# **UNIVERSITÀ DEGLI STUDI DI CASSINO E DEL LAZIO MERIDIONALE**

**Corso di Dottorato in Metodi, modelli e tecnologie per l'ingegneria Ciclo XXXV**

# *Sviluppo di modelli previsionali per la produzione di parti in PA12 mediante Sinterizzazione Laser Selettiva*

Sviluppo di modelli previsionali per la produzione di parti in PA12<br>mediante Sinterizzazione Laser Selettiva *Sviluppo di modelli previsionali per la produzione di parti in PA12 mediante Sinterizzazione Laser Selettiva*

**Coordinatore del Corso** *Chiar.mo Prof. Fabrizio MARIGNETTI*

## **Supervisori**

*Chiar.mo Prof. Wilma POLINI Chiar.mo Prof. Luca SORRENTINO* **Dottorando**

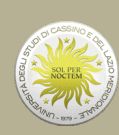

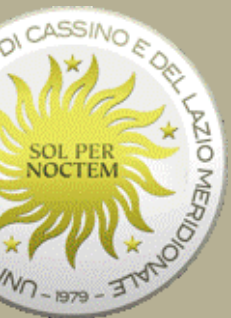

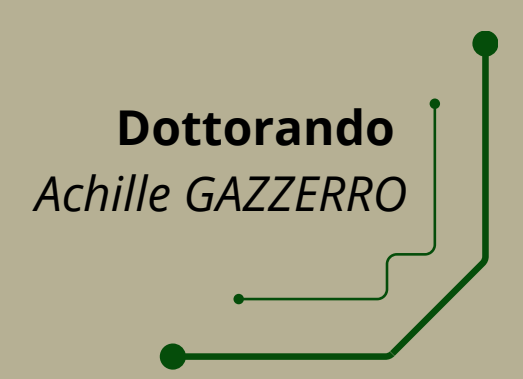

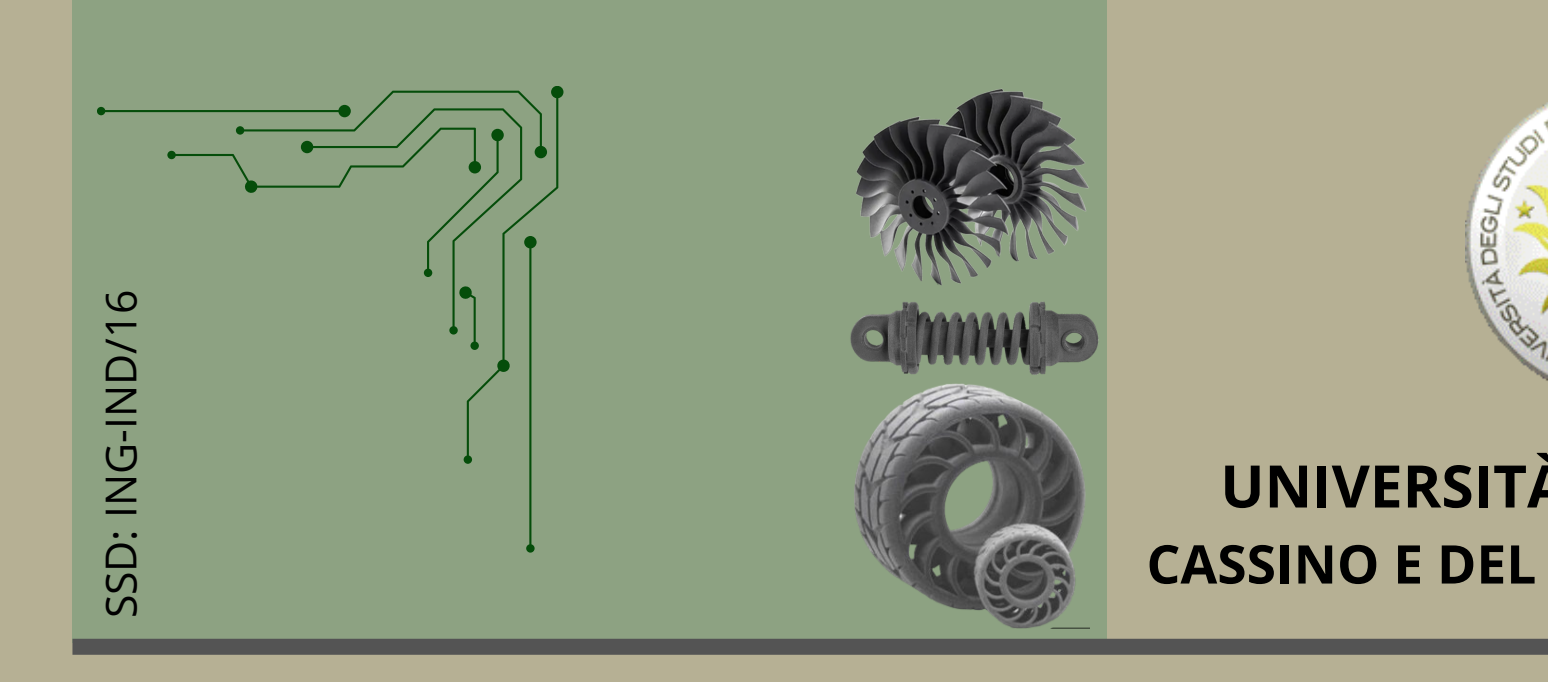

Per le aziende è sempre più importante dotarsi di strumenti che consentano di ridurre i tempi di sviluppo di nuovi prodotti, che permettano di realizzare geometrie complesse non realizzabili con tecnologie tradizionali e che abbiano caratteristiche geometriche e meccaniche paragonabili alle lavorazioni tradizionali. L'additive manufacturing è la principale tecnologia che consente di produrre oggetti finiti, anche di geometria complessa, in pochissimo tempo.

L'obiettivo del progetto di ricerca è lo sviluppo di modelli numerici previsionali in grado di progettare il ciclo di produzione di parti in PA12 mediante Sinterizzazione Laser Selettiva al fine di realizzare prodotti che presentino una elevata qualità geometrica e strutturale. Si è data particolare attenzione al riutilizzo della polvere più volte in stampe diverse in ottica di green e circular economy.

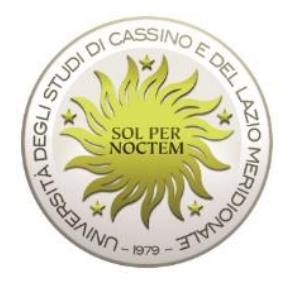

# UNIVERSITÀ DEGLI STUDI DI CASSINO E DEL LAZIO MERIDIONALE

Corso di Dottorato in

Metodi, modelli e tecnologie per l'ingegneria

Ciclo XXXV

# **Sviluppo di modelli previsionali per la produzione di parti in PA12 mediante Sinterizzazione Laser Selettiva**

SSD: ING-IND/16

Coordinatore del Corso

Chiar.mo Prof*. Fabrizio MARIGNETTI*

Supervisore

Chiar.mo Prof. *Wilma POLINI*

Chiar.mo Prof. *Luca SORRENTINO*

Dottorando

*Achille GAZZERRO*

"Il giorno più bello? Oggi. L'ostacolo più grande? La paura. La cosa più facile? Sbagliarsi. L'errore più grande? Rinunciare. La felicità più grande? Essere utili agli altri. Il sentimento più brutto? Il rancore. Il regalo più bello? Il perdono. Quello indispensabile? La famiglia"

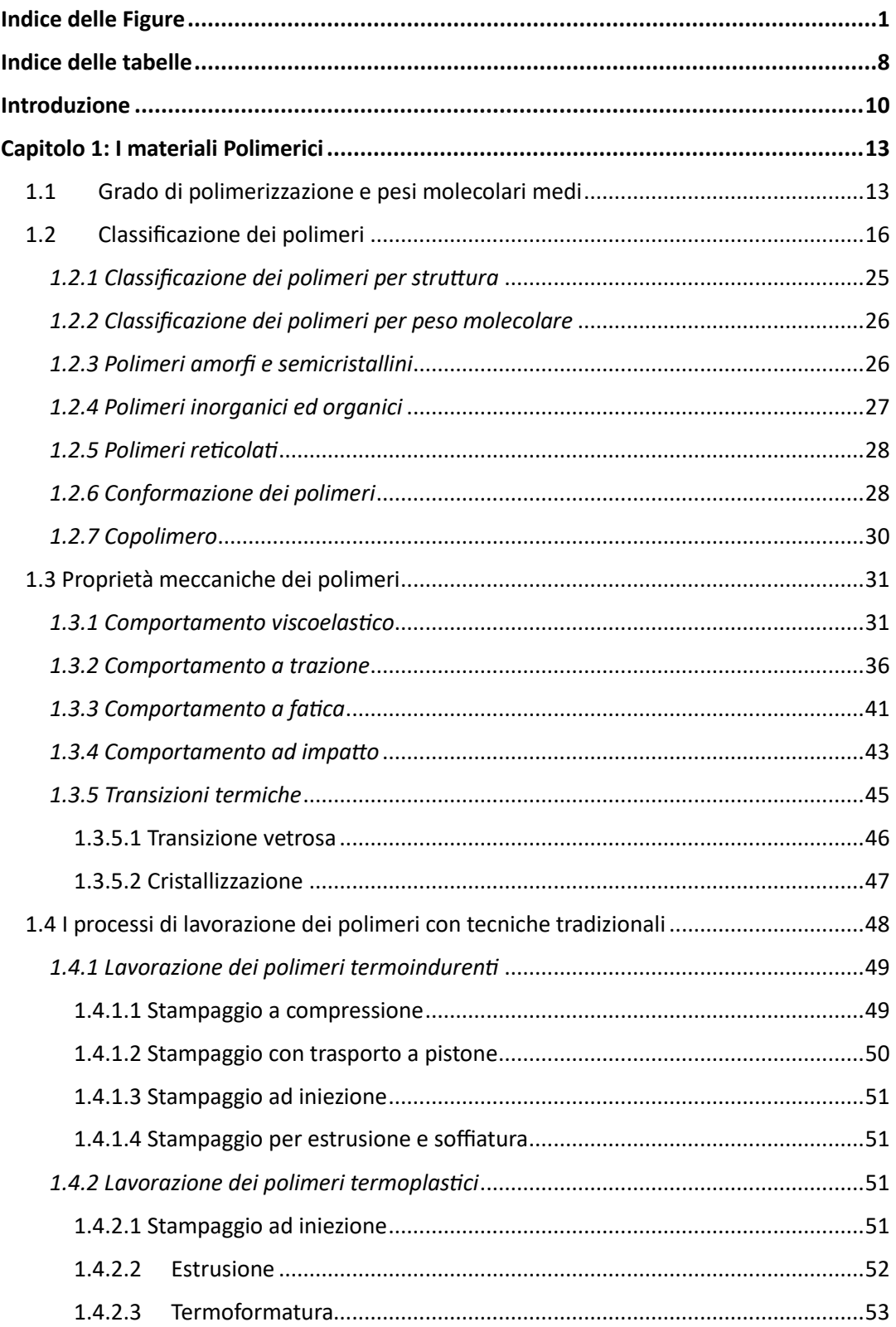

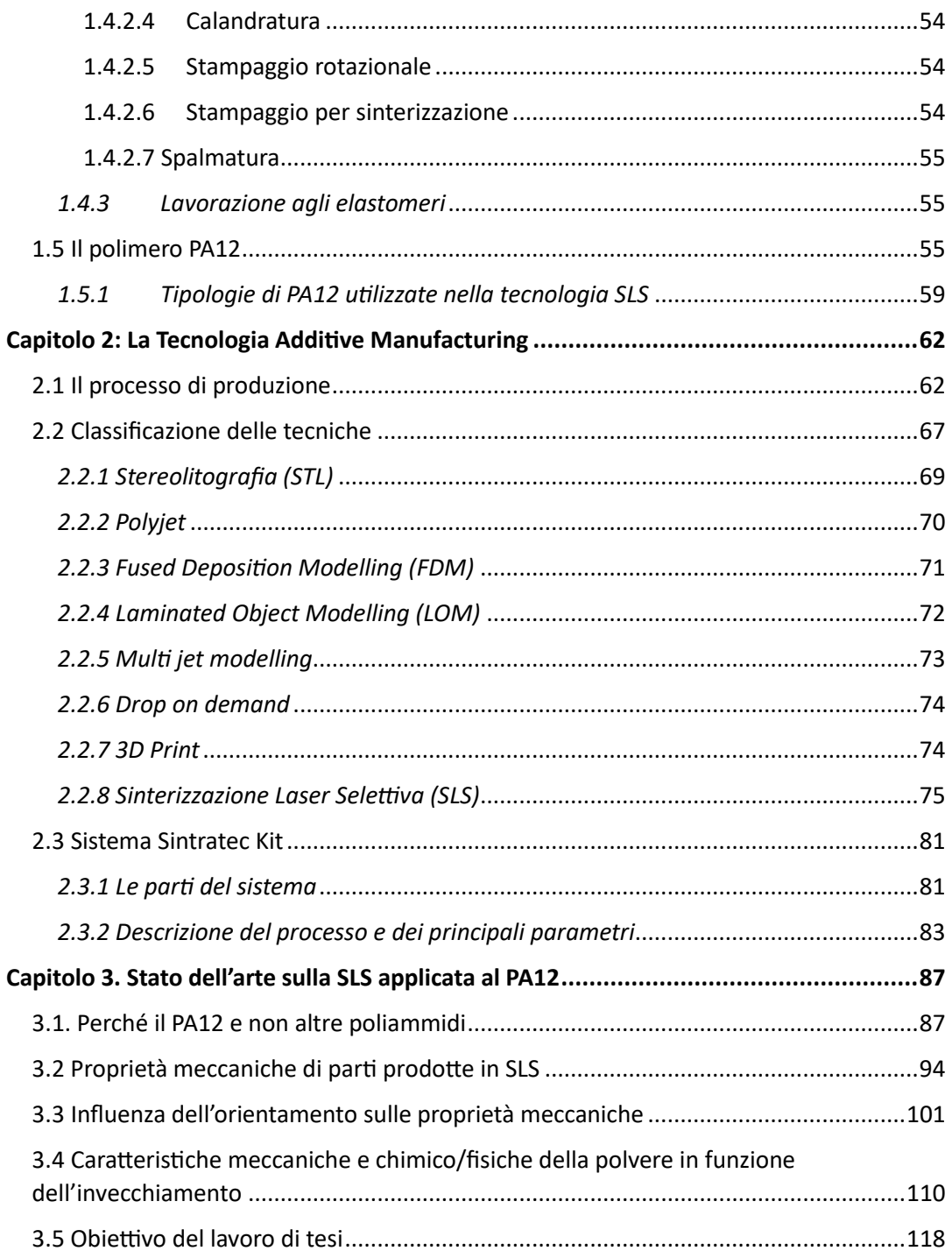

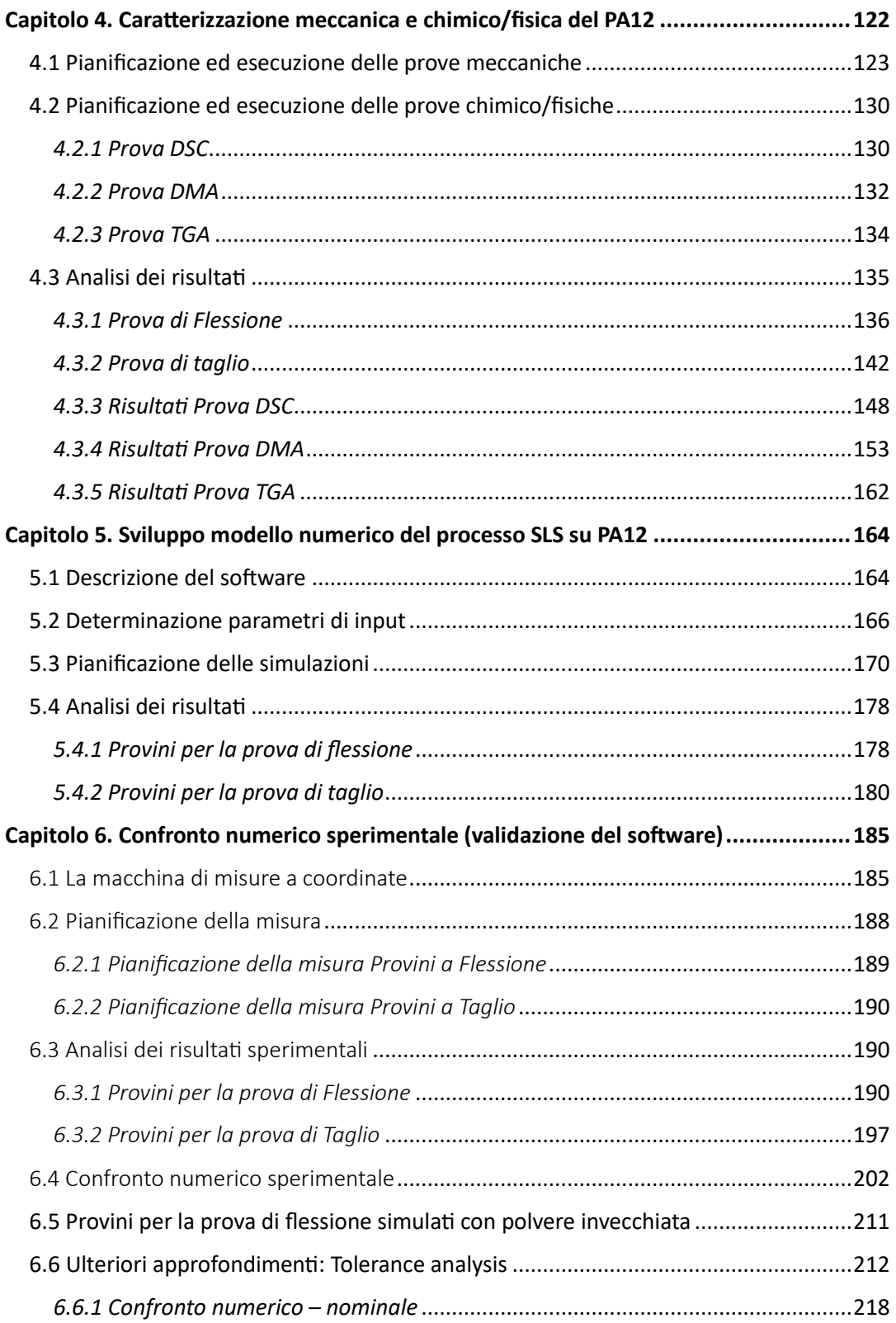

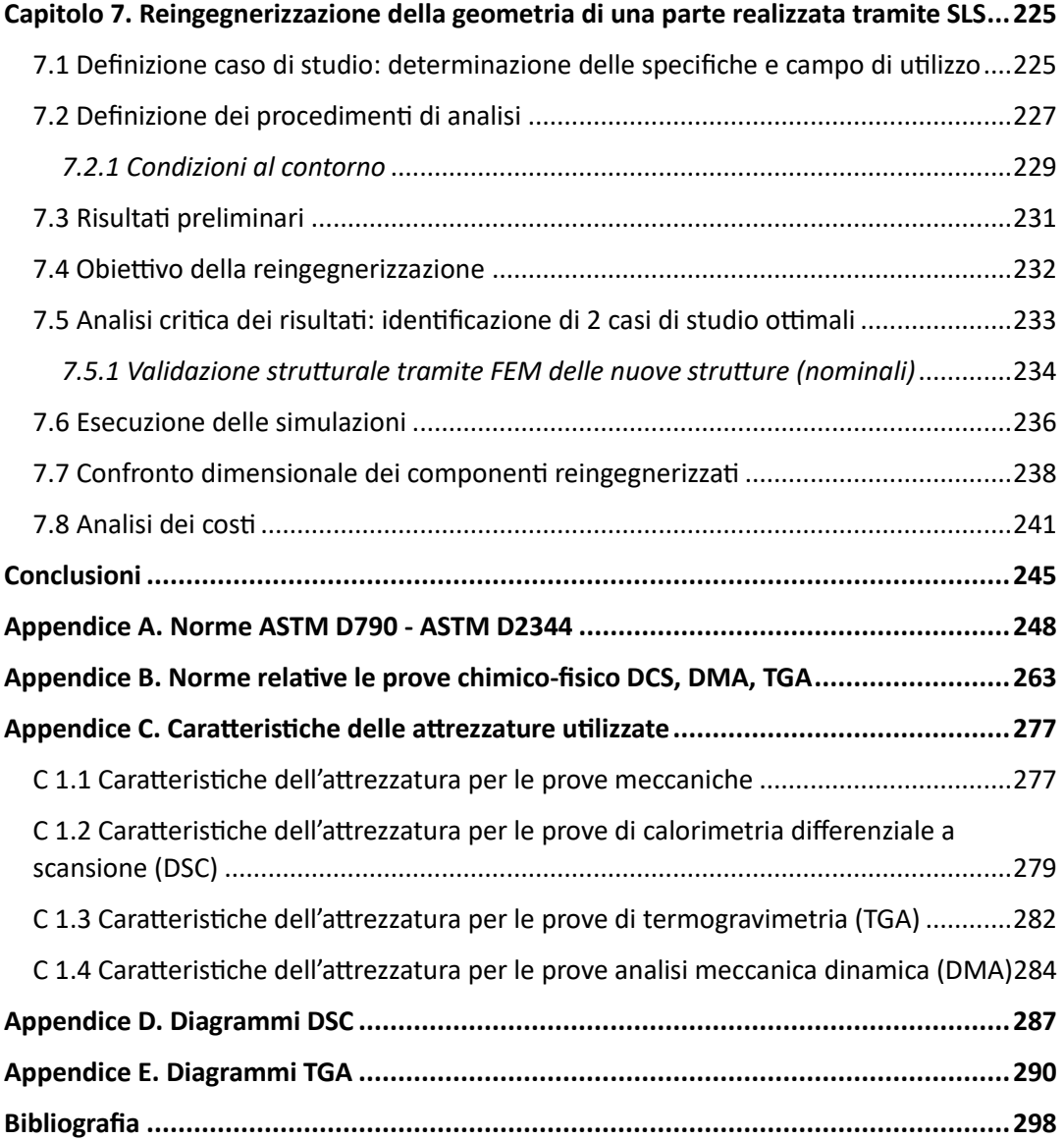

# <span id="page-7-0"></span>Indice delle Figure

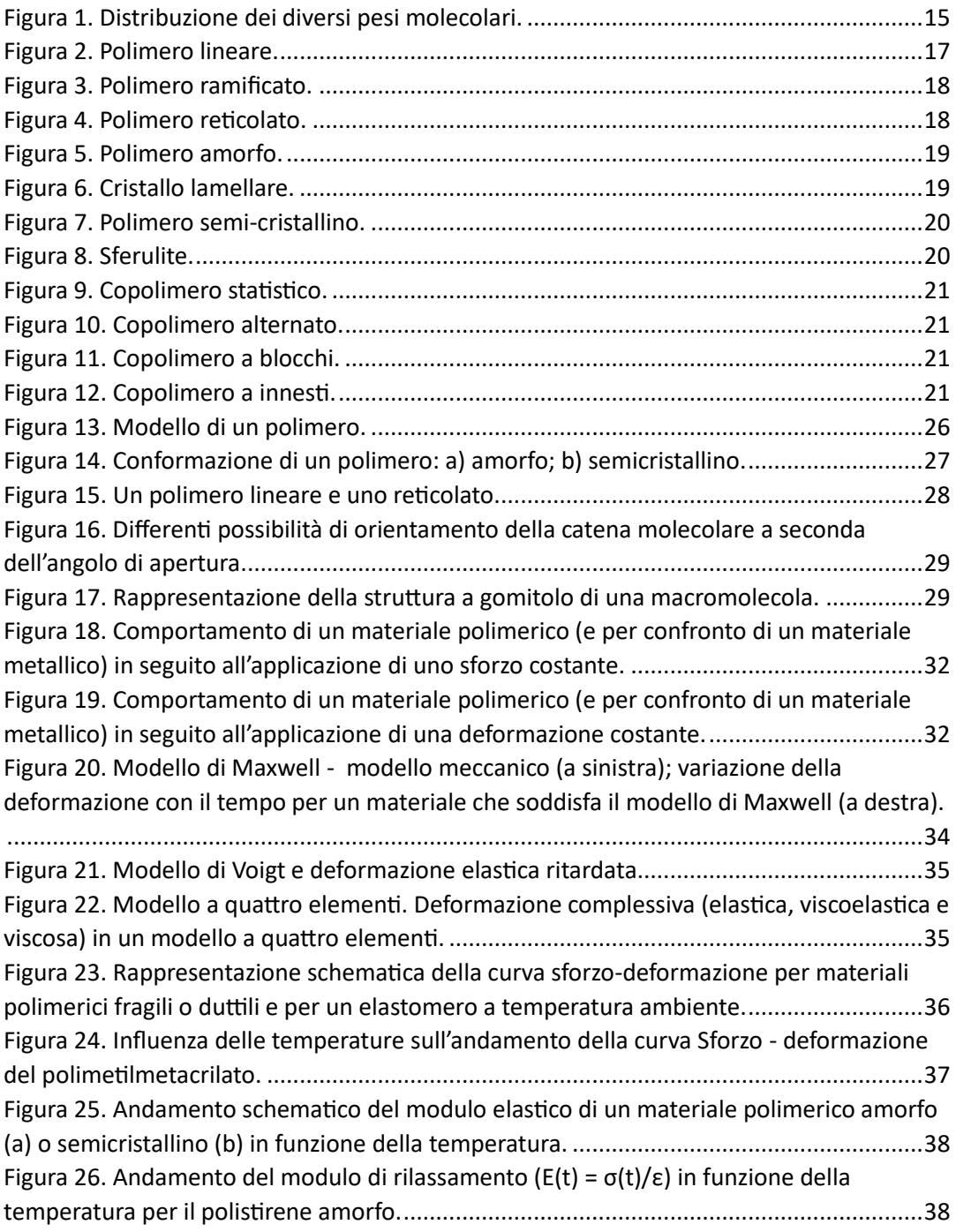

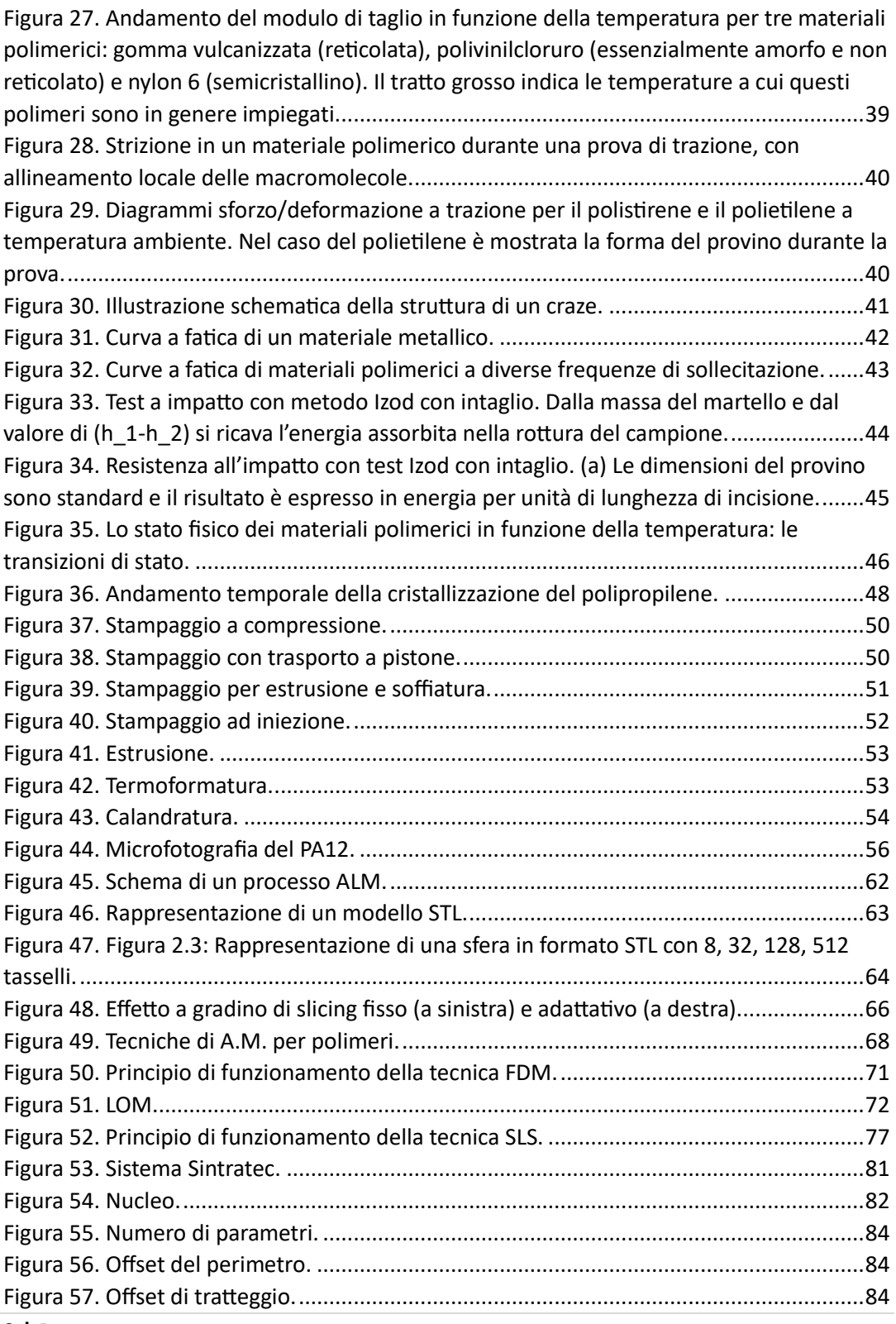

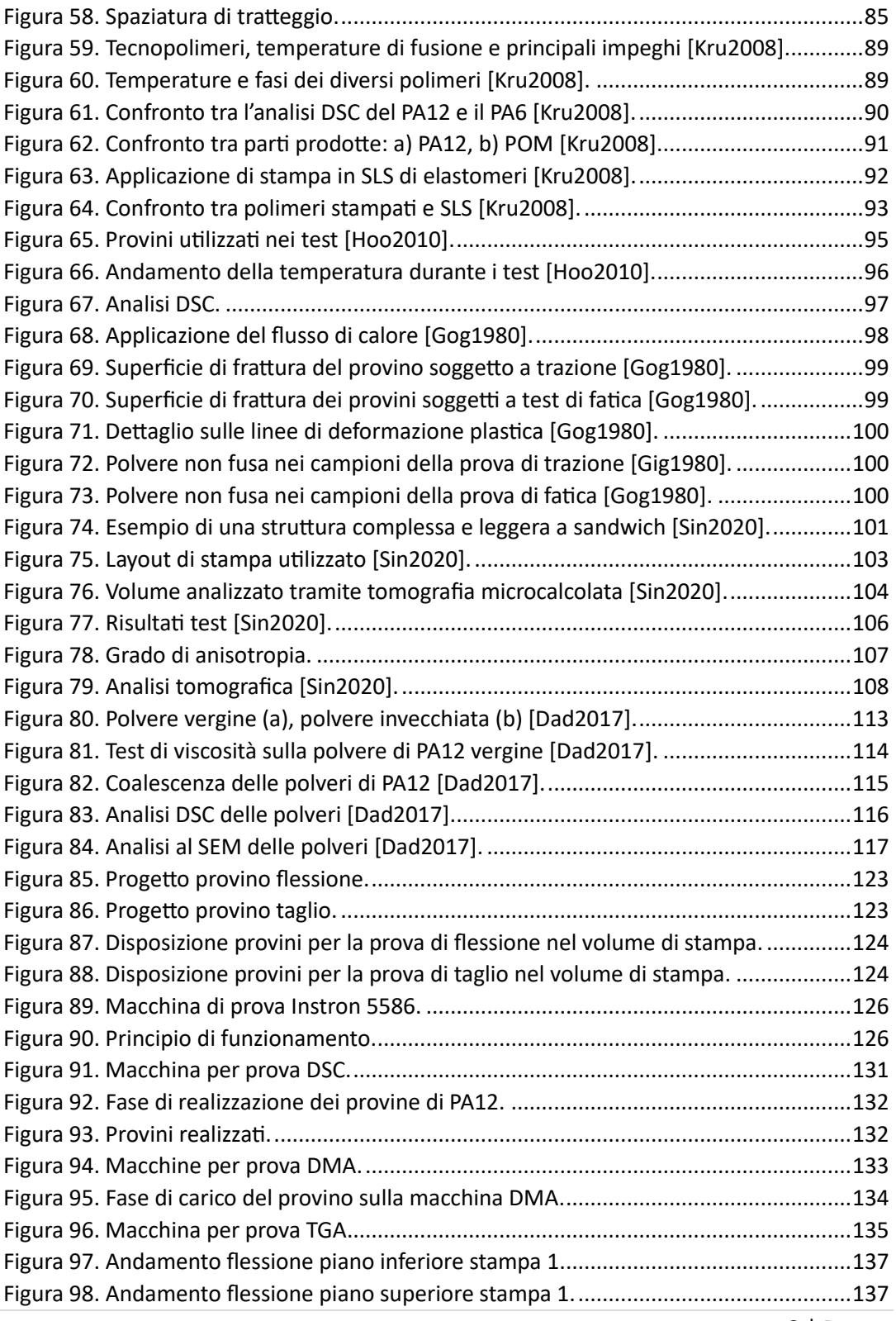

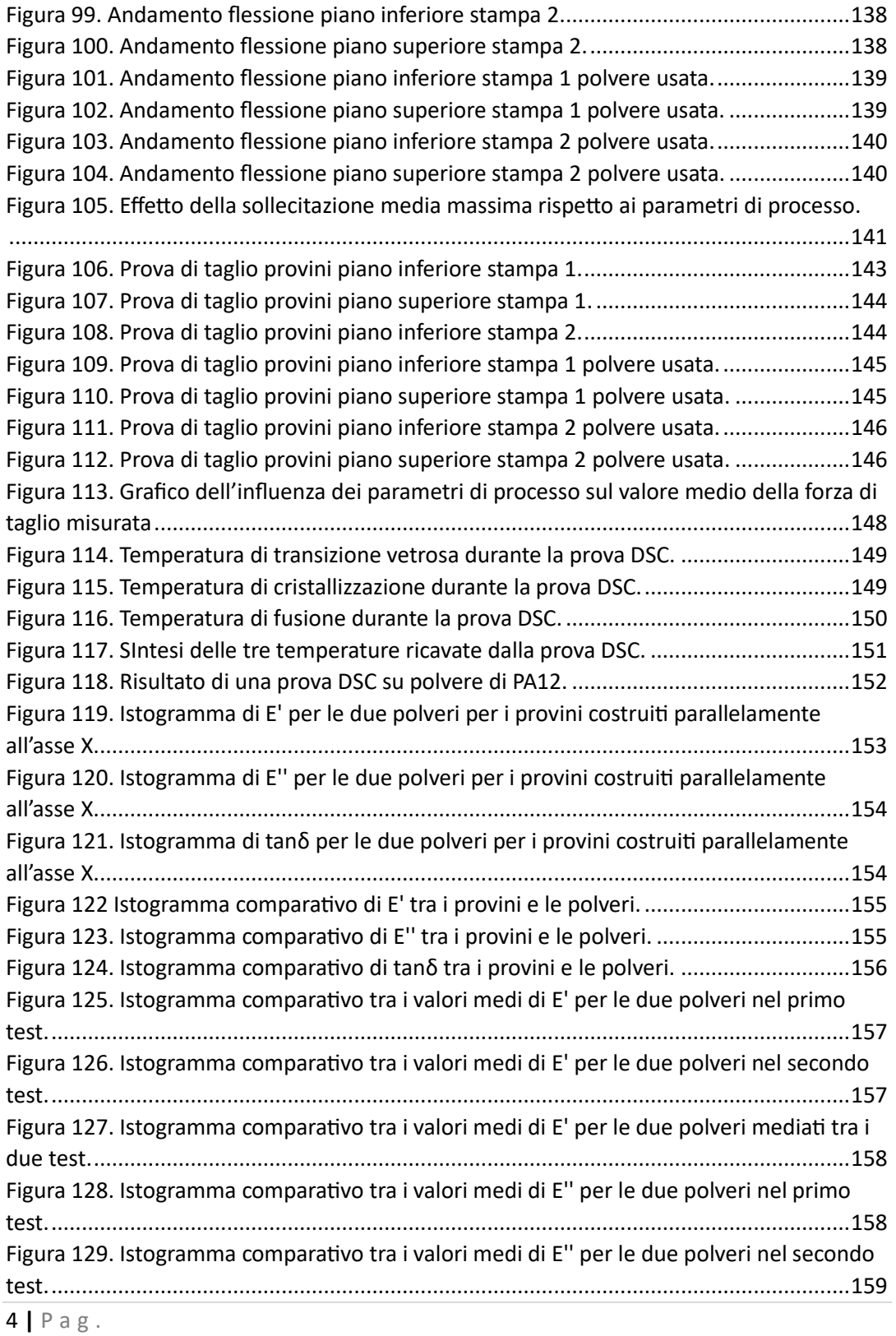

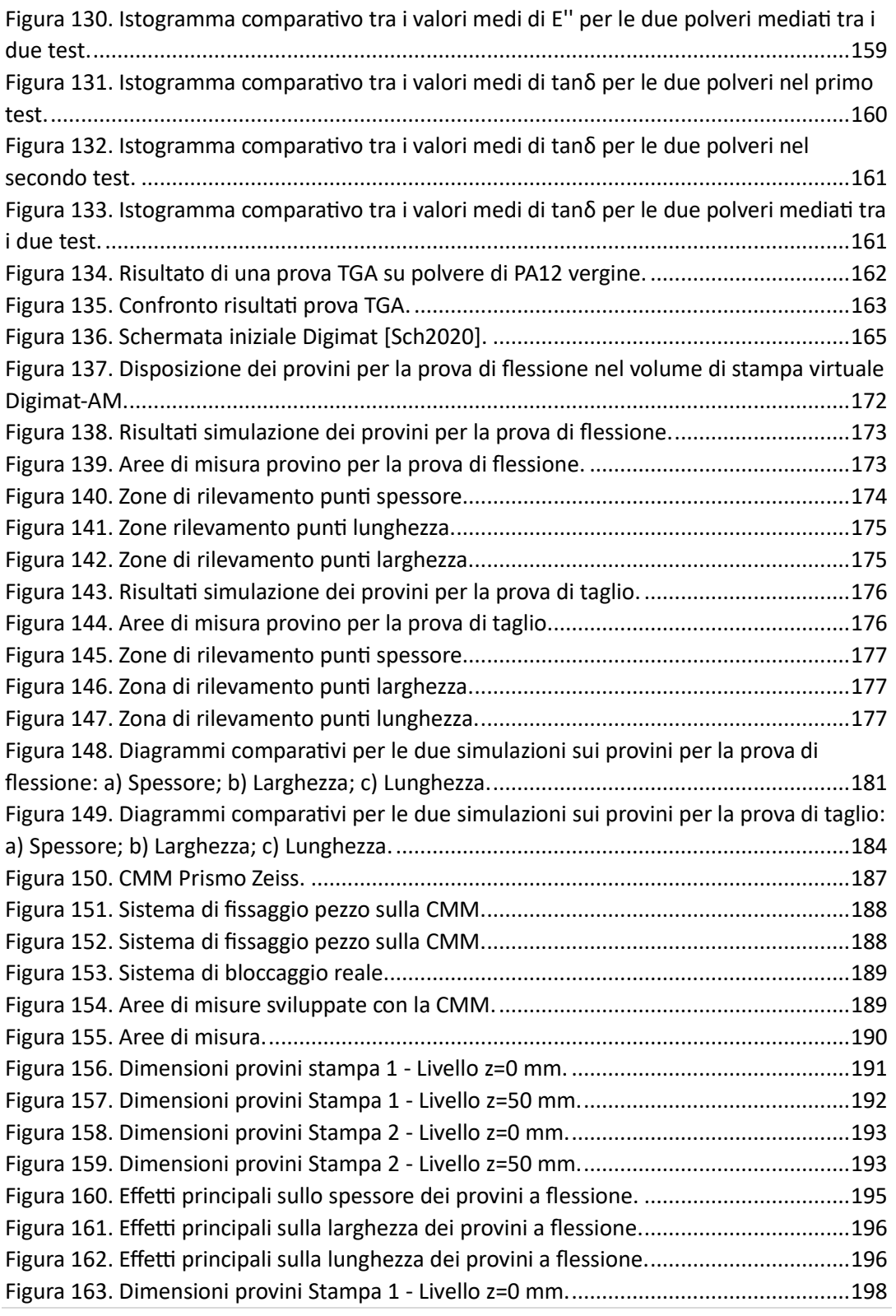

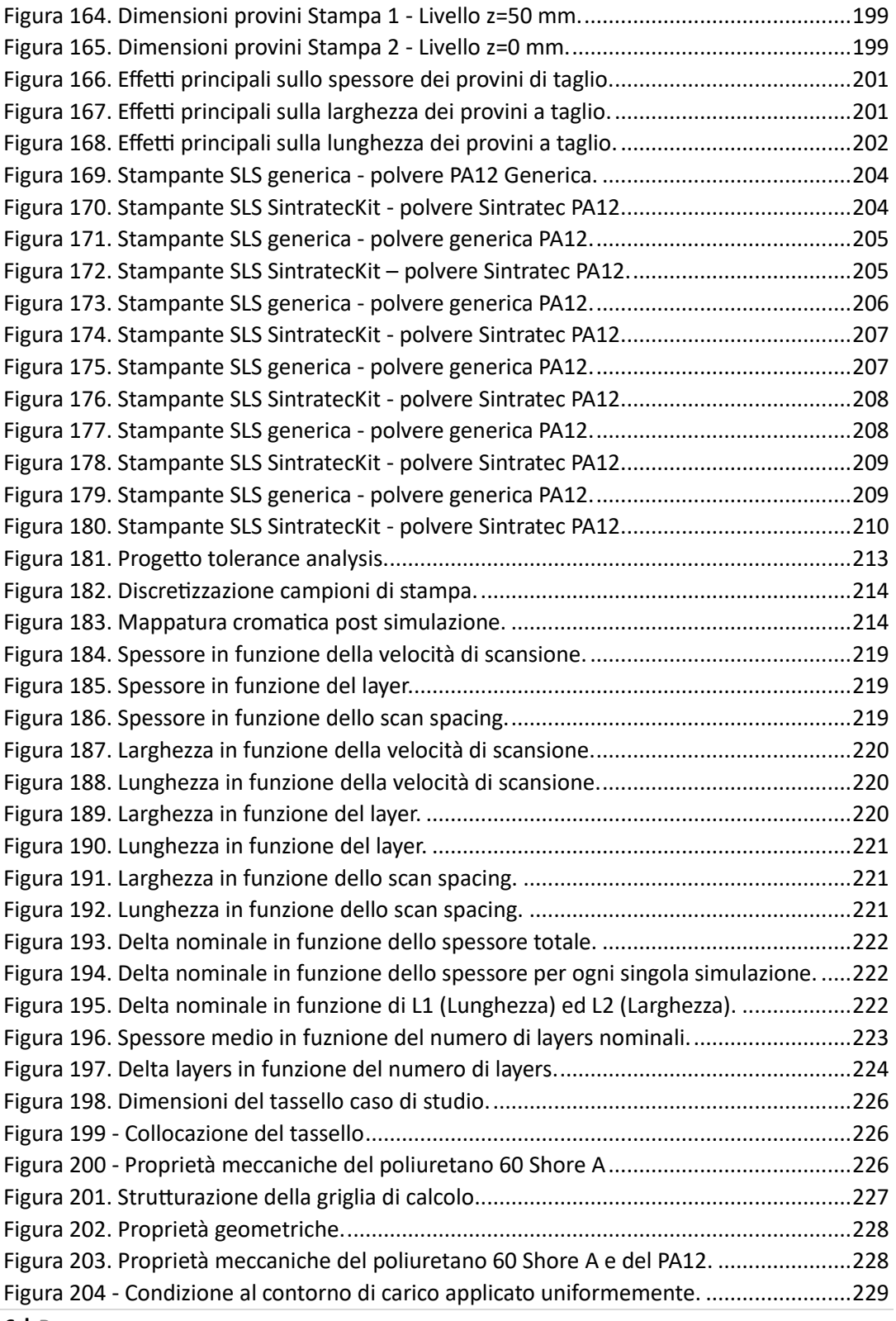

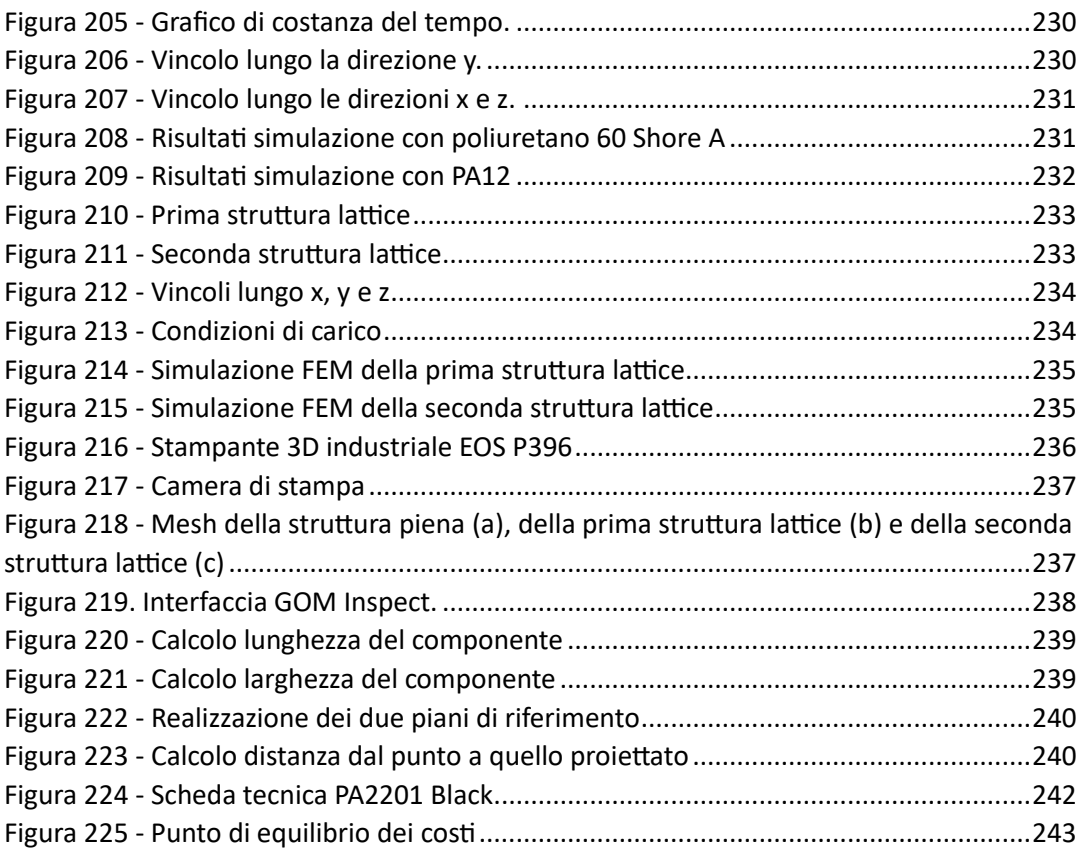

# <span id="page-14-0"></span>Indice delle tabelle

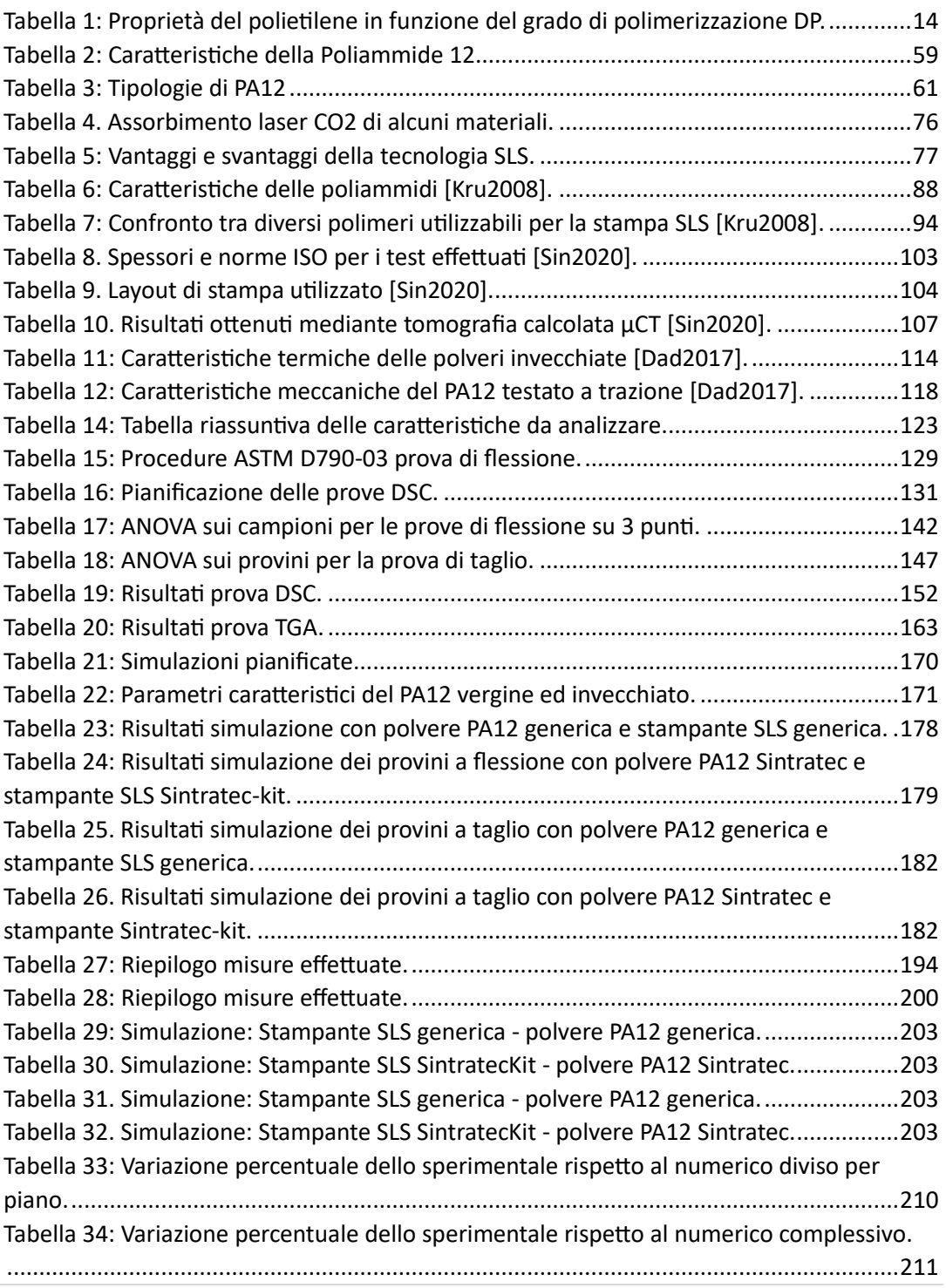

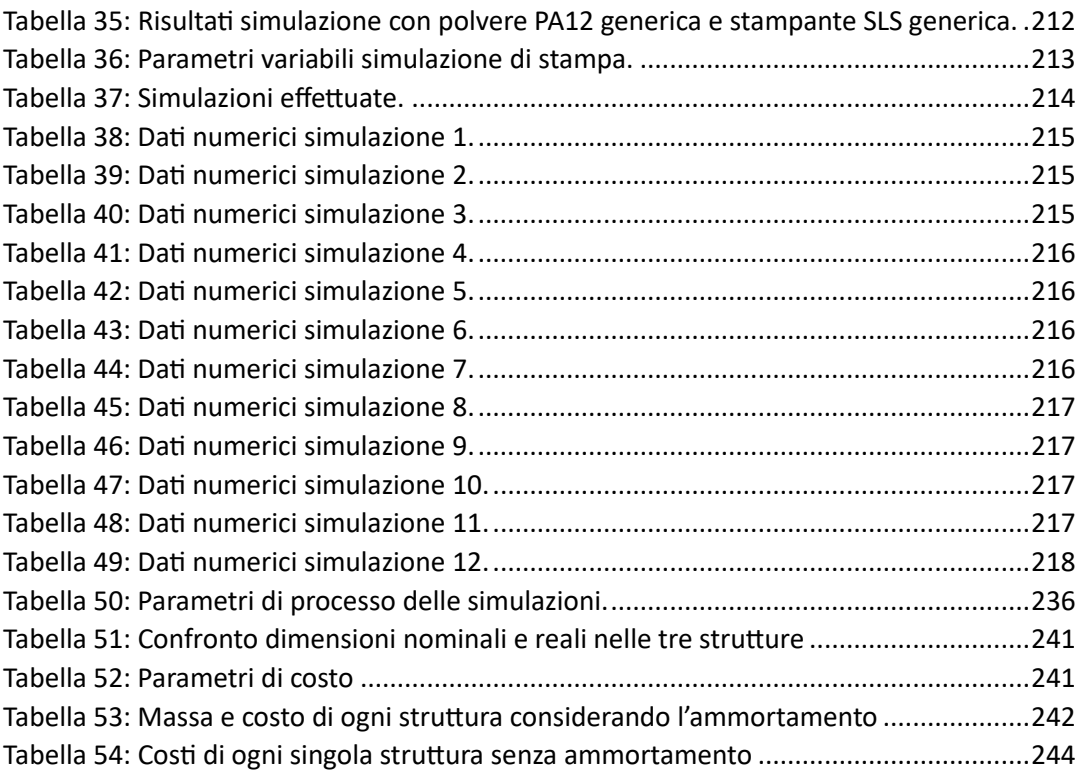

# <span id="page-16-0"></span>Introduzione

Per le aziende è sempre più importante dotarsi di strumenti che consentano di ridurre i tempi di sviluppo di nuovi prodotti, che permettano di realizzare geometrie complesse non realizzabili con tecnologie tradizionali e che abbiano caratteristiche geometriche e meccaniche paragonabili alle lavorazioni tradizionali. L'additive manufacturing è la principale tecnologia che consente di produrre oggetti finiti, anche di geometria complessa, in pochissimo tempo. Attualmente, tali caratteristiche sono disattese poiché il complesso processo di produzione mediante stampa 3D caratterizza fortemente la qualità e le caratteristiche del prodotto finale.

La Poliammide 12 viene prodotta dalla policondensazione del laurinlattame, un sottoprodotto della lavorazione del petrolio. Questo polimero presenta eccezionali caratteristiche come elevata resistenza all'urto, alle condizioni ambientali e resistenza agli agenti chimici nonché eccellenti caratteristiche all'abrasione e scorrimento, basso assorbimento d'acqua e buona stabilità dimensionale. Tali caratteristiche fanno della PA12 un tecnopolimero termoplastico particolarmente adatto ad una molteplicità di impieghi. Esso è inoltre, il più leggero di tutte le poliammidi e soprattutto il più leggero tecnopolimero termoplastico; ciò favorisce soluzioni particolarmente leggere ed economiche per i trasporti aeronautici, per la costruzione di autovetture, in applicazioni elettriche e nel settore sportivo.

La stampa 3D, mediante sistema SLS, rappresenta un'ulteriore opportunità per l'utilizzo di questi materiali in campi finora inesplorati sia per la produzione di prototipi sia, e soprattutto, per la produzione di parti a geometria complessa quali le strutture Isogrid. Le proprietà meccaniche del polimero sottoposto a Sinterizzazione Laser Selettiva mostrano, però, delle caratteristiche meccaniche nonché di conformità geometrico/dimensionale inferiori a quelle ottenibili mediante processi tradizionali di formatura; inoltre, tali caratteristiche sono funzione del ciclo di formatura e dei parametri di processo. La complessa relazione tra gli effetti del processo di sinterizzazione laser selettiva e la composizione della miscela di polveri, utilizzata sulla formazione della microstruttura, gioca un ruolo importante per quanto riguarda le proprietà delle parti realizzate.

Lo scopo del lavoro di tesi di dottorato è lo sviluppo di modelli numerici previsionali in grado di progettare il ciclo di formatura di parti in PA12 mediante Sinterizzazione Laser Selettiva al fine di massimizzare sia la conformità geometrica/dimensionale sia l'omogeneità strutturale. Si sono prese in considerazione sia polveri vergini che riutilizzate più volte (invecchiata), con l'obiettivo di ridurre gli scarti ed i costi di produzione in ottica di economia circolare. Per il raggiungimento di tale obiettivo, è stato opportuno studiare l'influenza delle caratteristiche meccaniche/geometriche delle parti in funzione dei parametri di processo e dei parametri "esogeni" quali la geometria/spessore delle parti e la loro spaziatura nella camera di formatura. Tali parametri, pur non essendo propriamente di processo, influenzano la qualità del prodotto. Lo spessore dei componenti prodotti infatti, è un parametro di progetto della parte e si può solamente constatare come esso influisca sulla conformità geometrico/dimensionale e rugosità delle superfici. Per quanto riguarda la spaziatura dei componenti, ovvero la loro sistemazione spaziale all'interno del volume di lavoro, è chiaro che, in genere, è preferibile avere pezzi il più possibile distanziati e posizionati in maniera omogenea. Questo per far in modo che le caratteristiche meccaniche di un componente non risentano dell'influenza dei pezzi adiacenti. Da questo punto di vista, l'ideale sarebbe produrre un numero davvero limitato di pezzi per ogni run della macchina, ma ciò non risulterebbe economico industrialmente.

Nel capitolo uno è riportata una descrizione dettagliata sui materiali polimerici, in particolare si fa riferimento alla classificazione dei polimeri, alle loro proprietà e ai processi di lavorazione associati. Si parlerà, in particolare, del PA12.

Nel capitolo due verranno approfondite le varie tecnologie di lavorazione additiva nell'ottica del rapid prototyping. Si farà un riscontro alla tecnologia SLS (selective laser sintering) che rappresenta la tecnologia utilizzata in questo lavoro di tesi. Infine si porrà l'attenzione sulle caratteristiche della stampante SLS di Sintratec impiegata.

Successivamente, nel capitolo tre si farà riferimento al perché si preferisce utilizzare polvere di PA12 anziché altri tipi di polimeri, si terrà conto delle proprietà meccaniche di pezzi stampati in SLS e attenzione sarà posta sull'influenza dell'orientamento sulle proprietà meccaniche sei componenti stampati.

Nel capitolo cinque invece ci si è soffermati sulla caratterizzazione meccanico/fisica della polvere di PA12 andando a sviluppare delle prove meccaniche su componenti stampati con entrambi i tipi di polvere impiegati (vergine ed invecchiata) e verranno sviluppate anche delle prove chimiche di DSC, DMA e TGA.

Nel capitolo sei invece ci si concentrerà sul modello numerico sviluppato attraverso il software Digimat AM: dai dati ricavati nel capitolo cinque si procederà a una serie di simulazioni numeriche che ci permetteranno di validare il modello numerico.

Infine, nel capitolo sette si affronterà la reingegnerizzazione della geometria di un componente meccanico con lo scopo di trasformare una produzione di pezzi con tecniche tradizionali ad una produzione additiva.

# <span id="page-19-0"></span>**Capitolo 1: I materiali Polimerici**

Un polimero è una molecola di grandi dimensioni che appare come una lunga catena alla quale possono essere legate diverse ramificazioni. La struttura è formata da tante unità base: un esempio nel macromondo potrebbe essere una collana di perle.

Le unità base sono singole molecole, dette monomeri: si possono aggrappare a gruppi di due, tre, quattro o più (in questo caso parliamo di dimeri, trimeri, tetraneri…) o a centinaia (alti polimeri) [AA.V2023-1].

I polimeri sono molecole organiche, costituite prevalentemente da atomi di C e H, con possibile presenza di ossigeno O, azoto N, o altri elementi quali cloro e bromo.

Esistono due classi di materiali polimerici (plastiche):

- TERMOPLASTICI: rispondono ad un aumento di temperatura con una diminuzione di viscosità e quindi con una maggiore fluidità, il che permette di riformarli un numero teoricamente infinito di volte;
- TERMOINDURENTI (resine): una volta sagomati mantengono la loro forma; la loro viscosità non diminuisce all'aumentare della temperatura.

La maggior parte dei polimeri non rinforzati di uso comune sono i termoplastici, mentre i polimeri termoindurenti sono utilizzati soprattutto come matrice di materiali compositi.

### <span id="page-19-1"></span>1.1 Grado di polimerizzazione e pesi molecolari medi

Il *grado di polimerizzazione* (DP, Degree of Polymerization), definito come il numero di unità monomeriche (Mer) per catena lineare di polimero, è uno dei parametri più importanti per determinare le proprietà fisiche di un polimero. In Tabella 1 sono riportate, a titolo di esempio, le proprietà del polietilene al variare del DP.

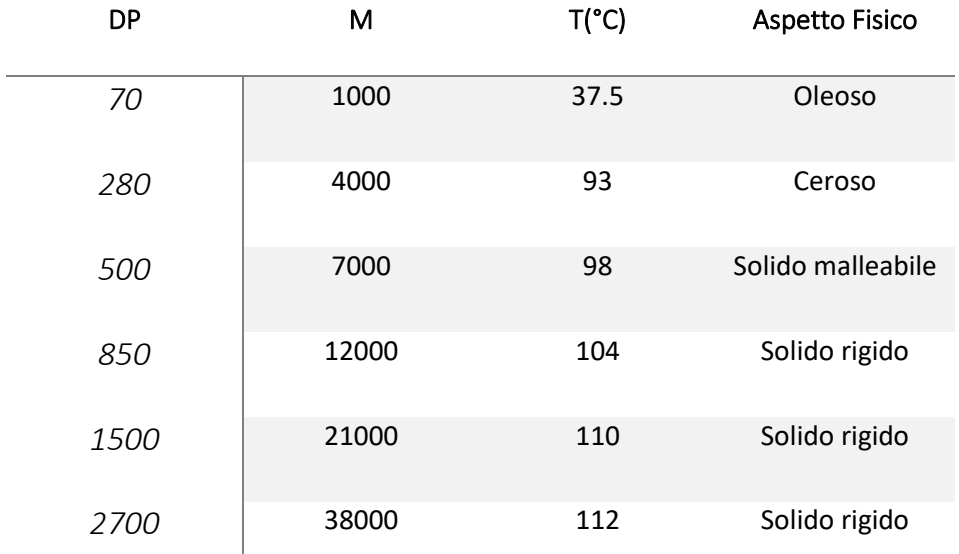

<span id="page-20-0"></span>*Tabella 1: Proprietà del polietilene in funzione del grado di polimerizzazione DP.*

La relazione tra peso molecolare della catena (MP) e grado di polimerizzazione è la seguente:

#### $MP = DP \times Mmer$

dove Mmer è il peso molecolare (Fig. 1) del monomero. Dal momento che ciascuna catena può avere un numero più o meno grande di unità monomeriche a seconda delle condizioni di polimerizzazione, per i polimeri non si parla di peso molecolare ma di peso molecolare medio.

Inoltre vengono definiti due pesi molecolari medi: il *peso molecolare medio numerale*  e il *peso molecolare medio ponderale*  $M_W$ .

Il peso molecolare medio numerale è dato da:

$$
M_N = \frac{\sum_{1}^{n} X_i M_i}{\sum_{1}^{n} X_i}
$$

Dove  $X_i$  è il numero delle molecole di peso molecolare  $M_i$ .

Il peso molecolare medio ponderale è dato invece da:

$$
M_W = \frac{\sum_{1}^{n} W_i M_i}{\sum_{1}^{n} W_i} = \frac{\sum_{1}^{n} X_i M_i^2}{\sum_{1}^{n} X_i M_i}
$$

Dove  $W_i$  è il peso delle molecole di peso molecolare  $M_i$ . Risulta pertanto  $M_W > M_N$ .

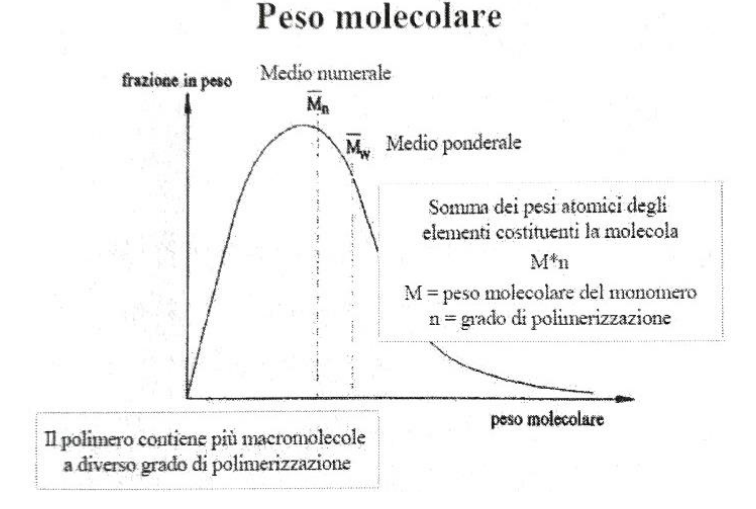

*Figura 1. Distribuzione dei diversi pesi molecolari.*

<span id="page-21-0"></span>Circa la dipendenza delle proprietà meccaniche dal grado di polimerizzazione, nel caso di un polimero lineare, si osserva che un aumento del DP migliora le proprietà meccaniche del materiale; infatti, l'incremento della lunghezza delle catene aumenta sia i vincoli che legano tra di loro le catene stesse sia quelli che si oppongono allo scorrimento quando il materiale è sottoposto ad una tensione. Oltre che dal DP, le caratteristiche di un polimero dipendono strettamente anche dal grado di uniformità dei pesi molecolari, ossia dall'*indice di dispersione*. L'indice di dispersione, definito dal rapporto tra *peso molecolare medio ponderale* e *peso molecolare medio numerale*, indica l'uniformità di distribuzione dei pesi molecolari in un determinato polimero: quando le catene hanno tutte la medesima lunghezza l'indice di dispersione è uguale ad uno, il polimero ha un peso molecolare ben definito e si definisce *monodisperso*. È evidente che si deve cercare di ottenere polimeri il meno dispersi possibile.

### <span id="page-22-0"></span>1.2 Classificazione dei polimeri

La grande varietà di polimeri noti ha portato a materiali caratterizzati da proprietà estremamente diversificate. Alcuni materiali sono rigidi, forti e dimensionalmente stabili, mentre altri sono flessibili, teneri e facilmente deformabili. Da un punto di vista chimicofisico vi sono materiali facilmente solubili e fusibili e altri molto più resistenti alla temperatura e all'azione di solventi; alcuni sono trasparenti, altri traslucidi o opachi e così via. Le proprietà possono essere fatte risalire fino alla struttura chimica delle macromolecole, ossia al tipo di atomi ed alle loro connessioni entro l'unità strutturale ed anche a caratteristiche strutturali situabili su una scala più grande come la lunghezza media delle macromolecole e le eventuali ramificazioni presenti. Alcune proprietà, infine, dipendono dalle modalità cinetiche e tecnologiche con cui si è sviluppata la superstruttura (lamelle, sferuliti ecc.). Più specificamente alcuni tra i più importanti fattori da tener presenti sono: il peso molecolare, le eventuali deviazioni dalla linearità (ramificazioni) delle macromolecole a catena, la polarità dei legami, la cristallinità, la coesione molecolare La classificazione più ovvia dei materiali polimerici è basata sull'origine del polimero (*naturale* o *sintetico*). Altre classificazioni sono basate sulla struttura, sul meccanismo di polimerizzazione, sulle tecniche di preparazione, o sul comportamento termico. Una prima classificazione dei polimeri può essere fatta sulla base della natura chimica delle unità costitutive, originate da precursori a basso peso molecolare. In questo modo si delineano due grandi classi:

• *polimeri organici* (il Carbonio è l'atomo principale della catena);

• *polimeri inorganici* (l'atomo principale della catena non è il Carbonio).

Le principali differenze tra le due classi sono costituite dalle limitazioni dei polimeri organici rispetto a quelli inorganici. I primi tendono infatti a decomporsi o a fondere a temperature relativamente basse, soprattutto a causa della reazione degli atomi di carbonio con l'ossigeno; essi inoltre si gonfiano o si sciolgono a contatto con solventi a caldo o oli minerali, scoraggiando così il loro impiego ad esempio in motoristica; in più, spesso non mantengono elasticità o gommosità per range di temperatura sufficientemente ampi ed oppongono scarsa resistenza alle radiazioni ultraviolette.

16 **|** P a g .

Una classificazione effettuata sulla base dell'origine porta alla distinzione in:

- *polimeri naturali*: reperibili in natura. Tutti i processi di conversione nel nostro corpo (ad esempio la generazione di energia a partire dagli alimenti) si hanno grazie alla presenza di enzimi. Enzimi, acidi nucleici, polisaccaridi e proteine sono polimeri di origine biologica caratterizzati da una struttura piuttosto complessa. L'amido di cellulosa e la gomma naturale sono invece esempi di polimeri di origine vegetale, essi hanno una struttura relativamente più semplice di quella degli enzimi e delle proteine;
- *polimeri sintetici*: ottenuti per via sintetica. Sono molto numerosi e si suddividono in varie famiglie: fibre, elastomeri, plastiche, adesivi, resine, gomme, ecc.
- *polimeri semisintetici o artificiali*: derivati da quelli naturali attraverso trasformazioni chimiche (viscosa).

Classificando tali materiali sulla base della loro struttura si ha una suddivisione:

- ❖ dal punto di vista della concatenazione e dislocazione delle unità ripetenti nella macromolecola, i polimeri possono essere classificati in:
	- *polimeri lineari* (Fig. 2): le macromolecole sono sviluppate in una direzione preferenziale;

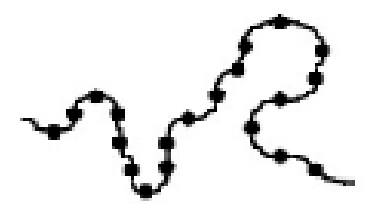

*Figura 2. Polimero lineare.*

<span id="page-23-0"></span>• *polimeri ramificati* (Fig. 3): le macromolecole sono sviluppate in più direzioni;

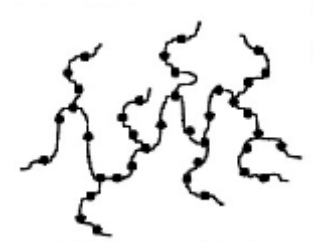

*Figura 3. Polimero ramificato.*

<span id="page-24-0"></span>• *polimeri reticolati* (Fig. 4): sono assimilabili ad insiemi di macromolecole lineari ancorate reciprocamente mediante legami trasversali intermolecolari, formanti un reticolo tridimensionale compatto, insolubile ed infusibile.

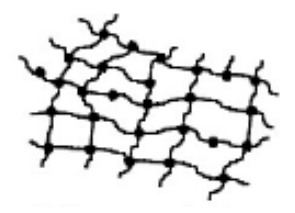

*Figura 4. Polimero reticolato.*

- <span id="page-24-1"></span>❖ Strutturalmente, i polimeri allo stato solido possono essere:
	- *polimeri amorfi*: catene polimeriche con ramificazioni o gruppi laterali disposti irregolarmente che non sono in grado di impaccarsi con ordine sufficiente a formare un cristallo. Non presentano strutture cristalline, le catene sono orientate in modo casuale e formano una struttura a "gomitolo" (Fig. 5). Esempi di polimeri amorfi sono: polimetilmetacrilato (PMMA), polistirene atattico, poli-isopropene, polibutadiene e policarbonato (PC);

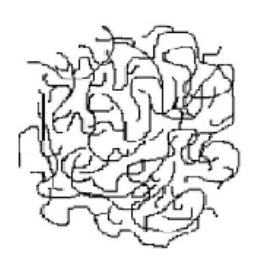

*Figura 5. Polimero amorfo.*

<span id="page-25-0"></span>• *polimeri cristallini*: i polimeri regolari possono formare dei cristalli lamellari (Fig. 6) di 10-20 nm di spessore nei quali le catene parallele sono perpendicolari alla faccia dei cristalli. Sono formati da un insieme di catene fortemente connesse fra di loro a formare sottostrutture cristalline; essi presentano tuttavia qualche regione amorfa (e per questo sarebbe più corretto definirli come semicristallini): le sottostrutture cristalline si trovano immerse in una matrice amorfa.

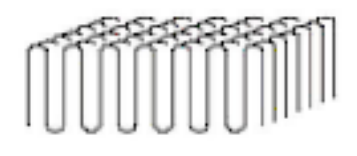

#### *Figura 6. Cristallo lamellare.*

<span id="page-25-1"></span> Esempi di polimeri cristallini sono: polietilene (PE, LDPE), poliacrilonitrile PAN), polietilenetereftalato (PET), politetrafluoroetilene. Esempi di polimeri altamente cristallini sono: polistirene sindiotattico, nylon, kevlar, polichetoni;

• *polimeri semi-cristallini* (Fig. 7): assumono strutture nelle quali sono presenti zone cristalline (lamellari), dette cristalliti, inserite in zone amorfe. Particolari polimeri semicristallini sono quelli la cui struttura

è detta sferulite: le regioni lamellari si sviluppano nelle tre direzioni e sono visibili nella Fig. 8.

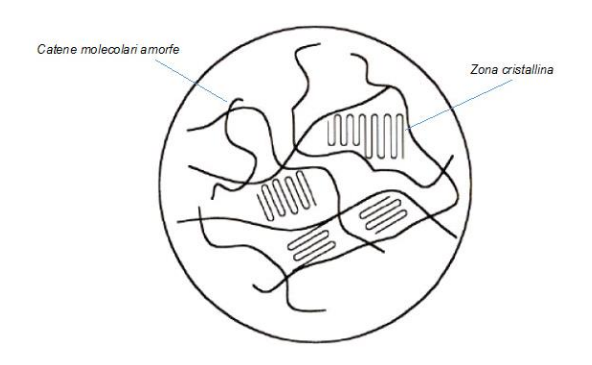

*Figura 7. Polimero semi-cristallino.*

<span id="page-26-0"></span>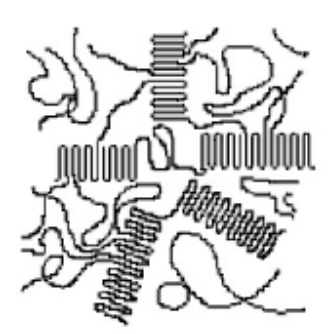

*Figura 8. Sferulite.*

- <span id="page-26-1"></span>❖ A seconda del modo in cui i monomeri sono disposti nella catena si possono avere:
	- *omopolimeri:* la catena è formata dalla ripetizione del medesimo monomero. Esempio di omopolimero è il polipropilene;
	- *copolimeri*: le catene sono formate dalla ripetizione di due o più monomeri. Nel caso più semplice, in cui sono presenti due soli tipi di unità ripetenti, in dipendenza dalla concatenazione relativa di queste (cioè dalla loro distribuzione) si è soliti distinguere i copolimeri in:

o *copolimeri statistici (casuali o random)*: la sequenza delle unità ripetenti è casuale (Fig. 9);

#### **AAABBABBBAABAABBBAAAABAA**

*Figura 9. Copolimero statistico.*

<span id="page-27-0"></span>o *copolimeri alternati*: si individua un'alternanza regolare delle diverse unità ripetenti (Fig. 10);

#### **ADABABABABABABABABABAB**

#### *Figura 10. Copolimero alternato.*

<span id="page-27-1"></span>o *copolimeri a blocchi o segmentati*: sequenze più o meno lunghe di unità ripetenti di un tipo sono alternate a sequenze di unità ripetenti di tipo diverso (Fig. 11);

#### AAAABBBE AAABBBBAAAABBBB-

#### *Figura 11. Copolimero a blocchi.*

<span id="page-27-2"></span>o *copolimeri a innesto*: ramificazioni contenenti un tipo di monomero sono innestate sulla catena principale che è invece costituita da un altro tipo di monomero (Fig. 12). Esempi di copolimeri sono quelli a base di cloruro di vinile e di vinilidene e le gomme stirene-butadiene-stirene (SBS).

<span id="page-27-3"></span>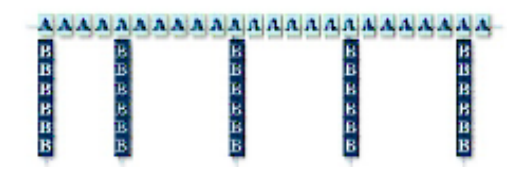

*Figura 12. Copolimero a innesti.*

- ❖ I polimeri possono essere classificati anche come *fibre*, *plastiche*, *elastomeri.* La ragione di questa classificazione è legata al modo in cui gli atomi in una molecola (grande o piccola) sono agganciati insieme, ovvero dipende dal tipo di legame che può essere primario (legame forte) o secondario (legame debole):
	- *fibre*: costituite da catene polimeriche lunghe e lineari che giacciono allineate nella direzione della fibra stessa. Caratteristica peculiare delle fibre è la notevole resistenza all'estensione e allo stiramento nella direzione della fibra stessa (scarsa resistenza all'estensione in direzione perpendicolare alla fibra stessa) e hanno una buona stabilità. Esempi di fibre naturali: cotone, lana, seta. Esempi di fibre sintetiche: poliammidi (Nylon, Kevlar), poliesteri (HDPE, UHMWPE), poliuretani, polipropilene isotattico, poliacrilonitrile, cellulosa;
	- *elastomeri*: polimeri lineari ottenuti da molecole lunghe e sottili che si allineano quando il materiale viene stirato, e che ritornano nella loro conformazione originale casuale finito lo stiramento a causa delle deboli forze intermolecolari (idrogeno, per la frequente presenza di gruppi fortemente polari, e van der Waals). Hanno l'alto grado di elasticità caratteristico della gomma e possono essere enormemente deformati (possono raggiungere una lunghezza fino a otto volte superiore a quella iniziale). Essi sono in grado di subire enormi deformazioni se sottoposti ad uno sforzo e di recuperare completamente (o quasi) la forma originale non appena viene rimosso lo sforzo che ha provocato la deformazione. Per essere utilizzati come sostanze gommose è necessario introdurre nelle catene un certo numero di legami trasversali (a ponte) che conferiscono al materiale una struttura tridimensionale e ne assicurano proprietà di elasticità molto elevate. Tali legami vengono introdotti dopo lo stampaggio del

materiale mediante una reazione chimica detta di vulcanizzazione e devono essere in numero sufficiente a evitare lo scorrimento relativo delle molecole (deformazione plastica), ma non tanti da privare le catene della flessibilità necessaria alla rapida estensione e ritorno alla casualità. I processi di reticolazione non sono reversibili, per cui una volta vulcanizzato l'elastomero non può più essere modificato per via termica. I siliconi e la gomma naturale, ad esempio, fanno parte di questa categoria;

• *plastiche*: sono polimeri sintetici ad alto peso molecolare. A temperatura ambiente sono rigidi e duri, riscaldandoli si possono modellare svariate volte. Prendono il nome di *Resine Sintetiche*, o semplicemente *Resine*. Esempi di plastiche sono il polipropilene e le poliammidi (che possono essere usati anche come fibre).

Per quanto riguarda la classificazione dei polimeri in base al comportamento termico incontriamo la netta distinzione tra:

- *polimeri termoplastici*: sono polimeri, lineari o ramificati, nei quali le catene sono tenute insieme da forze di Van der Waals e da legami a idrogeno: in questo caso se si somministra sufficiente energia termica, le catene si staccano l'una dall'altra ed il materiale fonde. I polimeri termoplastici hanno la temperatura di transizione vetrosa e la temperatura di rimodellamento ben definite e sono modellabili plasticamente nell'intervallo tra le due temperature di transizione. Esempi di polimeri termoplastici sono il polietilene, il polistirene e il nylon;
- *polimeri termoindurenti*: possiedono una struttura reticolata, che impedisce alle catene di staccarsi le une dalle altre ad alta temperatura: essi, pertanto,

se riscaldati oltre una certa temperatura, invece di fondere, bruciano. I polimeri termoindurenti dopo lo stadio di ottenimento non sono più modellabili; al contrario, il riscaldamento di questi materiali provoca il loro ulteriore indurimento, dato che, durante la lavorazione e la formatura del polimero nello stampo, il calore applicato provoca la reticolazione tra le catene, cioè la formazione di altri legami trasversali ed il materiale diventa più duro, per questo sono chiamati termoindurenti. I polimeri termoindurenti si sono sviluppati per primi e presentano il vantaggio di avere una resistenza meccanica e termica nettamente superiore e di presentare una grande fluidità durante la lavorazione, ma lo stampaggio deve necessariamente avvenire prima della reazione di reticolazione, esso produce un reticolo tridimensionale insolubile ed infusibile. Esempi di polimeri termoindurenti sono l'ureaformaldeide, il fenolo-formaldeide e le resine epossidiche.

Per quanto riguarda i meccanismi di polimerizzazione si usa distinguere:

- *polimeri di condensazione*: la catena polimerica si ottiene per condensazione di unità monometriche e con conseguente perdita di piccole molecole, come acqua o alcoli. Esempi di polimeri di condensazione sono le poliammidi (ad es. il nylon 6,6), i poliesteri (ad es. il polietilenetereftalato), le resine urea-formaldeide e fenoloformaldeide, i polisaccaridi (amido, cellulosa, acido ialuronico) e le proteine (enzimi, citocromo, emoglobina, mioglobina, collagene, elastina, ecc.).
- *polimeri di addizione*: sono quei polimeri in cui l'unità strutturale (o un suo multiplo) coincide con il monomero di partenza ed il peso molecolare del polimero è semplicemente la somma dei pesi molecolari dei monomeri presenti in catena. Esempi di polimeri di addizione sono il

polistirene, il polietilene, il poliacrilonitrile, il polimetilmetacrilato e il polivinilecloride.

### <span id="page-31-0"></span>*1.2.1 Classificazione dei polimeri per struttura*

La struttura dei polimeri (Fig. 13) viene definita a vari livelli, tutti tra loro interdipendenti e decisivi nel concorrere a formare le proprietà reologiche del polimero, dalle quali dipendono le applicazioni e gli usi industriali.

#### - *Classificazione in base alla struttura chimica*

Esclusi i gruppi funzionali direttamente coinvolti nella reazione di polimerizzazione, gli eventuali altri gruppi funzionali presenti nel monomero conservano la loro reattività chimica anche nel polimero. Nel caso dei polimeri biologici (le proteine) le proprietà chimiche dei gruppi disposti lungo la catena polimerica (con le loro affinità, attrazioni e repulsioni) diventano essenziali per modellare la struttura tridimensionale del polimero stesso, struttura da cui dipende l'attività biologica della proteina stessa.

- *Classificazione in base alla struttura stereochimica*

L'assenza o la presenza di una regolarità nella posizione dei gruppi laterali di un polimero rispetto alla catena principale ha un notevole effetto sulle proprietà reologiche del polimero e di conseguenza sulle sue possibili applicazioni industriali. Un polimero i cui gruppi laterali sono distribuiti senza un ordine preciso ha meno probabilità di formare regioni cristalline rispetto ad uno stereochimicamente ordinato.

Un polimero i cui gruppi laterali sono tutti sul medesimo lato della catena principale viene detto isotattico, uno i cui gruppi sono alternati regolarmente sui due lati della catena principale viene detto sindiotattico ed uno i cui gruppi laterali sono posizionati a caso atattico.

La scoperta di un catalizzatore capace di guidare la polimerizzazione del propilene in modo da dare un polimero isotattico è valsa il premio Nobel a Giulio Natta. L'importanza industriale è notevole, il polipropilene isotattico è una plastica rigida, il polipropilene atattico una gomma pressoché priva di applicazioni pratiche.

Due nuove classi di polimeri sono i polimeri comb e i dendrimeri.

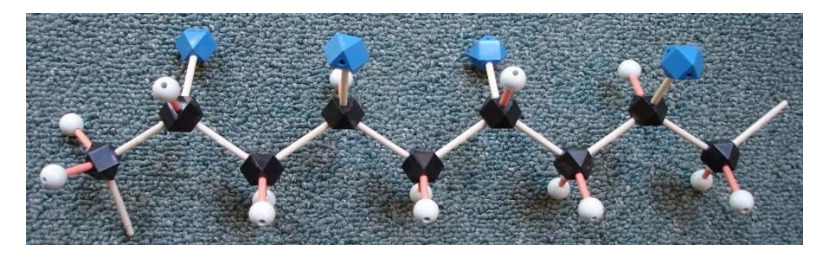

*Figura 13. Modello di un polimero.*

### <span id="page-32-2"></span><span id="page-32-0"></span>*1.2.2 Classificazione dei polimeri per peso molecolare*

I polimeri (al contrario delle molecole aventi peso molecolare non elevato o delle proteine) non hanno pesomolecolare definito, ma variabile in rapporto alla lunghezza della catena polimerica che li costituisce. Lotti di polimeri sono caratterizzati da un parametro tipico di queste sostanze macromolecolari ovvero dal[l'indice](http://it.wikipedia.org/w/index.php?title=Indice_di_polidispersit%C3%A0) di [polidispersità](http://it.wikipedia.org/w/index.php?title=Indice_di_polidispersit%C3%A0) (PI), che tiene conto della distribuzione di pesi molecolari riferibile ad una sintesi.

Si fa inoltre uso del grado di polimerizzazione, che indica il numero di unità ripetitive costituenti il polimero, e che può essere:

- basso: sotto 100 unità ripetitive;
- medio: tra 100 e 1000 unità ripetitive;
- alto: oltre 1000 unità ripetitive.

Dal grado di polimerizzazione dipendono le proprietà fisiche e [reologiche](http://it.wikipedia.org/w/index.php?title=Reologia) del polimero, nonché le possibili applicazioni.

Nel caso in cui il grado di polimerizzazione sia molto basso si parla più propriamente di [oligomero](http://it.wikipedia.org/w/index.php?title=Oligomero) (dal greco*"oligos-"*, "pochi").

### <span id="page-32-1"></span>*1.2.3 Polimeri amorfi e semicristallini*

• **I polimeri amorfi** (Fig. 14 a)) sono generalmente resine o gomme. Essi sono fragili al di sotto di una data temperatura (la "temperatura di transizione vetrosa") e fluidi viscosi al di sopra di un'altra (il "punto di scorrimento"). La loro struttura può essere paragonata ad un groviglio disordinato di spaghetti.

• **I polimeri semicristallini** (Fig 14 b)) sono generalmente plastiche rigide; le catene di polimero, ripiegandosi, riescono a disporre regolarmente loro tratti più o meno lunghi gli uni a fianco degli altri, formando regioni cristalline regolari (dette "cristalliti") che crescono radialmente attorno a "siti di nucleazione", questi possono essere molecole di sostanze capaci di innescare la cristallizzazione ("agenti nucleanti") o altre catene di polimero stirate dal flusso della massa del polimero.

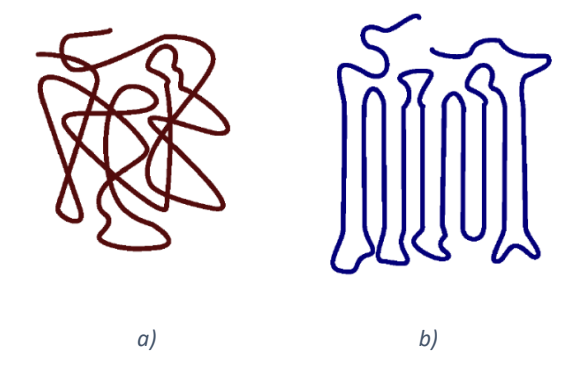

*Figura 14. Conformazione di un polimero: a) amorfo; b) semicristallino.*

<span id="page-33-1"></span>Una situazione intermedia tra i polimeri amorfi e i polimeri semicristallini è rappresentata da[i polimeri a cristalli](http://it.wikipedia.org/w/index.php?title=Polimeri_a_cristalli_liquidi) [liquidi](http://it.wikipedia.org/w/index.php?title=Polimeri_a_cristalli_liquidi) (LCP, Liquid-Crystal Polymers), in cui le molecole mostrano un orientamento comune ma sono libere di scorrere in maniera tra loro indipendente lungo la direzione longitudinale, modificando quindi la loro struttura cristallina.

### <span id="page-33-0"></span>*1.2.4 Polimeri inorganici ed organici*

- **I polimeri organici**sono materiali polimerici che contengono essenzialmente atomi di carbonio nella spina dorsale. La maggior parte dei polimeri organici sono strutture semplici. Inoltre, sono ecologici poiché biodegradabili.
- **I polimeri inorganici** sono materiali polimerici che non hanno atomi di carbonio nella spina dorsale. Questa è la principale differenza tra polimeri organici e inorganici. Quasi tutti i polimeri inorganici sono strutture complesse altamente

ramificate. Inoltre, questi non sono rispettosi dell'ambiente perché non sono biodegradabili.

### <span id="page-34-0"></span>*1.2.5 Polimeri reticolati*

Un polimero viene detto "reticolato" se esistono almeno due cammini diversi per collegare due punti qualsiasi della sua molecola; in caso contrario viene detto "lineare" o "ramificato", a seconda che sulla catena principale siano innestate o meno catene laterali. Un polimero reticolato (Fig. 15) si può ottenere direttamente in fase di reazione, miscelando al monomero principale anche una quantità di un altro monomero simile, ma con più siti reattivi (ad esempio, il co-polimero trastirene e 1,4-divinilbenzene) oppure può essere reticolato successivamente alla sua sintesi per reazione con un altro composto (ad esempio, la reazione tra lo zolfo ed il polimero del 2-metil-1,3-butadiene, nota come vulcanizzazione).

Un polimero reticolato è generalmente una plastica rigida, che per riscaldamento decompone o brucia, anziché rammollirsi e fondere come un polimero lineare o ramificato.

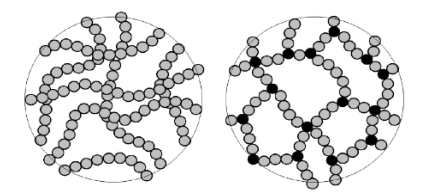

*Figura 15. Un polimero lineare e uno reticolato.*

### <span id="page-34-2"></span><span id="page-34-1"></span>*1.2.6 Conformazione dei polimeri*

Le molecole di una catena polimerica non sono rigorosamente lineari, ovvero bisogna tenere conto della conformazione a zig-zag degli atomi della struttura di base. I legami di una singola catena, infatti, sono in grado di ruotare e flettersi nello spazio. Come visibile dalla Fig. 16, gli atomi di carbonio possono collocarsi in ciascun punto di un cono di rivoluzione che mantenga costante l'angolo di apertura, dando così origine a conformazioni lineari (in un caso), o a catene inclinate e ritorte (nell'altro caso).

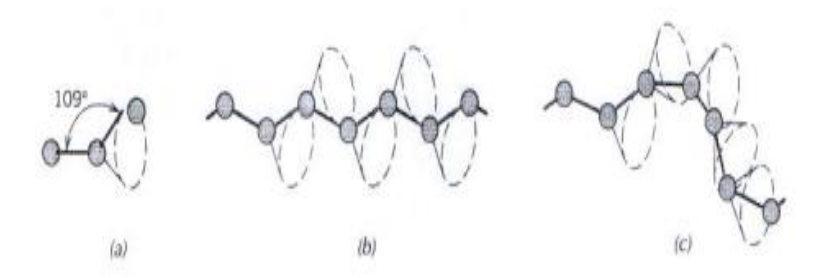

<span id="page-35-0"></span>*Figura 16. Differenti possibilità di orientamento della catena molecolare a seconda dell'angolo di apertura.*

Pertanto una singola molecola della catena, composta da molti atomi, potrebbe assumere tutta una serie di piegamenti, contorcimenti e cappi. In tal caso si osserva come la distanza inizio - fine della catena sia molto minore della lunghezza totale della catena.

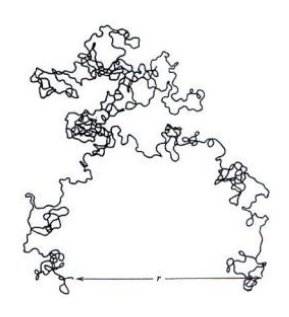

*Figura 17. Rappresentazione della struttura a gomitolo di una macromolecola.*

<span id="page-35-1"></span>I polimeri, a loro volta, sono poi costituiti da un gran numero di catene molecolari, ciascuna delle quali può inclinarsi, arrotolarsi a spirale e formare cappi, come la molecola considerata in Fig. 17. Ciò porta a un notevole intrecciamento ed aggrovigliamento delle molecole di catene adiacenti, che sono alla base di alcune importanti caratteristiche dei polimeri, compresa la grande sensibilità elastica offerta dalle gomme.

Alcune delle caratteristiche meccaniche e termiche dei polimeri dipendono dalla capacità di segmenti di catena di ruotare in risposta a sforzi applicati o ad oscillazioni termiche. La flessibilità alla rotazione dipende dalla struttura e dalla chimica dei monomeri. Per esempio, la parte di catena che ha un legame doppio C=C è rigida alla rotazione. Anche l'introduzione di un gruppo laterale voluminoso riduce i movimenti rotazionali.
# *1.2.7 Copolimero*

Il termine **copolimero** indica tutte quelle [macromolecole](http://it.wikipedia.org/w/index.php?title=Macromolecole) la cui catena polimerica contiene [monomeri](http://it.wikipedia.org/w/index.php?title=Monomeri) (piccole [molecole](http://it.wikipedia.org/w/index.php?title=Molecola) [reagenti\)](http://it.wikipedia.org/w/index.php?title=Reagente) di due o più specie differenti.

Talvolta il termine **copolimero** viene utilizzato in senso più stretto per indicare i polimeri ottenuti a partire da monomeri di due specie differenti, mentre il termine **terpolimero**  viene utilizzato per indicare polimeri ottenuti a partire da monomeri di tre specie differenti. Quando invece un polimero è costituito dall'unione di monomeri di un solo tipo, viene detto **omopolimero**.

#### **Classificazione dei copolimeri**

Una prima classificazione dei copolimeri si può effettuare in base alla disposizione dei diversi monomeri all'interno della catena polimerica. Se ipotizziamo di avere un copolimero formato da due diversi monomeri che chiameremo A e B si possono presentare i seguenti casi:

• *copolimero alternato*: quando due monomeri sono disposti in modo alternato nella catena polimerica;

 $-A-B-A-B-A-B-...A-B-$ 

• *copolimero statistico o random*: i due monomeri sono presenti nella catena senza un ordine preciso;

$$
\ldots -A-B-B-B-A-A-B-A--B-B- \ldots -A-B-A-A-A- \ldots
$$

• *copolimero a blocchi*: in un copolimero a blocchi, tutti i [monomeri](#page-173-0) di un tipo e quelli dell'altro sono raggruppati in due blocchi distinti, ma uniti ad un estremo. Un copolimero a blocchi molto diffuso è la gomma SBS. Viene utilizzata per le suole delle scarpe e anche per i battistrada degli pneumatici. Un copolimero a blocchi può essere pensato come due omopolimeri uniti alle estremità terminali:

$$
\hbox{-} A\hbox{-}\ldots\hbox{-} A\hbox{-} A\hbox{-} A\hbox{-} A\hbox{-} A\hbox{-} A\hbox{-} A\hbox{-} B\hbox{-} B\hbox{-} B\hbox{-} B\hbox{-} B\hbox{-} B\hbox{-} B\hbox{-}\ldots\hbox{-} B\hbox{-}
$$

• *copolimero innestato o graft*: si presenta se catene di polimero costituito da monomero di tipo A sono innestate aduna catena di monomero B; un copolimero di questo tipo è il [polistirene anti-urto la](http://it.wikipedia.org/w/index.php?title=Polistirene_anti-urto) cui sigla è HIPS: High Impact Polystyrene. Su una catena principale di polistirene sono innestate catene d[i polibutadiene.](http://it.wikipedia.org/w/index.php?title=Polibutadiene) Il polistirene conferisce resistenza al materiale, la gomma polibutadienica ne aumenta la [resilienza](http://it.wikipedia.org/w/index.php?title=Resilienza_%28ingegneria%29) e ne riduce la fragilità.

```
|
es: -A-A-A-A-
A-B|
                 B
                  |
                 B-A-A-A-A-A-
                 |
                 B
                 |
                 B
```
# 1.3 Proprietà meccaniche dei polimeri

Forze esterne agenti sui polimeri sono causa di deformazioni mediante processi in parte elastici e in parte viscosi. Le trasformazioni possono essere di natura reversibile sia dal punto di vista meccanico che termodinamico, come le variazioni di lunghezza e degli angoli di legame, o irreversibili termodinamicamente, come lo svolgimento dei gomitoli statistici, o ancora irreversibili sia meccanicamente che termodinamicamente, ove siano dovute allo scorrimento relativo delle catene.

# *1.3.1 Comportamento viscoelastico*

Un materiale polimerico sottoposto a uno sforzo di trazione, dopo una deformazione istantanea iniziale, continua ad allungarsi nel tempo (Fig. 18). Questo fenomeno si chiama *creep* o *scorrimento viscoso*. Lo scorrimento viscoso è causato dal riassetto delle macromolecole che costituiscono il materiale, indotto dall'applicazione del carico. Nel materiale si genera così una forza di reazione alla sollecitazione esterna, crescente nel tempo. La deformazione viscosa procede sempre più lentamente, fino a cessare quando la

reazione interna eguaglia la forza esterna. Se lo sforzo viene rimosso, le molecole tendono a tornare lentamente all'assetto iniziale e la deformazione viscosa, nel tempo, viene recuperata. I solidi polimerici sono quindi viscosi, perché "scorrono", ma sono anche elastici, perché recuperano totalmente la deformazione. Questa proprietà si chiama viscoelasticità.

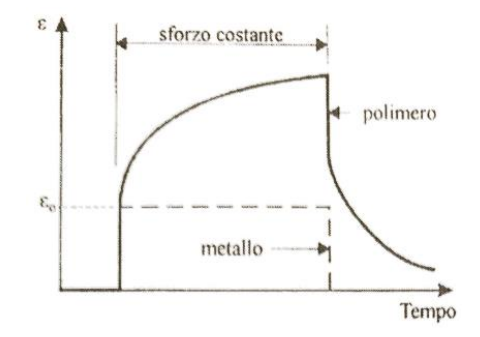

*Figura 18. Comportamento di un materiale polimerico (e per confronto di un materiale metallico) in seguito all'applicazione di uno sforzo costante.*

Un secondo modo in cui si manifesta il comportamento viscoelastico dei polimeri è il *rilassamento*. Se, applicando una certa forza esterna, si impone una deformazione a un provino di materiale plastico, si osserva che la forza necessaria per mantenere la deformazione (e quindi la forza opposta dal materiale) diminuisce nel tempo (Fig. 19).

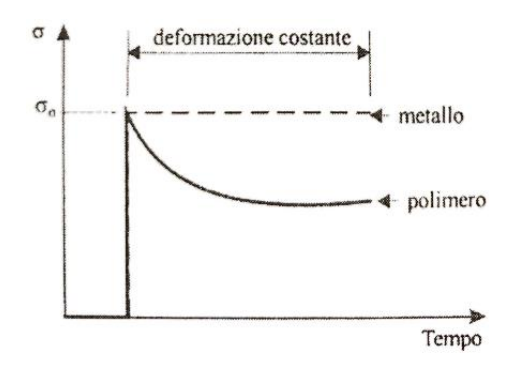

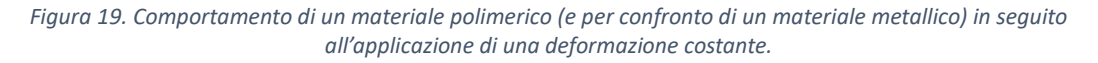

Per studiare il comportamento dei materiali viscoelastici si ricorre a modelli meccanici costituiti da un insieme di molle e di pistoni disposti in serie e in parallelo gli uni con gli altri. Le molle rappresentano il *comportamento elastico* puro proprio dei *solidi hookiani*, in cui l'intera deformazione si produce istantaneamente all'atto dell'applicazione del carico, non cresce nel tempo se il materiale resta caricato, e si annulla completamente ed istantaneamente togliendo il carico applicato. Il *comportamento viscoso* (*newtoniano*) di un materiale è rappresentato da un ammortizzatore, cioè da un pistone a scarsa tenuta (tale da consentire il passaggio dell'olio al di sopra e al di sotto di esso allorché si muove) che sotto sforzo scorre in un cilindro in modo irreversibile. In questo caso la deformazione aumenta linearmente col tempo di applicazione del carico, ma non è reversibile togliendo la sollecitazione applicata: si ha perciò una deformazione permanente, la cui entità è inversamente proporzionale alla viscosità del materiale (dell'olio, nell'analogia meccanica), la quale è a sua volta fortemente dipendente dalla temperatura.

La maggior parte dei materiali si comporta idealmente solo in poche circostanze: più spesso essi presentano un comportamento che è una combinazione dei casi estremi ideali. I modelli di Maxwell e Voigt forniscono un primo esempio di tali possibili combinazioni.

• *Modello di Maxwell.* Il modello di Maxwell è formato da un elemento elastico e da un elemento viscoso connessi in serie (Fig. 20). Applicando una forza F costante, questa determina uno sforzo di taglio  $\tau_0$ , al quale sono soggetti sia l'elemento elastico che quello viscoso. Si ha, cioè:

$$
\tau_0 = \tau_e = \tau_v
$$

La deformazione totale è invece la somma della deformazione elastica e della deformazione viscosa:

$$
\gamma \tau \tau = \gamma e + \gamma v
$$

In un diagramma deformazione – tempo (per sforzo applicato costante) si ha una deformazione elastica istantanea, seguita da una deformazione crescente linearmente nel tempo: togliendo ad un certo istante il carico si recupera istantaneamente ed integralmente solo la deformazione elastica, mentre quella viscosa non è recuperabile.

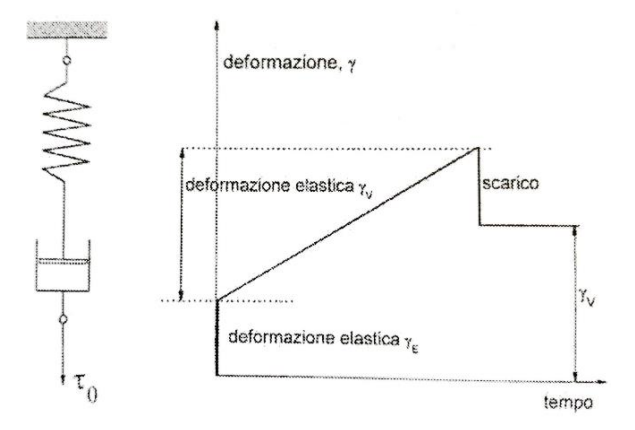

*Figura 20. Modello di Maxwell - modello meccanico (a sinistra); variazione della deformazione con il tempo per un materiale che soddisfa il modello di Maxwell (a destra).*

• *Modello di Voigt.* Questo modello rappresenta il comportamento di un materiale viscoelastico, tale cioè che la sua risposta ad una sollecitazione applicata è di tipo elastico, e quindi totalmente recuperabile, ma ritardata: la deformazione non si produce cioè istantaneamente, ma progressivamente nel tempo. La risposta elastica del materiale si manifesta infatti con un ritardo dovuto all'attrito viscoso presente nel materiale stesso: è cioè viscoelastica. Il modello consiste (Fig. 21) in una molla e un pistone collegati in parallelo: sotto l'applicazione di un carico la risposta elastica della molla è ritardata dall'elemento viscoso (il fluido nel cilindro). Se, dopo un certo tempo, viene tolta la sollecitazione, la deformazione raggiunta in quel momento è totalmente recuperabile, però in un tempo infinito. (In questo caso il recupero della deformazione viscosa è possibile, in quanto essa coincide con quella elastica che è sempre totalmente recuperabile). In pratica si considera il valore del tempo di ritardo: se questo è piccolo, il recupero ha luogo in tempi finiti. Il modello di Voigt illustra essenzialmente il comportamento viscoelastico di solidi amorfi, quali ad esempio i polimeri termoplastici in determinati campi di temperatura.

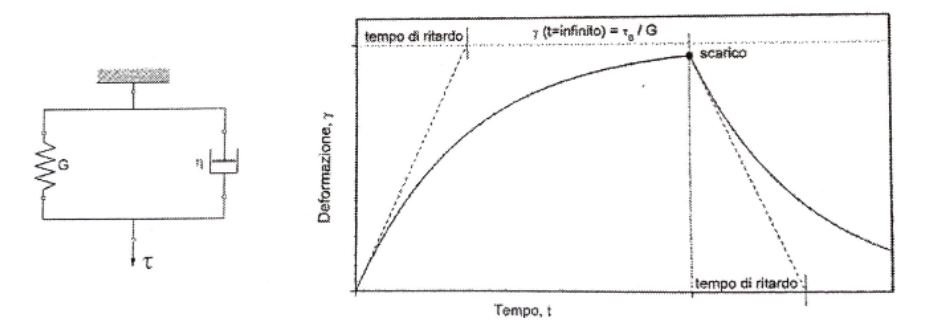

*Figura 21. Modello di Voigt e deformazione elastica ritardata.*

• *Modello a quattro elementi.* Il modello più completo per lo studio dei materiali amorfi, ed in particolare dei polimeri, è quello che si ottiene mettendo in serie il modello di Maxwell e quello di Voigt, realizzando così un insieme di quattro elementi, soggetti ad uno sforzo costante  $\tau_0$  (Fig. 22). In questo caso la deformazione totale è data dalla somma di una deformazione elastica ritardata (viscoelastica) e di una deformazione viscosa:

$$
\gamma tot = \gamma 1 + \gamma 2 + \gamma 3
$$

 Togliendo il carico si recupera istantaneamente la deformazione elastica e nel tempo quella elastica ritardata. Quella viscosa non è recuperabile.

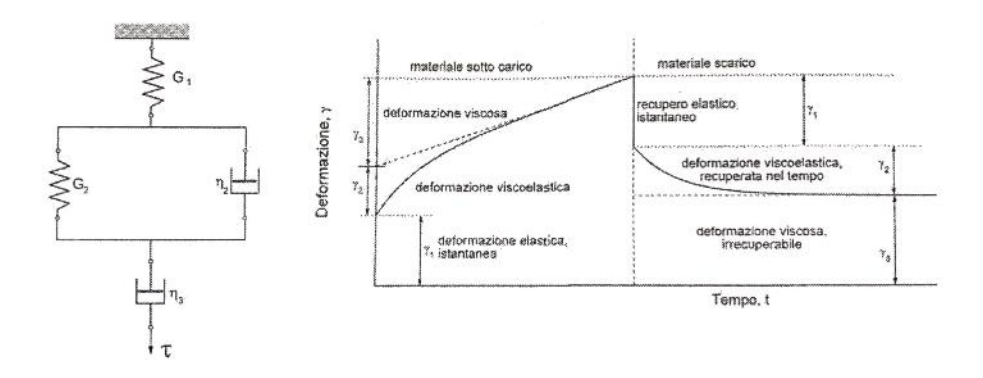

*Figura 22. Modello a quattro elementi. Deformazione complessiva (elastica, viscoelastica e viscosa) in un modello a quattro elementi.*

## *1.3.2 Comportamento a trazione*

Le tipiche curve di trazione sono riportate in Fig. 23 per materiali polimerici a comportamento fragile o duttile (per confronto è riportata anche la curva di un elastomero). Nel caso di un materiale fragile si osserva il solo tratto lineare (o pressoché lineare), seguito dalla rottura. Nei materiali a comportamento duttile, la curva è caratterizzata da tre diverse zone: un tratto elastico, corrispondente a piccole deformazioni, nel quale la deformazione può essere recuperata in seguito alla rimozione del carico (almeno in prima approssimazione); una zona in cui il materiale subisce rilevanti deformazioni plastiche (snervamento); una zona di rottura finale. Nella figura sottostante  $\sigma_{\rm s}$  e  $\sigma_{\rm r}$  rappresentano rispettivamente il *carico unitario di snervamento* e *di rottura*. A causa del comportamento viscoelastico, i risultati delle prove risentono della velocità di deformazione. Tipicamente, a elevate velocità di deformazione il materiale ha un comportamento prevalentemente elastico e fragile; a velocità di deformazioni basse, non è in pratica presente il tratto elastico (prevalgono le deformazioni di tipo viscoso); e, infine, a velocità intermedie il materiale evidenzia un comportamento duttile.

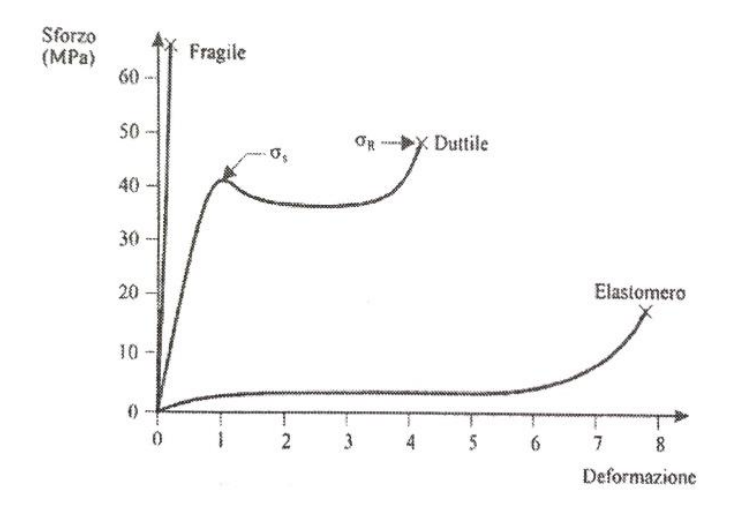

*Figura 23. Rappresentazione schematica della curva sforzo-deformazione per materiali polimerici fragili o duttili e per un elastomero a temperatura ambiente.*

In Fig. 24 è mostrato l'effetto della temperatura sulla *curva di trazione*. In generale, al diminuire della temperatura il materiale mostra un comportamento via via meno duttile, fino a divenire fragile. Una riduzione di temperatura ha quindi conseguenze molto simili a un aumento della velocità di deformazione.

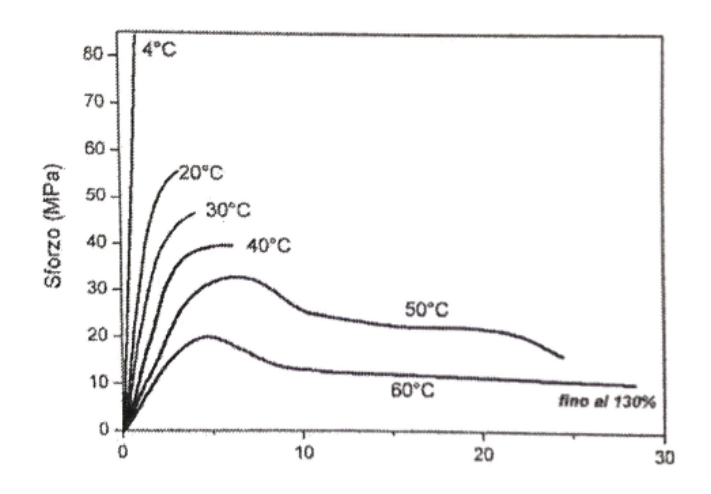

*Figura 24. Influenza delle temperature sull'andamento della curva Sforzo - deformazione del polimetilmetacrilato.*

#### *Comportamento a piccole deformazioni.*

Il *modulo elastico* dei materiali polimerici può essere valutato attraverso la *curva di trazione* come pendenza in corrispondenza all'origine degli assi oppure come modulo secante (cioè come pendenza di una retta secante la curva in due punti a deformazione prestabilita). Il suo valore dipende dalla velocità con cui viene effettuata la prova: il materiale tende ad essere più rigido all'aumentare della velocità di deformazione. Un altro fattore di notevole importanza è la temperatura. Cominciamo a considerare un materiale amorfo, caratterizzato da una temperatura di transizione vetrosa (Tg). In Fig. 25 è schematicamente mostrato l'andamento del modulo elastico in funzione della temperatura. In generale si osserva che nello stato vetroso il materiale ha un modulo elastico dell'ordine dei GPa, mentre allo stato gommoso si riduce a un valore dell'ordine dei MPa (diminuisce di circa 1000 volte). Al crescere della temperatura al di sopra della Tg, il modulo diminuisce

progressivamente finché il polimero fluisce. La Fig. 26 riporta l'esempio del polistirene. In Fig. 25-b è mostrato l'andamento del modulo elastico di un materiale semicristallino. Per temperature superiori alla temperatura di transazione vetrosa (T > Tg) si osserva una prima diminuzione del modulo in seguito alla transizione vetro-gomma della parte amorfa; tuttavia il materiale è ancora parzialmente rigido per la presenza della frazione cristallina.

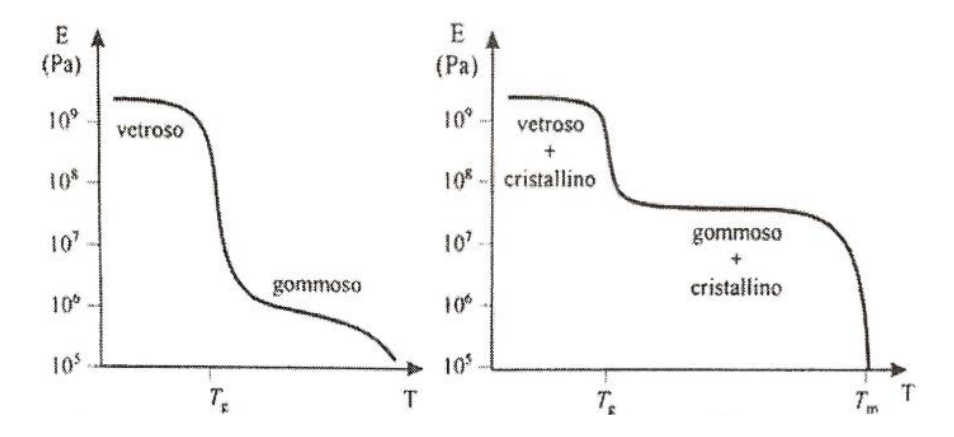

*Figura 25. Andamento schematico del modulo elastico di un materiale polimerico amorfo (a) o semicristallino (b) in funzione della temperatura.*

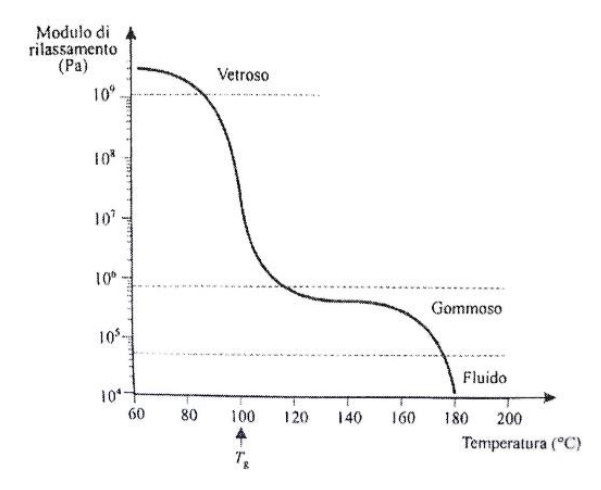

*Figura 26. Andamento del modulo di rilassamento (E(t) = σ(t)/ε) in funzione della temperatura per il polistirene amorfo.*

Superata la temperatura di fusione della parte cristallina (Tm) il polimero fluisce. L'effettivo comportamento del materiale per temperature comprese tra Tg e Tm dipende dalla cristallinità, al cui aumentare aumenta il modulo.

La Fig. 27 confronta il comportamento di un materiale amorfo (polivinilcloruro) con quello di un materiale molto cristallino (nylon 6).

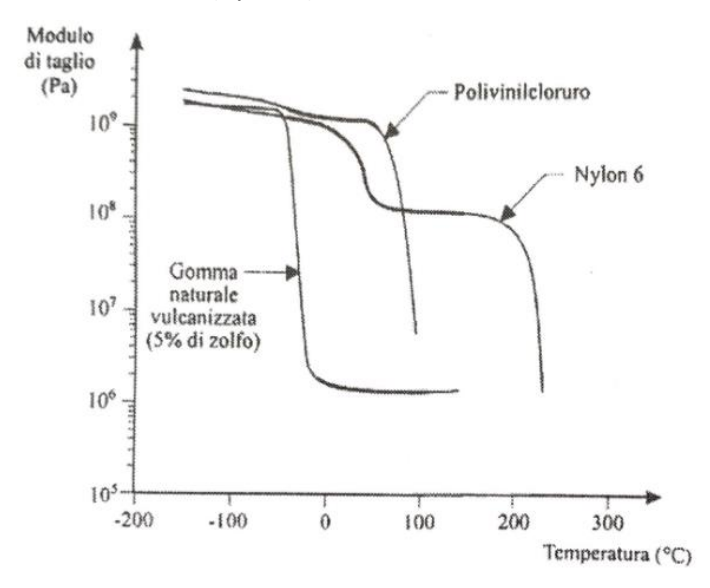

*Figura 27. Andamento del modulo di taglio in funzione della temperatura per tre materiali polimerici: gomma vulcanizzata (reticolata), polivinilcloruro (essenzialmente amorfo e non reticolato) e nylon 6 (semicristallino). Il tratto grosso indica le temperature a cui questi polimeri sono in genere impiegati.*

#### *Comportamento a grandi deformazioni.*

Lo *snervamento* e la *rottura* dei materiali polimerici possono prodursi in modi diversi, a seconda che il materiale abbia un *comportamento duttile* o un *comportamento fragile*.

#### *Comportamento duttile.*

Un materiale duttile, per sollecitazioni superiori al carico di snervamento subisce una elevata deformazione in corrispondenza ad una particolare sezione; per analogia con i materiali metallici si parla di strizione (Fig. 28). In questa zona le macromolecole tendono ad allinearsi nella direzione di sollecitazione (Fig. 29), aumentando localmente la resistenza del materiale. Di conseguenza, a differenza dei materiali metallici, la zona che subisce

strizione si allunga progressivamente e si può estendere a tutto il tratto utile, come mostrato in Fig. 28.

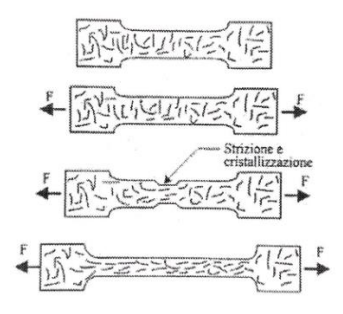

*Figura 28. Strizione in un materiale polimerico durante una prova di trazione, con allineamento locale delle macromolecole.*

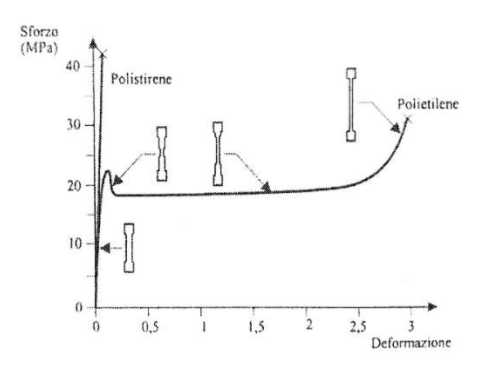

*Figura 29. Diagrammi sforzo/deformazione a trazione per il polistirene e il polietilene a temperatura ambiente. Nel caso del polietilene è mostrata la forma del provino durante la prova.*

L'eventuale cristallinità del polimero svolge un ruolo estremamente importante sull'entità della deformazione a rottura. Nella fase iniziale della deformazione la parte cristallina del polimero rimane inalterata, mentre le zone amorfe iniziano ad orientarsi nella direzione di stiro. Solo quando gran parte delle macromolecole della parte amorfa sono orientate, anche gli sferuliti cominciano ad orientarsi. In condizione di stiro si può avere anche la ricristallizzazione del polimero che si orienta nella direzione di trazione. Questo provoca l'aumento dello sforzo che si osserva nella curva sforzo-deformazione in alcuni polimeri prima che si raggiungano le condizioni di rottura (come il polietilene di Fig. 29).

#### *Comportamento fragile.*

In alcuni casi nel materiale soggetto a trazione si formano dei microvuoti della dimensione di qualche μm (*craze* di Fig. 30). All'interno dei quali sono ancora presenti catene molecolari, che vengono orientate nella direzione di sollecitazione. La formazione di questi microvuoti rende fragile il comportamento del materiale; è il caso ad esempio del polistirene. I crazes sono dei precursori della frattura: aumentando lo sforzo applicato, all'interno del craze crea una cricca che si propaga progressivamente entro il materiale ma, essendo ostacolata dalla struttura del craze presente al suo apice, per la sua propagazione richiede un'energia molto superiore a quanto ci si aspetterebbe se il processo di frattura implicasse solo la rottura dei legami covalenti. È proprio grazie alla formazione di crazes che polimeri vetrosi quali il plexiglas hanno una tenacità ed una resistenza all'urto (resilienza) molto superiori a quanto prevedibile a priori.

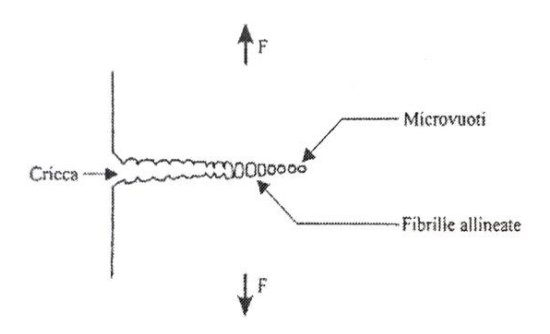

*Figura 30. Illustrazione schematica della struttura di un craze.*

# *1.3.3 Comportamento a fatica*

Le prove a fatica sono utilizzate per determinare il numero di cicli di deformazione che il materiale può sostenere prima della sua rottura.

Se il materiale è sottoposto a sforzi alternati per un lungo periodo di tempo, la sua rottura avviene con uno sforzo applicato ben inferiore al carico di rottura che si può rilevare nelle curve sforzo - deformazione.

Il fenomeno di rottura a fatica, ben conosciuto nel caso dei metalli ma molto meno nei materiali polimerici, è il risultato di tre fenomeni in successione: formazione di cricche, crescita delle cricche e rottura per propagazione di una cricca attraverso tutta la sezione.

Ripetute sollecitazioni causano snervamenti e indurimenti localizzati che sono all'origine di cricche submicrosopiche, le stesse che possono avere origine anche da imperfezioni superficiali.

L'azione esercitata dal carico ciclico provoca una graduale estensione delle cricche fino al punto in cui la sezione resistente residua non è più in grado di sopportare il carico e sopravviene la rottura.

Il numero di cicli richiesti per la rottura con un certo carico e con una certa frequenza di applicazione è chiamato vita a fatica (*fatigue life*).

Il limite di resistenza (*endurance limit*) è il massimo valore dello sforzo applicato sotto il quale la rottura non avviene senza riguardo al numero di cicli di applicazione.

Una curva a fatica di un materiale metallico è mostrata in Fig. 31. Generalmente il valore di sforzo che porta a rottura a fatica è compreso tra il 20% e il 40% del valore dello sforzo di rottura statico. La vita a fatica diminuisce all'aumentare della frequenza di oscillazione e al diminuire della temperatura.

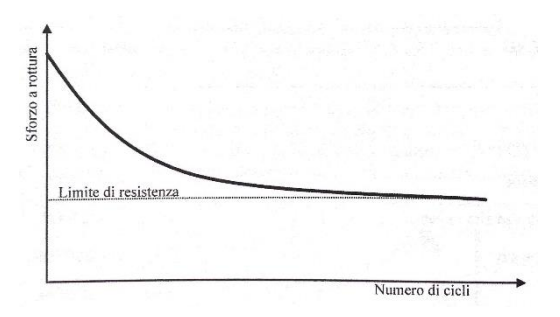

*Figura 31. Curva a fatica di un materiale metallico.*

Nel caso dei polimeri è probabile che la rottura a fatica segua la stessa successione di eventi osservata nei metalli ma con un meccanismo di formazione delle cricche iniziali molto diverso.

Se il materiale è stato lavorato meccanicamente, le imperfezioni superficiali possono esserne la fonte ma, se il materiale è stato ottenuto dallo stato fuso, è più probabile che le cricche si formino non in superficie ma nella massa.

Nei polimeri semicristallini ciò può avvenire per scivolamento di macromolecole sulla superficie degli sferuliti, che agiscono come linee di indebolimento, mentre in quelli amorfi è probabile che si creino per coalescenza dei vuoti dovuti al volume libero.

Le caratteristiche specifiche dei materiali polimerici, come il comportamento visco-elastico, la capacità dissipativa dell'energia, la bassa conducibilità termica e la forte dipendenza delle proprietà dalla temperatura, rendono il fenomeno ancora più complesso da interpretare.

Infatti nel corso delle sollecitazioni cicliche il materiale si riscalda, raggiunge un equilibrio termico con l'ambiente a temperature tanto più alte quanto maggiore è la frequenza di sollecitazione e alla rottura a fatica si può sovrapporre una rottura termica causata da fenomeni di ricristallizzazione. I fenomeni coinvolti portano a curve abbastanza complesse del tipo di quelle riportate in Fig. 32. Le informazioni ottenute dalle prove a fatica sono però estremamente importanti per valutare i materiali in applicazioni dove subiscono carichi periodici e frequenti (per esempio i giunti a cardine in materiale plastico).

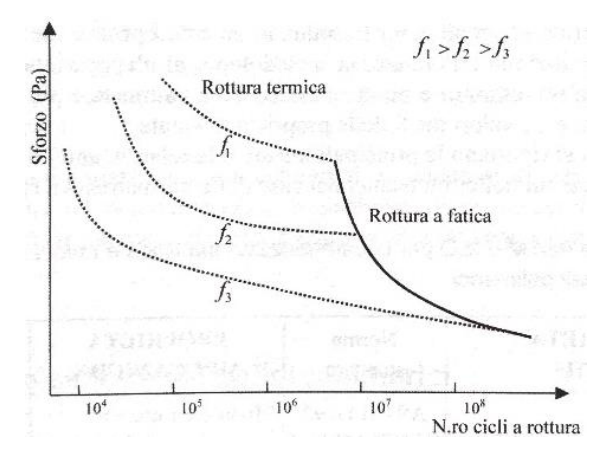

*Figura 32. Curve a fatica di materiali polimerici a diverse frequenze di sollecitazione.*

# *1.3.4 Comportamento ad impatto*

Le prove di sollecitazione rapida, o *a impatto*, misurano l'energia spesa per rompere il provino applicando in tempi brevissimi una sollecitazione superiore allo sforzo di rottura. La resistenza alla rottura è definita *resilienza* del materiale.

Vi è un certo numero di tipi di prove ad impatto, tra queste le più largamente utilizzate sono quelle di Izod e Charpy, in cui una massa sospesa ad un perno colpisce e rompe il

campione. L'energia assorbita nella rottura è valutata dalla perdita di energia cinetica della massa, come illustrato in Fig. 33.

Una misura simile è effettuata con un dardo cadente. In questo caso l'energia di rottura è determinata dal peso del dardo, dall'altezza da cui è lasciata cadere e dall'energia cinetica posseduta dal dardo dopo l'impatto.

I valori dell'energia di rottura possono anche essere valutati dall'area sottesa alle curve sforzo- deformazione ottenute in test di trazione ad alta velocità di deformazione.

Le informazioni fornite da un test a impatto possono essere utilizzate per valutazioni comparative dell'idoneità di materiali polimerici diversi a mantenere la loro integrità e svolgere la loro funzione protettiva in caso di urti accidentali, come nel caso di contenitori per liquidi e di paraurti per veicoli.

La presenza di difetti, nella massa o sulla superficie, che agiscono come concentratori di sforzo può ridurre notevolmente la resistenza all'impatto. Al fine di standardizzare questo tipo di prove e studiare gli effetti delle cricche, e di altri difetti, sulle proprietà di resistenza all'impatto, si possono utilizzare campioni con intaglio (*notch*).

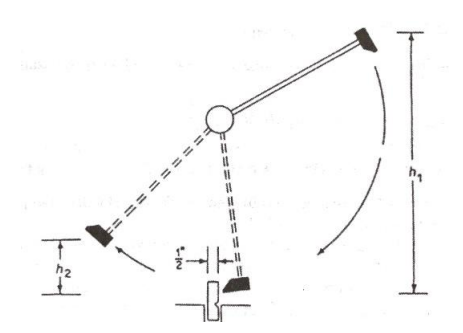

*Figura 33. Test a impatto con metodo Izod con intaglio. Dalla massa del martello e dal valore di (h\_1-h\_2) si ricava l'energia assorbita nella rottura del campione.*

È importante che il materiale sia valutato in condizioni il più possibile simili a quelle in cui verrà utilizzato, ricordando che la resistenza all'impatto diminuisce al diminuire della temperatura, all'aumentare della velocità di deformazione e al diminuire del raggio di intaglio con cui è inciso il provino.

Valori di resistenza all'impatto di alcuni polimeri sono dati in Fig. 34. Con rare eccezioni, i polimeri al di sotto della loro  $T_q$  evidenziano una resilienza molto bassa. I polimeri fragili

possono essere resi resilienti disperdendo, all'interno della massa, particelle di gomma di diametro submicronico. Questo è il caso del polistirene ad alto impatto, HIPS, e delle resine ABS. Una buona adesione tra le inclusioni di gomma e la matrice del polimero è fondamentale ai fini della resistenza all'impatto ed è tipicamente raggiunta con una reazione chimica di aggraffaggio della gomma con il polimero della matrice.

| <b>POLIMERO</b>                                                                                                    | Resistenza impatto<br>$J/m$ <sup>(a)</sup> |
|----------------------------------------------------------------------------------------------------|--------------------------------------------|
| Polistirene                                                                                                    | $13 - 21$                                  |
| Poli(vinil cloruro)                                                                                                    | $21 - 160$                                 |
| Polipropilene                                                                                                    | 27-107                                     |
| Polistirene (ad alto impatto)                                                                                                    | 27-427                                     |
| the search and per-<br>Polietilene a.d.                                                                                                    | 27-1068                                    |
| <b>With Schools</b><br>ABS                                                                                                    | 53-534                                     |
| Polisulfone                                                                                                    | 69-267                                     |
| militate signatum gradual informat<br>Policarbonato                                                                                                    | 641-961                                    |
| a control of the production of the same company<br>Polietilene b.d.<br>the strength of the strength of the strength of the strength of the strength of | 800-900                                    |

*Figura 34. Resistenza all'impatto con test Izod con intaglio. (a) Le dimensioni del provino sono standard e il risultato è espresso in energia per unità di lunghezza di incisione.*

# *1.3.5 Transizioni termiche*

Come è noto, la temperatura influenza in modo determinante lo stato fisico dei materiali e, di conseguenza, anche i materiali polimerici subiscono sostanziali variazioni delle loro proprietà in funzione della temperatura. Tuttavia, mentre i materiali cristallini alla temperatura di fusione passano direttamente dallo stato solido allo stato liquido, nel caso dei materiali amorfi o scarsamente cristallini, il passaggio risulta più complicato a causa della ridotta mobilità delle molecole costituenti. I materiali polimerici amorfi, all'aumentare della temperatura, presentano due transizioni in corrispondenza di due temperature dette rispettivamente di *transizione vetrosa* (Tg) e di *rammollimento* (Tr). In Fig. 35 sono rappresentate le transizioni di stato dei materiali polimerici.

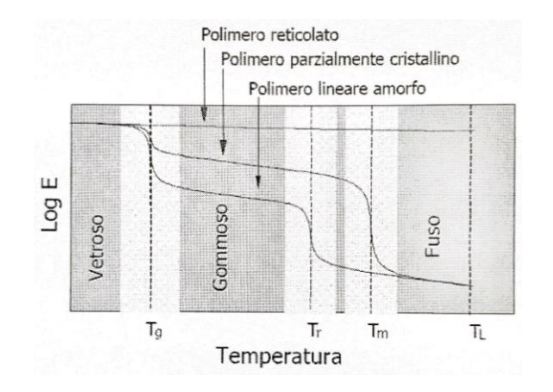

*Figura 35. Lo stato fisico dei materiali polimerici in funzione della temperatura: le transizioni di stato.*

#### *1.3.5.1 Transizione vetrosa*

La *transizione vetrosa* Tg costituisce il passaggio da una situazione in cui il polimero è relativamente rigido (stato vetroso) ad una situazione di notevole malleabilità, costituita dal cosiddetto stato gommoso. La *temperatura di rammolliment*o Tr rappresenta invece la transizione dallo stato gommoso a quello liquido. Nel caso di un polimero parzialmente cristallino, la transizione vetrosa modifica poco le proprietà meccaniche che, invece, peggiorano decisamente quando il polimero, raggiunta la temperatura di fusione Tm, fonde. Nel caso di polimeri reticolati tridimensionalmente, le transizioni vetrosa e di rammollimento non esistono: per questo tipo di materiali, infatti, non si osservano significative variazioni di proprietà all'aumentare della temperatura, sino al raggiungimento del limite di stabilità chimica. Per tutti i tipi di materiali polimerici esiste, infatti, un altro parametro molto importante, che è rappresentato dalla *temperatura limite di stabilità chimica* (TL), oltre la quale il polimero subisce trasformazioni irreversibili e/o degradazioni che comportano la perdita delle sue qualità meccaniche. Le temperature di transizione vetrosa e di rammollimento sono di grande interesse tecnologico e applicativo. Infatti, durante molti processi di lavorazione il polimero deve essere mantenuto ad una temperatura compresa tra Tg e Tr. In particolare, nei casi di materiali polimerici da impiantare nel corpo umano è necessario sapere se Tg è superiore o inferiore a 37°C. Per citare alcuni esempi, materiali polimerici considerati polimeri rigidi, come il polimetilmetacrilato (PMMA), hanno temperature di transizione vetrosa ben al di sopra della temperatura ambiente.

I materiali gommosi hanno, invece, temperature di transizione vetrosa al di sotto della temperatura ambiente; essi sono rigidi a bassa temperatura e sempre più flessibili man mano che la temperatura si avvicina alla temperatura ambiente. I comportamenti appena descritti stanno alla base della classificazione dei polimeri in *termoplastici* e *termoindurenti*.

#### *1.3.5.2 Cristallizzazione*

La *cristallizzazione* è il processo per il quale, mediante raffreddamento, partendo da un fuso a struttura molecolare altamente disordinata, si perviene a una fase solida ordinata. La comprensione di questo meccanismo nei polimeri è importante, dal momento che il grado di cristallinità influenza le proprietà termiche e meccaniche di questi materiali. La cristallizzazione di un polimero fuso avviene attraverso processi di enucleazione e crescita. Per i polimeri, raffreddando al di sotto della temperatura di fusione, si formano nuclei all'interno dei quali piccole aree di molecole disordinate e casualmente orientate diventano ordinate e orientate, formando strati di catene ripiegate. A temperature superiori a quella di fusione questi nuclei sono instabili a causa delle vibrazioni termiche degli atomi che tendono a rompere le configurazioni molecolari ordinate. Dopo la formazione dei nuclei, e durante la fase di sviluppo della cristallizzazione, i nuclei crescono continuamente, dal momento che ulteriori segmenti di catene molecolari si ordinano e si allineano alle precedenti; gli strati a catene ripiegate, cioè, aumentano le dimensioni laterali oppure, nel caso di strutture sferulitiche, aumenta il raggio dello sferulita. La dipendenza della cristallizzazione dal tempo è la stessa di molte altre trasformazioni allo stato solido; cioè il fenomeno può essere descritto da una curva sigmoidale in una rappresentazione grafica che riporti, a temperatura costante, in ordinate la percentuale della trasformazione avvenuta (ad esempio la frazione di cristallizzazione) ed in ascisse il tempo in scala logaritmica. Un esempio di tale curva è riportato in Fig. 36 in riferimento alla cristallizzazione del polipropilene a tre diverse temperature.

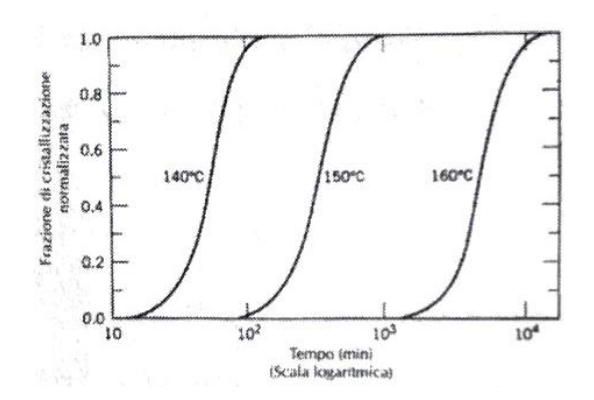

*Figura 36. Andamento temporale della cristallizzazione del polipropilene.*

Naturalmente l'estensione della cristallizzazione è misurata campionando i cambiamenti di volume, dal momento che viene a determinarsi una differenza di volume tra le fasi liquida e cristallizzata. La velocità di cristallizzazione può essere determinata matematicamente, essendo essa pari al reciproco del tempo richiesto per cristallizzare il 50% del fuso. La velocità, d'altra parte, dipende anche dalla temperatura alla quale la cristallizzazione stessa avviene, ed anche dal peso molecolare del polimero; essa decresce all'aumentare del peso molecolare. Per il polipropilene, tuttavia, non è mai possibile raggiungere il 100% della cristallinità. Per questo motivo, nella Fig. 36, è riportato il valore della frazione di cristallizzazione normalizzata. Il valore 1.0 di questo parametro corrisponde, pertanto, al massimo livello di cristallizzazione raggiunto nel corso delle esperienze, ma tale livello in realtà è minore di una cristallizzazione completa.

# 1.4 I processi di lavorazione dei polimeri con tecniche tradizionali

48 **|** P a g . Per lavorazione dei polimeri si intende la trasformazione in manufatto a partire dal polimero già sintetizzato o in uno stato intermedio di sintesi. Ciò significa che per alcuni polimeri durante la lavorazione avvengono ancora delle reazioni chimiche: questo è il caso dei polimeri termoindurenti e degli elastomeri vulcanizzati. Vi è quindi una differenziazione dei metodi di lavorazione. Indipendentemente dalla forma fisica del polimero di partenza,

scaglie, granuli, polveri, liquidi viscosi, è sempre necessario passare attraverso una fluidificazione della massa in modo da impartire la forma finale. La fluidificazione si ottiene per riscaldamento accompagnato solitamente da sforzi meccanici. Segue una fase di formatura con cui alla massa fluida s'impartisce la forma finale del manufatto desiderato. Per conservare la forma impartita al manufatto per i termoplastici è sufficiente un raffreddamento, mentre per i materiali termoindurenti e per gli elastomeri occorre un ulteriore riscaldamento in modo tale che si completino le reazioni necessarie. È opportuno quindi suddividere la descrizione delle lavorazioni tra le categorie dei polimeri termoplastici, termoindurenti ed elastomeri.

# *1.4.1 Lavorazione dei polimeri termoindurenti*

I materiali termoindurenti vengono sintetizzati in uno stadio A in cui il polimero termoindurente è ancora fusibile. La successiva lavorazione trasforma il materiale in manufatto che è reticolato e come tale non più fusibile (stadio B). Questa trasformazione avviene con il calore, ma in alcuni casi anche a freddo con un catalizzatore. I principali sistemi di lavorazione sono di seguito riportati.

#### *1.4.1.1 Stampaggio a compressione*

È una delle tecniche più antiche; il materiale (Fig. 37) viene posto in uno stampo riscaldato e chiuso in pressione. Con il calore e la pressione il materiale inizialmente fluidifica e occupa lo stampo, in seguito reticola e indurisce: può a questo punto essere estratto dallo stampo senza raffreddamento. Il processo può essere accelerato mediante preriscaldamento del materiale prima dell'introduzione nello stampo.

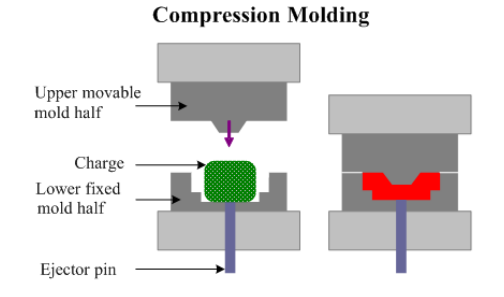

*Figura 37. Stampaggio a compressione.*

#### *1.4.1.2 Stampaggio con trasporto a pistone*

Si tratta di una evoluzione del sistema precedente dove però il materiale non viene posto direttamente nello stampo aperto ma viene spinto nello stampo chiuso da una sede laterale mediante un pistone (Fig. 38): si introduce sotto pressione un materiale preventivamente riscaldato in uno stampo chiuso, caldo o freddo a seconda della natura del polimero. Il materiale viene introdotto in una camera di carico dove, per effetto del calore, passa allo stato plastico. Quando ha raggiunto un certo grado di scorrevolezza viene spinto da un pistone, attraverso canali di adduzione in uno stampo chiuso.

 Nel caso di un polimero termoplastico lo stampo viene mantenuto a tempertaura ambiente; nel caso di un polimero termoindurente, lo stampo è riscaldato e qui si completa la reticolazione per contatto con le pareti calde. Dopo indurimento il pezzo viene estratto. È possibile una produzione di grande regolarità e di qualità migliore rispetto allo stampaggio diretto.

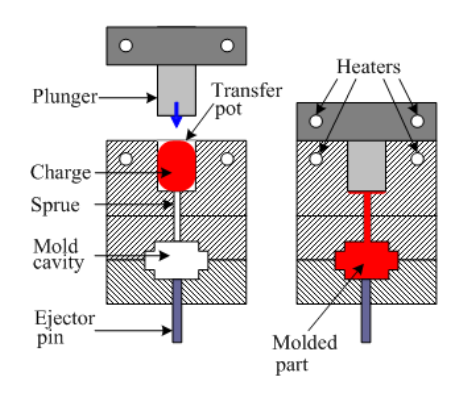

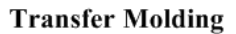

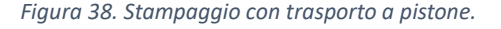

#### *1.4.1.3 Stampaggio ad iniezione*

La principale differenza rispetto ai termoplastici è che lo stampo è riscaldato invece che raffreddato. Il riscaldamento del materiale tra la vite e il cilindro deve essere inoltre limitato e controllato per evitare la reticolazione che deve avvenire nello stampo.

#### *1.4.1.4 Stampaggio per estrusione e soffiatura*

Consiste nell'estrarre un tubo cavo di resina (Fig. 39), nel metterlo in posizione ancora allo stato plastico tra le due metà dello stampo, e nel soffiare all'interno del tubo aria compressa in modo da dilatarlo e far aderire il polimero alle pareti dello stampo.

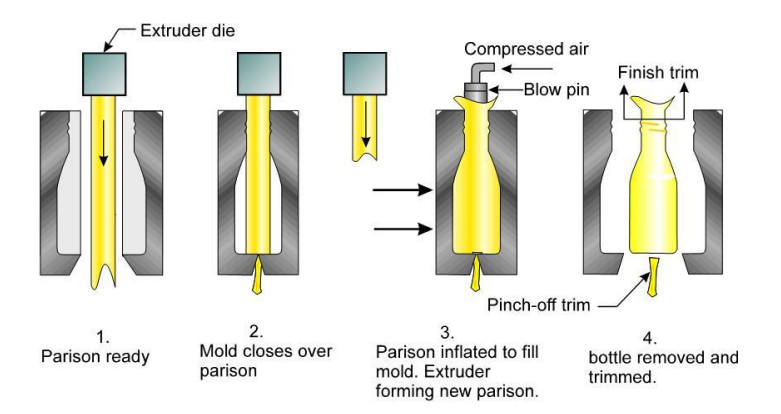

*Figura 39. Stampaggio per estrusione e soffiatura.*

# *1.4.2 Lavorazione dei polimeri termoplastici*

I polimeri termoplastici per essere trasformati in manufatto prevedono la fluidificazione, la formatura ed il raffreddamento. Queste fasi possono essere eseguite in diversi modi nei vari processi.

#### *1.4.2.1 Stampaggio ad iniezione*

Consiste nell'iniettare (Fig. 40) sotto forte pressione il materiale preventivamente riscaldato in uno stampo freddo. Il materiale viene introdotto in una tramoggia di carico dalla quale,

attraverso un dosatore, scende in un cilindro orizzontale di riscaldamento, dove rammollisce.

Da qui, raggiunto il grado di fluidità richiesto, viene iniettato nello stampo mediante un pistone. Il dispositivo di riscaldamento può essere anche un cilindro nel quale ruota una vite di trasporto che convoglia la quantità richiesta di materiale verso l'uscita. Il processo a iniezione è particolarmente adatto ai materiali termoplastici.

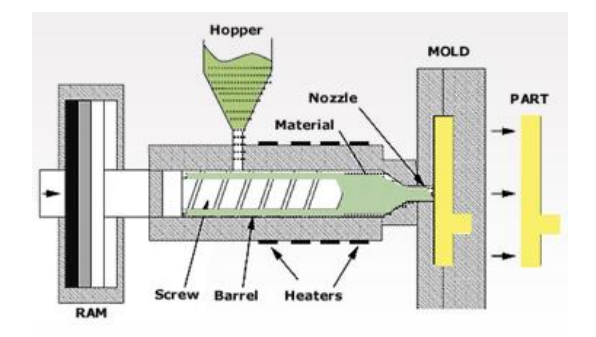

*Figura 40. Stampaggio ad iniezione.*

#### *1.4.2.2 Estrusione*

Consiste nel forzare in continuo un polimero allo stato plastico attraverso una filiera sagomata (Fig. 1.40). Il processo consente di ottenere profilati, tubi, lastre, film piatti e fili. Il dispositivo è costituito da un cilindro in cui ruota una vite sagomata che convoglia in continuo il materiale alimentato sotto forma di granuli o polvere verso la filiera. Il cilindro viene raffreddato mediante circolazione di acqua nella zona di alimentazione e riscaldato nelle zone successive. Nella zona di compressione si realizza la omogeneizzazione della massa plastica, mentre la zona di dosatura assicura un'alimentazione costante. Durante il passaggio, il materiale viene mescolato e plastificato sia per contatto con le pareti calde che per attrito. All'uscita dalla filiera dell'estrusore, il materiale viene trainato in continuo e raffreddato.

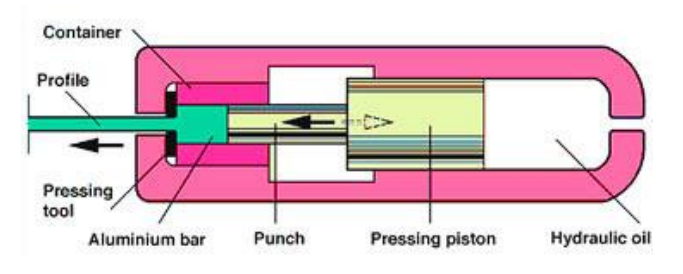

*Figura 41. Estrusione.*

#### *1.4.2.3 Termoformatura*

Il processo consiste nel riscaldare una lastra di polimero e nel forzarla secondo il contorno dell'oggetto da produrre (Fig. 42). Questo può essere realizzato applicando una pressione, il vuoto o un mezzo meccanico. Schematicamente l'apparecchiatura è costituita da uno stampo sopra il quale viene disposta la lastra della materia plastica riscaldata preventivamente o in situ al quale può essere applicato il vuoto o una pressione.

Vengono impiegati secondo questa tecnologia polistirolo, polimetilmetacrilato, cloruro di polivinile e copolimeri.

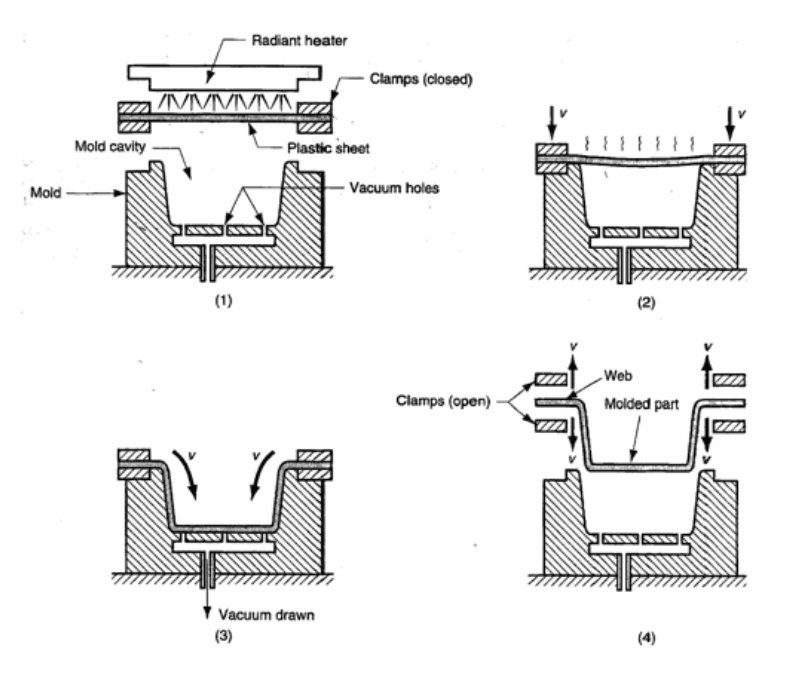

*Figura 42. Termoformatura.*

### *1.4.2.4 Calandratura*

È un processo che consente la produzione in continuo di lastre, fogli e film di materiali termoplastici (Fig. 43). La calandra è costituita da 3-4 cilindri sovrapposti in linea oppure disposti ad "L", "L" rovesciata o a "Z".

I cilindri si muovono in modo da far avanzare il materiale e sono opportunamente riscaldati. Il polimero, o la mescola, viene alimentato nell'invito tra i due cilindri di entrata. In genere si ottengono fogli da 0.05 a 1.0 mm.

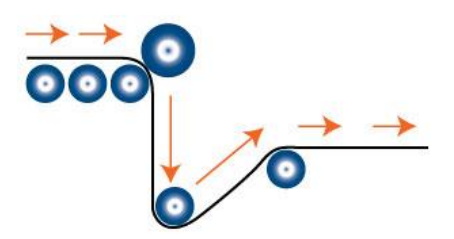

*Figura 43. Calandratura.*

#### *1.4.2.5 Stampaggio rotazionale*

È un processo discontinuo che permette di ottenere corpi cavi come palloni o contenitori di ampie dimensioni. Si opera introducendo nello stampo il polimero necessario, solitamente in forma di polvere. Quindi lo stampo viene riscaldato e fatto ruotare nelle due direzioni ortogonali in modo che la polvere si possa distribuire su tutta la superficie. La polvere fonde e ricopre tutta la superficie riscaldata con lo stesso spessore. Il raffreddamento finale e l'apertura dello stampo completano il ciclo.

#### *1.4.2.6 Stampaggio per sinterizzazione*

È un processo discontinuo applicato principalmente per il polistirolo espanso. Le perle di polistirolo, contenenti un solvente, vengono fatte espandere in diverse fasi mediante vapore surriscaldato. II processo viene effettuato in uno stampo contenitore che dà la forma all'espanso. Contemporaneamente all'espansione si ha la saldatura delle perle espanse tra di loro.

#### *1.4.2.7 Spalmatura*

È un processo continuo atto alla produzione di finte pelli, moquettes, ecc. Il polimero tal quale o in soluzione viene spalmato su un supporto continuo. Il supporto passa quindi in un tunnel riscaldato dove avviene la fusione del polimero o l'evaporazione del solvente.

## *1.4.3 Lavorazione agli elastomeri*

Il processo su cui si basa la lavorazione degli elastomeri è la vulcanizzazione. Contrariamente ai termoindurenti il polimero di base è lineare e con altissimo peso molecolare. La reticolazione avviene mediante legami chimici trasversali tra le catene dell'elastomero. La presenza di doppi legami nell'elastomero facilita queste operazioni. Il metodo tradizionale è la vulcanizzazione con zolfo. Si può utilizzare zolfo elementare o anche donatori di zolfo. Nella miscela di reazione, che si chiama mescola, si inseriscono anche composti organici con la funzione di acceleranti e i coadiuvanti costituiti da un ossido metallico e da un acido grasso superiore, come l'acido stearico, o direttamente un sapone. Mediante riscaldamento si formano dei complessi che portano alla formazione di ponti solfurei legati agli atomi adiacenti ai doppi legami. Il processo che caratterizza la lavorazione degli elastomeri è la preparazione della mescola. Durante la preparazione si ha per prima cosa la fluidificazione, segue l'incorporazione di cariche e plastificanti e per ultimo il sistema vulcanizzante. La fluidificazione avviene imponendo elevati sforzi di taglio che provocano una demolizione controllata delle catene polimeriche chiamata masticazione. A causa dell'elevato sviluppo di calore che si ha durante questa fase, il sistema vulcanizzante viene aggiunto per ultimo per evitare prereticolazione. La vulcanizzazione può avvenire con: stampaggio a compressione, stampaggio a trasferimento e ad iniezione, vulcanizzazione in autoclave con vapore surriscaldato per manufatti particolari e vulcanizzazione in continuo.

# 1.5 Il polimero PA12

La poliammide 12 o nylon 12 (PA12) la cui formula chimica è:  $(CH2)_{11}C(O)NH$ , viene prodotta dalla policondensazione del laurinlattame, un sotto prodotto della lavorazione del

petrolio. È un efficace isolante elettrico e presenta proprietà di minore sensibilità all'umidità rispetto alle altre Poliammidi.

Il PA12, la cui micrografia è rappresentata in Fig. 44, è caratterizzato da un buon livello di resilienza e resistenza a molti prodotti chimici, ed è ampiamente modificato con plastificanti e rinforzi. Rispetto al PA6 e al PA66, i materiali in PA12 presentano un punto di fusione inferiore, una densità e un recupero dell'umidità notevolmente inferiori. Il contenuto di acqua, la temperatura e il tempo di residenza ne determinano la viscosità. Le principali caratteristiche fisiche del PA12 sono le seguenti:

- *PA12 densità standard: 1,02 g/cm3 (ISO 1183);*
- *PA12 Temperatura di fusione Tm: 180 °C;*
- *PA12 Temperatura di transizione vetrosa Tg: 55 °C.*

Prima della lavorazione, è necessario ridurre il contenuto di umidità al di sotto dello 0,1% (<100 ppm). Il PA12 è un materiale termoplastico semicristallino-cristallino lineare derivato dal butadiene.

Solitamente il PA12 è ampiamente utilizzato nei settori di: automotive, industria, medico, idraulico e pneumatico.

Le principali tecnologie di trasformazione del PA12 sono: estrusione, stampaggio ad iniezione ed elettro spinning.

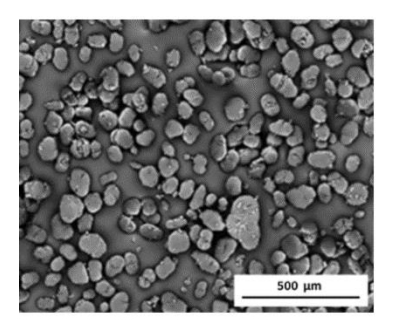

*Figura 44. Microfotografia del PA12.*

Le caratteristiche del PA12 che consentono l'impiego di questo polimero nell'industria sono:

• Elevata resistenza agli agenti chimici: la poliammide 12 è resistente in linea generale ad una molteplicità di solventi organici ed alcali, la benzina, gli oli ed i grassi non attaccano la poliammide. Gli acidi forti causano su tutte le poliammidi una degradazione idrolitica relativamente rapida; il PA12 però è resistente agli acidi minerali diluiti ed alla maggior parte degli acidi organici;

- Eccellenti caratteristiche all'abrasione e scorrimento;
- Basso assorbimento d'acqua e buona stabilità dimensionale;
- Eccellente resistenza all'urto alle basse temperature;
- Elevata resistenza alle condizioni ambientali: l'azione delle radiazioni UV causa per tutte le materie plastiche, e perciò anche per le poliammidi, una variazione delle caratteristiche fisiche e chimiche. In particolare, la combinazione dell'irradiazione, dell'ossigeno dell'aria, dell'umidità e della temperatura possono causare, in seguito alla scissione delle catene molecolari, alla reticolazione ed altri processi ossidativi, una diminuzione della durata di vita del materiale. La struttura chimica del PA12 consente una buona resistenza a tali condizioni.

In sintesi, nella tabella 2 vengono riportate le caratteristiche della poliammide 12:

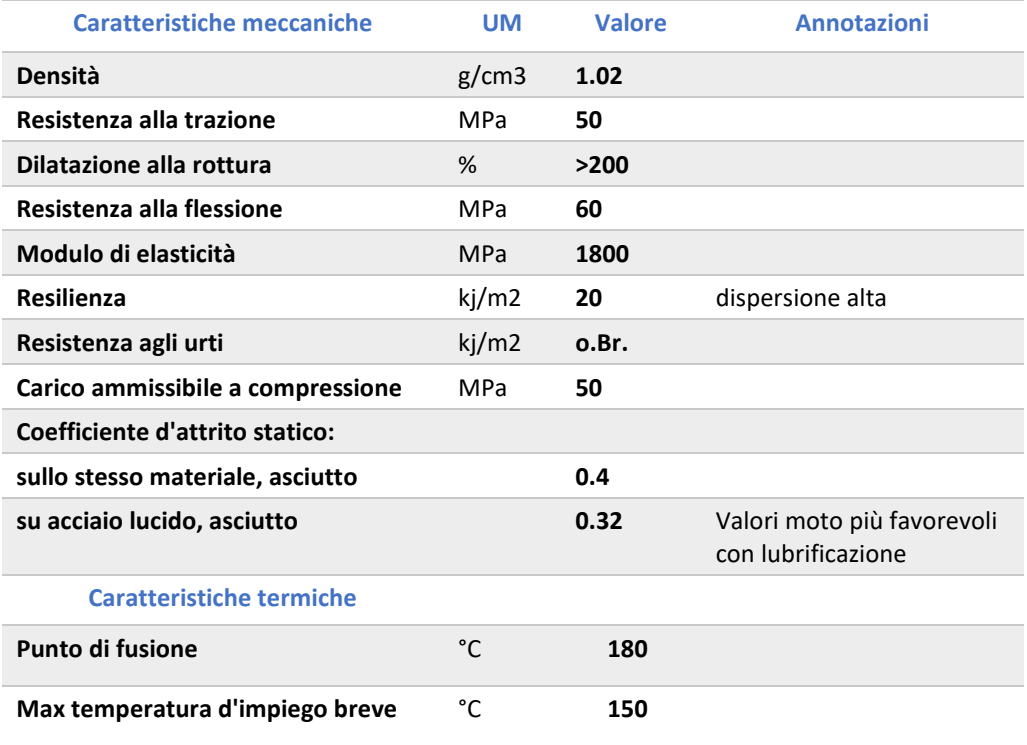

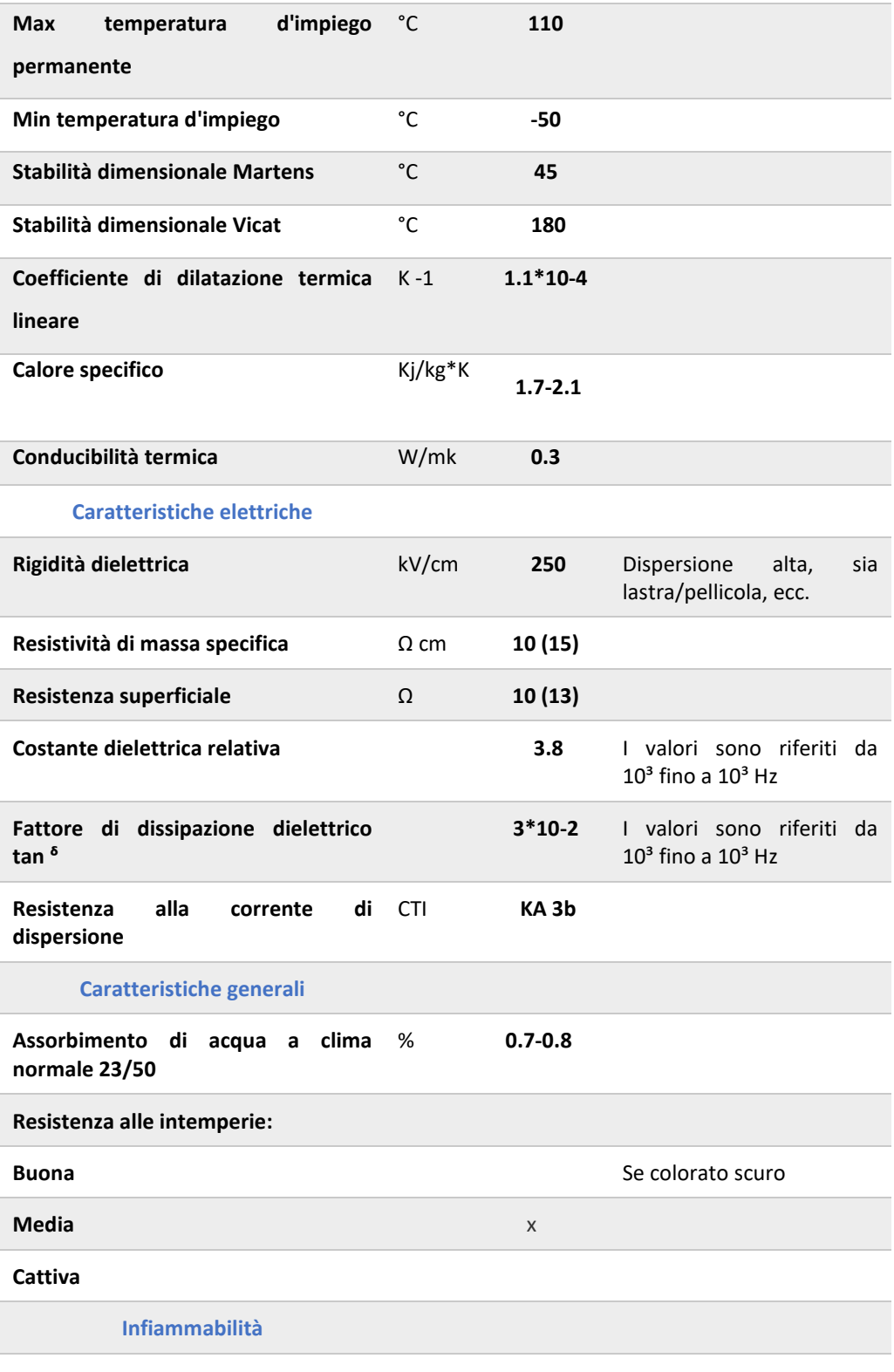

# **Non infiammabile Difficilmente infiammabile Autoestinguente Infiammabile** x *Tabella 2: Caratteristiche della Poliammide 12.*

## *1.5.1 Tipologie di PA12 utilizzate nella tecnologia SLS*

La Poliammide PA12 costituisce anche la matrice base di molte altre tipologie di materiali utilizzati per la realizzazione di componenti con tecnologia SLS, nello specifico:

#### ➢ **PA12 caricata con polvere di alluminio (Alumide)**

L'Alumide, di colore grigio metallico, è una polvere poliammide 12 caricata con alluminio. Questo materiale si caratterizza per la sua elevata rigidità, aspetto metallico e buone possibilità post-processing.

La finitura delle superfici dei componenti in Alumide ([PA12](https://www.prosilas.com/materiali-stampa-3d-sinterizzazione-sls/poliammide/) caricato alluminio) può essere migliorata tramite micropallinatura. Il grande vantaggio dell'utilizzo di questo materiale è rappresentato dalla possibilità di potere eseguire ulteriori lavorazioni post-processo ad asportazione di truciolo (fresatura, trapanatura o tornitura).

Le parti prodotte attraverso tecnologie additive di sinterizzazione laser a base di Alumide, si contraddistinguono per le ottime proprietà meccaniche. L'utilizzo di questo materiale consente di realizzare oggetti con:

- o ottima precisione dimensionale;
- o equilibrato rapporto di densità e rigidità;
- o buone doti di conduttività termica;
- o buona lavorabilità.

L' Alumide è principalmente usato per la realizzazione di parti rigide di aspetto metallico come dime di posaggio e di attrezzaggio. Può essere molto usato per piccole produzioni o più semplicemente per modelli prototipali o espositivi che

debbano avere buone proprietà di resistenza all'abrasione e dissipazione termica.

#### ➢ **PA12 caricata con fibra di Carbonio (CarbonMide)**

Il CarbonMide è una polvere PA12 caricato in fibra di carbonio di colore nero. Si distingue per l'eccellente rigidità e una ratio massimizzata peso-resistenza. Questa caratteristica fondamentale lo rende perfetto per la progettazione di oggetti resistenti ed estremamente rigidi. Le superfici in Carbonmide (PA12 caricato carbonio) possono essere sabbiate, ma non si prestano alla lucidatura. La colorazione nera che deriva dalla polvere rinforzata con fibre di carbonio permette di ottenere un particolare che risulterà colorato uniformemente in tutto il suo volume. Una eventuale deposizione di rivestimento metallico a fini strutturali, può coniugare le eccellenti caratteristiche del materiale di base, con le proprietà termiche e meccaniche tipiche di un metallo a struttura tubolare sottile. Il Carbonmide è adatto a realizzare componenti che saranno sottoposti a forti sollecitazioni meccaniche e per i quali sono richieste le massime prestazioni possibili nel campo della sinterizzazione da polveri di nylon: prototipi, sistemi a ingranaggi, oggetti articolati, ma anche elementi medicali o elettronici. Per queste ragioni, si tratta quindi di un materiale che trova il suo ambito ideale di applicazione nel campo dei componenti aerodinamici e per particolari dedicati all'impiego negli sport motoristici.

#### ➢ **PA12 rinforzata con sfere di vetro**

La Poliammide (PA) caricato vetro fa parte dei polimeri comunemente indicati con il nome di Nylon. Le parti prodotte con questo materiale attraverso le tecnologie SLS – Selective Laser Sintering – si contraddistinguono per le eccellenti proprietà meccaniche. I componenti realizzati in Poliammide caricato vetro (PA12 GF), tramite SLS, hanno un'ottima finitura superficiale che può essere migliorata tramite successivi trattamenti. L'eventuale deposizione di uno strato metallico (metal plating) su tutte le superfici può essere sfruttata per aumentare moltissimo la resistenza meccanica, ottenendo strutture di tipo tubolare, metalliche, costruite attorno un'ossatura di forma molto complessa che può essere realizzata solo tramite processo di fabbricazione additiva. Un ulteriore processo di finitura applicabile è la verniciatura, che può essere realizzata tramite spray o per impregnazione. Un esempio di applicazione del Poliammide caricato vetro (PA12 GF) è nel campo dell'automotive. Questo materiale si presta anche alla realizzazione di pinze di presa per i robot manipolatori, attrezzature/dime di posaggio o qualsiasi altra applicazione che richieda, sia una buona resistenza all'abrasione, sia una temperatura di deformazione piuttosto elevata.

#### ➢ **PA12 flame retardant**

Si tratta di una poliammide arricchita con ritardante di fiamma chimico (**halogen free**).

Il materiale è certificato **JAR 25** per il settore dell'aviazione e **UL94 V-0** per la realizzazione di componenti da applicare in sistemi elettrici ed elettronici.

I materiali autoestinguenti si stanno inoltre diffondendo nel campo della produzione industriale con stampa 3D di beni di consumo, elettrodomestici ed applicazioni nel campo dell'illuminotecnica.

Confronto tra le varie tipologie di PA12 (tabella 3):

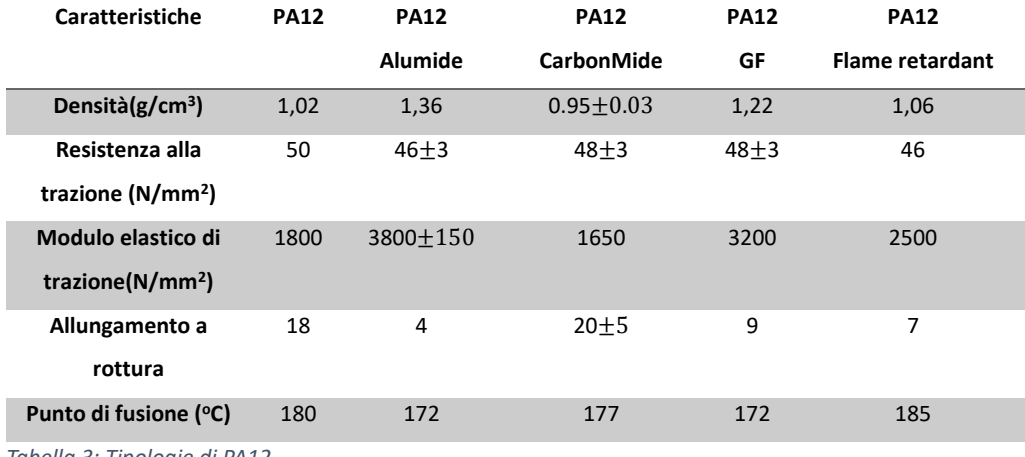

*Tabella 3: Tipologie di PA12*

# Capitolo 2: La Tecnologia Additive Manufacturing

Le tecnologie di AM interpretano un oggetto come l'insieme di più sezioni sovrapposte di piccolo spessore, e lo riproducono costruendo in sequenza ad ogni ciclo ciascuna sezione. I componenti vengono costruiti mediante l'aggiunta progressiva di materiale, per questo vengono anche indicate come tecnologie additive e si contrappongono alle tecnologie sottrattive che realizzano un componente partendo da un blocco di materiale [Fra2017].

# 2.1 Il processo di produzione

L' intero processo di riproduzione di un oggetto, che va dal modello CAD fino al componente finito, si articola in cinque fasi (Fig. 45):

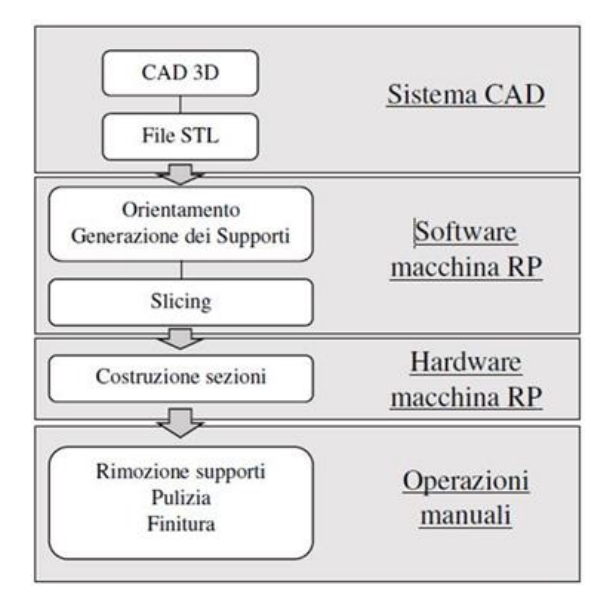

*Figura 45. Schema di un processo ALM.*

#### • *Modellazione tridimensionale.*

La modellazione tridimensionale su un supporto CAD è il prerequisito basilare di tutti i processi ed è la parte che comporta il maggior dispendio di tempo. È molto importante che tali modelli geometrici possano essere condivisi dall'intero team di design per molti motivi, ad esempio studi sulle interferenze, analisi delle sollecitazioni, analisi FEM, design dei dettagli, ecc. Ci sono due comuni equivoci tra i nuovi utilizzatori delle tecniche di prototipazione rapida, per prima cosa a differenza della programmazione a controllo numerico, la prototipazione rapida richiede volumi chiusi del modello, questa confusione deriva dal fatto che gli utilizzatori hanno spesso familiarità con la programmazione a controllo numerico, dove una singola superficie o linea può essere un elemento; infine i nuovi utilizzatori assumono di solito la concezione WYSIWYG (what you see is what you get). Questi equivoci spesso portano a sottospecificare i parametri per il sistema, causandone scarse performance e un'utilizzazione non ottimale. Per esempio aspetti che devono essere presi in considerazione sono l'orientazione delle parti, necessarie per i supporti e i dettagli difficili da costruire, come pareti sottili, piccoli buchi, ecc. Quindi gli utilizzatori di queste tecniche devono passare per una fase di apprendimento facendo esperienza diretta poiché molte sono le tecnologie.

#### • *Conversione del modello CAD in formato Solid to Layer (STL).*

Nella prima fase, il modello CAD del prototipo viene convertito in un formato supportato dal software della prototipatrice rapida, se disponibile in un formato differente. Lo standard universale nel RP, introdotto dalla 3DSystem, è il formato STL, che descrive un oggetto attraverso la modellazione della sua superficie con un insieme di elementi triangolari (Fig. 46).

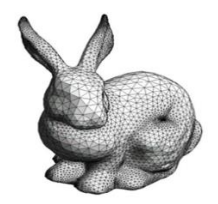

*Figura 46. Rappresentazione di un modello STL.*

Un file STL è costituito da una lista non ordinata, in codice ASCII o binario, di elementi triangolari con cui viene modellata la superficie dell'oggetto. In ogni record della lista sono contenute le coordinate dei tre vertici e i valori dei tre coseni direttori della normale di ogni elemento. Il nuovo modello, ottenuto dal processo di conversione, generalmente non corrisponde esattamente al modello CAD di partenza, ma è una sua approssimazione a causa dell'impossibilità di questo formato di descrivere esattamente le curvature. Si ha quindi inevitabilmente l'introduzione di un errore, qualora il modello dell'oggetto presenti delle curvature. Questo tipo di errore viene chiamato *errore di faceting*. Anche se non è possibile eliminarlo del tutto, è possibile ridurlo sotto i limiti di tolleranza desiderati aumentando il numero dei tasselli utilizzati per la rappresentazione come visibile in Fig. 47. Tuttavia ciò produce un appesantimento del modello con un incremento dello spazio richiesto alla memoria e conseguentemente anche il rallentamento delle fasi di generazione, e di elaborazione.

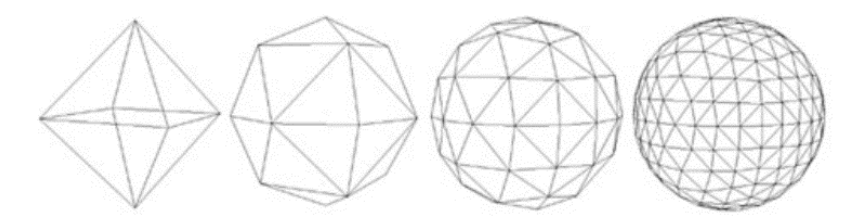

*Figura 47. Figura 2.3: Rappresentazione di una sfera in formato STL con 8, 32, 128, 512 tasselli.*

#### • *Controllo e preparazione.*

Prima di procedere con la fase di creazione fisica del prototipo occorre controllare che il file sia privo di errori, potenzialmente contenuti nel modello CAD che può presentare buchi, vuoti e fessure. Questi problemi, se non corretti, possono causare il fallimento della creazione del prototipo, con lo spreco di tempo e risorse. La correzione è effettuata dagli operatori, assistiti dal software; questa fase è noiosa e complessa, specialmente nel caso in cui si operi con un elevato numero di entità geometriche. Una volta che il file ". stl" è privo di errori, il computer del sistema di prototipazione rapida lo analizza e lo seziona. La fase di preparazione dei parametri costruttivi è molto delicata e deve essere accompagnata da un'adeguata documentazione. Devono essere stabiliti molti parametri, ad esempio, profondità e potenza del laser, posizionamento del modello, ecc. I rivenditori continuano a cercare di migliorare i propri sistemi in modo tale da cercare di facilitare e velocizzare la fase di setting della macchina.

• *Posizionamento ed orientamento del componente sulla piattaforma di lavoro e generazione dei supporti necessari a sostenerlo durante il processo.*

Nella seconda fase viene scelto in che posizione e con quale inclinazione verrà costruito l'oggetto, attraverso il posizionamento del modello, in un ambiente virtuale, all'interno del volume di lavoro della macchina. In questa fase vengono anche progettati i supporti che verranno costruiti contemporaneamente al componente, necessari per sostenerlo durante la fase di costruzione. È importante scegliere correttamente l'orientazione con cui i componenti verranno costruiti, infatti questo parametro può incidere fortemente sulla produttività, e sulla qualità.

#### • *Slicing.*

 Nella terza fase, viene eseguito lo slicing del componente e dei relativi supporti già posizionati e orientati nel volume di lavoro, suddividendoli in tante sezioni di piccolo spessore perpendicolarmente alla direzione di accrescimento. Anche questa operazione genera un errore, noto come *staircase* (effetto a scalino), dovuto alla costruzione di sezioni di spessore finito che determinano la rugosità superficiale del particolare. Lo slicing viene eseguito in maniera automatica dal software della macchina, e può essere eseguito in due differenti modi:
- *Slicing fisso*: Il componente viene suddiviso in strati aventi tutti lo stesso spessore;
- *Slicing adattativo*: Il componente viene suddiviso in strati di spessore diverso, determinato in funzione dell'inclinazione della superficie.

 Più la superficie è inclinata, minore sarà lo spessore degli strati (Fig. 48). L'impiego dello slicing adattativo consente di contenere l'effetto scala, senza penalizzare i tempi di produzione.

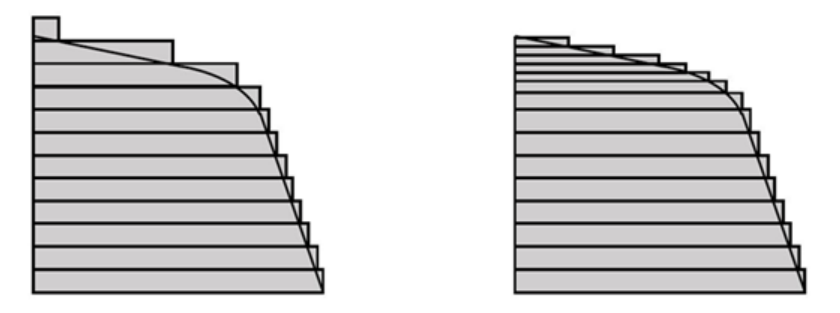

*Figura 48. Effetto a gradino di slicing fisso (a sinistra) e adattativo (a destra).*

#### • *Costruzione del prototipo.*

Si procede poi alla realizzazione vera e propria del componente. Il processo è ciclico, in cui ad ogni ciclo viene costruito un nuovo strato che si va ad aggiungere a quelli che erano stati già costruiti precedentemente, fino al suo completamento. La parte è poi estratta dalla macchina, e se necessario sottoposta ad un trattamento termico, al fine di eliminare eventuali tensioni interne residue o per migliorare le caratteristiche meccaniche. Vengono poi rimossi i supporti e lavorate le superfici che devono rispettare tolleranze più spinte o che richiedono un certo grado di finitura superficiale.

Per la maggior parte dei sistemi di prototipazione rapida questa fase è completamente automatizzata e spesso gli operatori lasciano lavorare la macchina di notte poiché il processo può impiegare molte ore e l'operatore non può più intervenire una volta avviata l'operazione.

#### • *Operazioni di post-processo*.

La fase terminale del processo è quella più manuale, di conseguenza è anche una fase molto delicata perché il pericolo di danneggiare il prototipo con una manovra errata è elevato. Il processo di pulitura consiste nella rimozione di parti in eccesso che possono essere rimaste sul pezzo, ovvero supporti, resina intrappolata e altre parti a seconda della tecnologia utilizzata. La finitura si riferisce a processi secondari come la sabbiatura o la verniciatura, il cui scopo è quello di migliorare le caratteristiche superficiali ed estetiche del pezzo. Prevedono la rimozione dei supporti, la pulizia del componente e la finitura di alcune parti. In alcuni casi può essere previsto anche un trattamento termico.

# 2.2 Classificazione delle tecniche

Esistono diverse tecniche che rientrano sotto la classificazione di ALM, ognuna più adatta per determinati materiali e requisiti; è opportuno pertanto classificarle per ben inquadrarle. È possibile classificare le tecnologie di AM in tre gruppi principali:

- *Powder Bed Fusion*: in questi processi una fonte di energia termica, come un fascio laser oppure un fascio elettronico, fonde selettivamente alcune regioni di un letto di polveri. La regione che viene fusa corrisponde alla scansione sul piano di lavoro del layer identificato nella precedente elaborazione del CAD del componente. Rientrano in questi processi la Selective Laser Melting (SLM), la Sinterizzazione Laser Selettiva (SLS), il Laser Metal Deposition (LMD), l'Electron Beam Melting (EBM).
- *Material Deposition:* queste tecniche lavorano riscaldando il materiale, in modo da poterlo estrudere in genere in un filamento che viene così depositato

strato dopo strato su di un piatto di lavoro, creando così la geometria 3D desiderata. Un esempio tipico è la tecnica Fused Deposition Modeling (FDM).

• *Photopolymerization*: una resina fotoindurente (ovvero che solidifica se esposta a raggi UV) viene posta in un contenitore e "curata" in modo selettivo, tramite processi di polimerizzazione "*light-activated*". La stereolitografia (SLA) è un esempio di tali tecniche.

In base alla tecnologia usata si possono lavorare materiali polimerici come ABS, PLA, nylon, polistirene, ma anche materiali metallici. Nel diagramma di seguito riportato (Fig. 49) c'è una classificazione delle tecniche di AM per polimeri che è basata sulla natura dei materiali impiegati e, principalmente, sul diverso stato dei materiali impiegati, in particolare polveri, liquidi, solidi.

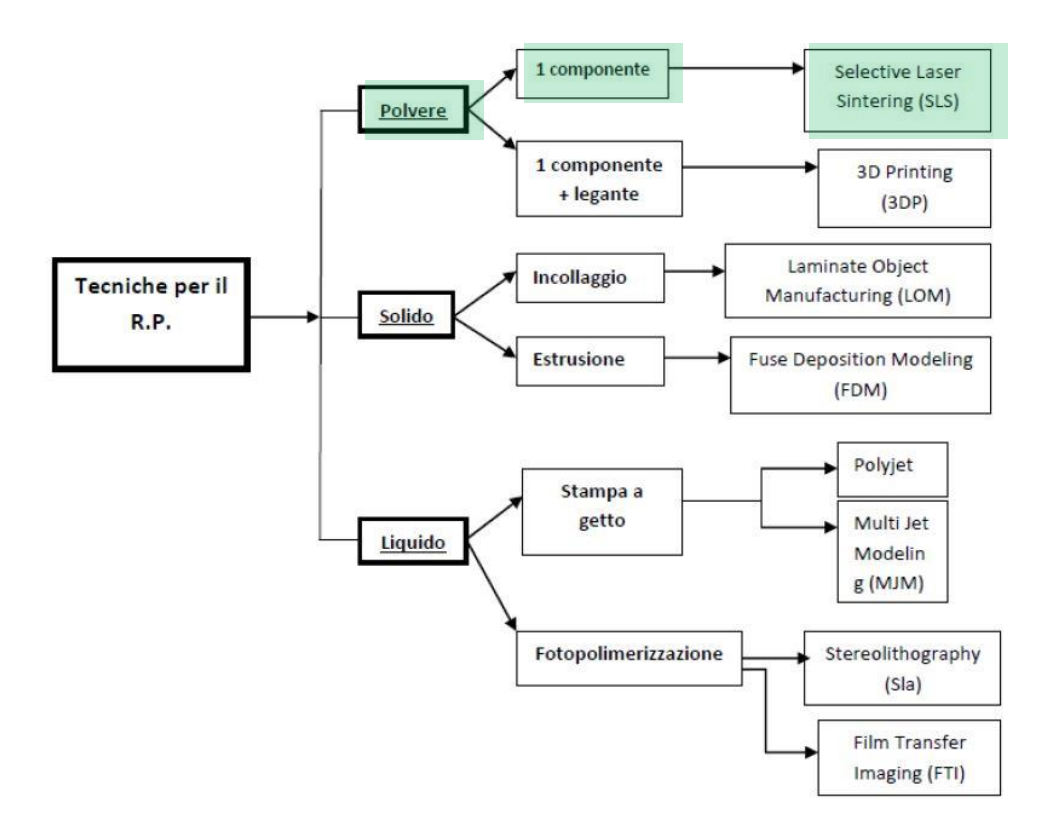

*Figura 49. Tecniche di A.M. per polimeri.*

Dalla 2.5 si evince che i processi basati su materiali liquidi possono essere a loro volta suddivisi in tecniche che utilizzano fotopolimeri (fotopolimerizzazione) che reticolano per effetto della radiazione ultravioletta e quelli basati sulla fusione (polyjet). Allo stesso modo anche le polveri dispongono di diverse tipologie di produzione: quelle che fondono (secondo diverse modalità che verranno esposte in seguito) i granelli di polvere e quelli che legano le polveri con un opportuno collante.

In questo studio verrà analizzata una tecnica di Additive Manufacturing che prevede l'impiego di polveri di PA12, la tecnologia denominata Selective Laser Sintering (SLS).

## *2.2.1 Stereolitografia (STL)*

Indicata anche con la sigla SLA o STL, StereoLithography Apparatus, la Stereolitografia è un rapido processo di laminazione a freddo di resine liquide fotosensibili. Queste resine infatti vengono solidificate all'istante in strati sottili tramite l'utilizzo di un raggio laser UV. Tale tecnica prevede l'impiego di una vasca di resina fotopolimerica che viene polimerizzata, e quindi solidificata all'istante in strati sottili, attraverso un fascio laser a raggi UV che agisce selettivamente sulla superficie del materiale. Quest'ultimo, così indurito, corrisponde ad una sezione trasversale del prodotto finale che è dunque costruito lamina dopo lamina, dal basso verso l'alto. Ad ogni strato infatti una piastra, posta al di sotto di tale vasca, si abbassa leggermente consentendo la scansione laser successiva e dunque la formazione dell'ennesima sezione in un processo sequenziale che porta al completamento dell'oggetto desiderato. In caso di cavità o sporgenze, vengono generate automaticamente delle "colonnine di sostegno provvisorie" che verranno poi rimosse manualmente in seguito.

I vantaggi della stereolitografia vanno ricercati non solo nell'immediatezza delle realizzazioni e nell'elevata qualità del risultato finale, soprattutto a livello estetico, ma anche nell'applicabilità di questa tecnica ai settori più disparati grazie ad un'ampia varietà di opzioni di post-elaborazione che rendono il prototipo pronto fin da subito ai test funzionali e di mercato.

# *2.2.2 Polyjet*

La tecnica Polyjet è stata sviluppata dalla Objet Geometries Ltd., questa azienda si è imposta come leader nel settore della stampa tridimensionale ad alta risoluzione.

Il sistema Polyjet segue lo stesso processo della tecnica 3D Printing, nella macchina sono inserite due cartucce, una contenente il fotopolimero destinato a costruire il pezzo ed un'altra il materiale di supporto. Le testine cominciano a muoversi nel piano X-Y e depositano il materiale in modo tale da costruire la prima sezione, contemporaneamente una lampada ultravioletta fa sì che il materiale depositato solidifichi al momento. Queste testine rilasciano il materiale strettamente necessario a costruire il pezzo e i suoi supporti e qualora una cartuccia stia per finire è possibile sostituirla senza interrompere il processo. Una volta costruita una sezione la piattaforma si abbassa di 16 μm e le testine continuano a ripetere il processo fino al completamento del pezzo, che non necessita di trattamenti ma solo della rimozione dei supporti, con l'aiuto di un getto d'acqua.

I vantaggi connessi a questa tecnica sono i seguenti:

- o alta qualità, garantita dallo spessore di soli 16 μm degli strati costruiti;
- o velocità del processo;
- o ampia gamma di materiali;
- o facilità d'uso;
- o possibilità di sostituire le cartucce senza interrompere il processo;
- o sicurezza e pulizia.

Gli svantaggi sono rappresentati da:

- o rimozione dei supporti, il getto d'acqua richiesto per eliminare i supporti può danneggiare i particolari più delicati;
- o materiale di scarto, i supporti eliminati non possono essere riutilizzati.

La tecnologia Polyjet, oltre alle applicazioni generali si adatta bene alle applicazioni medicali, all'industria della gioielleria. Adidas-Salomon AG è una tra le più importanti aziende produttrici di calzature sportive. In questo settore, caratterizzato più di ogni altro da alta competitività, è di fondamentale importanza continuare a migliorare i propri prodotti e lanciarli quanto prima sul mercato. L'azienda si è quindi dotata di sistemi Polyjet, che hanno portato maggior flessibilità soprattutto nella collaborazione con le industrie delocalizzate nel resto del mondo.

## *2.2.3 Fused Deposition Modelling (FDM)*

La tecnica della FDM (Fig. 50) è in grado di produrre modelli tridimensionali non solo per test meccanici ma anche per prototipi funzionali in grado di lavorare come unità produttive. Questa tecnologia utilizza materiale polimerico avvolto in bobine di fili sottili che vengono estrusi da una testa di estrusione che li scalda fino ad uno stato semi-liquido.

Il materiale estruso viene quindi depositato dall'estrusore che si muove sul piano X-Y in strati sottili, uno alla volta. Dopo aver terminato lo strato, il piano di lavoro trasla verso il basso in direzione Z, la traslazione è pari allo spessore del successivo strato da depositare. Poiché l'aria attorno alla testina d'estrusione viene mantenuta ad una temperatura inferiore a quella del punto di fusione, il materiale estruso solidifica rapidamente. Il particolare prodotto non necessita di post-trattamento poiché si devono solo eliminare strutture di supporto ed eseguire la finitura superficiale (manualmente) per migliorare la rugosità.

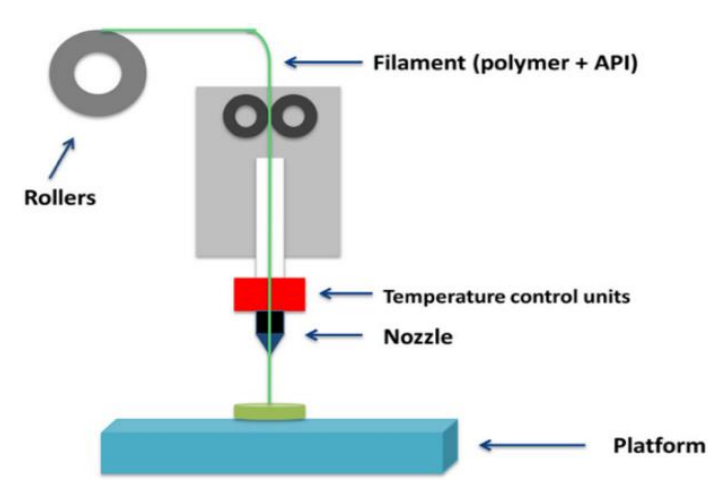

*Figura 50. Principio di funzionamento della tecnica FDM.*

# *2.2.4 Laminated Object Modelling (LOM)*

La produzione di oggetti laminati (LOM) è una tecnica che le aziende possono utilizzare per produrre prototipi rapidi di prodotti in fase di sviluppo. Il risultato non è accurato e duraturo come alcuni prototipi, ma può essere adatto per determinate applicazioni. Con i prototipi rapidi, l'obiettivo è spesso quello di creare rapidamente un modello di lavoro di un pezzo per consentire agli ingegneri di discutere il progetto e apportare modifiche, nonché di verificare le modifiche del progetto mentre i progetti sono in fase di sviluppo. Per questi scopi, la tecnica di fabbricazione di oggetti laminati è spesso sufficiente per le esigenze.

Un film (Fig. 51) viene guidato su un tavolo regolabile in altezza (Fig. 51-7) tramite rulli di guida. La lamina viene incollata al tavolo o agli strati di laminazione esistenti (Fig. 51-6) con un rullo di laminazione riscaldato mobile lateralmente (Fig. 51-2). Dopo la laminazione, il contorno desiderato (Fig. 51-3) è controllato dal laser (Fig. 51-5), controllato dal prisma mobile (Fig. 51-4) e ritagliatoIl tavolo, quindi, (Fig. 51-7) scende leggermente. La pellicola con fori di contorno viene arrotolata (Fig. 51-1) sui rulli di guida del rullo (Fig. 51-8). Di conseguenza, un nuovo foglio viene tirato sugli strati laminati (Fig. 51-6). Il rullo di laminazione (Fig. 51-2) incolla quindi lo strato successivo. Questo processo viene ripetuto fino a ottenere il numero di strati desiderati.

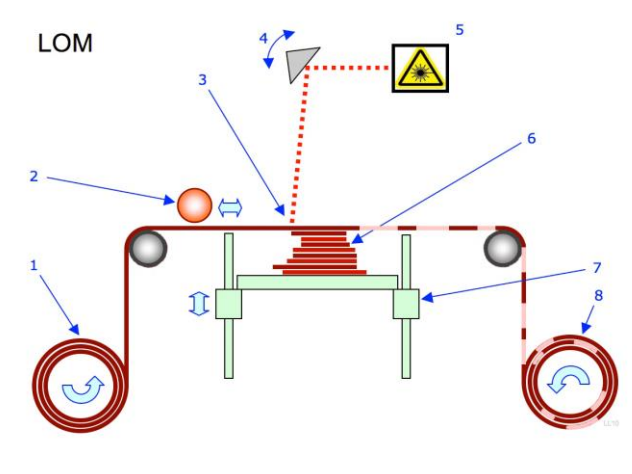

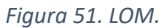

I vantaggi di questa tecnica sono:

- o la materia prima (carta) è un materiale economico;
- o possono essere applicate anche le normali operazioni possibili con il legno;
- o è possibile realizzare parti relativamente grandi perché non è necessaria alcuna reazione chimica.

Gli svantaggi sono:

o la precisione dimensionale è inferiore rispetto ad altri processi di prototipazione rapida.

### *2.2.5 Multi jet modelling*

Il sistema multi-jet modeling è stato lanciato dalla 3D Systems nel 1996 come modellatore concettuale per l'ufficio complementare alle macchine stereolitografiche.

Il pezzo viene costruito strato su strato a partire da una piattaforma mobile, la testa di stampa ha la particolarità di contenere al suo interno 352 testine, racchiuse in una lunghezza di 200 mm. Queste testine seguono un processo simile alla stampa a getto d'inchiostro e depositano un materiale termoplastico liquefatto; quando una sezione è completata la piattaforma di costruzione si abbassa e le testine riprendono la costruzione della sezione successiva fino al completamento dell'oggetto.

I vantaggi di questa tecnica sono:

- o efficienza e facilità d'uso, le testine depositano velocemente e in maniera continua materiale ad una risoluzione di 300 dpi;
- o basso costo, il termopolimero utilizzato è disponibile a costi limitati;
- o velocità costruttiva.

Gli svantaggi invece sono:

- $\circ$  piccolo volume costruttivo, soprattutto se comparato a quelli di altre tecniche;
- o materiali limitati;
- o scarsa accuratezza.

L'applicazione della tecnica MJM è limitata alla costruzione di modelli concettuali per la visualizzazione del progetto ai primi stadi del processo di design. Questa debolezza rispetto alle altre tecniche fa sì che il suo utilizzo sia limitato all'ufficio di design.

# *2.2.6 Drop on demand*

Tecnologia brevettata da Sanders (oggi Solidscape) che prevede la costruzione del modello tramite getti di due materiali distinti: un termoplastico per la costruzione del modello e una cera per la costruzione dei supporti. Prevede un processo sottrattivo tramite fresa per spianare gli strati depositati.

# *2.2.7 3D Print*

La tecnologia in questione è stata sviluppata dal Massachussets Institute of Technology e successivamente sviluppata e commercializzata dall'azienda Z Corporation, fondata nel 1994 da Hatsopoulos, Walter Bornhost, Tim Anderson e Jim Brett.

Gli ultimi prodotti della Z Corporation sono i sistemi Z™400, Z™406 e Z™810. Il primo ha sostituito il precedente modello, il Z™402, esso presenta la stessa velocità e performance ma è configurato per fini istruttivi. Il Z™406, invece, presenta velocità costruttive anche tre volte superiori rispetto al precedente e utilizza quattro testine di stampa sviluppate da Hewlett-Packard. La particolarità dell'ultimo modello, il Z™810, invece è l'ampio volume costruttivo e l'offerta di alcune opzioni di finitura come il trattamento con resine epossidiche, la sabbiatura, la verniciatura e la placcatura.

La macchina, attraverso il sistema di alimentazione, distribuisce uno strato di polvere in modo tale da ricoprire la tavola di costruzione. Le testine della macchina quindi stampano una soluzione legante sulla polvere libera in modo tale da formare la sezione del pezzo. A seconda del colore richiesto dal particolare possono agire tutte e quattro le testine o solo alcune di esse.

La polvere è quindi incollata assieme dove viene stampato il legante, mentre quella non facente parte della sezione rimane libera e si accumula nella fase di costruzione agendo da supporto come nella tecnica Selective Laser Sintering. Quando ogni sezione viene costruita la tavola di costruzione si abbassa e viene depositato un nuovo strato di polvere. Come per le altre tecnologie la costruzione avviene strato su strato fino a che non viene creata l'ultima sezione. La rimozione del pezzo avviene aspirando la polvere in eccesso ed esso può subire alcuni post-trattamenti per migliorarne la resistenza meccanica come rivestimento di cera o infiltrazioni con resine o uretano.

I vantaggi della tecnica 3D Printing sono:

- o alta velocità costruttiva, è la tecnologia più rapida poiché ogni sezione è costruita in un intervallo di tempo dell'ordine dei secondi;
- o versatilità, questa tecnica è utilizzata da molti tipi di industrie e per un'ampia varietà di utilizzi;
- o facilità d'uso, il sistema è basato su uno standard che lo rende simile ad una stampante ink-jet;
- o assenza di materiale di scarto, la polvere non utilizzata in un ciclo viene riusata la volta successiva;
- o colori, è possibile impartire ad un pezzo più colorazioni direttamente nella fase di creazione.

Gli svantaggi sono invece:

- o parti poco funzionali, il pezzo può essere sottoposto a limitati test funzionali per la sua debolezza strutturale;
- o materiali limitati, sono disponibili solamente amidi e materiali plastici;
- o scarsa finitura superficiale.

La tecnologia 3D Printing è molto usata nell'industria calzaturiera poiché permette di ridurre notevolmente il tempo di sviluppo di un nuovo modello di scarpa andando incontro alle esigenze sempre più mutevoli dei clienti.

# *2.2.8 Sinterizzazione Laser Selettiva (SLS)*

La tecnologia SLS (Fig. 52) sinterizza la polvere anziché fonderla, come avviene nella tecnica SLM (stessa tecnica dell'SLS che però provoca la fusione del metallo). Così come la SLM, questa tecnologia utilizza un fascio laser a  $CO<sub>2</sub>$  e, nella Tabella 4 vengono mostrate le capacità di assorbimento del fascio laser da parte del materiale [Bas2018].

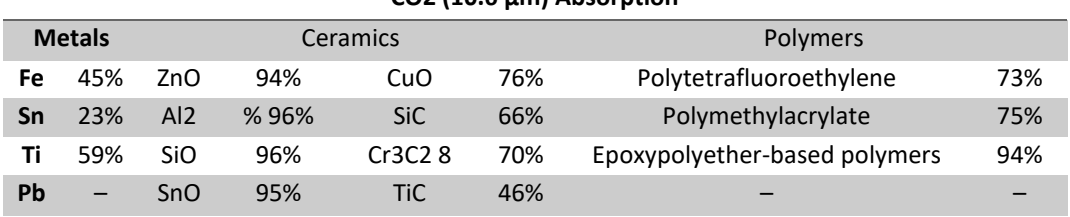

## **CO2 (10.6 μm) Absorption**

*Tabella 4. Assorbimento laser CO2 di alcuni materiali.*

Come si evince dalla tabella, maggiore è l'assorbimento di una polvere, minore è l'energia richiesta dal laser per sinterizzare. Sul mercato quindi sono state introdotte stampanti SLS più economiche per l'uso desktop, queste stampanti sono dotate di laser meno costosi e sono adatte per l'elaborazione di polveri polimeriche come il nylon.

Le stampanti che utilizzano questa tecnologia sono così costituite:

- camera di costruzione;
- calcolatore di processo;
- refrigeratore.

All'interno della camera di costruzione viene depositato un sottile strato di polvere (la temperatura interna viene mantenuta prossima a quella di fusione del materiale in modo tale da minimizzare l'energia richiesta al laser); successivamente alla stesura della polvere, il laser a  $CO<sub>2</sub>$  segue le traiettorie necessarie a tracciare la sezione del layer corrente, fornendo l'energia termica necessaria a provocare la fusione localizzata delle polveri, lasciando inalterate quelle nelle zone circostanti. Si ottiene quindi la fusione dei granelli di polvere.

Una volta completato il primo layer, il rullo deposita un ulteriore strato di polvere così da poter creare il layer successivo. In questa fase il rullo ha un ruolo molto importante, poiché da esso dipende la compattazione e la distribuzione dei granelli di polvere, che determineranno la finitura superficiale del pezzo e le caratteristiche meccaniche dello stesso. Da una corretta compattazione, infatti, deriva una maggiore tensione superficiale tra i grani di polvere, favorendo quindi la rimozione delle porosità e lo sviluppo di forti legami tra le particelle. In questa categoria di tecnologia produttiva (che utilizza polveri) l'innovazione essenziale è l'inutilità della creazione dei supporti [AA.V2023-2], poiché la polvere costituisce un naturale supporto al materiale fuso.

A fine processo, una volta rimosso il componente dalla polvere potrebbero essere richieste alcune operazioni di finitura, come sabbiatura o verniciatura a seconda dell'utilizzo a cui è destinato.

Nella Tabella 5 vengono riportati i vantaggi e gli svantaggi di questa tecnica di produzione.

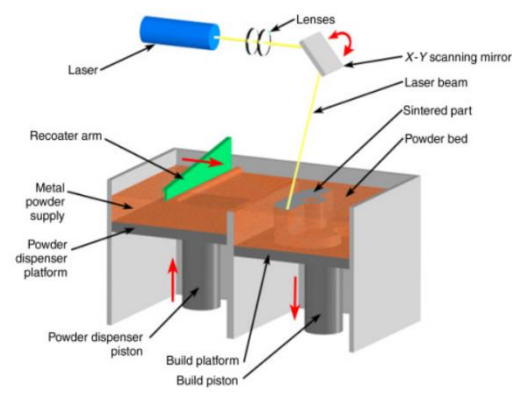

*Figura 52. Principio di funzionamento della tecnica SLS.*

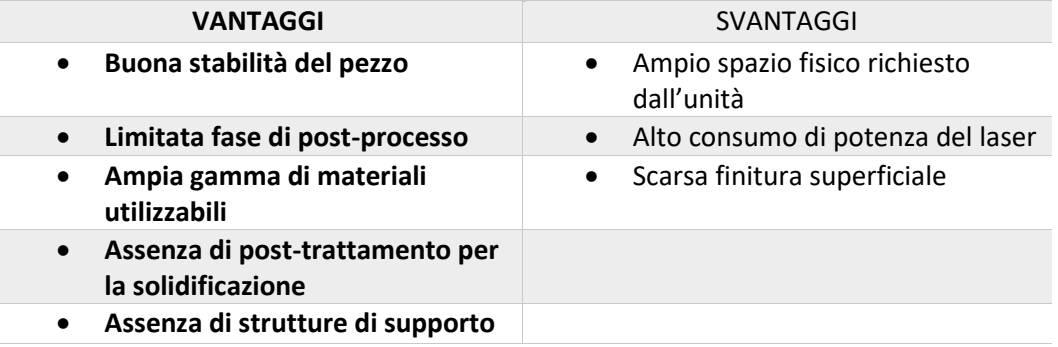

#### **TECNOLOGIA SLS**

*Tabella 5: Vantaggi e svantaggi della tecnologia SLS.*

Un grande vantaggio in campo industriale di questo tipo di tecnologia produttiva è la quantità di materiali stampabili quali: ABS, Nylon, PVC, cere, alluminio, leghe d'acciaio, bronzo, titanio, tungsteno, zirconia, allumina, carburo di silicio e sabbie da fonderia (per

alcuni materiali ceramici si è ancora in fase di sperimentazione). La maggior parte dei materiali utilizzati sono sicuri, atossici, semplici da usare e possono essere facilmente conservati, riciclati e smaltiti.

I grandi vantaggi della SLS, che la distinguono dalle tecnologie tradizionali e convenzionali, potrebbero essere considerati i fattori di maggiore impatto per la diffusione di questo sistema tra i produttori. Poiché gli unici input delle macchine SLS sono le materie prime e il modello 3D del pezzo/prodotto che vengono caricati nella macchina, essi hanno la capacità di produrre pezzi senza utensili o attrezzature. Tuttavia, considerando il livello di immaturità di questa tecnologia, ci sono diversi studi che si concentrano sulla progettazione e sull'ottimizzazione delle strutture di supporto nei processi AM. Considerando il design, ci sono tre aspetti nella SLS che sono di importanza cruciale per le decisioni strategiche al fine di adattare l'AM: in primo luogo, grazie alla fabbricazione dei prodotti strato per strato, le complessità del design non sono più un ostacolo a livello di produzione e quindi la funzionalità dei prodotti non è sacrificata dai limiti di lavorazione e produzione. Inoltre, i progettisti avrebbero la possibilità di consolidare il prodotto in un unico oggetto, libero da assemblaggi multipli che devono essere presenti nelle tecnologie convenzionali. Ciò si tradurrebbe direttamente in una riduzione del peso complessivo, degli sprechi, delle risorse e dell'energia, aumentando al contempo la funzionalità del prodotto. In secondo luogo, l'elevato livello di flessibilità della progettazione della SLS offrirebbe ai produttori una preziosa finestra temporale per modificare istantaneamente il design dei prodotti. Si tratta di un'opportunità preziosa per i produttori i cui progetti di prodotto devono essere rivisti o riprogettati completamente nella fase finale, proprio prima del lancio sul mercato. In terzo luogo, le caratteristiche di progettazione della SLS consentono alti livelli di personalizzazione in base alle esigenze e ai requisiti dei clienti. La capacità di ridurre il numero complessivo di parti realizzate con progetti geometrici complicati, che sono l'obiettivo finale in alcuni settori sensibili come quello aerospaziale, la riduzione della necessità di grandi forniture di materie prime, l'elevata efficienza dei materiali rispetto ai processi tradizionali, la produzione on-demand di parti di ricambio e i vantaggi ambientali,

come la bassa impronta di carbonio, sono alcune delle caratteristiche più importanti della SLS in termini di sostenibilità e vantaggi rispetto alle lavorazioni tradizionali [Pou2016].

L'applicabilità della tecnologia di stampa 3D rimane però relativamente limitata, a causa del basso rapporto costo-efficacia e dell'elevata variabilità delle dimensioni dei pezzi e delle proprietà meccaniche. Tra le varie tecnologie di stampa 3D, la SLS si è dimostrata superiore nella fabbricazione di parti automobilistiche con flessibilità del materiale e senza supporto. Tuttavia, un limite del processo di stampa SLS è rappresentato dagli errori dimensionali dovuti alla deformazione termomeccanica. Questi errori dimensionali derivano da numerosi fattori, come le proprietà del materiale, il controllo della temperatura e la tecnologia SLS intrinseca, che influiscono sul restringimento degli strati orizzontali e sulla deformazione verticale di curvatura/piegatura. Inoltre, anche l'altezza dello strato e la dimensione della polvere sono fattori di errore dimensionale nella SLS. Sebbene i produttori di stampanti suggeriscano che la qualità dei campioni stampati in 3D possa essere controllata meglio posizionandoli al centro della stampante entro i due terzi dell'intero spazio, queste raccomandazioni limitano i piani di gestione operativa aumentando i tempi di lavorazione e i costi. Inoltre, ai professionisti viene raccomandato di utilizzare una serie di fattori di scala costanti (SF) durante il processo di stampa tridimensionale (3DP) per compensare l'imprecisione dimensionale e il restringimento [San2018].

Di seguito viene riportato un elenco di alcuni dei materiali atti alla stampa secondo questa tecnica:

#### ❖ **Poliammidi**

Vengono utilizzati per creare parti rigide e ruvide. Questo materiale è duraturo, può essere lavorato e anche saldato se necessario. Oggetto di studio in questo elaborato è il PA12 ampiamente in uso in ambito meccanico grazie alle sue proprietà di leggerezza, resistenza e flessibilità. Inoltre il PA12 è conforme ad una serie di importanti certificazioni che dimostrano che le parti prodotte con questo materiale termoplastico rispettano le restrizioni relative alla salute e sicurezza. Per questa tipologia di materiali negli ultimi anni, accanto alle più consolidate polveri di PA12 alcune aziende hanno sviluppato una serie di poliammidi modificate con ritardanti di fiamma, rinforzanti a base vetro, alluminio, fibre di carbonio, oppure polveri di poliarileterechetone (PAEK), polieterchetonchetone (PEKK), quest'ultimo utilizzato per la realizzazione di impianti biomedicali, per la riparazione di cranio, ossa facciali o vertebrali [Mal2019].

#### ❖ **Elastomeri termoplastici**

Sono flessibili, impermeabili, simili alla gomma e in grado di resistere alle abrasioni.

#### ❖ **Policarbonati**

Essi richiedono laser a minor potenza, sono più veloci da lavorare e sono spesso dedicati alla costruzione di modelli per la microfusione.

❖ **Metalli**

Sono acciaio inox in polvere, rivestiti di polimeri e infiltrati di bronzo. Questo materiale presenta ottima durabilità e conduttività termica.

#### ❖ **Ceramici**

Diversi studi sono stati condotti per lo sviluppo di materiali compositi a matrice polimerica per additive manufacturing, prevedendo l'introduzione di rinforzi con diversa composizione e forma, tra cui:

- ➢ **Nanoparticelle metalliche**, in grado di indurre una diminuzione dei fenomeni di ritiro e distorsione del componente stampato, migliorandone la conducibità termica ed elettrica (utile ad esempio per la realizzazione di inchiostri per la stampa di microelettrodi flessibili di Ag), ma con un aumento della sua densità;
- ➢ **Nanoparticelle ceramiche o di semiconduttori**, in grado di indurre un aumento delle prestazioni meccaniche delle matrici polimeriche e rendendole idonee ad applicazioni biomedicali per la rigenerazione ossea.

# 2.3 Sistema Sintratec Kit

Lo studio di questo lavoro di tesi di dottorato è stato sviluppato tramite una sinterizzatrice laser selettiva della Sintratec, la sintratec Kit. Tale tecnologia consente inoltre di stampare oggetti complessi e di forma qualsiasi e persino parti mobili. Il materiale utilizzato è la poliammide 12 (PA12), polimero termoplastico ad elevata capacità di carico e di stabilità a lungo termine molto elevata. Per quanto riguarda le specifiche tecniche della macchina, il massimo volume costruibile è di 110 x 110 x 110 mm, mentre il volume massimo suggerito è pari a 90 x 90 x 90 mm. La macchina è dotata di un software che consente di avere il controllo del processo di stampa passo dopo passo. In Fig. 53 è rappresentata la macchina utilizzata.

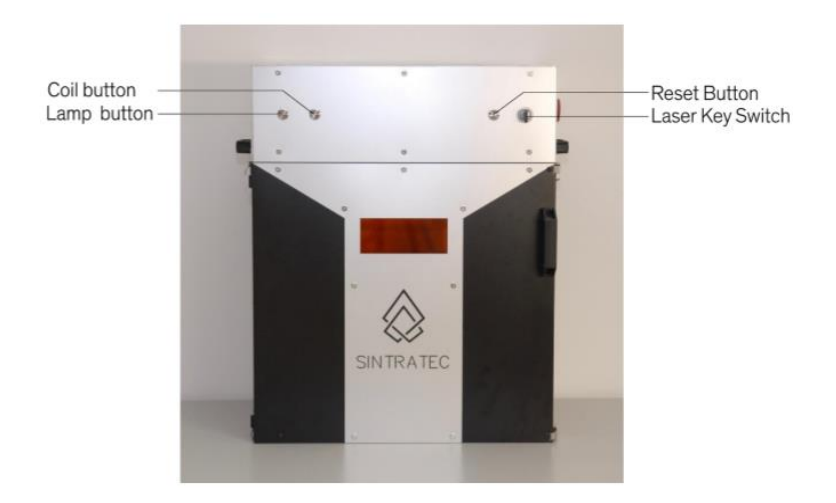

*Figura 53. Sistema Sintratec.*

## *2.3.1 Le parti del sistema*

La macchina è caratterizzata da due parti principali: il Nucleo e l'Involucro. Il Nucleo contiene tutte le parti fondamentali della macchina ed è inserito all'interno dell'Involucro. L'involucro ha la fondamentale funzione di isolamento termico con l'ambiente esterno. Il Nucleo è composto da un Corpo e un Cappello: mentre il Corpo contiene molte delle parti meccaniche, il Cappello contiene i componenti elettrici, i componenti ottici e gli attuatori.

Le due parti sono termicamente isolate. La Fig. 54 rappresenta un'immagine del Nucleo della macchina.

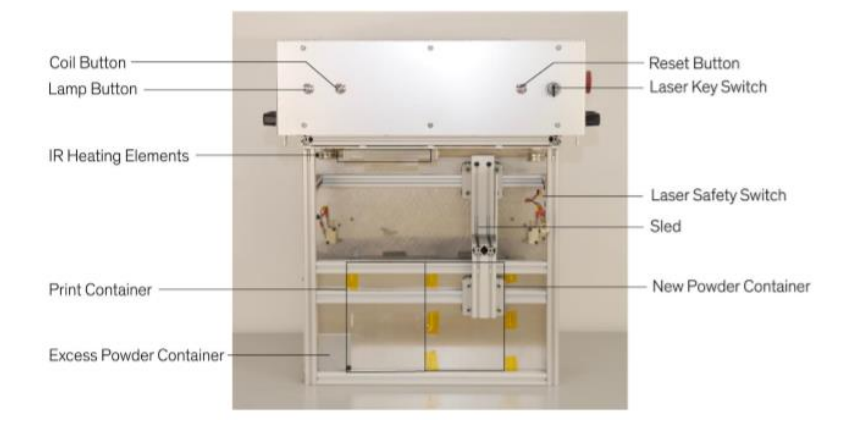

#### *Figura 54. Nucleo.*

Il processo di sinterizzazione laser ha luogo nel Corpo del Nucleo; in esso è presente un pettine che si muove orizzontalmente lungo due rotaie rettilinee adibito al deposito della polvere di PA12 su due piattaforme che si muovono verticalmente entrambe lungo una rotaia rettilinea: la piattaforma di destra è quella di alimentazione, mentre quella di sinistra è quella di costruzione, su cui viene realizzata la stampa. Sul lato sinistro della piattaforma di costruzione è presente un contenitore di raccolta per la polvere in eccesso. Per ogni layer di polvere sinterizzato la piattaforma di alimentazione sale di un'altezza pari a quella del layer, e contemporaneamente la piattaforma di costruzione si abbassa della stessa altezza, mentre il pettine deposita un ulteriore strato di polvere facendo cadere l'eccesso nel contenitore di raccolta. Nella parte inferiore del contenitore di raccolta, c'è una porta che consente l'estrazione della polvere in eccesso. Nella parte superiore del Corpo sono presenti tre lampade a infrarossi adibite al riscaldamento della superficie di polvere presente nella piattaforma di destra. Nella parte posteriore del Corpo invece è presente una serpentina di riscaldamento per scaldare l'intera camera di stampa prima e durante il processo. Infine sono presenti due termistori per misurare la temperatura del Corpo.

Il controllo della stampa avviene nel Cappello del Nucleo: nel lato sinistro è presente una scheda madre, vi sono inoltre due prese per la fornitura di energia elettrica, e tre motori passo-passo sul lato superiore che attivano il movimento delle piattaforme e del pettine

82 **|** P a g .

presenti nel Corpo del Nucleo. Al centro del Cappello c'è il sistema laser contenente il diodo laser e il sistema ottico che indirizza il raggio laser sulla superficie di polvere, il quale viene opportunamente guidato sulla piattaforma di sinistra da un sistema di specchi.

L'altra parte fondamentale della macchina è data dall'Involucro, che isola il Nucleo agendo da barriera termica tra Nucleo e operatore: l'isolamento termico è fondamentale per il processo poiché esso necessita di un equilibrio termico di circa 145°C. Sulla porta della macchina è presente una finestra che consente all'operatore di osservare il processo di sinterizzazione e contemporaneamente proteggerlo dal raggio laser.

## *2.3.2 Descrizione del processo e dei principali parametri*

Nella fase preliminare viene importato il file CAD in formato STL dell'oggetto da realizzare sul software della macchina; si prosegue poi con il posizionamento del pezzo: il file 3D può essere traslato e ruotato, operazioni che possono essere fatte sia manualmente utilizzando il mouse, sia inserendo direttamente i rispettivi valori nei campi d'interesse.

In seguito si passa al settaggio di alcuni iniziali parametri di processo:

- **Spessore dei layers**. L'operazione di slicing viene realizzata sulla base di questo parametro, ma in genere è raccomandato per questa macchina uno spessore compreso tra i 100 e i 150  $\mu$ m.
- **Numero di perimetri**. L'operatore può scegliere il numero di perimetri che il raggio laser realizza lungo il contorno del pezzo prima di passare alla sinterizzazione effettiva della polvere per ogni layer. In Fig. 55 è riportato il confronto tra un numero di perimetri pari a 1 e un numero di perimetri pari a 3.

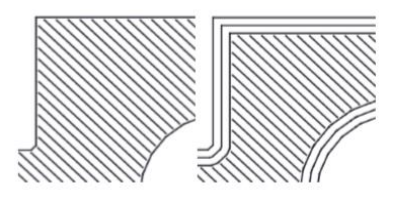

*Figura 55. Numero di parametri.*

• **Offset del perimetro**. È possibile settare anche lo spazio tra i perimetri scelti. Nella Fig. 56 è riportato a sinistra un perimetro con offset di 150  $\mu$ m e a destra un perimetro con offset pari a 50  $\mu$ m.

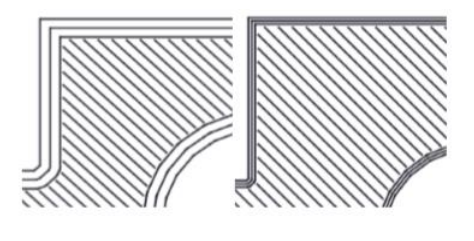

*Figura 56. Offset del perimetro.*

• **Offset di tratteggio**. Questo parametro rappresenta la distanza tra la zona di tratteggio e il perimetro più interno. Nella Fig. 57 è posto a confronto un offset di tratteggio di 150  $\mu$ m e 50  $\mu$ m.

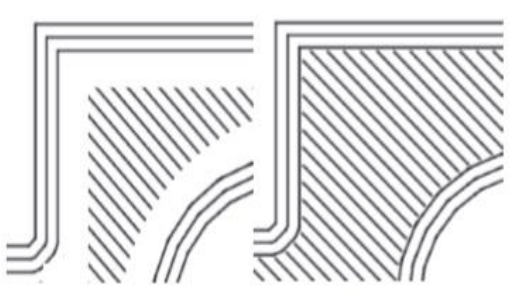

*Figura 57. Offset di tratteggio.*

• **Spaziatura di tratteggio**. Questo parametro consente di settare lo spazio tra le linee di tratteggio, come mostra la Fig. 57, in cui è posta a confronto una spaziatura di tratteggio pari a 150  $\mu$ m e una pari a 250  $\mu$ m.

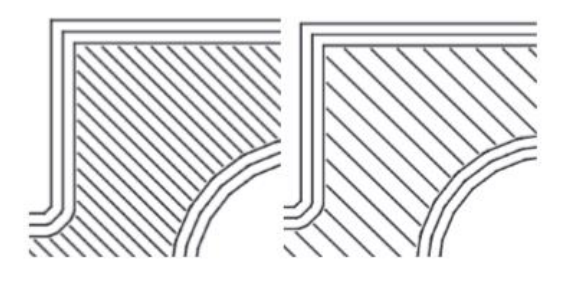

*Figura 58. Spaziatura di tratteggio.*

Si procede poi con il controllo delle due piattaforme della macchina che possono essere alzate o abbassate, e del pettine per depositare la polvere sulla piattaforma di costruzione. Dopo aver riempito le piattaforme con la polvere necessaria ed aver lisciato le superfici utilizzando il pettine, si continua con la fase di stampa; questa fase si articola in uno step iniziale caratterizzato dal preriscaldamento della camera interna e quindi della polvere (che avviene in un tempo di 1 - 2 ore), e in un secondo step caratterizzato dalla preparazione del letto di polvere e dalla stampa effettiva del pezzo desiderato. La fase di preriscaldamento è molto importante poiché consente di avere una distribuzione di temperatura omogenea all'interno della camera. In questa fase è possibile settare i seguenti parametri di processo:

- **Temperatura di riscaldamento**. È possibile scegliere la temperatura di riscaldamento sia della camera che della superficie della polvere. Per la Sintratec Kit i valori oscillano da una temperatura di 140 °C della camera e di 150 °C della superficie.
- **Temperatura di stampa**. Anche per questo parametro è possibile settare sia la temperatura di stampa della camera, sia quella della superficie della polvere. Per la Sintratec Kit i valori oscillano da una temperatura di 140 °C della camera e di 170 °C della superficie.
- **Velocità del laser**. Anche qui è possibile settare le velocità desiderata, in particolare, la macchina sopra citata ha un range di velocità di stampa di 400÷1000 mm/s

Dopo aver terminato la stampa si procede con la fase di raffreddamento del pezzo, che consente di evitare la presenza di eventuali zone termicamente alterate.

Successivamente è possibile effettuare l'estrazione del prodotto dalla macchina e la pulizia dello stesso, realizzata mediante una piccola spazzola o uno strumento analogo, in modo da eliminare i residui di polvere non sinterizzata dal pezzo realizzato. Questa polvere può essere recuperata mediante un'aspirapolvere per poi poter essere riciclata per stampe successive. La polvere che rimane all'interno del serbatoio può essere utilizzata direttamente per la stampa successiva.

Per quanto riguarda il riciclo della polvere, esso viene realizzato utilizzando un setaccio di Mesh tra 100 e 150  $\mu$ m.

# **Capitolo 3. Stato dell'arte sulla SLS applicata al PA12**

L'obiettivo di realizzare componenti con tecnologie additive e nel caso specifico tramite l'SLS è quello di ottenere oggetti di forma anche particolare in un'unica operazione senza dover ricorrere, almeno in linea teorica, a successive lavorazioni.

Intervenire su particolari geometrici come ad esempio sottosquadri, sovradimensioni e piccole cavità infatti risulterebbe svantaggioso da un punto di vista economico, di tempi di processo e per la complessità di una tale operazione.

È per questo motivo che assume un ruolo fondamentale la precisione geometrica e dimensionale dei componenti realizzati, purtroppo però, è necessario un corretto settaggio dei parametri di processo per fare in modo di ottenere una precisione geometrica adeguata. Un altro aspetto da prendere in considerazione nella realizzazione di componenti 3D è la scelta delle polveri da impiegare nelle fasi di stampa. Provini con le stesse caratteristiche geometriche e dello stesso materiale, ma realizzati con diversi tipi di polvere che hanno subito diversi gradi di invecchiamento, presentano una resistenza meccanica differente.

Nel prosieguo del capitolo verrà fatta una panoramica sullo stato dell'arte relativo ai due aspetti menzionati, mettendo in luce l'effetto dell'invecchiamento della polvere e l'influenza dell'orientamento sulle proprietà meccaniche.

# 3.1. Perché il PA12 e non altre poliammidi

Le molteplici possibilità di impiego del PA12 lo rendono un tecnopolimero termoplastico particolarmente flessibile, risulta infatti più leggero di tutte le altre tipologie di poliammidi.

Di seguito è riportata la Tabella 6 relativa al confronto di alcune caratteristiche fisiche del PA12 con altre tipologie di poliammidi [Kru2008].

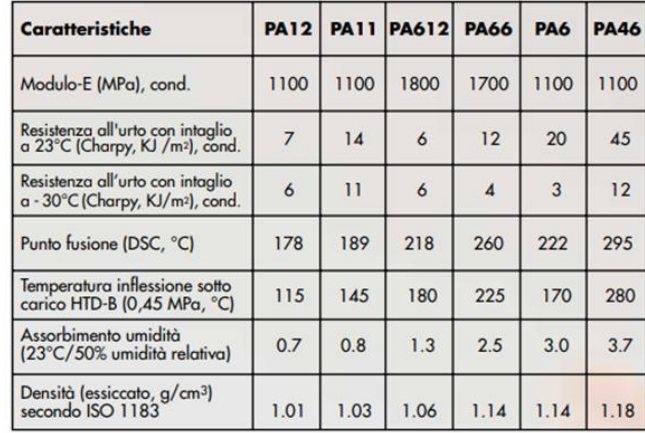

*Tabella 6: Caratteristiche delle poliammidi [Kru2008].*

Come precedentemente citato, uno dei principali vantaggi della SLS rispetto ad altre tecniche di prototipazione e produzione rapida è la possibilità di costruire parti in una vasta gamma di materiali, tra cui:

- Polimeri;
- Metalli;
- Vari tipi di compositi (p.es. metallo-metallo, metallo-polimero, polimero-ceramica, metallo-ceramica).

La ricerca ad oggi si sta muovendo verso la possibilità di stampare parti in ceramica pura con SLS.

Un altro grande vantaggio della stampa SLS è che le parti prodotte mostrano che il materiale stampato ha proprietà molto vicine ai manufatti ottenuti mediante tecnologie tradizionali, quali componenti in plastica stampata ad iniezione o parti metalliche fuse e lavorate. Inoltre il processo SLS non si limita solo all'uso di materiali dedicati, come i fotopolimeri in stereolitografia.

Di seguito, Fig. 59, viene riportato uno schema che mostra le diverse tipologie di polimeri termoplastici con le temperature di fusione e i principali campi di impiego.

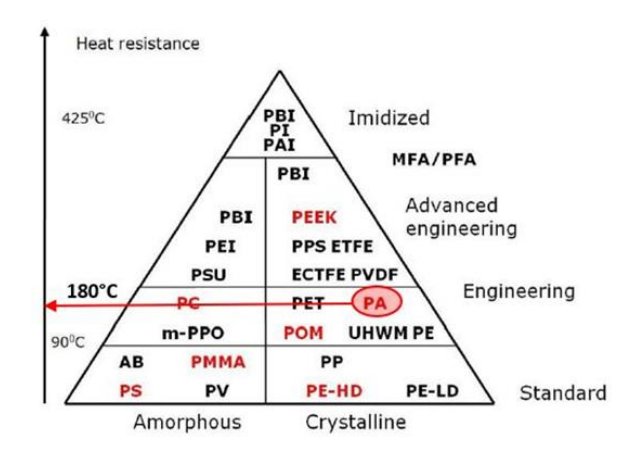

*Figura 59. Tecnopolimeri, temperature di fusione e principali impeghi [Kru2008].*

Nello studio di J. P. Kruth è emerso che anche se il polimero è il materiale più utilizzato nella stampa SLS, i fenomeni che consentono allo stesso di consolidarsi non sono ad oggi ben descritti e studiati. Nel loro studio si è cercato di approfondire i meccanismi di consolidamento delle diverse tipologie di polimeri e, più in generale, di confrontare i materiali stampabili in SLS.

In primo luogo, i polimeri termoplastici devono essere distinti in due categorie principali:

- Polimeri termoplastici semicristallini;
- Polimeri termoplastici amorfi.

In Fig. 60 viene riportato uno schema riepilogativo delle fasi e delle temperature di transizione dei vari polimeri:

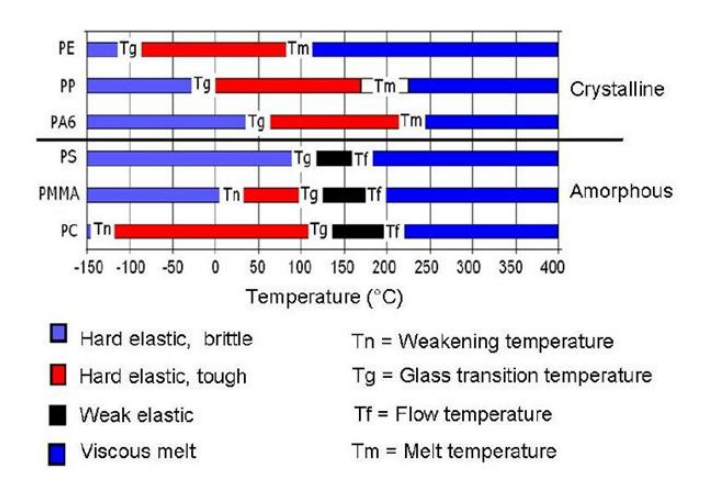

*Figura 60. Temperature e fasi dei diversi polimeri [Kru2008].*

I materiali tuttavia differiscono nel modo e nelle temperature alle quali si verificano tali transizioni.

I polimeri semicristallini hanno una temperatura di transizione vetrosa Tg che si trova al di sotto o intorno del seguente range da -100° a 50°C ed una temperatura di fusione Tm che è superiore a 100°C a cui corrisponde una significativa variazione di volume.

I polimeri amorfi invece non presentano un chiaro intervallo di temperatura di fusione, bensì hanno una temperatura di transizione vetrosa Tg che si trova intorno i 100°C, oltre il quale il materiale gradualmente evolve verso uno stato coriaceo, gommoso e infine liquido all'aumentare della temperatura, senza transizioni nette.

Le transizioni di temperatura e il campo di fusione dei polimeri possono essere osservati mediante un'analisi calorimetrica a scansione differenziale in cui si misura la differenza nella quantità di calore necessario per aumentare la temperatura di un campione del polimero. Per il PA12 si registra un picco di fusione durante il riscaldamento e un picco di ricristallizzazione durante il raffreddamento.

In Fig. 61, relativa all'analisi DSC di PA12 e PA6, si può notare come il picco della temperatura di fusione della poliammide 12 avviene a temperature minori (187.26 °C) rispetto a quelle della poliammide 6 che avviene ad una temperatura di 223.36 °C.

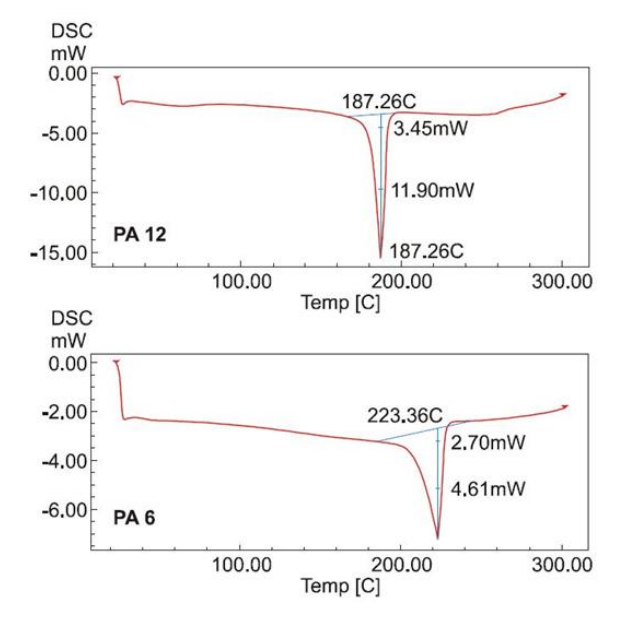

*Figura 61. Confronto tra l'analisi DSC del PA12 e il PA6 [Kru2008].*

Questo spiega, oltre alle differenze di viscosità, perché il PA 12 è più adatto all'SLS rispetto al PA 6.

Nello specifico un materiale termoplastico ben lavorabile in SLS dovrebbe:

- avere un intervallo di fusione stretto;
- avere picchi di fusione e ricristallizzazione non sovrapposti;
- evitare doppi picchi di fusione.

A tal proposito, l'Università di Erlangen ha prodotto con successo polveri di poliossimetilene (POM) per applicazioni in SLS. Seppure l'intervallo tra i picchi di fusione e di ricristallizzazione è più piccolo rispetto a quello della PA 12/PA2200, i ricercatori sono stati in grado di produrre pezzi in POM con l'aggiunta di alluminio (30% di Al in volume) che ha dimostrato buone proprietà meccaniche e una superficie di migliore qualità rispetto alle polveri commerciali PA 12.

La Fig. 62 mostra la superficie in POM con una migliorata rugosità superficiale rispetto al PA2200.

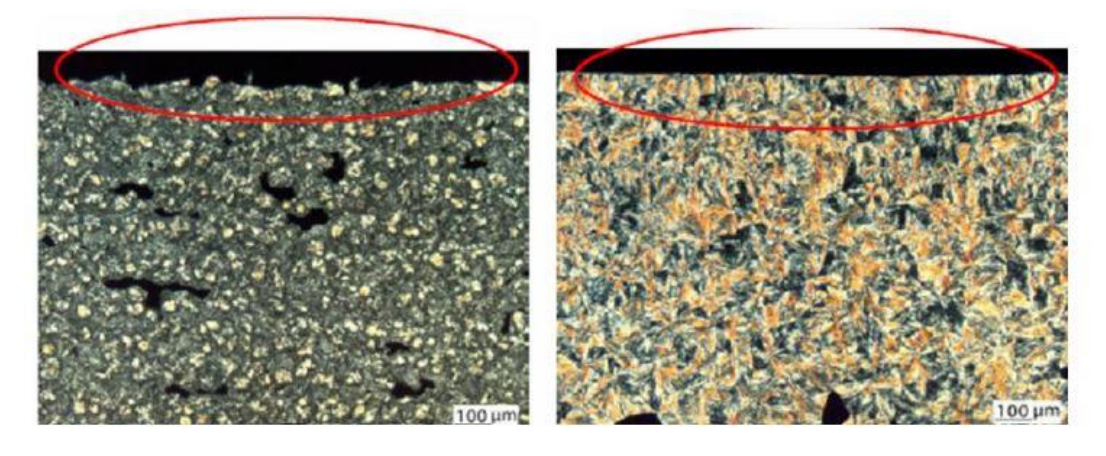

 *a) b) Figura 62. Confronto tra parti prodotte: a) PA12, b) POM [Kru2008].*

Dalle analisi effettuate sui due materiali è emerso che il POM ha una resistenza a trazione maggiore rispetto al PA12, rispettivamente di 47 e 45 N/mm², ha un modulo di Young E pari a 3071, rispetto ai 1980 N/mm² del PA12, e un minore allungamento a rottura, circa il 3% rispetto al 9% del PA2200.

In riferimento ad altri materiali utilizzabili in SLS, diversi ricercatori hanno indagato sulla possibilità di effettuare stampe in SLS di termoplastici semicristallini biocompatibili utilizzando PEEK e PCL (Poly-V-caprolactone).

Il PCL è un poliestere lineare biodegradabile, mentre il PEEK non è biodegradabile. Le loro rispettive temperature di fusione si aggirano intorno ai 62 °C per PCL e 340 °C per il PEEK. Altri materiali oggetto di studio sono gli elastomeri, essi hanno una struttura con lunghe catene polimeriche e solo pochi collegamenti incrociati tra di loro. Al di sotto della temperatura di transizione vetrosa sono fragili, ma al di sopra della stessa sono molto elastici. In Fig. 63 è riportata l'applicazione (ancora in attesa di brevetto) di un elastomero.

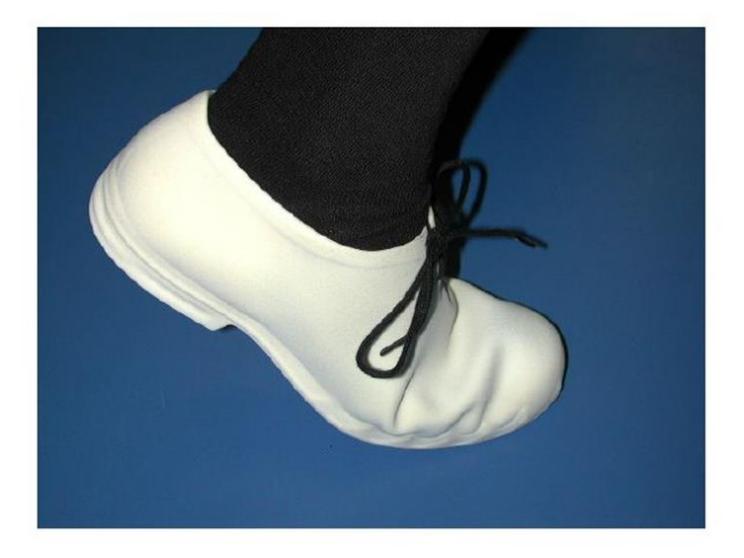

*Figura 63. Applicazione di stampa in SLS di elastomeri [Kru2008].*

Di seguito, in Fig. 64 viene mostrato un confronto effettuato nello studio di J. P. Kruth, in cui vengono mostrati in giallo i materiali disponibili per la stampa SLS e in blu i componenti stampati con processi tradizionali.

Nello specifico sono stati comparati i valori della resistenza a trazione, del modulo a trazione e dell'allungamento percentuale.

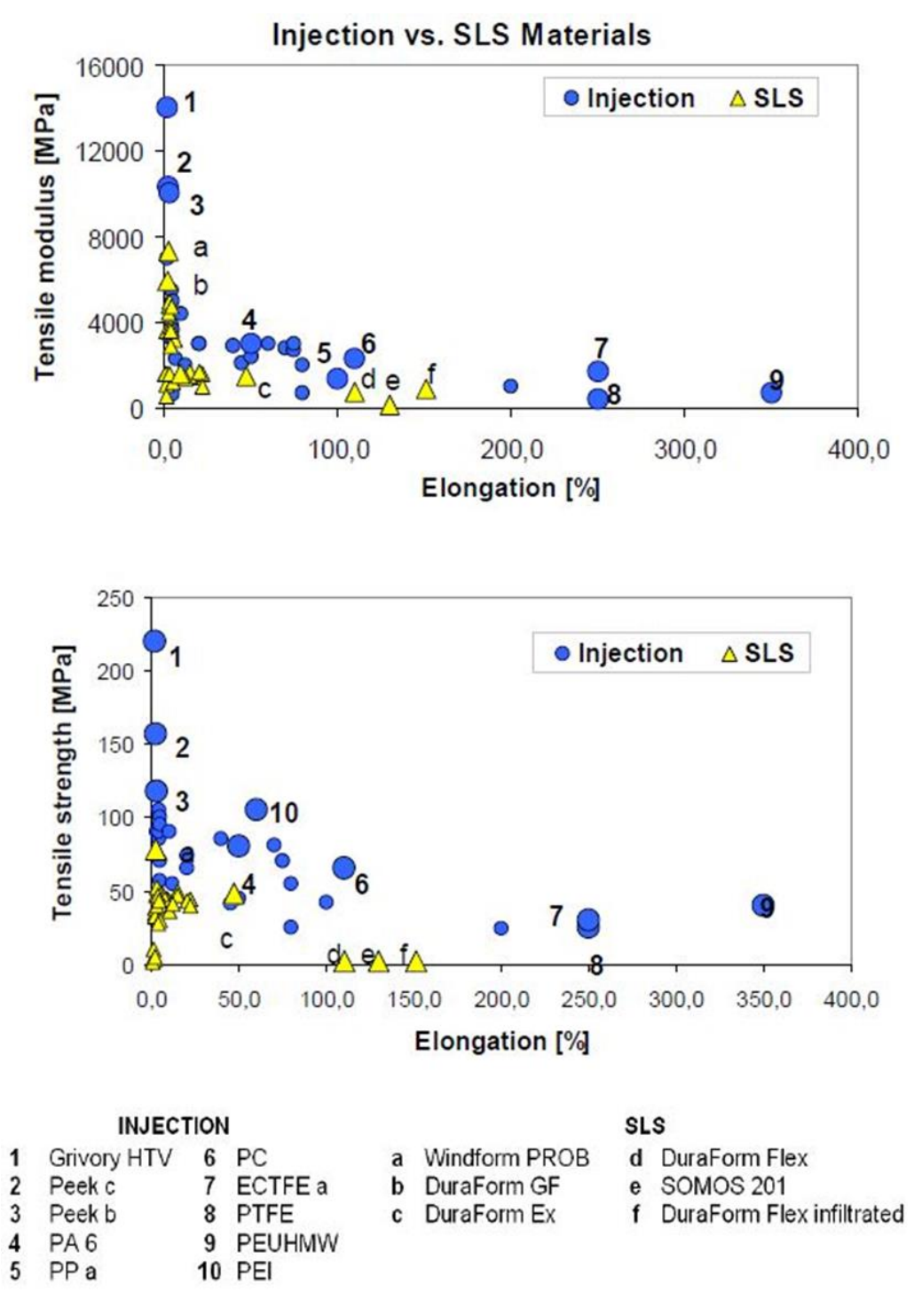

*Figura 64. Confronto tra polimeri stampati e SLS [Kru2008].*

Infine, in Tabella 7 vengono riepilogate le caratteristiche principali dei diversi polimeri disponibili per la tecnologia di stampa.

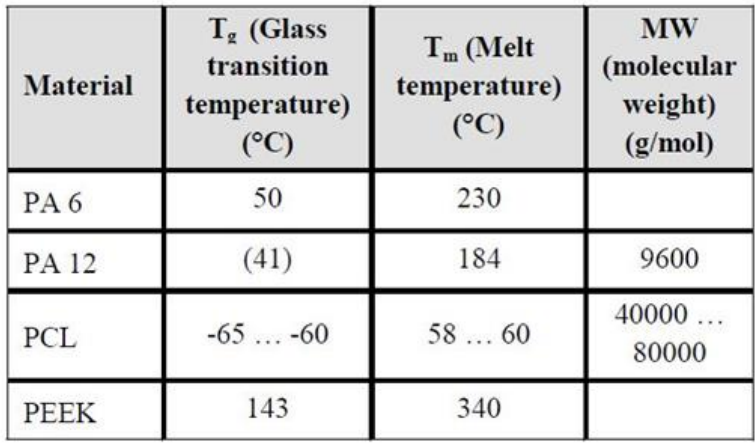

*Tabella 7: Confronto tra diversi polimeri utilizzabili per la stampa SLS [Kru2008].*

# 3.2 Proprietà meccaniche di parti prodotte in SLS

Le parti in poliammide prodotte mediante sinterizzazione laser selettiva sono sempre più utilizzate per applicazioni funzionali nel settore automobilistico, aerospaziale e nell'industria biomedica. Come già accennato, la tecnologia di produzione SLS offre una serie di vantaggi come l'elevata libertà geometrica e la possibilità di produrre componenti personalizzati in un'ampia gamma di materiali. Tuttavia, per essere competitivi rispetto a tecniche di produzione convenzionali, la meccanica e le proprietà dei componenti devono essere sufficienti a soddisfare i requisiti funzionali [Sal2018].

A tal proposito, le proprietà del materiale sinterizzato sono di notevole importanza, infatti sono stati eseguiti diversi studi per ottimizzare le proprietà meccaniche con differenti miscele di polimeri. Ad oggi molto poco è stato riportato in letteratura sulle proprietà a fatica dei componenti sinterizzati in poliammide, quindi la conoscenza del comportamento a fatica dei polimeri è limitata e non è possibile fare delle previsioni accurate sulla durata del componente [Sal2012].

In uno studio condotto da B. Van Hooreweder et al. [Hoo2010] è stato analizzato il suddetto comportamento a fatica di componenti prodotti in PA12.

Per meglio analizzare la risposta a fatica, sono stati prodotti 11 provini cilindrici, Fig. 65, utilizzando una miscela di PA12 vergine (50%) ed usata (50%), stampati tutti in un'unica direzione per evitare di introdurre la variabilità delle proprietà meccaniche dipendenti dall'orientazione di stampa.

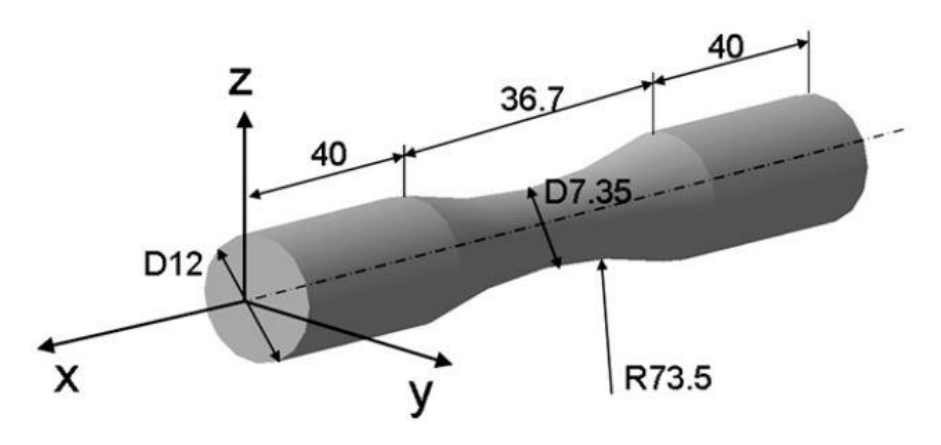

#### *Figura 65. Provini utilizzati nei test [Hoo2010].*

Per lo svolgimento dei test è stato utilizzato un banco di prova servo-idraulico a circuito chiuso per applicare un carico di tensione/compressione fluttuante ai campioni e non è stata applicata alcuna sollecitazione media. La forza e lo spostamento sono stati monitorati utilizzando una cella di forza calibrata ed un estensimetro. Per le misurazioni di temperatura, sono stati utilizzati due dispositivi: una termocoppia ed una termocamera a infrarossi. La termocoppia è stata collegata sull'area del provino ritenuta critica.

La termocamera è stata utilizzata per monitorare la dissipazione del calore durante i test. Partendo dai risultati delle prove di trazione effettuate nello studio di Hooreweder, sono stati scelti per le prove di fatica tre condizioni di carico con ampiezze di stress rispettivamente pari a 23.6, 18.9 e 17.7 Mpa.

Nello specifico cinque campioni sono stati testati al primo livello di stress, mentre tre al secondo e terzo livello.

Tutti i test sono stati eseguiti con ampiezza di sollecitazione e frequenza di prova fissa di 3 Hz. Non è stato applicato alcun raffreddamento artificiale. Per ottenere risultati riproducibili, i campioni sono stati conservati per 48 ore nel locale climatizzato prima del test.

Dopo il guasto, la superficie di frattura di ogni provino è stata sottoposta ad un'analisi termica e l'altra ad un'analisi microstrutturale.

Per l'analisi termica, è stata utilizzata la tecnica del Calorimetro Differenziale a Scansione (DSC) in un intervallo di temperatura tra 30 e 300°C in riscaldamento e successivamente in raffreddamento con una velocità degli stessi di 10 C/min.

In Fig. 66 è stato riportato l'andamento di temperatura rilevato dalla termocoppia applicata sui campioni durante lo svolgimento dei test, ogni curva rappresenta i valori medi dei diversi campioni che sono stati testati nelle stesse condizioni.

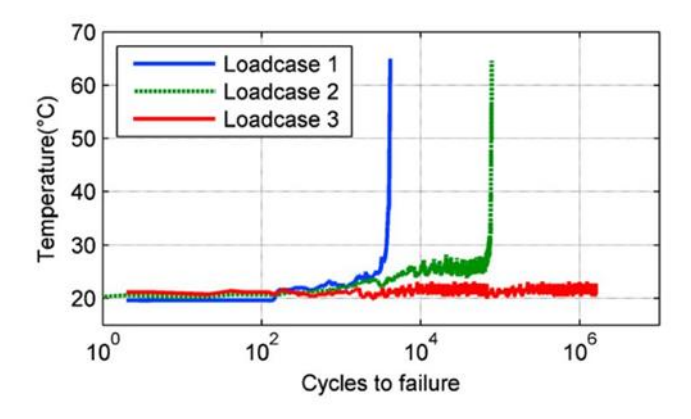

*Figura 66. Andamento della temperatura durante i test [Hoo2010].*

È possibile notare che nel caso di carico 1 vi è un continuo aumento della temperatura. Ogni ciclo infatti provoca un aumento della temperatura: a partire da 24°C è stato notato l'aumento della temperatura fino a quando non si verifica la rottura dopo 4126 cicli ad una temperatura di 65°C. Successivamente, alla rottura, la temperatura al centro del provino è risultata essere pari ad 87 °C.

Il secondo load case impiega circa 10000 cicli per passare dalla temperatura ambiente a 24°C, tra 10000 e 60000 cicli la temperatura rimane quasi isoterma, il massimo di temperatura si raggiunge alla rottura a 76000 cicli.

Quando il PA12 semicristallino raggiunge la temperatura di transizione vetrosa, come nei casi 1 e 2, le catene polimeriche si ammorbidiscono; di conseguenza le stesse, in fase di ricristallizzazione si ri-orientano comportando un incremento di rigidità. Tale condizione

porta a maggiori deformazioni che causano nel materiale delle microfratture di inizio, accrescimento e propagazione del danno, fino alla rottura del campione.

Il caso di carico 3 avviene in maniera quasi isoterma, rimanendo al di sotto della temperatura di transizione vetrosa, senza andare ad intaccare la rigidità del componente. Di conseguenza la durata a fatica dello stesso è molto più alta rispetto agli altri casi analizzati.

La tecnica DSC è stata applicata per studiare la temperatura di transizione, l'intervallo di fusione e il grado di cristallinità dei campioni di PA12 dopo la prova di trazione e di fatica. Le curve DSC (Fig. 67) per il PA12 presenti in letteratura sono interessanti per una gamma di temperatura che si attesta sui 250 °C, perciò non è possibile trarre conclusioni sul comportamento del materiale tra i 20 e i 30 °C che rappresenta la condizione tipica in cui il materiale viene utilizzato. Il gas di azoto è stato utilizzato per raffreddare i campioni a 30 °C prima di qualsiasi applicazione del flusso di calore.

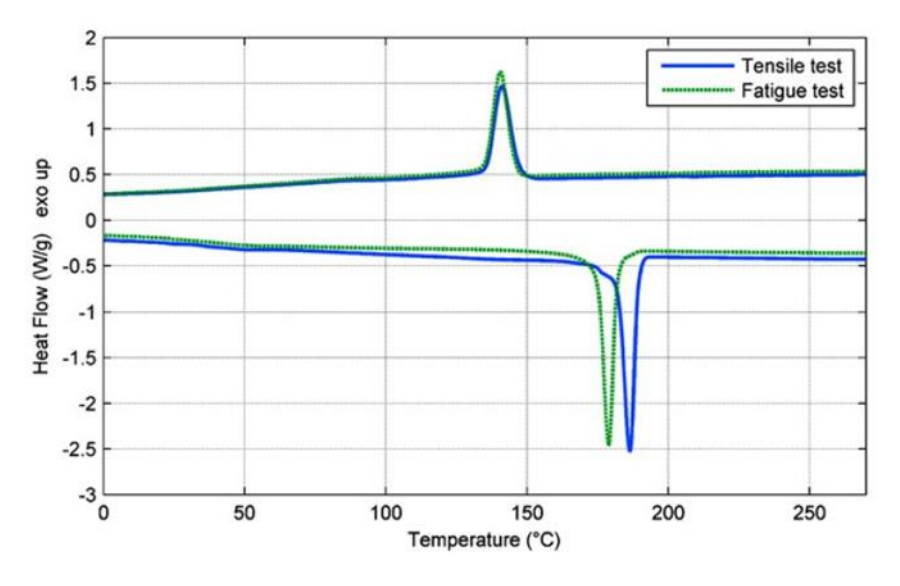

*Figura 67. Analisi DSC.*

La fusione è una reazione endotermica, il flusso di calore è necessario quando la temperatura di fusione dei campioni è raggiunta, questo è caratterizzato da picchi negativi nelle curve del flusso di calore. La temperatura di fusione del materiale sottoposto alla prova di trazione è pari a 186,23°C. Ciò corrisponde molto bene ai risultati presenti in letteratura. Una netta differenza è stata riscontrata nella temperatura di fusione del materiale soggetto alla prova di fatica. D'altra parte, l'area sotto la curva di riscaldamento, che rappresenta il calore di fusione, è pari a 68,5 J/g per entrambi i campioni. La percentuale di cristallinità (C%) del materiale semicristallino può quindi essere espressa come mostrato nella seguente formula:

$$
C\% = \frac{\text{Heat of melting (sample)}}{\text{Heat of melting (100% crystalline specimen)}}
$$

Il calore di fusione per un campione cristallino al 100% di PA12 è 209,3 J/g secondo Gogolewski [Gog1980].

È chiaro che la struttura cristallina dei due campioni è diversa. Anche se la struttura cristallina in entrambi i campioni è la stessa, c'è una differenza di qualità, che è a causa della storia di carico. Una volta superata la temperatura di fusione, l'effetto "memoria" nel materiale è compromessa. Le curve del flusso di calore coincidono e non si nota la differenza di temperatura al raggiungimento della temperatura di solidificazione 140,6 °C. In Fig. 68 sono evidenziate le curve del flusso di calore per una temperatura compresa tra 0 e 80°C.

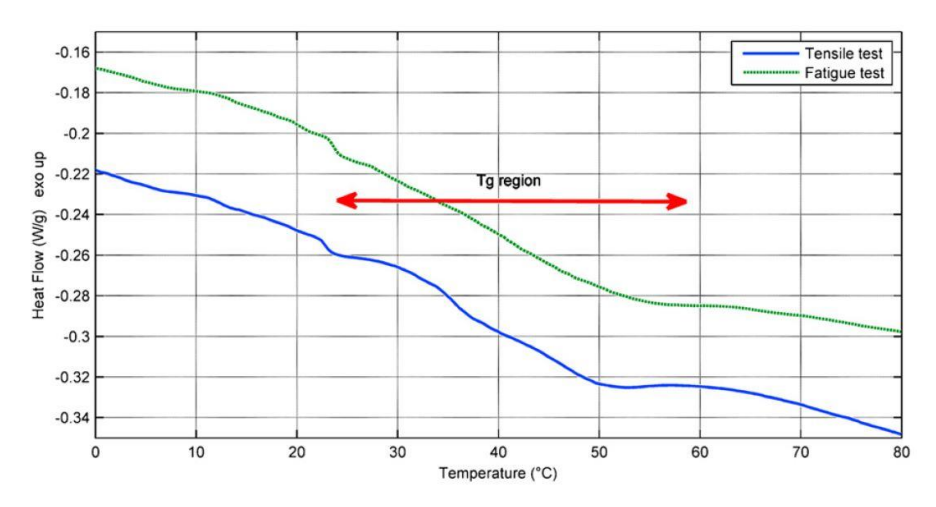

*Figura 68. Applicazione del flusso di calore [Gog1980].*

Entrambe le curve (prova di trazione in blu e test di fatica in verde) mostrano una regione di instabilità tra 23,5 e 55 C. È opinione degli autori che quando il materiale semicristallino raggiunge la regione di transizione vetrosa la rigidità e la forza delle zone amorfe diminuirà portando a maggiori deformazioni e ad un aumento della temperatura. Questo è esattamente il tipo di comportamento del materiale che è stato trovato analizzando gli anelli di isteresi per i casi di carico 1 e 2. Quando la temperatura superficiale dei campioni ha raggiunto 24°C, si è osservata una perdita di energia e una diminuzione della rigidità. L'analisi microstrutturale delle superfici di frattura ha mostrato che per i campioni sottoposti a trazione, Fig. 69**Errore. L'origine riferimento non è stata trovata.**, la rottura è stata fragile, perpendicolare alla direzione di carico, dominata da sollecitazioni normali.

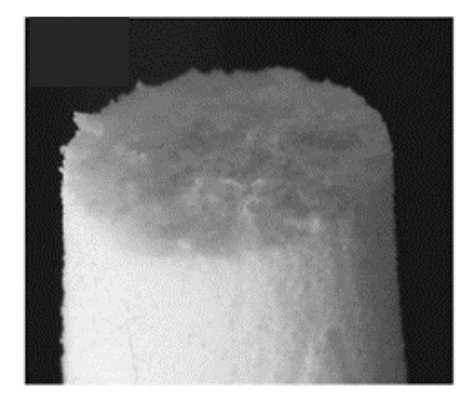

*Figura 69. Superficie di frattura del provino soggetto a trazione [Gog1980].*

Per i provini realizzati per la prova di fatica invece, la superficie di rottura è risultata essere di tipo duttile (Fig. 70). In Fig. 71 inoltre, è possibile apprezzare i segni dovuti alla deformazione plastica.

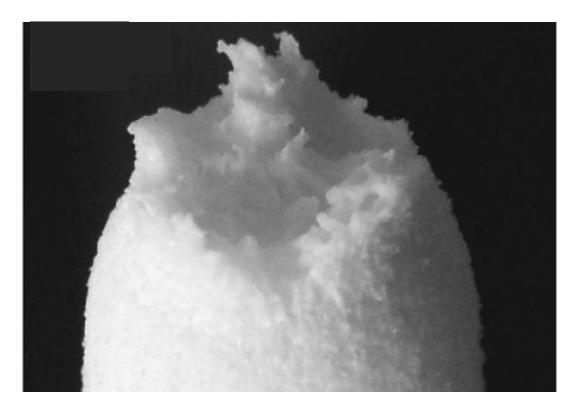

*Figura 70. Superficie di frattura dei provini soggetti a test di fatica [Gog1980].*

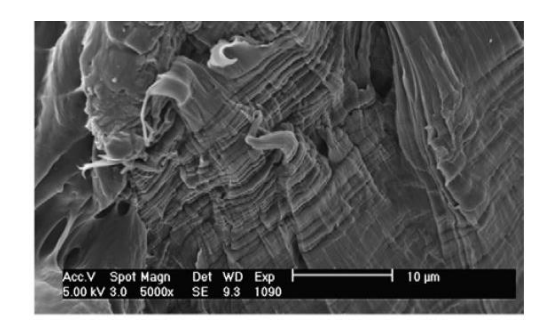

*Figura 71. Dettaglio sulle linee di deformazione plastica [Gog1980].*

Nelle Fig. 72 e 73 si notano le particelle di polvere non fuse che, nel caso dei provini della prova di trazione risultano come dei vuoti sulla superficie di frattura, mentre nei provini delle prove di fatica rappresentano innesco per le cricche che portano a rottura il materiale.

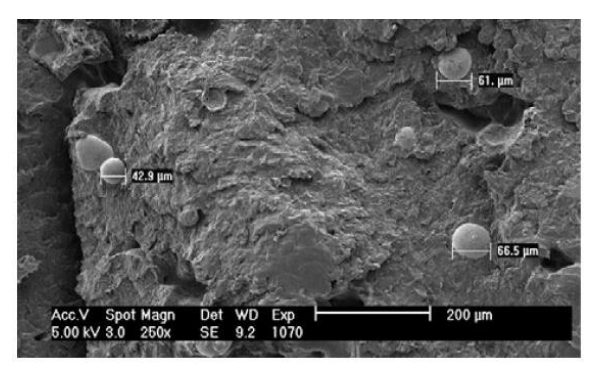

*Figura 72. Polvere non fusa nei campioni della prova di trazione [Gig1980].*

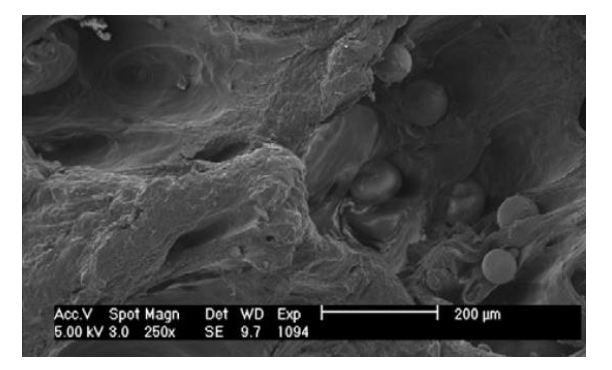

*Figura 73. Polvere non fusa nei campioni della prova di fatica [Gog1980].*

Dalle analisi effettuate quindi è stato possibile asserire che la densità del materiale stampato costituisce un parametro fondamentale per la durata a fatica del componente, poiché più bassa è la densità, più è inutilizzata polvere, maggiori sono le probabilità di innesco di cricche che portano a rottura il materiale.

# 3.3 Influenza dell'orientamento sulle proprietà meccaniche

Nella sinterizzazione laser selettiva la variabilità delle proprietà meccaniche dipende da una moltitudine di fattori che complicano l'implementazione della tecnologia per la produzione di parti strutturali. Recentemente è stato dimostrato che l'orientamento della costruzione nel volume di stampa e lo spessore dei componenti realizzati influenzano le proprietà meccaniche di PA12 sinterizzato in modo considerevole.

Dagli studi di Sindinger et al. [Sin2020] è emersa l'importanza di indagare sulle cause della dipendenza dell'orientamento del pezzo stampato all'interno del volume di stampa.

Nello specifico è stato analizzato il caso di parti strutturali "sottili", fondamentali per l'industria automobilistica e biomedica, dove l'avanzata progettazione e l'ottimizzazione dei componenti leggeri portano spesso a strutture complesse con pareti sottili (Fig. 74), difficilmente realizzabili con i tradizionali metodi di produzione.

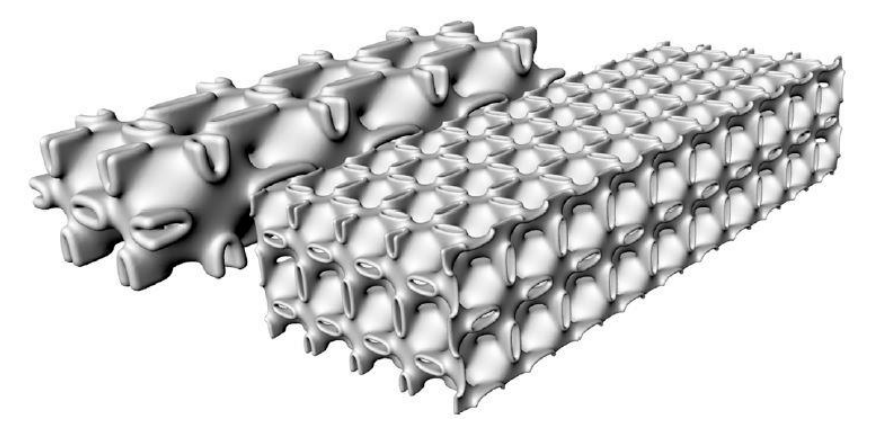

*Figura 74. Esempio di una struttura complessa e leggera a sandwich [Sin2020].*

Dall'introduzione della tecnologia avvenuta più di vent'anni sono state condotte numerose ricerche al fine di ottenere una migliore comprensione del comportamento meccanico della poliammide 12 (PA12), che si colloca tra i materiali polimerici più comuni utilizzati nel processo SLS.

Da studi precedenti utilizzati come base nel lavoro di ricerca di Sindinger è emerso che:

• I campioni realizzati in direzione verticale, in cui il carico agisce in maniera perpendicolare, rispetto a quelli realizzati in direzione orizzontale al piano di stampa presentano una resistenza a trazione minore;
- Le altre proprietà meccaniche, dualmente alla resistenza a trazione, hanno presentato differenze superiori al 15% tra test di trazione orientati orizzontalmente e verticalmente per il modulo di elasticità e l'allungamento a rottura;
- Il comportamento anisotropo del materiale è radicato nel più basso grado di fusione tra due strati successivi. Tale evidenza è stata anche confermata da immagini ottenute al microscopio elettronico a scansione, in cui sono stati osservati dei vuoti all'interfaccia tra due strati.

L'obiettivo dello studio quindi è stato quello di analizzare in maniera dettagliata la causa degli effetti sopra citati. Ponendo un focus sulla comprensione dei potenziali motivi della diminuzione delle proprietà meccaniche dei campioni a parete sottile è stato notato che analizzando cinque spessori da 2 a 6 mm, orientati in tre direzioni differenti di costruzione non è stata osservata nessuna variazione sostanziale delle proprietà meccaniche; per parti con spessori da 0.6 a 2 mm, posizionati al centro dell'area di stampa, è stata riscontrata una notevole dipendenza dallo spessore delle proprietà meccaniche. Nello specifico è stata riscontrata una lenta diminuzione delle proprietà meccaniche tra gli spessori compresi tra 2 e 1.8 mm, mentre un brusco decadimento delle suddette proprietà ha interessato i campioni con spessori inferiori a 1 mm.

Nel tentativo di spiegare questa distinta dipendenza dallo spessore è stata utilizzata la calorimetria differenziale a scansione (DSC) per ottenere dati di cristallinità del polimero. Tuttavia, nessuna correlazione con la geometria è stata riscontrata per una perdita di prestazioni, il cui effetto quindi è radicato altrove.

Per ottenere una comprensione dei potenziali motivi della diminuzione delle proprietà meccaniche per campioni a parete sottile, sono quindi state analizzate le porosità microstrutturali in modo approfondito, tenendo conto delle variazioni di porosità locali e caratteristiche morfologiche dei pori.

Il protocollo seguito per i test effettuati da Sindinger per indagare l'anisotropia e gli effetti dello spessore della parete sulle proprietà meccaniche così come il loro rapporto con la porosità, è stato quello di realizzare provini di trazione in conformità alla norma ISO 527 con quattro spessori differenti, relativi a tipiche applicazioni di strutture a parete sottile. Nello specifico sono stati analizzati gli spessori riportati nella seguente Tabella 8 con le relative normative:

| <b>TEST EFFETTUATI</b> |                  |  |  |  |
|------------------------|------------------|--|--|--|
| SPESSORE [mm]          | NORMA ISO        |  |  |  |
| 0.6                    | ISO 527, tipo 4  |  |  |  |
| 1                      | ISO 527, tipo 4  |  |  |  |
| 2                      | ISO 527, tipo 4  |  |  |  |
|                        | ISO 527, tipo 1A |  |  |  |

*Tabella 8. Spessori e norme ISO per i test effettuati [Sin2020].*

L'orientazione di stampa prevista nello studio era di quattro angolazioni differenti, nello specifico:

- Verticale (90°) indicate con la sigla V90;
- Angolati (45°) indicati con la sigla A45;
- Bordo (0°) indicati con la sigla E0;
- Piatti (0°) indicati con la sigla F0.

Nella seguente Fig. 75 viene mostrato il layout utilizzato all'interno del volume di stampa.

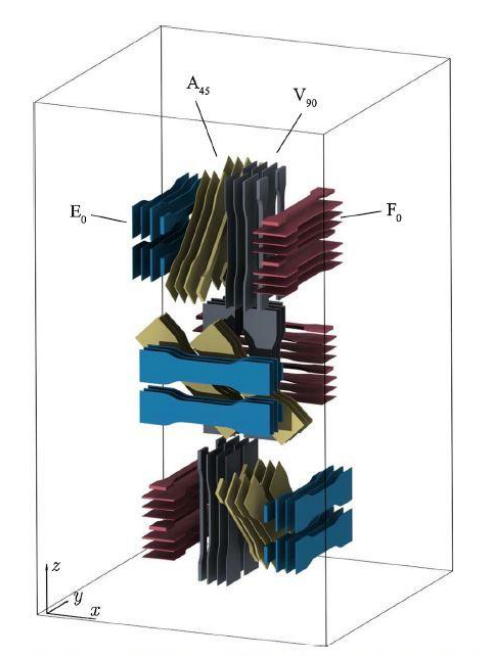

*Figura 75. Layout di stampa utilizzato [Sin2020].*

Per spessore e orientamento della costruzione sono stati prodotti sei campioni, cinque dei quali per le prove di trazione e uno per l'analisi della porosità. Tutti i campioni sono stati costruiti all'interno di un unico lotto, distanziati di 15 mm l'uno dall'altro, allineati con gli assi principali della sinterizzazione (x, y, z) e posizionati al centro per minimizzare la variabilità come conseguenza del posizionamento sparso sul letto di polvere.

I campioni sono stati prodotti su un sistema EOS P396, utilizzando polvere PA12 al 50% di miscelazione tra materiale vergine e materiale invecchiato.

Nello specifico è stata utilizzata polvere di PA12 commerciale invecchiata artificialmente per ottenere caratteristiche uniformi dalla prima all'ultima stampa. Questo procedimento ha assicurato che la stampa e i parametri sono stati mantenuti costanti per tutte le stampe. I parametri di stampa impostati sono quelli standard (Tabella 9): lo strato di polvere deposta ha uno spessore di 0,12 mm. La temperatura di stampa è stata posta pari a 173°C.

| <b>PARAMETRI</b> | <b>CONTORNO</b> | <b>BORDO</b> |  |
|------------------|-----------------|--------------|--|
| Potenza [W]      | 34              | 20           |  |
| Veolcità [mm/s]  | 3000            | 5500         |  |

**CARATTERISTICHE DEL LASER**

*Tabella 9. Layout di stampa utilizzato [Sin2020].*

Per ottenere informazioni dettagliate sulla porosità sono state effettuate delle analisi di tomografia computerizzata a raggi X su un volume posto al centro dei campioni pari a 8x20x25 mm3.

Nella seguente Fig. 76 viene riportato il volume sopra citato per l'analisi di tomografia.

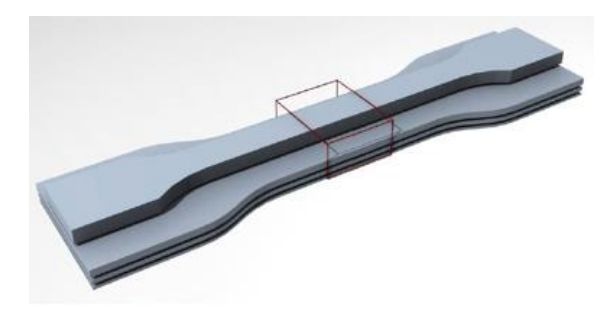

*Figura 76. Volume analizzato tramite tomografia microcalcolata [Sin2020].*

La misurazione è stata eseguita su un Phoenix Nanotom 180 NF con un bersaglio di molibdeno, una tensione di 50 kV e una corrente di 190 μA.

La dimensione isometrica del voxel era 10 μm, una risoluzione che garantisce una sufficiente precisione per l'analisi dei pori di PA12. Successivamente, le immagini estrapolate sono state analizzate mediante software quali: GE Phoenix e VG Studio Max 3.0. L'analisi di tutti i dati sperimentali è stata effettuata in ambiente MATLAB R2017b.

Dalle analisi effettuate è emerso quanto riportato in Fig. 77: le proprietà meccaniche derivate dalle prove di trazione per i provini hanno dimostrato che la risposta strutturale varia notevolmente a seconda dell'orientamento della costruzione e dello spessore del provino.

Si possono notare che le differenze tra il valore più alto e quello più basso delle diverse configurazioni di orientamento e spessore ammontano rispettivamente al 41% per il modulo di Young (ET) Fig. 77-a, al 50% per il carico ultimo a rottura (σUTS) Fig. 77-b e 79% per l'allungamento a rottura (εb) Fig. 77-c, suggerendo che quest'ultimo è il più sensibile alle variazioni.

Considerando l'effetto dello spessore all'interno di ogni orientamento, i risultati mostrano che le prestazioni meccaniche si deteriorano con la diminuzione dello spessore. Tale degradazione avviene in maniera moderata tra 4 e 2 mm, seguiti da un deterioramento maggiore verso i campioni più sottili.

Per quanto riguarda l'anisotropia, i campioni F0 hanno fornito il valore medio più alto e V90 quello più basso. Si può asserire quindi che le proprietà meccaniche mostrano una relazione proporzionale indiretta con l'angolo di inclinazione rispetto al piano di stampa.

Un'eccezione è costituita da ET della costruzione A45 che supera leggermente l'orientamento E0 a 2mm Fig. 77-a. Sono state rilevate delle differenze anche tra i provini orizzontali F0 ed E0 che differiscono tra di loro di un angolo di 90°.

I dati emersi dallo studio implicano che la risposta del materiale anisotropo Fig. 78, dipendono sostanzialmente dallo spessore del provino.

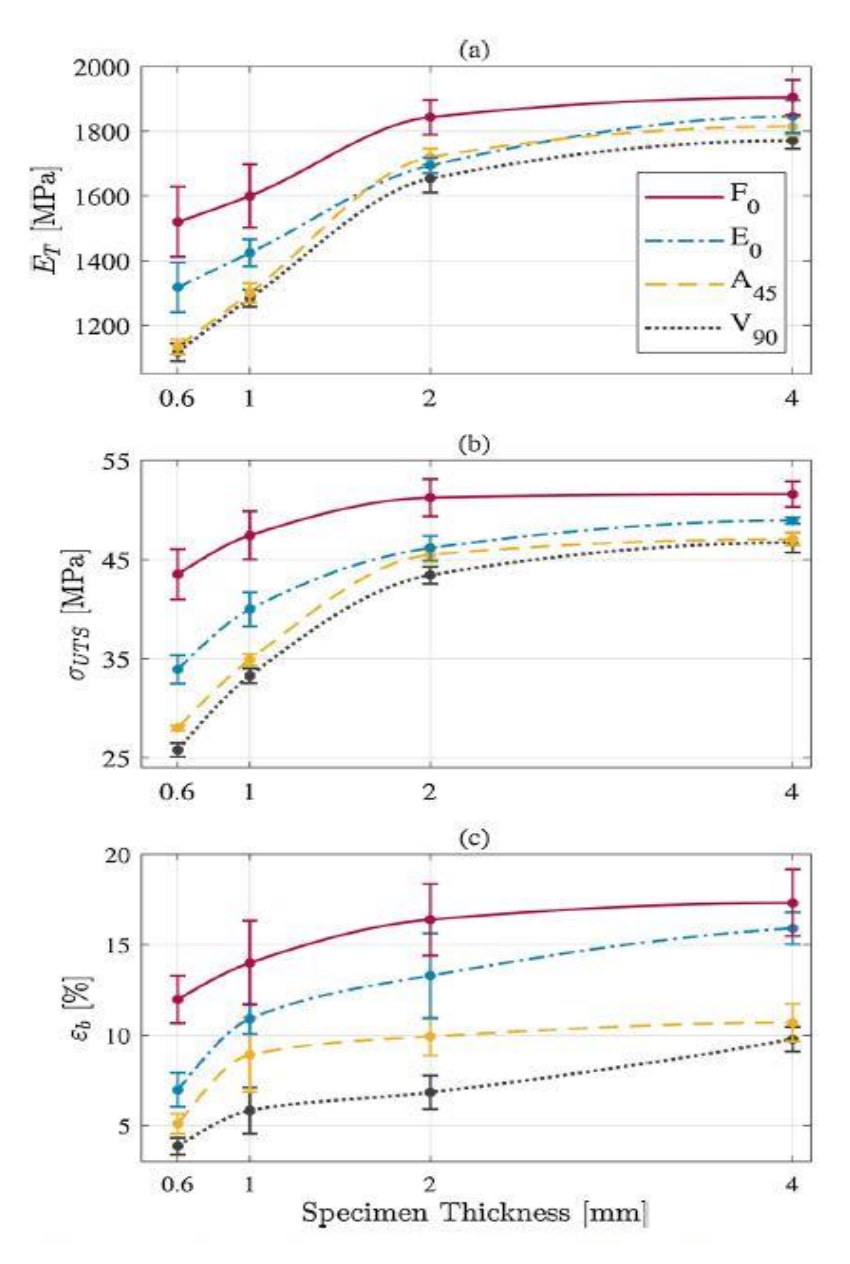

*Figura 77. Risultati test [Sin2020].*

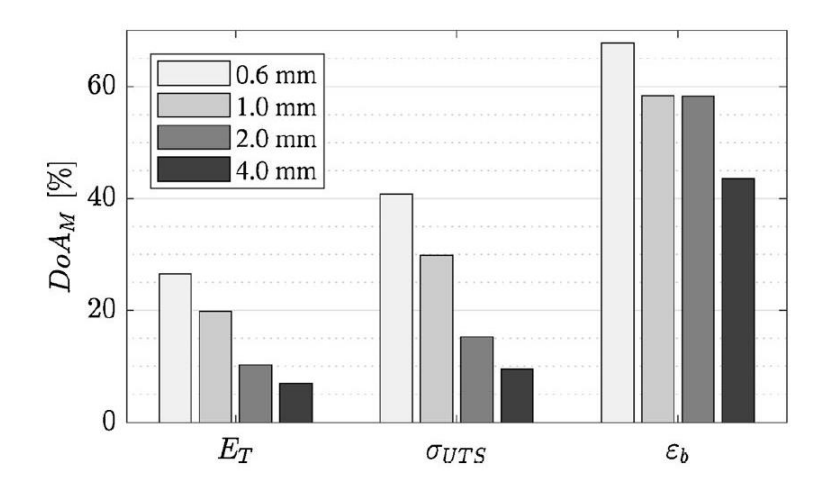

*Figura 78. Grado di anisotropia.*

Per quanto concerne le misurazioni inerenti la distribuzione della porosità ottenute mediante tomografia compiuterizzata ai raggi X (μCT) nella seguente tabella 10 sono riportati i valori di porosità differenziate per regioni distinte con media (x) e deviazione standard.

|                                       |                | Thickness [mm] |      |      |      |  |
|---------------------------------------|----------------|----------------|------|------|------|--|
|                                       |                | 0.6            | 1.0  | 2.0  | 4.0  |  |
| $\Phi_{\text{Total}}$ [%]             |                | 1.56           | 2.09 | 3.01 | 3.27 |  |
| $\bar{x}$<br>$\Phi_{\text{Core}}$ [%] |                | 3.68           | 3.69 | 4.04 | 4.26 |  |
|                                       | $\overline{s}$ | 2.00           | 2.46 | 1.88 | 1.44 |  |
| $\Phi_{\rm Shell}$ [%]                | $\bar{x}$      | 0.14           | 0.18 | 0.08 | 0.25 |  |
|                                       | $\overline{s}$ | 0.38           | 0.60 | 0.29 | 0.57 |  |
| $\Phi_{\text{Inter}}$ [%]             | $\overline{x}$ | 7.26           | 5.18 | 4.94 | 4.86 |  |
|                                       | s              | 1.57           | 0.86 | 1.33 | 1.03 |  |
| $\Delta \Phi_{\pi}$ [%]               | $\overline{x}$ | 3.63           | 2.32 | 1.92 | 1.96 |  |
|                                       | $\overline{s}$ | 0.76           | 0.39 | 0.45 | 0.38 |  |

*Tabella 10. Risultati ottenuti mediante tomografia calcolata μCT [Sin2020].*

Il valore ritenuto maggiormente rilevante è quello della porosità totale (ΦTotal), in cui si evince che la porosità aumenta all'aumentare dello spessore; nello specifico si può asserire che la porosità del provino più spesso (4mm) è quasi il doppio rispetto al provino sottile (0.6mm).

In Fig. 79 vengono riportate le analisi di porosità relativamente alla superficie superiore dei provini Figura 3.6(a) e quella laterale degli stessi Figura 3.6(b).

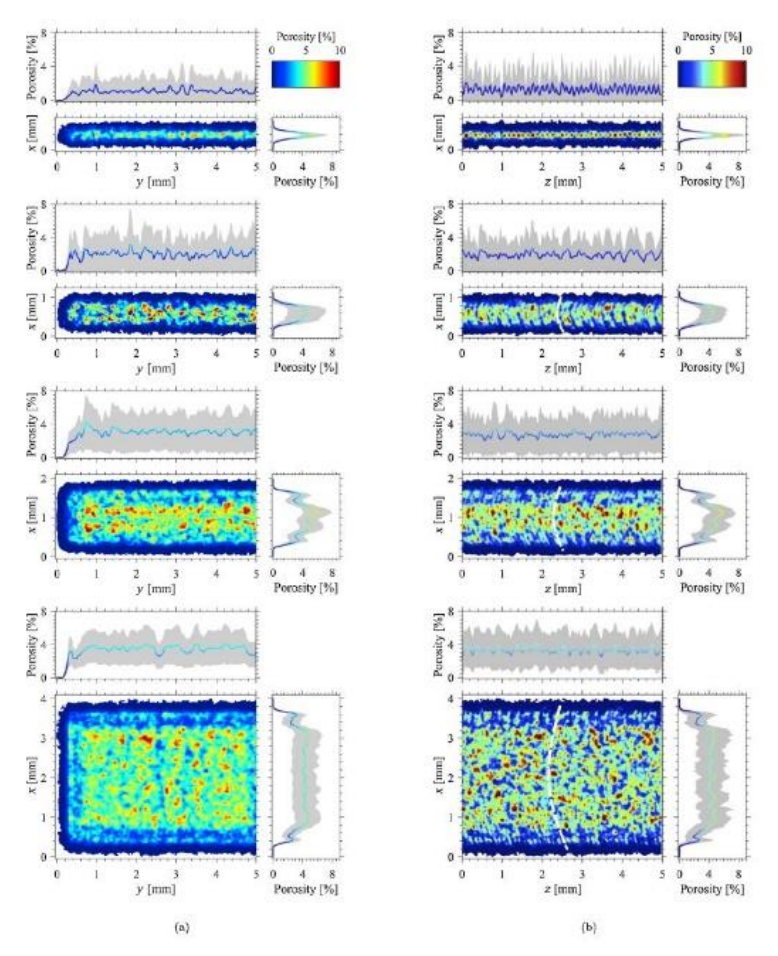

*Figura 79. Analisi tomografica [Sin2020].*

Dalle immagini estrapolate è possibile notare che i pori non sono dispersi in modo omogeneo in tutta la parte analizzata, bensì i vuoti si accumulano in regioni e in zone caratteristiche. La barra dei colori di riferimento evidenzia che un singolo pezzo è caratterizzato localmente da materiale ad alta densità (Φ < 1%) e regioni che superano il 10% di porosità.

Le immagini relative alla superficie laterale dei campioni, nel piano di riferimento x-z, evidenziano una particolare struttura a guscio, caratterizzata da due distinte microstrutture. La struttura è composta da un nucleo poroso racchiuso in un guscio denso il cui spessore è approssimativamente di circa 0,29 ± 0,06 mm.

108 **|** P a g .

La porosità del guscio è stata indicata con il parametro ΦShell e quella del nucleo con ΦCore. I risultati relativi all'analisi della porosità hanno mostrato come ΦCore è un ordine di grandezza superiore a ΦShell, con valori che vanno dal 3,68% al 4,26% e dallo 0,08% allo 0,25% valori esposti in Tabella 10.

Un altro fattore importante emerso dall'analisi tomografica relativamente alla **Errore. L'origine riferimento non è stata trovata.**(b), per i campioni sottili, sono gli accumuli dei pori che si verificano periodicamente lungo la direzione z.

La distanza media tra i picchi periodici, presenti in tutti i campioni nelle proiezioni del grafico a linee lungo la direzione z, ammonta a circa  $0.13 \pm 0.01$  mm, che corrisponde probabilmente allo spessore dello strato di polvere di 0,12 mm utilizzato nella SLS.

Quest'allineamento co-planare dei pori è stato precedentemente attribuito alla formazione di pori tra gli strati sinterizzati e quindi chiamato porosità interstrato (ΦInter).

È emerso che il suddetto fenomeno sembra avere origine dal restringimento del volume causato dalla densificazione della sinterizzazione e dalla transizione di fase della polvere durante il processo di fabbricazione, questo porta a una superficie di fusione concava.

In definitiva lo studio di Sindinger et al. ha fornito un'analisi dettagliata sul decadimento delle proprietà meccaniche dipendenti dalle orientazioni dei campioni disposti sul piatto di stampa. Inoltre ha fornito un'analisi approfondita della porosità considerando la disomogeneità spaziale e gli aspetti morfologici dei pori volti ad ottenere spiegazioni sulle potenziali origini del peculiare comportamento strutturale del materiale. Per quanto riguarda l'influenza dell'orientamento della costruzione sulla risposta della struttura dei campioni con uno spessore di 4 mm o superiore, si può asserire che il risultato è paragonabile ai dati che sono stati riportati in diversi studi per ET, σUTS e εb, dove un calo delle prestazioni meccaniche è correlato negativamente con l'angolo di inclinazione del provino. Inoltre, la pronunciata dipendenza dallo spessore delle proprietà meccaniche osservate nello studio analizzato è supportata da risultati simili in letteratura.

Relativamente al comportamento anisotropo dei campioni, lo studio indica che dall'angolo di inclinazione dipendono le ragioni del comportamento meccanico del materiale; in primo luogo dall'allineamento e in secondo dall'orientamento dei pori anisotropi.

L'allineamento di vuoti è attribuito al processo di fabbricazione strato per strato, dove si ritiene che i pori si accumulino tra strati successivi, ciò localmente porta a valori elevati di porosità tra gli strati, come quantificato nello studio tramite ΦInter nella **Errore. L'origine riferimento non è stata trovata.**. Per quanto riguarda l'origine della morfologia dei suddetti pori non è disponibile materiale in letteratura poiché i meccanismi di formazione degli stessi non sono ancora ben compresi.

Le analisi svolte tramite μCT hanno rivelato che ΦTotal aumenta effettivamente sulla base dello spessore del provino, ciò può essere spiegato dalla maggiore frazione volumetrica del nucleo poroso nelle strutture spesse.

L'esistenza della disomogeneità è già stata qualitativamente riportata in letteratura, ma la quantificazione dettagliata svolta nello studio ha mostrato che le porosità delle due distinte microstrutture sono indipendenti dallo spessore. La spiegazione di questo risultato potrebbe essere legata ai modelli di scansione laser, poiché i parametri di contorno e di tratteggio, nel settaggio delle impostazioni standard della stampante sono diversi. Tuttavia, anche il campione da 0,6 mm presenta le due microstrutture, anche se scansionato con una sola scansione di un unico bordo. Ciò suggerisce che convergono altri meccanismi quali ad esempio il più veloce raffreddamento del guscio esterno, motivo per il quale si formano le due fasi.

Infine il risultato senza precedenti presentato dallo studio di Sindinger è che l'anisotropia delle variazioni di spessore potrebbero essere spiegate con l'aumento delle fluttuazioni periodiche di porosità lungo la direzione di costruzione per i campioni sottili.

# 3.4 Caratteristiche meccaniche e chimico/fisiche della polvere in funzione dell'invecchiamento

Il crescente utilizzo in campo industriale della stampa SLS ha in maniera collaterale sollevato un problema che ad oggi è ancora un caso di studio, il fenomeno dell'aging, meglio conosciuto come invecchiamento della polvere.

Bisogna ricordare che la stampa mediante sinterizzazione laser selettiva, consente di stampare senza l'utilizzo di supporti aggiuntivi, poiché la polvere che non viene fusa rappresenta il supporto necessario alla stampa. Per questo motivo, si può stimare che soltanto il 10% di polvere impiegata nel processo viene sinterizzata. A livello produttivo quindi, per contenere i costi di produzione è necessario riutilizzare la polvere nelle stampe successive.

Il riutilizzo della polvere, le sue alterazioni e le variazioni delle prestazioni sono state ampiamente analizzate nello studio di Dadbakhsh et al. [Dad2017].

Il lavoro di ricerca di interesse per il presente elaborato, si incentra sulla comprensione e l'analisi dei processi che, dato il riutilizzo della polvere, comportano un decadimento generale delle prestazioni meccaniche della polvere, nonché sulle mutazioni della stessa che avvengono a livello microstrutturale.

Come già esposto nei paragrafi precedenti, mantenere la polvere di PA12 durante il processo di stampa SLS ad elevate temperature per lunghi periodi altera il peso molecolare e la risposta della poliammide. Questo fenomeno richiede quindi un'analisi sull'invecchiamento che essa subisce.

In studi precedenti, che sono alla base del lavoro di ricerca di Dadbakhsh, è stato appurato che:

- la conservazione della polvere per un lungo tempo può influenzare le proprietà dopo la stampa SLS [Goo2012];
- nel riutilizzo delle polveri si assiste ad una diminuzione dell'indice di fusione [Gor2002], [Zar2006];
- a causa dell'aumento del peso molecolare, un aumento della viscosità di fusione può verificarsi con l'invecchiamento della polvere; questi effetti nel materiale (in particolare l'aumento della viscosità di fusione) portano anche ad una finitura superficiale indesiderata a "buccia d'arancia" [Dot2009], [Kue2010], [Wud2014].

Nello studio è stata studiata polvere PA12 (PA2200, EOS GmbH), in tre diverse forme:

• polvere vergine;

- polvere invecchiata durante il processo di stampa, in 2-10 cicli;
- miscela al 50% di polvere vergine e invecchiata.

Per la stampa è stata utilizzata una DTM Sinterstation 2000, con laser a  $CO<sub>2</sub>$ . Sono stati stampati esclusivamente provini orientati in maniera longitudinale rispetto al piatto di stampa.

Per ottenere la quantità di materiale da mescolare al 50% con la polvere vergine, è stata utilizzata PA12 invecchiata durante il processo di stampa in cui la piastra di base inferiore della stampante è stata riscaldata a circa 140 °C e il deposito di polvere a circa 170°C. Il processo di raffreddamento è stato effettuato in maniera lenta in circa 12 ore. Successivamente alle stampe il 10% della polvere è stato polimerizzato, il 40% circa è stato disperso sottoforma di spreco, il rimanente 50% è stato utilizzato per creare la miscela.

Nel lavoro di Dadbakhsh et al. sono stati effettuati test di calorimetria differenziale a scansione (DSC), effettuati su tre campioni per ricavare le proprietà termiche delle polveri. È stato utilizzato un TA Instruments DSC Q2000 in cui i cicli di riscaldamento e di raffreddamento sono stati eseguiti ad una temperatura di 210°C con una velocità di 10°C/min. Per identificare le fasi cristalline, il grado di cristallinità e le dimensioni dei cristalli, sono state effettuate delle radiografie ad ampio angolo (WAXS) utilizzando un'apparecchiatura Xenocs Xeuss Mo SWAXS a molibdeno, con una lunghezza d'onda di 0,7107 Å.

Sono state effettuate prove meccaniche quali:

- prova a trazione con 4 provini ad osso di cane secondo la norma ASTM D638, utilizzando una Instron 5567 con una cella di carico da 1 kN a temperatura ambiente. La velocità della traversa è stata mantenuta pari a 5 mm/min fino al guasto dei campioni;
- prove di taglio su 5 campioni per verificare la resistenza al taglio dei provini e analizzare la qualità dell'adesione tra gli strati di polvere stampati. In questi test è stata utilizzata la stessa macchina impiegata nei test di trazione, con una cella di

carico di 1kN, a velocità pari a 1 mm/min e un punzone con diametro di 5 mm. Il foro dello stampo pari a 5.2 mm.

Dai primi risultati ottenuti al SEM è possibile vedere nel dettaglio le polveri di materiale vergine Fig. 80 (a) e materiale invecchiato Fig. 80 (b).

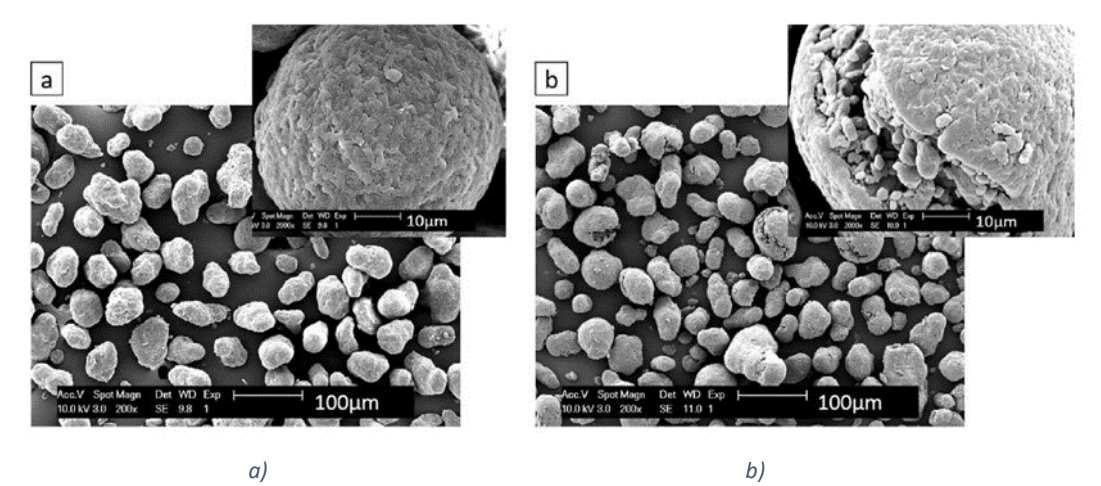

*Figura 80. Polvere vergine (a), polvere invecchiata (b) [Dad2017].*

Come è possibile notare dalle immagini prodotte nello studio, la dimensione dei granelli di PA12 in entrambi casi è rimasta invariata intorno ai 55-60 μm, ma la polvere vergine ha una forma sferica ed una superficie scabrosa. Tale morfologia deriva dal processo di produzione del PA12. La polvere invecchiata invece presenta una superficie più regolare con delle crepe. L'origine delle suddette crepe conosciute anche come fenomeno di cracking non è ad oggi chiara.

Le caratteristiche termiche delle polveri sono riportate in tabella 11, in cui si evince che la differenza di temperatura tra i punti di inizio e di fine fusione e cristallizzazione aumentano all'aumentare dell'invecchiamento.

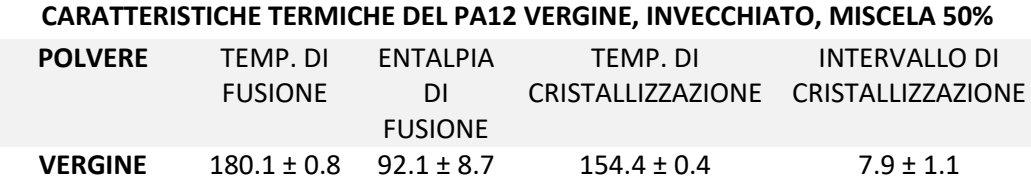

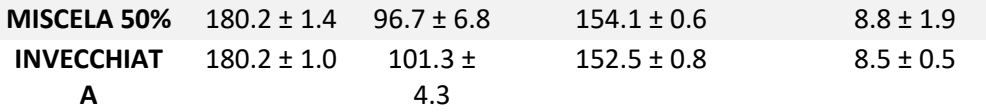

*Tabella 11: Caratteristiche termiche delle polveri invecchiate [Dad2017].*

I cambiamenti che subisce la polvere influenzano anche il comportamento di cristallizzazione durante il raffreddamento. Infatti, l'invecchiamento ritarda la temperatura di inizio fusione e riduce l'entalpia di cristallizzazione durante il raffreddamento.

È stato effettuato anche un test per misurare la viscosità a taglio zero con un reometro a rotazione (AR2000-ex, TA Instruments) sulla polvere vergine a diversi tempi di conservazione. Le prove sono state effettuate a tre temperature isoterme, rispettivamente: 190-210-230°C. I risultati sono riportati in Fig. 81.

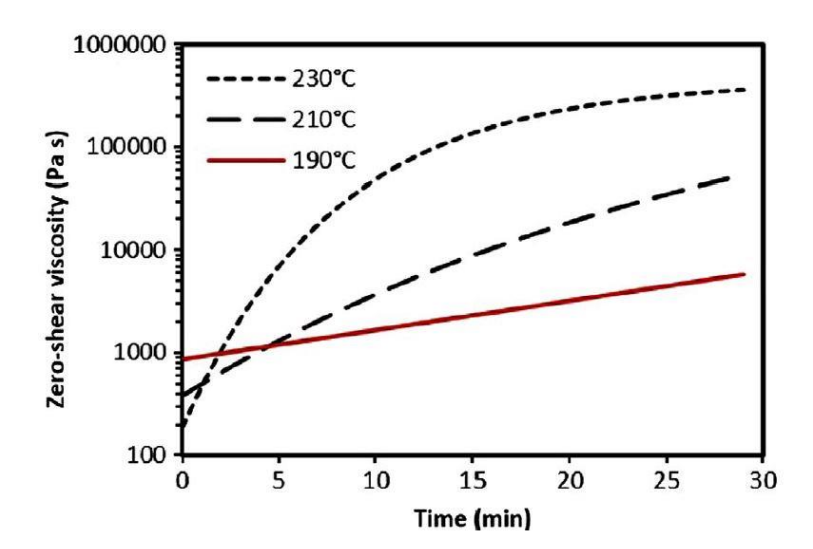

*Figura 81. Test di viscosità sulla polvere di PA12 vergine [Dad2017].*

Si nota che l'aumento di viscosità della polvere vergine aumenta con l'invecchiamento e alle alte temperature. Infatti più alta è la temperatura, più veloce sarà il tasso di invecchiamento e l'aumento della viscosità. Queste considerazioni sono associate a fenomeni di post-condensazione, poiché il peso molecolare aumenta a causa dell'invecchiamento.

In maniera qualitativa si riporta in Fig. 82 il comportamento relativo alla coalescenza delle polveri invecchiate, vergini e miste.

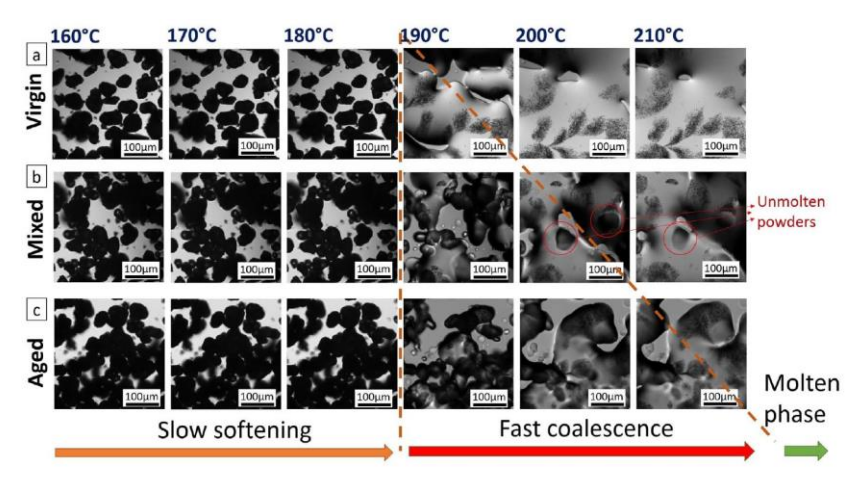

*Figura 82. Coalescenza delle polveri di PA12 [Dad2017].*

Dalle immagini, è possibile notare come la polvere vergine rimane solida fino a 180°C, superata tale temperatura il materiale fonde rapidamente. Dopo la fusione non si nota la presenza di nessuna fase solida. A confronto le altre polveri mostrano un aumento della temperatura di fusione con un ritardo di formazione della fase liquida, nonché in tale fase si notano delle particelle non fuse di polvere.

Per quanto concerne le analisi relative al comportamento termico nello studio di Dadbakhsh attraverso l'analisi DSC in Fig. 83 si osservano due picchi durante la fase di fusione.

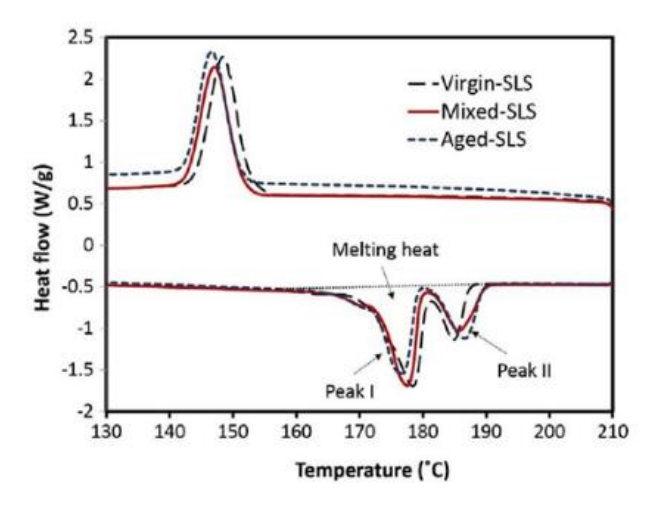

*Figura 83. Analisi DSC delle polveri [Dad2017].*

I suddetti picchi hanno origine dalle differenze di fusione dei costituenti del polimero come mostrato nella Fig. 83 sotto forma di materiale fuso e i pezzi non sciolti rimasti nella polvere invecchiata.

Lo studio in esame si è occupato anche di analisi microstrutturale, poiché è stato dimostrato essere un importante parametro per valutare lo stato di invecchiamento della polvere.

Vengono riportate in Fig. 84 le immagini relative all'analisi al SEM effettuata. Nell'ingrandimento b, relativa alla polvere vergine, sono state notate zone sferulitiche fibrillari fini a lamelle molto fini in una matrice amorfa. Tali sferoliti sono comunemente osservate nelle poliammidi; esse risultano essere aggregati di cristalliti piegati a catena (lamelle), che si irradiano dal centro e accrescono in maniera circolare. La polvere invecchiata invece ha sferulite più grossolana e sparsa su tutta la matrice apprezzabile nel frame f.

#### Capitolo 3. Stato dell'arte sulla SLS applicata al PA12

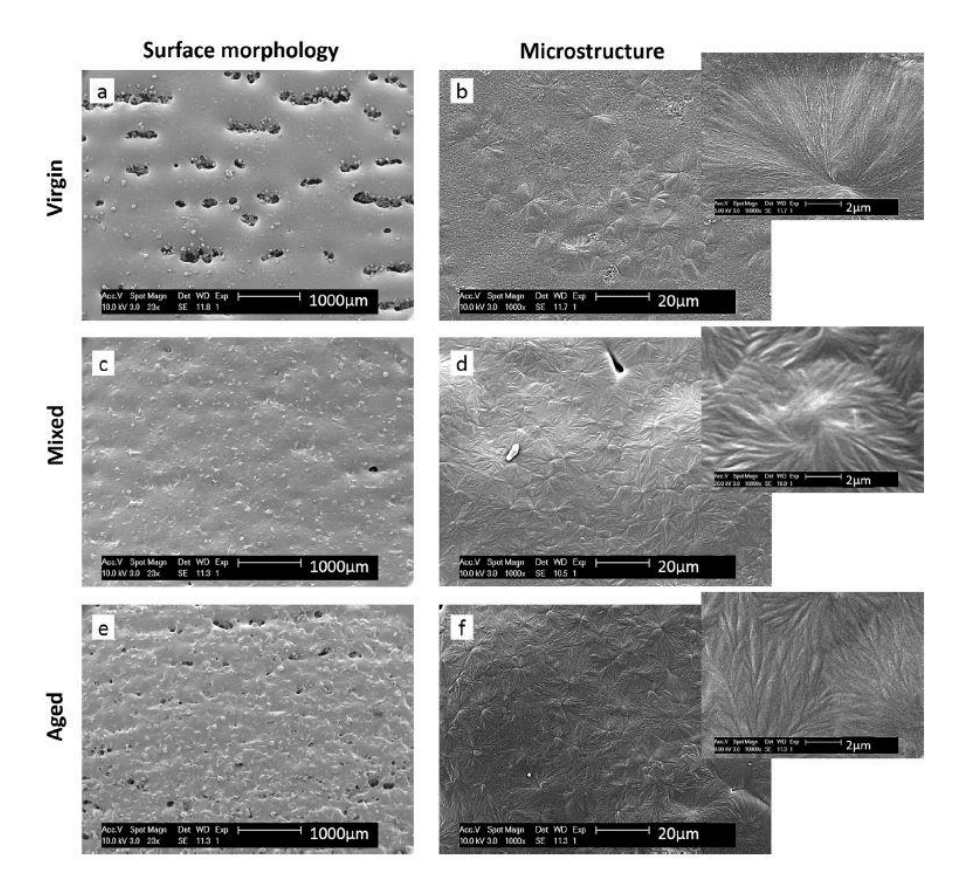

*Figura 84. Analisi al SEM delle polveri [Dad2017].*

In definitiva i cambiamenti nelle dimensioni cristalline possono influenzare la fusione del polimero e anche le proprietà meccaniche da esso ottenibili.

Unendo i risultati ottenuti dalle analisi DSC e quelli del SEM è stato appurato che nei picchi visibili in Fig. 83, il primo picco ha origine dalla fusione precoce delle catene di sferulite fusa e cristallizzata; mentre il secondo picco appartiene alle molecole polimeriche aggregate nelle regioni del nucleo della sferulite che possono rimanere non sciolte durante la fusione laser.

Per quanto concerne il comportamento meccanico dai test di trazione si è notato che le polveri vergini mostrano una resistenza alla trazione superiore rispetto ai provini stampati con polveri invecchiate. Infatti la presenza di lamelle nella sferulite, presenti nei campioni con PA12 vergine, aumenta le interazioni, che si traduce in una maggiore rigidità e resistenza. Al contrario, i campioni costruiti con PA12 invecchiato presentano valori più bassi di cristallinità della sferulite e della struttura lamellare grossolana. Quanto citato

permette una maggiore mobilità intermolecolare delle lamelle, portando quindi il campione ad avere una minore rigidità e resistenza.

Di seguito in tabella 12 vengono schematizzate le proprietà meccaniche dei campioni testati.

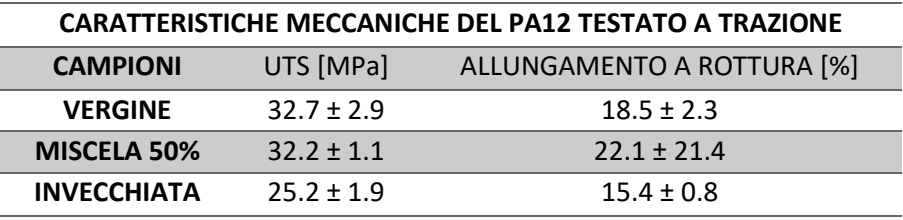

*Tabella 12: Caratteristiche meccaniche del PA12 testato a trazione [Dad2017].*

Grazie allo studio è stato possibile comprendere gli effetti sulla coalescenza e la microstruttura delle polveri invecchiate rispetto a quelle vergini.

È stato possibile trarre le seguenti conclusioni:

- l'invecchiamento della polvere aumenta il peso molecolare/lunghezza e la viscosità a causa dei fenomeni di post-condensazione;
- la polvere vergine si fonde rapidamente durante il riscaldamento, a differenza della polvere invecchiata;
- la microstruttura delle parti prodotte in SLS è stata fortemente alterata a seconda della polvere utilizzata. Le polveri vergini hanno portato a fibrille sferulitiche con struttura lamellare molto sottile, localmente formate in una matrice amorfa. Al contrario, l'invecchiamento della polvere usata ha dato luogo a una microstruttura sferulitica grossolana contenente significative zone amorfe interlamellari propagate in tutta la matrice;
- non ci sono cambiamenti significativi nelle dimensioni della polvere;
- i cambiamenti di granelli di polvere possono apparire come un aumento della quantità di spazi vuoti e crepe.

## 3.5 Obiettivo del lavoro di tesi

Lo scopo del lavoro di tesi di dottorato è stato lo sviluppo di modelli numerici previsionali in grado di progettare il ciclo di formatura di parti in PA12 mediante Sinterizzazione Laser Selettiva al fine di massimizzare sia la conformità geometrica/dimensionale sia l'omogeneità strutturale. Si sono prese in considerazione sia polveri vergini che riutilizzate più volte (invecchiata), con l'obiettivo di ridurre gli scarti ed i costi di produzione in ottica did economia circolare. Per il raggiungimento di tale obiettivo, è stato opportuno studiare l'influenza delle caratteristiche meccaniche/geometriche delle parti in funzione dei parametri di processo e dei parametri "esogeni" quali la geometria/spessore delle parti e la loro spaziatura nella camera di formatura. Tali parametri, pur non essendo propriamente di processo, influenzano la qualità del prodotto. Lo spessore dei componenti prodotti infatti, è un parametro di progetto della parte e si può solamente constatare come esso influisca sulla conformità geometrico/dimensionale e rugosità delle superfici. Per quanto riguarda la spaziatura dei componenti, ovvero la loro sistemazione spaziale all'interno del volume di lavoro, è chiaro che, in genere, è preferibile avere pezzi il più possibile distanziati e posizionati in maniera omogenea. Questo per far in modo che le caratteristiche meccaniche di un componente non risentano dell'influenza dei pezzi adiacenti. Da questo punto di vista, l'ideale sarebbe produrre un numero davvero limitato di pezzi per ogni run della macchina, ma ciò non risulterebbe economico industrialmente. Per il raggiungimento di tali obiettivi è stato messo a punto il seguente piano di lavoro strutturato in 2 fasi:

Fase 1: Analisi dello stato dell'arte, progettazione e conduzione di un piano di prove sperimentali, utilizzando tecniche di design of experiments (DOE), per la valutazione di trend caratteristici dei prodotti finiti in funzione dei parametri di processo (temperatura massima di formatura, rampa di raffreddamento, discretizzazione degli strati, ecc.) e della tipologia di polvere (nuova o invecchiata).

Si è pianificata una serie di prove per la caratterizzazione dimensionale, geometrica e strutturale delle parti prodotte. Nello specifico, sono state eseguite misure geometriche con macchina di misura a coordinate e caratterizzazione meccanica mediante test a flessione e taglio.

Inoltre, sono state effettuate una prima serie di prove sulle polveri utilizzate per il processo di stampa, al fine di stabilire se l'invecchiamento subito dalle polveri utilizzate, ma non sinterizzate, e, quindi, riutilizzate più volte nel ciclo di stampa influenzi le caratteristiche chimico fisiche delle stesse ai fini delle loro performance nel processo di stampa (grado di cristallinità, temperatura di transizione vetrosa, etc). A tal fine sono state eseguite prove DSC (differential scanning calorimetry), DMA (dynamic mechanical analysis) e TGA (thermogravimetry).

In particolare, i controlli geometrico/dimensionali, effettuati con l'ausilio di una macchina di misure a coordinate CMM (Coordinate-Measuring Machine), hanno richiesto un'attività di progettazione sia dell'attrezzatura di bloccaggio del componente sulla macchina, sia del ciclo di ispezione del componente stesso. I dati ottenuti hanno consentito di individuare la presenza di deviazioni geometriche rispetto al nominale delle parti prodotte soprattutto in quelle ottenute con polvere invecchiata.

Le prove meccaniche sono state eseguite secondo le norme ASTM di seguito riportate: ASTM D638 "Standard Test Method for Tensile Properties of Plastics", ASTM D790 "Standard Test Methods for Flexural Properties of Unreinforced and Reinforced Plastics", ASTM D6272 "Standard Test Method for Flexural Properties of Unreinforced and Reinforced Plastics by Four-Point Bending", ASTM D2344 "Standard Test Method for Short-Beam Strength of Polymer Matrix Composite Materials. I dati ottenuti hanno consentito di caratterizzare meccanicamente le parti prodotte.

Inoltre è stata effettuata una analisi di correlazione tra le caratteristiche geometriche e meccaniche delle parti prodotte.

I risultati ottenuti dalle prove sperimentali condotte sulle polveri e sulle parti prodotte saranno, poi, utilizzati per la messa a punto e validazione del modello di simulazione. Infine sono stati individuati i modelli termici e meccanici presenti in letteratura necessari per la simulazione dei vari step del processo di simulazione.

Fase 2: Dallo studio dei modelli termici e meccanici presenti in letteratura e con l'ausilio del software MSC Digimat si è sviluppato un modello integrato termomeccanico che tenga conto del ciclo termico di formatura, della geometria/dimensione delle parti e dell'interazione termica della parte stessa con gli elementi circostanti nel volume di lavoro della macchina. Per la simulazione del processo sono stati individuati i parametri caratterizzanti i modelli numerici utilizzati ed in particolare relativi alla formatura del PA12.

# **Capitolo 4. Caratterizzazione meccanica e chimico/fisica del PA12**

Nel seguente capitolo sono state affrontate due caratteristiche utili allo sviluppo di un modello numerico al fine di poter simulare stampe SLS sia con polvere vergine di PA12 che con polvere di PA12 invecchiata.

In particolare verrà affrontata una caratterizzazione meccanica svolgendo prove di flessione e di taglio su provini di PA12 realizzati con polvere vergine e con polvere che ha subito diverse fasi di invecchiamento. Le prove meccaniche sono state eseguite secondo le norme ASTM (Appendice A) di seguito riportate: ASTM D638 "Standard Test Method for Tensile Properties of Plastics", ASTM D790 "Standard Test Methods for Flexural Properties of Unreinforced and Reinforced Plastics", ASTM D6272 "Standard Test Method for Flexural Properties of Unreinforced and Reinforced Plastics by Four-Point Bending", ASTM D2344 "Standard Test Method for Short-Beam Strength of Polymer Matrix Composite Materials. Successivamente, sono state effettuate una serie di prove sulle polveri utilizzate per il processo di stampa, al fine di stabilire se l'invecchiamento subito dalle polveri utilizzate, ma non sinterizzate, e, quindi, riutilizzate più volte nel ciclo di stampa influenzi le caratteristiche chimico fisiche delle stesse ai fini delle loro performance nel processo di stampa (grado di cristallinità, temperatura di transizione vetrosa, etc). A tal fine sono state eseguite prove DSC (differential scanning calorimetry), DMA (dynamic mechanical analysis) e TGA (thermogravimetry), le cui norme sono espletate in Appendice B insieme alle caratteristiche delle attrezzature impiegate (Appendice C).

## 4.1 Pianificazione ed esecuzione delle prove meccaniche

Seguendo la norma ASTM D790-03 per le proprietà meccaniche di flessione e la norma ASTM D2344/D2344M-00 per le proprietà meccaniche di taglio si sono progettati, visibili in Fig. 85 e 86, due provini di forma parallelepipeda.

Per verificare la ripetibilità del processo all'interno del volume di stampa si è deciso di realizzare i provini a due livelli di altezza z: livello 0 con z= 0mm e livello 1 con z= 50 mm. Nella tabella 14 sottostante è possibile identificare l'analisi che si è effettuata per ogni provino.

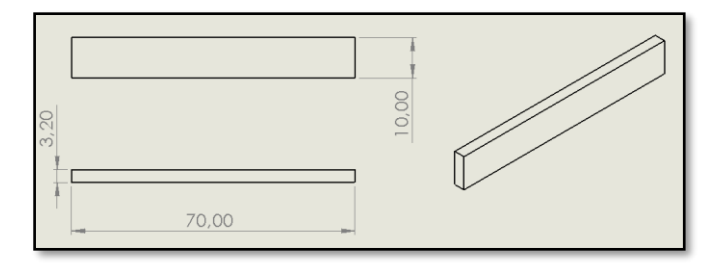

*Figura 85. Progetto provino flessione.*

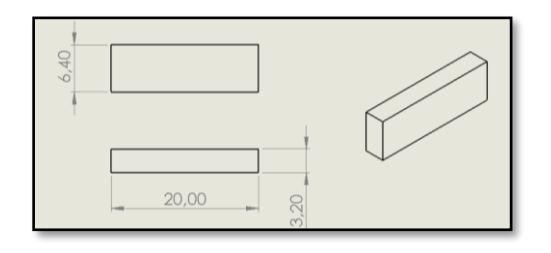

*Figura 86. Progetto provino taglio.*

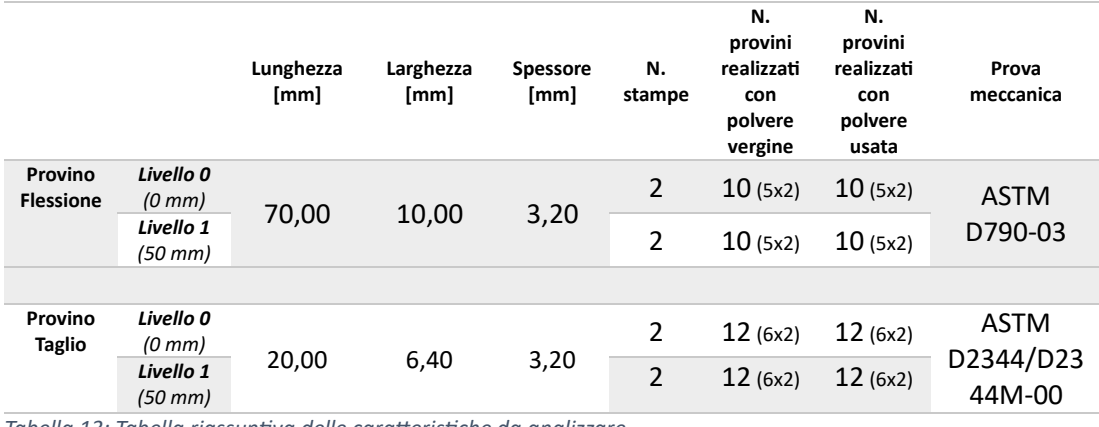

*Tabella 13: Tabella riassuntiva delle caratteristiche da analizzare.*

Al fine di realizzare uno studio in grado di analizzare in maniera significativa la ripetibilità e la potenzialità del processo è stata scelta una disposizione dei provini all'interno dell'area di stampa in modo tale da analizzare il presente lavoro con un totale di due stampe.

Si è proceduto così alla realizzazione delle suddette stampe con polvere polimerica PA12 in base allo schema visibile nelle Fig. 87 e 88.

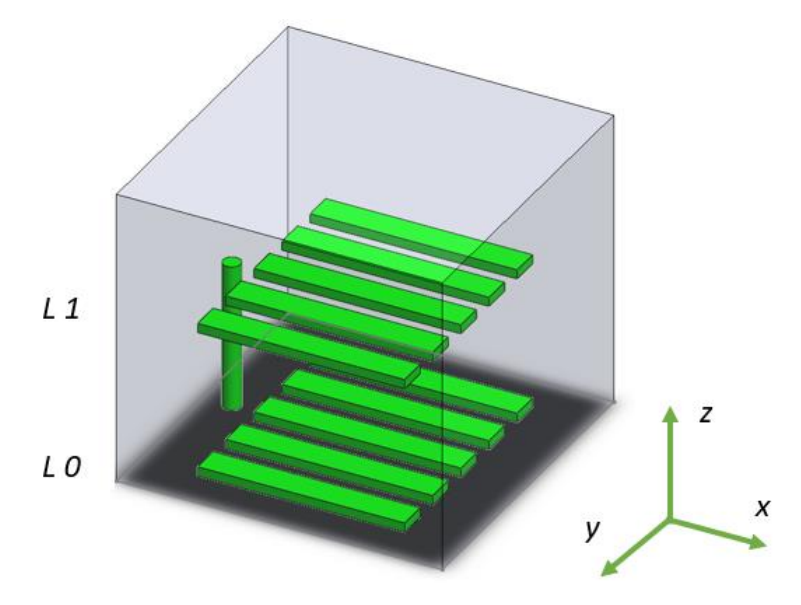

*Figura 87. Disposizione provini per la prova di flessione nel volume di stampa.*

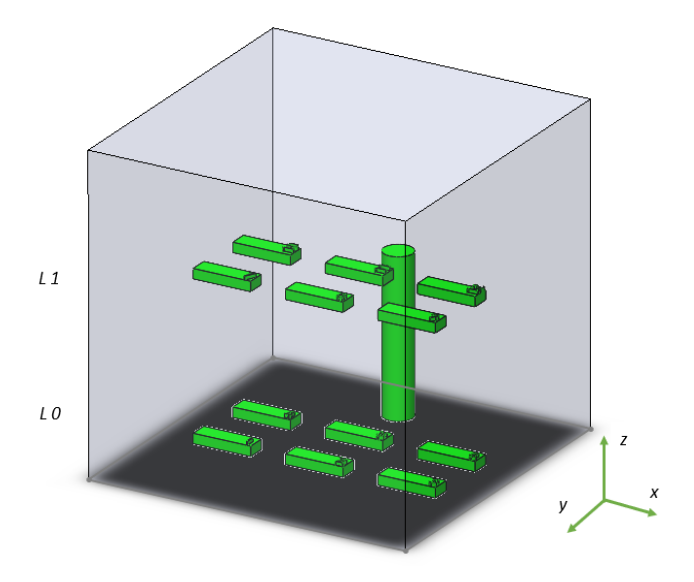

*Figura 88. Disposizione provini per la prova di taglio nel volume di stampa.*

La macchina di prova utilizzata per la caratterizzazione meccanica dei componenti di PA12 è la *Instron 5586 (Fig. 89)*, prodotta dall'omonima casa, è in grado di determinare le principali proprietà meccaniche dei materiali ed è molto versatile grazie ai numerosi accessori in dotazione, può effettuare prove a trazione, a compressione, a flessione, di peeling e altro. La macchina è dotata di un telaio che funge da basamento al cui interno sono custoditi i vari organi elettrici e meccanici che ne permettono il funzionamento, al basamento sono ancorate le colonne che permettono alla traversa mobile di scorrere nell'area di lavoro; inoltre collegata alla traversa c'è la cella di carico che permette di rilevare i dati del carico. Le caratteristiche della macchina sono:

- Dimensioni: (2393x1124x779) mm (AxLxP);
- Capacità: 300KN;
- Velocità massima: 500mm/min;
- Velocità minima: 0.005mm/min.

Per la prova sono stati utilizzati morsetti a cuneo ed estensimetro dinamico, il controllo della macchina può avvenire in maniera diretta mediante apposita pulsantiera ma anche in remoto con software di connessione ed elaborazione Blue Hill; questo mediante un'interfaccia semplice e intuitiva, permette di valutare e ricavare le caratteristiche prestazionali dei materiali, essenzialmente fornendogli l'area di incollaggio e restituendo una curva Sforzo di Trazione-Corsa.

La macchina ha in dotazione anche una camera climatica per il condizionamento del provino durante la prova, tale accessorio presenta degli ingressi per i bracci degli afferraggi sulla parte alta e bassa del telaio, nella parte retrostante presenta i sistemi di condizionamento, riscaldamento mediante resistenza elettrica e distribuzione del calore in maniera convettiva forzata per mezzo di una ventola e sistema di raffreddamento che usa come vettore di scambio del calore l'anidride carbonica; la camera presenta una parete mobile incernierata su di un lato, termicamente isolato, per il caricamento dei provini con chiusura/apertura rapida ed inoltre un vetro per l'ispezione visiva durante la prova. L'interfaccia utente è costituita da una pulsantiera dove si definisce la temperatura di setCapitolo 4. Caratterizzazione meccanica e chimico/fisica del PA12

point ed un controllo in retroazione che indica la temperatura istante per istante all'interno della camera.

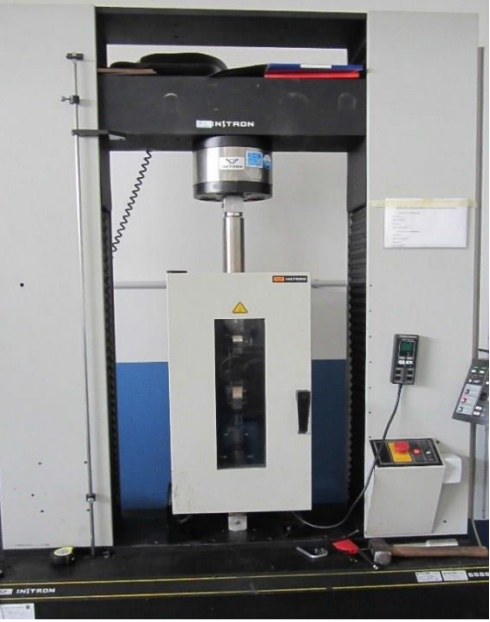

*Figura 89. Macchina di prova Instron 5586.*

A carattere generale, durante la prova il campione viene fatto flettere per mezzo di un punzone fino a quando si arriva al punto di rottura del provino o fino a quando si raggiunge una deformazione del 5.0%, a seconda di quale dei due casi si verifica per primo. Una barra di sezione rettangolare poggia su due supporti ed è caricato per mezzo di un naso di caricamento a metà strada tra i due supporti fissi (Fig. 90).

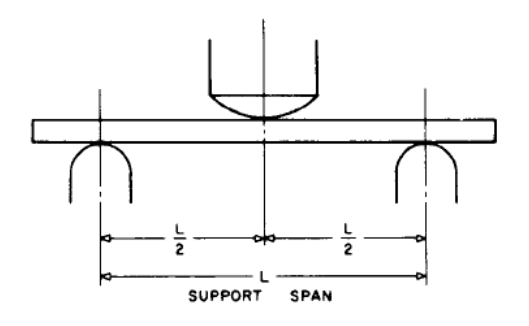

*Figura 90. Principio di funzionamento.*

Affinché ci sia una corretta esecuzione con conseguente buon esito della prova, occorre avere:

- raggio minimo del supporto = 3,2 mm;
- raggio massimo del supporto= 1,6 volte la profondità del campione;
- naso di caricamento raggio massimo = 4 volte la profondità del campione.

I parametri della prova possono variare in base alla profondità del campione, alla temperatura, alle condizioni atmosferiche ed alla differenza di velocità di sforzo come specificato nelle differenze che caratterizzano le Procedure A dalle Procedure B.

Quanto detto, ci lascia intendere che per la stessa prova, abbiamo due tipologie di procedure da seguire, la A e la B. Le due, fondamentalmente si differenziano per parametri di settaggio della macchina e per prestazioni della stessa, garantendoci comunque i medesimi risultati. Per decidere se utilizzare l'una o l'altra, occorre badare a determinati parametri di processo.

Ciò che ci consente di procedere all'effettuazione della prova, è l'utilizzo di determinate specifiche del materiale da testare. Qualsiasi preparazione, condizionamento, dimensioni o parametri di prova, o loro combinazioni, contenute nelle specifiche dei materiali hanno la precedenza su quelle menzionate in questi metodi di prova. Se non ci sono specifiche riguardanti i materiali, si applicano le condizioni predefinite.

Sia per la procedura A, che per la B, bisogna effettuare gli stessi passaggi per la "preparazione" all'effettuazione della prova:

- inserimento span, ovvero la distanza tra i supporti, come visto in Fig. 90, è stato possibile modificare tale distanza grazie ai supporti mobili, e all'utilizzo di alcuni cilindri metallici, definiti "rulli";
- serraggio dei supporti, dopo aver garantito e regolato la giusta distanza;
- setup macchina, nel quale abbiamo inserito i parametri di interesse, in particolar modo, la velocità di movimento della traversa derivante dalla frequenza impostata;

• infine, abbiamo proceduto con l'effettuazione della stessa, con conseguenti risultati e analisi di questi ultimi.

Per regolare la velocità di movimento della traversa, abbiamo utilizzato l'equazione seguente (secondo norma ASTM D790-03) nella prova di flessione:

$$
R = ZL^2/6d
$$

dove:

R = velocità del movimento della traversa, [m/min]

L = campata di supporto [mm]

d = profondità del raggio mm

Z = velocità di deformazione della fibra esterna [m/min]

Una volta impostata la macchina, abbiamo esclusivamente fatto le varie misurazioni e analizzato i risultati.

La prova, come detto in precedenza, si fa terminare quando la deformazione massima nella superficie esterna del provino ha raggiunto 0,05 mm (5%) o alla rottura, se quest'ultima si verifica prima di raggiungere lo sforzo massimo. La deflessione a cui questo sforzo si verificherà può essere calcolata lasciando r = 0,05 [mm/mm], utilizzando l'equazione che segue:

$$
D = rL^2/6d
$$

dove:

D = deflessione [mm]

r = deformazione [mm/mm],

L = distanza tra i supporti (Span) [mm]

d = profondità delle travi [mm].

Dunque, se si arriva a tale valore (D) prima della rottura, la prova viene sospesa e si procede con gli altri provini. Nella tabella 15 sono riassunti i parametri della norma usati per le prove:

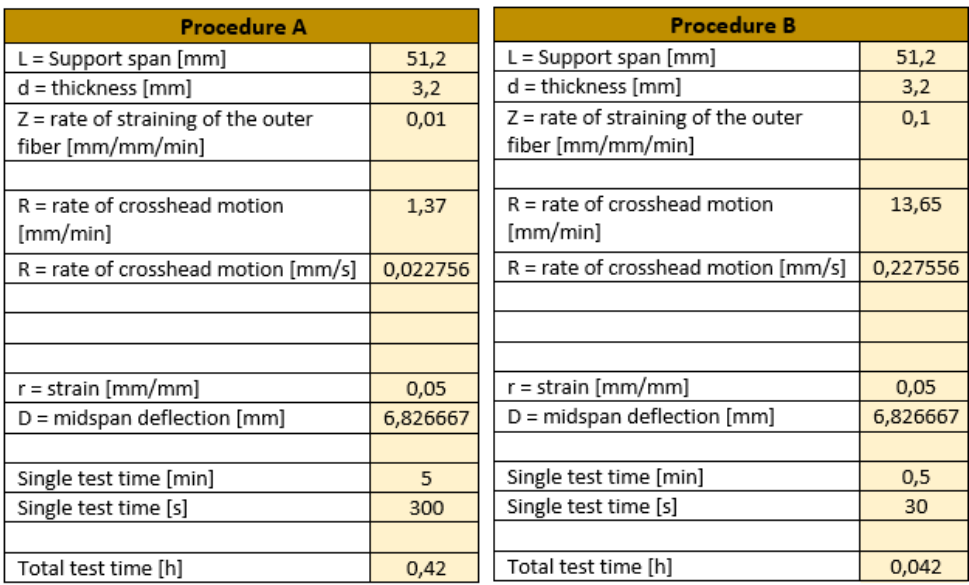

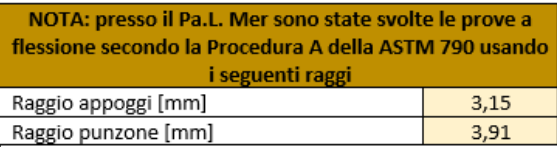

#### *Tabella 14: Procedure ASTM D790-03 prova di flessione.*

Per i nostri provini, rispettando la norma ASTM D790-03, lo span è stato impostato a 51,2 mm, per gli appoggi si è scelto un raggio di 3,15 mm e per il punzone si è utilizzato un raggio di 3,91 mm. Visto che il materiale non rompeva entro il limite di sforzo del 5% si è deciso di eseguire la procedura B con un incremento della velocità di prova.

Per quanto riguarda la prova di taglio, in linea di massima il principio di funzionamento è uguale, ma in questa useremo dei parametri diversi che ci sono dati dalla Norma ASTM D2344/D 2344M – 00.

I campioni di prova a raggio corto sono a carico centrale. Il campione finisce appoggiato su due supporti che consentono il movimento laterale, mentre il carico è applicato per mezzo di una punta di carico centrata direttamente sul punto medio del campione di prova.

Lo span è stato impostato 4 volte lo spessore del provino, per gli appoggi si è scelto un diametro di 3 mm e per il punzone si è utilizzato un diametro di 6 mm. La velocità di prova impostata è stata di 1 mm/min.

### 4.2 Pianificazione ed esecuzione delle prove chimico/fisiche

Al fine di elaborare uno sviluppo numerico previsionale per la simulazione di stampa 3D che tenga conto del tipo di polvere di PA12 che si utilizza, è stato opportuno effettuare una analisi chimica/fisico della già citata polvere eseguendo tre prove, nello specifico sono state svolte prove DSC, DMA e TGA.

#### *4.2.1 Prova DSC*

Ai fini del presente lavoro è stato predisposto un piano sperimentale in cui si è scelto di effettuare tre repliche per riscontrare una certa reperibilità nei dati ed evidenziare eventuali anomalie generate durante la sperimentazione. Analizzare tre repliche ha permesso di rendere più preciso e chiaro l'andamento dei fenomeni riscontrati sui campioni di polvere di PA 12. I test sui campioni di polvere sono stati effettuati con l'ausilio di una macchina per prova DSC (Fig. 91): la macchina ha lo scopo di sottoporre i provini a variazioni di temperatura programmate al fine di valutare le caratteristiche chimico/fisiche dei materiali utilizzati.

Nello specifico sono state scelte due polveri: la prima che ha subito un certo numero di cicli termici e l'altra vergine. La polvere è stata prelevata direttamente dalla macchina Sintratec ad eccezione della polvere vergine non invecchiata che non ha subito cicli termici. Si è proceduto a due misurazioni a diverse temperature, rispettivamente 150°C e 170 °C e a intervalli di tempo, per ciascuna temperatura, di due e di tre ore.

La scelta delle temperature, inoltre, non è stata arbitraria: 150°C rappresenta la temperatura alla quale si porta la superficie superiore della polvere nella camera di costruzione prima di iniziare il processo di sinterizzazione. La temperatura di 170°C, invece, corrisponde alla temperatura generata dal fascio laser per il processo di sinterizzazione. Risulterebbe, infatti, inappropriato procedere a temperature più alte dato che si avrebbe la fusione completa del materiale polimerico. La macchina per DSC permette, altresì, di settare il tempo di rampa, ovvero, il tempo necessario per raggiungere le temperature ivi

descritte: tale tempo è pari ad 1 h e 45 min che corrisponde alla fase di preriscaldamento all'interno della macchina Sintratec prima di iniziare la fase di produzione.

Infine, la scelta degli intervalli di tempo su cui effettuare le prove è dovuta dal fatto che generalmente un processo produttivo di Selective Laser Sintering (SLS) con una macchina Sintratec KIT ha una durata variabile dalle due alle tre ore. In tabella 16 è possibile visualizzare la pianificazione delle prove effettuate con le rispettive temperature e tempi di permanenza.

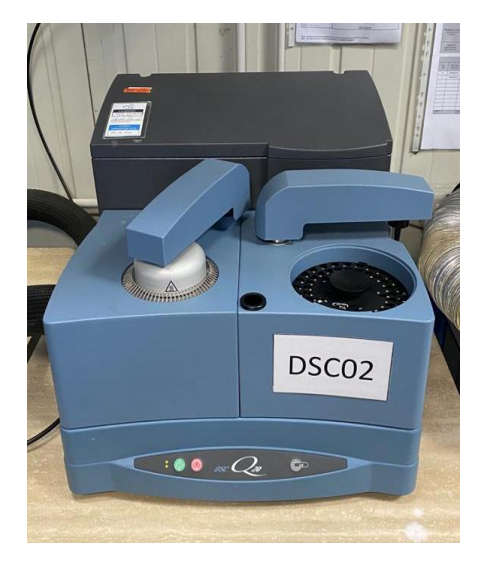

*Figura 91. Macchina per prova DSC.*

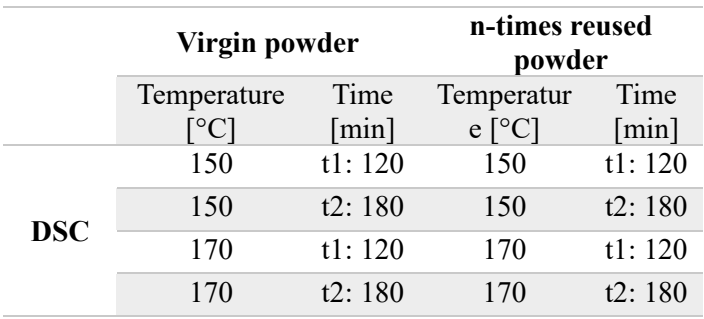

*Tabella 15: Pianificazione delle prove DSC.*

#### *4.2.2 Prova DMA*

In base alla norma ASTM D5023-01 sono stati progettati e stampati in SLS dei campioni di PA12 di forma parallelepipeda di dimensioni  $60 \times 12$  millimetri. Dopo aver progettato i campioni al CAD e dopo averli disposti opportunamente nel volume di lavoro della macchina, la macchina Sintratec ha creato i provini (Fig.92) distribuendo la polvere sulla tavola di costruzione e sinterizzando le zone di interesse.

Sono stati realizzati sei provini con polvere di PA12 vergine e sei provini con polvere di PA12 invecchiata: quelli con la dicitura cerchio sono stati stampati in direzione X, e quelli con la denominazione quadro sono stati stampati in direzione Y (Fig. 93). I provini in direzione X e Y sono stati stampati in un'unica fase di stampa.

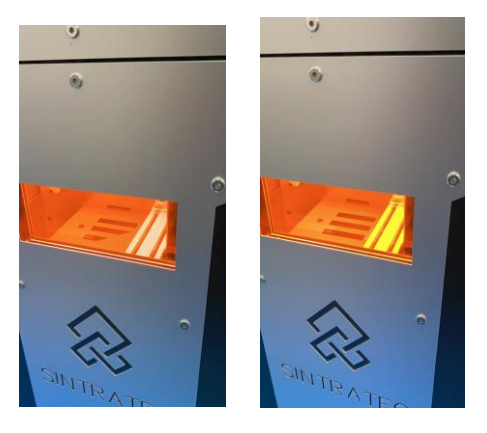

*Figura 92. Fase di realizzazione dei provine di PA12.*

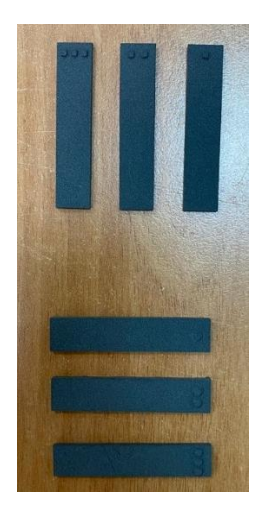

*Figura 93. Provini realizzati.*

Sui provini è stata effettuata una prova di flessione a tre punti.

Dopo aver preparato i provini ed averli sistemati nella macchina per la prova DMA (Fig. 94), è stato impostato un gradiente di temperatura, con velocità di riscaldamento pari a 5 °C/min, da temperatura ambiente 30 °C fino a 160 °C. Il provino a sezione trasversale rettangolare viene testato a flessione come una trave. La barra poggia su due supporti e viene caricata per mezzo di un naso di carico a metà tra i supporti (Fig. 95).

Questa prova ha restituito i valori di interesse E' ed E'', che rappresentano rispettivamente il modulo elastico e il modulo di perdita di energia tipici del materiale. Successivamente è stato calcolato il rapporto tra queste due misure, che rappresenta il fattore di smorzamento tanδ.

La misura dello smorzamento è indicativa delle proprietà viscoelastiche del materiale, questo metodo di prova fornisce un semplice mezzo di caratterizzazione del comportamento termomeccanico di materiali plastici utilizzando quantità molto piccole di materiale. I dati ottenuti possono essere utilizzati per il controllo della qualità, la ricerca e lo sviluppo e la possibilità di sviluppi di modelli numerici di simulazione.

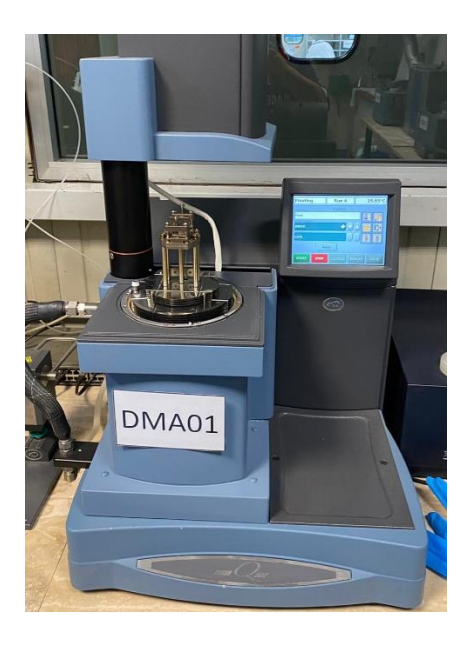

*Figura 94. Macchine per prova DMA.*

Capitolo 4. Caratterizzazione meccanica e chimico/fisica del PA12

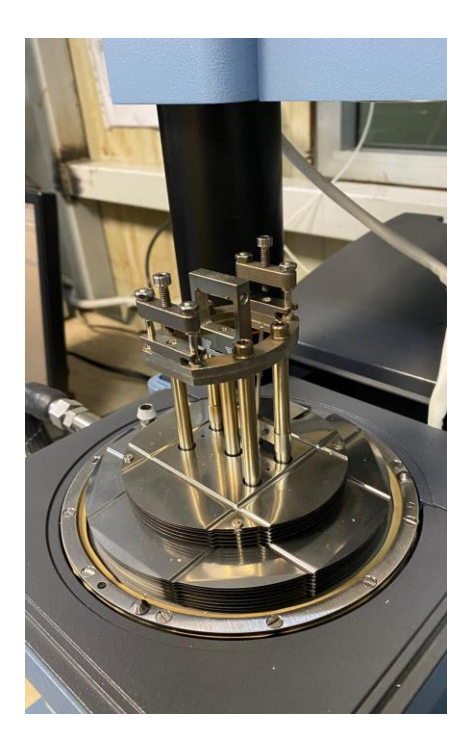

*Figura 95. Fase di carico del provino sulla macchina DMA.*

#### *4.2.3 Prova TGA*

Per la prova TGA (Fig. 96), come per la prova DSC due diversi campioni di polvere PA12 sono stati analizzati, in particolare un campione di polvere vergine e un campione di polvere invecchiata n volte.

Come detto per la prova DSC, la polvere di PA12 è stata trattata in forno e riscaldata alla temperatura rispettivamente di 150°C o 170°C per un tempo di mantenimento di 2 e/o 3 ore che rappresentano i tempi medi con cui si stampa un determinato pezzo con una Sintratec KIT. Il tempo necessario alla polvere per raggiungere la temperatura stabilita è di 1h e 45 minuti, lo stesso del processo di stampaggio. Lo scopo è quello di riprodurre fedelmente le condizioni alle quali è sottoposta la polvere durante il processo di stampa nella macchina Sintratec.

I campioni di polvere, in base alla norma ASTM E 1131, dovevano avere un peso di 5 mg, tale peso viene controllato direttamente dalla macchina di prova che è provvista di una

bilancia interna. Appena il peso della polvere raggiunge una fase di equilibrio si ha l'inizio della prova con il processo di riscaldamento del materiale fino ad una determinata temperatura di poco al di sotto della temperatura di fusione del PA12, in quanto un processo di stampa sinterizzata sviluppa una temperatura di 150-170 °C.

Terminata la prova si misura la perdita di materiale dopo il processo termogravimetrico.

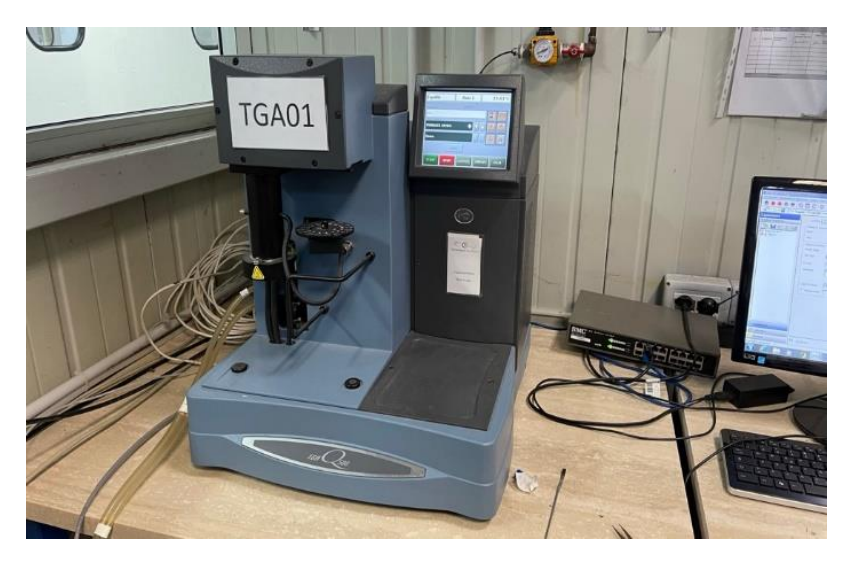

*Figura 96. Macchina per prova TGA.*

# 4.3 Analisi dei risultati

Sui provini realizzati, come già anticipato precedentemente, sono state effettuate delle prove di flessione e di taglio per valutare il comportamento meccanico sia nell'area di stampa che nel volume di stampa. Oltre all'intento di verificare la qualità della tecnica SLS, altro obiettivo è quello di fornire le linee guida generali per la progettazione del processo, in funzione dei requisiti funzionali da ottimizzare.

Dalla caratterizzazione meccanica si è passati ad una definizione chimico/fisica al fine di ottenere le proprietà della polvere di PA12 per sviluppare un modello numerico di stampa 3D SLS.

#### *4.3.1 Prova di Flessione*

La prova effettuata in base alla norma è una prova di flessione semplice con supporti in due punti esterni e con un carico applicato nel punto medio; la sollecitazione massima del campione si verifica nel punto medio. Per tutti i punti ricavati dalla prova per ogni campione è stata calcolata la sollecitazione di sforzo massimo con la seguente formula:

$$
\sigma_f = \frac{3PL}{2bd^2}
$$

dove:

P: carico applicato [N];

L: span [mm];

b: larghezza provino [mm];

d: spessore provino [mm].

Dai risultati dei test di laboratorio emergono i seguenti grafici divisi per ogni stampa e piano di stampa (Fig. 97÷100). Si evince che non tutti i provini arrivano a rottura.. Tra i provini realizzati nella zona inferiore e nella zona superiore c'è da sottolineare un aumento di resistenza di circa 20 N per i provini realizzati alla base. Infine, i provini realizzati nella zona centrale dell'area di stampa mostrano una resistenza migliore rispetto agli altri. Lo stesso procedimento è stato sviluppato per i provini realizzati con polvere che ha subìto più di un ciclo termico di stampa (riutilizzata). I risultati sono visibili nelle (Fig. 101÷104), alcuni provini non sono stati considerati in quanto non stampati in maniera omogenea dalla stampante. Risulta evidente che, rispetto alla polvere di PA12 vergine, la resistenza meccanica è minore, mentre anche in questo caso il processo è da ritenersi ripetibile.

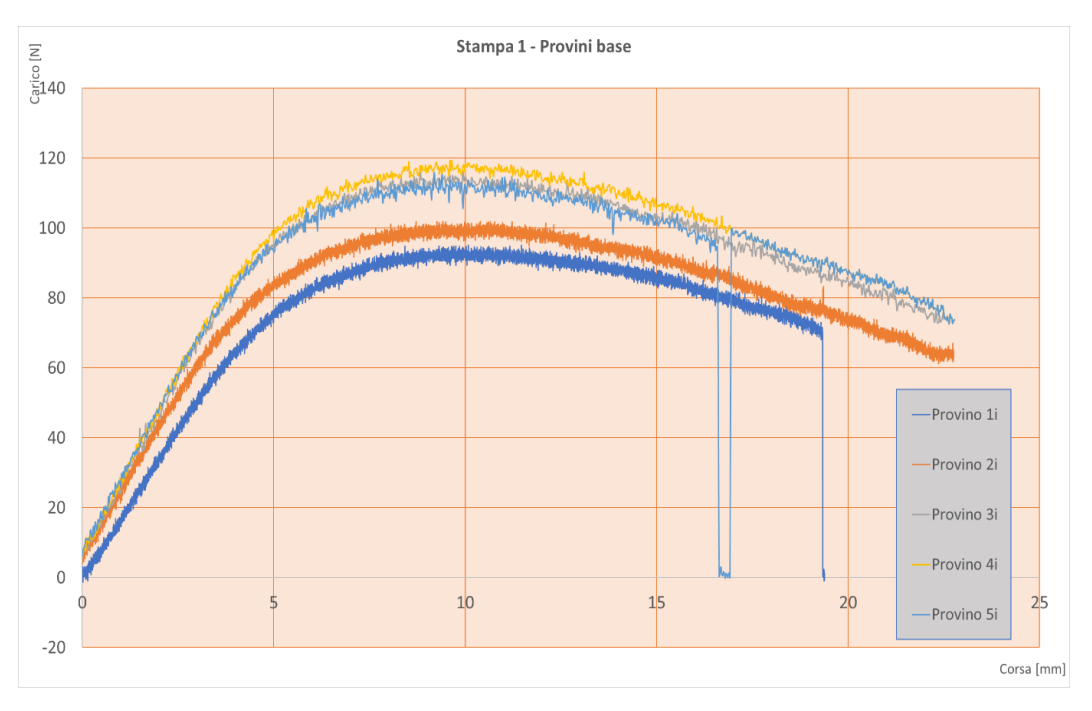

*Figura 97. Andamento flessione piano inferiore stampa 1.*

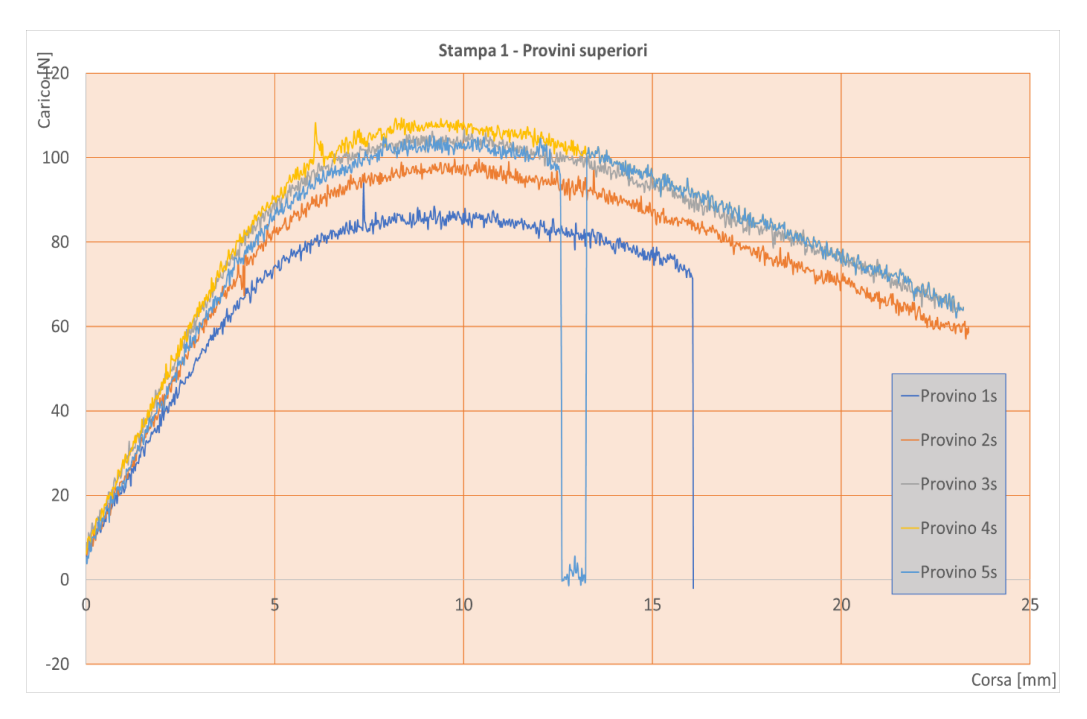

*Figura 98. Andamento flessione piano superiore stampa 1.*
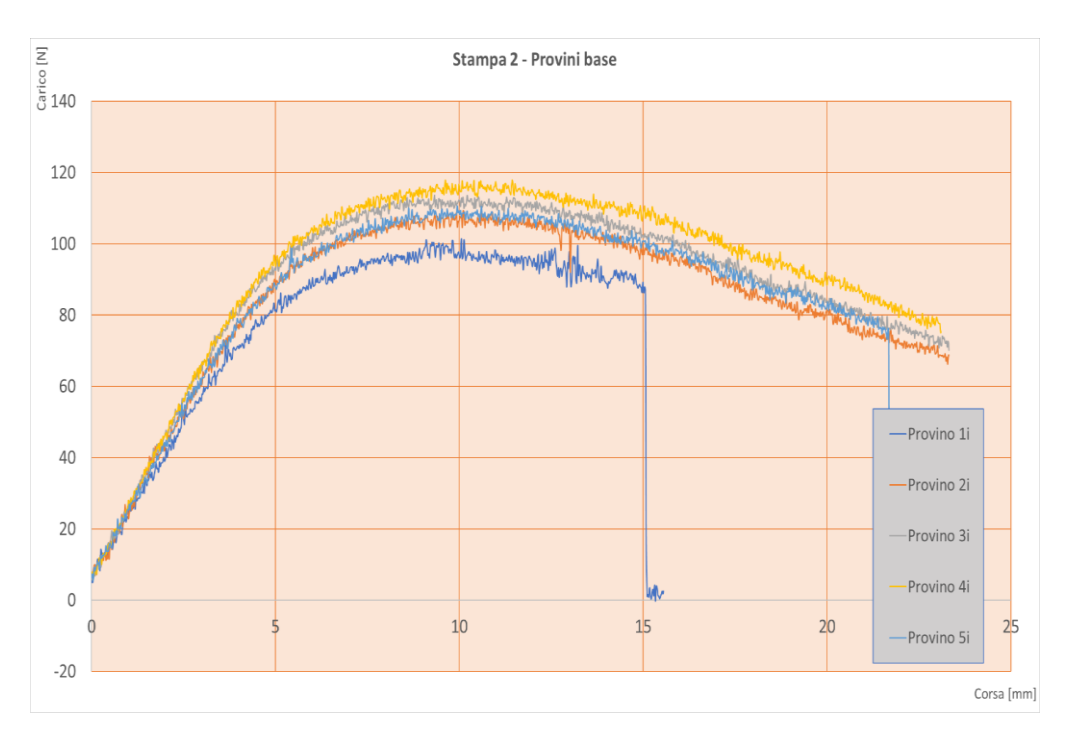

*Figura 99. Andamento flessione piano inferiore stampa 2.*

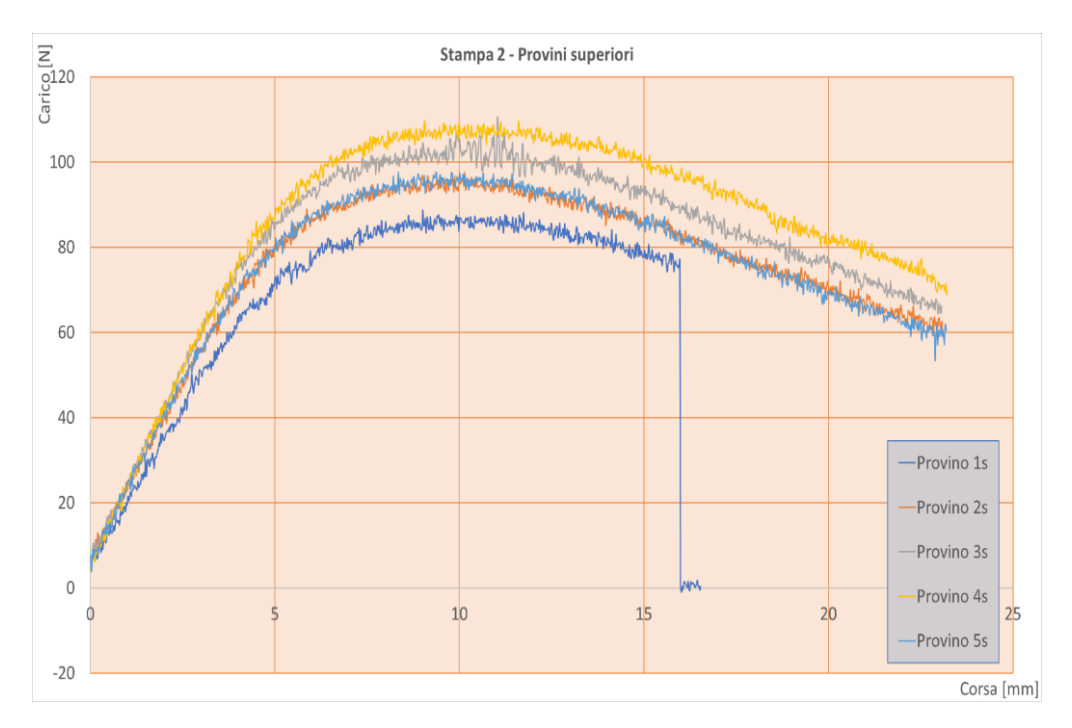

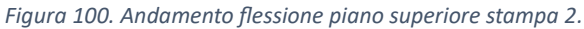

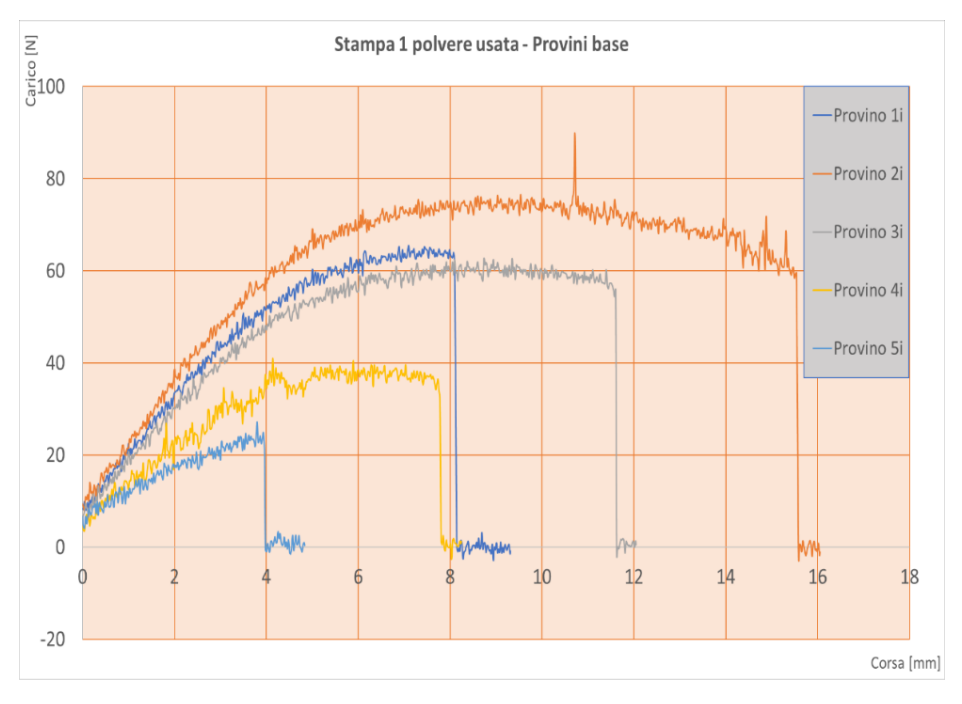

*Figura 101. Andamento flessione piano inferiore stampa 1 polvere usata.*

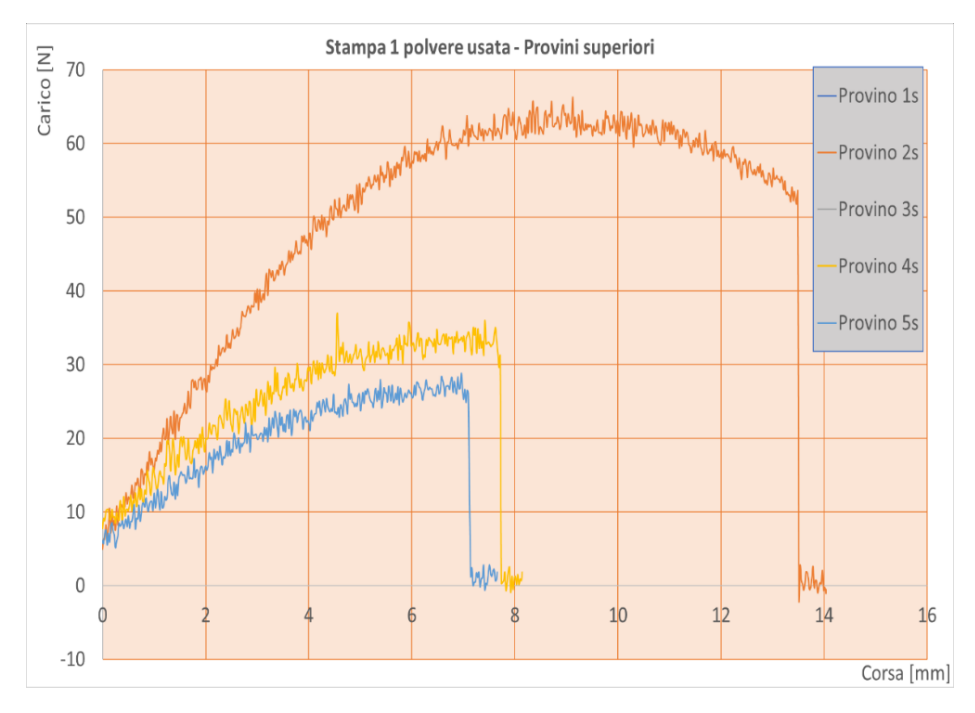

*Figura 102. Andamento flessione piano superiore stampa 1 polvere usata.*

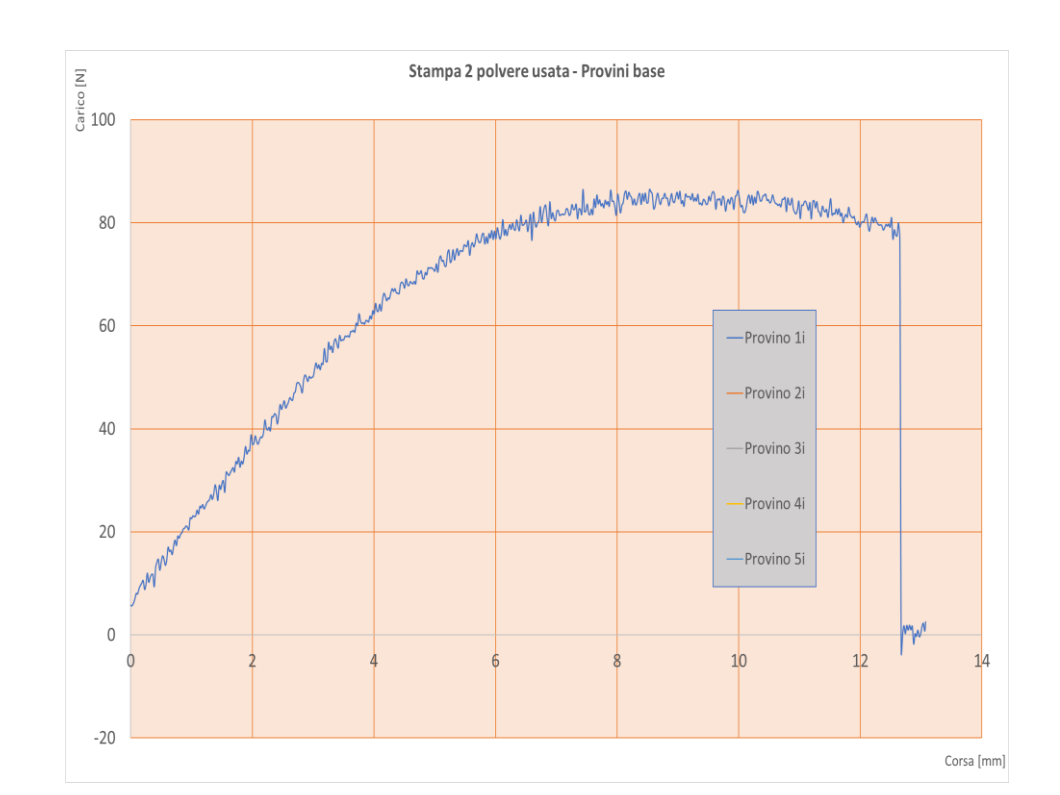

*Figura 103. Andamento flessione piano inferiore stampa 2 polvere usata.*

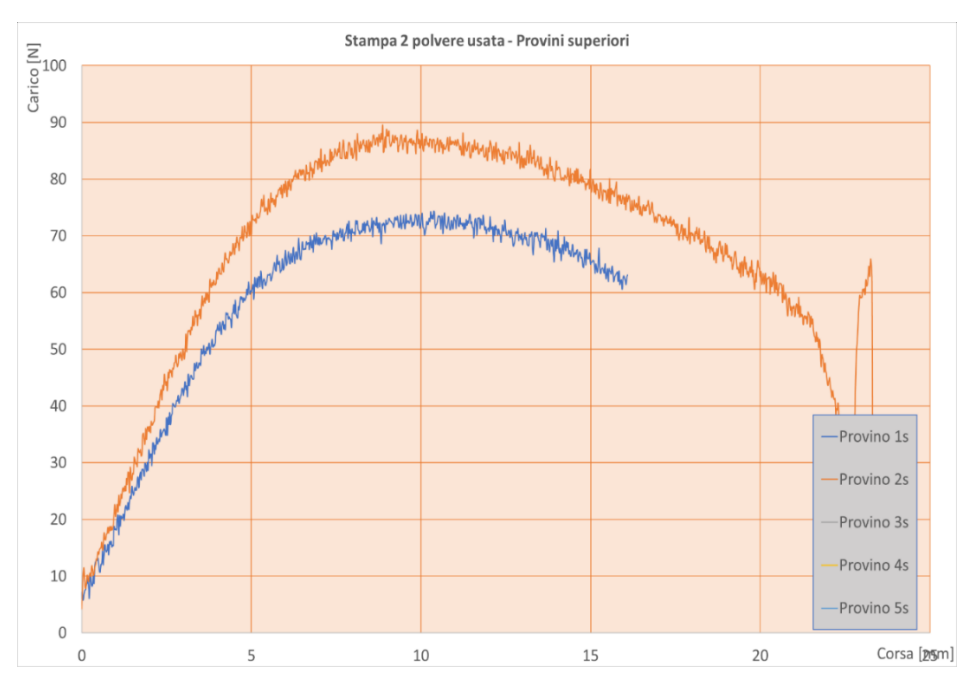

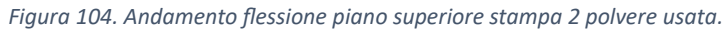

A questo punto è stata sviluppata una analisi della varianza mettendo in relazione questo sforzo massimo calcolato in funzione del piano, del nome provino, della stampa e della polvere nuova o usata. Dalla (Fig. 105) si può notare che i due parametri che influenzano in modo significativo il valore medio della sollecitazione massima sono il tipo di polvere e il posizionamento dei provini sul piano di stampa; i provini costruiti con polvere invecchiata infatti, mostrano una diminuzione del 41% della sollecitazione massima rilevata [Gaz2021]. Allo stesso tempo i campioni costruiti lungo i bordi mostrano una diminuzione del 20% dello sforzo massimo rilevato, mentre la zona centrale presenta le migliori prestazioni meccaniche [Gaz2021].

È stata poi effettuata un'ANOVA sul valore massimo della sollecitazione misurata durante le prove di flessione e sui due parametri di processo che influiscono significativamente sul valore massimo della sollecitazione (Tabella 17).

I due parametri spiegano insieme il 91,41% della variabilità dei dati registrati sulla sollecitazione di flessione, anche se il tipo di polvere fornisce il contributo principale per spiegare la dispersione dei dati. L'interazione tra il posizionamento dei provini sul piano di stampa e il tipo di polvere influisce in modo significativo sulla resistenza a flessione.

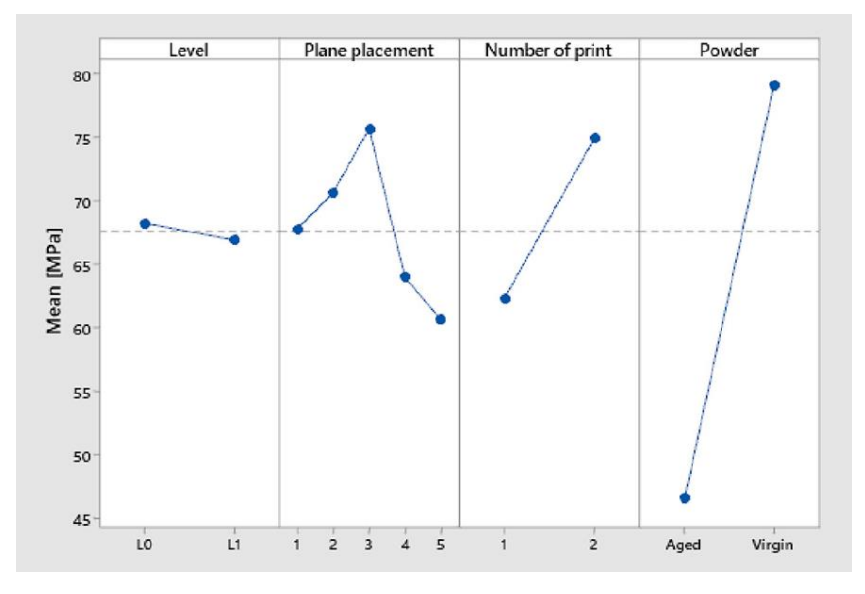

*Figura 105. Effetto della sollecitazione media massima rispetto ai parametri di processo.*

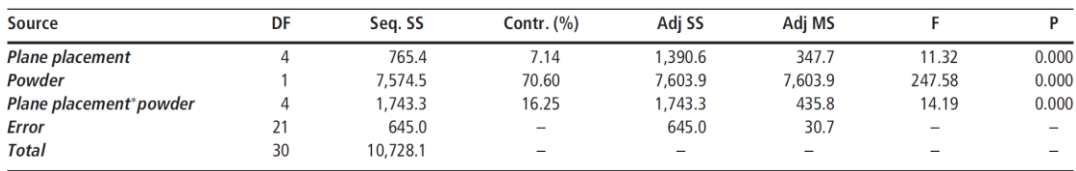

*Tabella 16: ANOVA sui campioni per le prove di flessione su 3 punti.*

# *4.3.2 Prova di taglio*

In base alla normativa utilizzata si è proceduto al calcolo della forza di taglio con la seguente formula:

$$
F^{sbs} = 0.75 \times \frac{P_m}{b \times h}
$$

dove:

P<sub>m</sub>: massimo carico applicato durante il test [N];

b: larghezza del provino [mm];

h: spessore del provino [mm].

Dai risultati dei test di laboratorio è stato possibile costruire i seguenti grafici divisi per ogni stampa e piano di stampa (Fig. 106÷108), i provini del piano superiore della stampa 2 non sono stati realizzati a causa di un errore durante il processo di stampa. L'andamento della prova è pressoché lo stesso per entrambe le prove e quindi anche in questo caso di caratterizzazione meccanica il processo è da considerarsi ripetitivo. Tra i provini realizzati nella zona inferiore e nella zona superiore non c'è da sottolineare una differenza di resistenza meccanica. Importante è evidenziare il comportamento meccanico all'interno dell'area di stampa: i provini realizzati al centro dell'area di stampa (numero 2 e 5 di Fig. 88) presentano una resistenza meccanica maggiore dei provini realizzati sul contorno; in

particolare i provini 3 e 4 di Fig. 88 mostrano una resistenza ancora più bassa rispetto agli opposti probabilmente perché a sinistra c'è una dispersione maggiore di calore durante il processo di stampa.

Lo stesso procedimento è stato sviluppato per i provini realizzati con polvere che ha subito più di un ciclo termico di stampa (riutilizzata). I risultati sono visibili nelle (Fig. 109÷112), alcuni provini non sono stati testati in quanto non stampati in maniera omogenea dalla stampante. Risulta evidente la differenza rispetto alla polvere di PA12 vergine in quanto la resistenza meccanica è minore, mentre anche in questo caso il processo è da ritenersi ripetibile.

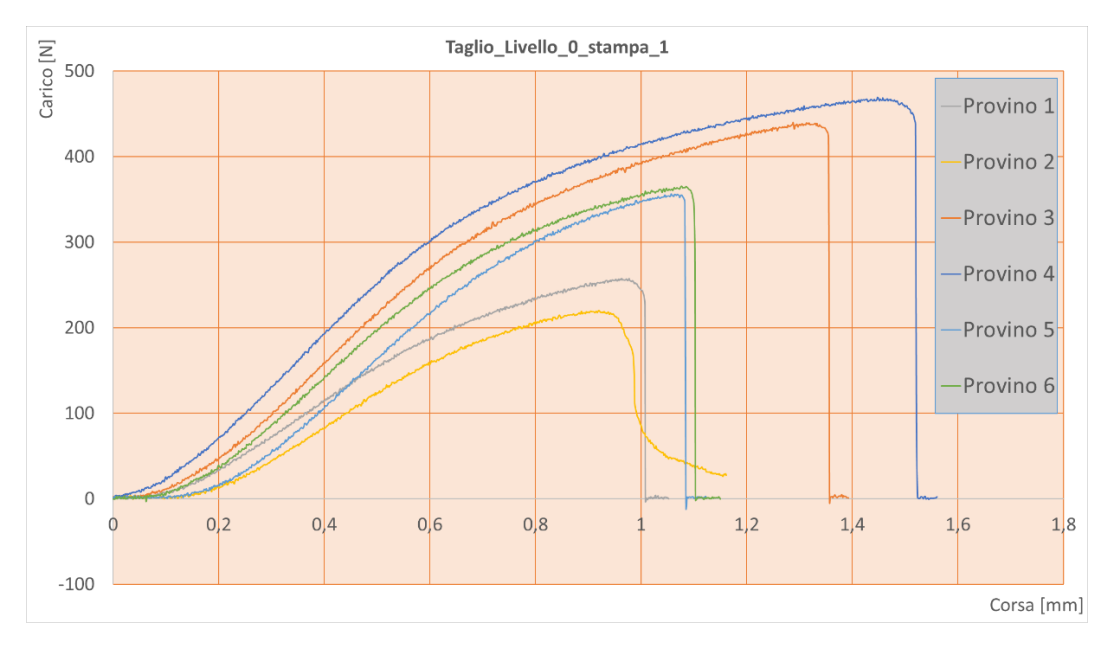

*Figura 106. Prova di taglio provini piano inferiore stampa 1.*

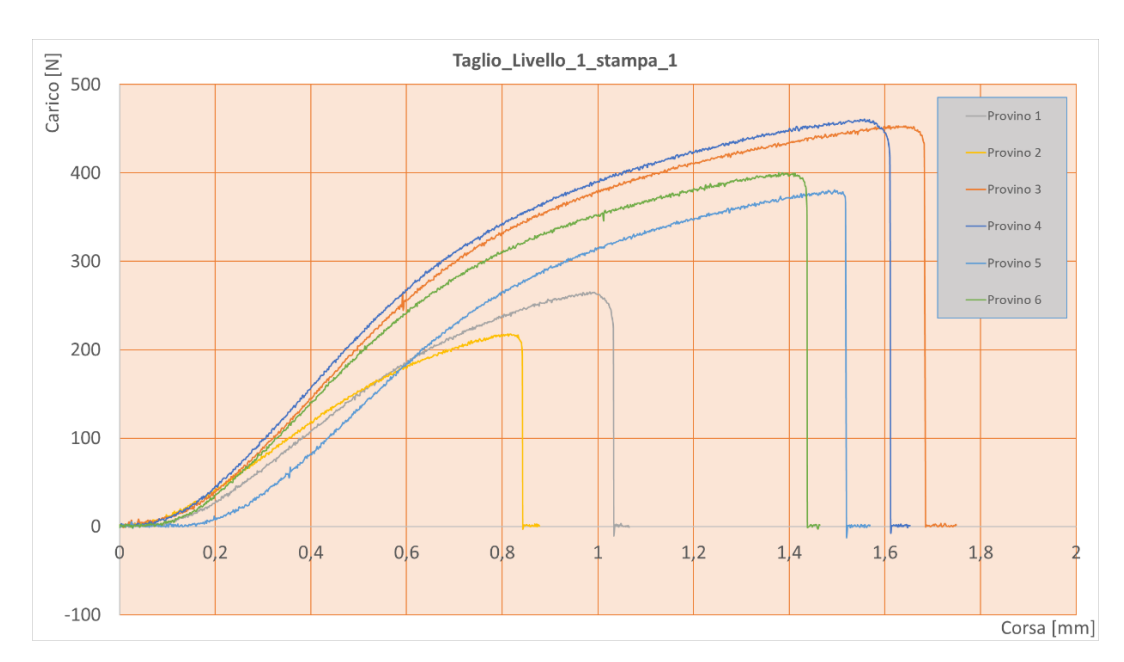

Capitolo 4. Caratterizzazione meccanica e chimico/fisica del PA12

*Figura 107. Prova di taglio provini piano superiore stampa 1.*

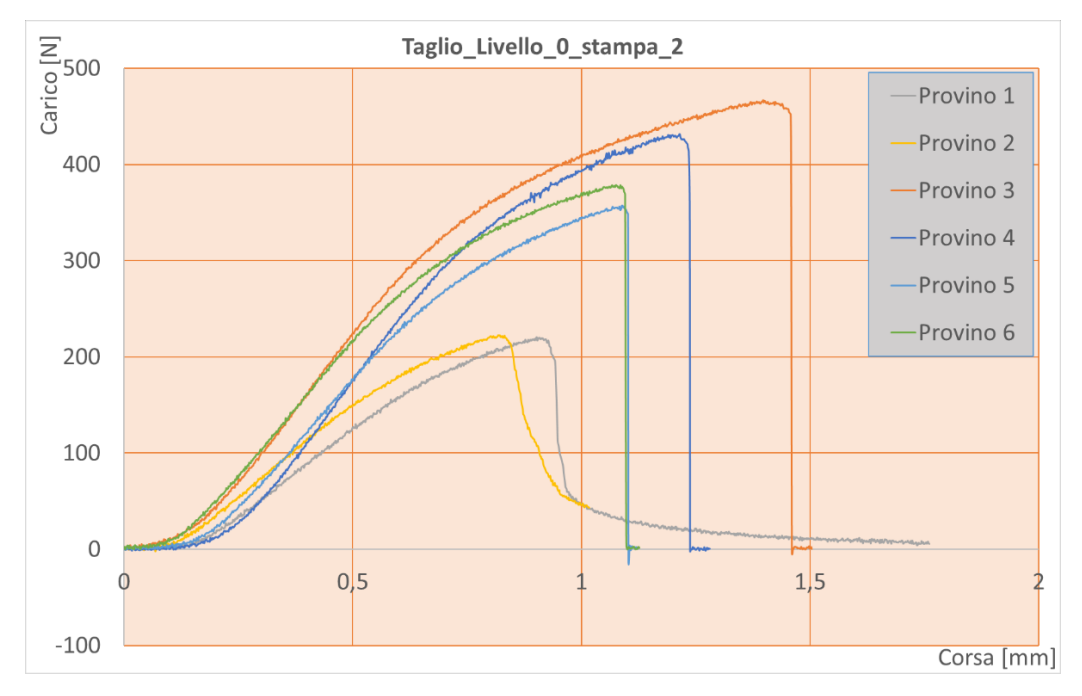

*Figura 108. Prova di taglio provini piano inferiore stampa 2.*

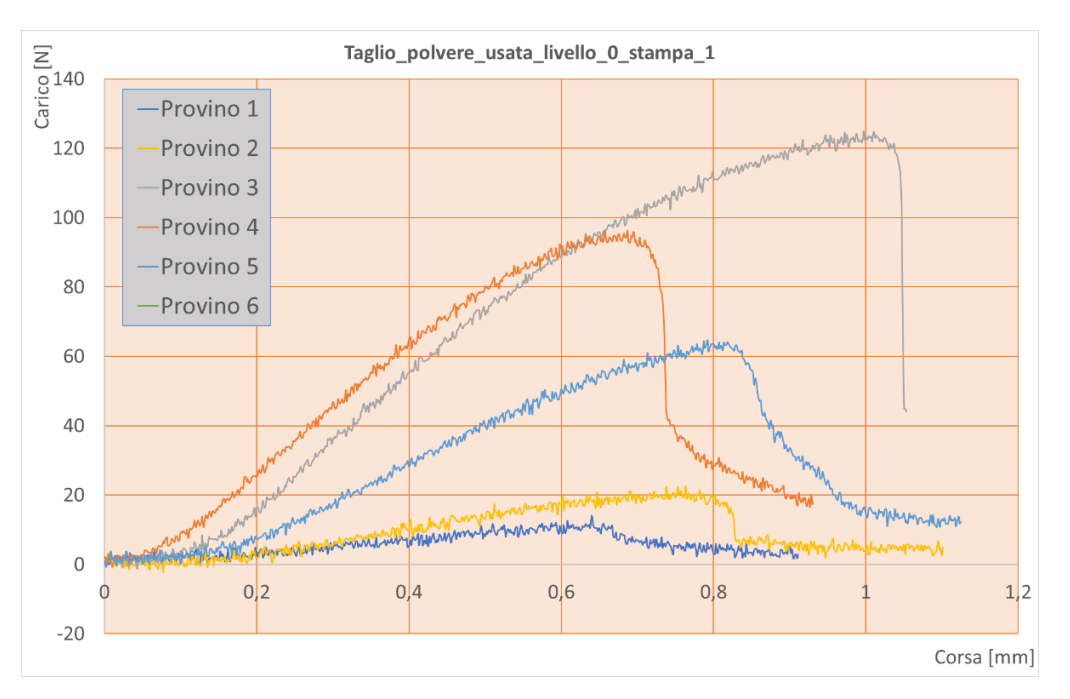

*Figura 109. Prova di taglio provini piano inferiore stampa 1 polvere usata.*

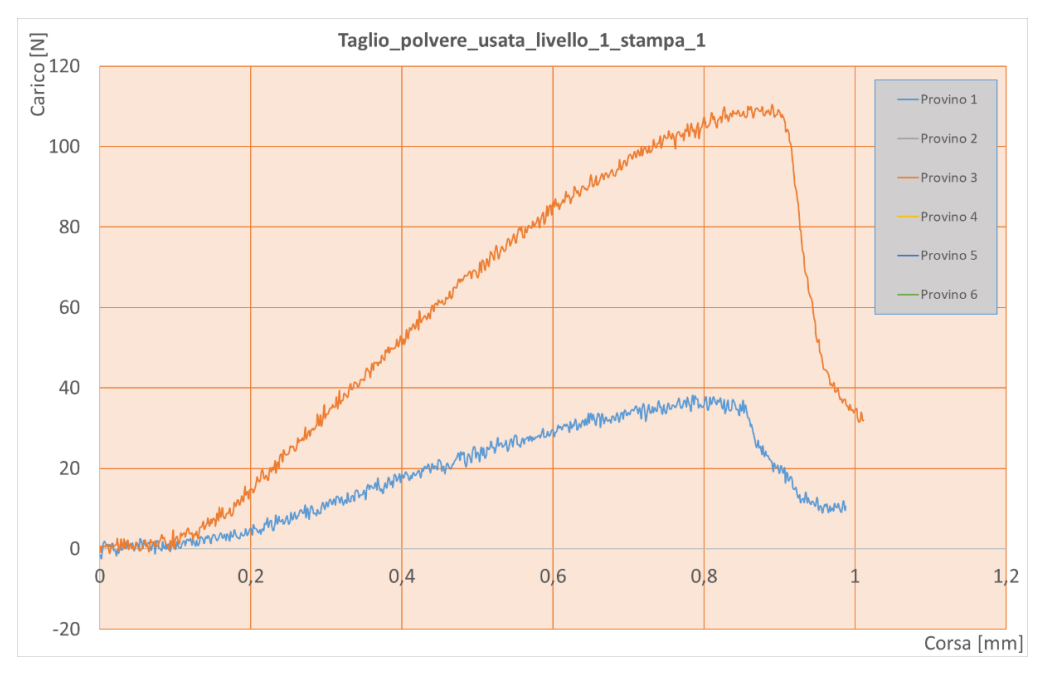

*Figura 110. Prova di taglio provini piano superiore stampa 1 polvere usata.*

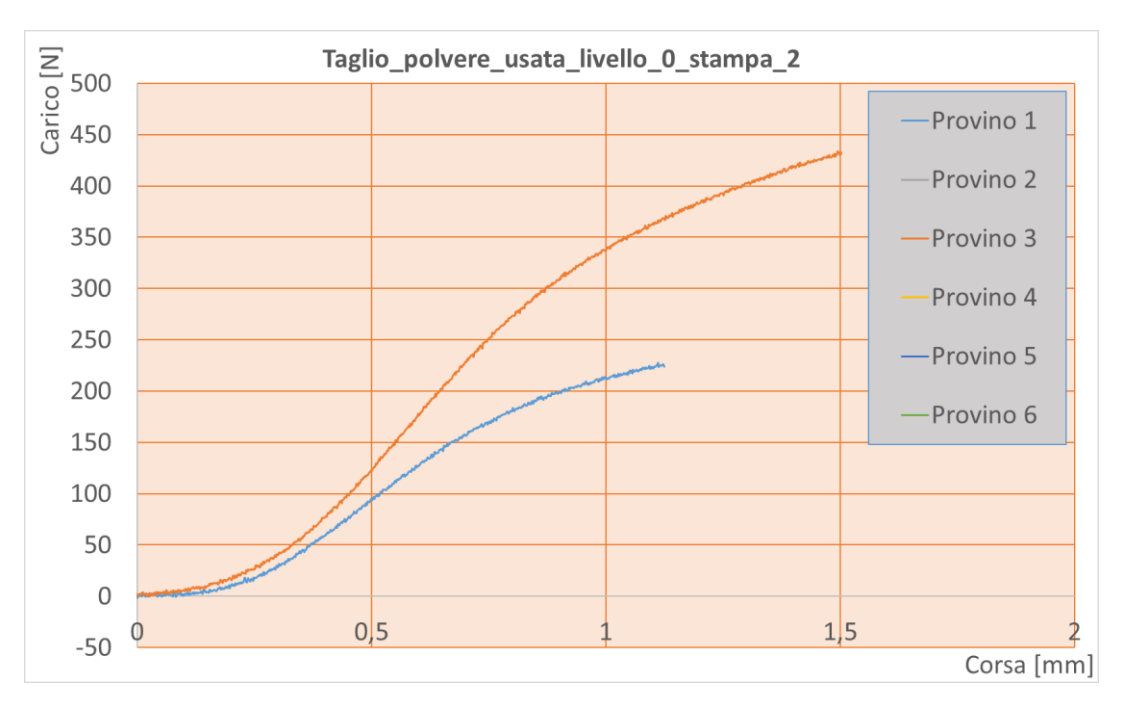

Capitolo 4. Caratterizzazione meccanica e chimico/fisica del PA12

*Figura 111. Prova di taglio provini piano inferiore stampa 2 polvere usata.*

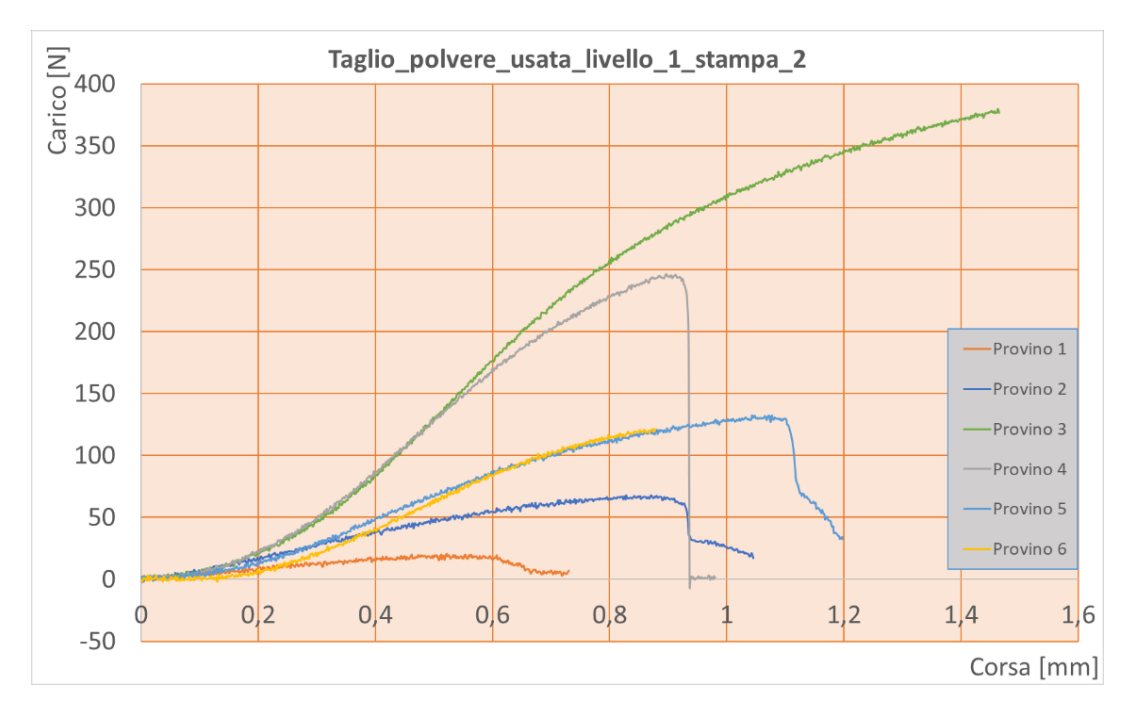

*Figura 112. Prova di taglio provini piano superiore stampa 2 polvere usata.*

Anche per i dati derivanti dalla prova di taglio è stata eseguita una analisi della varianza che mette in relazione la forza sopra calcolata con il piano di stampa, con la disposizione dei provini all'interno dell'area di stampa e dal numero di stampe effettuate.

La Fig. 113 mostra il valore medio della forza di taglio ( $F_{\text{sbs}}$ ) rispetto agli stessi quattro parametri di processo precedentemente considerati. Si può notare che i due parametri che influenzano in modo significativo il valore medio della sollecitazione massima sono il tipo di polvere e il posizionamento dei provini sul piano di stampa [Gaz2021].

Infatti, i provini costruiti con la polvere invecchiata mostrano una diminuzione del 69% della sollecitazione massima sostenibile. Allo stesso tempo, i provini costruiti lungo i bordi mostrano una diminuzione di circa il 46% della sollecitazione massima sostenibile; pertanto, i provini costruiti nella zona centrale del piano di stampa presentano le migliori prestazioni meccaniche. È stata poi effettuata un'analisi ANOVA della forza di taglio e dei due parametri di processo che influenzano in modo significativo il valore massimo della sollecitazione. I risultati sono riportati nella tabella 18. I due parametri spiegano insieme il 98,58% della variabilità dei dati registrati durante la prova di taglio, anche se il tipo di polvere fornisce il contributo principale per spiegare la dispersione dei dati. L'interazione tra il posizionamento dei provini sul piano di stampa e il tipo di polvere influisce significativamente anche sulla sollecitazione a flessione. Ciò è probabilmente dovuto alla diversa inerzia termica del piano di stampa. Infatti, il piano di stampa è confinato a destra dal serbatoio di alimentazione caldo e a sinistra dal serbatoio freddo utilizzato per raccogliere la polvere in eccesso. I campioni nella zona centrale (da tre a sei) sono vicini al serbatoio caldo, mentre gli altri (uno-due) sono vicini al serbatoio freddo [Gaz2021].

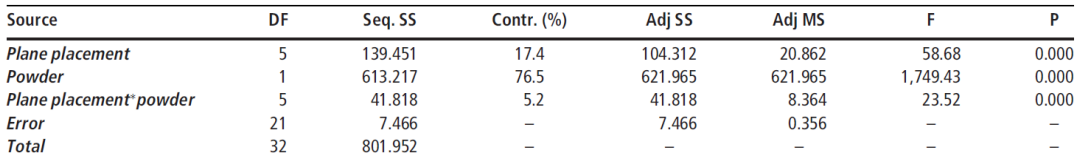

*Tabella 17: ANOVA sui provini per la prova di taglio.*

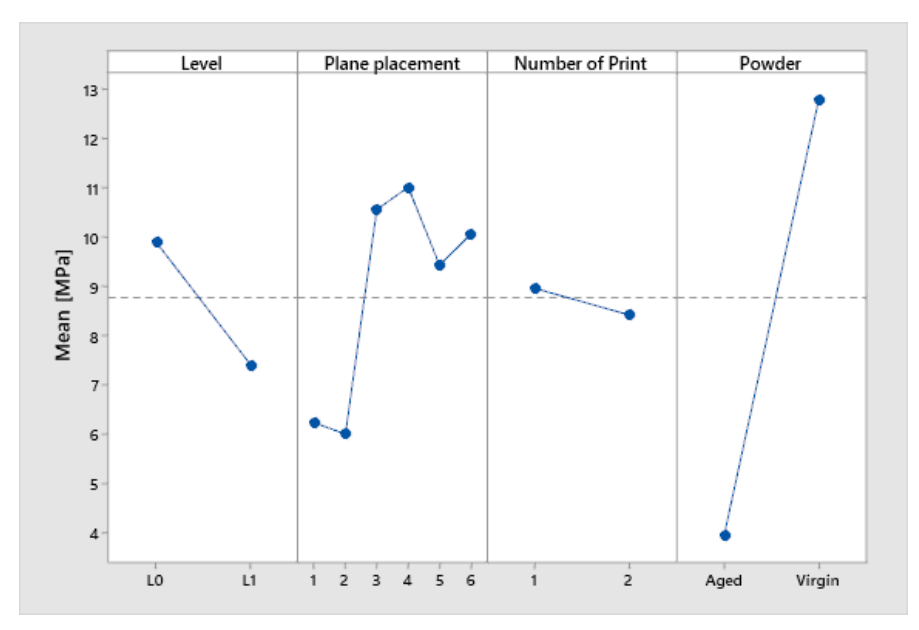

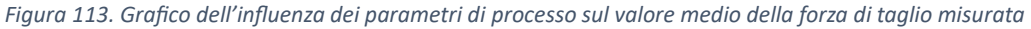

# *4.3.3 Risultati Prova DSC*

La calorimetria differenziale a scansione è una tecnica usata per studiare cosa accade ai polimeri quando vengono riscaldati. La utilizziamo per studiare ciò che noi chiamiamo transizione termica di un polimero. Cosa sono le transizioni termiche? Sono i cambiamenti che si verificano in un polimero quando viene riscaldato. Da questa prova sono stati estrapolati quattro parametri utili per lo sviluppo del modello numerico di cui si parlerà nei successivi capitoli: la temperatura di transizione vetrosa, la temperatura di cristallizzazione, la temperatura di fusione e il grado di cristallinità [AA.V2023-3].

Dalla prova DSC quindi, è possibile ottenere più di un semplice calore specifico, riscaldando maggiormente il polimero, il grafico, dopo una certa temperatura, salirà verso l'alto improvvisamente (Fig. 114). Questo significa che otteniamo un maggiore flusso di calore ed anche un aumento del calore specifico del nostro polimero. Questo si verifica in quanto il polimero è appena passato attraverso la transizione vetrosa. A causa di questo cambiamento del calore specifico che si verifica con la transizione vetrosa, possiamo usare la DSC per misurare una temperatura di transizione vetrosa del polimero.

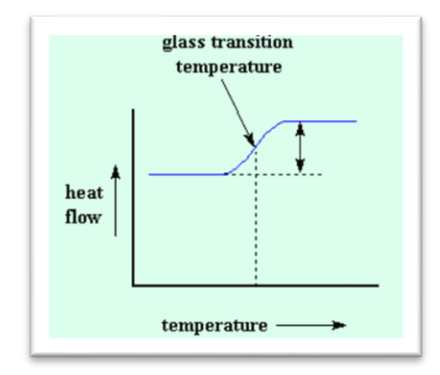

*Figura 114. Temperatura di transizione vetrosa durante la prova DSC.*

Ma c'è di più, molto di più. Al di sopra della transizione vetrosa i polimeri sono molto mobili. Si dimenano e si contorcono e non rimangono mai nella stessa posizione a lungo. Sono simili a quei passeggeri che tentano di sentirsi a loro agio sui sedili degli aeroplani e non riescono a trovare la posizione adatta. Poiché si possono muovere liberamente quando raggiungono la temperatura giusta avranno guadagnato energia sufficiente per creare disposizioni ordinate che noi chiamiamo cristalli. Quando i polimeri si dispongono in queste forme cristalline perdono calore. Si può notare questo calo del flusso di calore nel grafico del flusso di calore vs temperatura (Fig. 115). La temperatura nel punto più basso della deflessione viene considerata normalmente come la temperatura di cristallizzazione del polimero (Tc). E' possibile inoltre misurare l'area della deflessione e questo ci fornirà l'energia latente della cristallizzazione del polimero. Inoltre questo avvallamento ci fa capire che il polimero in effetti può cristallizzarsi.

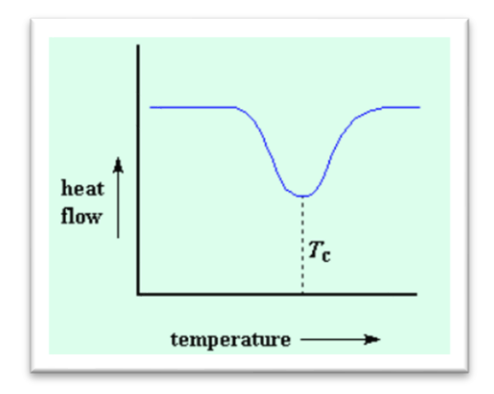

*Figura 115. Temperatura di cristallizzazione durante la prova DSC.*

Il calore può far in modo che si formino cristalli all'interno del polimero, ma un'eccessiva quantità di calore può disfarli. Se continuiamo a scaldare il nostro polimero oltre la sua T<sub>c</sub> otterremo un'altra transizione termica, chiamata fusione. Quando viene raggiunta la temperatura di fusione del polimero o  $T_m$  i cristalli polimerici iniziano a sciogliersi, si fondono. Le catene non sono più disposte ordinatamente e iniziano a muoversi liberamente. Abbiamo un calore di fusione latente ed un calore latente di cristallizzazione. Quando i cristalli polimerici si fondono, devono assorbire calore per poterlo fare. Ricordate che la fusione è la transizione del primo ordine. Questo significa che quando viene raggiunta la temperatura di fusione, la temperatura del polimero non aumenterà fino a quando i cristalli non saranno sciolti. Il riscaldatore posto sotto il campione di polvere dovrà fornire molto calore al polimero per poter fondere i cristalli e mantenere costante l'aumento di temperatura allo stesso livello del recipiente di riferimento. Questo flusso di calore in più durante la fusione viene rappresentato come un picco elevato sul nostro grafico DSC (Fig. 116).

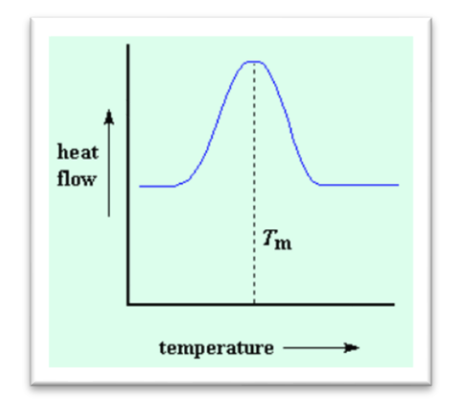

*Figura 116. Temperatura di fusione durante la prova DSC.*

Possiamo misurare il calore latente della fusione misurando l'area di questo picco. Naturalmente di norma viene considerata come temperatura  $T_m$ , temperatura di fusione del polimero, la temperatura al picco.

In sintesi, in una prova DSC (Fig. 117) ricaviamo un grafico dove nella prima fase il polimero è stato riscaldato oltre la sua temperatura di transizione vetrosa. Successivamente si ha una

forte deflessione quando il polimero raggiunge la sua temperatura di cristallizzazione. Per finire si rileva un picco elevato quando il polimero raggiunge la sua temperatura di fusione.

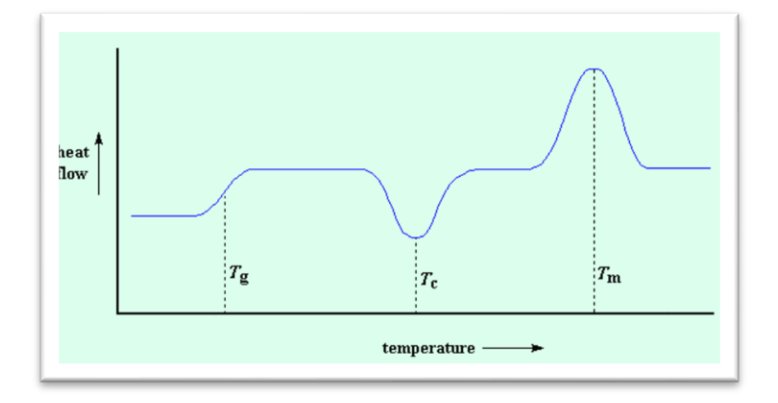

*Figura 117. SIntesi delle tre temperature ricavate dalla prova DSC.*

L'ultimo parametro che si è ricavato dalla prova DSC e che è funzione dei tre parametri citati in precedenza è il grado di cristallinità. La prima cosa da fare è misurare l'area del picco che si ottiene con la fusione del polimero e da qui si ricava il calore totale rilasciato dal polimero quando fonde. Lo stesso procedimento viene fatto misurando l'area del picco di cristallizzazione e il relativo calore totale assorbito dal polimero durante la cristallizzazione. Successivamente, dalla sottrazione dei due calori ricavati, si ottiene il calore rilasciato da parte del campione di polimero, H', che si trovava già nello stato cristallino prima di riscaldare il polimero oltre la T<sub>c</sub>. Vogliamo sapere quanto polimero era cristallino prima di indurre il polimero a diventare cristallino.

Dividendo H' per il calore specifico di fusione del materiale  $H_m$ , in funzione della massa del campione si ottiene la percentuale di cristallinità della polvere di PA12.

In seguito alle prove DSC svolte sui provini di PA12 del presente lavoro, si è ottenuto il grafico visibile in Fig. 118; i grafici di tutte le prove ottenute sia su polveri vergini che invecchiate sono rappresentati in Appendice D. In tabella 19 sono stati determinati i parametri citati in precedenza con il relativo grado di cristallinità sia per la polvere di PA12 vergine che invecchiata [Gaz2023].

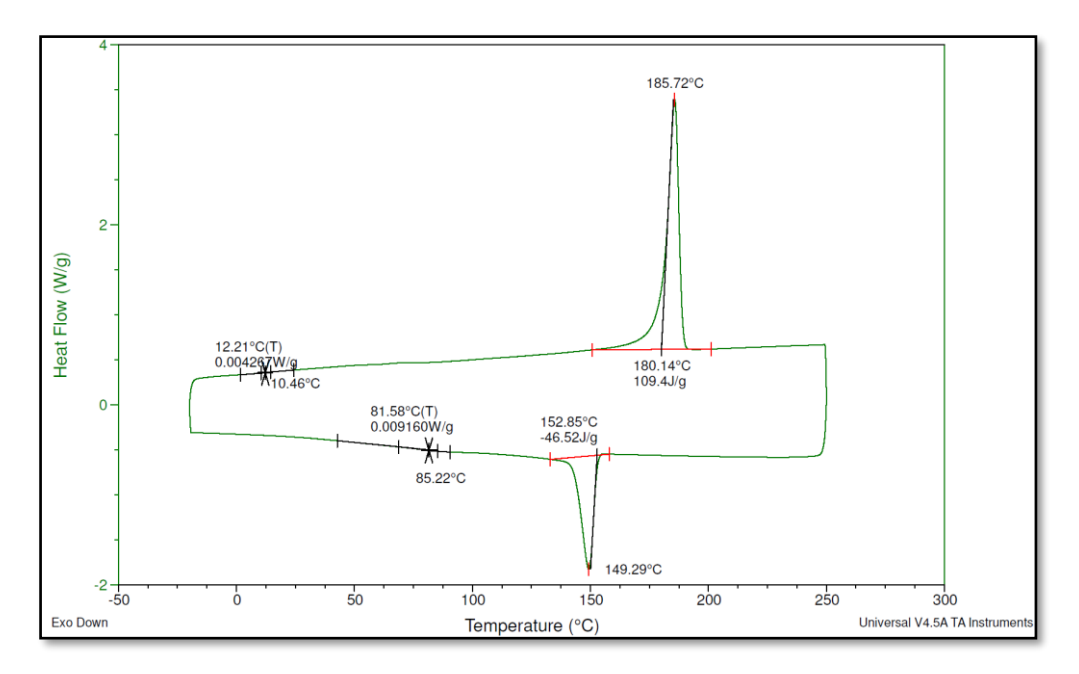

*Figura 118. Risultato di una prova DSC su polvere di PA12.*

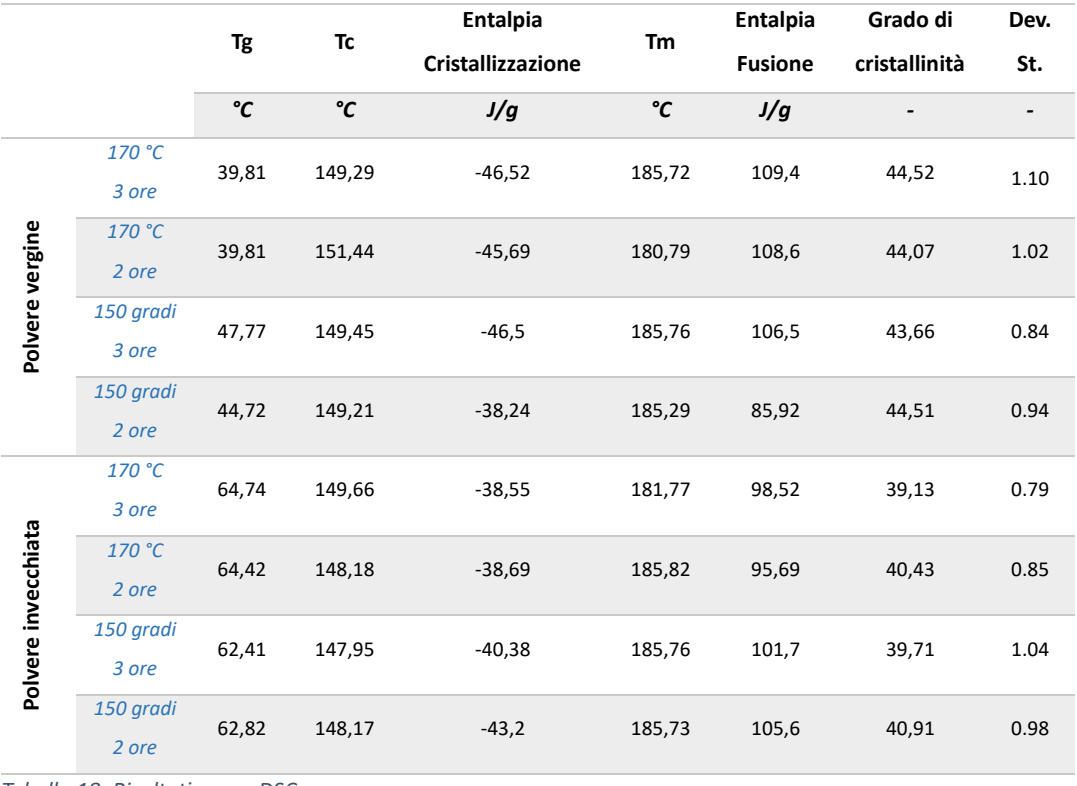

*Tabella 18: Risultati prova DSC.*

# *4.3.4 Risultati Prova DMA*

I provini sono stati sottoposti a prova di flessione a tre punti per valutare l'incidenza della qualità della polvere sulle proprietà viscoelastiche.

Di seguito si presentano i grafici ottenuti dai risultati delle prove DMA. I grafici nelle Fig. 119, 120 e 121 sono riferiti al primo test pianificato e non sono riportati i dati relativi ai provini realizzati in direzione Y (cerchio) in quanto non sono stati stampati dalla macchina per problemi tecnici durante la fase di stampa. I risultati del primo test evidenziano come ci sia una buona ripetibilità dei risultati tra i provini ottenuti in posizioni diverse del volume di lavoro della macchina (quadro 1, 2 e 3 rispettivamente). Inoltre si nota che la polvere invecchiata n-volte presenta un valore maggiore di E' e minore di E'' rispetto alla polvere vergine così che i valori di tand o della polvere invecchiata n-volte siano minori di quelli della polvere vergine, anche se le differenze appaiono complessivamente molto piccole [Gaz2021].

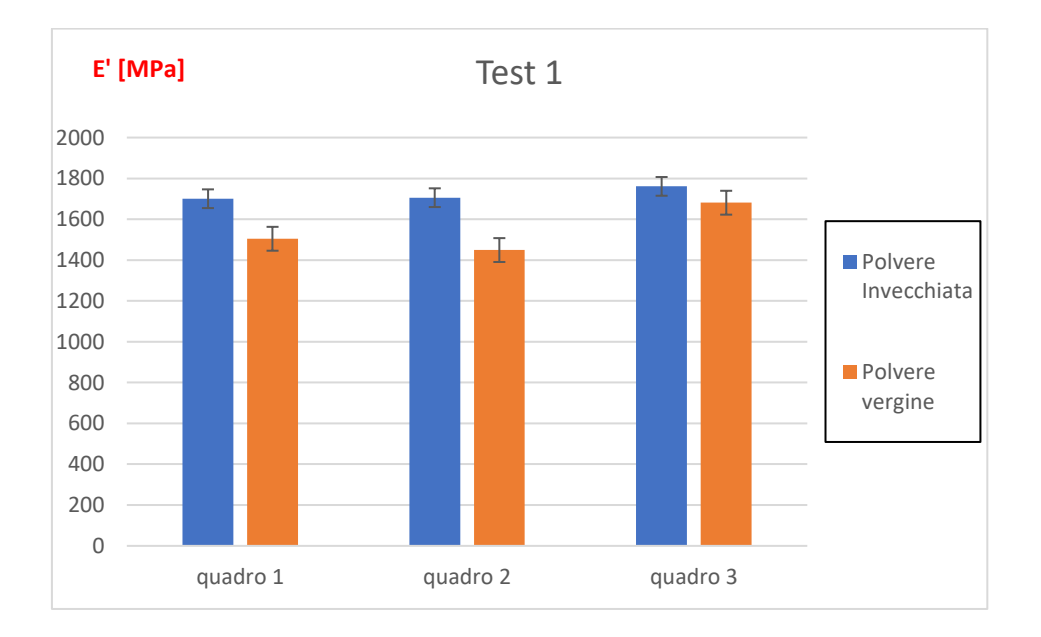

*Figura 119. Istogramma di E' per le due polveri per i provini costruiti parallelamente all'asse X.*

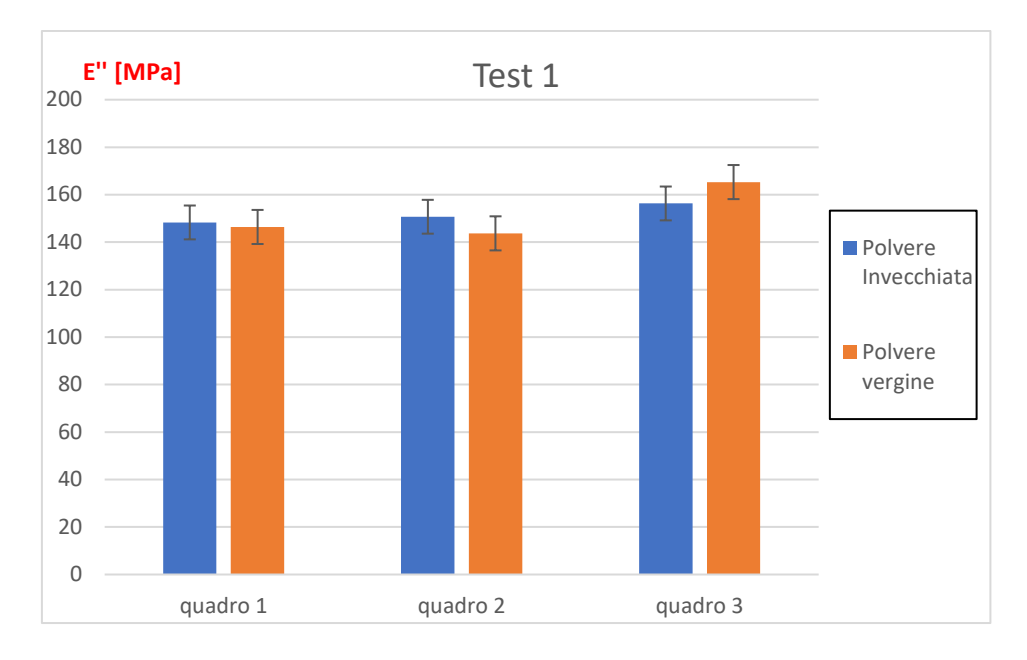

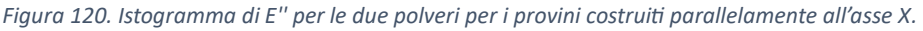

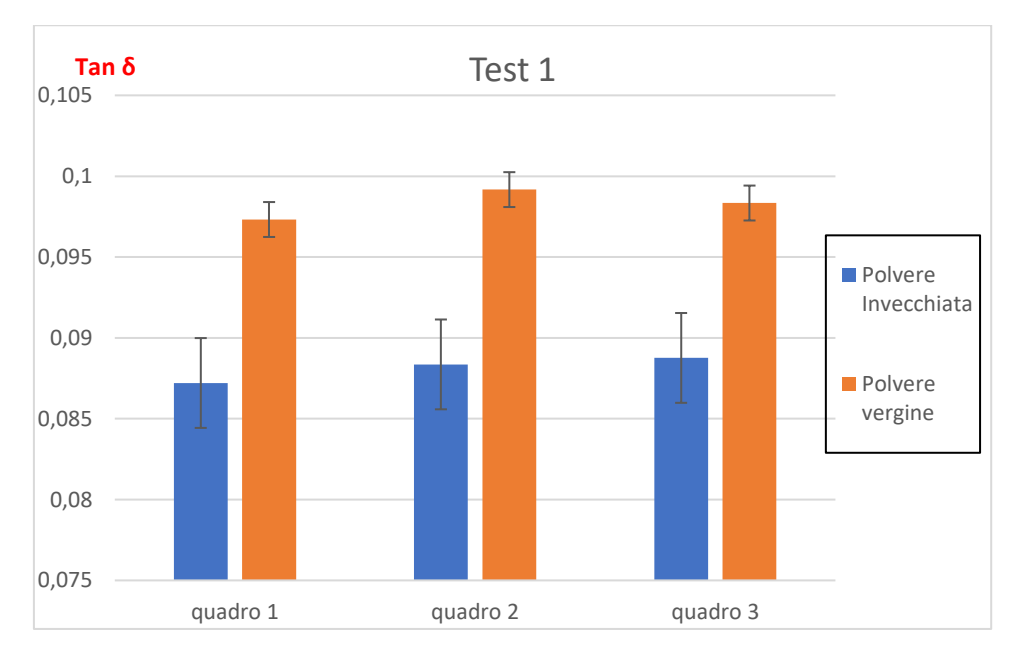

*Figura 121. Istogramma di tanδ per le due polveri per i provini costruiti parallelamente all'asse X.*

Nelle Fig. 122, 123 e 124 invece, riferite al secondo test dove sono presenti anche i provini realizzati in direzione Y, si nota che mediamente non c'è una chiara differenza tra i provini stampati in orientazione diversa (cerchio "Y" e quadro "X"), ma si possono apprezzare delle divergenze di valori tra le due polveri usate per stampare i provini.

154 **|** P a g .

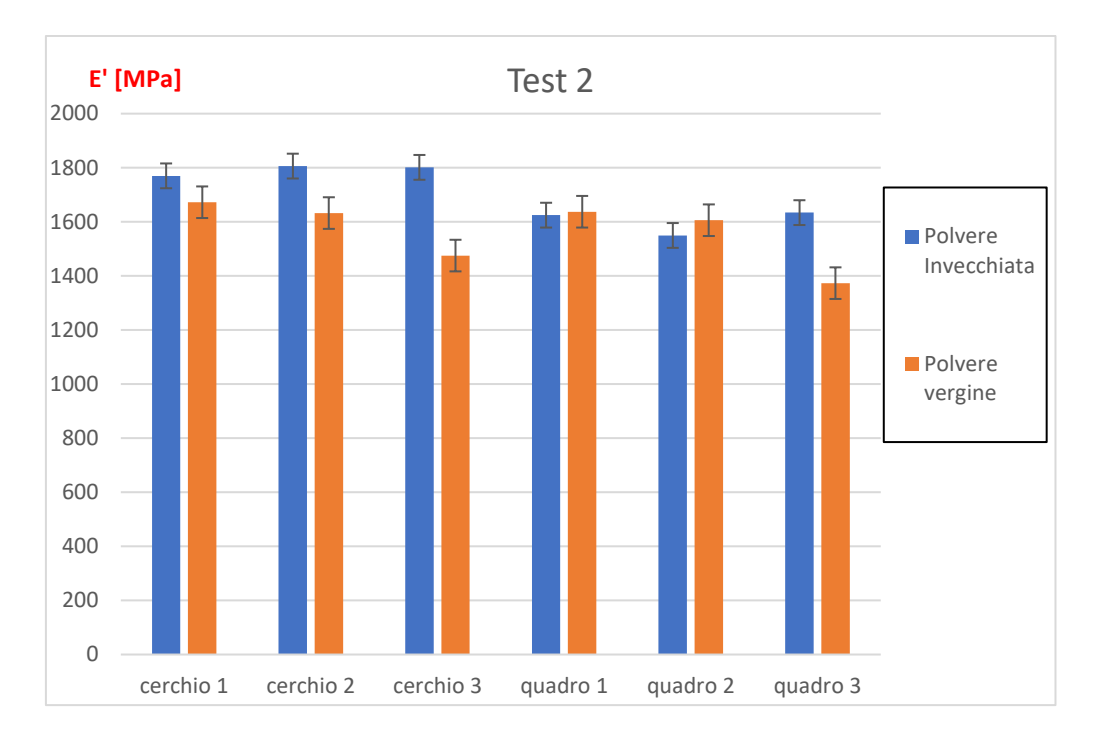

*Figura 122 Istogramma comparativo di E' tra i provini e le polveri.*

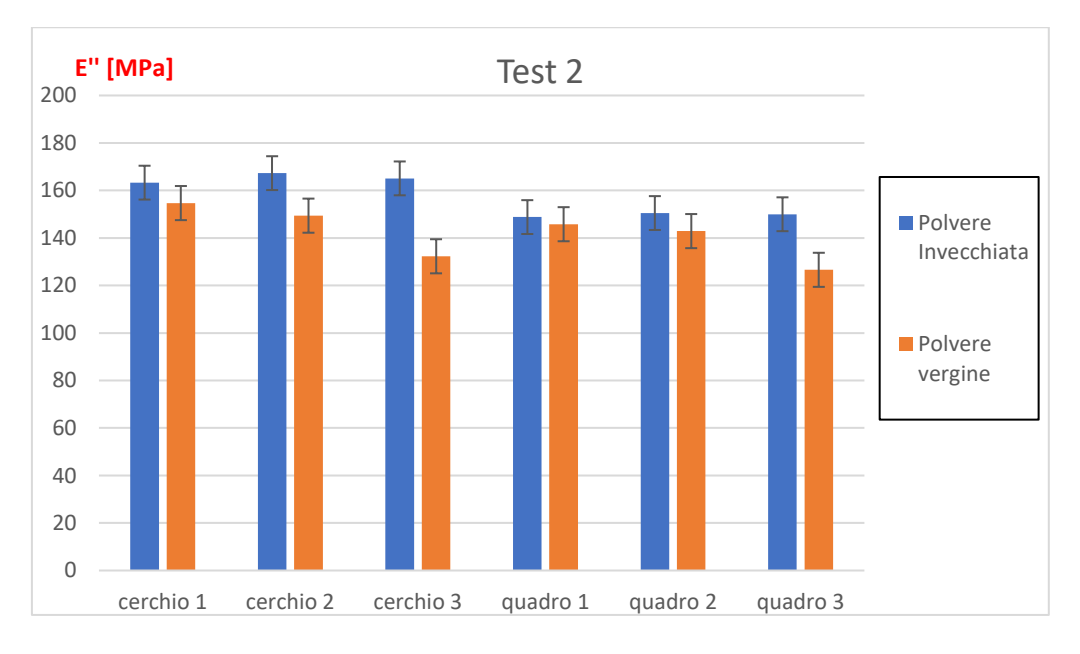

*Figura 123. Istogramma comparativo di E'' tra i provini e le polveri.*

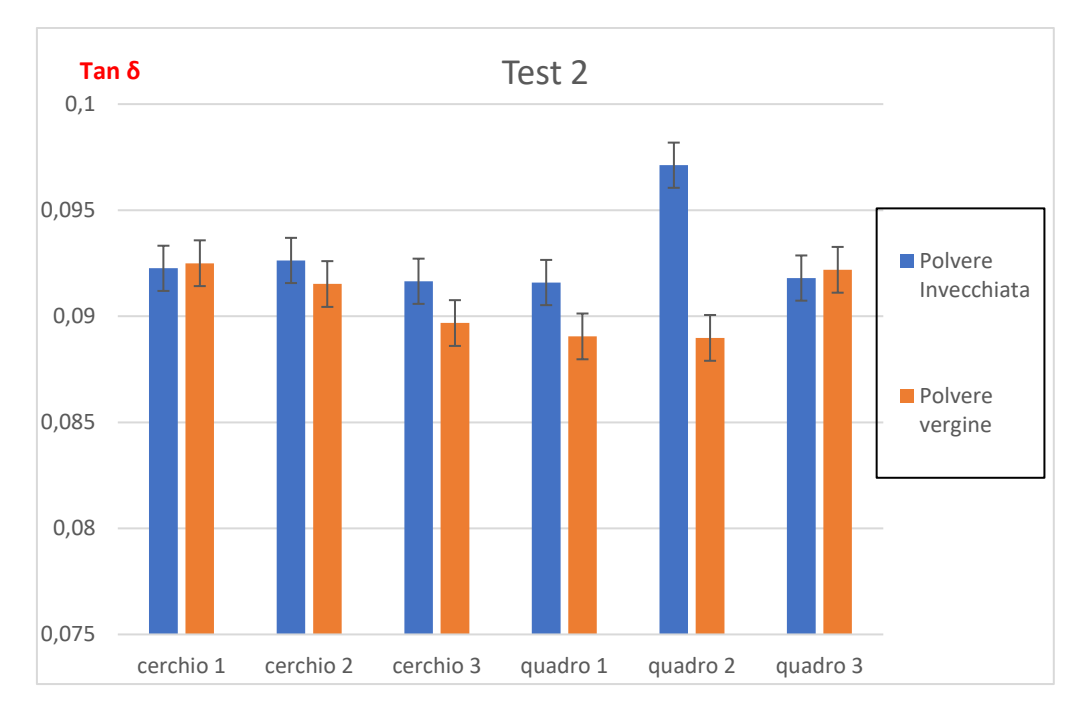

#### *Figura 124. Istogramma comparativo di tanδ tra i provini e le polveri.*

Il primo dei risultati, legato all'orientamento dei provini nel volume di stampa, era atteso, invece il secondo éstato indagato con ulteriori grafici per meglio comprendere.

Dai grafici in Fig. 125 e 126 si nota come la polvere invecchiata n-volte presenta un valore medio di E' maggiore di circa 150 MPa rispetto alla polvere vergine; questa differenza si spiega con la definizione di E': esso, infatti, rappresenta l'energia necessaria a flettere il provino; dunque i campioni in polvere invecchiata n-volte hanno bisogno di più energia per deformarsi. L'aumento dell'energia necessaria alla deformazione è legato al reticolo del provino che si è cristallizzato, operando a temperature prossime alla temperatura di transizione vetrosa.

Anche il grafico comparativo tra le medie delle due prove conferma il risultato atteso: il provino realizzato con polvere vergine si deforma spedendo meno energia (Fig. 127).

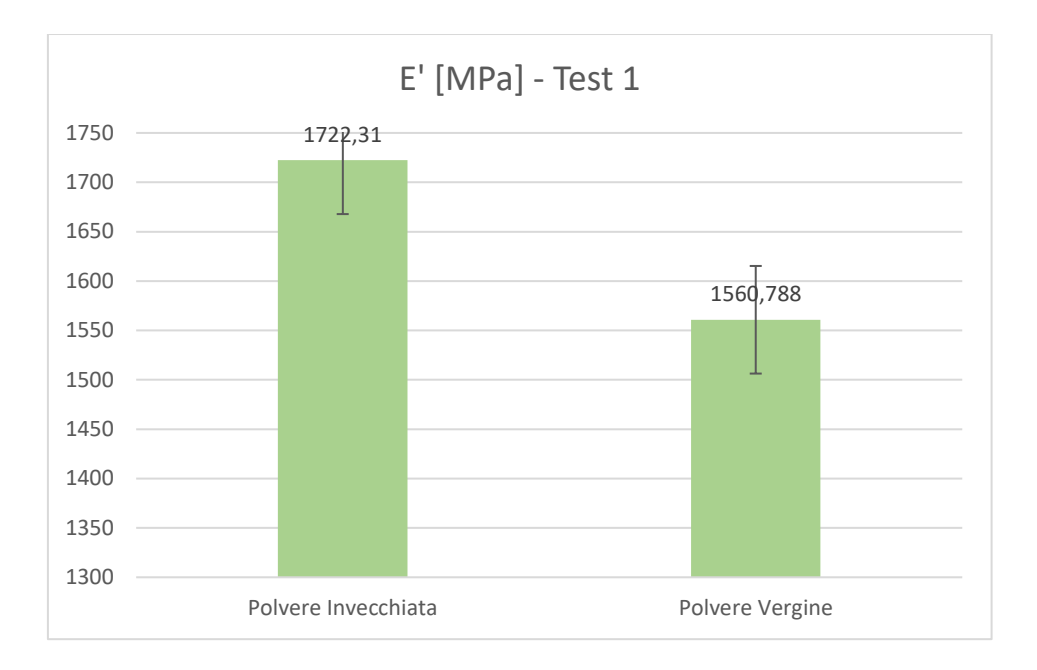

*Figura 125. Istogramma comparativo tra i valori medi di E' per le due polveri nel primo test.*

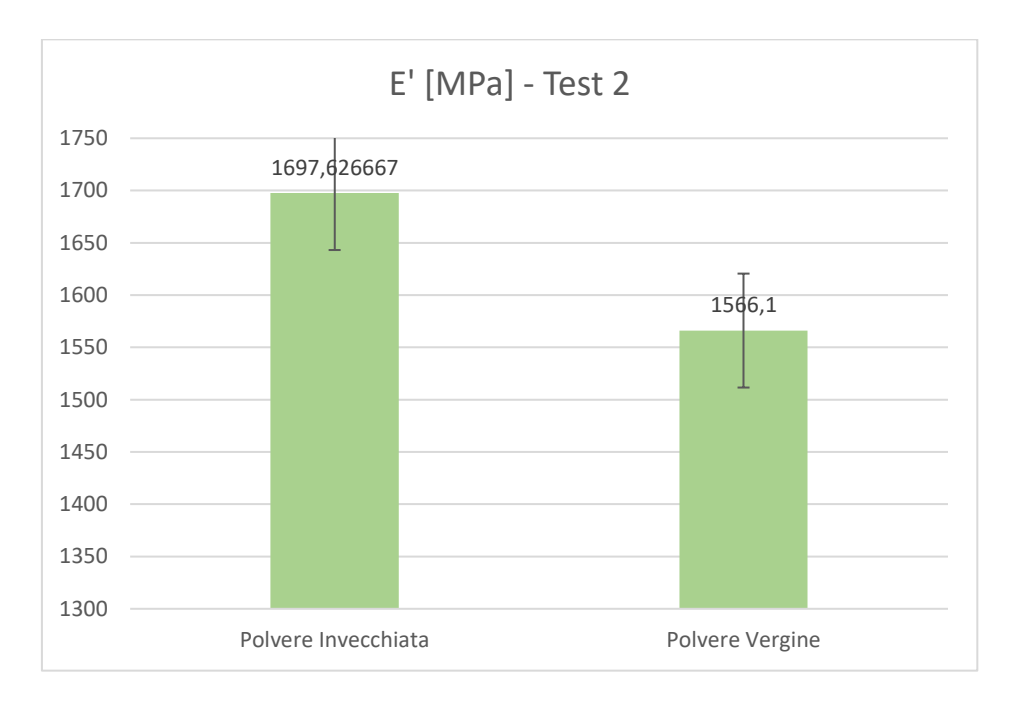

*Figura 126. Istogramma comparativo tra i valori medi di E' per le due polveri nel secondo test.*

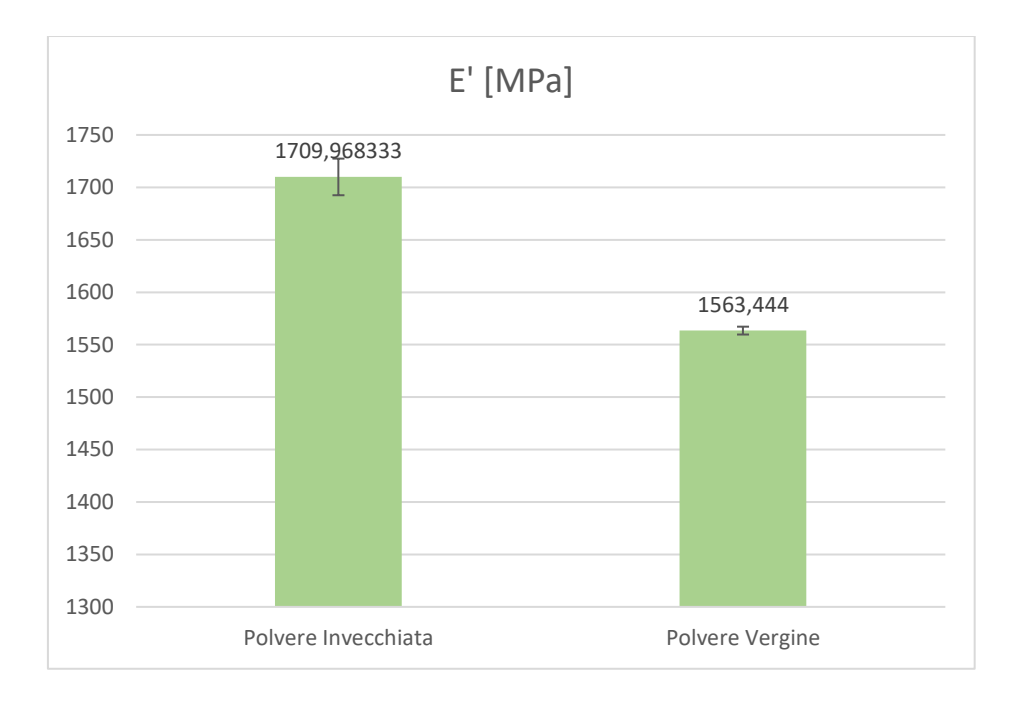

*Figura 127. Istogramma comparativo tra i valori medi di E' per le due polveri mediati tra i due test.*

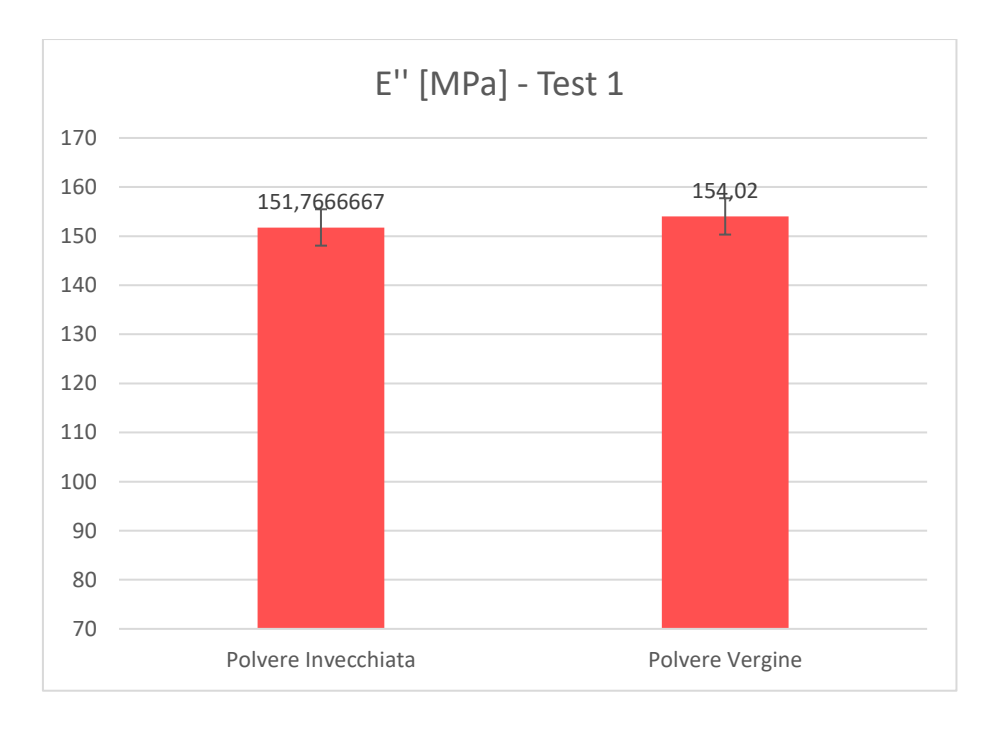

*Figura 128. Istogramma comparativo tra i valori medi di E'' per le due polveri nel primo test.*

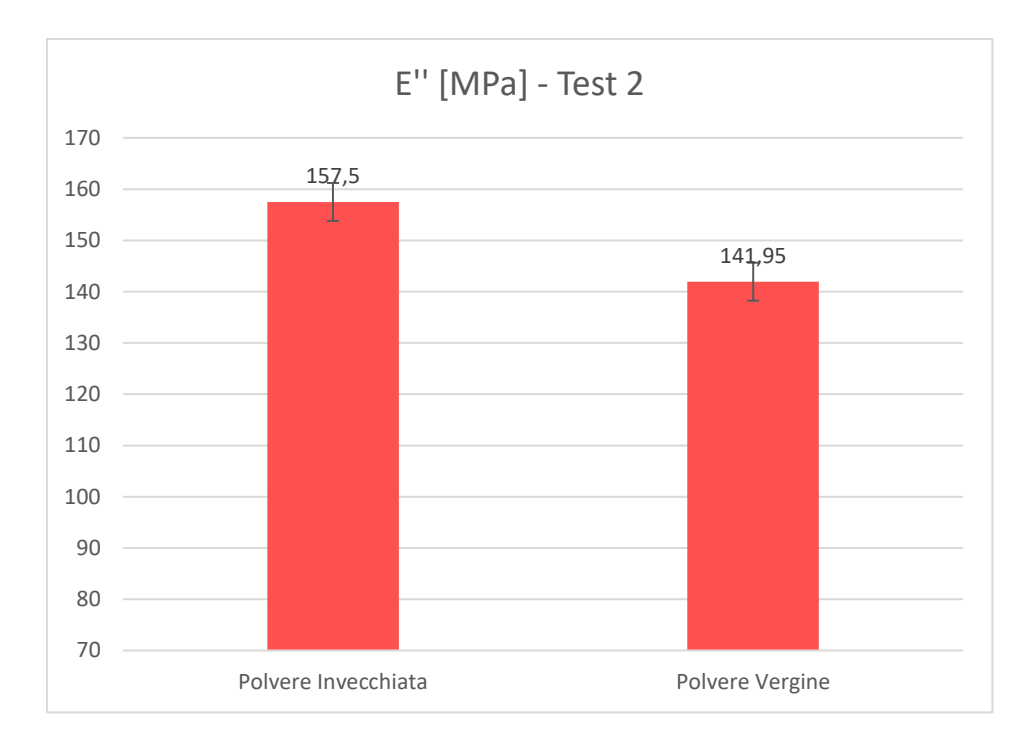

*Figura 129. Istogramma comparativo tra i valori medi di E'' per le due polveri nel secondo test.*

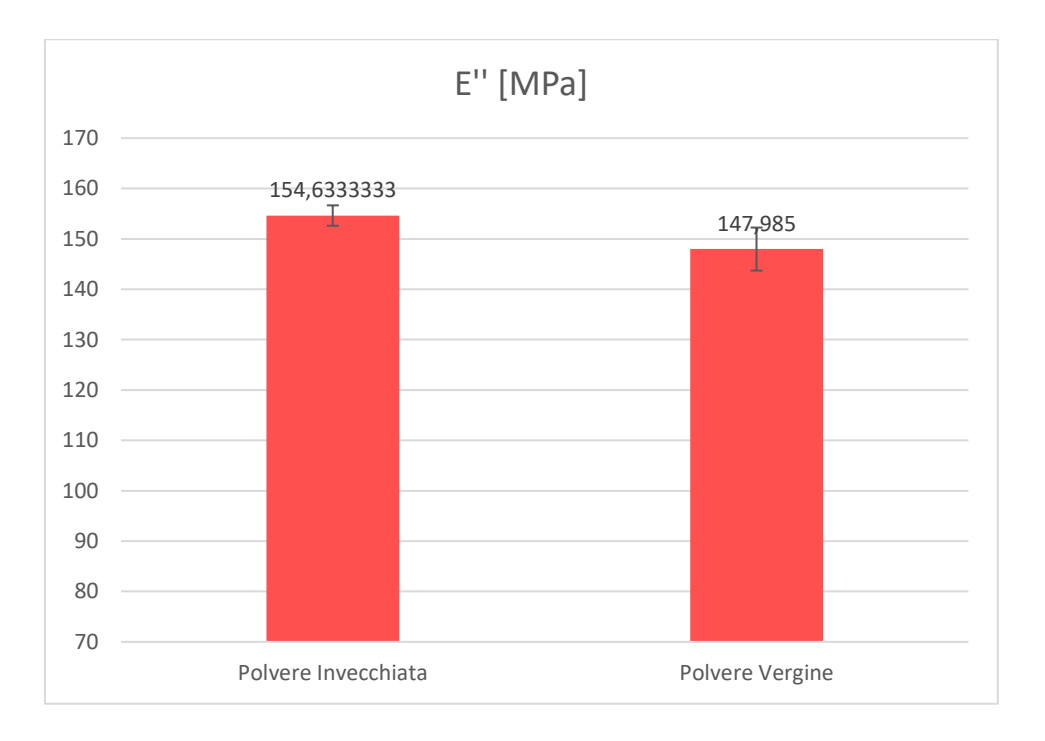

*Figura 130. Istogramma comparativo tra i valori medi di E'' per le due polveri mediati tra i due test.*

Nel caso di E'' invece dal primo test (Fig. 128) sembra che i valori medi tra le polveri siano simili, ma dal secondo test (Fig. 129) si nota che c'è una differenza di circa 15 MPa. E'' rappresenta l'energia che il provino restituisce in fase di rilascio e questi grafici indicano che non c'è una marcata differenza tra la polvere invecchiata n-volte e vergine.

Il grafico rappresentativo delle medie (Fig. 130) tra le due prove rispecchia quello che indicano i grafici precedenti (Fig. 128-129), e permette di apprezzare una differenza tra i valori di circa 7 MPa, quindi i risultati sono confrontabili.

Il grafico di tanδ è conseguenza dei valori di E' ed E''. Nella Fig. 131 il valore di tanδ per la polvere invecchiata 1 volta è di poco superiore a quello della polvere vergine in conseguenza al fatto che i valori di E'' sono simili nel test 1, ma i valori di E' invece presentano una chiara differenza.

La stessa considerazione può essere fatta per i grafici in Fig. 132, anche se la differenza tra i valori è minima.

La Fig. 133 sintetizza le differenze tra le polveri medita sui due test, e si nota che la differenza tra i valori è di appena 0,005.

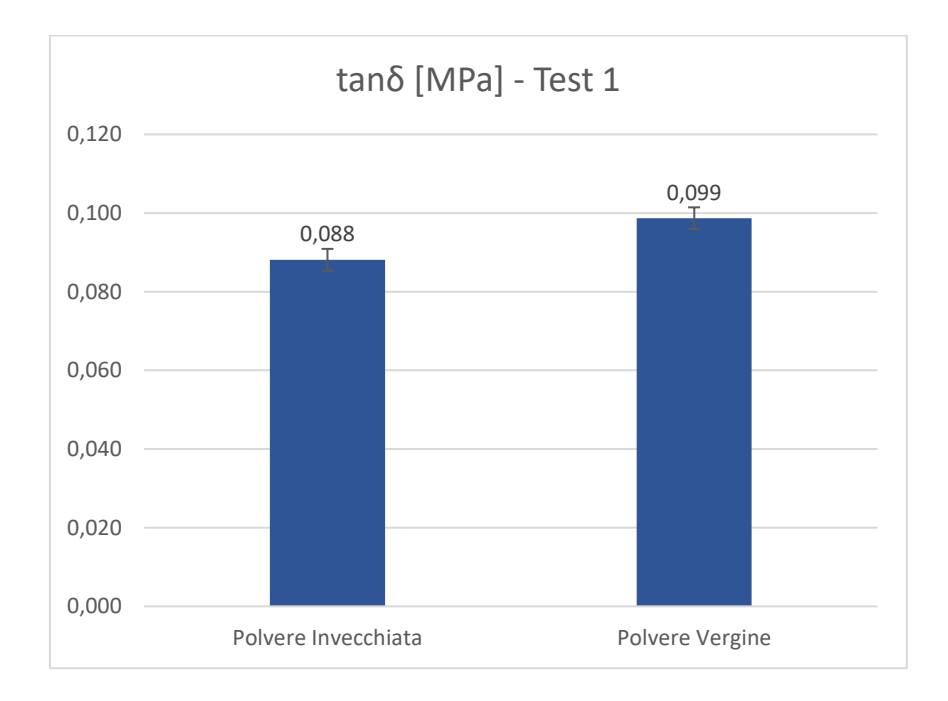

*Figura 131. Istogramma comparativo tra i valori medi di tanδ per le due polveri nel primo test.*

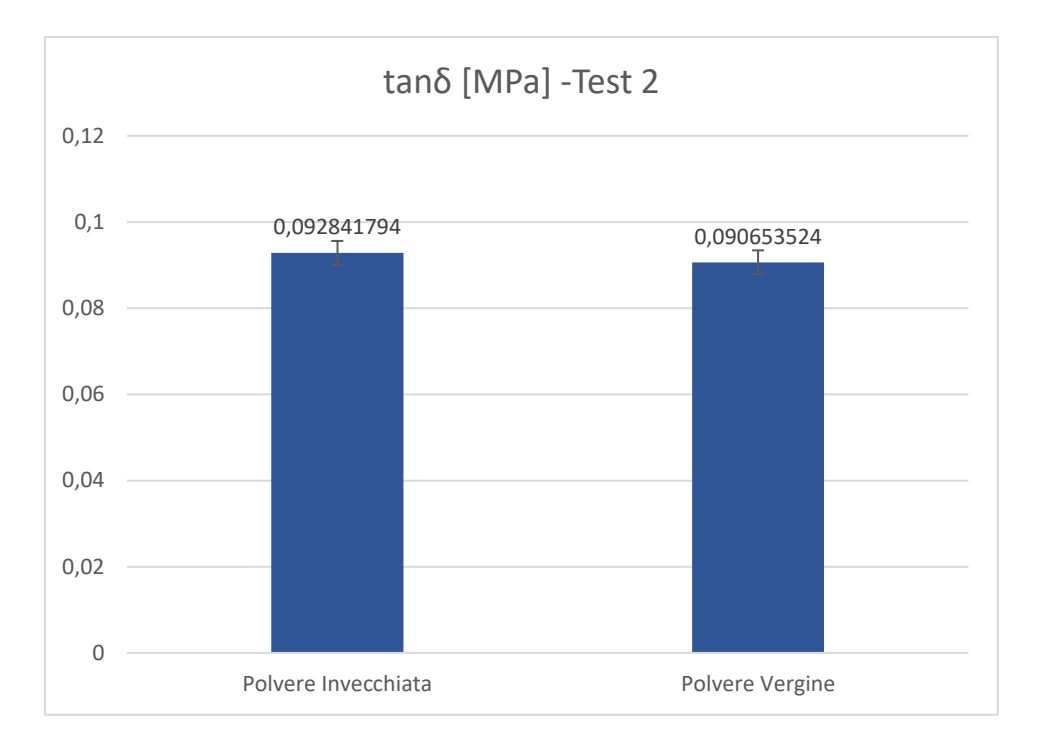

*Figura 132. Istogramma comparativo tra i valori medi di tanδ per le due polveri nel secondo test.*

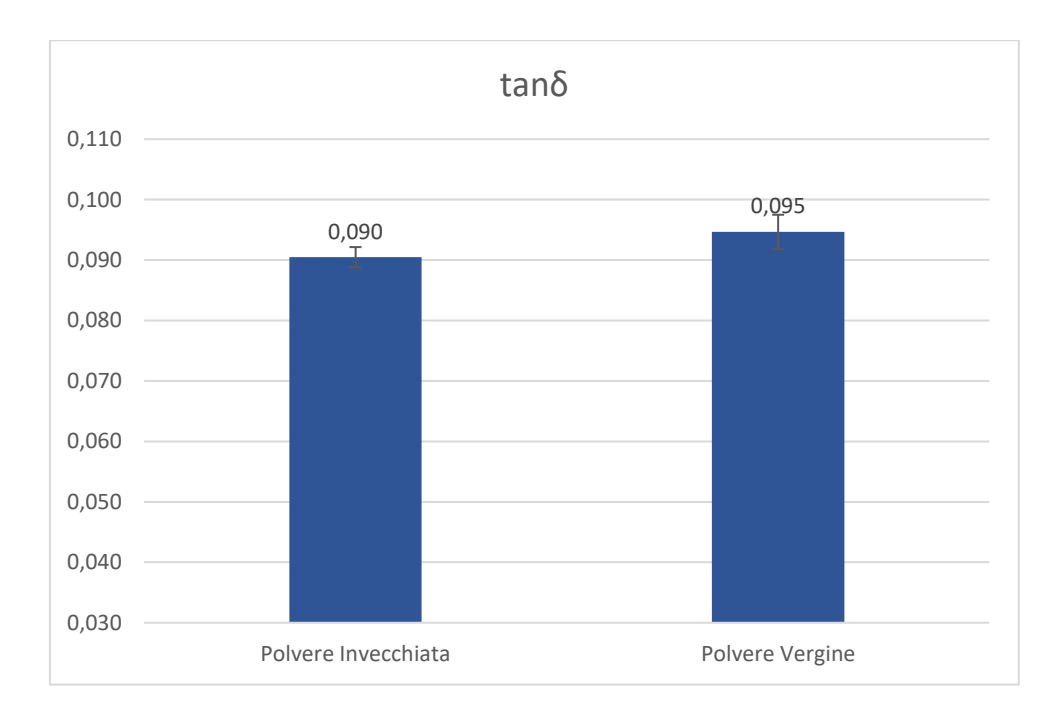

*Figura 133. Istogramma comparativo tra i valori medi di tanδ per le due polveri mediati tra i due test.*

# *4.3.5 Risultati Prova TGA*

In seguito alle prove TGA svolte sui campioni di polvere di PA12 del presente lavoro, si è ottenuto il grafico visibile in Fig. 134; i grafici di tutte le prove ottenute sia su polveri vergini che invecchiate sono rappresentati in Appendice. In tabella 20 sono evidenziate le variazioni percentuali sia per la polvere di PA12 vergine che invecchiata.

Dall'istogramma in Fig. 135 si evince che riscaldando la polvere a 150 °C non si apprezza nessuna perdita in termini di peso del materiale. Quando invece le temperature del campione di polvere si avvicinano al punto di fusione e raggiungono il valore di inizio sinterizzazione si osserva una perdita di peso rilevante tra la polvere vergine e quella invecchiata n-volte. In particolare, alla temperatura di stampa (170°C) è stata osservata una perdita di peso dello 0,26% per la polvere vergine e dello 0,37% per la polvere riutilizzata n volte.

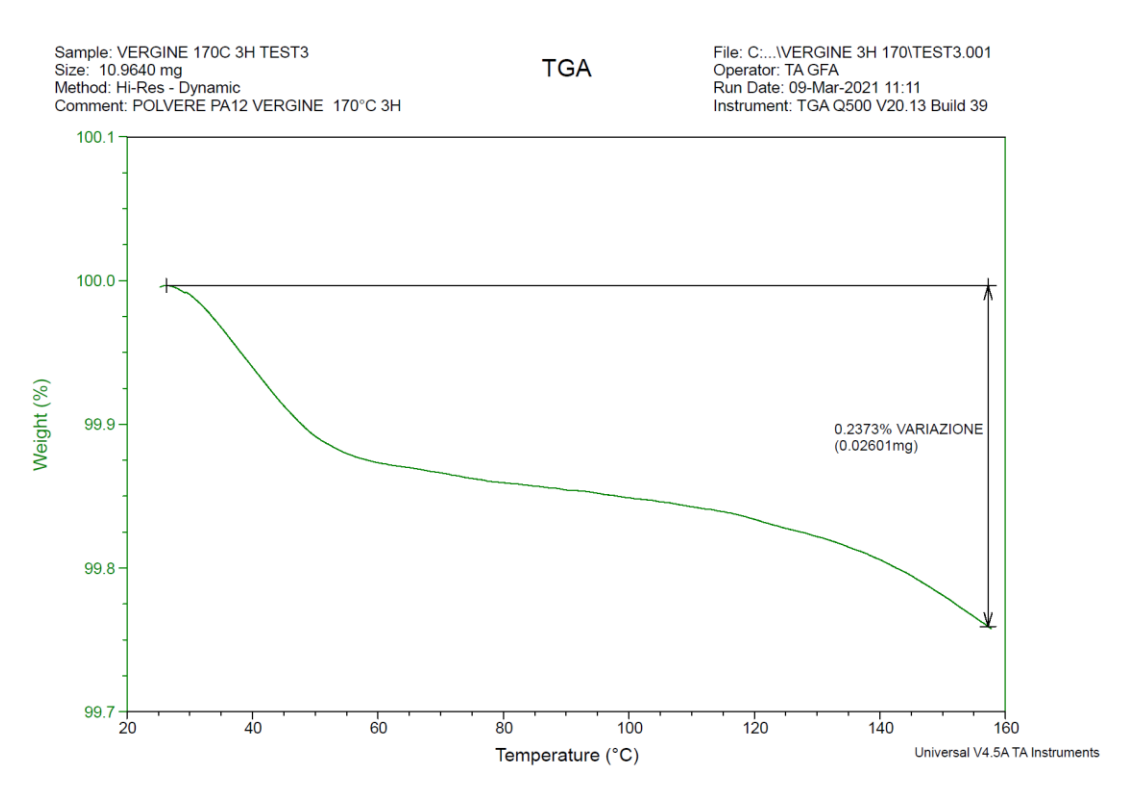

*Figura 134. Risultato di una prova TGA su polvere di PA12 vergine.*

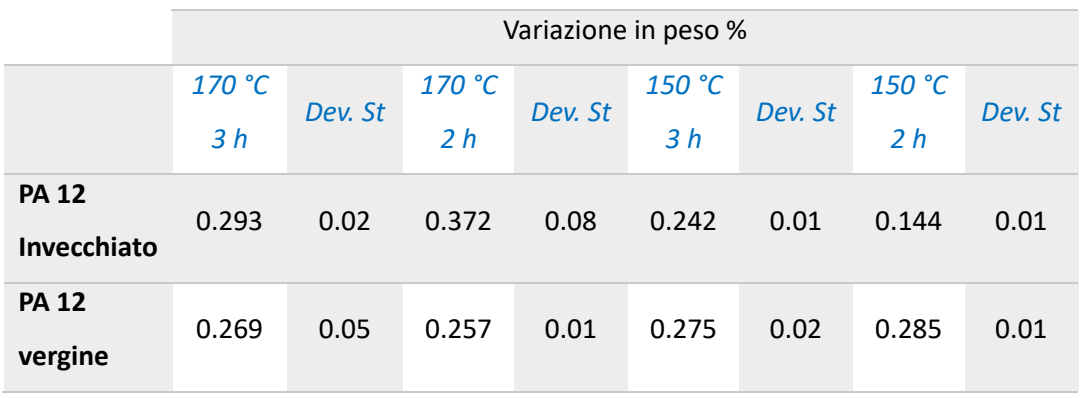

*Tabella 19: Risultati prova TGA.*

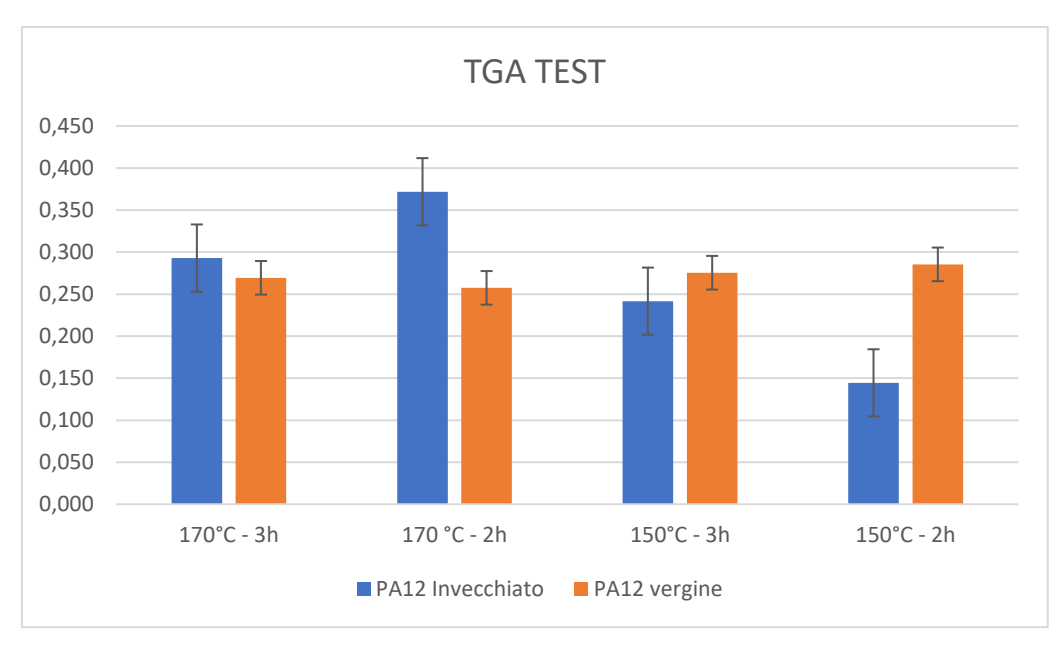

*Figura 135. Confronto risultati prova TGA.*

# **Capitolo 5. Sviluppo modello numerico del processo SLS su PA12**

La produzione additiva (AM) ha attirato un'ampia attenzione industriale e quindi sono stati condotti molti studi negli ultimi anni sulle geometrie ottenibili e le deviazioni strutturali. La tecnica AM consente di produrre oggetti con forme complesse e di vari materiali. Un aspetto importante per un'ottima progettazione, è controllare che le deviazioni geometriche del prodotto finale siano rispondenti ai requisiti di produzione e funzionalità. Tuttavia, è probabile che complessi meccanismi di generazione di errori alla base delle catene digitali e fisiche AM si traducano in imprecisioni geometriche del prodotto finale, ponendo così sfide significative alla progettazione. A differenza di altri processi di produzione, l'analisi e la modellazione dei difetti della tecnologia AM non sono ancora mature. Con l'aumento dei volumi e delle varietà dei dati, l'apprendimento automatico ha guadagnato una straordinaria popolarità grazie alla sua capacità di esplorare modelli complessi nei dati osservati e fare previsioni o decisioni basate sui dati.

L'ingegneria e-Xstream sviluppa Digimat (Fig. 136) [AA.V2019], [Sch2020], una tecnologia di modellazione dei materiali multi-scala all'avanguardia che aiuta ad accelerare i processi di sviluppo di materiali e strutture in plastica e compositi.

# 5.1 Descrizione del software

Digimat-AM è un software di simulazione di processo dedicato alla produzione additiva di polimeri e materiali compositi. Consente agli ingegneri di prevedere la curvatura, le sollecitazioni residue, la cronologia della temperatura e i cambiamenti della microstruttura che subiscono una parte stampata, in funzione dei parametri di processo, della strategia di stampa e della scelta del materiale. La configurazione della stampa può essere ottimizzata prima della stampa fisica tramite simulazioni Digimat-AM, ad esempio identificando la giusta compensazione workflow da applicare alla geometria progettata. Il software fornisce un flusso di lavoro facile ed efficiente, a partire dalla definizione del progetto di stampa, specificando i vari parametri di produzione, impostando la simulazione e infine la postelaborazione dei risultati [AA.V2020].

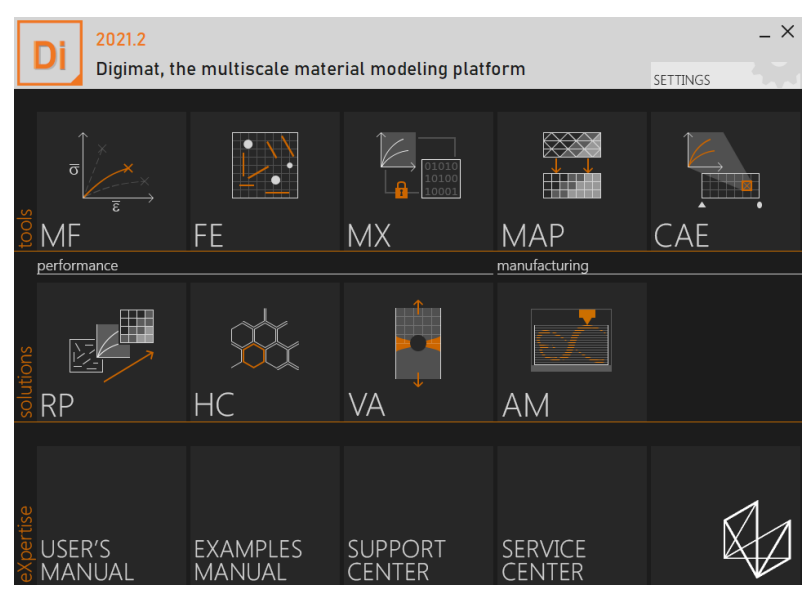

*Figura 136. Schermata iniziale Digimat [Sch2020].*

La sezione AM ha lo scopo di descrivere i workflow possibili nel software, nonché di specificare i dati di input comunemente richiesti per eseguire la simulazione. Digimat introduce un workflow guidato in quattro fasi per prevedere e ottimizzare il processo di produzione additiva di polimeri e compositi. Questi quattro passaggi sono ampiamente descritti nelle sezioni successive.

In sintesi, si tratta di:

*Definizione:* questo primo passaggio consente di selezionare il processo di stampa desiderato, una stampante specifica, nonché di descrivere il componente da produrre. Quest'ultimo è definito dalla sua geometria (che può essere ottenuta per esempio dall'ottimizzazione della topologia) e dal suo materiale (polimero non riempito o rinforzato).

*Produzione:* questo secondo passaggio consente di descrivere come viene prodotto il componente. Si tratta di vari input, come il posizionamento, il numero di strati (solo SLS), il percorso utensile (solo FFF e FDM), la strategia di compensazione delle warpage l'ordine delle fasi di produzione e altri parametri di processo generali che dipendono dal tipo di processo. Alla fine di questa sezione, la produzione della parte è completamente descritta e pronta per essere simulata.

*Simulazione:* questo terzo passaggio traduce la definizione e la produzione in una simulazione. Viene proposta la meshing Voxel della geometria, è possibile scegliere i metodi di soluzione, poiché i parametri del modello di materiale sono regolati. Infine, una volta che il modello di simulazione è pronto, può essere inviato e monitorato fino al completamento del processo.

*Risultati:* questo quarto passaggio fornisce tutte le funzionalità necessarie per postelaborare i risultati della simulazione, come la visualizzazione sul campo di spostamento e sollecitazioni, l'analisi dell'indicatore di warpage, la visualizzazione di modelli di forma e taglio deformati, la trama della cronologia, i piani di riferimento personalizzati e l'esportazione dei risultati della simulazione (geometria deformata, sollecitazioni residue). Questi quattro passaggi consentono in modo generico di risolvere il problema della simulazione termomeccanica su più scale della produzione additiva di polimeri e compositi.

# 5.2 Determinazione parametri di input

I dati di input tipici necessari per eseguire una simulazione con Digimat-AM, sono classificati in funzione del passaggio del workflow nel software

## **Componente**

Il componente da analizzare in Digimat-AM è definito dalla sua geometria e dalla definizione del materiale. L'importazione della geometria richiede rigorosamente un file stl. Questo file stl può essere generalmente ottenuto dal software di preelaborazione della stampante o direttamente dal software CAD utilizzato per progettare il componente.

## **Produzione**

La fase di produzione richiede di specificare diverse impostazioni di processo, che dipendono dal processo di produzione scelto (ad esempio, SLS, FFF o FDM).

Per esempio, quando si simula un processo SLS, i dati di processo richiesti sono i seguenti:

- Temperatura della camera: queste informazioni corrispondono al valore utilizzato per la stampa fisica.
- Potenza laser: queste informazioni corrispondono al valore utilizzato per la stampa fisica.
- Coefficiente di convezione: queste informazioni rappresentano la convezione approssimativa che avviene all'interno della stampante a seguito della configurazione della stampante.
- Spaziatura di scansione: queste informazioni corrispondono al valore utilizzato per la stampa fisica.
- Velocità di scansione: queste informazioni corrispondono al valore utilizzato per la stampa fisica.
- Diametro del fascio: queste informazioni corrispondono al valore utilizzato per la stampa fisica.
- Tempo di raffreddamento (opzionale): tempo di raffreddamento imposto durante il quale la temperatura della camera viene raffreddata linearmente a temperatura ambiente.
- Tempo di attesa (facoltativo): tempo di attesa imposto nelle stesse condizioni di temperatura della precedente fase di produzione.

L'elenco completo dei dati materiali richiesti è il seguente:

- Dati meccanici (es. modulo di Young, coefficiente di Poisson, ecc.)
- Dati termici (es. conducibilità termica, emissività, ecc.)
- Dati della microstruttura (es. cinetica di cristallizzazione, orientamento fibre, ecc.).

Caratteristiche della polvere (solo SLS):

- Diametro della polvere: queste informazioni possono essere ottenute dal fornitore del materiale.
- Conducibilità della polvere: queste informazioni possono essere ottenute dal fornitore del materiale o stimate.
- Densità della polvere: queste informazioni possono essere ottenute dal fornitore del materiale, o stimate.

Il database dei materiali disponibile da Digimat-AM contiene anche dati pronti all'uso da fornitori di materiali, nonché valori generici forniti dall'ingegneria e-Xstream per varie resine.

## **Simulazione**

Il tipo di simulazione eseguita durante la fase di simulazione in Digimat-AM può essere scelto tra:

- 1. Previsione di Warpage mediante il metodo di deformazione intrinseco.
- 2. Previsione di Warpage mediante una simulazione termomeccanica transitoria.
- 3. Previsione della cronologia della temperatura mediante una simulazione termica transitoria.

Il processo di stampa che è possibile simulare con questo software sono: SLS, FFF ed FDM. Inoltre, in base al processo di produzione scelto, è possibile impostare un volume di stampa della macchina con le relative caratteristiche costruttive, oppure scegliere una macchina già preimpostata nel software. Attualmente, le stampanti disponibili per simulazione SLS sono:

- o Sintratec Kit
- o Sintratec S1
- o Sintratec S2

La dimensione della camera avrà un'influenza sui risultati solo se viene definito un campo di temperatura della camera variabile. In caso contrario, ha un contributo puramente visivo. Alla fine, è necessario scegliere il tipo di analisi desiderato. Può essere selezionato tra i seguenti:

- **1.** Previsione di Warpage tramite il metodo di deformazione intrinseco: è il metodo predefinito per la previsione della warpage in quanto offre una previsione accurata della warpage, richiedendo al contempo pochi tempi di calcolo e risorse. Il metodo intrinseco è un metodo ibrido che riduce il problema termomeccanico globale in due fasi successive:
	- ✓ Una fase di preelaborazione in cui vengono stampati diversi RVE di materiale, utilizzando un'analisi accoppiata per identificare il comportamento di warpage del materiale stampato (ceppi intrinseci) in funzione dei parametri di processo. Diversi RVE vengono calcolati in modo che il comportamento locale della parte possa essere estrapolato con sufficiente precisione.
	- $\checkmark$  Un lavoro strutturale, in cui il materiale viene depositato strato per strato utilizzando i ceppi intrinseci estratti dai RVE eseguito durante la fase di preelaborazione. Viene quindi raffreddato a temperatura ambiente una volta costruita la parte completa.
- **2.** Previsione di Warpage mediante una simulazione termomeccanica transitoria: offre una simulazione transitoria del processo di stampa, consentendo così una maggiore comprensione del processo di stampa. Il campo di temperatura della parte locale viene previsto in base ai parametri di elaborazione, migliorando la precisione di predizione della warpage. È anche possibile includere effetti di rilassamento che richiedono la definizione di un materiale termo viscoelastico.
- **3.** Previsione della cronologia della temperatura attraverso una simulazione termica transitoria: offre una procedura più leggera e veloce rispetto alla simulazione termomeccanica per gli utenti che desiderano studiare l'evoluzione della temperatura locale nel processo di stampa. Questo potrebbe essere usato, ad esempio, per la previsione della cristallinità. Per le simulazioni di compilazione

completa SLS, è disponibile un'opzione per qualificare la stampante che semplifica la calibrazione della stampante.

# 5.3 Pianificazione delle simulazioni

Dai risultati ottenuti dalle prove di caratterizzazione dei capitoli precedenti, al fine di realizzare uno studio in grado di analizzare in maniera significativa la ripetibilità e la potenzialità del processo simulativo, attraverso l'ausilio del software Digimat AM si è stabilito di effettuare diverse simulazioni sia sui provini realizzati per la prova di flessione che su quelli per la prova di taglio. Per entrambe le tipologie dei provini sono state effettuate delle simulazioni utilizzando come input la stampante Sintratec pre-caricata nel software e una stampante generica sulla quale sono stati inseriti i parametri della stampante utilizzata per la realizzazione dei provini. Anche per la polvere di PA12 si è deciso di utilizzarne tre tipi: una polvere PA12 Sintratec fornita dal software e una polvere PA12 generica nella quale, impostando i parametri ricavati dalle prove citate prima hanno portato alla generazione di una polvere vergine e di una polvere invecchiata. Per ogni prova sono stati modificati quelli che sono i parametri di input di riferimento sul tipo di stampante utilizzata e sulla polvere.

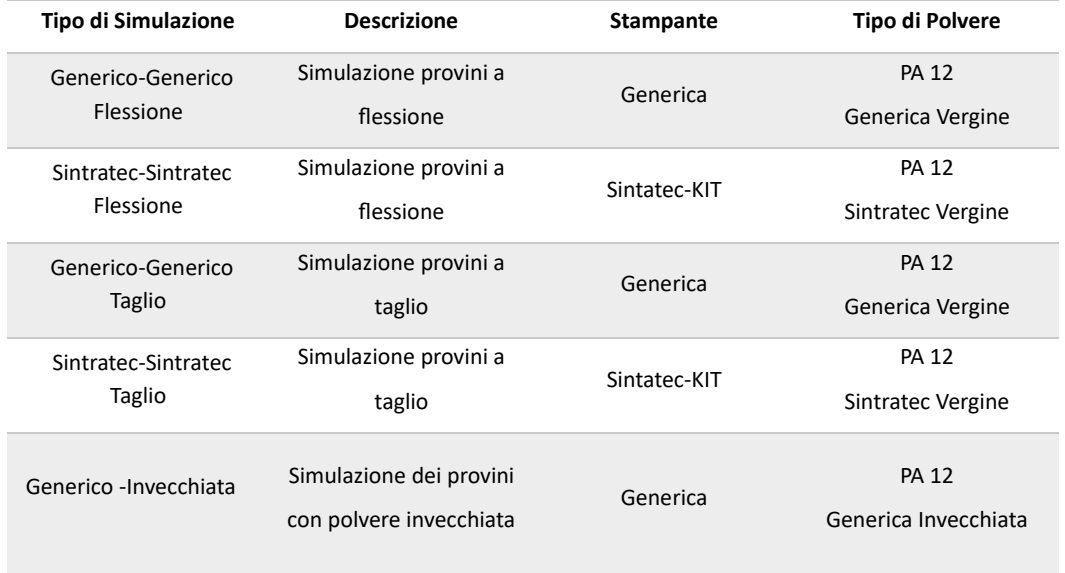

Di seguito, in tabella 21 vengono riportate tutte le simulazioni realizzate.

*Tabella 20: Simulazioni pianificate.*

In tabella 22 invece, sono riportati i parametri caratteristici della polvere di PA12 che caratterizzano una polvere vergine e una polvere invecchiata. Si precisa che i parametri della polvere PA pre-impostata Sintratec non sono disponibili in quanto non forniti dal produttore.

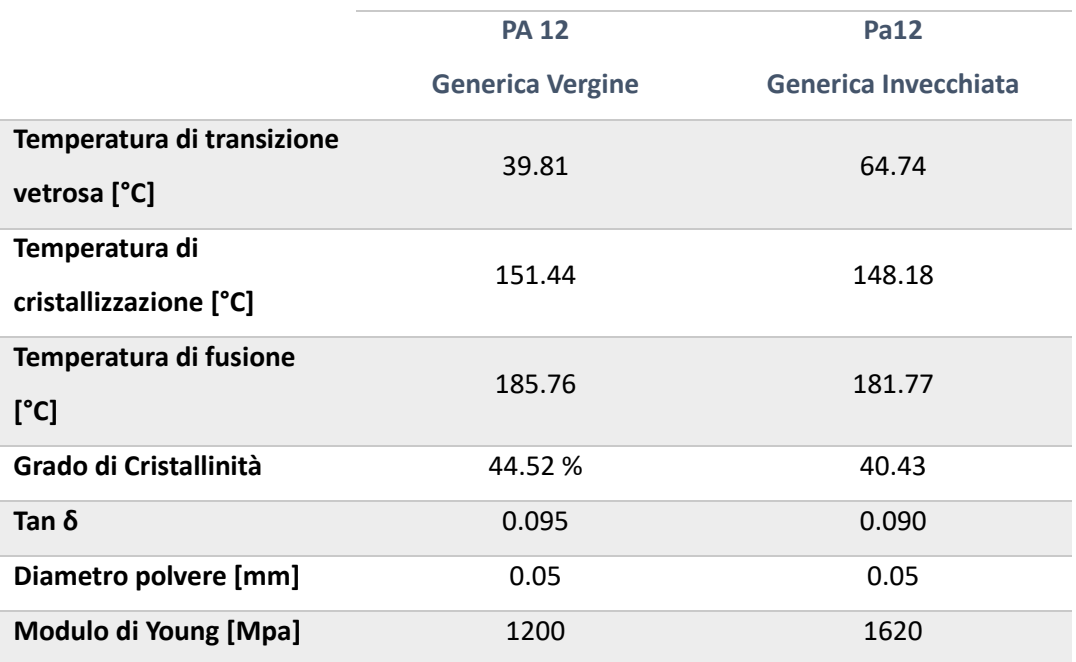

*Tabella 21: Parametri caratteristici del PA12 vergine ed invecchiato.*

Dalla pianificazione dei provini stampati per le prove di caratterizzazione si è proceduto in maniera analoga alla pianificazione delle simulazioni di stampa per i provini realizzati per la prova di flessione e per i provini realizzati per la prova di taglio. Come si evince dalla Fig. 137 si è proceduto alla simulazione, attraverso il software digimat, disponendo i provini progettati nella camera di stampa virtuale su due livelli differenti, una parte realizzata sul piano inferiore definito Livello 0 (z=0mm) e una parte sul piano superiore definito Livello 1 (z=50mm).

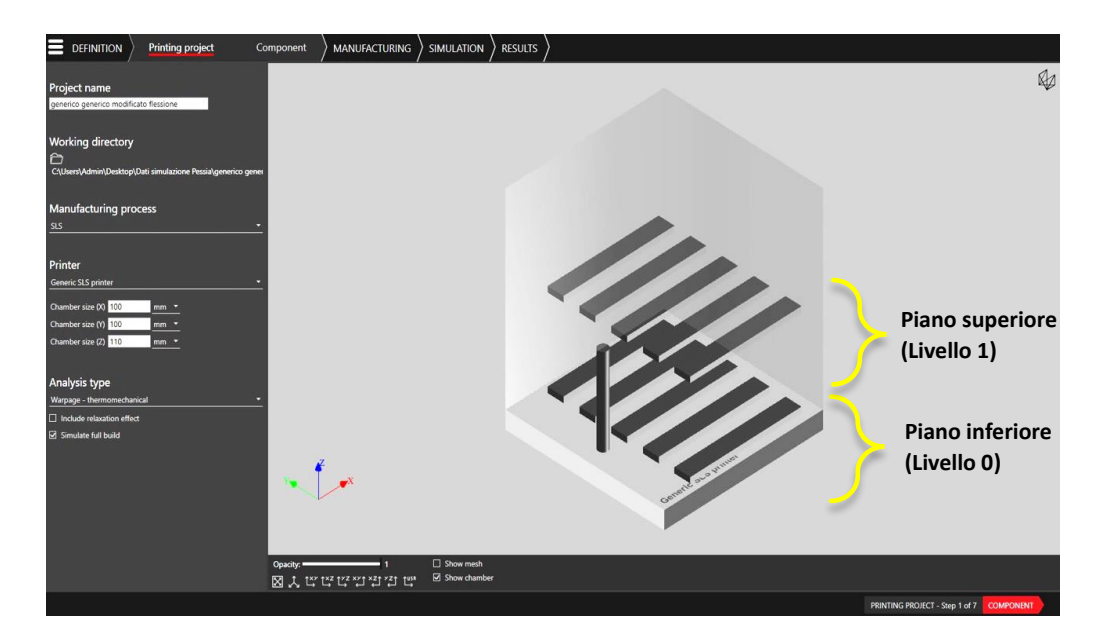

*Figura 137. Disposizione dei provini per la prova di flessione nel volume di stampa virtuale Digimat-AM.*

Le prime analisi dimensionali con l'ausilio del Digimat-AM sono state effettuate sui provini per la prova di flessione, si è simulato cosa succede nella macchina durante la realizzazione dei componenti. La prima simulazione avviata è stata chiamata con la dicitura Generica-Generica: nel software si è impostata una stampante SLS generica con polvere generica di PA12 e una mesh di forma quadrangolare della dimensione di 2 mm. Con questo tipo di input sono stati presi in considerazione i valori della Tabella 22 per quanto riguarda la polvere, per la stampante invece, avendo realizzato i provini in una Sintratec-Kit, si è impostato un volume della camera di stampa di 100x100x110 mm, una potenza del laser di 2000 mW, uno Scan Speed 550 mm/s e uno Slicing di 0,1mm, ottenendo graficamente il risultato visibile in Fig. 138. Successivamente si è proceduto alla simulazione denominata "Sintratec- Sintratec Flessione" presente nella tabella 21.

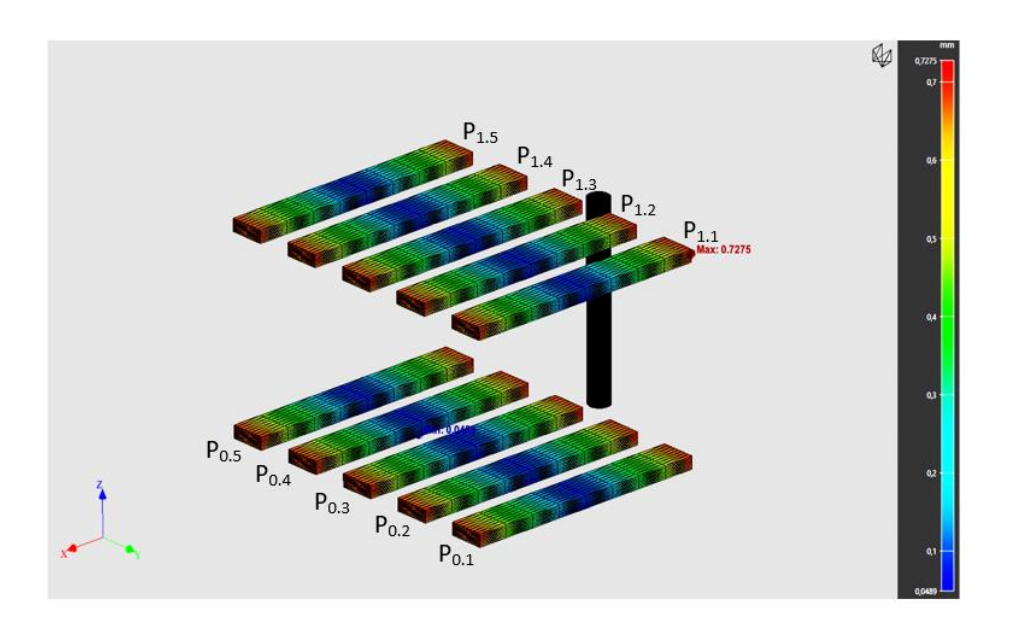

*Figura 138. Risultati simulazione dei provini per la prova di flessione.*

Al fine di analizzare dimensionalmente i risultati della simulazione, per ogni singolo provino sono state individuate 5 aree sulla superficie più larga, 2 aree sulla superficie laterale e 1 area sulla superficie di testa e fine del provino (Fig. 139) al fine di acquisire 5 misure per lo spessore, 2 per la larghezza e una in riferimento alla lunghezza.

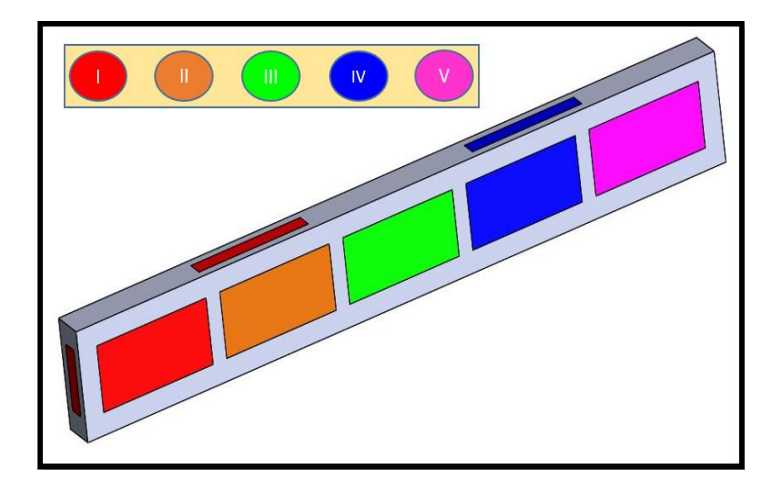

*Figura 139. Aree di misura provino per la prova di flessione.*
A valle delle simulazioni, per ogni provino, si è pianificata una serie di misurazioni delle varie aree raffigurate in precedenza. Nello specifico sono state prelevate le deviazioni per ogni grandezza analizzata e confrontate con i valori delle dimensioni nominali, in questo modo si è determinata la dimensione dello spessore, della larghezza e della lunghezza numerica del provino.

Per lo spessore, su ogni singola zona individuata, sono state misurate sei deviazioni sul lato sinistro della zona e sei deviazioni sul lato destro della zona, ripetendo il procedimento per tutte e cinque le zone (Fig. 140).

Per la lunghezza invece sono state individuate due aree di misura, ognuna di otto punti, e per ogni area corrispondente sono state misurate le corrispondenti deviazioni (Fig. 141). Infine per la larghezza sono state individuate due zone di misura di nove punti corrispondenti per ogni lato del provino e per ognuna di essa, sia sul lato destro che sul lato sinistro si è misurata la deviazione corrispondente (Fig. 142).

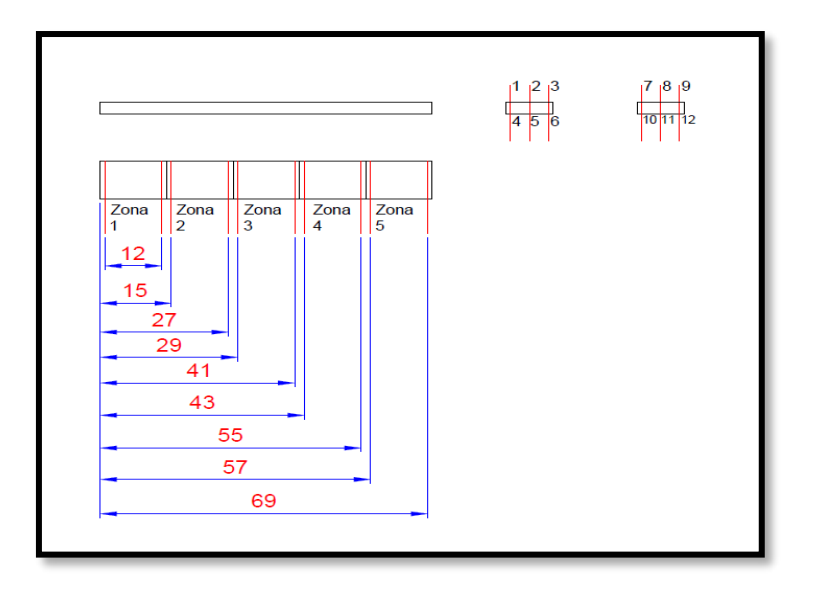

*Figura 140. Zone di rilevamento punti spessore.*

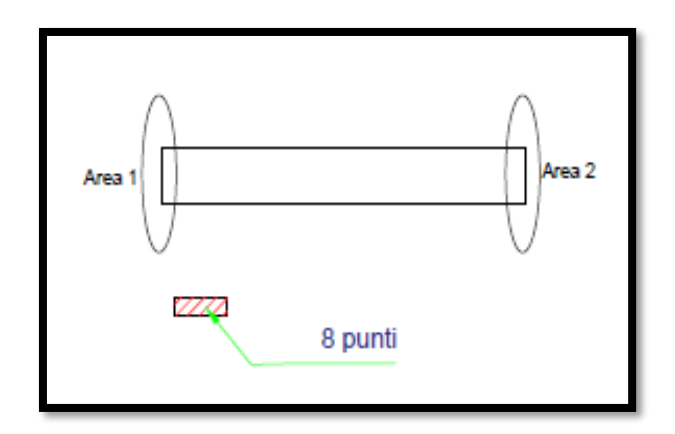

*Figura 141. Zone rilevamento punti lunghezza.*

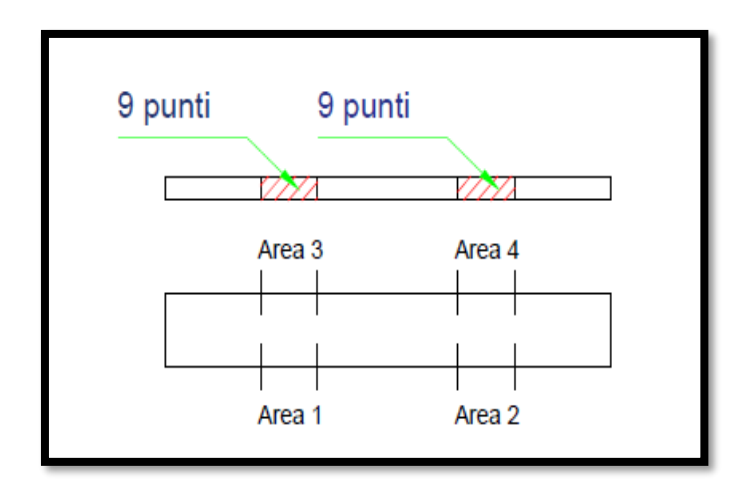

*Figura 142. Zone di rilevamento punti larghezza.*

Sulla falsa riga dei provini simulati per la prova di flessione si è proceduto alla simulazione dei provini per la prova a taglio (Fig. 143), le due simulazioni sono state avviate con le stesse impostazioni dei provini ottenuti per la prova di flessione (Tabella 21). La strategia di misura adottata, in questo caso, essendo i componenti a taglio di dimensioni diverse da quelli a flessione, è stata diversa.

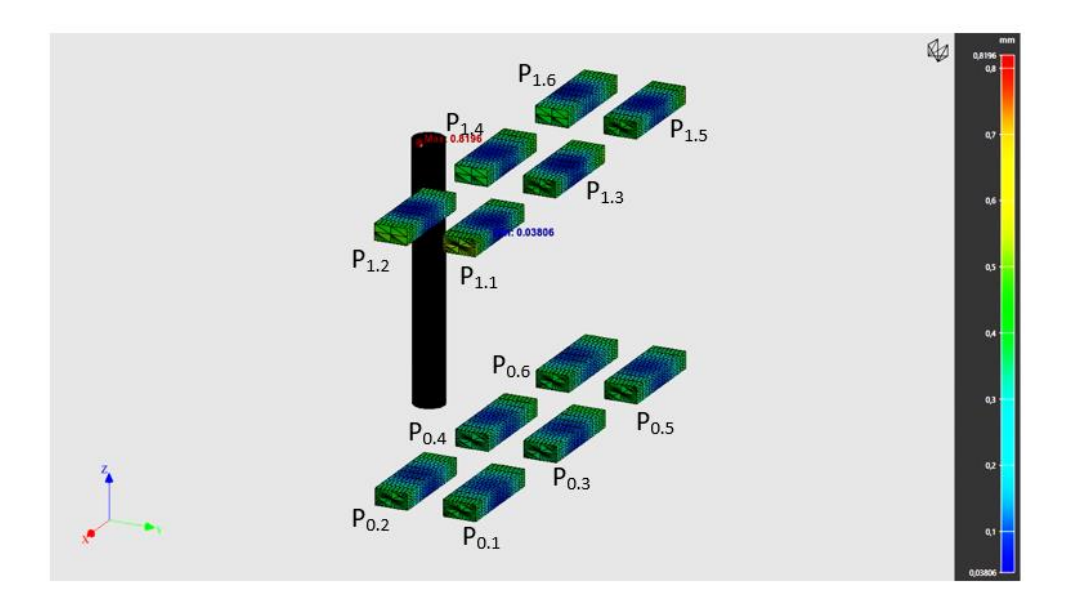

*Figura 143. Risultati simulazione dei provini per la prova di taglio.*

Per ogni singolo provino sono state individuate tre aree sulla superficie più larga, tre aree sulla superficie laterale e due aree sulla superficie di testa (Fig. 144) con l'obiettivo di acquisire tre misure per lo spessore, tre misure per la larghezza e una misura per la lunghezza.

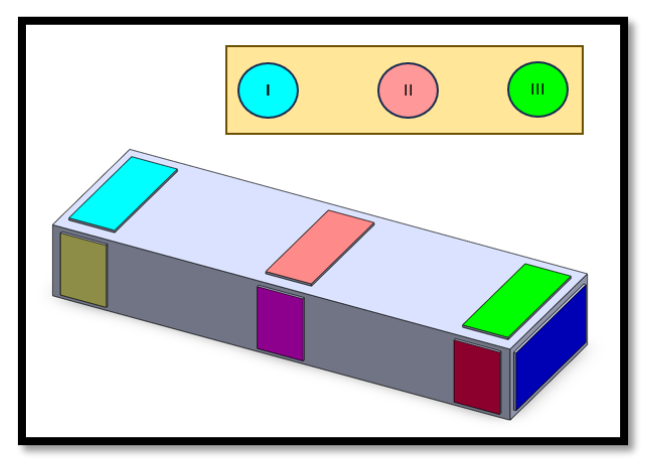

*Figura 144. Aree di misura provino per la prova di taglio.*

Per l'analisi dello spessore, sulle tre zone (Fig. 145) e per ognuna di esse, sono state individuate quattro deviazioni per ogni zona sulla faccia superiore del provino e quattro deviazioni per ogni zona sulla faccia inferiore del provino; confrontando queste dimensioni con quelle nominali del provino si è ottenuta la misura dello spessore.

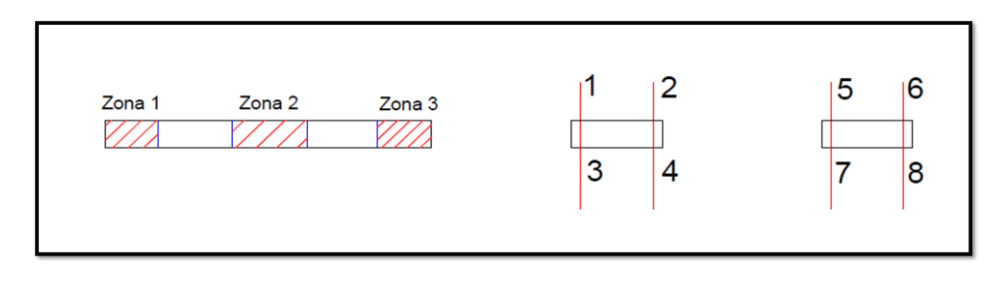

*Figura 145. Zone di rilevamento punti spessore.*

Per quanto riguarda la larghezza invece, in base alla Fig. 146 sono stati individuati sei punti di misura per ognuna delle sei aree dopodiché si è proceduto a calcolare la distanza, nonché la larghezza del provino nelle tre zone pianificate, tra area 1 e 4, area 2 e 5, area 3 e 6. Infine per la lunghezza sono state individuate due aree di misura, ognuna di otto punti, e per ogni area corrispondente sono state misurate le corrispondenti deviazioni (Fig. 147).

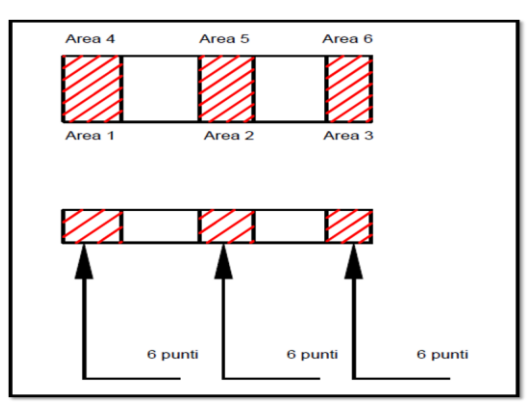

*Figura 146. Zona di rilevamento punti larghezza.*

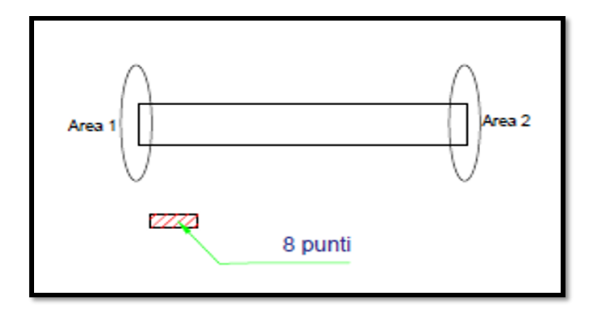

*Figura 147. Zona di rilevamento punti lunghezza.*

# 5.4 Analisi dei risultati

Per l'analisi numerica è stata utilizzata la piattaforma Digimat-AM che ha consentito di valutare le deviazioni dimensionali connesse al processo di stampa con tecnologia SLS. Seguendo la strategia di misura descritta nel paragrafo precedente, e grazie agli strumenti per il post-processing a disposizione, è stato possibile estrapolare la lunghezza la larghezza e lo spessore dei provini simulati numericamente.

#### *5.4.1 Provini per la prova di flessione*

I risultati ottenuti dalla prima simulazione dei provini a flessione impostando come parametri nel software una polvere generica di PA12 vergine e una stampante SLS generica sono riportati nella tabella 23. I provini sono stati realizzati in corrispondenza di due livelli nel volume di stampa: il piano inferiore definito Livello 0 (z=0mm) e il piano superiore definito Livello 1 (z=50).

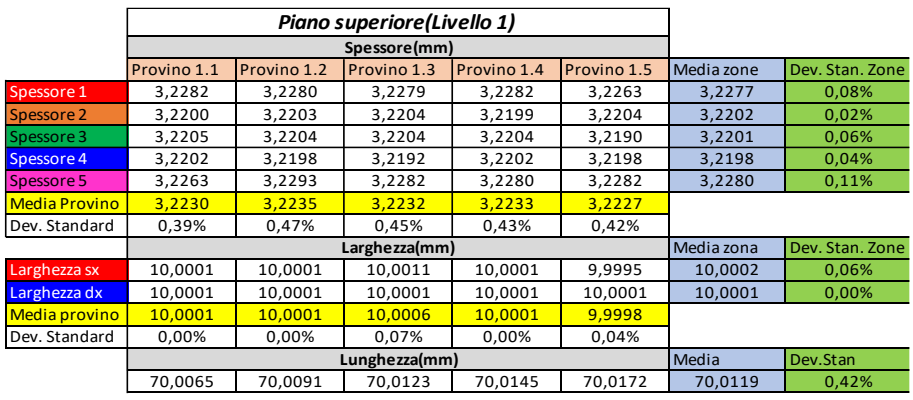

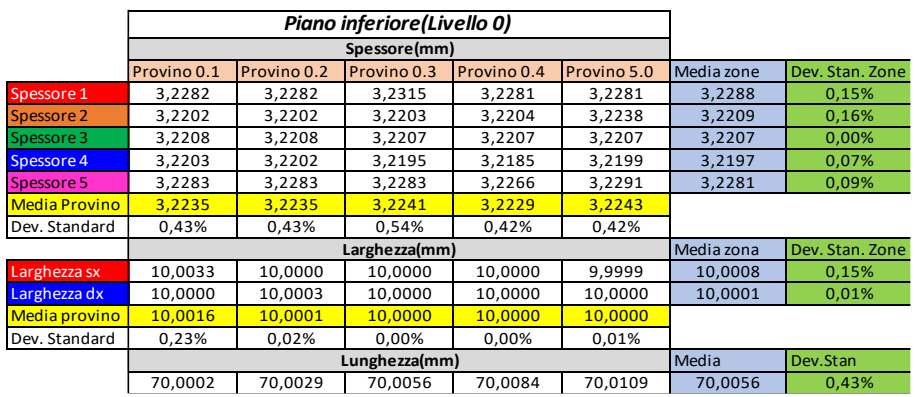

*Tabella 22: Risultati simulazione con polvere PA12 generica e stampante SLS generica.*

In tabella 24 invece sono riportati i risultati ottenuti dalla simulazione impostando una stampante SLS Sintratec-kit e polvere PA12 di proprietà Sintratec.

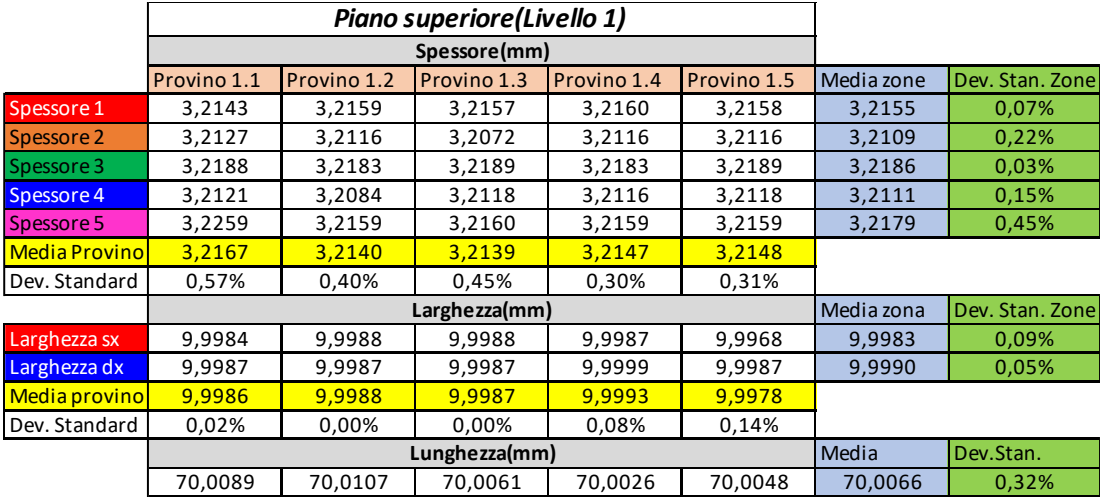

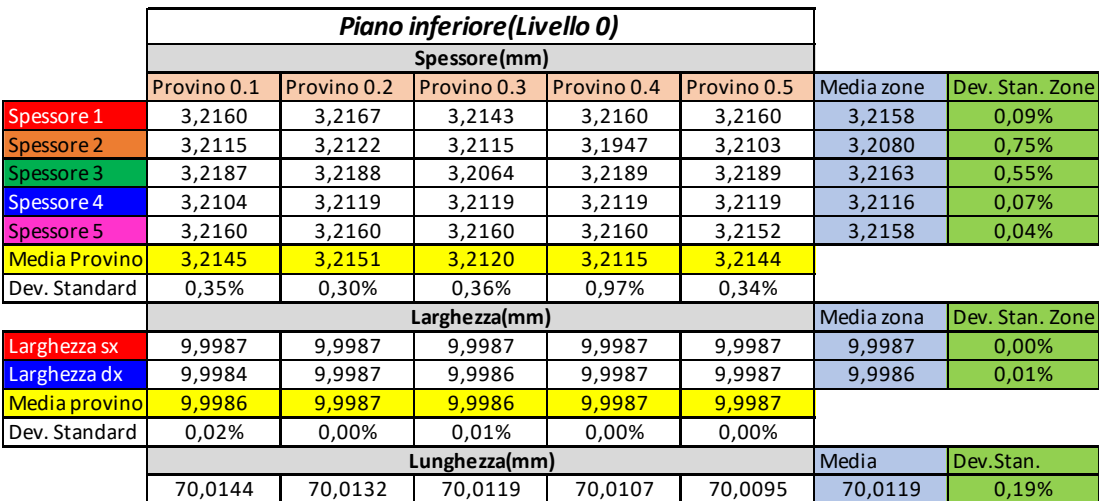

*Tabella 23: Risultati simulazione dei provini a flessione con polvere PA12 Sintratec e stampante SLS Sintratec-kit.*

In particolare, è stata calcolata la media e la deviazione standard per ogni provino, sia considerando le singole aree che l'intero provino. Dai risultati si è osservato che sugli spessori non ci sono differenze sostanziali sulle singole zone e sull'intero provino. Anche per quanto riguarda le variazioni di larghezza si può evidenziare che non vi sono differenze

tra le singole zone e l'intero provino; stesso discorso infine, può essere fatto sulle dimensioni di lunghezza rilevata sui provini.

In Fig. 148 vengono riportati i diagrammi comparativi per le due simulazioni. I grafici comparativi mostrano che non ci sono differenze tra i due tipi di polvere impiegati nella simulazione. Questi risultati dimostrano che i valori di input studiati e determinati con prove di caratterizzazione meccanica, chimico e fisica, inseriti per caratterizzare la polvere PA12 generica come polvere vergine sono coerenti con i valori di default presenti nella polvere di PA12 Sintratec e caricati automaticamente in forma chiusa all'interno del software.

#### *5.4.2 Provini per la prova di taglio*

Allo stesso modo dei provini a flessione anche per quelli a taglio sono state effettuate due simulazioni.

La prima simulazione con il Digimat-AM si è impostata utilizzando una polvere generica di PA12 vergine e una stampante SLS generica.

Di seguito possiamo vedere i risultati di questa simulazione in corrispondenza del piano di realizzazione dei provini (Tabella 25)

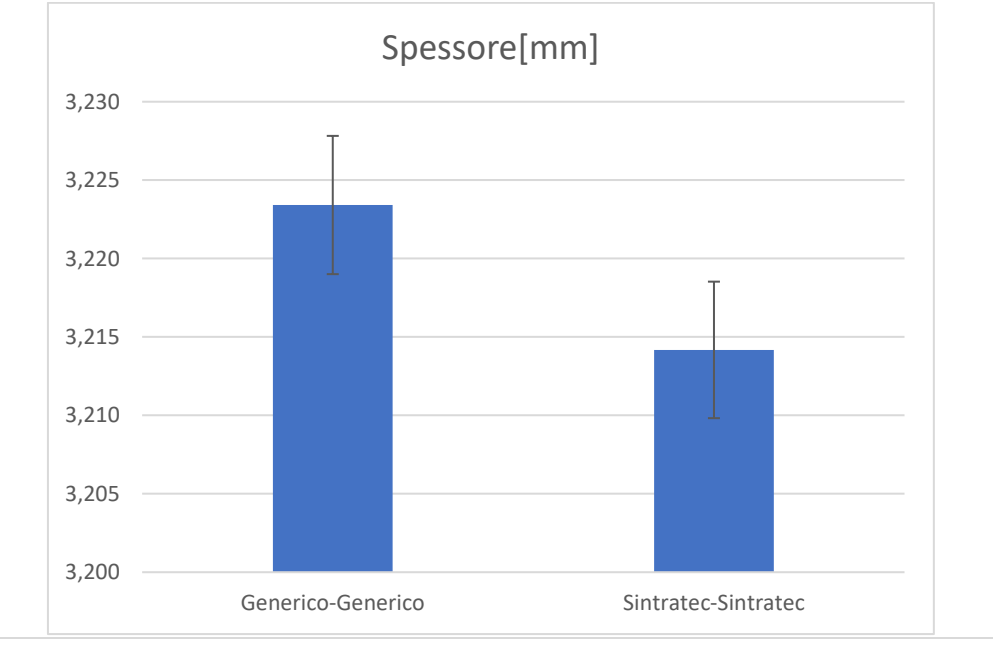

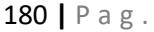

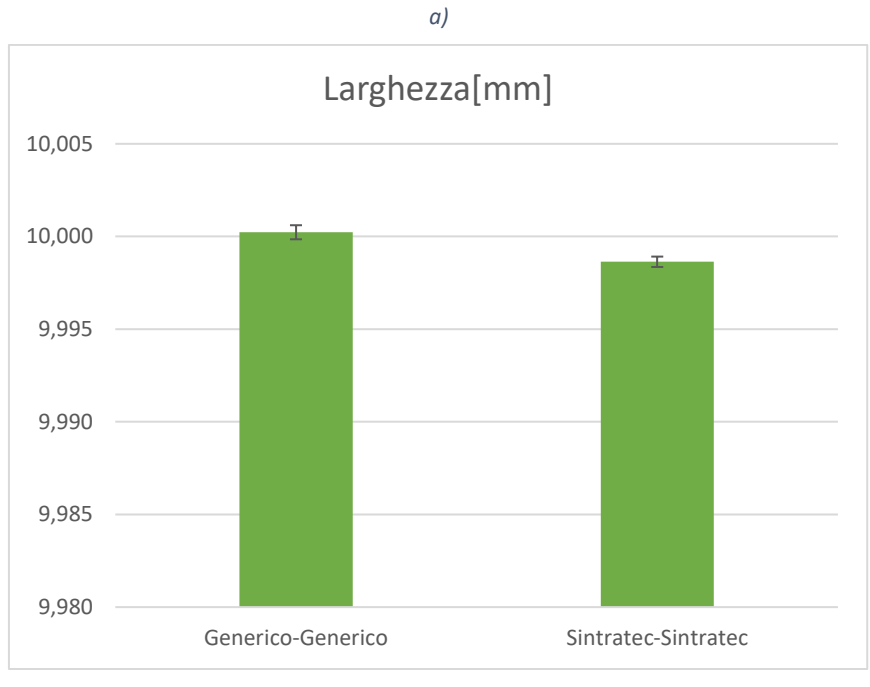

*b)*

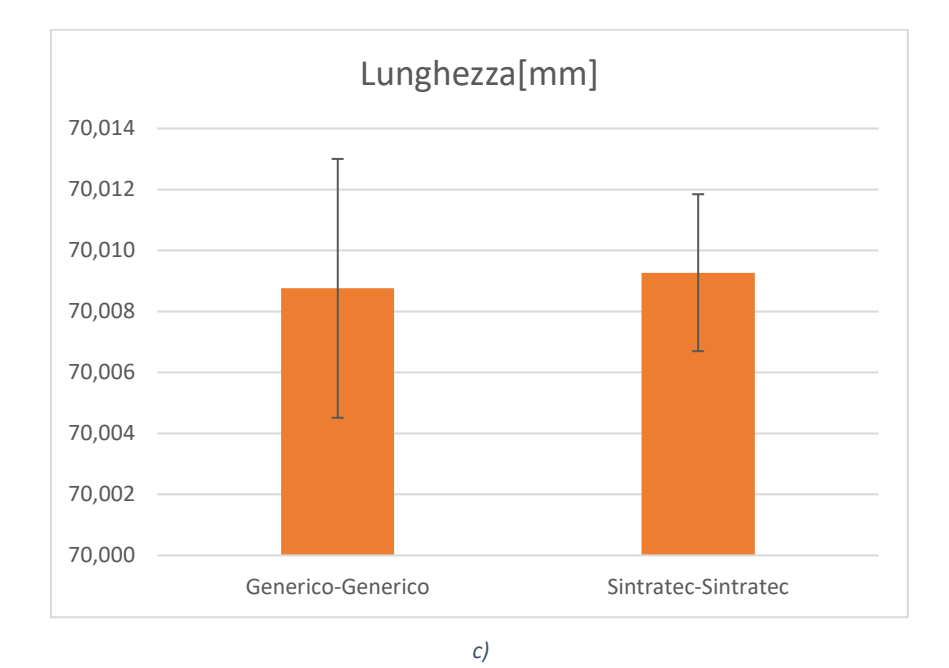

*Figura 148. Diagrammi comparativi per le due simulazioni sui provini per la prova di flessione: a) Spessore; b) Larghezza; c) Lunghezza.*

#### Capitolo 5. Sviluppo modello numerico del processo SLS su PA12

|                      | Piano inferiore(Livello 0) |             |             |               |             |             |            |               |
|----------------------|----------------------------|-------------|-------------|---------------|-------------|-------------|------------|---------------|
|                      |                            |             |             |               |             |             |            |               |
|                      | Provino 0.1                | Provino 0.2 | Provino 0.3 | Provino 0.4   | Provino 0.5 | Provino 0.6 | Media Zone | Dev.Stan.Zone |
| Spessore 1           | 3,2169                     | 3,2176      | 3,2191      | 3,2194        | 3,2206      | 3,2214      | 3,2192     | 0,17%         |
| Spessore 2           | 3,2229                     | 3,2249      | 3,2238      | 3,2268        | 3,2266      | 3,2297      | 3,2258     | 0,25%         |
| <b>Spessore 3</b>    | 3,2208                     | 3,2204      | 3,2248      | 3,2239        | 3,2245      | 3,2241      | 3,2231     | 0,19%         |
| <b>Media provino</b> | 3,2202                     | 3,2210      | 3,2226      | 3,2234        | 3,2239      | 3,2251      |            |               |
| Dev. Standard        | 0,31%                      | 0,37%       | 0,30%       | 0,37%         | 0,30%       | 0,43%       |            |               |
|                      |                            |             |             | Larghezza(mm) |             |             | Media Zone | Dev.Stan.Zone |
| Larghezza 1          | 6,3819                     | 6,3985      | 6,3965      | 6,4111        | 6,4098      | 6,4239      | 6,4036     | 1,45%         |
| Larghezza 2          | 6,3580                     | 6,3897      | 6,3628      | 6,4203        | 6,4257      | 6,4535      | 6,4017     | 3,79%         |
| Larghezza 3          | 6,3804                     | 6,3959      | 6,3950      | 6,4109        | 6,4103      | 6,4248      | 6,4029     | 1,56%         |
| Media provino        | 6,3735                     | 6,3947      | 6,3847      | 6,4141        | 6,4152      | 6,4341      |            |               |
| Dev. Standard        | 1,34%                      | 0,46%       | 1,90%       | 0,54%         | 0,90%       | 1,68%       |            |               |
|                      | Lunghezza(mm)              |             |             |               |             |             | Media      | Dev.Stan.     |
|                      | 20,0265                    | 20,0094     | 20,0967     | 20,0807       | 20,0248     | 20,0071     | 20,0409    | 3,82%         |
|                      |                            |             |             |               |             |             |            |               |
|                      | Piano superiore(Livello 1) |             |             |               |             |             |            |               |
|                      | Spessore(mm)               |             |             |               |             |             |            |               |
|                      | Provino 1.1                | Provino 1.2 | Provino 1.3 | Provino 1.4   | Provino 1.5 | Provino 1.6 | Media Zone | Dev.Stan.Zone |
| Spessore 1           | 3,1875                     | 3,1784      | 3,1977      | 3,1899        | 3,2290      | 3,2259      | 3,2014     | 2,11%         |
| Spessore 2           | 3,2121                     | 3,2099      | 3,2132      | 3,2097        | 3,2089      | 3,2088      | 3,2104     | 0,18%         |
| <b>Spessore 3</b>    | 3,2214                     | 3,2103      | 3,1953      | 3,1910        | 3,1562      | 3,1484      | 3,1871     | 2,92%         |
| <b>Media provino</b> | 3,2070                     | 3,1995      | 3,2020      | 3,1969        | 3,1980      | 3,1944      |            |               |
| Dev. Standard        | 1,75%                      | 1,83%       | 0,97%       | 1,11%         | 3,76%       | 4,07%       |            |               |
|                      |                            |             | Media Zone  | Dev.Stan.Zone |             |             |            |               |
| Larghezza 1          | 6,3902                     | 6,4026      | 6,4045      | 6,3984        | 6,4101      | 6,4272      | 6,4055     | 1,25%         |
| Larghezza 2          | 6,3548                     | 6,3974      | 6,4012      | 6,4311        | 6,4178      | 6,4646      | 6,4111     | 3,68%         |
| Larghezza 3          | 6,3824                     | 6,3990      | 6,4037      | 6,4175        | 6,4160      | 6,4231      | 6,4069     | 1,50%         |
| <b>Media provino</b> | 6,3758                     | 6,3996      | 6,4031      | 6,4157        | 6,4146      | 6,4383      |            |               |
| Dev. Standard        | 1,86%                      | 0,27%       | 0,17%       | 1,64%         | 0,40%       | 2,29%       |            |               |
|                      | Lunghezza(mm)              |             |             |               |             |             |            | Dev.Stan.     |
|                      | 20,1190                    | 20,1184     | 20,1184     | 20,1102       | 19,9053     | 19,8628     | 20,0390    | 12,08%        |

*Tabella 24. Risultati simulazione dei provini a taglio con polvere PA12 generica e stampante SLS generica.*

|                      |               |               | Piano inferiore(Livello 0) |                             |             |                   |               |               |
|----------------------|---------------|---------------|----------------------------|-----------------------------|-------------|-------------------|---------------|---------------|
|                      |               |               |                            |                             |             |                   |               |               |
|                      | Provino 0.1   | Provino 0.2   | Provino 0.3                | Spessore(mm)<br>Provino 0.4 | Provino 0.5 | Provino 0.6       | Media Zone    | Dev.Stan.Zone |
| Spessore 1           | 3,2005        | 3,2019        | 3,1993                     | 3,1991                      | 3,2008      | 3,1984            | 3,2000        | 0,13%         |
| Spessore 2           | 3,2116        | 3,2131        | 3,2122                     | 3,2123                      | 3,2113      | 3,2116            | 3,2120        | 0,07%         |
| <b>Spessore 3</b>    | 3,1993        | 3,2006        | 3,1997                     | 3,1999                      | 3,2240      | 3,1992            | 3,2038        | 0,99%         |
| <b>Media provino</b> | 3,2038        | 3,2052        | 3,2037                     | 3,2038                      | 3,2120      | 3,2030            |               |               |
| Dev. Standard        | 0,68%         | 0,69%         | 0,73%                      | 0,74%                       | 1,16%       | 0,74%             |               |               |
|                      |               |               |                            | Larghezza(mm)               |             |                   | Media Zone    | Dev.Stan.Zone |
| Larghezza 1          | 6,3945        | 6,3971        | 6,4053                     | 6,4184                      | 6,4056      | 6,4091            | 6,4050        | 0,86%         |
| Larghezza 2          | 6,3877        | 6,3916        | 6,4031                     | 6,4073                      | 6,4184      | 6,4229            | 6,4052        | 1,41%         |
| Larghezza 3          | 6,3936        | 6,3957        | 6,4007                     | 6,4036                      | 6,4079      | 6,4106            | 6,4020        | 0,67%         |
| <b>Media provino</b> | 6,3919        | 6,3948        | 6,4030                     | 6,4098                      | 6,4106      | 6,4142            |               |               |
| Dev. Standard        | 0,37%         | 0,28%         | 0,23%                      | 0,77%                       | 0,68%       | 0,76%             |               |               |
|                      | Lunghezza     |               |                            |                             |             | Media Zone        | Dev.Stan.Zone |               |
|                      | 20,0310       | 20,0234       | 20,0288                    | 20,0195                     | 20,0299     | 20,0222           | 20,0258       | 0,47%         |
|                      |               |               |                            |                             |             |                   |               |               |
|                      |               |               |                            |                             |             |                   |               |               |
|                      |               |               |                            | Spessore(mm)                |             |                   |               |               |
|                      | Provino 1.1   | Provino 1.2   | Provino 1.3                | Provino 1.4                 | Provino 1.5 | Provino 1.6       | Media Zone    | Dev.Stan.Zone |
| Spessore 1           | 3,2005        | 3,2019        | 3,1993                     | 3,1991                      | 3,2008      | 3,1984            | 3,2000        | 0,13%         |
| Spessore 2           | 3,2116        | 3,2131        | 3,2122                     | 3,2123                      | 3,2113      | 3,2116            | 3,2120        | 0,07%         |
| Spessore 3           | 3,1993        | 3,2006        | 3,1997                     | 3,1999                      | 3,2240      | 3,1992            | 3,2038        | 0,99%         |
| <b>Media provino</b> | 3,2038        | 3,2052        | 3,2037                     | 3,2038                      | 3,2120      | 3,2030            |               |               |
| Dev. Standard        | 1,55%         | 0,76%         | 0,74%                      | 0,69%                       | 1,92%       | 0,68%             |               |               |
|                      |               | Larghezza(mm) |                            |                             |             | <b>Media Zone</b> | Dev.Stan.Zone |               |
| Larghezza 1          | 6,3945        | 6,3971        | 6,4053                     | 6,4184                      | 6,4056      | 6,4091            | 6,4050        | 0,86%         |
| Larghezza 2          | 6,3877        | 6,3916        | 6,4031                     | 6,4073                      | 6,4184      | 6,4229            | 6,4052        | 1,41%         |
| Larghezza 3          | 6,3936        | 6,3957        | 6,4007                     | 6,4036                      | 6,4079      | 6,4106            | 6,4020        | 0,67%         |
| <b>Media provino</b> | 6,3919        | 6,3948        | 6,4030                     | 6,4098                      | 6,4106      | 6,4142            |               |               |
| Dev. Standard        | 0,37%         | 0,28%         | 0,23%                      | 0,77%                       | 0,68%       | 0,76%             |               |               |
|                      | Lunghezza(mm) |               |                            |                             |             |                   |               | Dev.Stan.Zone |
|                      | 20.0310       | 20,0234       | 20,0288                    | 20,0195                     | 20,0299     | 20.0222           | 20,0258       | 0,47%         |

*Tabella 25. Risultati simulazione dei provini a taglio con polvere PA12 Sintratec e stampante Sintratec-kit.*

Successivamente, nella seconda simulazione sono stati impostati come parametri di input al software una stampante SLS Sintratec-Kit e una polvere PA12 Sintratec, in tabella 26 vengono riportati i dati ottenuti.

In particolare, è stata calcolata la media e la deviazione standard per ogni provino, sia considerando le singole aree che l'intero provino ed è stato osservato che le variazioni di lunghezza, larghezza e spessore sono del tutto trascurabili.

Di seguito (Fig. 149) i diagrammi comprativi tra le due simulazioni: anche da questo confronto si è potuto affermare che non c'è differenza tra i due tipi di polvere di PA12 utilizzati nelle due simulazioni.

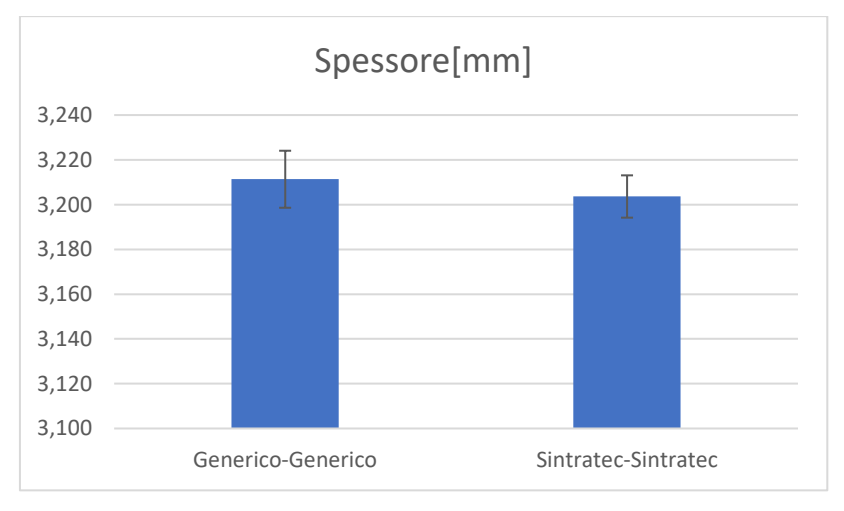

*a)*

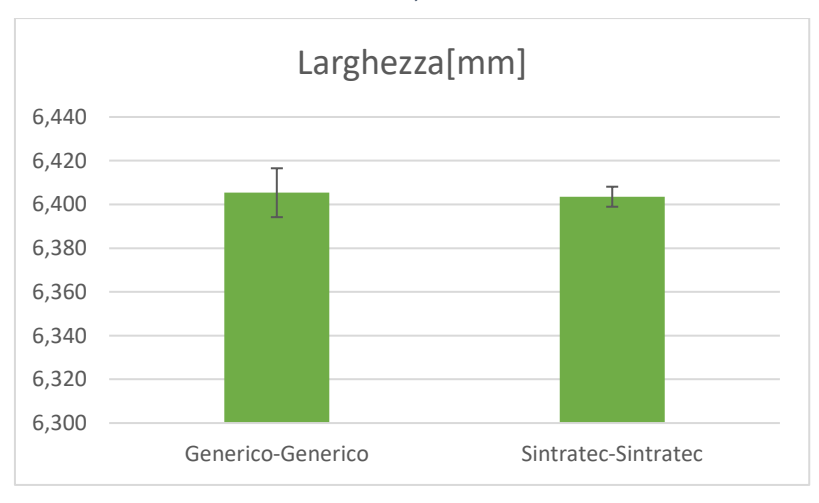

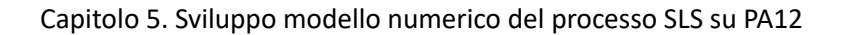

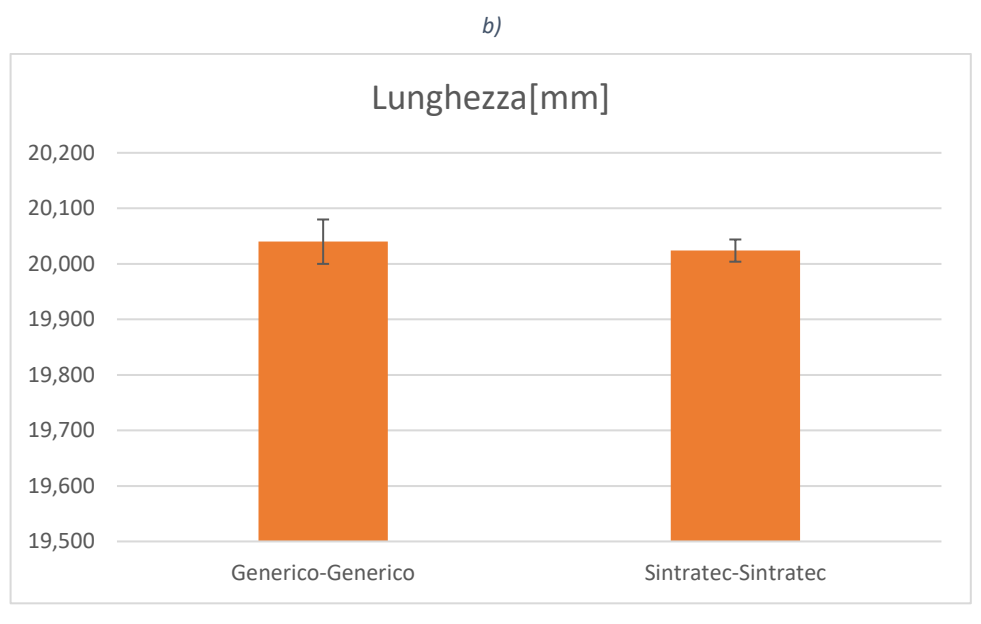

*c)*

*Figura 149. Diagrammi comparativi per le due simulazioni sui provini per la prova di taglio: a) Spessore; b) Larghezza; c) Lunghezza.*

# **Capitolo 6. Confronto numerico sperimentale (validazione del software)**

Le misure dimensionali sui campioni realizzati attraverso la stampante Sintratec KIT sono state effettuate utilizzando una macchina di misura a coordinate.

Nel presente capitolo verranno descritte le principali caratteristiche della CMM, per poi proseguire con la definizione della pianificazione del ciclo di misura realizzato [Ven2023]. Si presenterà un'elaborazione dettagliata dei risultati ottenuti dalle misure registrate e si procederà con il confronto delle suddette misure con i valori ricavati dalle simulazioni numeriche.

# 6.1 La macchina di misure a coordinate

La macchina di misura a coordinate, nota come CMM dall'acronimo inglese che sta per Coordinate Measuring Machine (Fig. 150), è un dispositivo meccanico adoperato per misure dimensionali e basato su una sonda che determina le coordinate di posizione su uno spazio di lavoro. Si tratta di un robot cartesiano che movimenta un sensore all'interno di un volume di misura. Le macchine di misura a coordinate hanno rivoluzionato la metrologia dimensionale di tutti i componenti prodotti non solo per la loro precisione, convenienza e semplicità d'uso, ma anche per le ampie tipologie di misura che tramite di esse possono essere intraprese. È per tale motivo che vengono utilizzate sempre più spesso per effettuare misure su una grande varietà di componenti di tutte le dimensioni e geometrie che potrebbero risultare critiche per le prestazioni del prodotto finito. La complessità di queste misure a volte va ben oltre la capacità della singola metrologia dimensionale convenzionale,

#### Capitolo 6. Confronto numerico sperimentale

infatti passano dall'essere dei semplici dispositivi di misura a validi strumenti utili per il controllo di processo vista la loro adattabilità a misurare in maniera accurata oggetti di dimensioni e configurazioni geometriche notevolmente diverse tra di loro oltre che fornire le relazioni che sussistono tra le varie caratteristiche di un pezzo lavorato. Questa versatilità delle CMM è accompagnata dalla capacità di condurre operazioni di misura in maniera molto veloce e ciò fa sì che i risultati di misura possano essere utilizzati per ampliare efficacemente le richieste del processo manifatturiero, tenendo conto dei costi, e per analizzare l'andamento del processo stesso. Tutto questo fa sì che mentre agli inizi la metrologia a coordinate rappresentava soltanto un mezzo per il controllo della qualità, negli anni più recenti ha subito un'evoluzione che le vede protagoniste nel controllo di processo. Infatti, le informazioni dimensionali che vengono registrate durante la misurazione della singola parte possono essere utilizzate come controllo sullo stato del processo utilizzato per la realizzazione della parte stessa.

Quindi nonostante inizialmente sono state utilizzate, come altri sistemi di controllo più tradizionali, per una verifica manuale della geometria e delle dimensioni di parti meccaniche, con l'evolversi del controllo numerico e dei sistemi di produzione flessibili, la diffusione delle macchine di misura ha conosciuto un notevole incremento come sistemi flessibili per l'assicurazione della qualità del prodotto e il monitoraggio del processo produttivo.

Una Macchina di Misura a Coordinate è un robot cartesiano che permette la movimentazione di una sonda nel volume di lavoro della macchina ed è generalmente a controllo numerico. L'ispezione dimensionale di un oggetto contenuto nel volume di lavoro della macchina avviene tramite la movimentazione di un sensore in grado di rilevare un insieme di punti appartenenti alle superfici dell'oggetto. Attraverso la collezione delle coordinate di posizione dei punti rilevati e la loro successiva elaborazione software, è possibile ricostruire una rappresentazione matematica delle superfici dell'oggetto per utilizzarla nella valutazione delle tolleranze dimensionali e geometriche imposte sull'oggetto stesso.

Una CMM è fondamentalmente caratterizzata da una elevata flessibilità, essendo in grado di effettuare una elevata varietà di misurazioni dimensionali e geometriche senza necessariamente aggiungere o modificare gli utensili. Al variare della produzione, compatibilmente con i requisiti dimensionali e di accuratezza richiesti, la stessa CMM può essere utilizzata, nella versione a controllo numerico, semplicemente modificandone il programma software di controllo.

Da alcuni anni, inoltre, le CMM stanno assumendo notevole importanza in nuove applicazioni di integrazione con i sistemi CAD/CAM, note come applicazioni di Reverse Engineering. Una macchina di misura a coordinate può infatti essere utilizzata per rilevare per punti superfici prototipali incognite caratterizzate anche da una notevole complessità; l'invio di tali punti misurati ad un sistema CAD permette la generazione del modello matematico di forme geometriche non conosciute e, quindi, di ottenere un modello geometrico adeguato e utilizzabile in altre applicazioni, ad esempio in sistemi CAM per la definizione del processo di ottenimento delle superfici stesse.

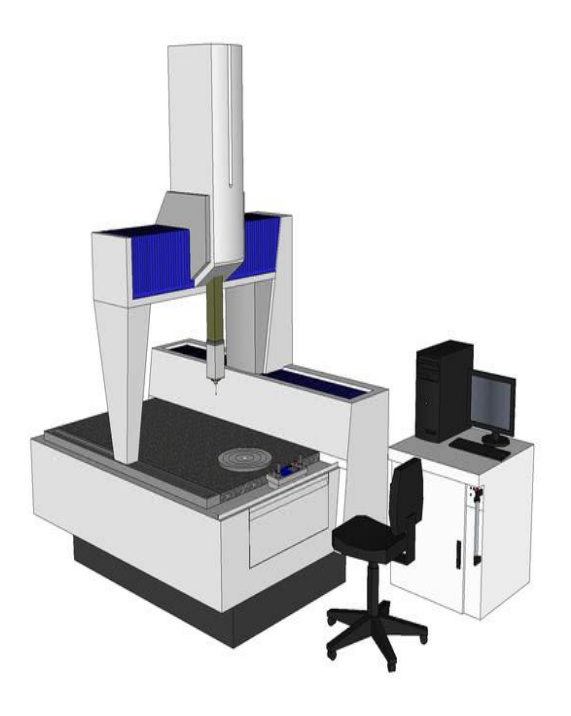

*Figura 150. CMM Prismo Zeiss.*

# 6.2 Pianificazione della misura

Per quanto riguarda i provini di flessione di è deciso di analizzare la geometria tramite la macchina di misure a coordinate CMM. Per effettuare questa analisi dimensionale si è scelto un tipo di fissaggio, visibile in Fig. 151 e 152, che non deformi geometricamente il provino. Nella Fig. 153 è visibile il sistema di bloccaggio realizzato in base al progetto di fissaggio sulla CMM.

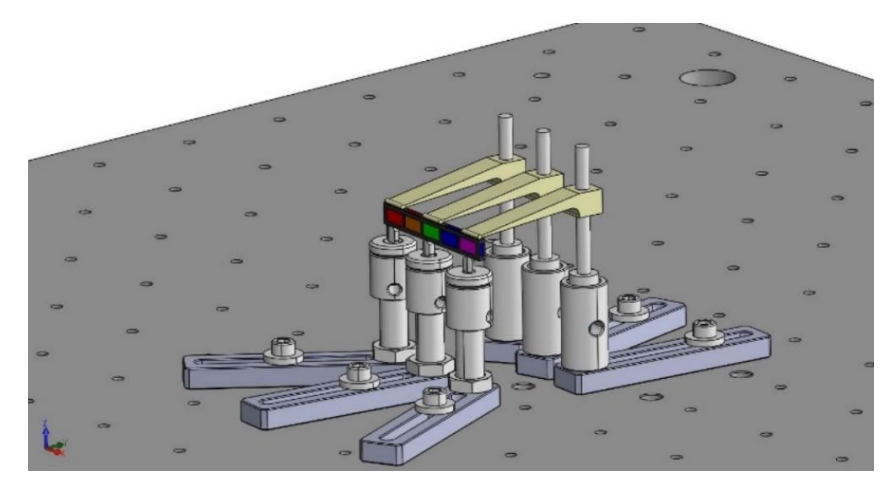

*Figura 151. Sistema di fissaggio pezzo sulla CMM.*

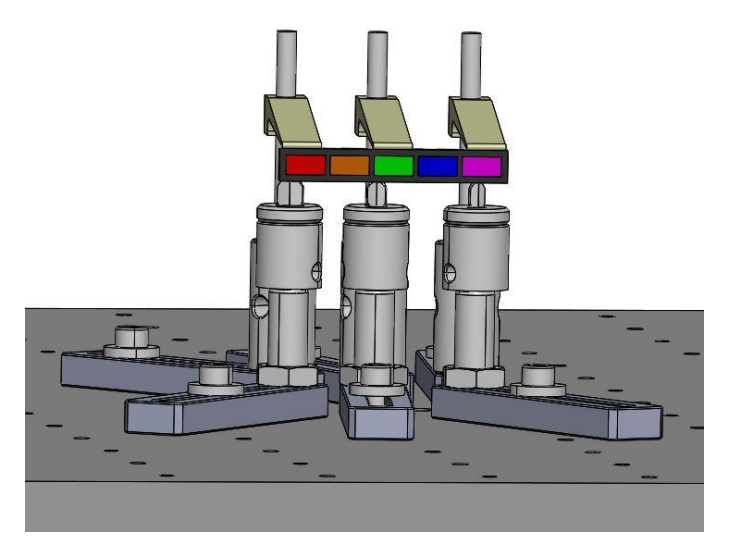

*Figura 152. Sistema di fissaggio pezzo sulla CMM.*

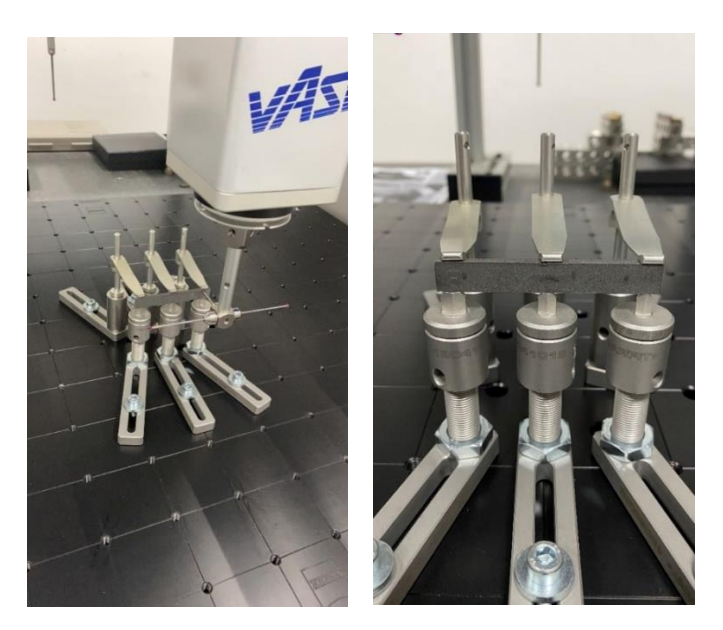

*Figura 153. Sistema di bloccaggio reale.*

## *6.2.1 Pianificazione della misura Provini a Flessione*

Sul provino sono state individuate 5 aree sulla superficie più larga, 2 aree sulla superficie laterale e 2 aree sulla superficie di testa e fine del provino (Fig. 154). La macchina di misure a coordinate ha effettuato una serie di punti per ogni area realizzata, in particolare sulla faccia larga sono stati rilevati 40 punti per ogni area, mentre sulle aree laterali e di testa sono stati rilevati 8 punti.

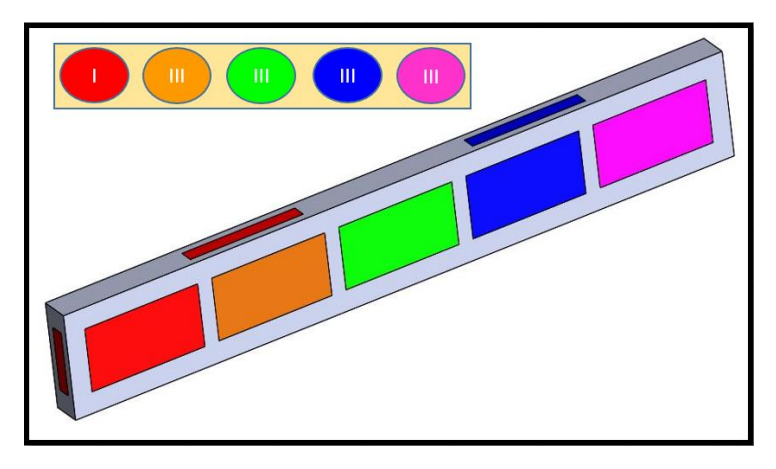

*Figura 154. Aree di misure sviluppate con la CMM.*

# *6.2.2 Pianificazione della misura Provini a Taglio*

I provini per la prova di taglio invece, non sono stati analizzati con la macchina di misure a coordinate CMM ma con un micrometro digitale. Sul provino sono state individuate 3 aree sulla superficie più larga, 3 aree sulla superficie laterale e 3 aree sulla superficie di testa e fine del provino (Fig. 155). Per ogni area è stata effettuata una misura micrometrica.

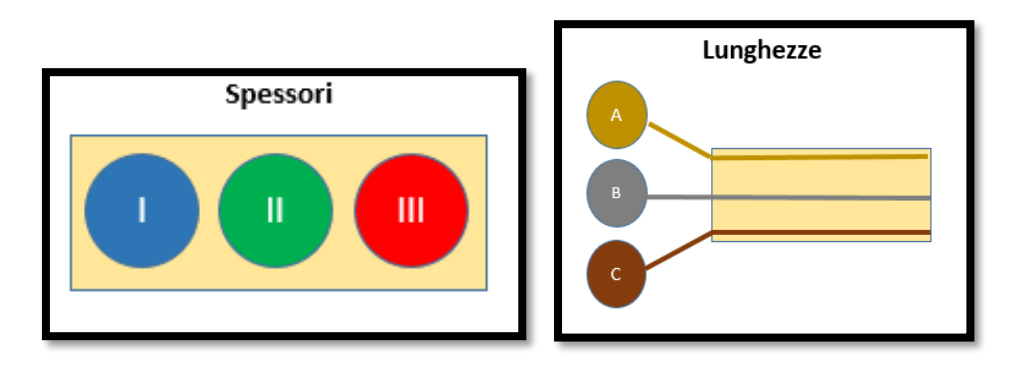

*Figura 155. Aree di misura.*

# 6.3 Analisi dei risultati sperimentali

Si è svolta una analisi numerica e della varianza per tutti i provini che sono stati stampati. Si precisa che i provini per la prova di flessione sono stati misurati con la macchina di misure a coordinate, mentre i provini per la prova di taglio sono stati misurati con un micrometro digitale.

### *6.3.1 Provini per la prova di Flessione*

190 **|** P a g . Dai punti rilevati si è proceduto al calcolo dello spessore, della larghezza e della lunghezza del provino. Il tutto è stato effettuato per i provini a flessione stampati con polvere di PA12 vergine (10 componenti per la stampa 1 e 10 componenti per la stampa 2). In Fig. 156 ÷ 159 sono riportati gli istogrammi delle varie dimensioni geometriche analizzate per i provini realizzati nelle due stampe al livello 0 (z=0 mm) e al livello 1 (z= 50 mm). In particolare nel primo istogramma è riportata la media totale dello spessore rilevata dalle varie zone del provino individuate sulla CMM. Nel secondo istogramma invece è riportato lo spessore

medio delle cinque zone di misura individuate sui provini per tutti i provini di un singolo livello. Nel terzo istogramma è riportata la larghezza media rilevata nelle due zone individuate dalla CMM su tutti e cinque i provini di un livello di stampa, mentre sul quarto istogramma è riportata la lunghezza media rilevata della zona di testa del campione dalla CMM su tutti e cinque i provini di un livello di stampa. Nella tabella 27 che segue è riportato un riepilogo delle medie e deviazioni standard che sono state calcolate.

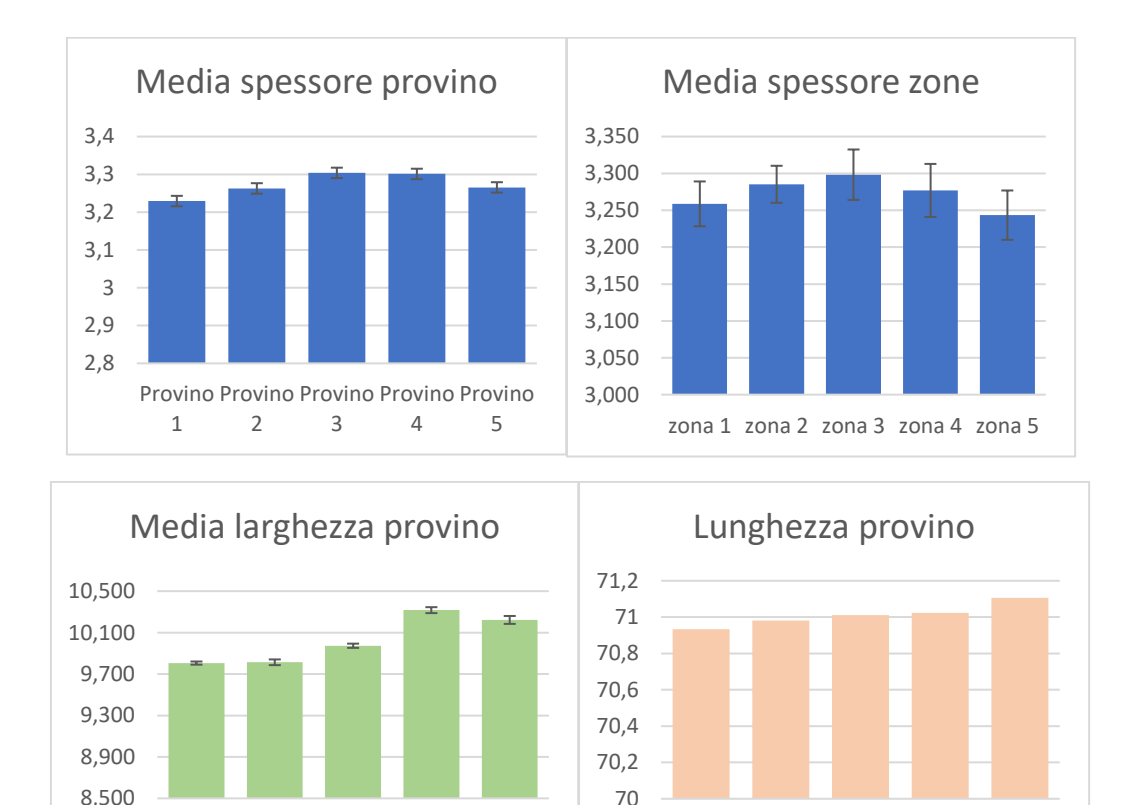

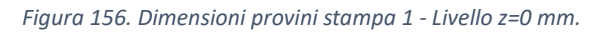

1

2

5

Provino Provino Provino Provino Provino

3

4

1

2

Provino Provino Provino Provino Provino

3

4

5

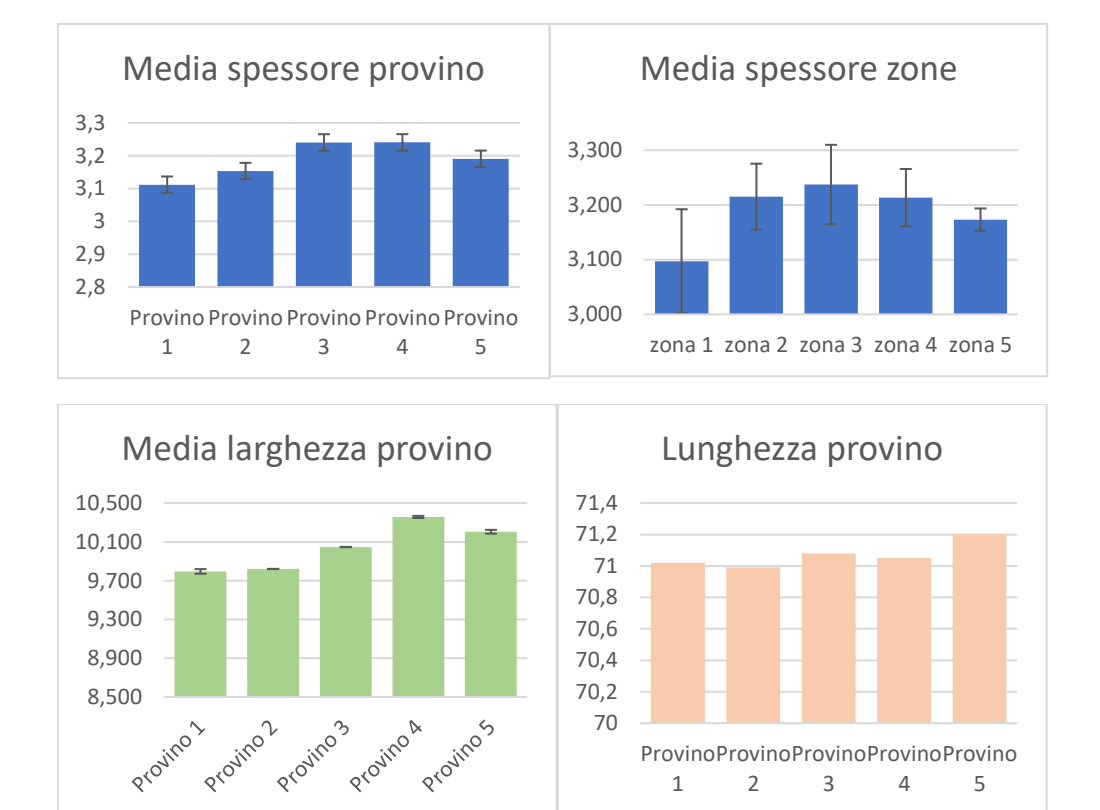

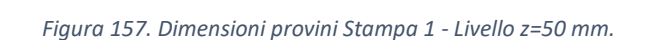

70

1

2

Provino Provino Provino Provino Provino

3

4

5

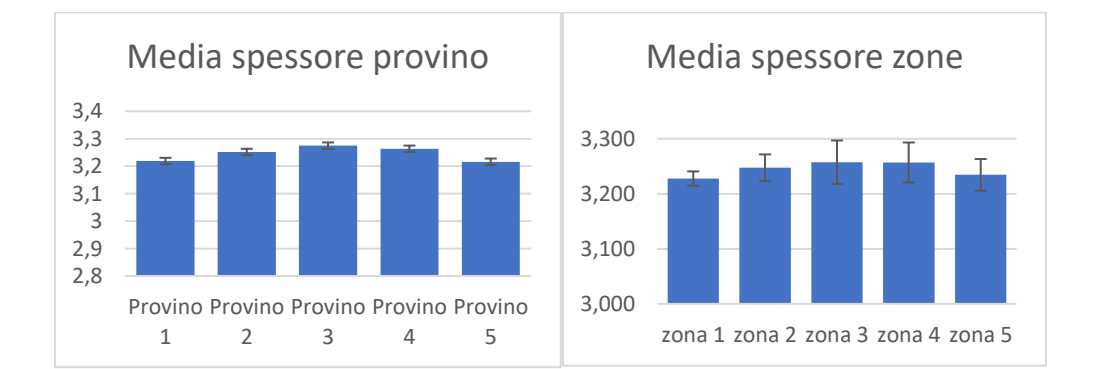

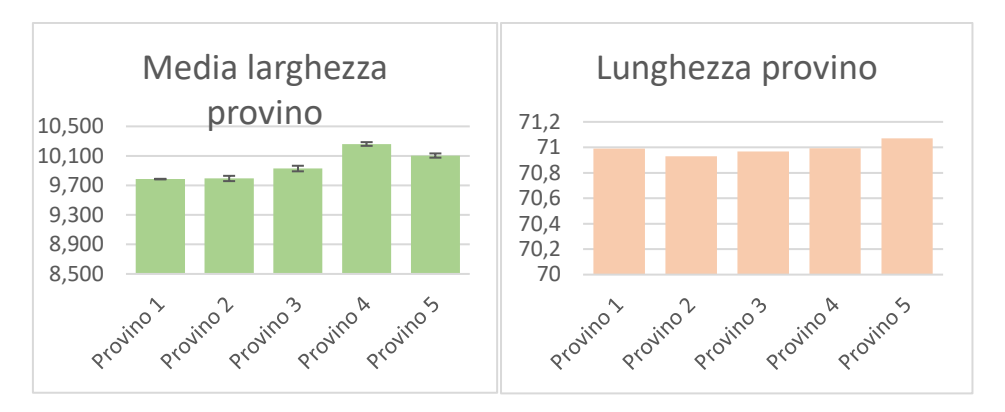

*Figura 158. Dimensioni provini Stampa 2 - Livello z=0 mm.*

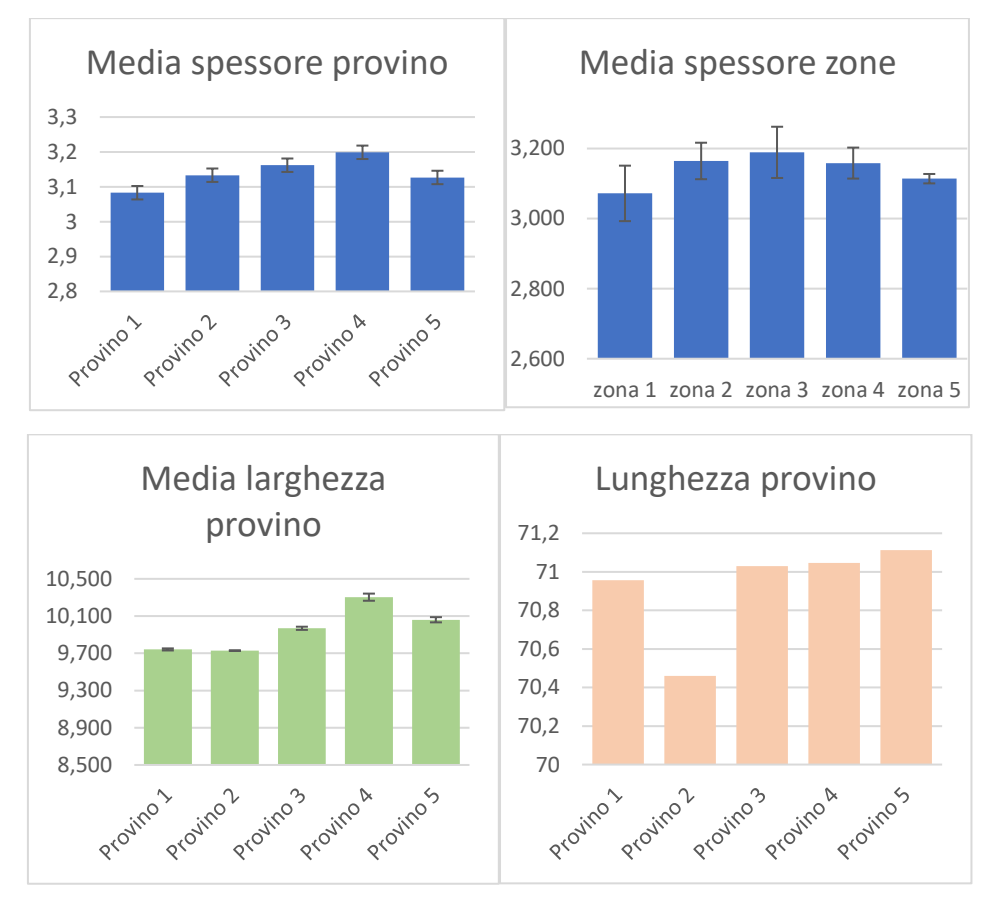

*Figura 159. Dimensioni provini Stampa 2 - Livello z=50 mm.*

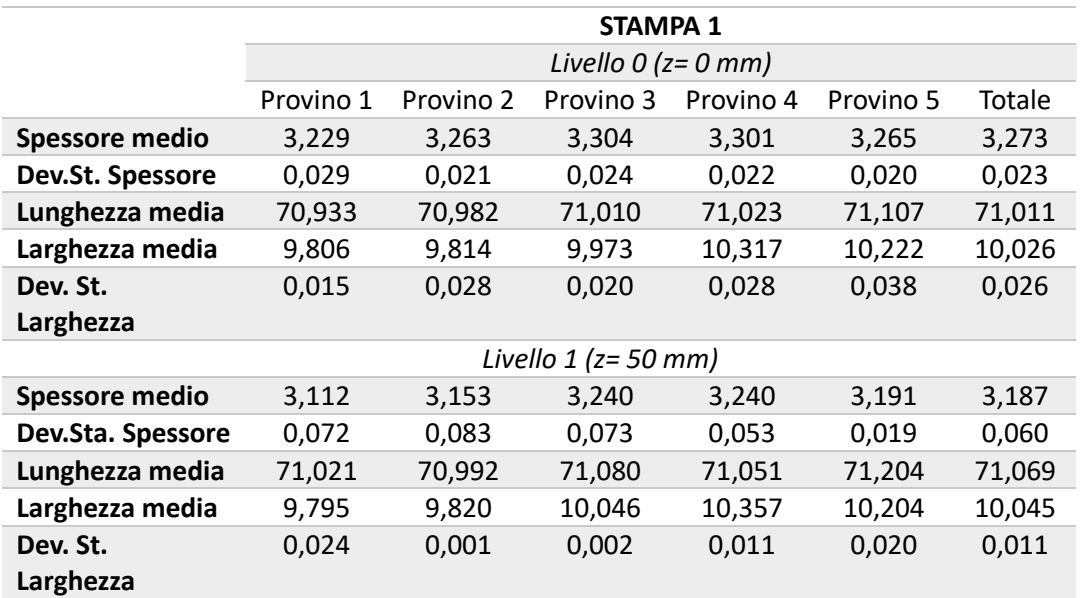

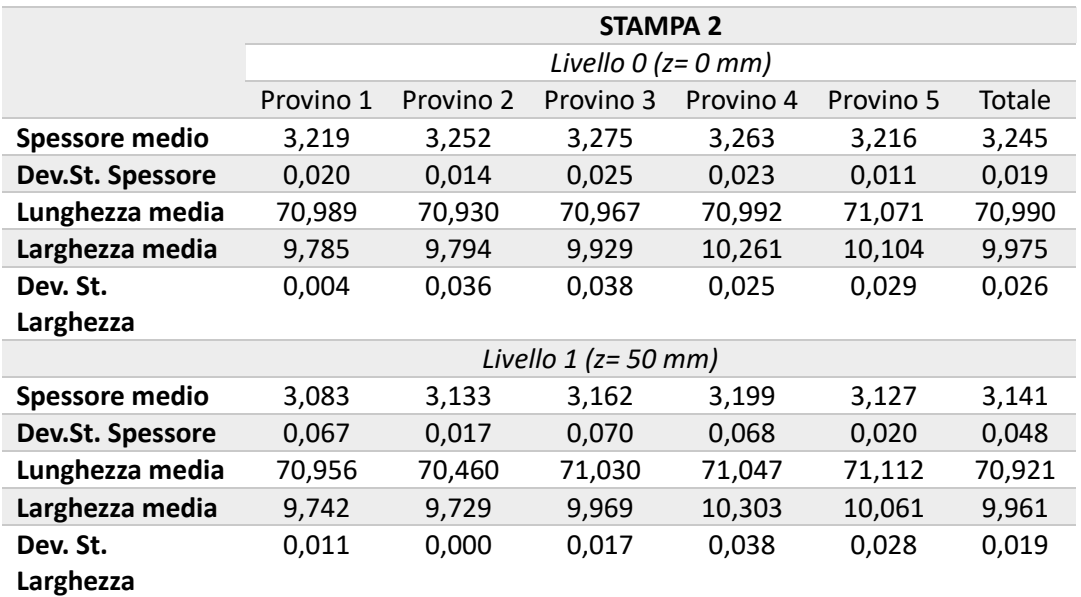

*Tabella 26: Riepilogo misure effettuate.*

Nei grafici sottostanti è possibile evidenziare gli effetti delle tre dimensioni analizzate in funzione del livello di altezza (z) di stampa, della disposizione del provino nell'area di stampa, della ripetizione di stampa e della polvere nuova o usata. Si evince che per quanto riguarda lo spessore (Fig. 160) la stampante si comporta molto bene, infatti non c'è differenza dimensionale tra i provini costruiti alla base (z=0 mm) e quelli costruiti ad una altezza z=50 mm. Non c'è differenza dimensionale nell'usare polvere nuova o usata, il sistema di stampa è anche ripetibile e si riscontrano solo delle dimensioni più precise dei provini costruiti al centro della stampa rispetto a quelli esterni. Per quanto riguarda la larghezza e la lunghezza dei provini invece (Fig. 161 e 162) la stampante si comporta bene anche se si nota una particolare differenza tra i provini stampati con polvere nuova ed usata. Non c'è differenza dimensionale tra i provini costruiti alla base (z=0 mm) e quelli costruiti ad una altezza z=50 mm, il sistema di stampa è ripetibile e si riscontrano solo delle dimensioni più precise dei provini costruiti al centro della stampa rispetto a quelli esterni.

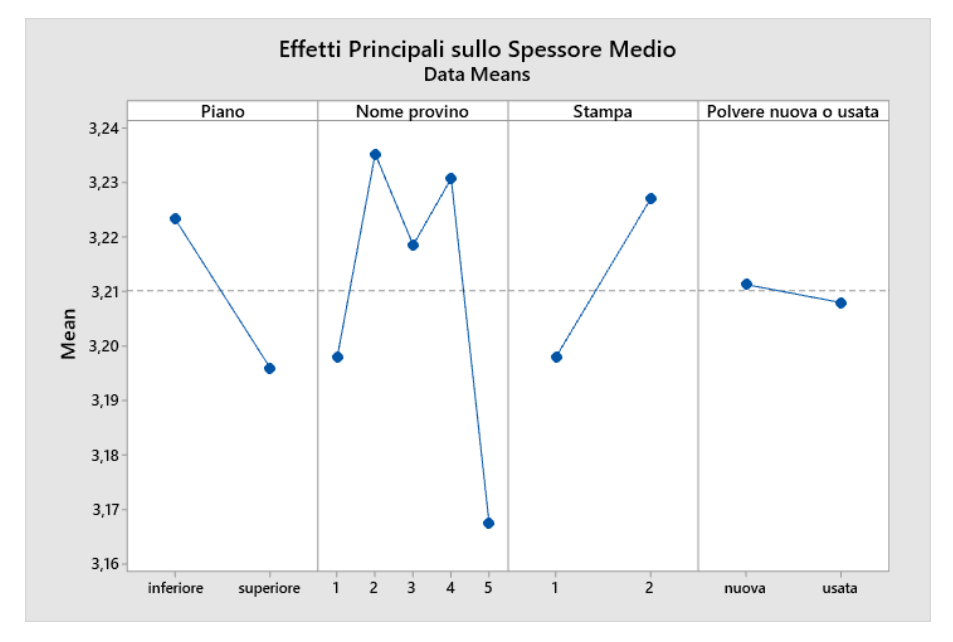

*Figura 160. Effetti principali sullo spessore dei provini a flessione.*

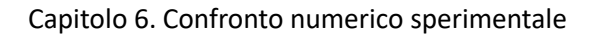

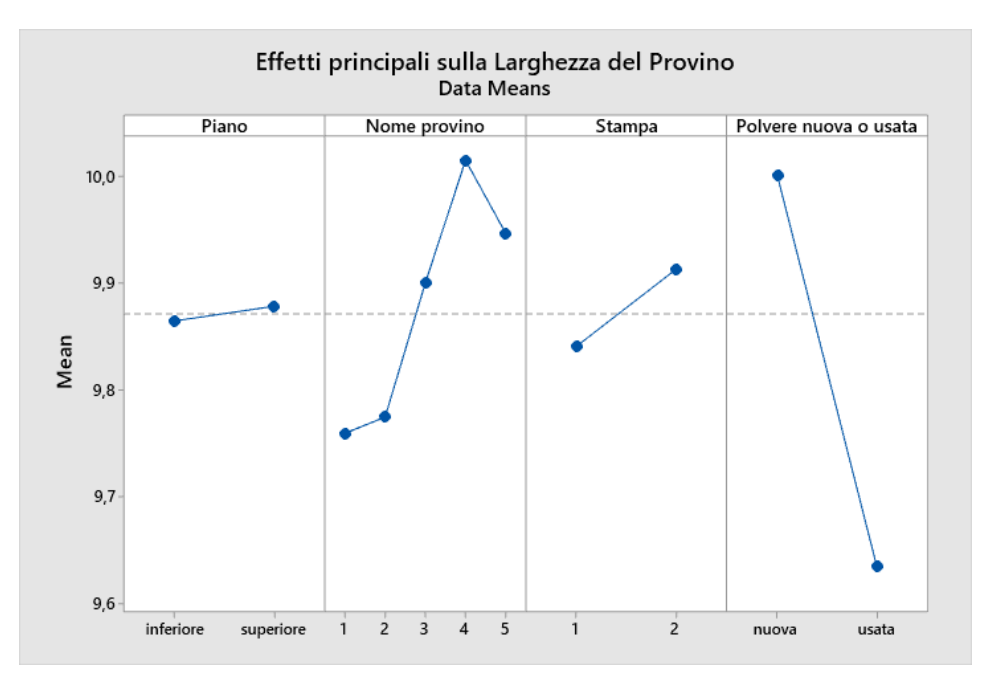

*Figura 161. Effetti principali sulla larghezza dei provini a flessione.*

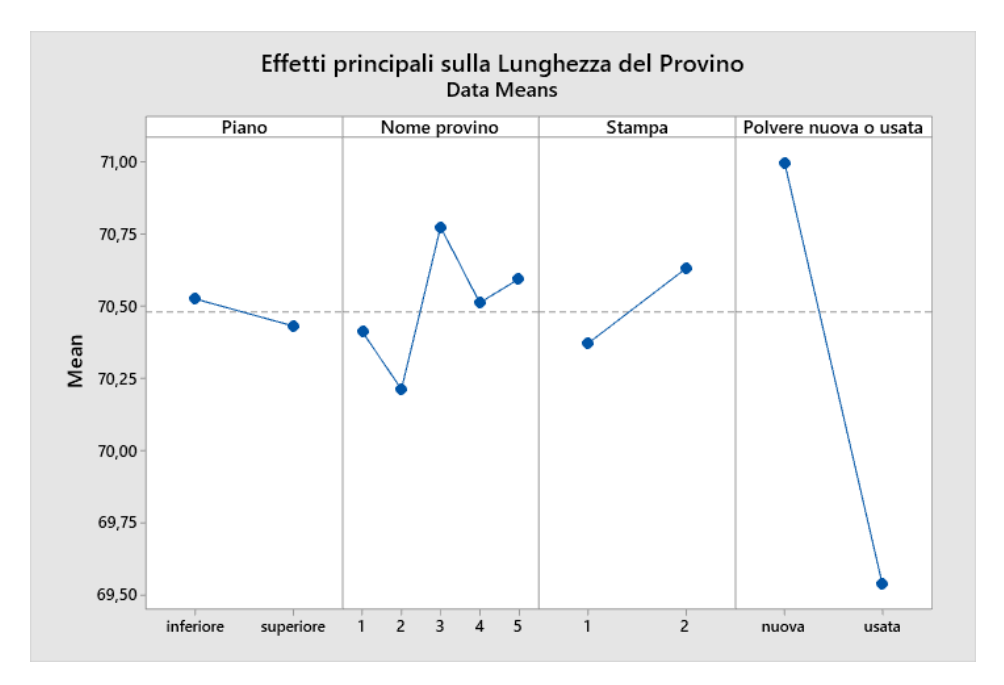

*Figura 162. Effetti principali sulla lunghezza dei provini a flessione.*

#### *6.3.2 Provini per la prova di Taglio*

Per ogni area individuata si è proceduto alla misura dello spessore, della larghezza e della lunghezza del provino. Il tutto è stato effettuato per i provini a taglio stampati con polvere di PA12 vergine (12 componenti per la stampa 1 e 6 componenti per la stampa 2 in quanto i provini del livello superiori non sono stati stampati a causa di un errore hardware della stampante). In Fig. 163, 164 e 165 sono riportati gli istogrammi delle varie dimensioni geometriche analizzate per i provini realizzati nelle due stampe al livello 0 (z=0 mm) e al livello z di 50 mm. In particolare il primo istogramma mostra lo spessore medio rilevato con il micrometro sulle tre aree prese inconsiderazione in fase di pianificazione, il secondo istogramma invece mostra la media per tutti i provini di un singolo livello delle tre aree di misura effettuate, il terzo istogramma mostra la larghezza media rilevata con lo strumento di misura sulle tre aree prese inconsiderazione in fase di pianificazione della misura e infine il quarto istogramma mostra la lunghezza rilevata considerando sempre le misure pianificate sul provino.

Nella tabella 28 che segue è riportato un riepilogo delle medie e deviazioni standard che sono state calcolate.

Successivamente, nei grafici più avanti riportati è possibile evidenziare gli effetti delle tre dimensioni analizzate in funzione del livello di altezza (z) di stampa, della disposizione del provino nell'area di stampa e della ripetizione di stampa. Si evince che per quanto riguarda lo spessore (Fig. 166) la stampante si comporta bene, infatti la differenza dimensionale tra i provini costruiti alla base (z=0 mm) e quelli costruiti ad una altezza z=50 mm è minima. Il sistema di stampa è anche ripetibile e si riscontrano dimensioni più precise dei provini costruiti al centro della stampa rispetto a quelli esterni. Per quanto riguarda la larghezza e la lunghezza dei provini invece (Fig. 167 e 168) la stampante si comporta bene anche se si nota una particolare precisione per i provini costruiti nella zona centrale dell'area di stampa. Non c'è differenza dimensionale tra i provini costruiti alla base (z=0 mm) e quelli costruiti ad una altezza z=50 mm, il sistema di stampa è ripetibile.

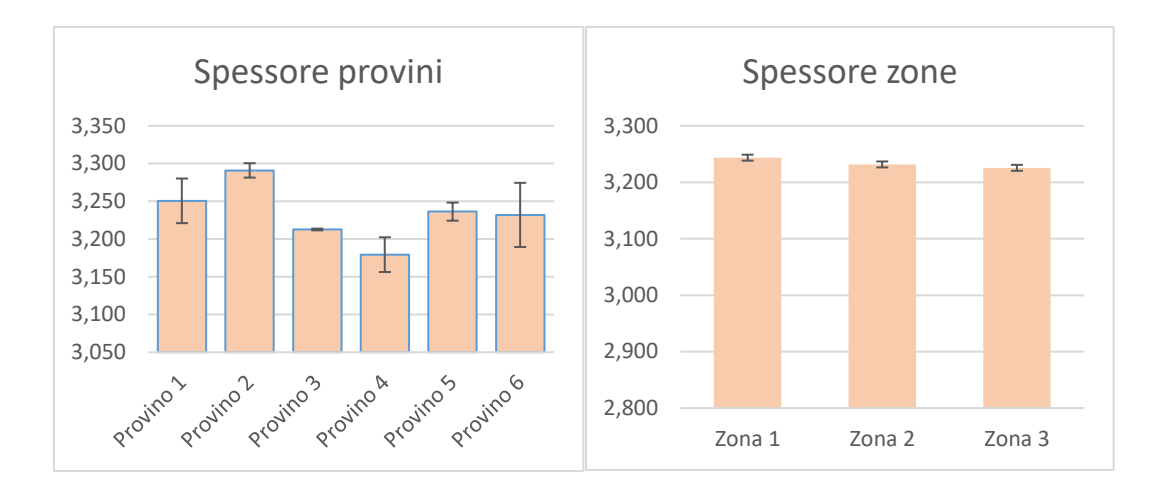

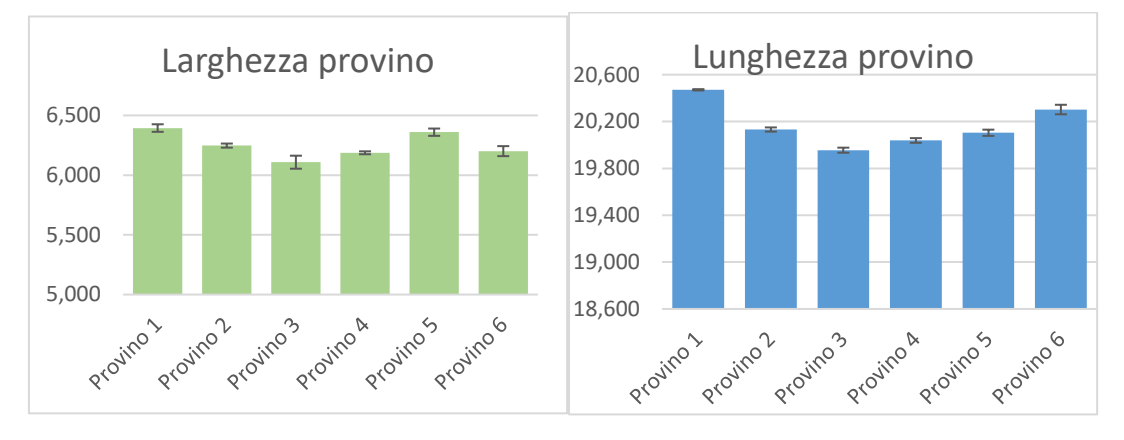

*Figura 163. Dimensioni provini Stampa 1 - Livello z=0 mm.*

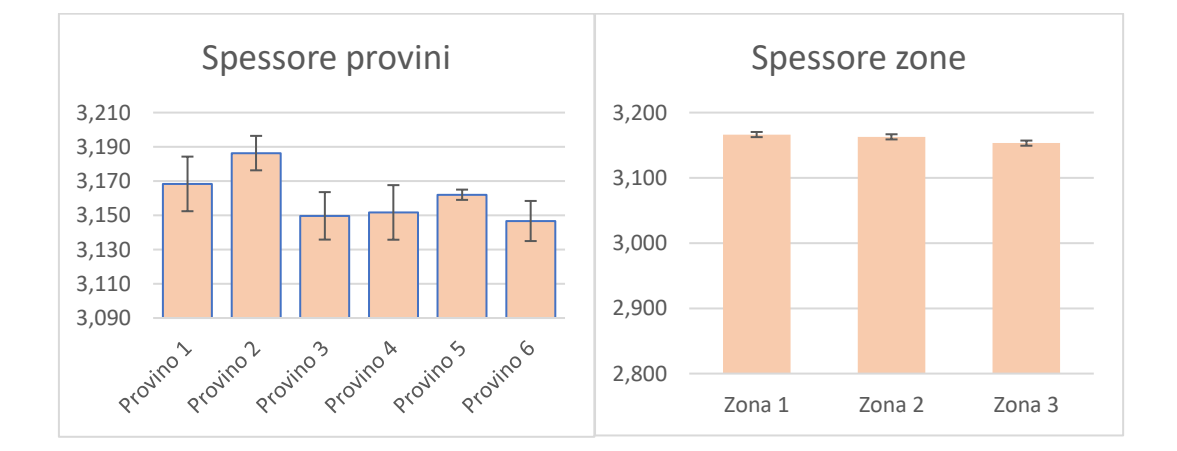

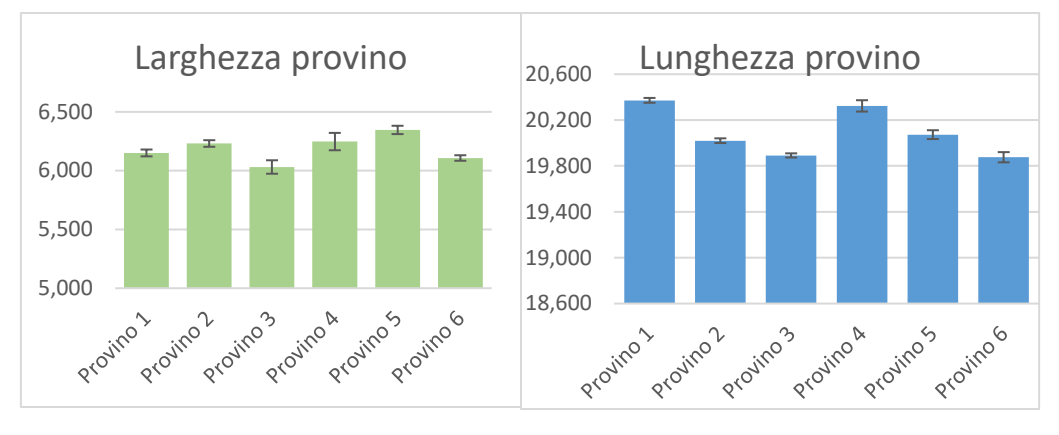

Capitolo 6. Confronto numerico sperimentale

*Figura 164. Dimensioni provini Stampa 1 - Livello z=50 mm.*

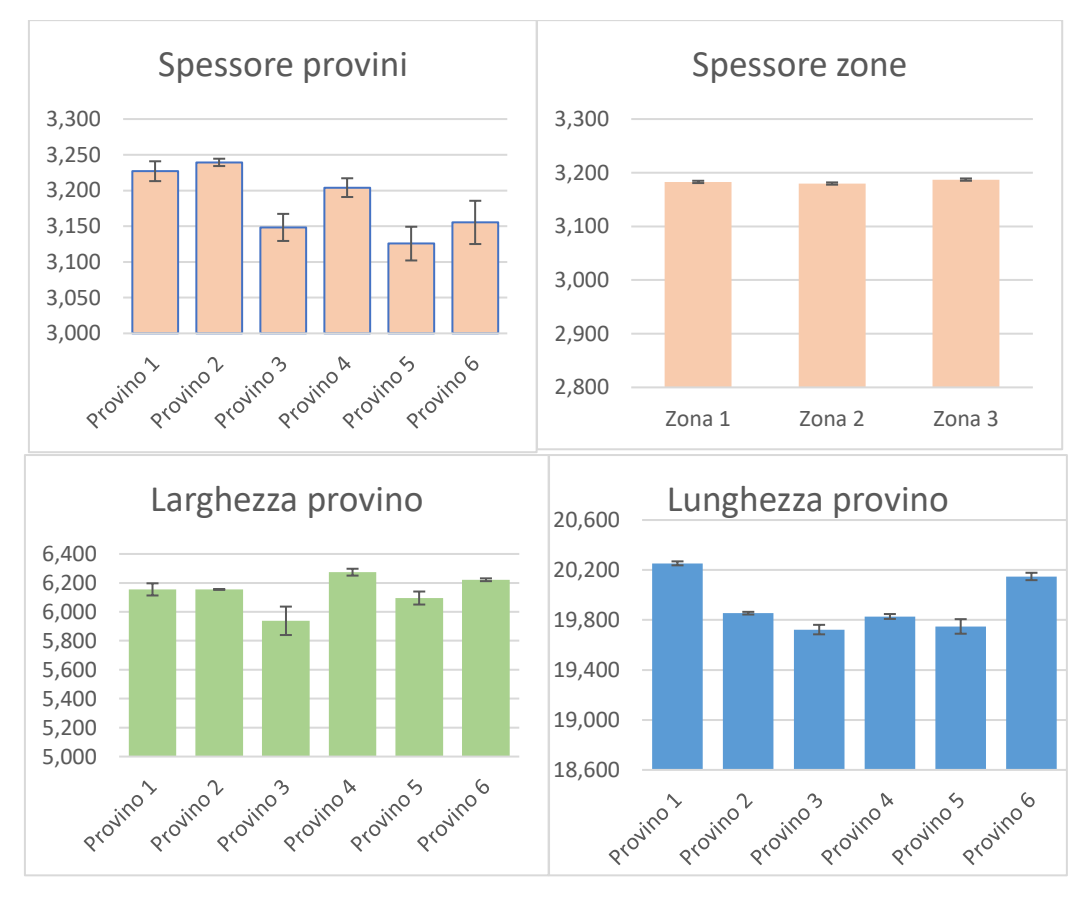

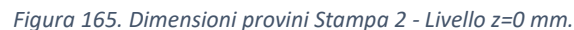

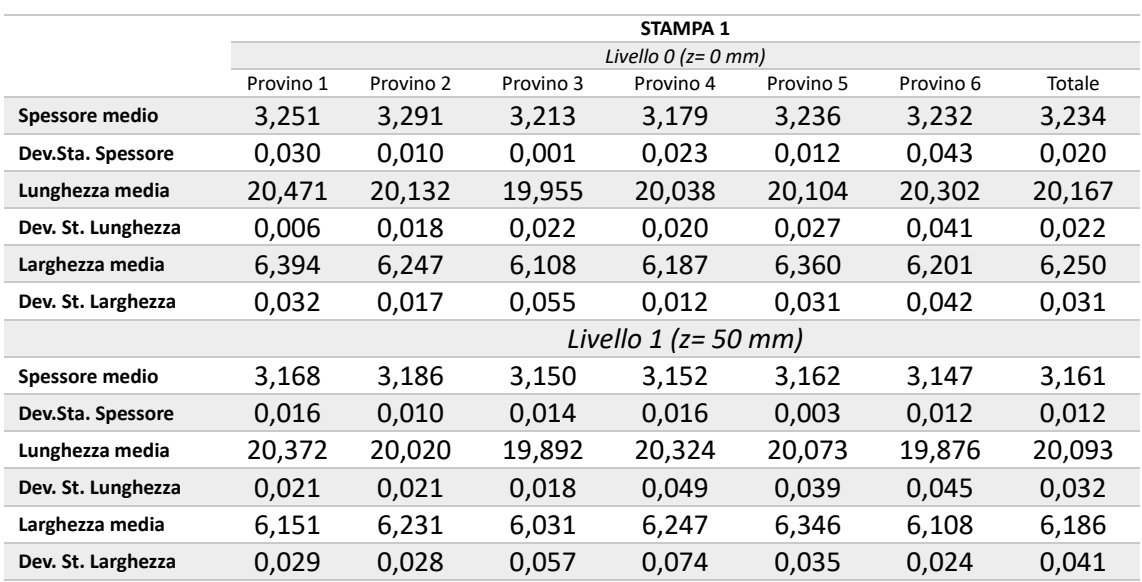

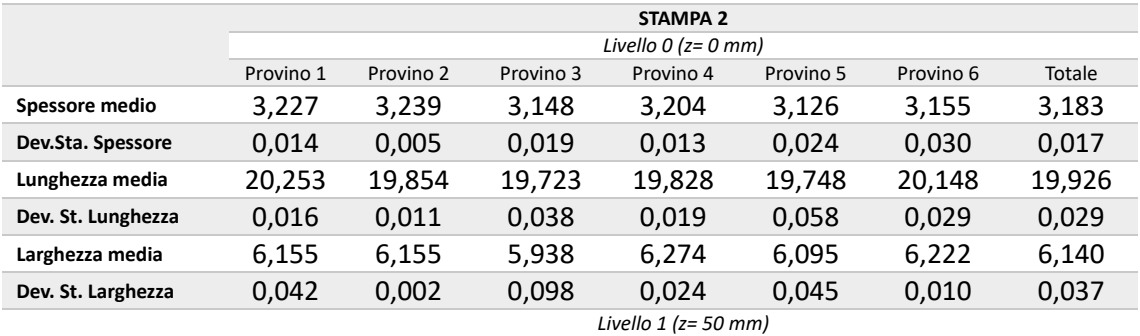

**Spessore medio**

**Dev.Sta. Spessore**

**Lunghezza media**

**Dev. St. Lunghezza**

**Larghezza media**

**Dev. St. Larghezza**

*Tabella 27: Riepilogo misure effettuate.*

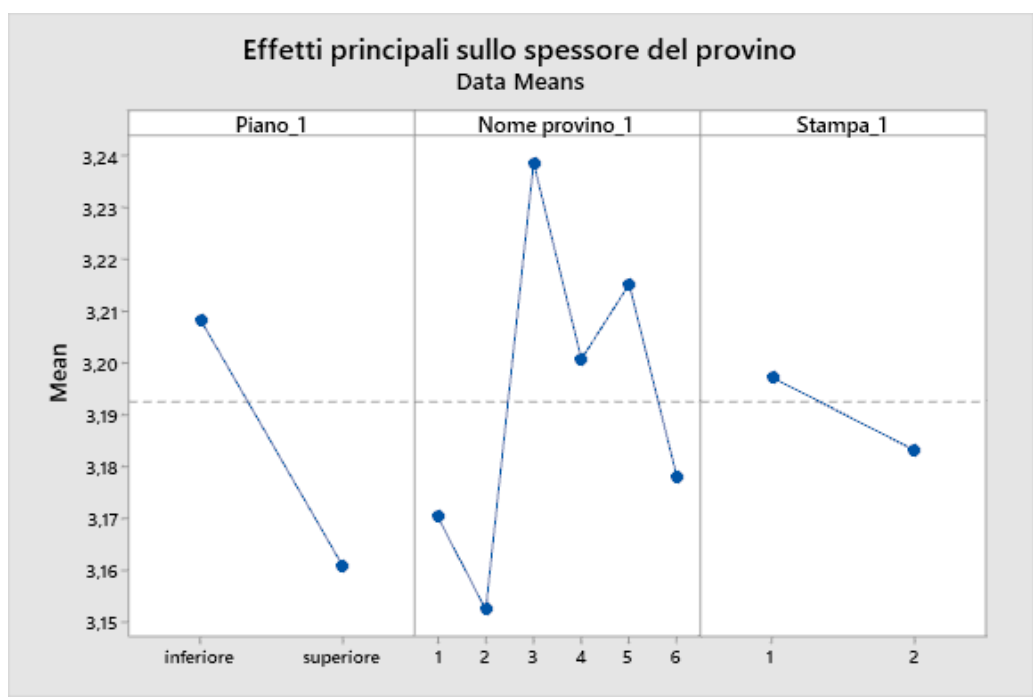

*Figura 166. Effetti principali sullo spessore dei provini di taglio.*

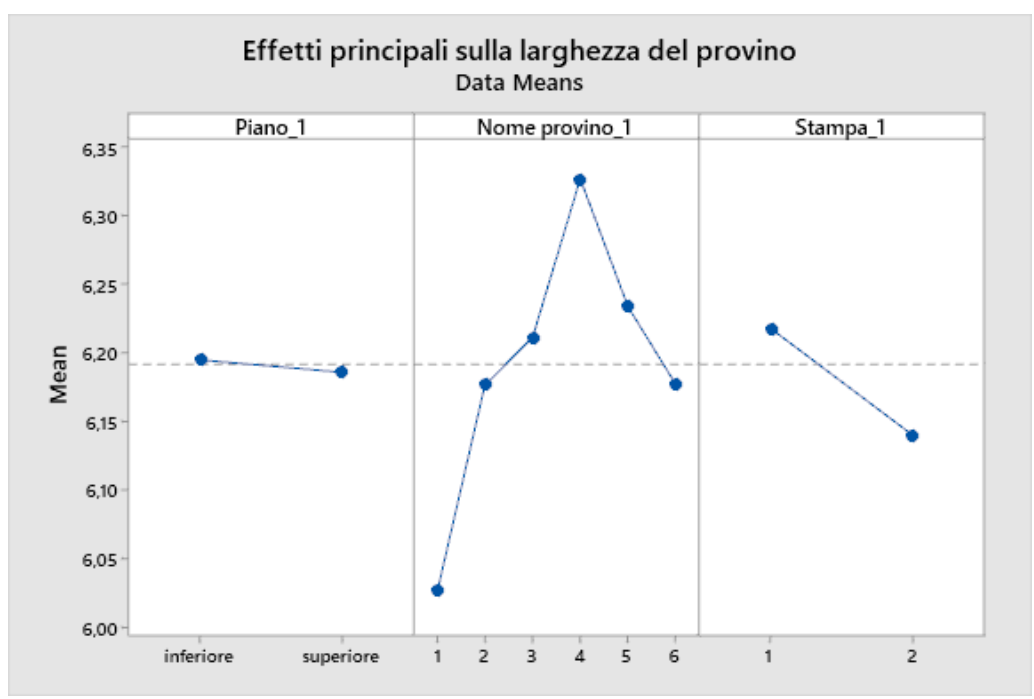

*Figura 167. Effetti principali sulla larghezza dei provini a taglio.*

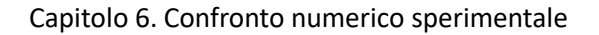

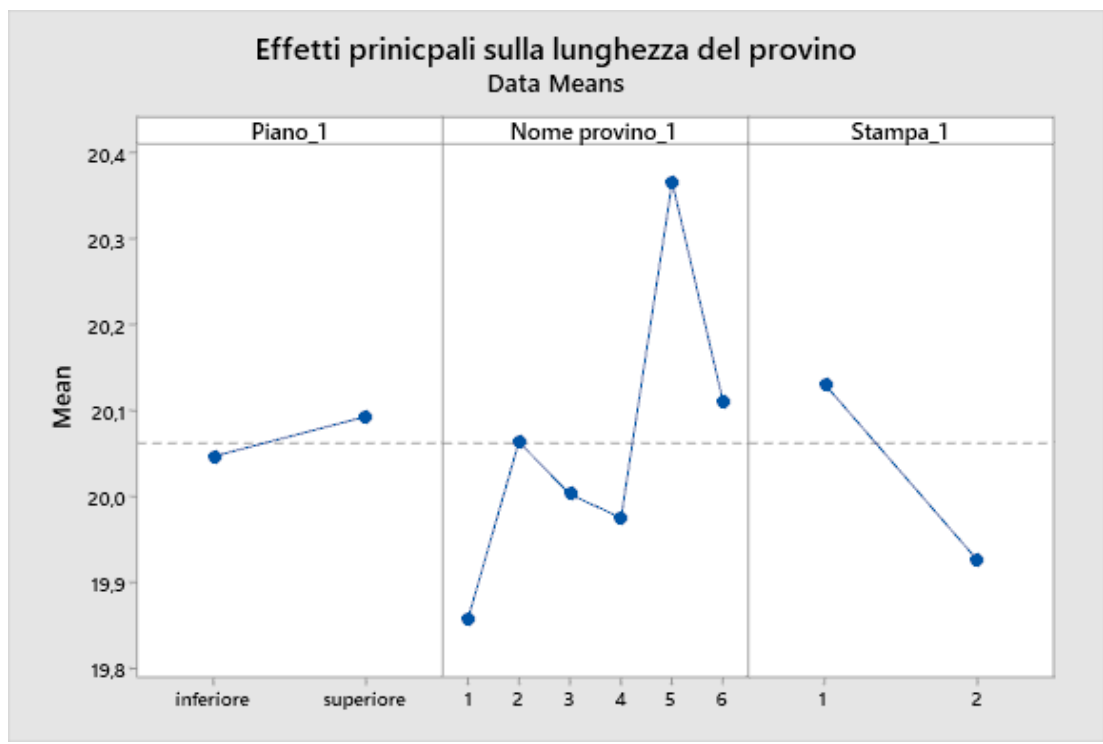

*Figura 168. Effetti principali sulla lunghezza dei provini a taglio.*

# 6.4 Confronto numerico sperimentale

Dal confronto dei risultati numerici con quelli sperimentali, per tutte le simulazioni, si è provveduto a costruire dei grafici che identifichino le differenze dimensionali di spessore, larghezza e lunghezza dei provini realizzati per prove di flessione e prove di taglio. Di seguito, nelle tabelle 29÷32 sono riportati i dati numerici ottenuti effettuando le due simulazioni per la prova di flessione e le due simulazioni per la prova di taglio espletate nel capitolo precedente in confronto con i dati sperimentali citati nei paragrafi antecedenti.

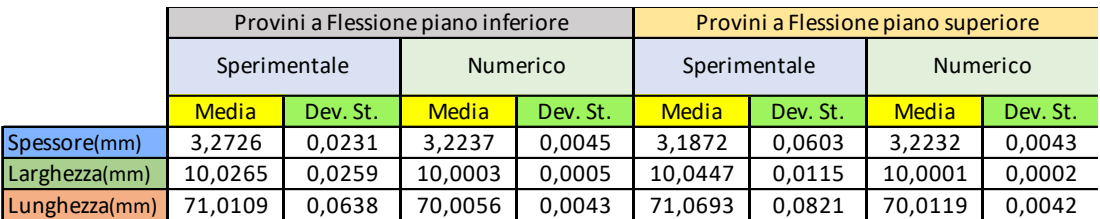

*Tabella 28: Simulazione: Stampante SLS generica - polvere PA12 generica.*

|               |              |          | Provini a Flessione piano inferiore |          | Provini a Flessione piano superiore |          |                 |          |  |
|---------------|--------------|----------|-------------------------------------|----------|-------------------------------------|----------|-----------------|----------|--|
|               | Sperimentale |          | <b>Numerico</b>                     |          | Sperimentale                        |          | <b>Numerico</b> |          |  |
|               | <b>Media</b> | Dev. St. | <b>Media</b>                        | Dev. St. | <b>Media</b>                        | Dev. St. | <b>Media</b>    | Dev. St. |  |
| Spessore(mm)  | 3,2726       | 0,0231   | 3,2135                              | 0,0046   | 3.1872                              | 0,0603   | 3.2148          | 0,0041   |  |
| Larghezza(mm) | 10,0265      | 0,0259   | 9,9986                              | 0,0001   | 10.0447                             | 0,0115   | 9,9986          | 0,0005   |  |
| Lunghezza(mm) | 71,0109      | 0,0638   | 70,0119                             | 0,0019   | 71,0693                             | 0,0821   | 70,0066         | 0,0032   |  |

*Tabella 29. Simulazione: Stampante SLS SintratecKit - polvere PA12 Sintratec.*

|               |              | Provini a Taglio piano inferiore |              | Provini a Taglio piano superiore |              |          |                 |          |
|---------------|--------------|----------------------------------|--------------|----------------------------------|--------------|----------|-----------------|----------|
|               | Sperimentale |                                  | Numerico     |                                  | Sperimentale |          | <b>Numerico</b> |          |
|               | <b>Media</b> | Dev. St.                         | <b>Media</b> | Dev. St.                         | <b>Media</b> | Dev. St. | <b>Media</b>    | Dev. St. |
| Spessore(mm)  | 3.2337       | 0.0196                           | 3.2227       | 0.0035                           | 3.1608       | 0.0118   | 3,2000          | 0,0220   |
| Larghezza(mm) | 6.2496       | 0,0313                           | 6.4027       | 0.0114                           | 6,1857       | 0.0412   | 6,4080          | 0,0110   |
| Lunghezza(mm) | 20,1671      | 0.0220                           | 20.0409      | 0,0382                           | 20,0928      | 0.0321   | 20,0390         | 0,1210   |

*Tabella 30. Simulazione: Stampante SLS generica - polvere PA12 generica.*

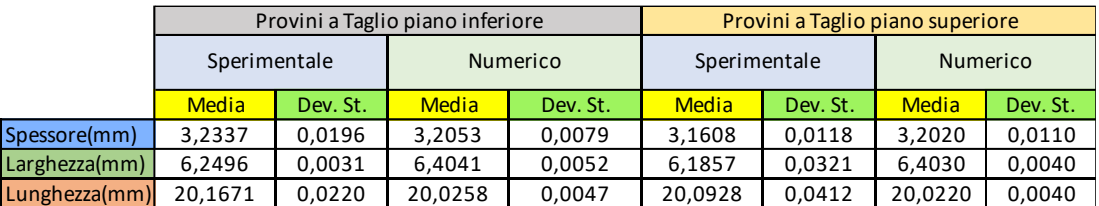

*Tabella 31. Simulazione: Stampante SLS SintratecKit - polvere PA12 Sintratec.*

Attraverso una serie di istogrammi (Fig. 169÷172), si è controllato l'andamento degli spessori per tutte le simulazioni effettuate sui provini realizzati per la prova di flessione e la prova di taglio, si può osservare che a parità di provino la differenza tra i dati numerici e quelli sperimentali sono del tutto trascurabili e che non risulta una sostanziale differenza tra i provini costruiti sul piano inferiore e quelli del piano superiore.

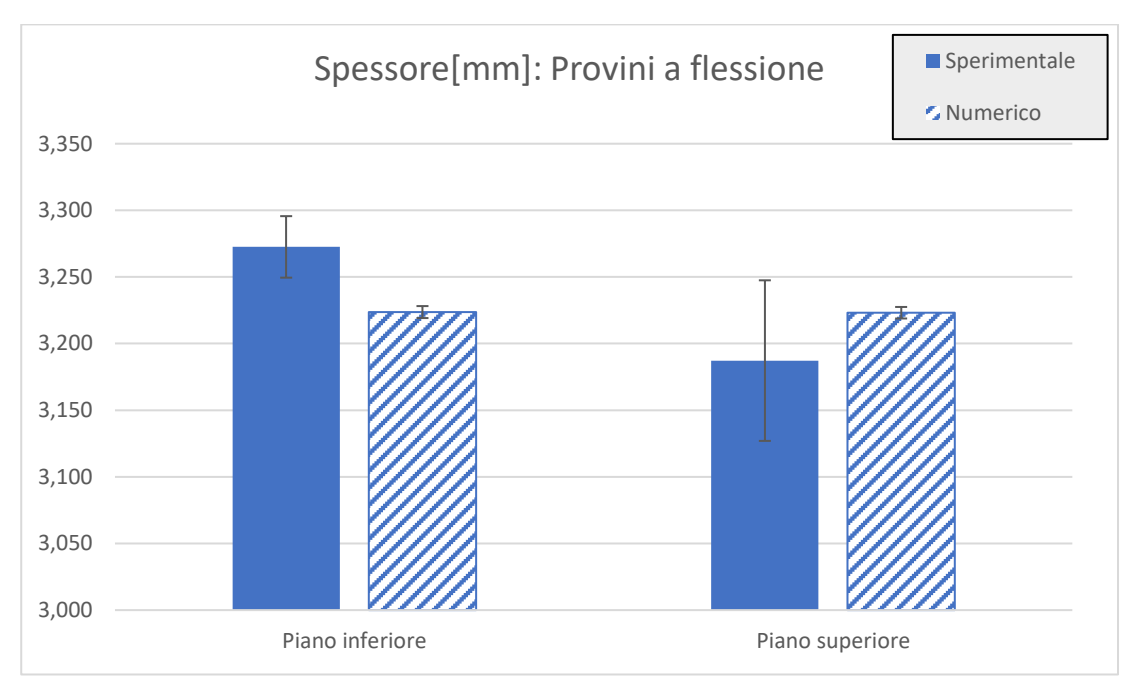

*Figura 169. Stampante SLS generica - polvere PA12 Generica.*

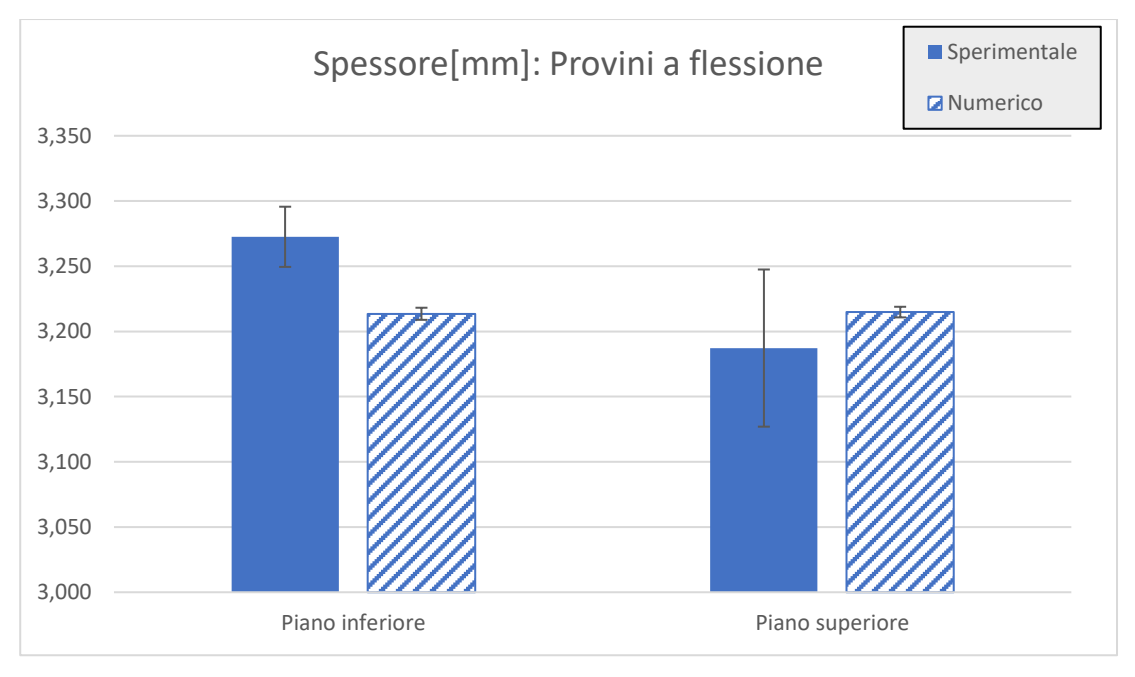

*Figura 170. Stampante SLS SintratecKit - polvere Sintratec PA12.*

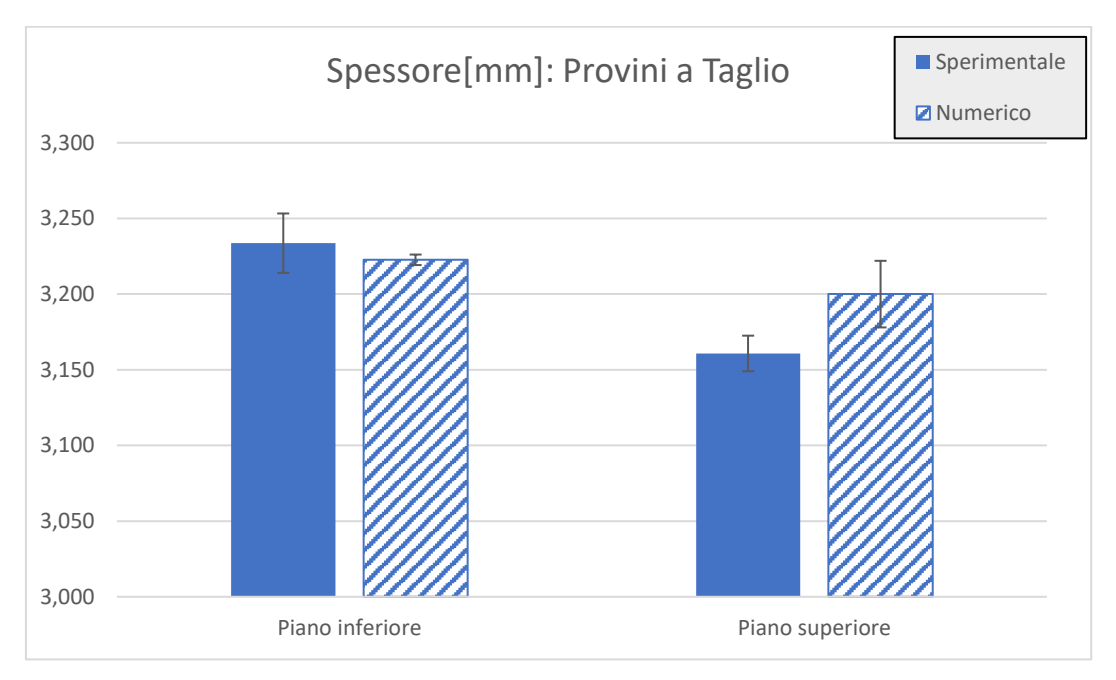

*Figura 171. Stampante SLS generica - polvere generica PA12.*

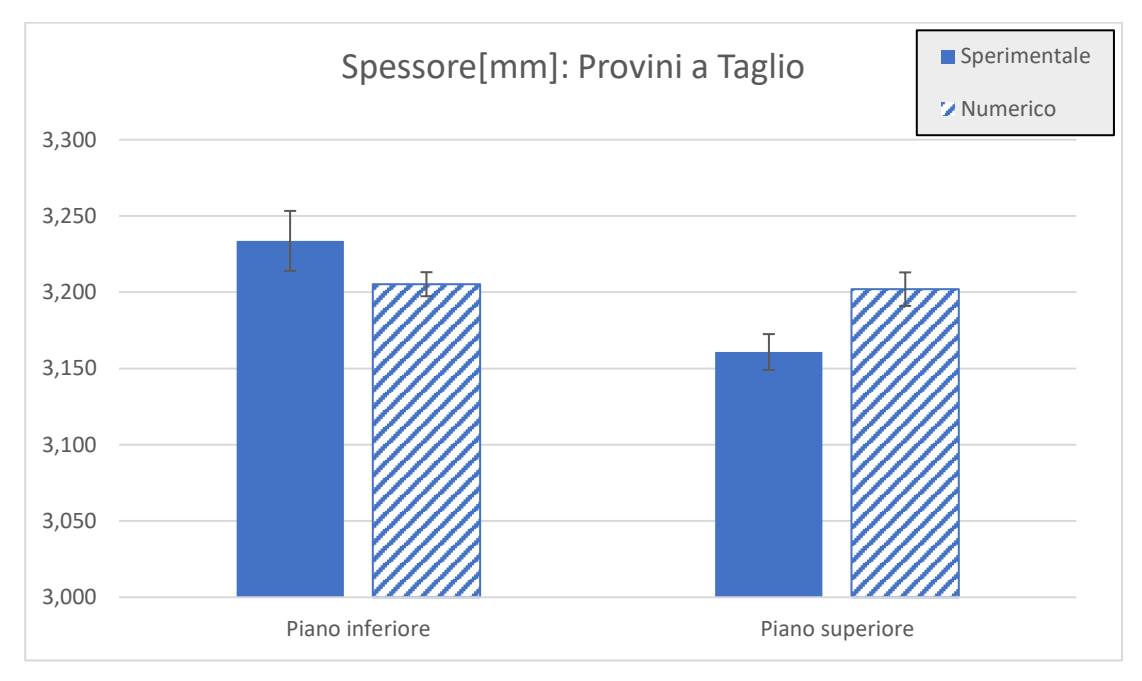

*Figura 172. Stampante SLS SintratecKit – polvere Sintratec PA12.*

Nei grafici successivi (Fig. 173÷176) sono riportati gli andamenti delle larghezze, si può notare che nei provini a flessione la misura sperimentale risulta essere leggermente maggiore rispetto al numerico, cosa che non avviene nei provini a taglio dove la larghezza numerica è maggiore della sperimentale, ma in tutti e due i casi questa differenza, essendo irrisoria, risulta essere del tutto trascurabile sia sul piano superiore che inferiore. Infine per la misura della lunghezza sono stati riportati i diagrammi sottostanti (Fig. 177÷180), dove si nota differenza di poco più dell'1% tra la misura dello sperimentale e numerico solo per i provini a flessione, per i provini per la prova di taglio invece le differenze sono del tutto trascurabili.

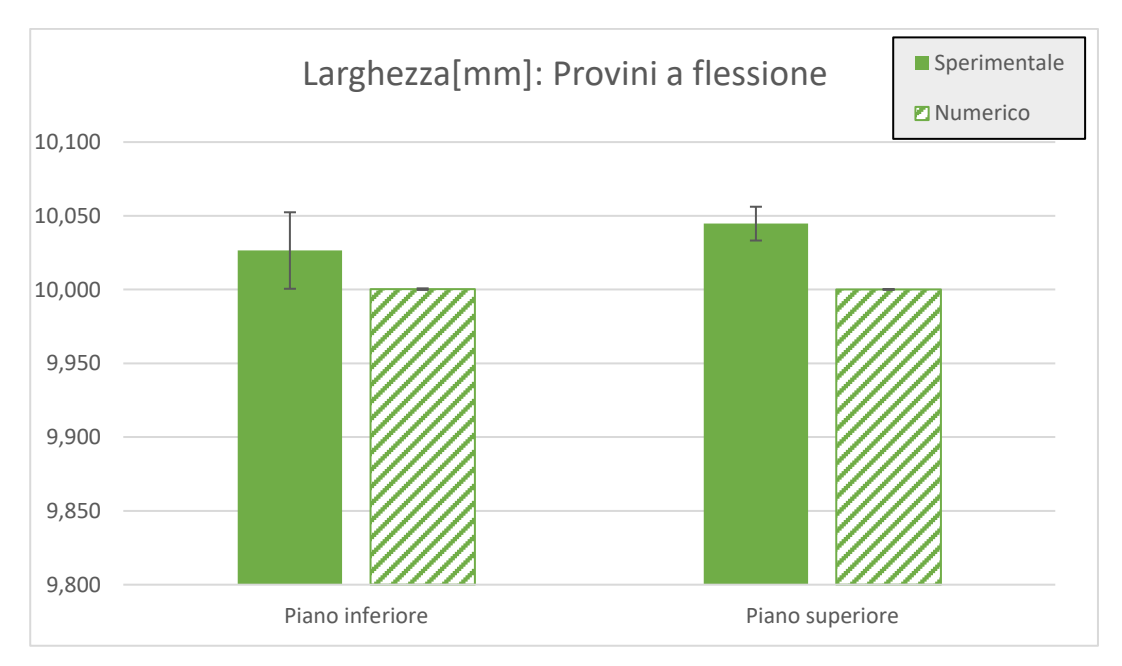

*Figura 173. Stampante SLS generica - polvere generica PA12.*

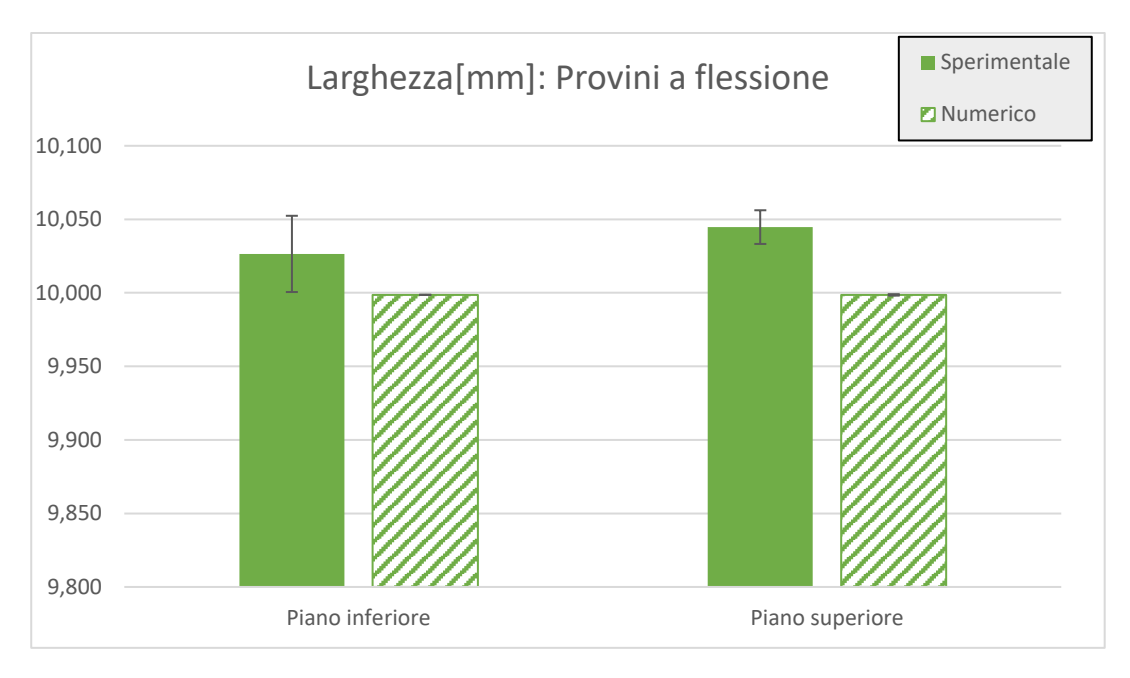

*Figura 174. Stampante SLS SintratecKit - polvere Sintratec PA12.*

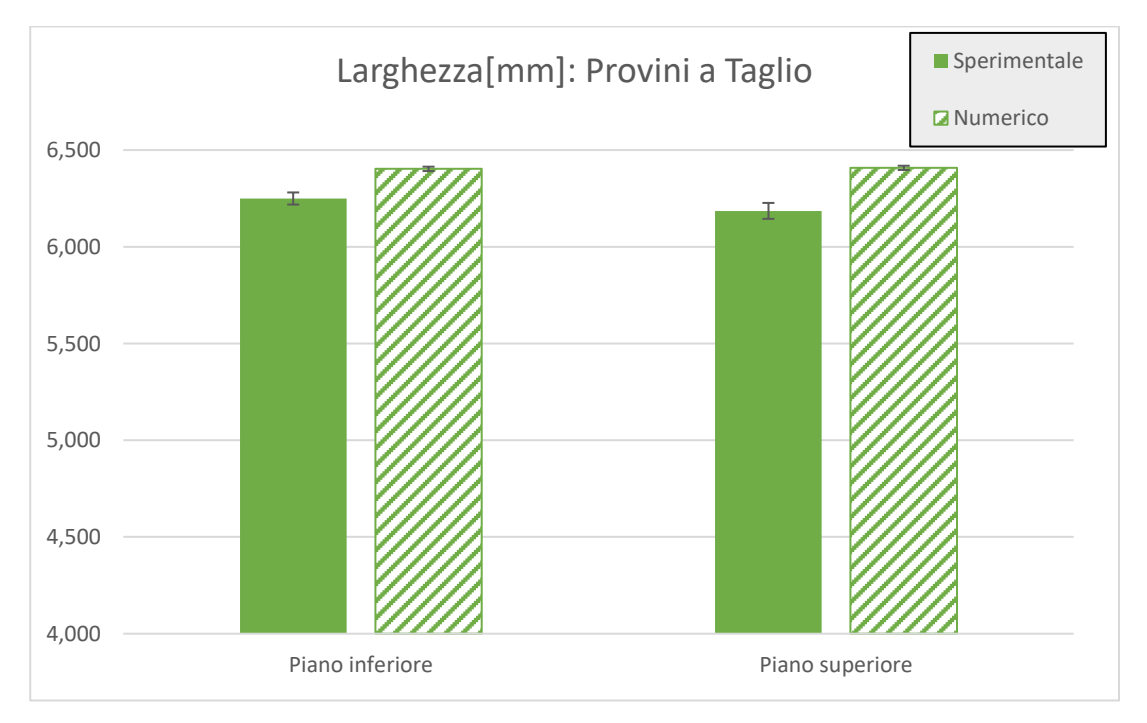

*Figura 175. Stampante SLS generica - polvere generica PA12.*

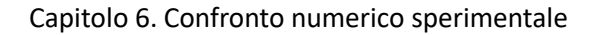

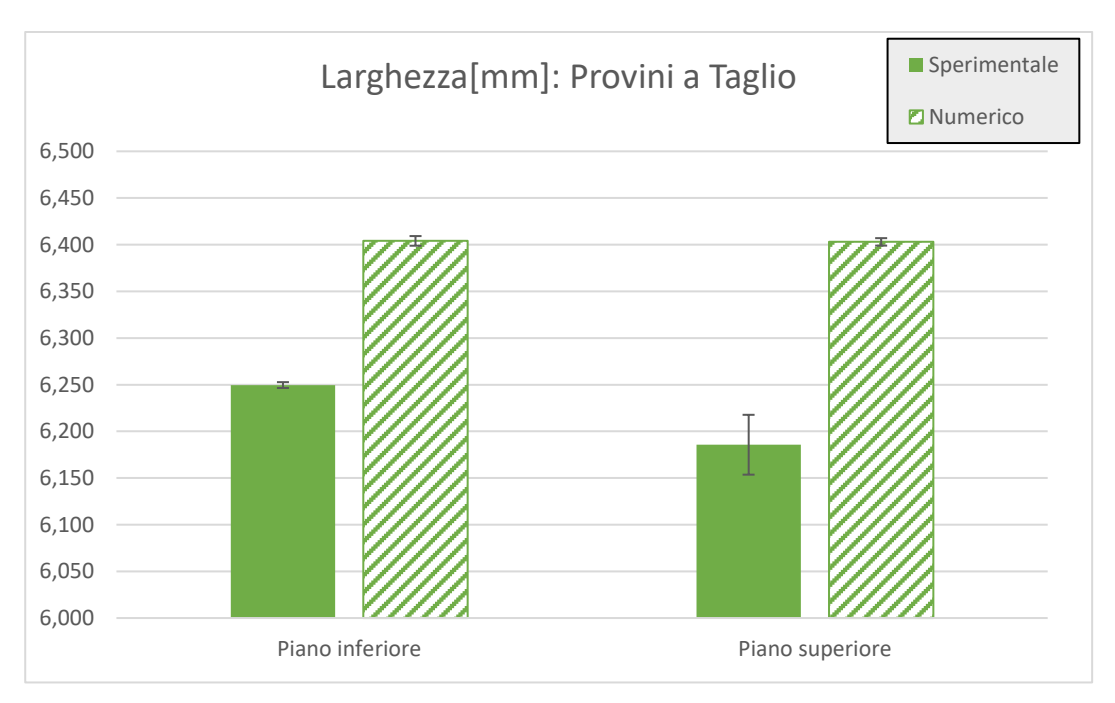

*Figura 176. Stampante SLS SintratecKit - polvere Sintratec PA12.*

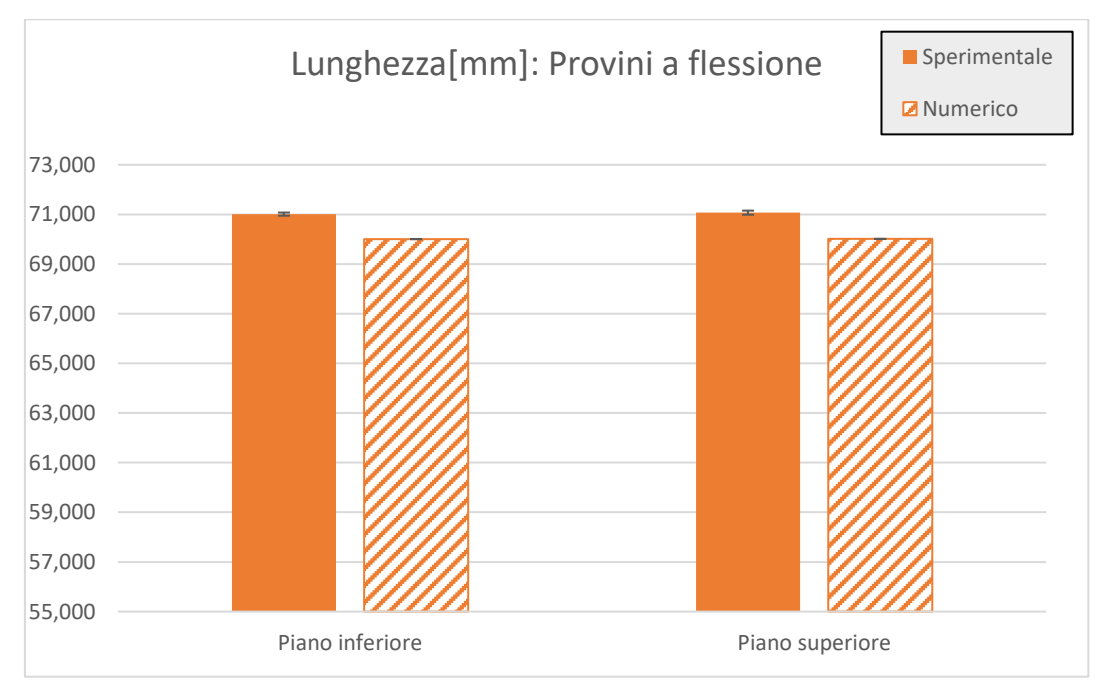

*Figura 177. Stampante SLS generica - polvere generica PA12.*

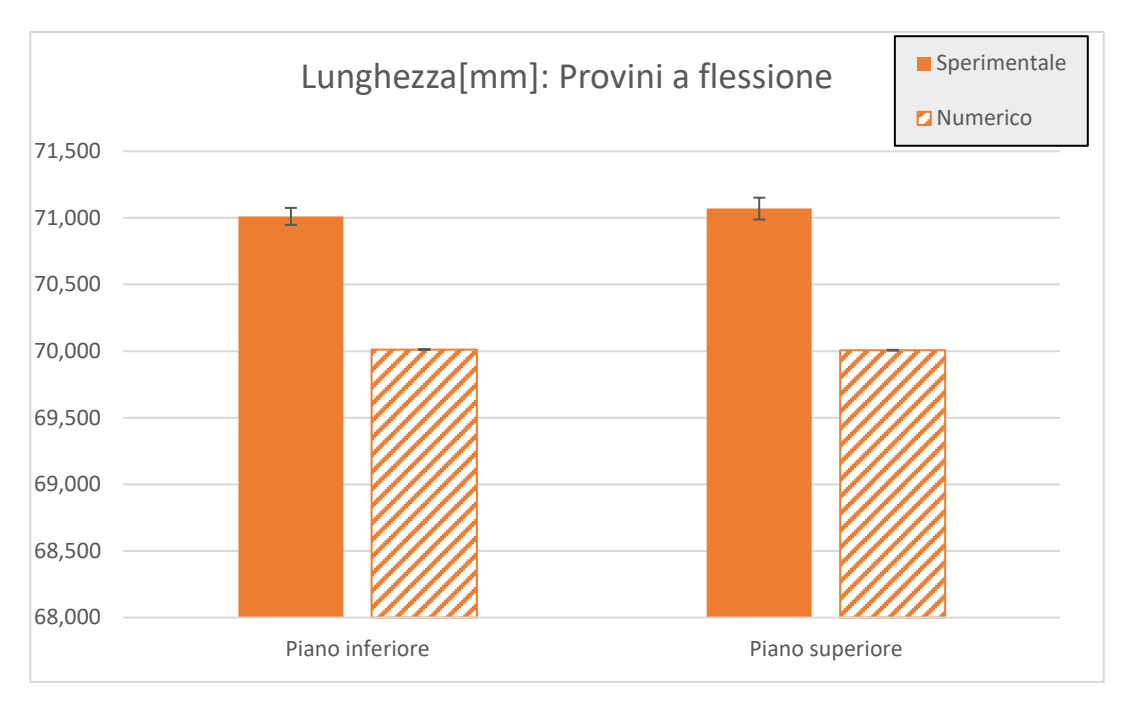

*Figura 178. Stampante SLS SintratecKit - polvere Sintratec PA12.*

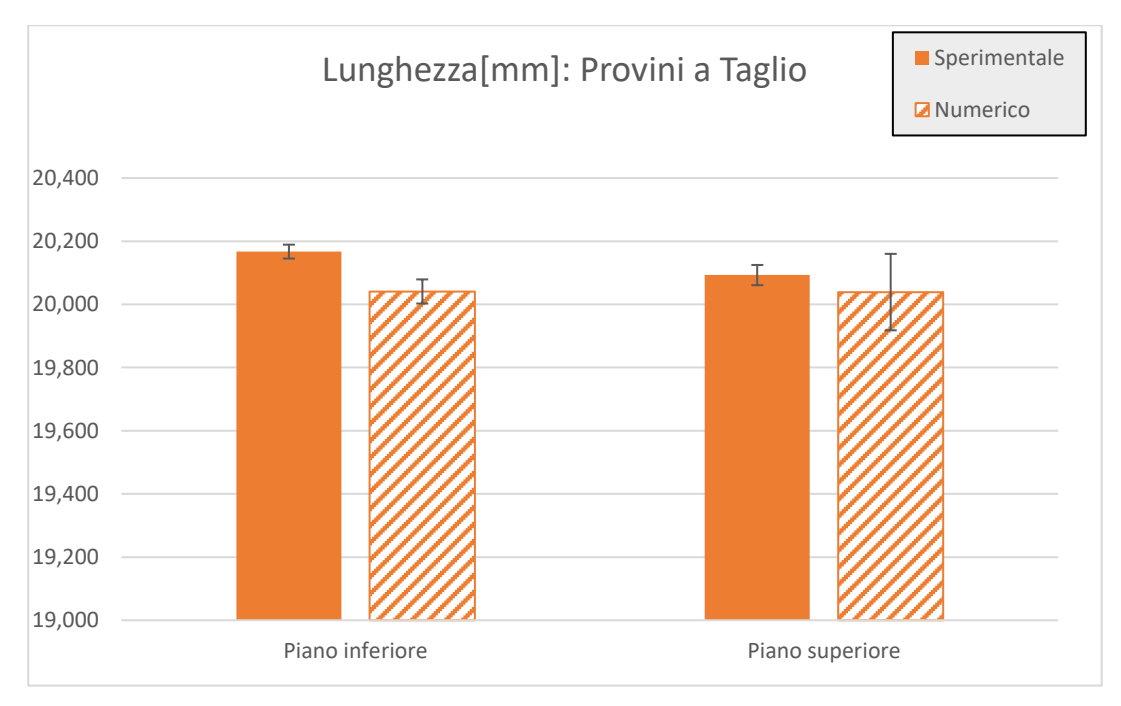

*Figura 179. Stampante SLS generica - polvere generica PA12.*
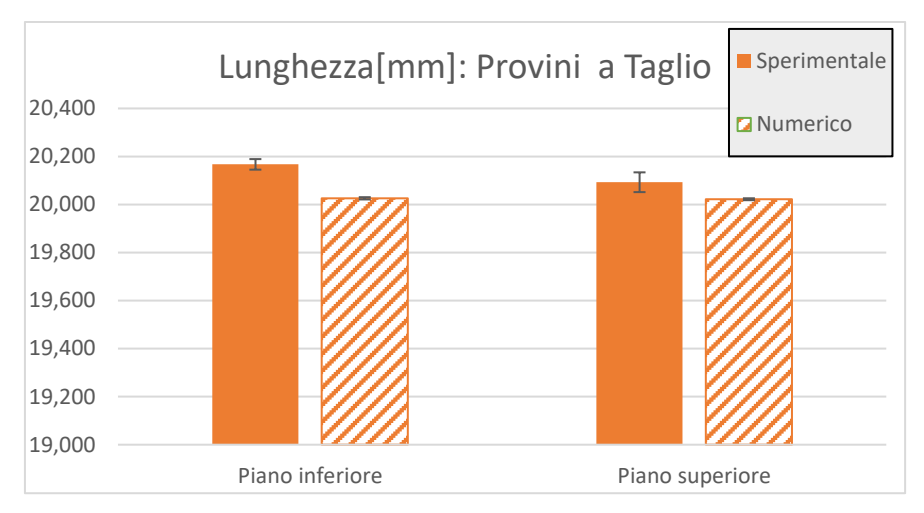

*Figura 180. Stampante SLS SintratecKit - polvere Sintratec PA12.*

Per un confronto più analitico è stata calcolata la variazione percentuale tra i dati sperimentali e i dati numerici, definito come il rapporto tra la differenza dei risultati sperimentali rispetto a quelli numerici, costruendo cosi le tabelle 33 e 34.

Dai risultati si evince una variazione dimensionale trascurabile per i provini a flessione, mentre per quanto riguarda i provini a taglio, risulta un delta percentuale di circa il 3% solo sulla dimensione della larghezza, che comunque risulta essere una variazione irrisoria rispetto al modello previsionale dato dal Digimat.

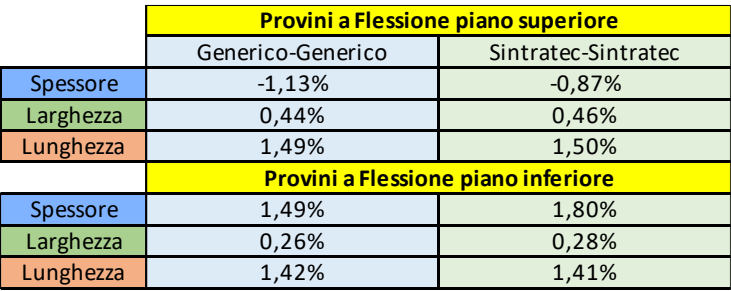

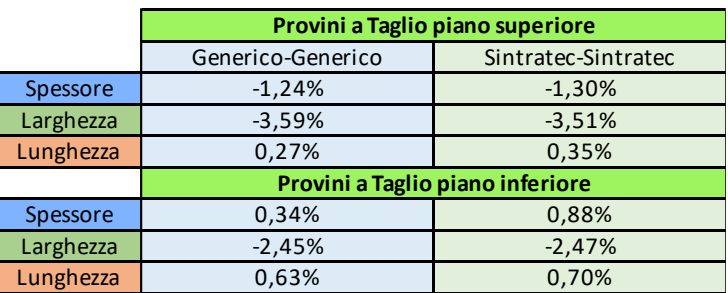

*Tabella 32: Variazione percentuale dello sperimentale rispetto al numerico diviso per piano.*

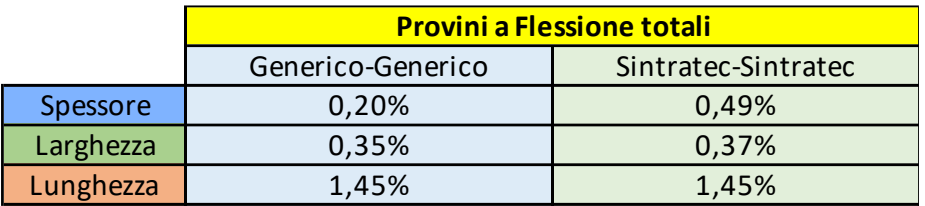

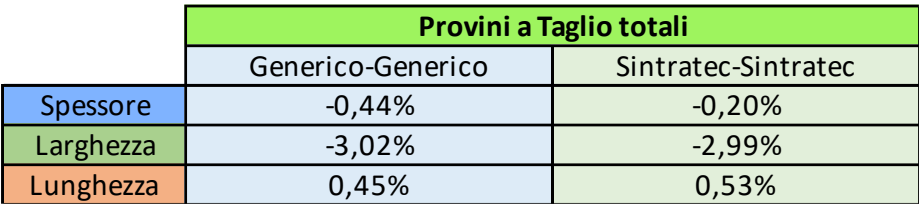

*Tabella 33: Variazione percentuale dello sperimentale rispetto al numerico complessivo.*

# 6.5 Provini per la prova di flessione simulati con polvere invecchiata

Al fine di migliorare il modello numerico e la riproducibilità delle parti riprodotte in SLS numericamente si è deciso di effettuare una prima analisi numerica impostando una stampante generica sulla quale sono state inserite le caratteristiche della Sintratec KIT e impiegando come parametri della polvere di PA12 i valori ricavati nei capitoli precedenti e ripetuti in tabella 22 ottenendo così un tipo di polvere di PA12 invecchiata.

La simulazione con polvere PA12 modificata secondo i dati dell'invecchiamento e utilizzando una stampante SLS generica, ci ha permesso di ottenere i risultati presenti in tabella 35.

Anche in questo caso è stata calcolata la media e la deviazione standard per ogni provino, sia considerando le singole aree che l'intero provino ed è stato evidenziato che le variazioni di lunghezza, larghezza e spessore sono del tutto trascurabili.

#### Capitolo 6. Confronto numerico sperimentale

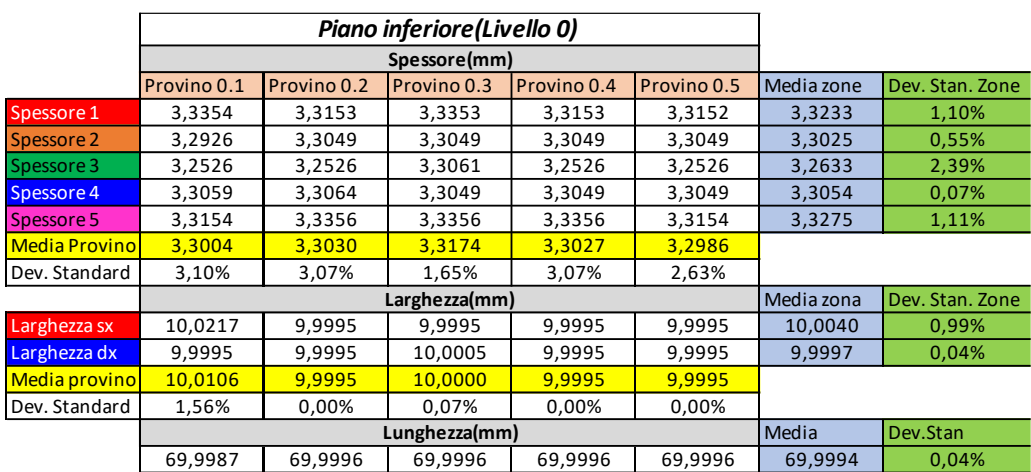

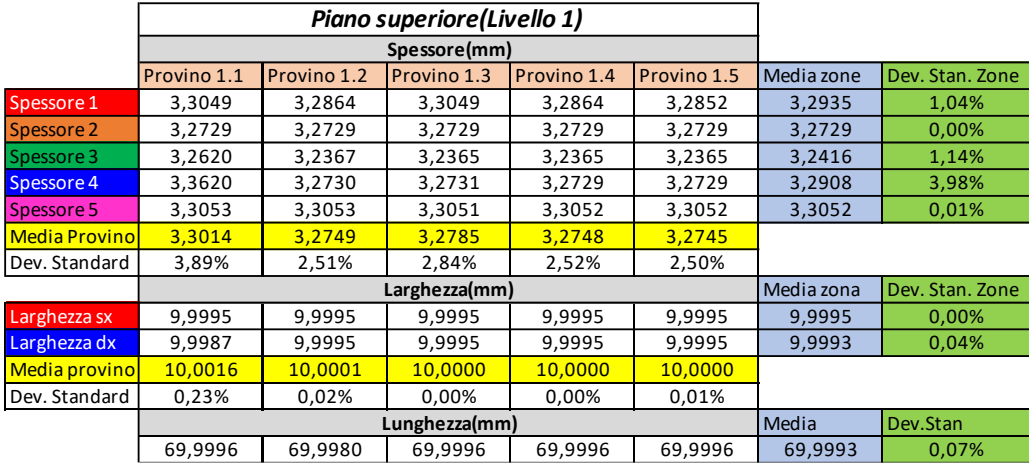

*Tabella 34: Risultati simulazione con polvere PA12 generica e stampante SLS generica.*

# 6.6 Ulteriori approfondimenti: Tolerance analysis

Dalla validazione del software si è voluto cercare un modello di trasferimento dell'errore dal singolo layer alla parte con un approccio di tipo numerico.

Si è deciso di simulare la stampa di 4 componenti a spessore variabile aventi una superficie di 40x40 mm<sup>2</sup> (Fig. 181).

Nel software Digimat-AM si è impostata una stampante generica inserendo tutti i parametri della stampante Sintratec KIT e per quanto riguarda la polvere si è deciso di simulare impiegando una polvere di PA12 vergine con i parametri citati nei capitoli precedenti.

Sono stati impostati dei parametri fissi e dei parametri variabili della macchina SLS che consistono in 2 velocità differenti di scansione del fascio laser, 3 diversi spessori del layer e due contorni (tabella 36); realizzando in totale 12 simulazioni del processo (tabella 37).

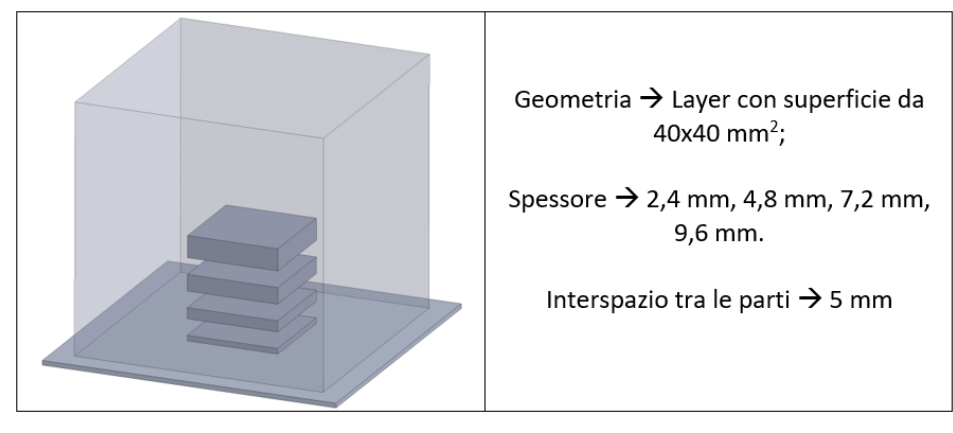

*Figura 181. Progetto tolerance analysis.*

I parametri fissi della stampante Sintratec Kit:

- Temperatura camera: 140°C
- Temperatura della superficie della polvere durante la fase di riscaldamento: 150°C
- Temperatura della superficie della polvere durante la fase di lavoro: 170°C
- Distanza contorno: 200 µm;
- Distanza riempimento: 250 µm.
- Contorni: 1

I parametri variabili impostati nella stampante invece sono riportati in tabella 36. Si è deciso di discretizzare il volume di stampa con una mesh di forma quadrangolare di lato pari a 2 mm (Fig. 182).

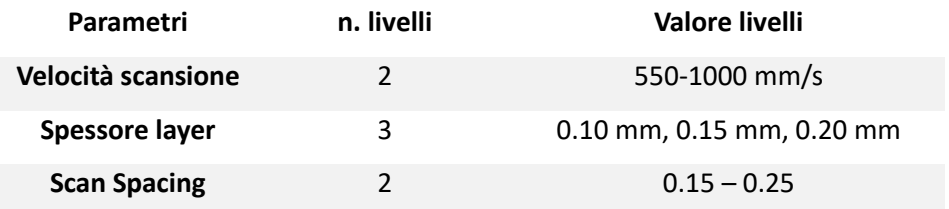

*Tabella 35: Parametri variabili simulazione di stampa.*

#### Capitolo 6. Confronto numerico sperimentale

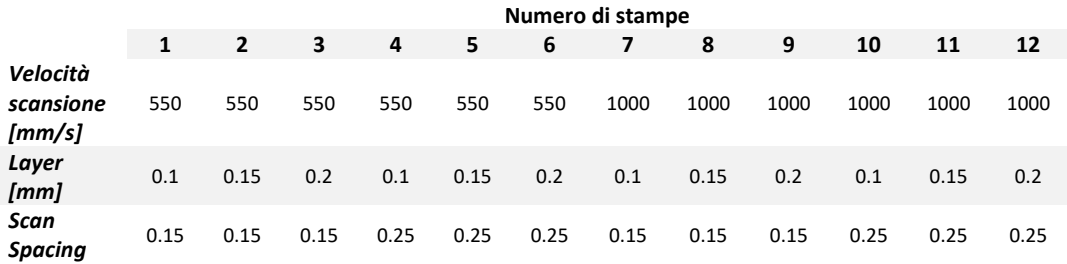

*Tabella 36: Simulazioni effettuate.*

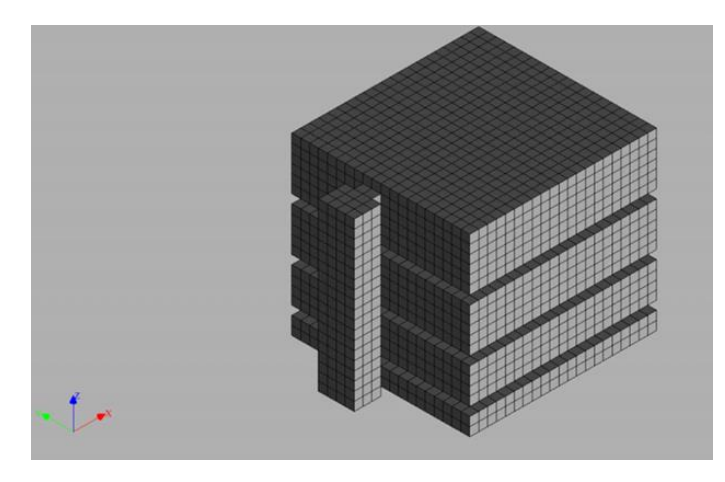

*Figura 182. Discretizzazione campioni di stampa.*

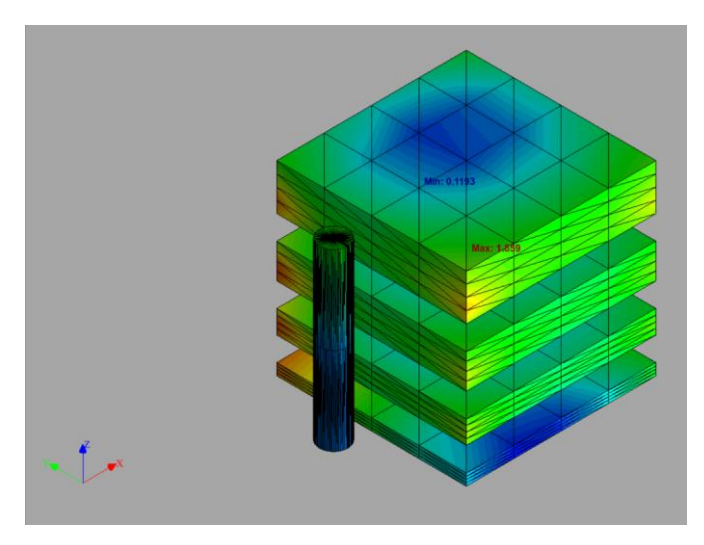

*Figura 183. Mappatura cromatica post simulazione.*

Terminata la simulazione, il software offre una mappatura cromatica delle deviazioni dimensionali del provino rispetto al nominale (Fig. 183). Dalle tabelle seguenti (38÷49) si

può notare come non ci siano differenze sostanziali tra la larghezza e la lunghezza in tutte e dodici le simulazioni. Una piccola differenza si può apprezzare sugli spessori; tali valori però oscillano intorno alle dimensioni nominali. Per ogni faccia laterale del provino sono stati prelevati dieci punti ed è stata calcolata, in valore assoluto, la distanza rispetto ai punti della faccia opposta determinando così le tre dimensioni visibili in tabella; la deviazione standard è riferita alle dieci misure effettuate per ogni misura individuata.

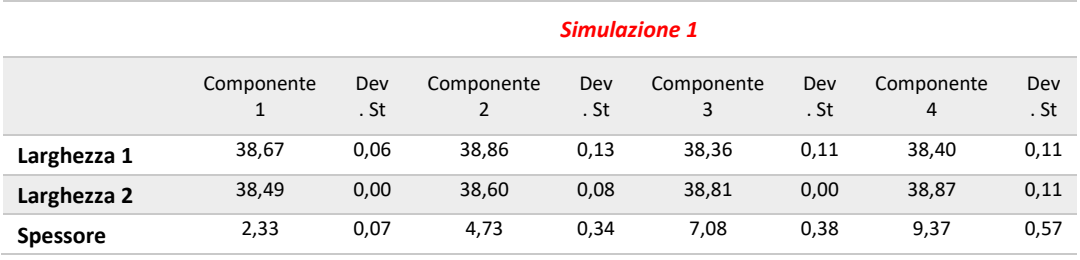

*Tabella 37: Dati numerici simulazione 1.*

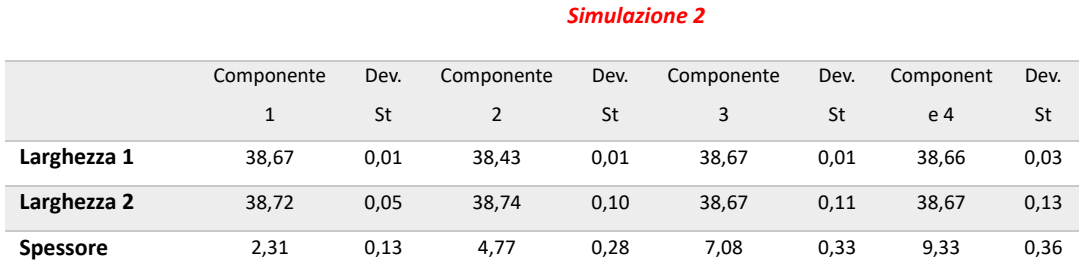

*Tabella 38: Dati numerici simulazione 2.*

#### *Simulazione 3*

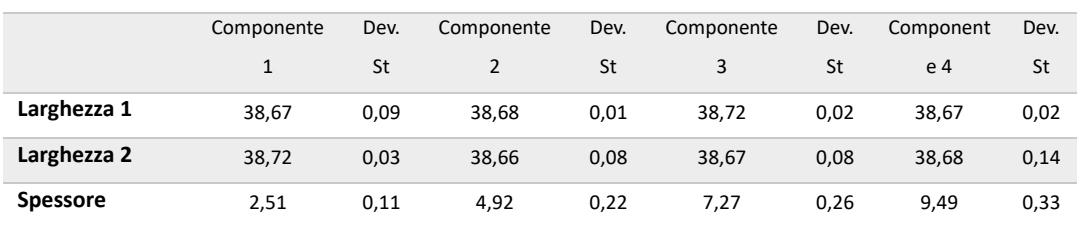

*Tabella 39: Dati numerici simulazione 3.*

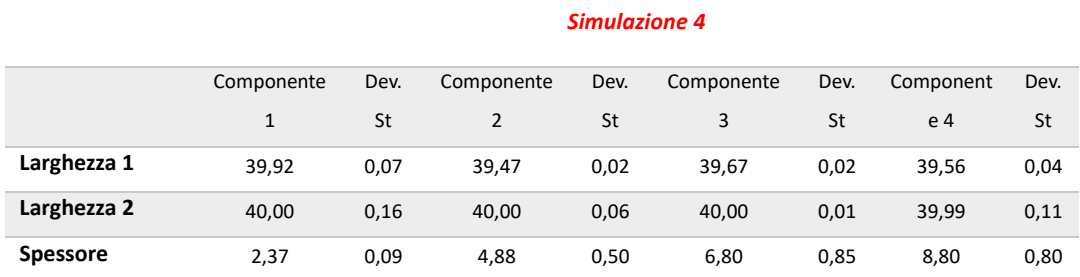

*Tabella 40: Dati numerici simulazione 4.*

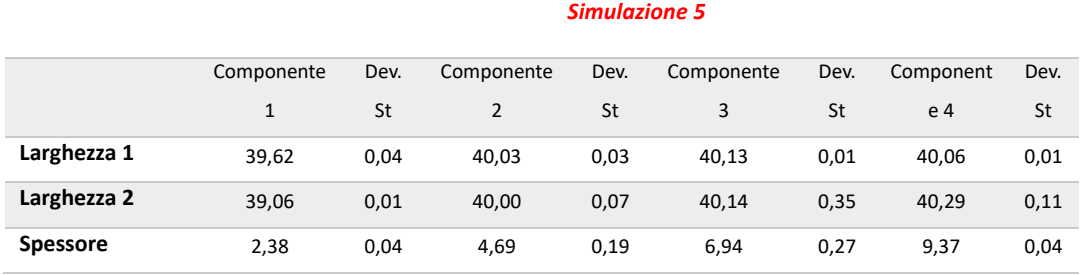

*Tabella 41: Dati numerici simulazione 5.*

#### *Simulazione 6*

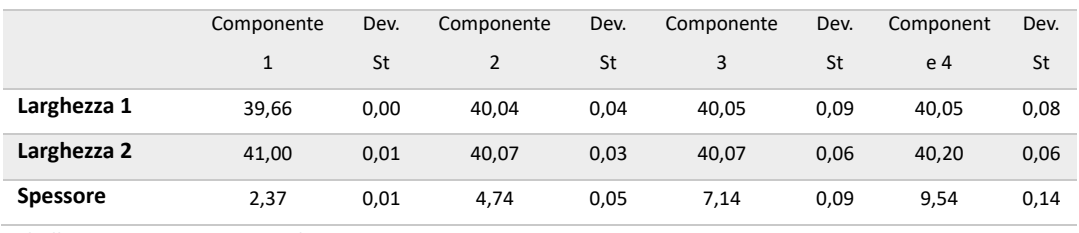

*Tabella 42: Dati numerici simulazione 6.*

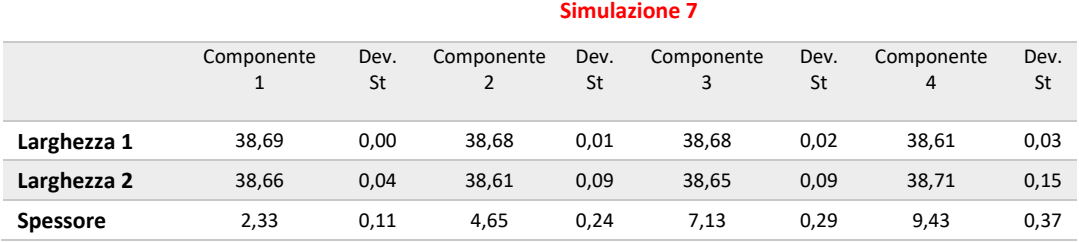

*Tabella 43: Dati numerici simulazione 7.*

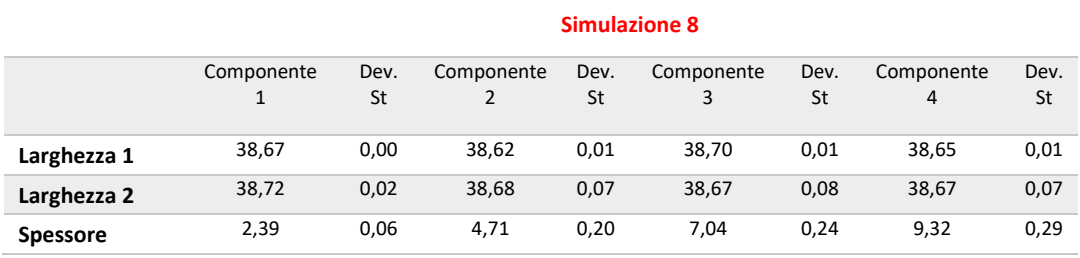

*Tabella 44: Dati numerici simulazione 8.*

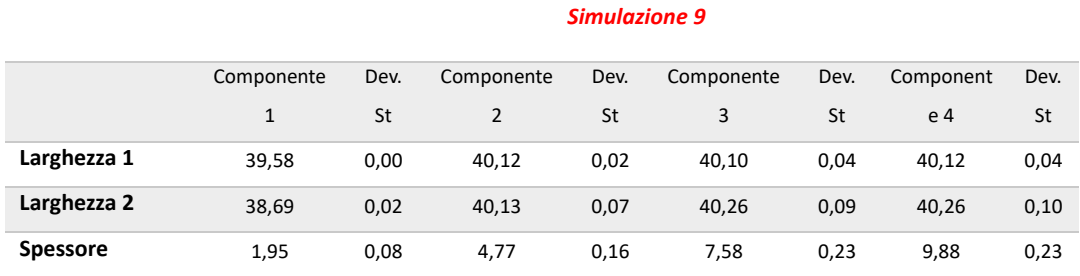

*Tabella 45: Dati numerici simulazione 9.*

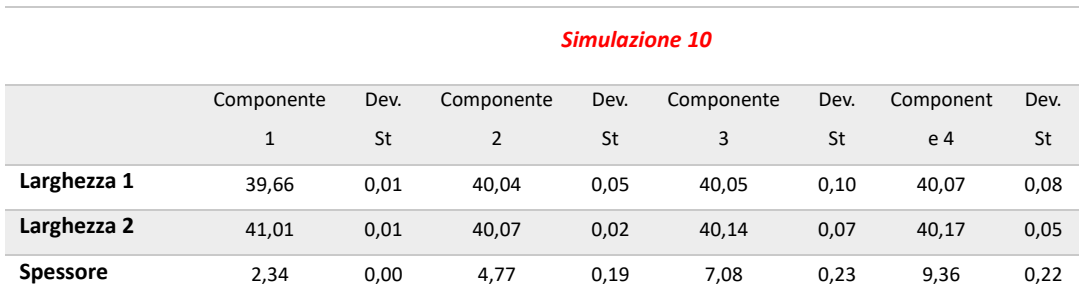

*Tabella 46: Dati numerici simulazione 10.*

#### *Simulazione 11*

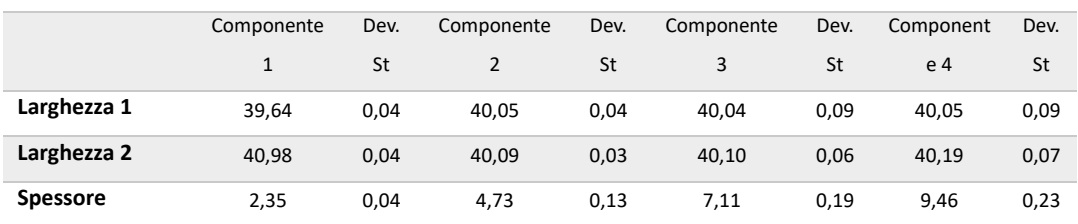

*Tabella 47: Dati numerici simulazione 11.*

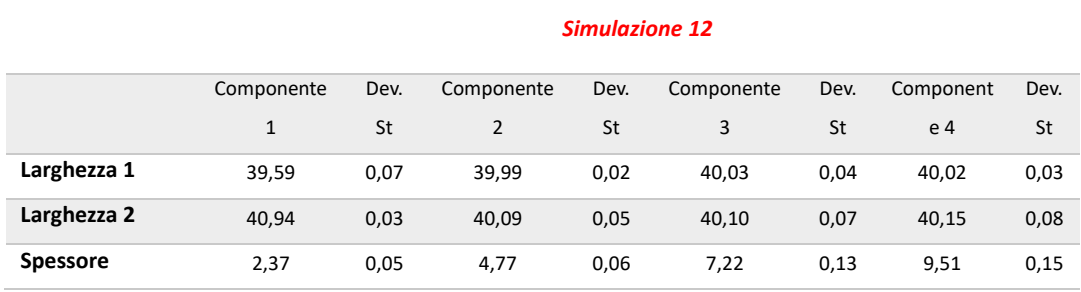

*Tabella 48: Dati numerici simulazione 12.*

### *6.6.1 Confronto numerico – nominale*

Dalle dodici simulazioni si è proceduto ad effettuare un confronto delle tre dimensioni di ogni singolo provino in funzione della velocità di scansione adottata, degli strati di layer usati nelle simulazioni e dello scan spacing impiegato. Da ciò è possibile affermare che le tre caratteristiche citate prima non influenzano lo spessore (Fig. 184-185-186). Discorso diverso invece deve essere fatto per quanto riguarda le due dimensioni relative alla larghezza e alla lunghezza dei provini. Dalle Fig.187-188 si può notare come i campioni stampati con una velocita di scansione di 1000 mm/s presentino un valore dimensionale che si discosta di circa l'1% rispetto al valore nominale; valore invece che aumenta al 2% per i provini stampati con una velocità di scansione di 550 mm/s.

Queste differenze invece non vengono osservate andando a confrontare i valori numerici ottenuti in funzione dello scan spacing e del layer scelto, infatti, dalle Fig. 189-190-191-192 si evince come non vi sia alcuna differenza tra i provini stampati con un differente valore dello scan spacing e del layer.

Gli istogrammi presenti nelle Fig. 193-194 confermano quanto detto nei capitoli precedenti. In particolare dalla Fig. 194 non si evince nessuna differenza sullo spessore dei provini per nessuna delle dodici simulazioni effettuate, mentre dalla Fig. 195 si constata una differenza del 3% delle dimensioni di lunghezza e larghezza dei provini ottenute numericamenteispetto a quelle nominali.

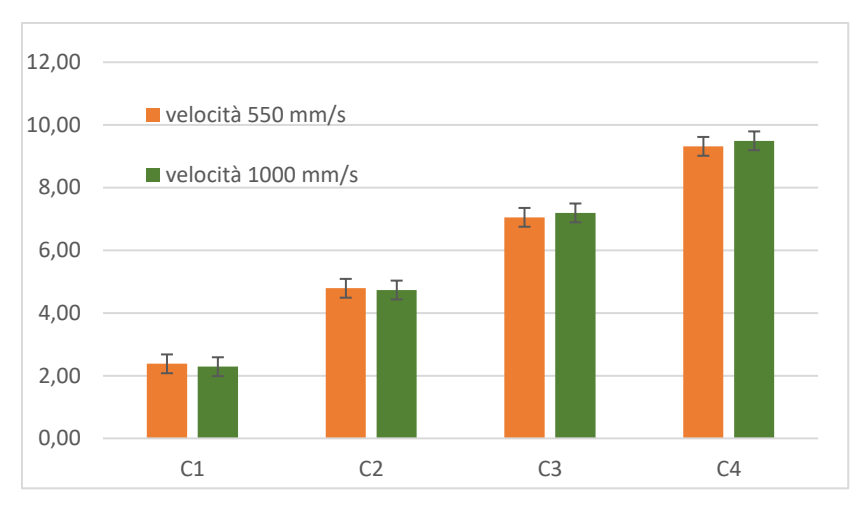

*Figura 184. Spessore in funzione della velocità di scansione.*

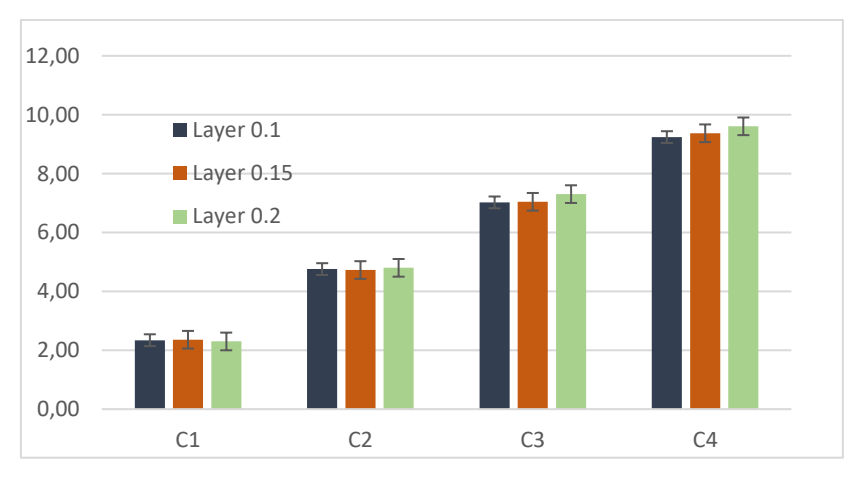

*Figura 185. Spessore in funzione del layer.*

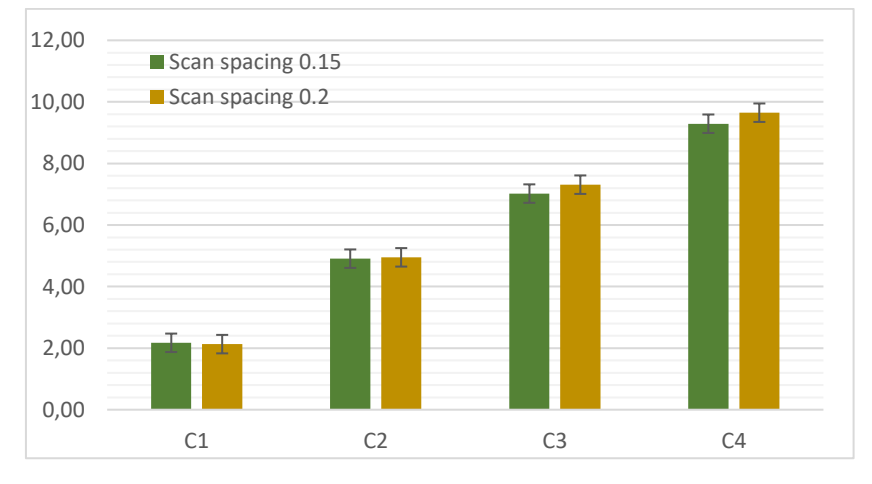

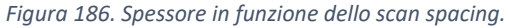

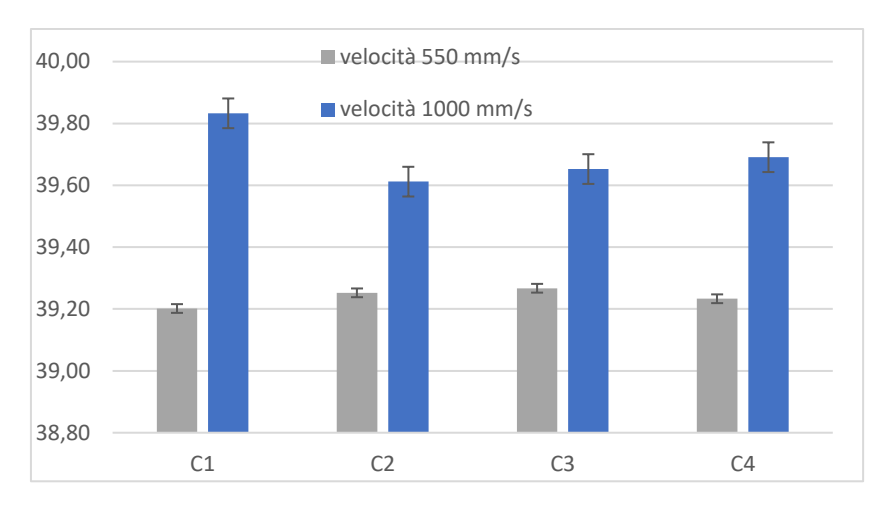

*Figura 187. Larghezza in funzione della velocità di scansione.*

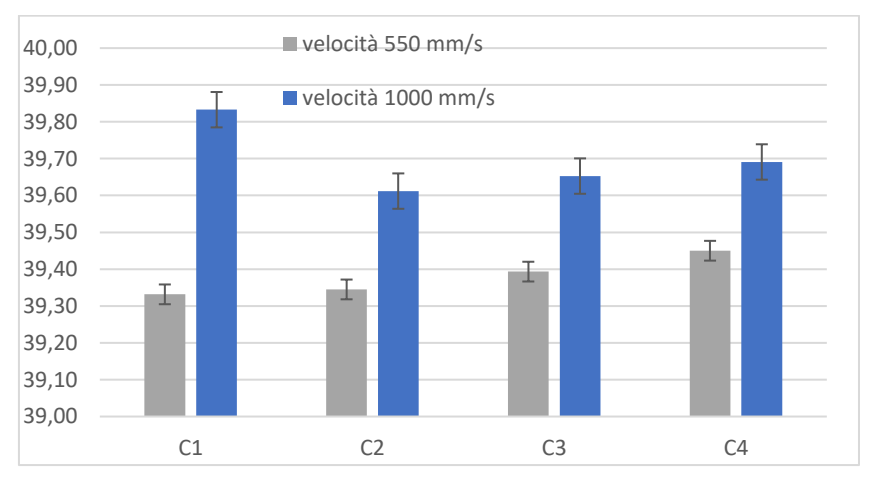

*Figura 188. Lunghezza in funzione della velocità di scansione.*

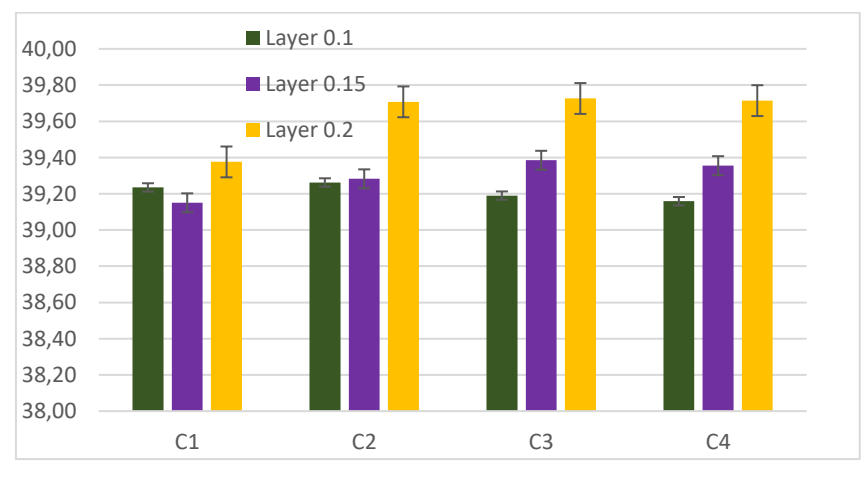

*Figura 189. Larghezza in funzione del layer.*

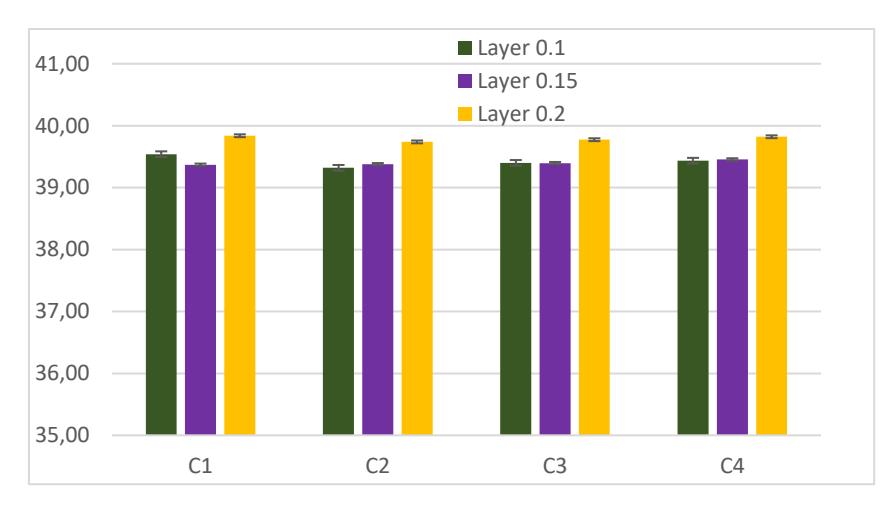

*Figura 190. Lunghezza in funzione del layer.*

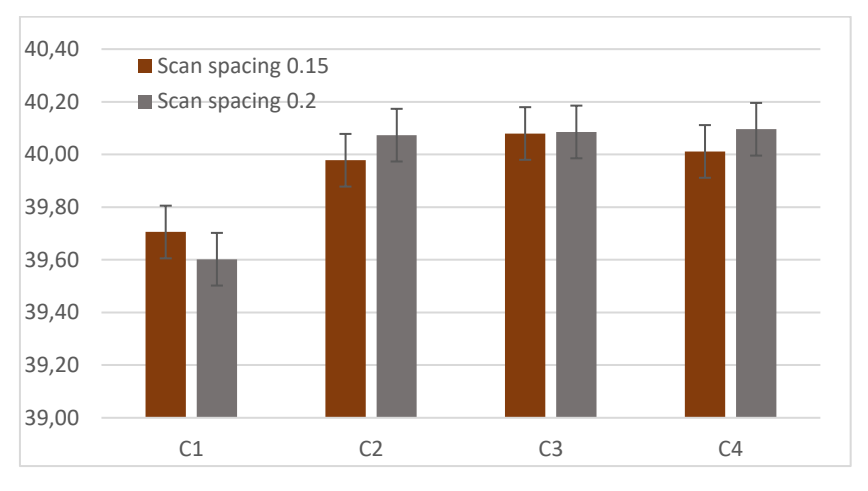

*Figura 191. Larghezza in funzione dello scan spacing.*

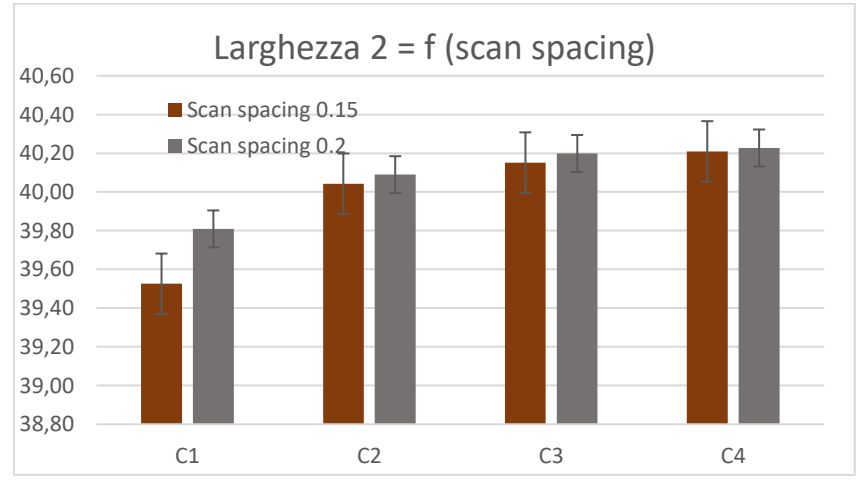

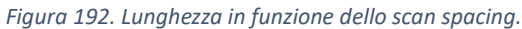

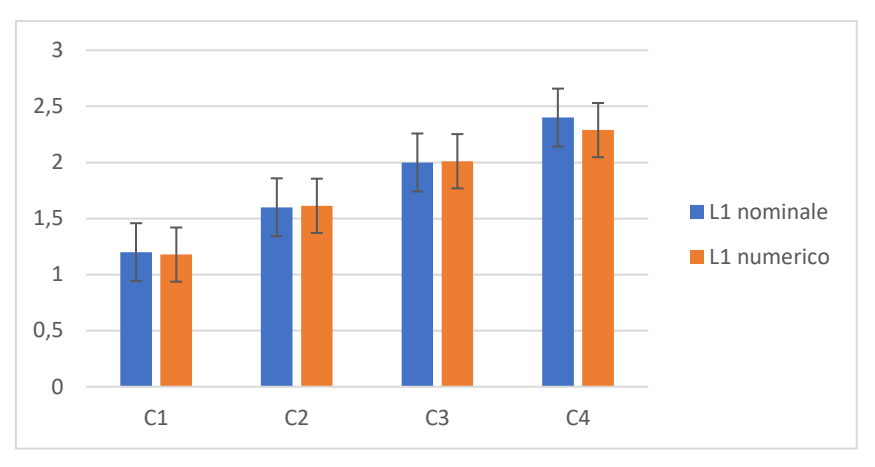

*Figura 193. Delta nominale in funzione dello spessore totale.*

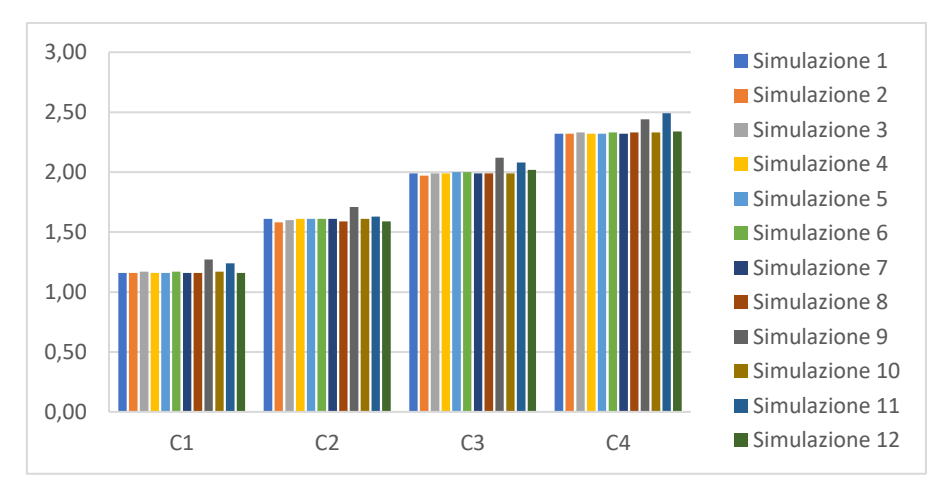

*Figura 194. Delta nominale in funzione dello spessore per ogni singola simulazione.*

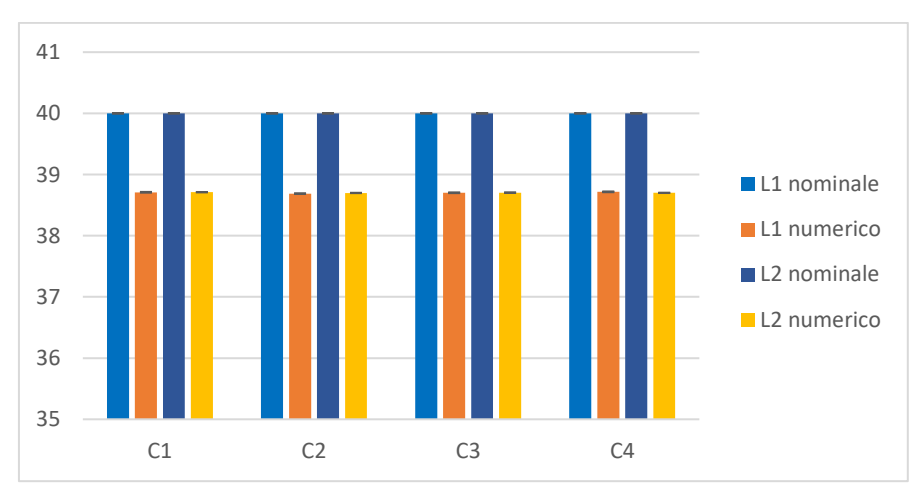

*Figura 195. Delta nominale in funzione di L1 (Lunghezza) ed L2 (Larghezza).*

Nella Fig. 196 è rappresentato l'andamento della media dei valori di spessore in funzione del numero di layer nominale. Si nota come l'andamento numerico tende a quello ideale, in quanto lo spessore aumenta con il numero dei layer.

Nelle Fig. 197 è raffigurato l'andamento della differenza dello spessore dei layer rispetto al valore nominale considerando lo spessore nominale dei layer simulati e le velocità di scansione adottate. Dall'analisi dei dati si evince una variazione dello spessore del layer simulato, rispetto al numerico, di tipo lineare e crescente con il numero del layer.

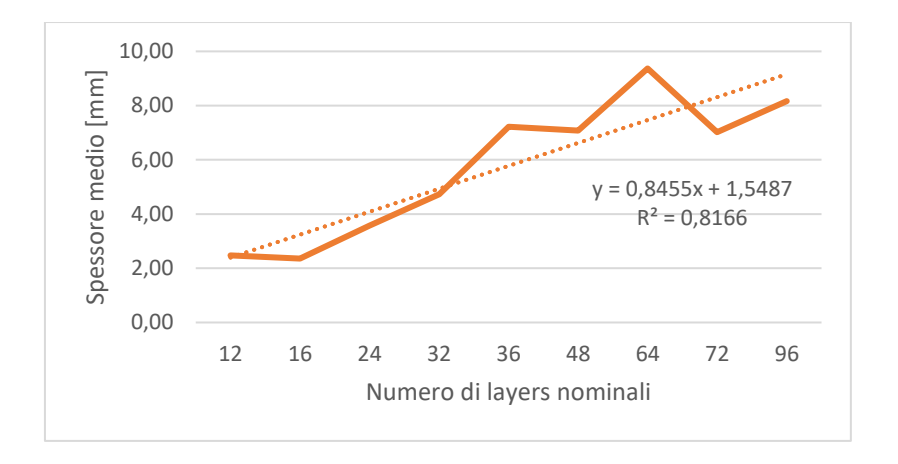

*Figura 196. Spessore medio in fuznione del numero di layers nominali.*

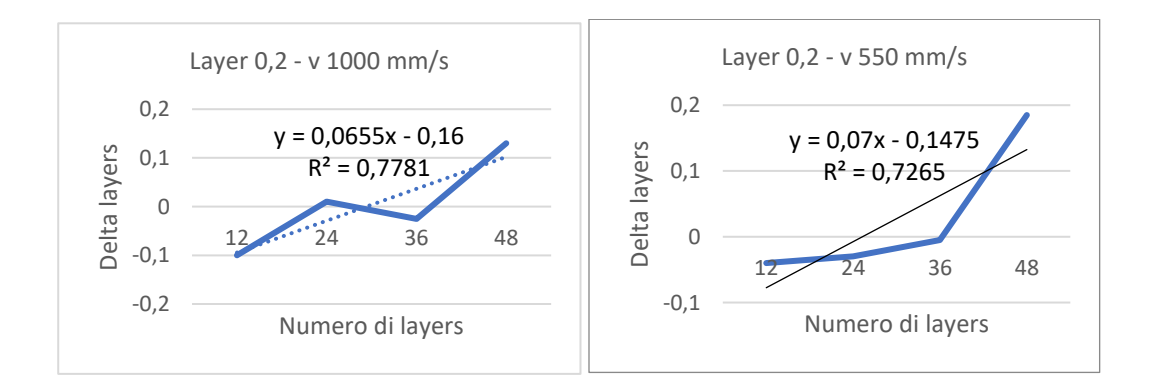

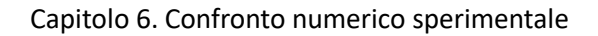

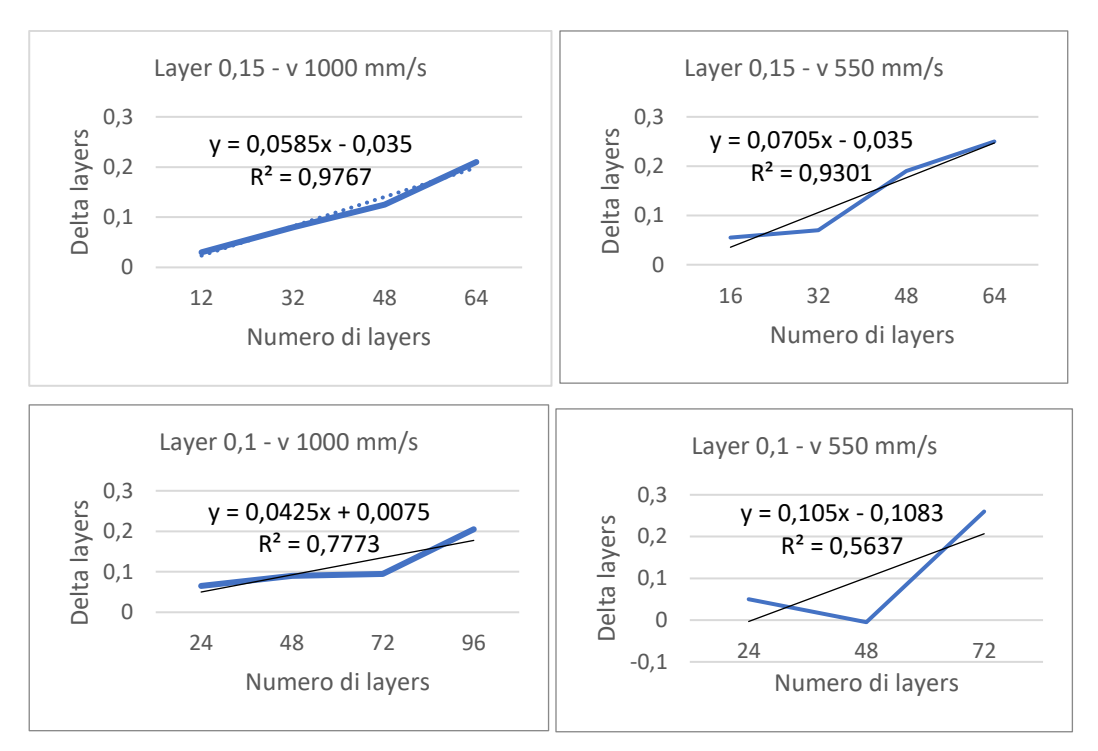

*Figura 197. Delta layers in funzione del numero di layers.*

In molti casi il processo produttivo di un oggetto inizia con la creazione manuale di una scultura realizzata da un artista o da un designer con materiali come legno, creta o speciali plastiche. Il prototipo viene modellato in modo tale da conferirgli specifiche caratteristiche funzionali ed estetiche; spesso però, viene poi cambiato durante il ciclo produttivo. Nel caso di superfici a geometria libera, i cambiamenti alle parti originali del progetto sono molto difficili da effettuare, spesso non possono essere neppure analizzati o descritti in rapporto al disegno originale. Appare chiara, quindi, l'utilità di una tecnica finalizzata alla creazione, in modo automatico ed in tempi brevi, del modello CAD dell'oggetto fisico da realizzare. Il compito dell'ingegneria inversa è proprio quello di soddisfare questa esigenza. Partendo da un prototipo, o da un oggetto che si vuole ricostruire, o da parti specifiche delle quali si vogliono effettuare particolari analisi, mediante il processo di ingegneria inversa, ricavare il relativo modello CAD. Questo viene utilizzato per effettuare agevolmente la modifica di parti esistenti, lo sviluppo di nuove parti, l'analisi dimensionale e dare il via al processo produttivo.

# 7.1 Definizione caso di studio: determinazione delle specifiche e campo di utilizzo

Il caso di studio è rappresentato da un tassello (Fig. 198), che ha la funzione di sostenere i longheroni delle fiancate delle automobili, sulla linea di produzione. Il materiale con cui esso viene realizzato è il poliuretano 60 Shore A. La tecnologia di produzione utilizzata per la produzione è la injection molding.

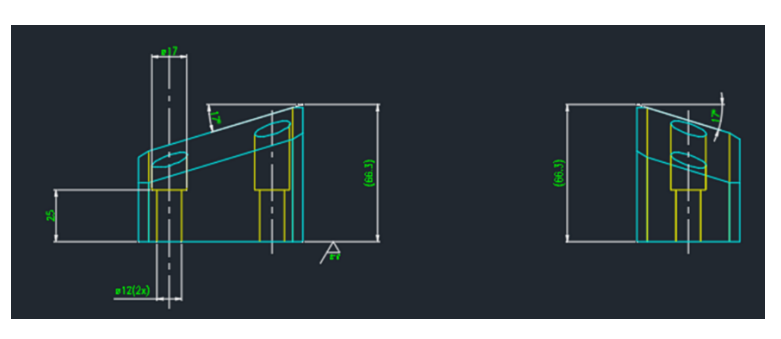

*Figura 198. Dimensioni del tassello caso di studio.*

Come si può osservare, il tassello presenta due fori, dove hanno sede i bulloni per il fissaggio, con un diametro variabile. La geometria è quella di un parallelepipedo irregolare, con smussi agli angoli, a spigolo vivo. In Fig. 199. viene mostrato dove alloggia il pezzo all'interno dell'impianto di produzione.

Come detto in precedenza, il materiale usato per costruire il tassello è il poliuretano 60 Shore A, la cui scheda tecnica è rappresentata in Fig. 200.

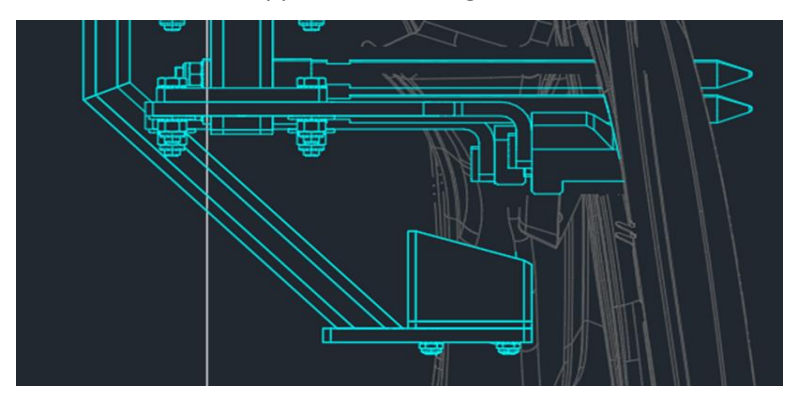

*Figura 199 - Collocazione del tassello*

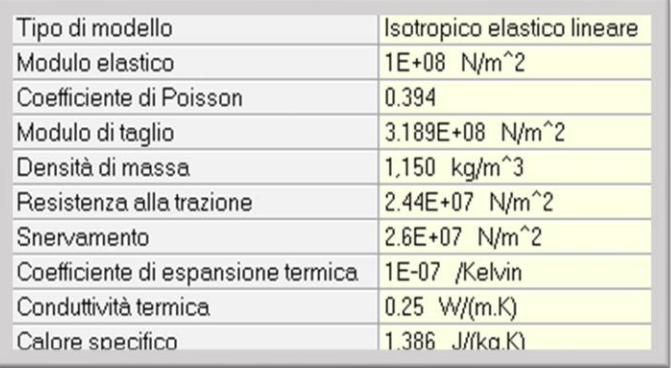

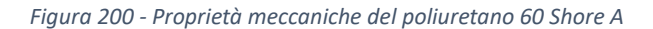

Si tratta, dunque, di un materiale isotropo elastico lineare. È un poliuretano rigido compatto, con un valore di durezza pari a Shore A60, secondo la normativa ASTM-D2240 [AA.V2023-5]. Viene molto impiegato in campi dove serve ergonomia, compattezza, resistenza meccanica e resistenza all'urto. È caratterizzato da elevata produttività e rigidità anche con bassi spessori (3-8mm), una notevole velocità di reazione e cicli di stampaggio brevi [AA.V2023-6].

Il componente attuale, realizzato con tecnica tradizionale di injection moulding, viene pagato dall'azienda Ciem Spa 13,50€, secondo i dati forniti dalla stessa, e con tempi di consegna massimi di 20 giorni.

Attualmente il pezzo, realizzato in poliuretano 60 Shore A, presenta alcune criticità. Una di queste è rappresentata dai tempi di produzione e consegna, di 20 giorni, dichiarati dall'azienda troppo elevati. L'altra criticità è descritta dai costi di produzione, i quali consistono in 13,50 € per ogni componente, anch'essi ritenuti eccessivi dall'azienda.

## 7.2 Definizione dei procedimenti di analisi

Per effettuare le due simulazioni FEM, è stato importato sul Marc Mentat il file .STEP del componente. Siccome rappresenta una geometria 3D, per la strutturazione della griglia di calcolo, è stato eseguito l'"automeshing" (Fig. 201), tramite il comando "automesh volumes" nel menu "GEOMETRY & MESH". Sono stati selezionati per la mesh degli elementi triangolari.

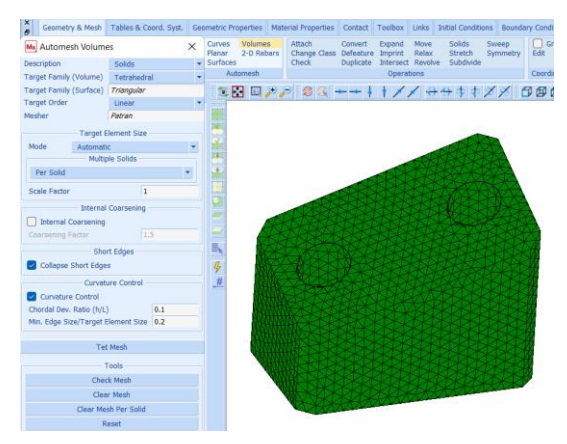

*Figura 201. Strutturazione della griglia di calcolo.*

Per definire le proprietà geometriche del componente (Fig. 202), è stato selezionato il comando "solid" nel menu "GEOMETRIC PROPERTIES", poiché il caso di studio è un solido tridimensionale.

Per definire, invece, le proprietà dei due materiali in questione, ovvero poliuretano 60 Shore A e PA12, si è proceduto selezionando dal menu principale il comando "MATERIAL PROPERTIES". Sono state inserite tutte le proprietà meccaniche dei materiali, evidenziando il loro comportamento isotropo. In Fig. 203 è possibile osservare le proprietà dei due materiali.

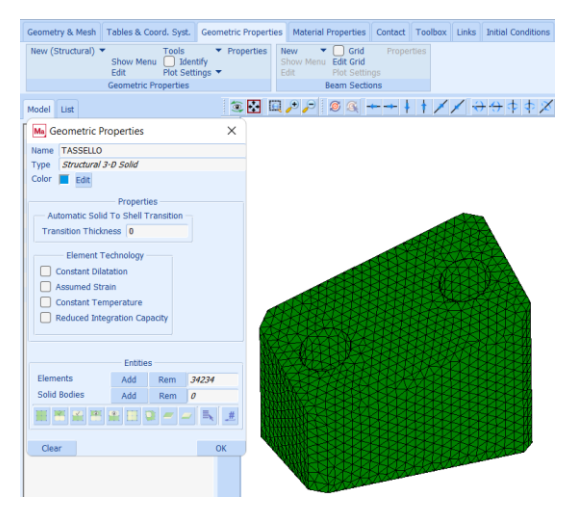

*Figura 202. Proprietà geometriche.*

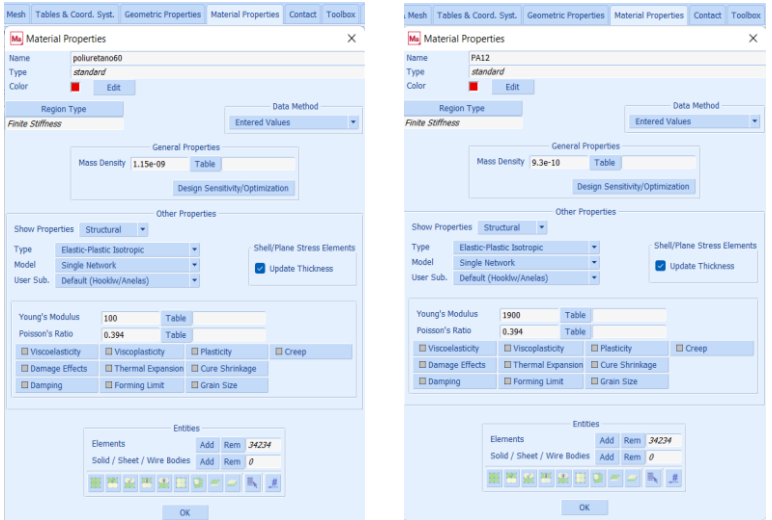

*Figura 203. Proprietà meccaniche del poliuretano 60 Shore A e del PA12.*

### *7.2.1 Condizioni al contorno*

Per quanto riguarda la definizione della condizione al contorno di carico distribuito, si è provveduto innanzitutto a definire un nodo di controllo, che si collega a tutti gli altri nodi della mesh che si trovano sulla faccia superiore del componente. Su tale nodo, infatti, tramite la funzione "*point load*" dal menu "BOUNDARY CONDITIONS PROPERTIES", è stata applicata la forza di 294 N (Fig. 204), in modo che il carico statico sia distribuito uniformemente su quella faccia. Alla forza applicata, è stato aggiunto, tramite il comando "TABLE" dal menu principale, un grafico che presenta la variabile tempo costante (Fig. 205). In questo modo, si è determinato la costanza del carico nel tempo.

Per stabilire, invece, il vincolo di fissaggio alla base del tassello, si è proceduto a bloccare lungo la direzione y tutti i nodi presenti sulla superficie inferiore del componente (Fig. 206), attraverso il comando "*fixed displacement*" nella sezione "BOUNDARY CONDITIONS". Inoltre, sono stati bloccati altri due nodi su una faccia laterale, questa volta lungo le direzioni x e z (Fig. 207).

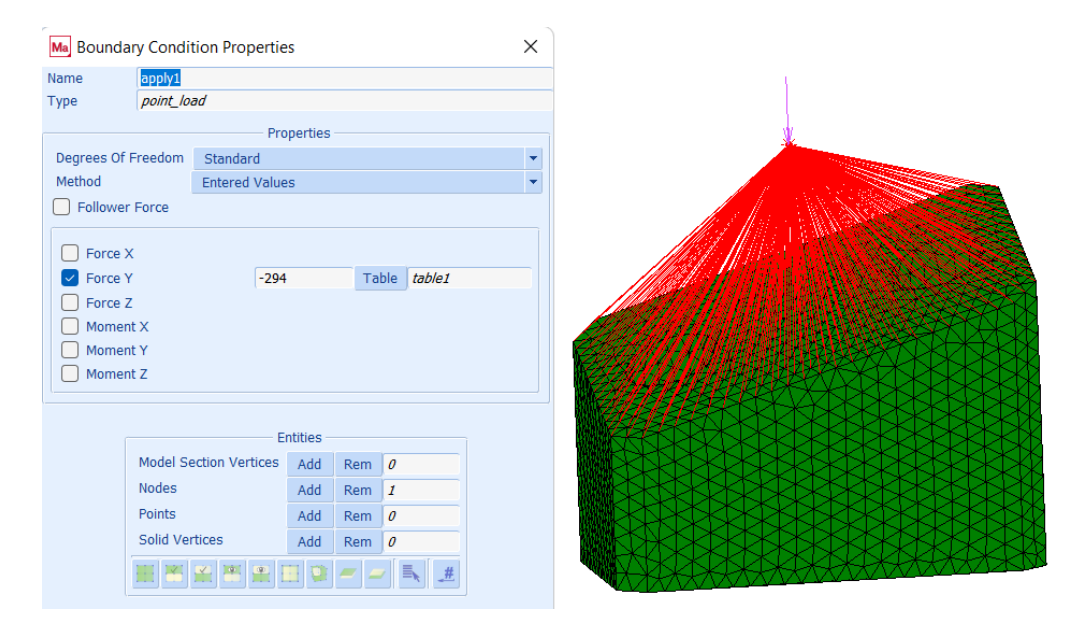

*Figura 204 - Condizione al contorno di carico applicato uniformemente.*

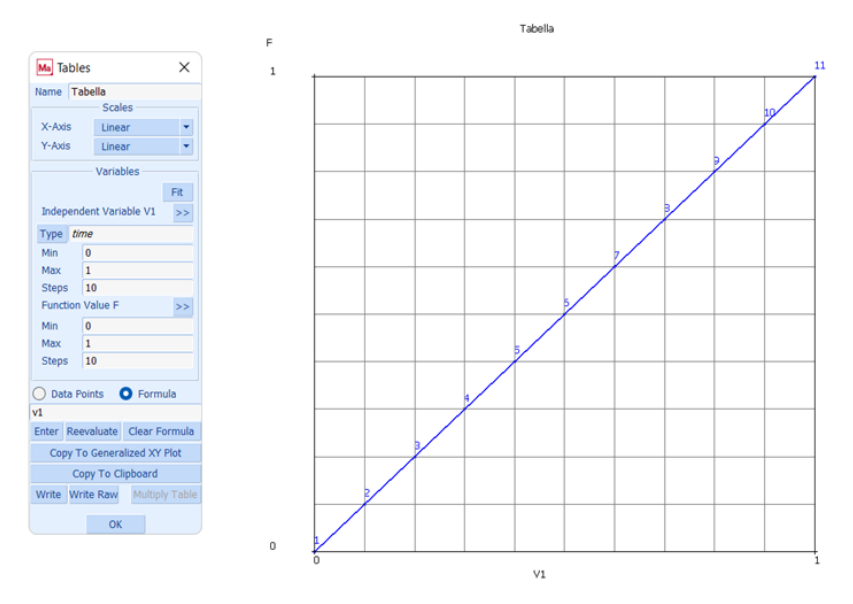

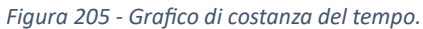

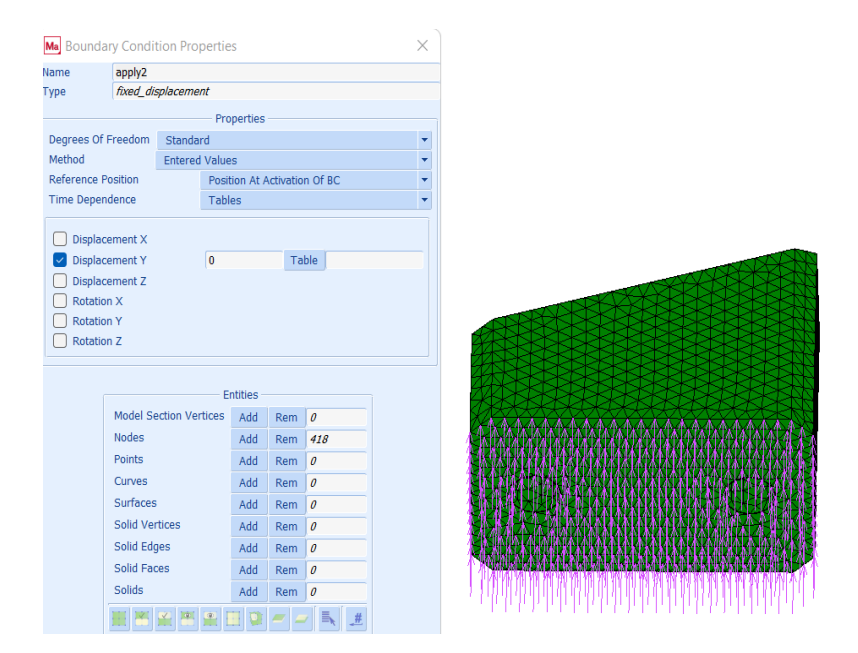

*Figura 206 - Vincolo lungo la direzione y.*

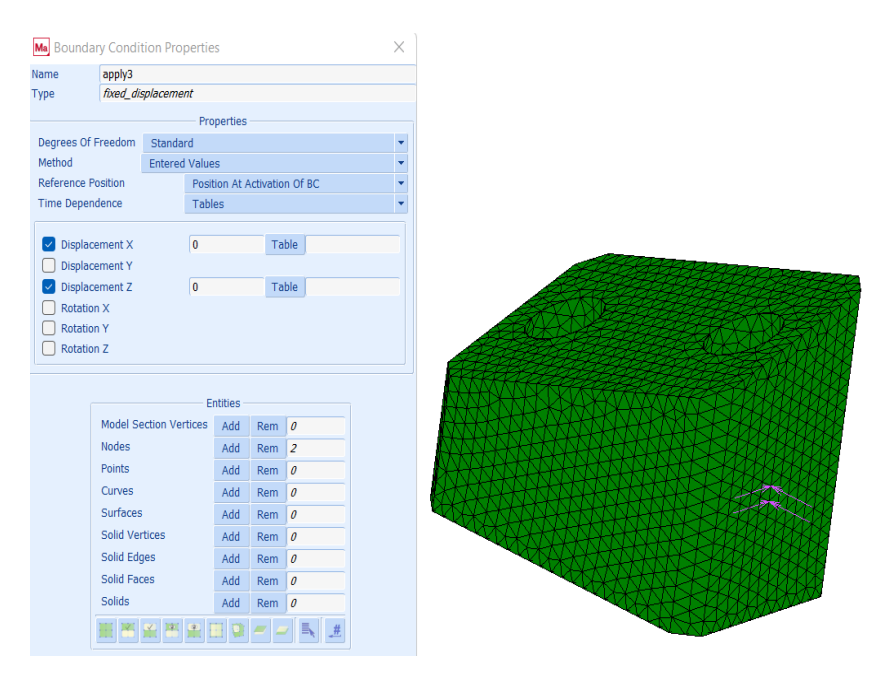

*Figura 207 - Vincolo lungo le direzioni x e z.*

# 7.3 Risultati preliminari

Dai risultati della simulazione in poliuretano 60 Shore A (Fig. 208) è emerso che il valore dello sforzo equivalente di Von Mises massimo, presente sullo spigolo superiore, è risultato essere minore rispetto al valore di snervamento del materiale. Quindi, il tassello in poliuretano regge il carico applicato.

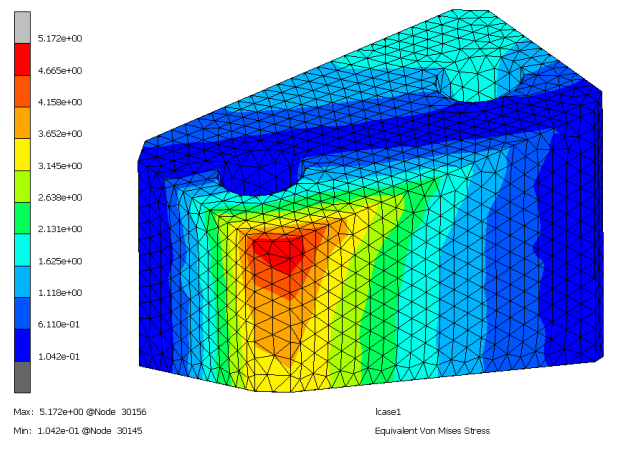

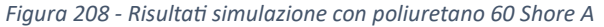

Dalla simulazione in PA12 (Fig. 209), si è evinto che, anche in questo caso, il valore di sforzo equivalente di Von Mises massimo è risultato essere minore dello snervamento del materiale. Quindi, anche in PA12, il tassello resiste alla forza applicata.

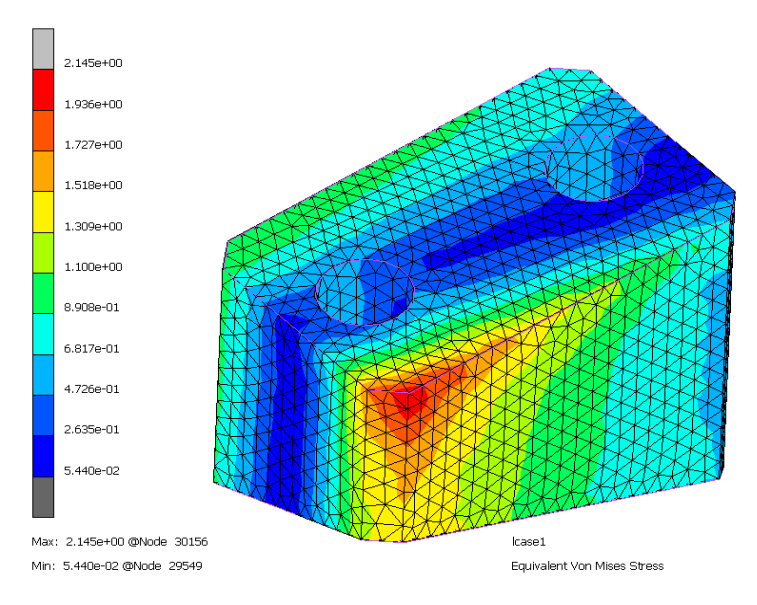

*Figura 209 - Risultati simulazione con PA12*

### 7.4 Obiettivo della reingegnerizzazione

L'obiettivo è stato quello di andare ad ottimizzare le criticità attuali del tassello oggetto di studio, cercando di dare un'alternativa di tecnologia di produzione, ovvero la stampa 3D SLS in materiale PA12. Dopo aver analizzato il componente attuale, lo si è simulato in PA12, verificando l'integrità dello stesso. Successivamente, si è deciso di reingegnerizzare il pezzo per alleggerirlo e così cercare di abbattere ulteriormente i costi ed i tempi di produzione. Infine, si è confrontato il prezzo di realizzazione attuale con quello stimato per la nuova tecnologia.

Dopo aver verificato che il tassello sostenesse adeguatamente il carico a cui è soggetto, si è potuti procedere alla reingegnerizzazione del componente, realizzando due prototipi con lo scopo di rimuovere il materiale in eccesso, cioè non utile ai fini strutturali, e dunque limitarne il peso.

# 7.5 Analisi critica dei risultati: identificazione di 2 casi di studio ottimali

Per la reingegnerizzazione del componente, sono state scelte due strutture reticolari. La prima struttura (Fig. 210) risulta essere chiusa tranne che da un lato, con all'interno una struttura reticolare con celle elementari, di dimensione 10 mm ognuna. Si è optato di lasciare un lato aperto, per permettere un'efficace evacuazione della polvere in eccesso dopo il processo di stampa 3D in SLS.

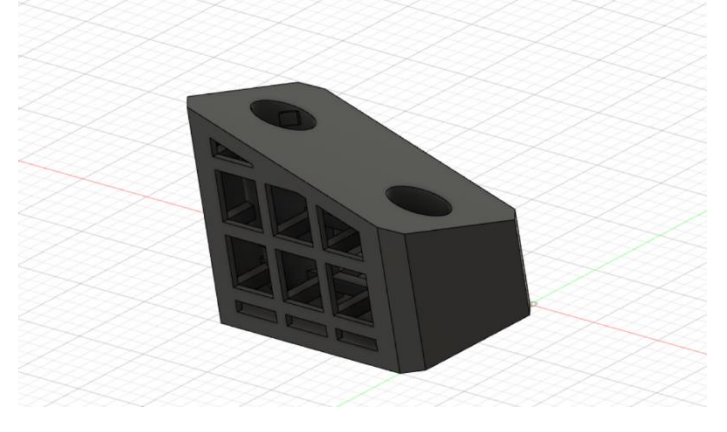

*Figura 210 - Prima struttura lattice*

La seconda struttura (Fig. 211) è stata realizzata con reticolo a triangoli e dei fori passanti, con aggiunta di sforni, allo scopo sempre di alleggerire il componente e far evacuare più velocemente la polvere in eccesso, rispetto alla prima struttura.

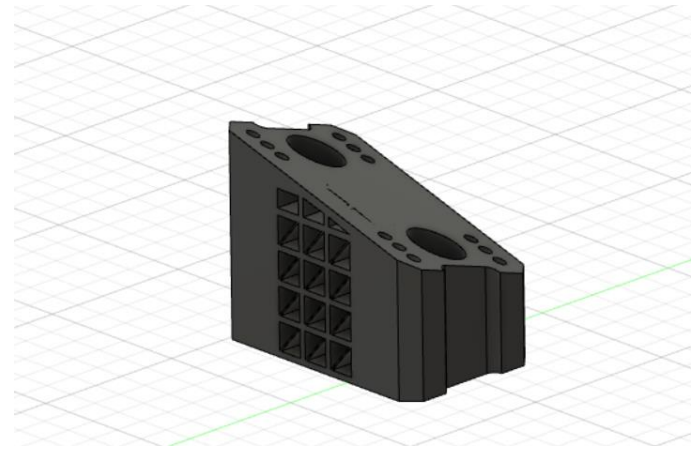

*Figura 211 - Seconda struttura lattice*

# *7.5.1 Validazione strutturale tramite FEM delle nuove strutture (nominali)*

Per ottenere una validazione strutturale delle due tipologie scelte come oggetto di studio, sono state eseguite due simulazioni FEM sulle due strutture reticolari.

Per definire le condizioni al contorno del processo di analisi nelle due simulazioni, si è proceduto analogamente a quanto fatto sul caso originale. Si sono, dunque, definiti i vincoli di fissaggio del tassello, bloccando lungo le tre direzioni x, y e z la faccia inferiore del componente, come mostrato in Fig. 212.

Sono state, successivamente, indicate le condizioni di carico distribuito di 294 N, sulla faccia superiore (Fig. 213).

È stata, quindi, lanciata la simulazione della prima struttura lattice (Fig. 214).

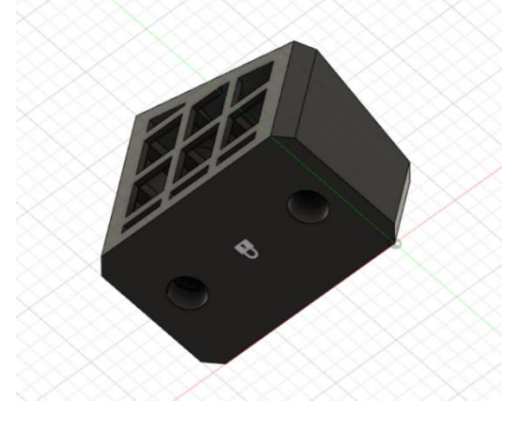

*Figura 212 - Vincoli lungo x, y e z*

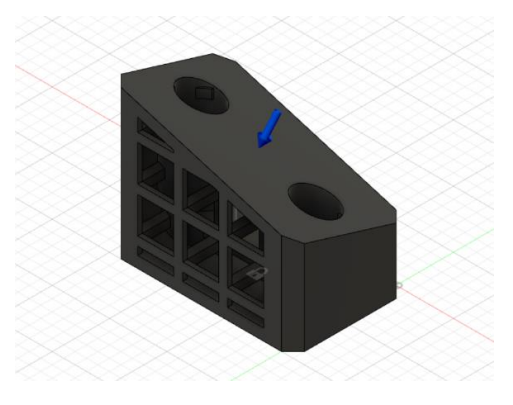

*Figura 213 - Condizioni di carico*

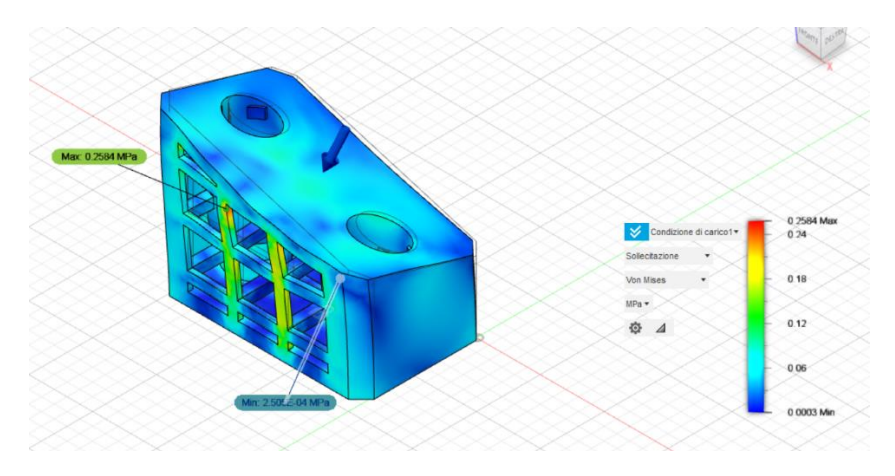

*Figura 214 - Simulazione FEM della prima struttura lattice*

Dai risultati dell'analisi FEM, si è ricavato che la configurazione regge alla sollecitazione, in virtù del fatto che il punto più sollecitato ha uno stress equivalente di Von Mises di due ordini di grandezza minore rispetto allo snervamento del materiale PA12.

È stata poi eseguita l'analisi FEM sulla seconda struttura reticolare (Fig. 215), inserendo le medesime condizioni al contorno della precedente simulazione.

Dagli esiti di questa nuova analisi FEM, è emerso che anche la seconda struttura lattice resiste al carico applicato, con stress equivalente di Von Mises di un ordine di grandezza minore rispetto allo snervamento del PA12.

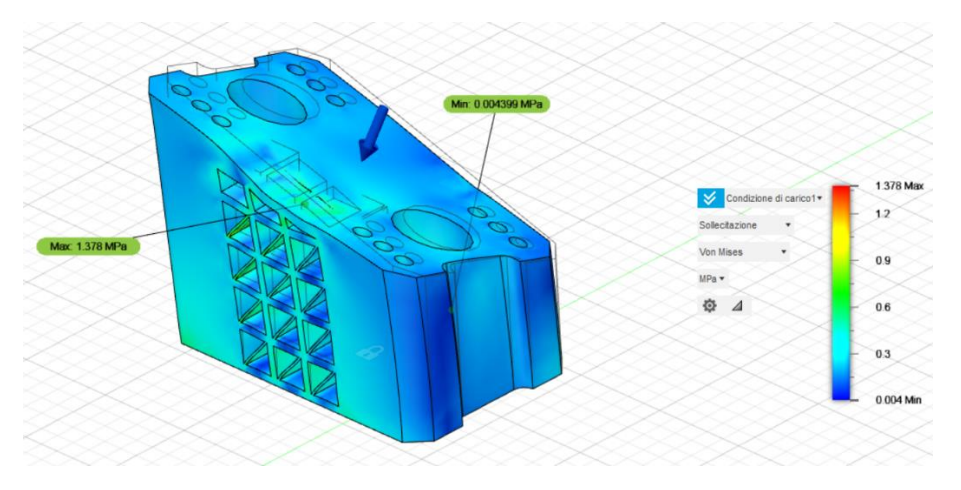

*Figura 215 - Simulazione FEM della seconda struttura lattice*

Dagli esiti di questa nuova analisi FEM, è emerso che la seconda struttura lattice resiste al carico applicato, con stress equivalente di Von Mises di un ordine di grandezza minore rispetto allo snervamento del PA12.

# 7.6 Esecuzione delle simulazioni

È stata simulato il processo di stampa 3D SLS sia della struttura piena che delle due strutture lattice utilizzando i parametri presenti nella tabella 50, allo scopo di prevedere possibili difformità geometriche rispetto alle dimensioni nominali dei componenti e di realizzare un'accurata analisi economica della nuova tecnologia. Per ognuna delle tre simulazioni, è stato importato su Digimat – AM il file .stl del componente. La stampante 3D che è stata scelta per l'esecuzione di questi studi è la macchina industriale EOS P396, dal valore di 280.000€, che usa la tecnologia SLS (Fig. 216).

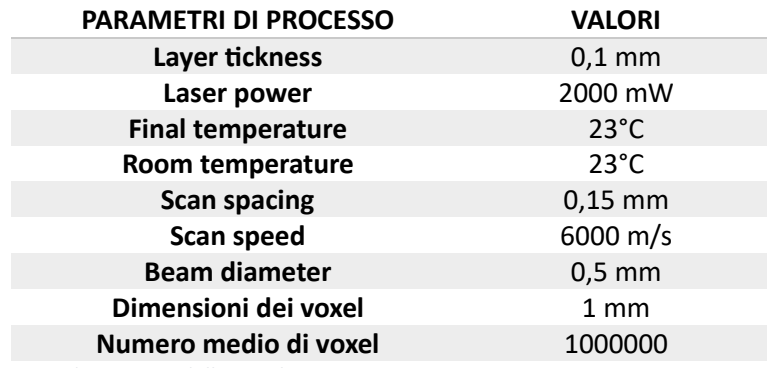

*Tabella 49: Parametri di processo delle simulazioni.*

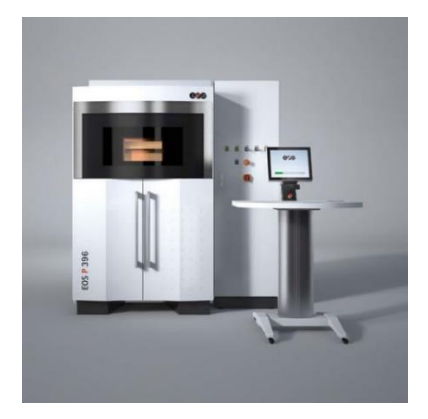

*Figura 216 - Stampante 3D industriale EOS P396*

Le dimensioni della camera di stampa sono di 340 x 340 x 600 mm, il che equivale a dire che all'interno di essa è possibile produrre un lotto di 200 pezzi (Fig. 217).

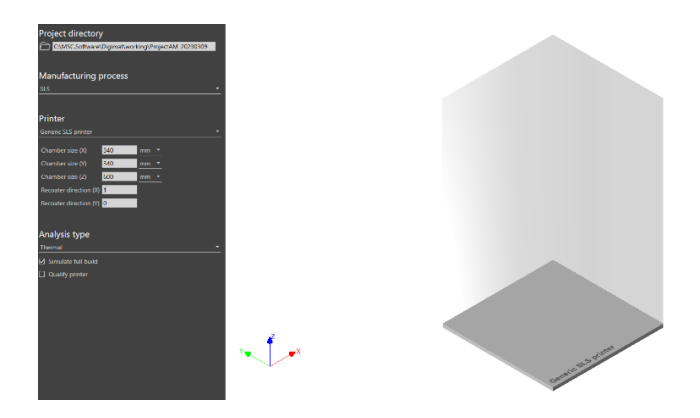

*Figura 217 - Camera di stampa*

È stata scelta una simulazione "warpage – high fidelity" per tutti e tre i campioni. Il materiale inserito è stato il PA12 di default del sistema.

È stata costruita una mesh di tipo "coarse", con elementi di dimensioni di 1 mm, in modo che sia compresa tra le 2 e le 10 volte l'altezza del "layer" di stampa. In (Fig. 218) sono riportate le mesh delle tre strutture.

Eseguite le simulazioni, sono state confrontate le dimensioni geometriche delle tre strutture emerse dalle simulazioni di stampa, con quelle nominali dichiarate dall'azienda. Allo scopo di ciò, è stato utilizzato il software GOM Inspect, del gruppo ZEISS.

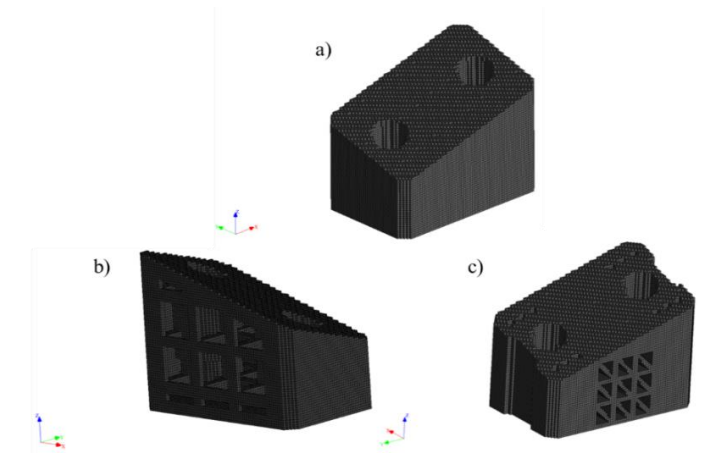

*Figura 218 - Mesh della struttura piena (a), della prima struttura lattice (b) e della seconda struttura lattice (c)*

# 7.7 Confronto dimensionale dei componenti reingegnerizzati

Eseguite le simulazioni, sono state confrontate le dimensioni geometriche reali delle tre strutture, che sono emerse dalle simulazioni di stampa, con quelle nominali dichiarate dall'azienda. Allo scopo di ciò, è stato utilizzato il software GOM Inspect, del gruppo ZEISS. Il software GOM Inspect (Fig. 219) consente di misurare le dimensioni geometriche di un elemento 2D o 3D. Si possono importare i seguenti file: .stl, .g3d, .ginspect, .tritop, .stage\_files , .aramis e .gcorrelate.

| File Modifica Visualizzazione Digitalizzazione Costruisci Analisi Operazioni Scripting ?                                                                                                    |                                                |                                                           |                                                                                                    |  |  |  |  |  |  |                                                |  |  | Trova funzione o aiuto                             |  | $\mathbb{C}$ m $\mathbb{C}$ m |
|----------------------------------------------------------------------------------------------------|------------------------------------------------|-----------------------------------------------------------|----------------------------------------------------------------------------------------------------|--|--|--|--|--|--|------------------------------------------------|--|--|----------------------------------------------------|--|-------------------------------|
| $\mathbb{R}^2 \times \mathbb{R}^2 \times \mathbb{R}^2 \times$ |                                                |                                                           |                                                                                                    |  |  |  |  |  |  |                                                |  |  | Nessun componente selezionato Nessun alineamento * |  |                               |
| Stato #                                                                                                    | (D) PIP Tabella X Diagramma Vista in sezione + |                                                           |                                                                                                    |  |  |  |  |  |  |                                                |  |  |                                                    |  |                               |
| Esplora risorse X Guida progetto Assistente workflow [20]                                                                                                    |                                                |                                                           |                                                                                                    |  |  |  |  |  |  |                                                |  |  |                                                    |  |                               |
| $\overline{\mathbf{v}}$ . Element<br>Trova (Ctrl+F)                                                                                                    |                                                | - Datum Property Nominal Actual Tol - Tol - Dev Check Out |                                                                                                    |  |  |  |  |  |  |                                                |  |  |                                                    |  |                               |
|                                                                                                    |                                                |                                                           | Non sono presenti elementi di analisi.                                                                                        |  |  |  |  |  |  |                                                |  |  |                                                    |  |                               |
|                                                                                                    | 0.30                                           |                                                           |                                                                                                    |  |  |  |  |  |  |                                                |  |  |                                                    |  |                               |
|                                                                                                    |                                                |                                                           |                                                                                                    |  |  |  |  |  |  |                                                |  |  |                                                    |  |                               |
|                                                                                                    | 0.25                                           |                                                           |                                                                                                    |  |  |  |  |  |  |                                                |  |  |                                                    |  |                               |
|                                                                                                    |                                                |                                                           |                                                                                                    |  |  |  |  |  |  |                                                |  |  |                                                    |  |                               |
|                                                                                                    | 0.20                                           |                                                           |                                                                                                    |  |  |  |  |  |  |                                                |  |  |                                                    |  |                               |
|                                                                                                    | 0.15                                           |                                                           |                                                                                                    |  |  |  |  |  |  |                                                |  |  |                                                    |  |                               |
|                                                                                                    |                                                |                                                           |                                                                                                    |  |  |  |  |  |  |                                                |  |  |                                                    |  |                               |
| Nessun elemento                                                                                                    | 0.10                                           |                                                           |                                                                                                    |  |  |  |  |  |  |                                                |  |  |                                                    |  |                               |
|                                                                                                    |                                                |                                                           |                                                                                                    |  |  |  |  |  |  |                                                |  |  |                                                    |  |                               |
|                                                                                                    | 0.05                                           |                                                           |                                                                                                    |  |  |  |  |  |  |                                                |  |  |                                                    |  |                               |
|                                                                                                    | $+0.00$                                        |                                                           |                                                                                                    |  |  |  |  |  |  |                                                |  |  |                                                    |  |                               |
|                                                                                                    |                                                |                                                           |                                                                                                    |  |  |  |  |  |  |                                                |  |  |                                                    |  |                               |
|                                                                                                    | $-0.05$                                        |                                                           |                                                                                                    |  |  |  |  |  |  |                                                |  |  |                                                    |  |                               |
|                                                                                                    |                                                |                                                           |                                                                                                    |  |  |  |  |  |  |                                                |  |  |                                                    |  |                               |
|                                                                                                    | $-0.10$                                        |                                                           |                                                                                                    |  |  |  |  |  |  |                                                |  |  |                                                    |  |                               |
|                                                                                                    | $-0.15$                                        |                                                           |                                                                                                    |  |  |  |  |  |  |                                                |  |  |                                                    |  |                               |
| Correlato a X +<br>$\overline{v}$ $\overline{z}$                                                                                                    |                                                |                                                           |                                                                                                    |  |  |  |  |  |  |                                                |  |  |                                                    |  |                               |
| Elementi selezionati (0)                                                                                                    | $-0.20$                                        |                                                           |                                                                                                    |  |  |  |  |  |  |                                                |  |  |                                                    |  |                               |
| <sup>2</sup> Elementi correlati                                                                                                    |                                                |                                                           |                                                                                                    |  |  |  |  |  |  |                                                |  |  |                                                    |  |                               |
|                                                                                                    | $-0.25$                                        |                                                           |                                                                                                    |  |  |  |  |  |  |                                                |  |  |                                                    |  |                               |
|                                                                                                    | $-0.30$                                        |                                                           |                                                                                                    |  |  |  |  |  |  |                                                |  |  |                                                    |  |                               |
|                                                                                                    |                                                |                                                           |                                                                                                    |  |  |  |  |  |  |                                                |  |  |                                                    |  |                               |
|                                                                                                    |                                                |                                                           |                                                                                                    |  |  |  |  |  |  |                                                |  |  |                                                    |  |                               |
|                                                                                                    |                                                |                                                           |                                                                                                    |  |  |  |  |  |  | <b>B B S # L + + D M &amp; + H X B B &amp;</b> |  |  |                                                    |  |                               |
|                                                                                                    |                                                |                                                           | 0.40 0.55 0.50 0.25 0.20 0.15 0.10 0.05 0.00 0.05 0.20 0 0.20 0.25 0.30 0.35 0.40 0.45 0.50 0.55 0.40 0.45 0.70 0.75 0.80 0.4 |  |  |  |  |  |  |                                                |  |  |                                                    |  |                               |

*Figura 219. Interfaccia GOM Inspect.*

Per realizzare le misure delle tre strutture, che escono dalle simulazioni di stampa 3D, sono stati importati i file .stl delle medesime all'interno del software. Per tutte e tre le misurazioni, come primo passaggio, è stato eseguito l'allineamento del pezzo, in modo che i rilevamenti fossero attuati in maniera corretta. Per misurare la lunghezza del componente, sono stati costruiti due calibri chiamati dischi esterni, dal diametro di 8 mm, uno da un lato minore e uno dall'altro. La distanza tra questi due dischi rappresenta proprio la lunghezza reale del tassello, come specificato in (Fig. 220)*.*

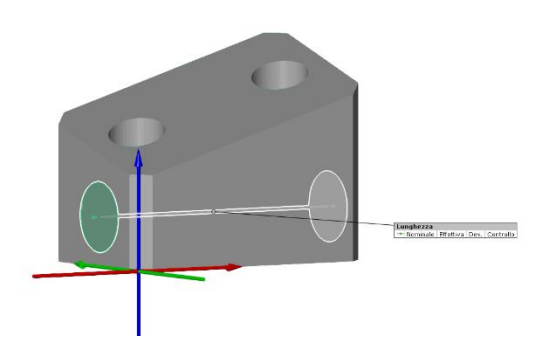

*Figura 220 - Calcolo lunghezza del componente*

Per calcolare la larghezza, sono stati realizzati quattro dischi esterni, sempre di 8 mm di diametro, due da un lato e due dall'altro, e la media delle due distanze tra i dischi rappresenta la larghezza effettiva dell'elemento (Fig. 221).

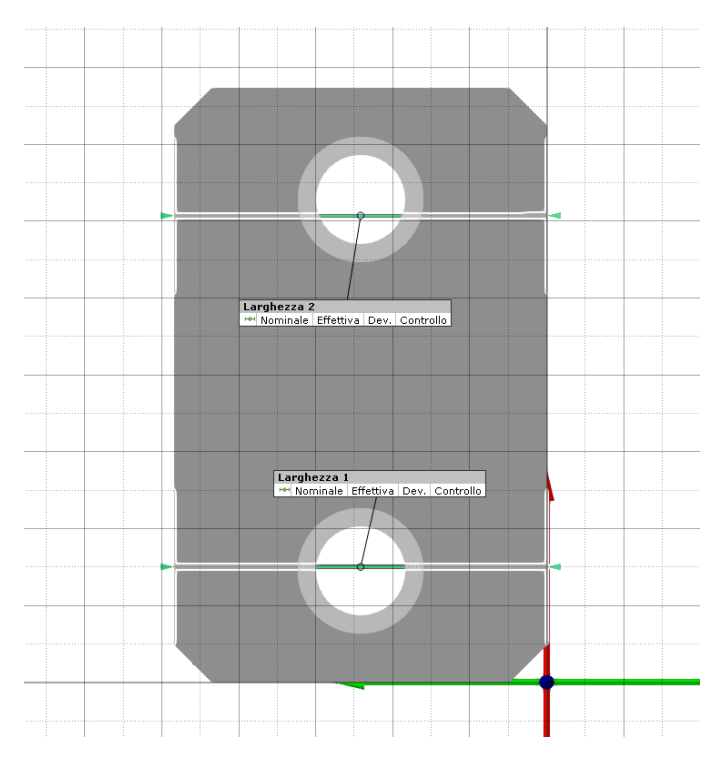

*Figura 221 - Calcolo larghezza del componente*

Per calcolare l'altezza, sono stati realizzati due piani di riferimento, uno combaciante con la superficie inferiore e l'altro con la superficie superiore, come mostrato in (Fig. 222).

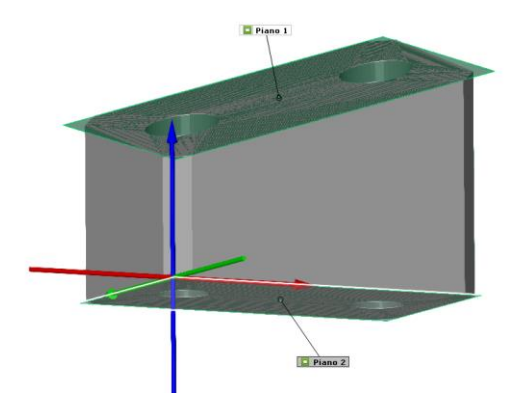

*Figura 222 - Realizzazione dei due piani di riferimento*

Fatto ciò, si sono definiti quattro punti, uno per ogni angolo del pezzo, per poi proiettarli, lungo la direzione z, sul piano superiore. Successivamente, è stata calcolata la distanza tra il punto e quello proiettato (Fig. 223).

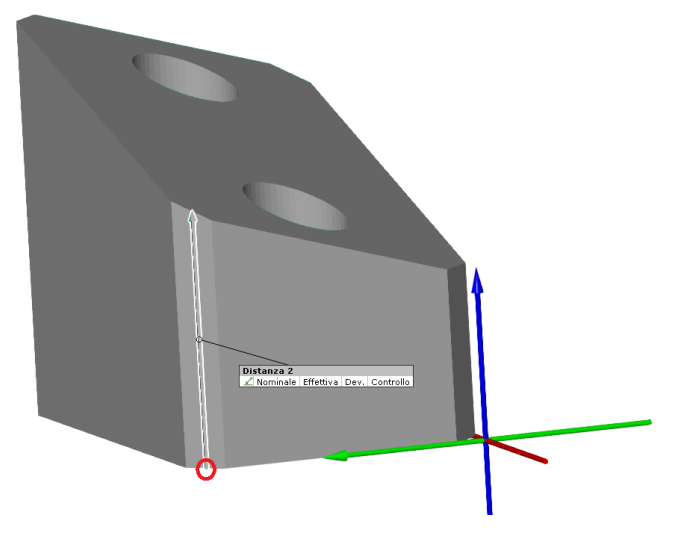

*Figura 223 - Calcolo distanza dal punto a quello proiettato*

Di seguito la tabella 51 mostra i valori delle dimensioni geometriche nominali e numeriche delle tre strutture:

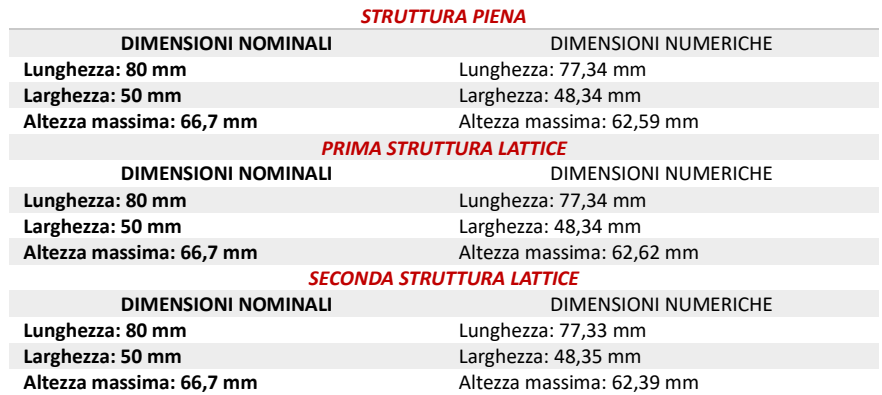

*Tabella 50: Confronto dimensioni nominali e reali nelle tre strutture*

Dal confronto delle misurazioni delle tre strutture, è emerso che tutte e tre i componenti hanno dimensioni reali minori rispetto a quelle reali. Ciò è dovuto al fatto che il software Digimat – AM non considera gli effetti di rilassamento del pezzo, e quindi il componente ha subito più restringimenti rispetto al reale, avendo più tensioni residue all'interno di esso.

# 7.8 Analisi dei costi

Per determinare i costi di realizzazione delle strutture, sono stati presi in considerazione

come riferimento i dati di costo elencati in tabella 52.

La polvere scelta per la produzione è il PA2201 Black, specifico della EOS, che presenta la scheda tecnica mostrata in Fig. 224.

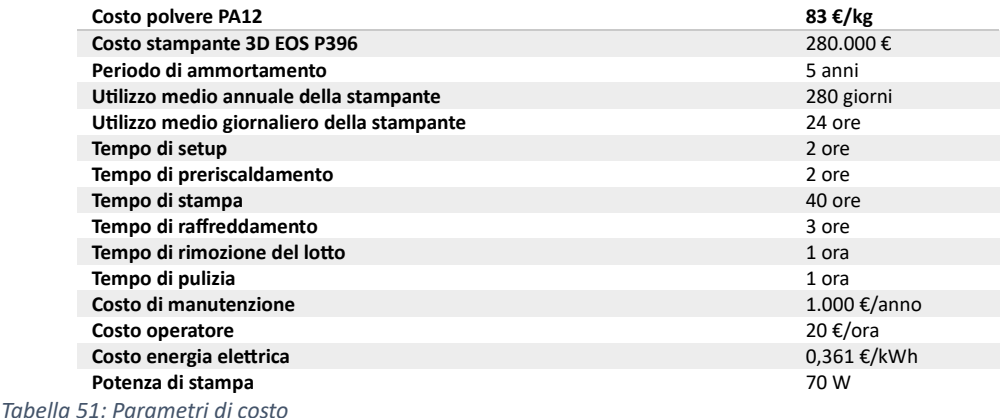

| <b>Mechanical properties</b>                                                                                                    | Value        | <b>Unit</b>       | <b>Test Standard</b> |
|----------------------------------------------------------------------------------------------------|--------------|-------------------|----------------------|
| Izod Impact notched (23°C)                                                                                                    | 4.4          | kJ/m <sup>2</sup> | <b>ISO 180/1A</b>    |
| Izod Impact unnotched (23°C)                                                                                                    | 33           | kJ/m <sup>2</sup> | <b>ISO 180/1U</b>    |
| Shore D hardness (15s)                                                                                                    | 75           | ٠                 | <b>ISO 868</b>       |
| <b>Ball indentation hardness</b>                                                                                                    | 78           | <b>MPa</b>        | ISO 2039-1           |
|                                                                                                    |              |                   |                      |
| <b>3D Data</b>                                                                                                    | Value        | <b>Unit</b>       | <b>Test Standard</b> |
| The properties of parts manufactured using additive manufacturing technology (e.g. laser sintering, stereolithography, Fused Deposition Modelling, 3D printing) are,<br>due to their layer-by-layer production, to some extent direction dependent. This has to be considered when designing the part and defining the build orientation. |              |                   |                      |
| <b>Tensile Modulus (X Direction)</b>                                                                                                    | 1700         | MPa               | ISO 527-1/-2         |
| <b>Tensile Modulus (Y Direction)</b>                                                                                                    | 1700         | <b>MPa</b>        | ISO 527-1/-2         |
| Tensile Strength (X Direction)                                                                                                    | 48           | <b>MPa</b>        | ISO 527-1/-2         |
| Tensile Strength (Y Direction)                                                                                                    | 48           | <b>MPa</b>        | ISO 527-1/-2         |
| Strain at break (X Direction)                                                                                                    | 15           | $\%$              | ISO 527-1/-2         |
| Charpy impact strength (+23°C, X Direction)                                                                                                    | 53           | kJ/m <sup>2</sup> | <b>ISO 179/1eU</b>   |
| Charpy notched impact strength (+23°C, X Direction)                                                                                                    | 4.8          | kJ/m <sup>2</sup> | <b>ISO 179/1eA</b>   |
| Flexural Modulus (23°C, X Direction)                                                                                                    | 1500         | <b>MPa</b>        | <b>ISO 178</b>       |
| Flexural Strength (X Direction)                                                                                                    | 58           | MPa               | <b>ISO 178</b>       |
|                                                                                                    |              |                   |                      |
| <b>Thermal properties</b>                                                                                                    | <b>Value</b> | Unit              | <b>Test Standard</b> |
| Melting temperature (20°C/min)                                                                                                    | 176          | °C                | ISO 11357-1/-3       |
| Vicat softening temperature (50°C/h 10N)                                                                                                    | 181          | °C                | <b>ISO 306</b>       |
| Vicat softening temperature (50°C/h 50N)                                                                                                    | 163          | °C                | <b>ISO 306</b>       |
|                                                                                                    |              |                   |                      |
| <b>Other properties</b>                                                                                                    | Value        | <b>Unit</b>       | <b>Test Standard</b> |
| Density (lasersintered)                                                                                                    | 930          | ka/m <sup>3</sup> | <b>EOS Method</b>    |

*Figura 224 - Scheda tecnica PA2201 Black*

| <b>STRUTTURA PIENA</b> |                   |  |  |  |  |  |  |
|------------------------|-------------------|--|--|--|--|--|--|
| Massa                  | $0.17$ kg         |  |  |  |  |  |  |
| Costo per unità        | 678,15€           |  |  |  |  |  |  |
|                        | <b>VERSIONE 1</b> |  |  |  |  |  |  |
| Massa                  | $0.12$ kg         |  |  |  |  |  |  |
| Costo per unità        | 543.84€           |  |  |  |  |  |  |
| <b>VERSIONE 2</b>      |                   |  |  |  |  |  |  |
| Massa                  | 0.1 <sub>kg</sub> |  |  |  |  |  |  |
| Costo per unità        | 476,18€           |  |  |  |  |  |  |

*Tabella 52: Massa e costo di ogni struttura considerando l'ammortamento*

Alla luce dei parametri presentati nella tabella precedente, in tabella 53 vengono mostrati le masse ed i costi delle tre strutture analizzate, considerando i costi di ammortamento.

Risulta evidente, dunque, che la seconda struttura lattice sia quella da preferire, sia per minor peso che per minor costo. Inoltre, a parità di condizioni di sollecitazioni, offre la medesima resistenza, nonché vantaggi anche da un punto di vista pratico rispetto al primo prototipo, poiché rende più facile l'evacuazione della polvere in eccesso, presente all'interno del pezzo alla fine del processo di stampa. In Fig. 225 è evidenziato un punto di equilibrio che mostra quanti pezzi occorre produrre per raggiungere lo stesso prezzo dell'attuale componente, ovvero 13,50 €.

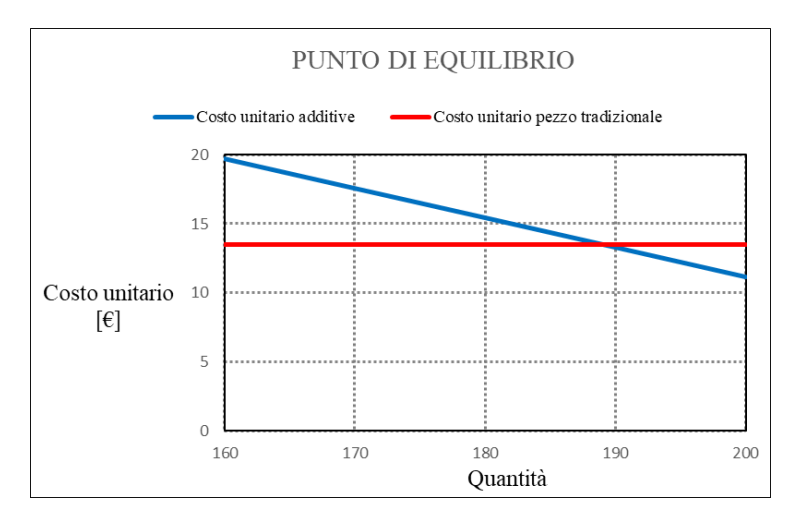

*Figura 225 - Punto di equilibrio dei costi*

Il punto di equilibrio, ovvero la quantità di pezzi tale per cui il costo del singolo componente realizzato con tecnica AM costa 13,50 €, è di 188 pezzi. Quindi, solo una produzione di più di 189 pezzi può giustificare l'utilizzo di questa tecnologia di processo. In seguito, è stata realizzata un'analisi economica senza considerare i costi di ammortamento della macchina industriale, che presenta i risultati riportati in tabella 54. Dalla tabella 54 si evince che il costo delle due strutture lattice in PA12 risulta essere minore del componente in uso. Da ciò si evince che all'azienda che utilizza questi tipi di componenti non conviene acquistare una macchina di stampa 3D, ma di prediligere l'acquisto di tali componenti da una ditta esterna che, oltre a stampare i suddetti componenti può, contemporaneamente ad essi, stampare altri tipi di componenti per altre commesse. In questo modo l'azienda non sarà costretta prendere una stampante 3D industriale, con i relativi elevati costi di ammortamento. L'acquisto della macchina industriale può essere giustificato solo per un elevata produzione multiprodotto di pezzi con stesso volume.

Per quanto riguarda i tempi di produzione, è stato calcolato che un singolo pezzo venga stampato in circa 5 ore, il che è molto minore rispetto ai tempi attuali di consegna, dichiarati dall'azienda di 20 giorni.

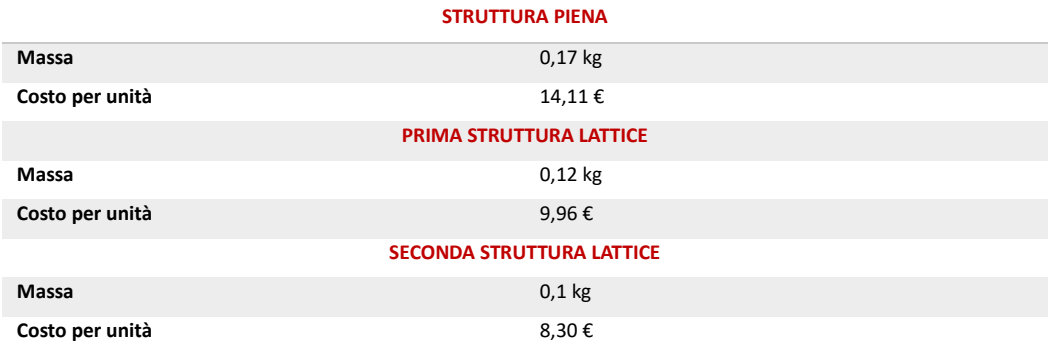

*Tabella 53: Costi di ogni singola struttura senza ammortamento*

# **Conclusioni**

In questa tesi di dottorato si è sviluppato un modello numerico previsionale in grado di progettare il ciclo di formatura di parti in PA12 mediante Sinterizzazione Laser Selettiva al fine di realizzare parti che presentino sia una conformità geometrica/dimensionale sia una omogeneità strutturale. In particolare, si è investigata la modellazione della tecnologia SLS con polvere vergine ed invecchiata in ottica di riduzione degli scarti e dei costi di produzione in linea con il concetto di economia circolare. Si è utilizzata, per le prove sperimentali una stampante 3D della Sintratec, la Sintratec KIT, che permette, tramite l'utilizzo di polvere di PA12 di stampare componenti polimerici con la tecnica citata precedentemente.

Inizialmente si è proceduto alla stampa di provini sia con polvere vergine che con polvere invecchiata. Le dimensioni dei provini sono state progettate con lo scopo di testare meccanicamente i campioni stampati, infatti, in base alla norma ASTM D790-03 e alla norma ASTM D2344/D2344M-00 sono stati prodotti provini per la prova di flessione e per la prova di taglio. Successivamente, attraverso delle prove chimico/fisiche sono stati testati campioni di polvere di PA12 vergine ed invecchiata.

Successivamente, dai dati ricavati dalle prove sperimentali, sono state condotte delle simulazioni numeriche mediante il software Digimat-AM. A tale fine sono stati caricati il modello solido dei provini da simulare e il materiale di cui sono composti, ossia il polimero PA12. Per avere come risultato un modello previsionale delle deviazioni dimensionali è stato scelto di eseguire uno studio termomeccanico. Infine, è stata impostata la tecnologia di stampa SLS (Sinterizzazione Laser Selettiva), che utilizza un fascio laser per sinterizzare uno strato di polvere di PA12, un layer per volta, dando origine ad un oggetto tridimensionale. Una volta inseriti tutti i parametri è stata lanciata la simulazione, fase in cui il programma ha elaborato il problema e al termine di questo ha fornito un modello previsionale di un processo di stampa, procedendo poi all'elaborazione dei dati.

A questo punto, dai dati sperimentali ottenuti con un controllo dimensionale attraverso una macchina di misure a coordinate di provini realizzati con le stesse caratteristiche di quelli simulati, con stessa forma, materiale e processo di stampa si è effettuato un confronto di
tipo numerico tra le simulazioni, sia quelle effettuate per i provini realizzati per i test di flessione sia quelle per i provini realizzati per i test di taglio.

Da un punto di vista sperimentale si può affermare, da un'analisi statistica che la macchina presenta una buona ripetibilità del processo. Il sistema è accurato, in particolar modo l'asse z si comporta meglio rispetto all'asse x e y; la dispersione dei dati per i provini realizzati con polvere che ha subito più di un ciclo di invecchiamento è il doppio rispetto ai dati relativi ai provini realizzati con polvere vergine. Le proprietà meccaniche dei provini sembrano non dipendere dall'asse z di stampa ma dalla loro disposizione nel piano x-y; tali proprietà sono fortemente influenzate dal degrado della polvere di PA12.

Inoltre, dall'analisi chimico/fisica delle polveri emerge che le polveri invecchiate presentano una diminuzione del grado di cristallinità e, dai test DMA si evince anche un comportamento meno elastico rispetto alle polveri vergini. Dall'analisi TGA invece, si evince che la variazione di peso in funzione della temperatura della polvere invecchiata è ben quattro volte maggiore rispetto alla polvere vergine.

Successivamente si è valutata l'affidabilità del modello numerico: per i provini con polvere vergine risulta una variazione dimensionale massima tra lo sperimentale e il numerico < 1%.

Si è valutata l'estendibilità del modello numerico nel processo di simulazione utilizzando anche polvere di PA12 invecchiata: da qui si è ottenuta una variazione dimensionale massima tra lo sperimentale e il numerico < 2%.

Un avolta validato il modello numerico, esso è stato utilizzato per cercare un modello di trasferimento dell'errore dal singolo layer alla parte con un approccio di tipo numerico. Dall'analisi dei dati si evince una variazione dello spessore del provino simulato di tipo lineare e crescente con il numero del layer.

Infine, il modello numerico è stato utilizzato per reingegnizzare un tassello addetto a sostenere i longheroni delle fiancate delle automobili. Per poter effettuare la reingegnerizzazione, è stata realizzata una prima analisi FEM sul materiale di partenza, ovvero il poliuretano, per verificare il comportamento meccanico dell'oggetto. La stessa analisi è stata eseguita impostando un materiale polimerico, il PA12.

Dal confronto emerge che, il componente realizzato in polimero ha una resistenza maggiore alle sollecitazioni meccaniche rispetto al materiale di partenza.

Riguardo agli sviluppi futuri, può risultare utile approfondire gli effetti dell'invecchiamento della polvere in termini di distribuzione granulometrica, porosità, aspetti termici, variazione della composizione chimica e comportamento termico; considerare una caratterizzazione meccanica utilizzando la polvere invecchiata miscelata con la polvere vergine per una produzione ecosostenibile e valutare la possibilità di migliorare il comportamento meccanico della parte ottenuta con polvere invecchiata.

# Appendice A. Norme ASTM D790 - ASTM D2344

# **NORMA ASTM D 790-03**

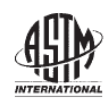

Designation: D 790 - 03

# **Standard Test Methods for Flexural Properties of Unreinforced and Reinforced Plastics** and Electrical Insulating Materials<sup>1</sup>

This standard is issued under the fixed designation D 790; the number immediately following the designation indicates the year of original adoption or, in the case of revision, the year of last revision. A number in parentheses indicates the year of last reapproval. A original adoption or, in the case of revision, the year of last revision. A number superscript epsilon  $(\epsilon)$  indicates an editorial change since the last revision or reapproval.

This standard has been approved for use by agencies of the Department of Defense.

# 1. Scope\*

1.1 These test methods cover the determination of flexural properties of unreinforced and reinforced plastics, including high-modulus composites and electrical insulating materials in the form of rectangular bars molded directly or cut from sheets, plates, or molded shapes. These test methods are generally applicable to both rigid and semirigid materials. However, flexural strength cannot be determined for those materials that do not break or that do not fail in the outer surface of the test specimen within the 5.0% strain limit of these test methods. These test methods utilize a three-point loading system applied to a simply supported beam. A four-point loading system method can be found in Test Method D 6272.

1.1.1 Procedure A, designed principally for materials that break at comparatively small deflections.

1.1.2 Procedure B, designed particularly for those materials that undergo large deflections during testing.

1.1.3 Procedure A shall be used for measurement of flexural properties, particularly flexural modulus, unless the material specification states otherwise. Procedure B may be used for measurement of flexural strength only. Tangent modulus data obtained by Procedure A tends to exhibit lower standard deviations than comparable data obtained by means of Procedure B.

1.2 Comparative tests may be run in accordance with either procedure, provided that the procedure is found satisfactory for the material being tested.

1.3 The values stated in SI units are to be regarded as the standard. The values provided in parentheses are for information only.

1.4 This standard does not purport to address all of the safety concerns, if any, associated with its use. It is the responsibility of the user of this standard to establish appropriate safety and health practices and determine the applicability of regulatory limitations prior to use.

NOTE 1-These test methods are not technically equivalent to ISO 178.

# 2. Referenced Documents

- 2.1 ASTM Standards:
- D 618 Practice for Conditioning Plastics for Testing<sup>2</sup>
- D 638 Test Method for Tensile Properties of Plastics<sup>2</sup>
- D 883 Terminology Relating to Plastics<sup>2</sup>
- D 4000 Classification System for Specifying Plastic Mate $rials<sup>3</sup>$
- D 5947 Test Methods for Physical Dimensions of Solid Plastic Specimens<sup>4</sup>
- D 6272 Test Method for Flexural Properties of Unreinforced and Reinforced Plastics and Electrical Insulating Materials by Four-Point Bending<sup>4</sup>
- E 4 Practices for Force Verification of Testing Machines<sup>5</sup>
- E 691 Practice for Conducting an Interlaboratory Study to Determine the Precision of a Test Method<sup>6</sup>

# 3. Terminology

3.1 Definitions-Definitions of terms applying to these test methods appear in Terminology D 883 and Annex A1 of Test Method D 638.

# 4. Summary of Test Method

4.1 A bar of rectangular cross section rests on two supports and is loaded by means of a loading nose midway between the supports (see Fig. 1). A support span-to-depth ratio of 16:1 shall be used unless there is reason to suspect that a larger span-to-depth ratio may be required, as may be the case for certain laminated materials (see Section 7 and Note 8 for guidance).

4.2 The specimen is deflected until rupture occurs in the outer surface of the test specimen or until a maximum strain (see 12.7) of 5.0 % is reached, whichever occurs first.

4.3 Procedure A employs a strain rate of 0.01 mm/mm/min [0.01 in/in/min] and is the preferred procedure for this test method, while Procedure B employs a strain rate of 0.10 mm/mm/min [0.10 in./in./min].

<sup>&</sup>lt;sup>1</sup> These test methods are under the jurisdiction of ASTM Committee D20 on Plastics and are the direct responsibility of Subcommittee D20.10 on Mechanical Properties

Current edition approved March 10, 2003. Published April 2003. Originally approved in 1970. Last previous edition approved in 2002 as D 790 - 02

<sup>&</sup>lt;sup>2</sup> Annual Book of ASTM Standards, Vol 08.01.

<sup>&</sup>lt;sup>3</sup> Annual Book of ASTM Standards, Vol 08.02.<br><sup>4</sup> Annual Book of ASTM Standards, Vol 08.03.

 $^5$  Annual Book of ASTM Standards, Vol 03.01.<br> $^6$  Annual Book of ASTM Standards, Vol 14.02.

**船岭 D 790 – 03** 

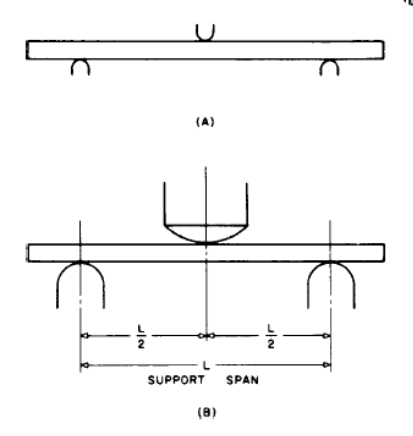

NOTE-(a) Minimum radius = 3.2 mm [ $\frac{1}{6}$  in.]. (b) Maximum radius supports 1.6 times specimen depth; maximum radius loading nose = 4 times specimen depth

FIG. 1 Allowable Range of Loading Nose and Support Radii

# 5. Significance and Use

5.1 Flexural properties as determined by these test methods are especially useful for quality control and specification purposes.

5.2 Materials that do not fail by the maximum strain allowed under these test methods (3-point bend) may be more suited to a 4-point bend test. The basic difference between the two test methods is in the location of the maximum bending moment and maximum axial fiber stresses. The maximum axial fiber stresses occur on a line under the loading nose in 3-point bending and over the area between the loading noses in 4-point bending

5.3 Flexural properties may vary with specimen depth, temperature, atmospheric conditions, and the difference in rate of straining as specified in Procedures A and B (see also Note  $8)$ 

5.4 Before proceeding with these test methods, reference should be made to the specification of the material being tested. Any test specimen preparation, conditioning, dimensions, or testing parameters, or combination thereof, covered in the materials specification shall take precedence over those mentioned in these test methods. If there are no material specifications, then the default conditions apply. Table 1 in Classification System D 4000 lists the ASTM materials standards that currently exist for plastics.

# 6. Apparatus

6.1 Testing Machine- A properly calibrated testing machine that can be operated at constant rates of crosshead motion over the range indicated, and in which the error in the load measuring system shall not exceed  $\pm 1$  % of the maximum load expected to be measured. It shall be equipped with a deflection measuring device. The stiffness of the testing machine shall be such that the total elastic deformation of the system does not exceed 1 % of the total deflection of the test specimen during

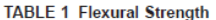

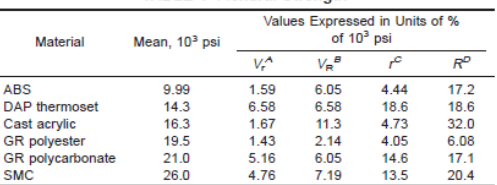

 $A V<sub>r</sub>$  = within-laboratory coefficient of variation for the indicated material. It is obtained by first pooling the within-laboratory standard deviations of the test results from all of the participating laboratories:  $Sr = [[(s_1)^2 + (s_2)^2 \dots + (s_n)^2 + (s_n)^2 + (s_n)^2 + (s_n)^2]$  $+(s_n)^2$ l/nl

 $V_r$  between-laboratory reproducibility, expressed as the coefficient of variation:  $S_R = \{S_r^2 + S_L^2\}^{1/2}$  where  $S_L$  is the standard deviation of laboratory means. Then:  $V_{\mathcal{P}} = (S_{\mathcal{P}}$  divided by the overall average for the material)  $\times$  100.

 $r =$  within-laboratory critical interval between two test results = 2.8  $\times$ 

 $R =$  between-laboratory critical interval between two test results = 2.8  $\times$   $V_R$ 

testing, or appropriate corrections shall be made. The load indicating mechanism shall be essentially free from inertial lag at the crosshead rate used. The accuracy of the testing machine shall be verified in accordance with Practices E 4.

6.2 Loading Noses and Supports-The loading nose and supports shall have cylindrical surfaces. In order to avoid excessive indentation, or failure due to stress concentration directly under the loading nose, the radii of the loading nose and supports shall be  $5.0 \pm 0.1$  mm [0.197  $\pm$  0.004 in.] unless otherwise specified or agreed upon between the interested clients. When other loading noses and supports are used they must comply with the following requirements: they shall have a minimum radius of 3.2 mm  $\lceil \frac{1}{8} \rceil$  in.] for all specimens, and for specimens 3.2 mm or greater in depth, the radius of the supports may be up to 1.6 times the specimen depth. They shall be this large if significant indentation or compressive failure occurs. The arc of the loading nose in contact with the specimen shall be sufficiently large to prevent contact of the specimen with the sides of the nose (see Fig. 1). The maximum radius of the loading nose shall be no more than 4 times the specimen depth

NOTE 2-Test data have shown that the loading nose and support dimensions can influence the flexural modulus and flexural strength values. The loading nose dimension has the greater influence. Dimensions of the loading nose and supports must be specified in the material specification.

6.3 Micrometers-Suitable micrometers for measuring the width and thickness of the test specimen to an incremental discrimination of at least 0.025 mm [0.001 in.] should be used. All width and thickness measurements of rigid and semirigid plastics may be measured with a hand micrometer with ratchet. A suitable instrument for measuring the thickness of nonrigid test specimens shall have: a contact measuring pressure of  $25 \pm 2.5$  kPa [3.6  $\pm$  0.36 psi], a movable circular contact foot  $6.35 \pm 0.025$  mm [0.250  $\pm$  0.001 in.] in diameter and a lower fixed anvil large enough to extend beyond the contact foot in all directions and being parallel to the contact foot within 0.005 mm [0.002 in.] over the entire foot area. Flatness of foot and anvil shall conform to the portion of the Calibration section of Test Methods D 5947.

# 7. Test Specimens

7.1 The specimens may be cut from sheets, plates, or molded shapes, or may be molded to the desired finished dimensions. The actual dimensions used in Section 4.2, Calculation, shall be measured in accordance with Test Methods D 5947

NOTE 3-Any necessary polishing of specimens shall be done only in the lengthwise direction of the specimen.

7.2 Sheet Materials (Except Laminated Thermosetting Materials and Certain Materials Used for Electrical Insulation, Including Vulcanized Fiber and Glass Bonded Mica):

7.2.1 Materials 1.6 mm [1/16 in.] or Greater in Thickness-For flatwise tests, the depth of the specimen shall be the thickness of the material. For edgewise tests, the width of the specimen shall be the thickness of the sheet, and the depth shall not exceed the width (see Notes 4 and 5). For all tests, the support span shall be 16 (tolerance  $\pm 1$ ) times the depth of the beam. Specimen width shall not exceed one fourth of the support span for specimens greater than 3.2 mm [1/8 in.] in depth. Specimens 3.2 mm or less in depth shall be 12.7 mm [1/2] in.] in width. The specimen shall be long enough to allow for overhanging on each end of at least 10 % of the support span, but in no case less than 6.4 mm [1/4 in.] on each end. Overhang shall be sufficient to prevent the specimen from slipping through the supports.

NOTE 4-Whenever possible, the original surface of the sheet shall be unaltered. However, where testing machine limitations make it impossible to follow the above criterion on the unaltered sheet, one or both surfaces shall be machined to provide the desired dimensions, and the location of the specimens with reference to the total depth shall be noted. The value obtained on specimens with machined surfaces may differ from those obtained on specimens with original surfaces. Consequently, any specifications for flexural properties on thicker sheets must state whether the original surfaces are to be retained or not. When only one surface was machined, it must be stated whether the machined surface was on the tension or compression side of the beam.

NOTE 5-Edgewise tests are not applicable for sheets that are so thin that specimens meeting these requirements cannot be cut. If specimen depth exceeds the width, buckling may occur.

7.2.2 Materials Less than 1.6 mm [1/16 in.] in Thickness-The specimen shall be 50.8 mm [2 in.] long by 12.7 mm [ $\frac{1}{2}$  in.] wide, tested flatwise on a 25.4-mm [1-in.] support span.

NOTE 6-Use of the formulas for simple beams cited in these test methods for calculating results presumes that beam width is small in comparison with the support span. Therefore, the formulas do not apply rigorously to these dimensions.

NOTE 7-Where machine sensitivity is such that specimens of these dimensions cannot be measured, wider specimens or shorter support spans, or both, may be used, provided the support span-to-depth ratio is at least 14 to 1. All dimensions must be stated in the report (see also Note 6).

7.3 Laminated Thermosetting Materials and Sheet and Plate Materials Used for Electrical Insulation, Including Vulcanized Fiber and Glass-Bonded Mica-For paper-base and fabric-base grades over 25.4 mm [1 in.] in nominal thickness, the specimens shall be machined on both surfaces to a depth of 25.4 mm. For glass-base and nylon-base grades, specimens over 12.7 mm  $\lceil \frac{1}{2} \rceil$  in 1 in nominal depth shall be machined on both surfaces to a depth of 12.7 mm. The support span-to-depth ratio shall be chosen such that failures occur in

the outer fibers of the specimens due only to the bending moment (see Note 8). Therefore, a ratio larger than 16:1 may be necessary (32:1 or 40:1 are recommended). When laminated materials exhibit low compressive strength perpendicular to the laminations, they shall be loaded with a large radius loading nose (up to four times the specimen depth to prevent premature damage to the outer fibers.

7.4 Molding Materials (Thermoplastics and Thermosets)-The recommended specimen for molding materials is 127 by 12.7 by 3.2 mm [5 by  $\frac{1}{2}$  by  $\frac{1}{8}$  in.] tested flatwise on a support span, resulting in a support span-to-depth ratio of 16 (tolerance  $\pm$ 1). Thicker specimens should be avoided if they exhibit significant shrink marks or bubbles when molded.

7.5 High-Strength Reinforced Composites, Including Highly Orthotropic Laminates—The span-to-depth ratio shall be chosen such that failure occurs in the outer fibers of the specimens and is due only to the bending moment (see Note 8). A span-to-depth ratio larger than 16:1 may be necessary (32:1 or 40:1 are recommended). For some highly anisotropic composites, shear deformation can significantly influence modulus measurements, even at span-to-depth ratios as high as 40:1. Hence, for these materials, an increase in the span-to-depth ratio to 60:1 is recommended to eliminate shear effects when modulus data are required, it should also be noted that the flexural modulus of highly anisotropic laminates is a strong function of ply-stacking sequence and will not necessarily correlate with tensile modulus, which is not stacking-sequence dependent.

Nore 8-As a general rule, support span-to-depth ratios of 16:1 are satisfactory when the ratio of the tensile strength to shear strength is less than 8 to 1, but the support span-to-depth ratio must be increased for composite laminates having relatively low shear strength in the plane of the laminate and relatively high tensile strength parallel to the support

# 8. Number of Test Specimens

8.1 Test at least five specimens for each sample in the case of isotropic materials or molded specimens.

8.2 For each sample of anisotropic material in sheet form, test at least five specimens for each of the following conditions. Recommended conditions are flatwise and edgewise tests on specimens cut in lengthwise and crosswise directions of the sheet. For the purposes of this test, "lengthwise" designates the principal axis of anisotropy and shall be interpreted to mean the direction of the sheet known to be stronger in flexure. "Crosswise" indicates the sheet direction known to be the weaker in flexure and shall be at 90° to the lengthwise direction.

## 9. Conditioning

9.1 Conditioning-Condition the test specimens at 23  $\pm$ 2°C [73.4  $\pm$  3.6°F] and 50  $\pm$  5% relative humidity for not less than 40 h prior to test in accordance with Procedure A of Practice D 618 unless otherwise specified by contract or the relevant ASTM material specification. Reference pre-test conditioning, to settle disagreements, shall apply tolerances of  $\pm 1^{\circ}$ C [1.8°F] and  $\pm 2$ % relative humidity.

9.2 Test Conditions—Conduct the tests at 23  $\pm$  2°C [73.4  $\pm$ 3.6°F] and 50  $\pm$  5% relative humidity unless otherwise specified by contract or the relevant ASTM material specification. Reference testing conditions, to settle disagreements, shall apply tolerances of  $\pm 1^{\circ}$ C [1.8°F] and  $\pm 2$ % relative humidity.

# 10. Procedure

# 10.1 Procedure  $A$

10.1.1 Use an untested specimen for each measurement. Measure the width and depth of the specimen to the nearest 0.03 mm [0.001 in.] at the center of the support span. For specimens less than 2.54 mm [0.100 in.] in depth, measure the depth to the nearest 0.003 mm [0.0005 in.]. These measurements shall be made in accordance with Test Methods D 5947.

10.1.2 Determine the support span to be used as described in Section 7 and set the support span to within 1% of the determined value.

10.1.3 For flexural fixtures that have continuously adjustable spans, measure the span accurately to the nearest 0.1 mm  $[0.004$  in.] for spans less than 63 mm  $[2.5$  in.] and to the nearest 0.3 mm [0.012 in.] for spans greater than or equal to 63 mm [2.5 in.]. Use the actual measured span for all calculations. For flexural fixtures that have fixed machined span positions, verify the span distance the same as for adjustable spans at each machined position. This distance becomes the span for that position and is used for calculations applicable to all subsequent tests conducted at that position. See Annex A2 for information on the determination of and setting of the span.

10.1.4 Calculate the rate of crosshead motion as follows and set the machine for the rate of crosshead motion as calculated by Eq  $1$ :

$$
R = ZL^2/6d \tag{1}
$$

where:

 $R$  = rate of crosshead motion, mm [in.]/min.

 $L =$  support span, mm [in.],

 $d =$  depth of beam, mm [in.], and

 $Z$  = rate of straining of the outer fiber, mm/mm/min [in./ in./min].  $Z$  shall be equal to  $0.01$ .

In no case shall the actual crosshead rate differ from that calculated using Eq 1, by more than  $\pm 10$  %.

10.1.5 Align the loading nose and supports so that the axes of the cylindrical surfaces are parallel and the loading nose is midway between the supports. The parallelism of the apparatus may be checked by means of a plate with parallel grooves into which the loading nose and supports will fit when properly aligned (see A2.3). Center the specimen on the supports, with the long axis of the specimen perpendicular to the loading nose and supports.

10.1.6 Apply the load to the specimen at the specified crosshead rate, and take simultaneous load-deflection data. Measure deflection either by a gage under the specimen in contact with it at the center of the support span, the gage being mounted stationary relative to the specimen supports, or by measurement of the motion of the loading nose relative to the supports. Load-deflection curves may be plotted to determine the flexural strength, chord or secant modulus or the tangent modulus of elasticity, and the total work as measured by the area under the load-deflection curve. Perform the necessary toe compensation (see Annex A1) to correct for seating and indentation of the specimen and deflections in the machine.

10.1.7 Terminate the test when the maximum strain in the outer surface of the test specimen has reached 0.05 mm/mm [in/in.] or at break if break occurs prior to reaching the maximum strain (Notes 9 and 10). The deflection at which this strain will occur may be calculated by letting  $r$  equal  $0.05$  $mm/mm$  [in./in.] in Eq 2:

$$
D = rL^2/6d \tag{2}
$$

where:

$$
D = \text{midspan deflection, mm [in.]},
$$

 $=$  strain, mm/mm [in./in.].

 $\overline{L}$ support span, mm [in.], and

 $\overline{d}$  $=$  depth of beam, mm [in.].

Nore 9-For some materials that do not vield or break within the 5 % strain limit when tested by Procedure A the increased strain rate allowed by Procedure B (see 10.2) may induce the specimen to yield or break, or both, within the required 5 % strain limit.

NOTE 10-Beyond 5 % strain, this test method is not applicable. Some other mechanical property might be more relevant to characterize materials that neither yield nor break by either Procedure A or Procedure B within the 5% strain limit (for example, Test Method D 638 may be considered).

10.2 Procedure B:

10.2.1 Use an untested specimen for each measurement.

10.2.2 Test conditions shall be identical to those described in 10.1, except that the rate of straining of the outer surface of the test specimen shall be 0.10 mm/mm [in./in.]/min.

10.2.3 If no break has occurred in the specimen by the time the maximum strain in the outer surface of the test specimen has reached 0.05 mm/mm [in./in.], discontinue the test (see Note 10).

#### 11. Retests

11.1 Values for properties at rupture shall not be calculated for any specimen that breaks at some obvious, fortuitous flaw, unless such flaws constitute a variable being studied. Retests shall be made for any specimen on which values are not calculated.

# 12. Calculation

12.1 Toe compensation shall be made in accordance with Annex A1 unless it can be shown that the toe region of the curve is not due to the take-up of slack, seating of the specimen, or other artifact, but rather is an authentic material response.

12.2 Flexural Stress ( $\sigma_{\theta}$ -When a homogeneous elastic material is tested in flexure as a simple beam supported at two points and loaded at the midpoint, the maximum stress in the outer surface of the test specimen occurs at the midpoint. This stress may be calculated for any point on the load-deflection curve by means of the following equation (see Notes 11-13):

$$
\sigma_f = 3PL/2bd^2 \tag{3}
$$

where:

 $\sigma$  = stress in the outer fibers at midpoint, MPa [psi],

 $\overline{P}$  $=$  load at a given point on the load-deflection curve, N  $[1bf]$ 

 $L$  $=$  support span, mm [in.],

 $\boldsymbol{h}$ = width of beam tested, mm [in.], and

 $d =$  depth of beam tested, mm [in.]

NOTE 11-Eq 3 applies strictly to materials for which stress is linearly proportional to strain up to the point of rupture and for which the strains are small. Since this is not always the case, a slight error will be introduced if Eq 3 is used to calculate stress for materials that are not true Hookean materials. The equation is valid for obtaining comparison data and for specification purposes, but only up to a maximum fiber strain of 5 % in the outer surface of the test specimen for specimens tested by the procedures described herein

NOTE 12-When testing highly orthotropic laminates, the maximum stress may not always occur in the outer surface of the test specimen. Laminated beam theory must be applied to determine the maximum tensile stress at failure. If Eq 3 is used to calculate stress, it will yield an apparent strength based on homogeneous beam theory. This apparent strength is highly dependent on the ply-stacking sequence of highly orthotropic laminates

NOTE 13-The preceding calculation is not valid if the specimen slips excessively between the supports.

12.3 Flexural Stress for Beams Tested at Large Support Spans ( $\sigma$   $\phi$ —If support span-to-depth ratios greater than 16 to 1 are used such that deflections in excess of 10 % of the support span occur, the stress in the outer surface of the specimen for a simple beam can be reasonably approximated with the following equation (see Note 14):

$$
\sigma_f = (3PL/2bd^2)[1 + 6(D/L)^2 - 4(d/L)(D/L)] \tag{4}
$$

where:

 $\sigma_f$  P, L, b, and d are the same as for Eq 3, and

 $\overline{D}$  = deflection of the centerline of the specimen at the middle of the support span, mm [in.].

NOTE 14-When large support span-to-depth ratios are used, significant end forces are developed at the support noses which will affect the moment in a simple supported beam. Eq 4 includes additional terms that are an approximate correction factor for the influence of these end forces in large support span-to-depth ratio beams where relatively large deflections exist

12.4 Flexural Strength ( $\sigma_{\text{A}}$ )—Maximum flexural stress sustained by the test specimen (see Note 12) during a bending test. It is calculated according to Eq 3 or Eq 4. Some materials that do not break at strains of up to 5 % may give a load deflection curve that shows a point at which the load does not increase with an increase in strain, that is, a yield point (Fig. 2, Curve B), *Y*. The flexural strength may be calculated for these materials by letting  $P$  (in Eq 3 or Eq 4) equal this point,  $Y$ .

12.5 Flexural Offset Yield Strength-Offset yield strength is the stress at which the stress-strain curve deviates by a given strain (offset) from the tangent to the initial straight line portion of the stress-strain curve. The value of the offset must be given whenever this property is calculated.

NOTE 15-This value may differ from flexural strength defined in 12.4.

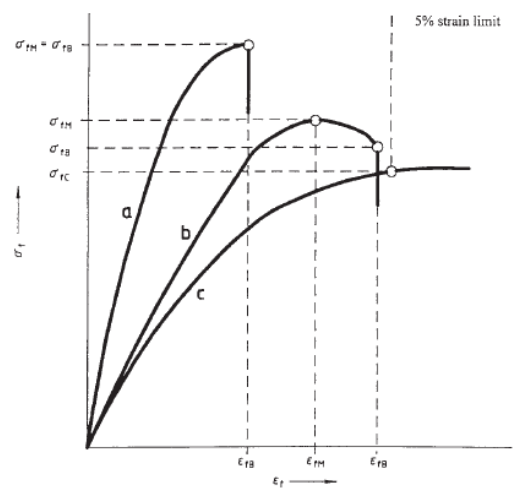

NOTE-Curve a: Specimen that breaks before yielding. Curve b: Specimen that yields and then breaks before the 5 % strain limit

Curve c: Specimen that neither vields nor breaks before the 5 % strain limit.

Typical Curves of Flexural Stress (s<sub>n</sub>) Versus Flexural  $FIG. 2$ Strain  $(\epsilon)$ 

Both methods of calculation are described in the annex to Test Method D 638

12.6 Flexural Stress at Break ( $\sigma_{f\!B}$  )-Flexural stress at break of the test specimen during a bending test. It is calculated according to Eq 3 or Eq 4. Some materials may give a load deflection curve that shows a break point,  $B$ , without a yield point (Fig. 2, Curve a) in which case  $\sigma_{fB} = \sigma_{fM}$ . Other materials may give a yield deflection curve with both a yield and a break point,  $B$  (Fig. 2, Curve b). The flexural stress at break may be calculated for these materials by letting  $P$  (in Eq. 3 or Eq 4) equal this point,  $B$ .

12.7 Stress at a Given Strain-The stress in the outer surface of a test specimen at a given strain may be calculated in accordance with Eq 3 or Eq 4 by letting  $P$  equal the load read from the load-deflection curve at the deflection corresponding to the desired strain (for highly orthotropic laminates, see Note  $12)$ 

12.8 Flexural Strain, e-Nominal fractional change in the length of an element of the outer surface of the test specimen at midspan, where the maximum strain occurs. It may be calculated for any deflection using Eq 5:

$$
\epsilon_f = 6D d/L^2 \tag{5}
$$

where:

 $=$  strain in the outer surface, mm/mm [in./in.],

Ď = maximum deflection of the center of the beam, mm  $\left[\text{in.}\right]$ 

 $L =$  support span, mm [in.], and

 $^7$  For a discussion of these effects, see Zweben, C., Smith, W. S., and Wardle, M.  $\,$ W., "Test Methods for Fiber Tensile Strength, Composite Flexural Modulus and Properties of Fabric-Reinforced Laminates, " Composite Materials: Testing and Design (Fifth Conference), ASTM STP 674, 1979, pp. 228-262.

 $d =$  depth, mm [in.].

- $\overline{D}$ = maximum deflection of the center of the beam, mm  $fin.1$
- $\overline{L}$  $\overline{\phantom{a}}$ support span, mm [in.], and
- $=$  depth, mm [in.].  $\overline{d}$
- 12.9 Modulus of Elasticity:

12.9.1 Tangent Modulus of Elasticity-The tangent modulus of elasticity, often called the "modulus of elasticity," is the ratio, within the elastic limit, of stress to corresponding strain. It is calculated by drawing a tangent to the steepest initial straight-line portion of the load-deflection curve and using Eq 6 (for highly anisotropic composites, see Note 16).

$$
E_B = L^3 m / 4bd^3 \tag{6}
$$

where:

- $E_B$  $\equiv$ modulus of elasticity in bending, MPa [psi],
- $\overline{L}$  $=$  support span, mm [in.].
- $\boldsymbol{b}$  $=$  width of beam tested, mm [in.],
- $\overline{d}$ = depth of beam tested, mm [in.], and
- $=$  slope of the tangent to the initial straight-line portion  $\overline{m}$ of the load-deflection curve, N/mm [lbf/in.] of deflec-

NOTE 16-Shear deflections can seriously reduce the apparent modulus of highly anisotropic composites when they are tested at low span-todepth ratios.<sup>7</sup> For this reason, a span-to-depth ratio of 60 to 1 is recommended for flexural modulus determinations on these composites. Flexural strength should be determined on a separate set of replicate specimens at a lower span-to-depth ratio that induces tensile failure in the outer fibers of the beam along its lower face. Since the flexural modulus of highly anisotropic laminates is a critical function of ply-stacking sequence, it will not necessarily correlate with tensile modulus, which is not stacking-sequence dependent.

12.9.2 Secant Modulus-The secant modulus is the ratio of stress to corresponding strain at any selected point on the stress-strain curve, that is, the slope of the straight line that joins the origin and a selected point on the actual stress-strain curve. It shall be expressed in megapascals [pounds per square] inch]. The selected point is chosen at a prespecified stress or strain in accordance with the appropriate material specification or by customer contract. It is calculated in accordance with Eq 6 by letting  $m$  equal the slope of the secant to the load-

**TABLE 2 Flexural Modulus** 

| Material                | Mean, $103$ psi | Values Expressed in units of %<br>of $103$ psi |      |      |      |  |  |
|-------------------------|-----------------|------------------------------------------------|------|------|------|--|--|
|                         |                 | v۸                                             | v.ª  | P    | RР   |  |  |
| <b>ABS</b>              | 338             | 4.79                                           | 7.69 | 13.6 | 21.8 |  |  |
| <b>DAP</b> thermoset    | 485             | 2.89                                           | 7.18 | 8.15 | 20.4 |  |  |
| Cast acrylic            | 810             | 13.7                                           | 16.1 | 38.8 | 45.4 |  |  |
| <b>GR</b> polyester     | 816             | 3.49                                           | 4.20 | 9.91 | 11.9 |  |  |
| <b>GR</b> polycarbonate | 1790            | 5.52                                           | 5.52 | 15.6 | 15.6 |  |  |
| <b>SMC</b>              | 1950            | 10.9                                           | 13.8 | 30.8 | 39.1 |  |  |

 $^{\prime\prime}$  V<sub>r</sub> = within-laboratory coefficient of variation for the indicated material. It is by first pooling the within-laboratory standard deviations of the test<br>results from all of the participating laboratories:  $Sr = [[(s_1)^2 + (s_2)^2 ... + (s_n)^2]/n]$  $1/2$  then  $V_r = (S_r$  divided by the overall average for the material)  $\times$  100.

 $V_{r}$  = between-laboratory reproducibility, expressed as the coefficient of varia-<br>tion:  $S_R = \{S_r^2 + S_L^2\}^{1/2}$  where  $S_L$  is the standard deviation of laboratory means. Then:  $V_B = (S_B$  divided by the overall average for the material)  $\times$  100.

 $C_r$  = within-laboratory critical interval between two test results = 2.8  $\times$  V<sub>1</sub>  $P$  R = between-laboratory critical interval between two test results = 2.8  $\times$  V<sub>R</sub> deflection curve. The chosen stress or strain point used for the determination of the secant shall be reported.

12.9.3 Chord Modulus ( $E_{\theta}$ -The chord modulus may be calculated from two discrete points on the load deflection curve. The selected points are to be chosen at two prespecified stress or strain points in accordance with the appropriate material specification or by customer contract. The chosen stress or strain points used for the determination of the chord modulus shall be reported. Calculate the chord modulus,  $E_f$ using the following equation:

$$
E_f = (\sigma_{f2} - \sigma_{f1})/(\epsilon_{f2} - \epsilon_{f1})
$$
\n(7)

where:

 $\sigma_{f2}$  and  $\sigma_{f1}$  are the flexural stresses, calculated from Eq 3 or Eq 4 and measured at the predefined points on the load deflection curve, and  $\epsilon_{f2}$  and

 $\epsilon_1$  are the flexural strain values, calculated from Eq 5 and measured at the predetermined points on the load deflection curve

12.10 Arithmetic Mean- For each series of tests, the arithmetic mean of all values obtained shall be calculated to three significant figures and reported as the "average value" for the particular property in question.

12.11 Standard Deviation-The standard deviation (estimated) shall be calculated as follows and be reported to two significant figures:

$$
s = \sqrt{\left(\Sigma X^2 - n\overline{X}^2\right)/\left(n-1\right)}\tag{8}
$$

where:

 $s =$  estimated standard deviation,

 $X =$  value of single observation,

 $=$  number of observations, and

 $\overline{X}$  = arithmetic mean of the set of observations.

#### 13. Report

13.1 Report the following information:

13.1.1 Complete identification of the material tested, including type, source, manufacturer's code number, form, principal dimensions, and previous history (for laminated materials, ply-stacking sequence shall be reported),

13.1.2 Direction of cutting and loading specimens, when appropriate,

13.1.3 Conditioning procedure,

13.1.4 Depth and width of specimen,

13.1.5 Procedure used (A or B),

13.1.6 Support span length,

13.1.7 Support span-to-depth ratio if different than 16:1,

13.1.8 Radius of supports and loading noses if different than

 $5 \text{ mm}$ 

13.1.9 Rate of crosshead motion,

13.1.10 Flexural strain at any given stress, average value and standard deviation.

13.1.11 If a specimen is rejected, reason(s) for rejection,

13.1.12 Tangent, secant, or chord modulus in bending, average value, standard deviation, and the strain level(s) used if secant or chord modulus.

13.1.13 Flexural strength (if desired), average value, and standard deviation,

13.1.14 Stress at any given strain up to and including 5 % (if desired), with strain used, average value, and standard deviation.

13.1.15 Flexural stress at break (if desired), average value, and standard deviation,

13.1.16 Type of behavior, whether vielding or rupture, or both, or other observations, occurring within the 5 % strain limit and

13.1.17 Date of specific version of test used.

# 14. Precision and Bias<sup>8</sup>

14.1 Tables 1 and 2 are based on a round-robin test conducted in 1984, in accordance with Practice E 691, involving six materials tested by six laboratories using Procedure A. For each material, all the specimens were prepared at one source. Each "test result" was the average of five individual determinations. Each laboratory obtained two test results for each material.

NOTE 17-Caution: The following explanations of  $r$  and  $R$  (14.2-14.2.3) are intended only to present a meaningful way of considering the approximate precision of these test methods. The data given in Tables 2 and 3 should not be applied rigorously to the acceptance or rejection of materials, as those data are specific to the round robin and may not be representative of other lots, conditions, materials, or laboratories. Users of these test methods should apply the principles outlined in Practice E 691 to generate data specific to their laboratory and materials, or between specific laboratories. The principles of 14.2-14.2.3 would then be valid for such data

14.2 Concept of "r" and "R" in Tables 1 and 2-If S, and  $S_R$  have been calculated from a large enough body of data, and for test results that were averages from testing five specimens for each test result, then:

14.2.1 Repeatability-Two test results obtained within one laboratory shall be judged not equivalent if they differ by more than the  $r$  value for that material.  $r$  is the interval representing the critical difference between two test results for the same material, obtained by the same operator using the same equipment on the same day in the same laboratory.

14.2.2 Reproducibility- Two test results obtained by different laboratories shall be judged not equivalent if they differ by more than the  $R$  value for that material.  $R$  is the interval representing the critical difference between two test results for the same material, obtained by different operators using different equipment in different laboratories.

14.2.3 The judgments in 14.2.1 and 14.2.2 will have an approximately 95 % (0.95) probability of being correct.

14.3 Bias-No statement may be made about the bias of these test methods, as there is no standard reference material or reference test method that is applicable.

# 15. Kevwords

15.1 flexural properties; plastics; stiffness; strength

<sup>&</sup>lt;sup>8</sup> Supporting data are available from ASTM Headquarters. Request RR:  $D20 - 1128$ 

# NORMA ASTM D 2344/D 2344M - 00

Designation: D 2344/D 2344M -  $00^{61}$ 

# **Standard Test Method for Short-Beam Strength of Polymer Matrix Composite Materials** and Their Laminates<sup>1</sup>

This standard is issued under the fixed designation D 2344/D 2344M; the number immediately following the designation indicates the vear of original adoption or, in the case of revision, the year of last revision. A number in parentheses indicates the year of last reapproval. A superscript epsilon (c) indicates an editorial change since the last revision or reapproval.

 $\epsilon^1$ Nor<br/>z-The title has been editorially corrected in November 2000.

# 1. Scope

1.1 This test method determines the short-beam strength of high-modulus fiber-reinforced composite materials. The specimen is a short beam machined from a curved or a flat laminate up to 6.00 mm [0.25 in.] thick. The beam is loaded in three-point bending.

1.2 Application of this test method is limited to continuousor discontinuous-fiber-reinforced polymer matrix composites, for which the elastic properties are balanced and symmetric with respect to the longitudinal axis of the beam.

1.3 This standard does not purport to address all of the safety concerns, if any, associated with its use. It is the responsibility of the user of this standard to establish appropriate safety and health practices and determine the applicability of regulatory limitations prior to use.

1.4 The values stated in either SI units or inch-pound units are to be regarded separately as standard. The values stated in each system may not be exact equivalents; therefore, each system must be used independently of the other. Combining values from the two systems may result in nonconformance with the standard.

# 2. Referenced Documents

- 2.1 ASTM Standards:
- D 792 Test Methods for Density and Specific Gravity (Relative Density) of Plastics by Displacement<sup>2</sup>
- D 883 Terminology Relating to Plastics<sup>2</sup>
- D 2584 Test Method for Ignition Loss of Cured Reinforced  $Resine<sup>3</sup>$
- D 2734 Test Method for Void Content of Reinforced Plastics<sup>3</sup>
- D 3171 Test Method for Fiber Content of Resin-Matrix Composites by Matrix Digestion<sup>4</sup>
- D 3878 Terminology for High-Modulus Reinforcing Fibers and Their Composites<sup>4</sup>
- D 5229/D 5229M Test Method for Moisture Absorption Properties and Equilibrium Conditioning of Polymer Matrix Composite Materials<sup>4</sup>
- D 5687/D 5687M Guide for Preparation of Flat Composite Panels with Processing Guidelines for Specimen Preparation<sup>4</sup>
- E 4 Practices for Force Verification of Testing Machines<sup>5</sup>
- E 6 Terminology Relating to Methods of Mechanical Test $inc<sup>2</sup>$
- E 18 Test Methods for Rockwell Hardness and Rockwell Superficial Hardness of Metallic Materials<sup>5</sup>
- E 122 Practice for Choice of Sample Size to Estimate a Measure of Quality for a Lot or Process<sup>6</sup>
- E 177 Practice for Use of the Terms Precision and Bias in **ASTM** Test Methods<sup>6</sup>
- E 456 Terminology Relating to Quality and Statistics<sup>6</sup>
- E 1309 Guide for Identification of Composite Materials in Computerized Material Property Databases<sup>4</sup>
- E 1434 Guide for Development of Standard Data Records for Computerization of Mechanical Test Data for High-Modulus Fiber-Reinforced Composite Materials<sup>4</sup>
- E 1471 Guide for Identification of Fibers, Fillers, and Core Materials in Computerized Material Property Databases<sup>4</sup>

# 3. Terminology

3.1 Definitions-Terminology D 3878 defines the terms relating to high-modulus fibers and their composites. Terminology D 883 defines terms relating to plastics. Terminology E 6 defines terms relating to mechanical testing. Terminology E 456 and Practice E 177 define terms relating to statistics. In the event of a conflict between definitions. Terminology D 3878 shall have precedence over the other documents.

NOTE 1-If the term represents a physical quantity, its analytical dimensions are stated immediately following the term (or letter symbol) in fundamental dimension form, using the following ASTM standard symbology for fundamental dimensions, shown within square brackets: [M] for mass,  $[L]$  for length,  $[T]$  for time,  $[0]$  for thermodynamic temperature, and [nd] for nondimensional quantities. Use of these symbols is restricted to analytical dimensions when used with square brackets, as the symbols may have other definitions when used without the brackets.

<sup>&</sup>lt;sup>1</sup> This test method is under the jurisdiction of ASTM Committee D-30 on Composite Materials and is the direct responsibility of Subcommittee D30.04 on Lamina and Laminate Test Methods.

Current edition approved March 10, 2000. Published June 2000. Originally published as D 2344 - 65 T. Last previous edition D 2344 - 84 (1995).

<sup>&</sup>lt;sup>2</sup> Annual Book of ASTM Standards, Vol 08.01

<sup>&</sup>lt;sup>3</sup> Annual Book of ASTM Standards, Vol 08.02.

<sup>4</sup> Annual Book of ASTM Standards, Vol 15.03

<sup>&</sup>lt;sup>5</sup> Annual Book of ASTM Standards, Vol 03.01.

<sup>&</sup>lt;sup>6</sup> Annual Book of ASTM Standards, Vol 14.02.

# **船D 2344/D 2344M**

3.2 Definitions of Terms Specific to This Standard:

3.2.1 balanced laminate, n-a continuous fiber-reinforced laminate in which each  $+\theta$  lamina, measured with respect to the laminate reference axis, is balanced by  $a - \theta$  lamina of the same material (for example, [0/+45/-45/+45/-45/0]).

3.2.2 short-beam strength, n-the shear stress as calculated in Eq 1, developed at the specimen mid-plane at the failure event specified in 11.6.

3.2.2.1 Discussion-Although shear is the dominant applied loading in this test method, the internal stresses are complex and a variety of failure modes can occur. Elasticity solutions by Berg et al  $(1)^7$ , Whitney (2), and Sullivan and Van Oene (3) have all demonstrated inadequacies in classical beam theory in defining the stress state in the short-beam configuration. These solutions show that the parabolic shear-stress distribution as predicted by Eq 1 only occurs, and then not exactly, on planes midway between the loading nose and support points. Away from these planes, the stress distributions become skewed, with peak stresses occurring near the loading nose and support points. Of particular significance is the stress state local to the loading nose in which the severe shear-stress concentration combined with transverse and in-plane compressive stresses has been shown to initiate failure. However, for the more ductile matrices, plastic yielding may alleviate the situation under the loading nose (1) and allow other failure modes to occur such as bottom surface fiber tension (2). Consequently, unless mid-plane interlaminar failure has been clearly observed, the short-beam strength determined from this test method cannot be attributed to a shear property, and the use of Eq 1 will not yield an accurate value for shear strength.

3.2.3 symmetric laminate,  $n$ —a continuous fiber-reinforced laminate in which each ply above the mid-plane is identically matched (in terms of position, orientation, and mechanical properties) with one below the mid-plane.

3.3 Symbols:

b-specimen width.

CV-sample coefficient of variation (in percent).

- $F<sup>obs</sup>$ -short-beam strength.
- $h$ -specimen thickness.  $n$ —number of specimens.

 $P_m$ —maximum load observed during the test.

 $x_i$ —measured or derived property for an individual specimen from the sample population.

 $\bar{x}$  -sample mean (average).

# 4. Summary of Test Method

4.1 The short-beam test specimens (Figs. 1-4) are centerloaded as shown in Figs. 5 and 6. The specimen ends rest on two supports that allow lateral motion, the load being applied by means of a loading nose directly centered on the midpoint of the test specimen.

## 5. Significance and Use

5.1 In most cases, because of the complexity of internal stresses and the variety of failure modes that can occur in this

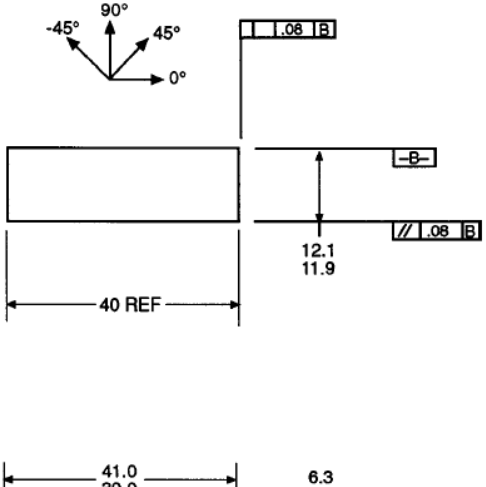

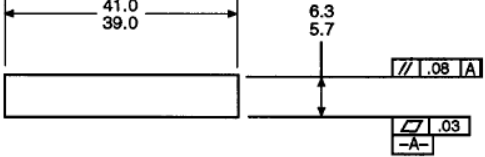

NOTE 1-Drawing interpretation per ANSI Y14.5-1982 and ANSI/ ASM B46.1-1986.

NOTE 2-Ply orientation tolerance  $\pm 0.5^{\circ}$  relative to -B-. FIG. 1 Flat Specimen Configuration (SI)

specimen, it is not generally possible to relate the short-beam strength to any one material property. However, failures are normally dominated by resin and interlaminar properties, and the test results have been found to be repeatable for a given specimen geometry, material system, and stacking sequence  $(4)$ 

5.2 Short-beam strength determined by this test method can be used for quality control and process specification purposes. It can also be used for comparative testing of composite materials, provided that failures occur consistently in the same  $mode(5)$ .

5.3 This test method is not limited to specimens within the range specified in Section 8, but is limited to the use of a loading span length-to-specimen thickness ratio of 4.0 and a minimum specimen thickness of 2.0 mm [0.08 in.].

# 6. Interferences

6.1 Accurate reporting of observed failure modes is essential for meaningful data interpretation, in particular, the detection of initial damage modes.

# 7. Apparatus

7.1 Testing Machine, properly calibrated, which can be operated at a constant rate of crosshead motion, and which the error in the loading system shall not exceed  $\pm 1$ %. The load-indicating mechanism shall be essentially free of inertia

 $^7$  Boldface numbers in parentheses refer to the list of references at the end of this standard

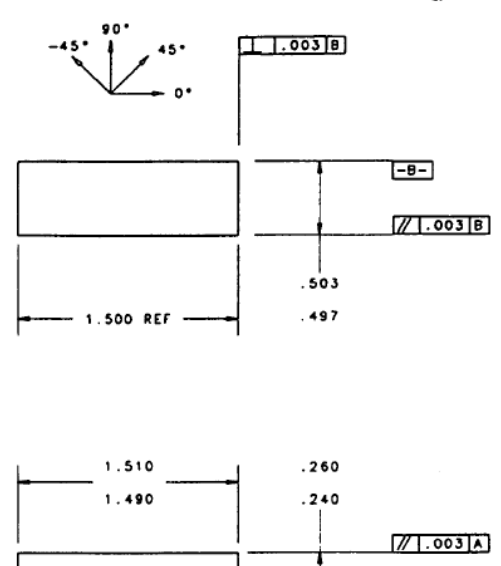

NOTE 1-Drawing interpretation per ANSI Y14.5-1982 and ANSI ASME B46.1-1986.

 $71.001$ 

NOTE 2-Ply orientation tolerance  $\pm 0.5^{\circ}$  relative to -B-.

FIG. 2 Flat Specimen Configuration (Inch Pound)

lag at the crosshead rate used. Inertia lag may not exceed 1 % of the measured load. The accuracy of the testing machine shall be verified in accordance with Practices E 4.

7.2 Loading Nose and Supports, as shown in Figs. 5 and 6, shall be 6.00-mm (0.250-in.) and 3.00-mm (0.125-in.) diameter cylinders, respectively, with a hardness of 60 to 62 HRC, as specified in Test Methods E 18, and shall have finely ground surfaces free of indentation and burrs with all sharp edges relieved

7.3 Micrometers-For width and thickness measurements, the micrometers shall use a 4- to 5-mm  $(0.16 -$  to  $0.2 -$ in.) nominal diameter ball interface on an irregular surface such as the bag side of a laminate and a flat anvil interface on machined edges or very smooth tooled surfaces. A micrometer or caliper with flat anvil faces shall be used to measure the length of the specimen. The accuracy of the instrument(s) shall be suitable for reading to within 1 % of the sample dimensions. For typical section geometries, an instrument with an accuracy of  $\pm 0.002$  $mm$  ( $\pm$ 0.0001 in.) is desirable for thickness and width measurement, while an instrument with an accuracy of  $\pm 0.1$  mm  $(\pm 0.004 \text{ in.})$  is adequate for length measurement.

7.4 Conditioning Chamber, when conditioning materials at nonlaboratory environments, a temperature/vapor-levelcontrolled environmental conditioning chamber is required that shall be capable of maintaining the required temperature to within  $\pm 3^{\circ}$ C ( $\pm 5^{\circ}$ F) and the required vapor level to within  $\pm$  3%. Chamber conditions shall be monitored either on an

# 4 b 2344/D 2344M

automated continuous basis or on a manual basis at regular intervals

7.5 Environmental Test Chamber, an environmental test chamber is required for test environments other than ambient testing laboratory conditions. This chamber shall be capable of maintaining the test specimen at the required test environment during the mechanical test method.

# 8. Sampling and Test Specimens

8.1 Sampling-Test at least five specimens per test condition unless valid results can be gained through the use of fewer specimens, as in the case of a designed experiment. For statistically significant data, consult the procedures outlined in Practice E 122. Report the method of sampling.

8.2 Geometry:

8.2.1 Laminate Configurations-Both multidirectional and pure unidirectional laminates can be tested, provided that there are at least 10 % 0° fibers in the span direction of the beam (preferably well distributed through the thickness), and that the laminates are both balanced and symmetric with respect to the span direction of the beam

8.2.2 Specimen Configurations-Typical configurations for the flat and curved specimens are shown in Figs. 1-4. For specimen thicknesses other than those shown, the following geometries are recommended:

> Specimen length = thickness  $\times$  6 Specimen width,  $b =$  thickness  $\times$  2.0

NOTE 2-Analysis reported by Lewis and Adams (6) has shown that a width-to-thickness ratio of greater than 2.0 can result in a significant width-wise shear-stress variation.

8.2.2.1 For curved beam specimens, it is recommended that the arc should not exceed 30°. Also, for these specimens, the specimen length is defined as the minimum chord length.

8.3 Specimen Preparation-Guide D 5687/D 5687M provides recommended specimen preparation practices and should be followed where practical.

8.3.1 Laminate Fabrication-Laminates may be hand-laid, filament-wound or tow-placed, and molded by any suitable laminating means, such as press, bag, autoclave, or resin transfer molding

8.3.2 Machining Methods-Specimen preparation is important for these specimens. Take precautions when cutting specimens from the rings or plates to avoid notches, undercuts, rough or uneven surfaces, or delaminations as a result of inappropriate machining methods. Obtain final dimensions by water-lubricated precision sawing, milling, or grinding. The use of diamond tooling has been found to be extremely effective for many material systems. Edges should be flat and parallel within the specified tolerances.

8.3.3 Labeling-Label the specimens so that they will be distinct from each other and traceable back to the raw material, in a manner that will both be unaffected by the test method and not influence the test method.

# 9. Calibration

9.1 The accuracy of all measuring equipment shall have certified calibrations that are current at the time of use of the equipment.

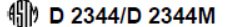

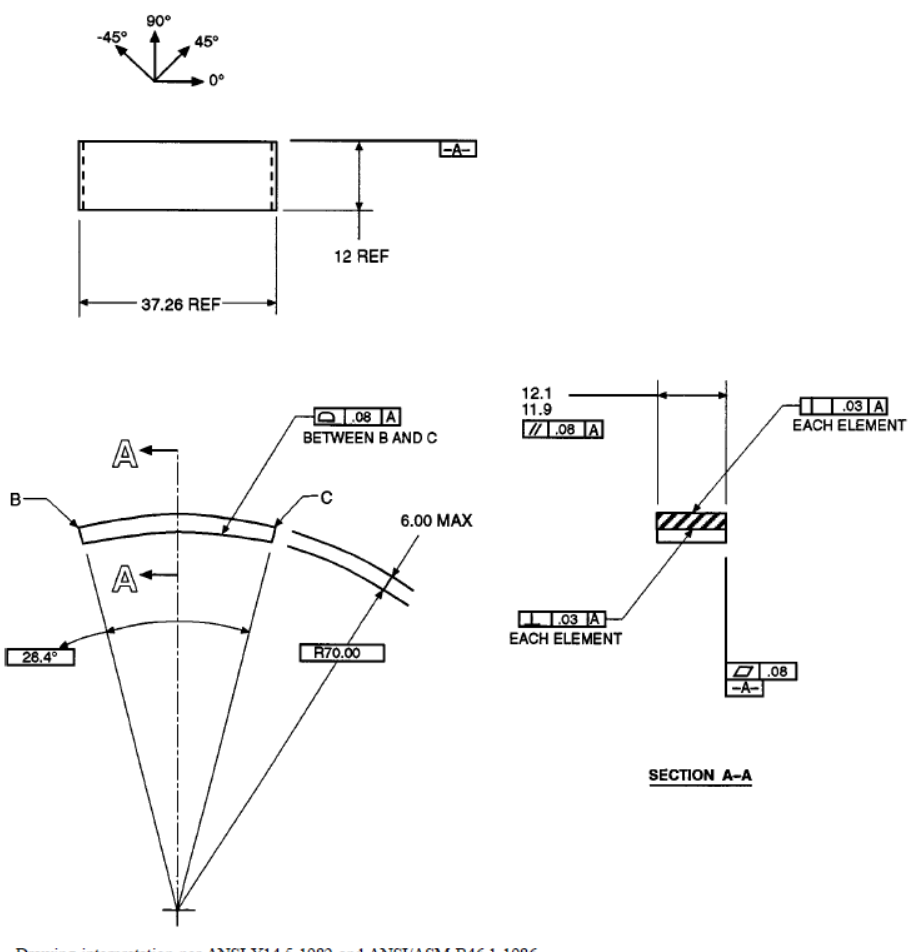

NOTE 1-Drawing interpretation per ANSI Y14.5-1982 and ANSI/ASM B46.1-1986. NOTE 2-Ply orientation tolerance  $\pm 0.5^{\circ}$  relative to -A-

FIG. 3 Curved Specimen Configuration (SI)

# 10. Conditioning

10.1 Standard Conditioning Procedure-Unless a different environment is specified as part of the test method, condition the test specimens in accordance with Procedure C of Test Method D 5229/D 5229M, and store and test at standard laboratory atmosphere (23  $\pm$  3°C (73  $\pm$  5°F) and 50  $\pm$  10 % relative humidity).

# 11. Procedure

11.1 Parameters to Be Specified Before Test:

11.1.1 The specimen sampling method and coupon geometry.

11.1.2 The material properties and data-reporting format desired.

NOTE 3-Determine specific material property, accuracy, and datareporting requirements before test for proper selection of instrumentation and data-recording equipment. Estimate operating stress levels to aid in calibration of equipment and determination of equipment settings.

11.1.3 The environmental conditioning test parameters.

11.1.4 If performed, the sampling test method, coupon geometry, and test parameters used to determine density and reinforcement volume.

11.2 General Instructions:

11.2.1 Report any deviations from this test method, whether intentional or inadvertent.

11.2.2 If specific gravity, density, reinforcement volume, or void volume are to be reported, then obtain these samples from the same panels as the test samples. Specific gravity and

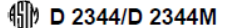

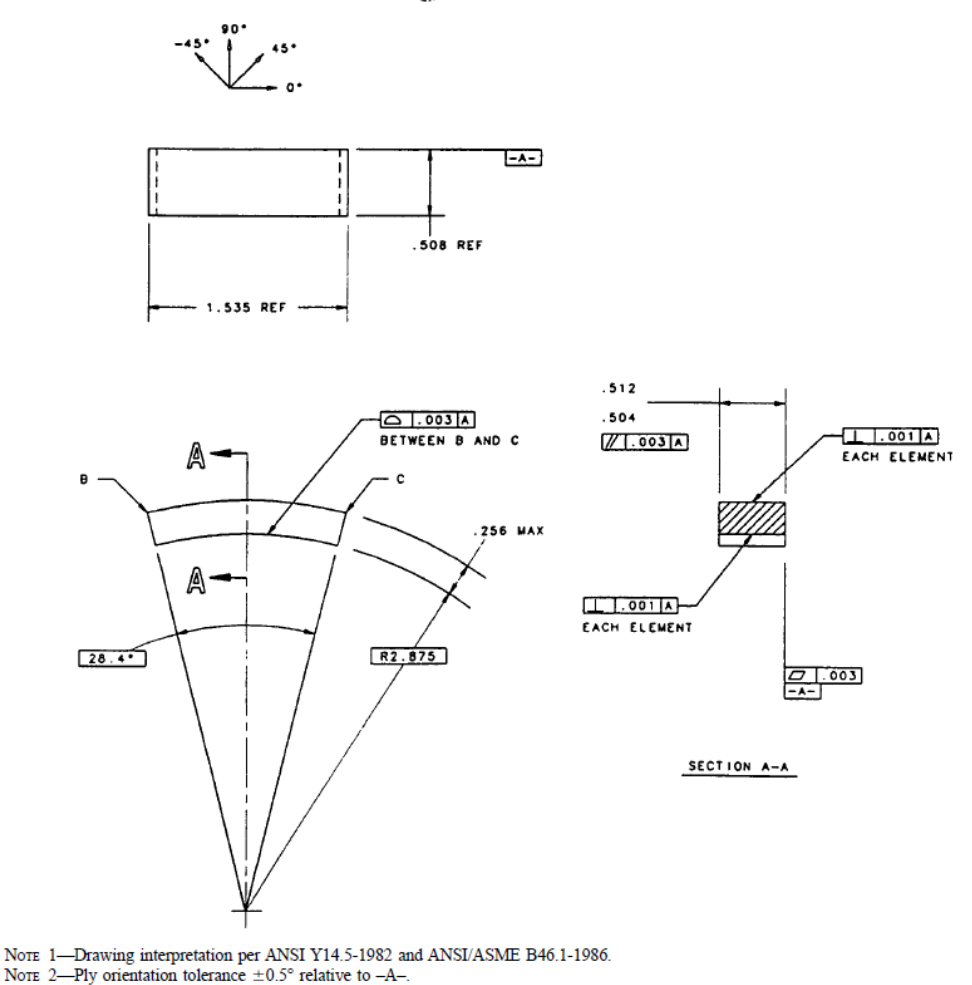

FIG. 4 Curved Specimen Configuration (Inch Pound)

density may be evaluated by means of Test Methods D 792. Volume percent of the constituents may be evaluated by one of the matrix digestion procedures of Test Method D 3171, or for certain reinforcement materials such as glass and ceramics, by the matrix burn-off technique of Test Method D 2584. Void content may be evaluated from the equations of Test Method D 2734 and are applicable to both Test Methods D 2584 and D 3171.

11.2.3 Condition the specimens as required. Store the specimens in the conditioned environment until test time, if the test environment is different from the conditioning environment.

11.2.4 Following final specimen machining and any conditioning, but before testing, measure and record the specimen width and thickness at the specimen midsection and the specimen length to the accuracy specified in 7.3.

11.3 Speed of Testing-Set the speed of testing at a rate of crosshead movement of 1.0 mm (0.05 in.)/min.

11.4 Test Environment-If possible, test the specimen under the same fluid exposure level as that used for conditioning. However, if the test temperature places too severe requirements upon the testing machine environmental chamber, test at a temperature with no fluid exposure control. In this case, a restriction must be placed upon the time from removal of the specimen from the conditioning chamber until test completion to inhibit nonrepresentative fluid loss from the specimen. Record any modifications to the test environment and specimen weight change after removal from conditioning until test completion.

11.4.1 Monitor the test temperature by placing an appropriate thermocouple at specimen mid-length to be located on the

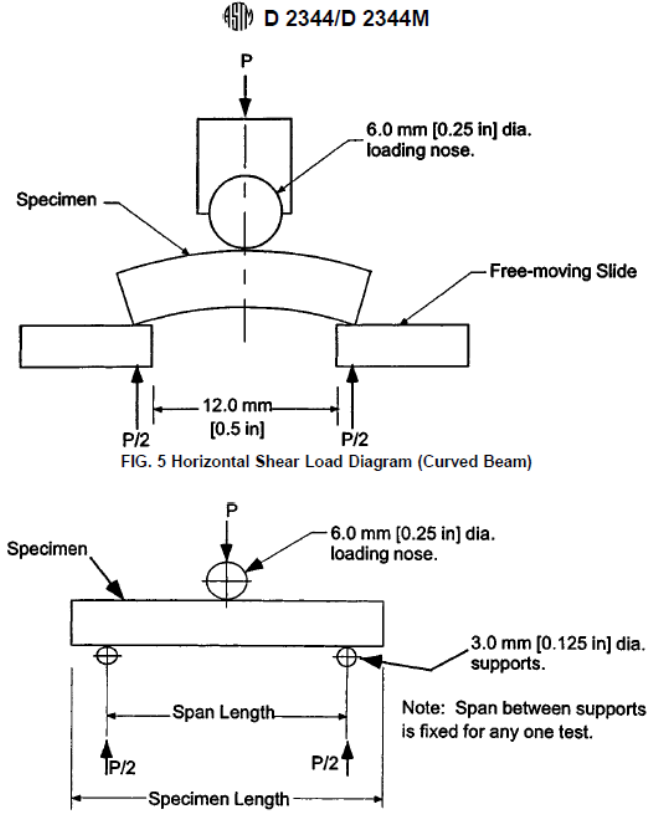

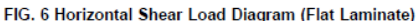

underside of the beam.

11.5 Specimen Insertion-Insert the specimen into the test fixture, with the toolside resting on the reaction supports as shown in Fig. 5 or Fig. 6. Align and center the specimen such that its longitudinal axis is perpendicular to the loading nose and side supports. Adjust the span such that the span-tomeasured thickness ratio is 4.0 to an accuracy of  $\pm 0.3$  mm (0.012 in.). The loading nose should be located equidistant between the side supports to within  $\pm 0.3$  mm (0.012 in.). Both the loading nose and side supports should overhang the specimen width by at least 2 mm (0.08 in.) at each side. In the case of the flat laminate test, each specimen end should overhang the side support centers by at least the specimen thickness.

11.6 Loading-Apply load to the specimen at the specified rate while recording data. Continue loading until either of the following occurs:

11.6.1 A load drop-off of 30 %,

11.6.2 Two-piece specimen failure, or

11.6.3 The head travel exceeds the specimen nominal thickness

11.7 Data Recording-Record load versus crosshead displacement data throughout the test method. Record the maximum load, final load, and the load at any obvious discontinuities in the load-displacement data.

11.8 Failure Mode-Typical failure modes that can be identified visually are shown in Fig. 7. However, these may be preceded by less obvious, local damage modes such as transply cracking. Record the mode and location of failure, if possible identifying one or a combination of the modes shown.

# 12. Calculation

12.1 Short-Beam Strength-Calculate the short-beam strength using Eq 1 as follows:

$$
F^{\text{obs}} = 0.75 \times \frac{P_m}{b \times h} \tag{1}
$$

where:

 $F<sub>obs</sub>$  $\equiv$ short-beam strength, MPa (psi);

 $P_m$ maximum load observed during the test. N (lbf):  $=$ 

 $=$  measured specimen width, mm (in.), and  $\boldsymbol{h}$ 

= measured specimen thickness, mm (in.).  $\boldsymbol{h}$ 

12.2 Statistics-For each series of test methods, calculate the average value, standard deviation, and coefficient of variation (in percent) for each property determined as follows:

# (S) D 2344/D 2344M

1. Interlaminar Shear

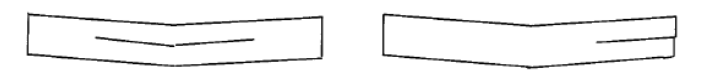

2. Flexure

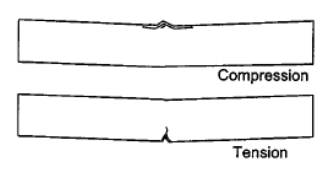

3. Inelastic Deformation

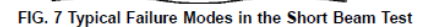

$$
\bar{x} = (\sum_{i=1}^{n} x_i)/n
$$
 (2)

$$
s_{n-1} = \sqrt{(\sum_{i=1}^{n} x_i^2 - n(\bar{x})^2)/(n-1)}
$$
 (3)

$$
CV = 100 \times s_{n-1}/\bar{x} \tag{4}
$$

where:

- $\bar{x}$ sample mean (average);
- sample standard deviation:  $S_n$  $=$
- $\tilde{c}$  $=$  sample coefficient of variation, %;
- $\overline{n}$  $=$ number of specimens; and
- measured or derived property.  $x_i$

# 13. Report

13.1 Report the following information, or references pointing to other documentation containing this information, to the maximum extent applicable (reporting of items beyond the control of a given testing laboratory, such as might occur with material details or panel fabrication parameters, shall be the responsibility of the requester):

NOTE 4-Guides E 1309, E 1434, and E 1471 contain data reporting recommendations for composite materials and composite materials mechanical testing

13.1.1 This test method and revision level or date of issue. 13.1.2 Whether the coupon configuration was standard or

variant

13.1.3 The date and location of the test.

13.1.4 The name of the test operator.

13.1.5 Any variations to this test method, anomalies noticed during testing, or equipment problems occurring during testing.

13.1.6 Identification of the material tested including: material specification, material type, material designation, manufacturer, manufacturer's batch or lot number, source (if not from manufacturer), date of certification, expiration of certification, filament diameter, tow or varn filament count and twist, sizing. form or weave, fiber areal weight, matrix type, prepreg matrix content, and prepreg volatiles content.

13.1.7 Description of the fabrication steps used to prepare the laminate including: fabrication start date, fabrication end date, process specification, cure cycle, consolidation method, and a description of the equipment used.

13.1.8 Ply orientation and stacking sequence of the laminate.

13.1.9 If requested, report density, volume percent reinforcement, and void content test methods, specimen sampling method and geometries, test parameters, and test results.

13.1.10 Average ply thickness of the material.

13.1.11 Results of any nondestructive evaluation tests.

13.1.12 Method of preparing the test specimen, including specimen labeling scheme and method, specimen geometry, sampling method, and coupon cutting method.

13.1.13 Calibration dates and methods for all measurements and test equipment.

13.1.14 Details of loading nose and side supports including diameters and material used.

13.1.15 Type of test machine, alignment results, and data acquisition sampling rate and equipment type.

13.1.16 Dimensions of each test specimen.

13.1.17 Conditioning parameters and results.

13.1.18 Relative humidity and temperature of the testing laboratory

13.1.19 Environment of the test machine environmental chamber (if used) and soak time at environment.

13.1.20 Number of specimens tested.

13.1.21 Speed of testing.

# **4** D 2344/D 2344M

13.1.22 Maximum load observed during the test, for each specimen.

13.1.23 Load-displacement curves for each specimen.

13.1.24 Failure mode of each specimen, identified if possible from Fig. 7.

# 14. Precision and Bias

14.1 Precision-The data required for the development of a precision statement is not currently available for this test method.

14.2 Bias-Bias cannot be determined for this test method as no acceptable reference standard exists.

# 15. Keywords

15.1 composite materials; resin and interlaminar properties; short-beam strength

# Appendice B. Norme relative le prove chimico-fisico DCS, DMA, TGA

# **NORMA ASTM D 3418 - 03**

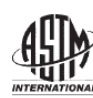

Designation: D 3418 - 03

# **Standard Test Method for** Transition Temperatures of Polymers By Differential Scanning Calorimetry<sup>1</sup>

This standard is issued under the fixed designation D 3418; the number immediately following the designation indicates the year of construction of the case of revision, the year of last revision. A number in parentheses indicates the year of last reapproval. A surface of provision, the year of last revision or reapproval constructions of the state of

This standard has been approved for use by agencies of the Department of Defense

# 1. Scope\*

1.1 This test method covers determination of transition temperatures and enthalpies of fusion and crystallization of polymers by differential scanning calorimetry.

NOTE 1-True heats of fusion are to be determined in conjunction with structure investigation, and frequently, specialized crystallization techniques are needed.

1.2 This test method is applicable to polymers in granular form or to any fabricated shape from which it is possible to cut appropriate specimens.

1.3 The normal operating temperature range is from the cryogenic region to 600°C. Certain equipment allows the temperature range to be extended.

1.4 The values stated in SI units are the standard.

NOTE 2-This test method does not apply to all types of polymers as written (see  $6.8$ ).

1.5 This standard does not purport to address all of the safety concerns, if any, associated with its use. It is the responsibility of the user of this standard to establish appropriate safety and health practices and determine the applicability of regulatory limitations prior to use.

NOTE 3-This standard is similar but not equivalent to ISO 11357-1, -2, -3. The ISO procedures provide additional information not supplied by this test method.

# 2. Referenced Documents

- 2.1 ASTM Standards: 2
- E 473 Terminology Relating to Thermal Analysis
- E 793 Test Method for Enthalpies of Productivity and
- Crystallization by Differential Scanning Calorimetry E 794 Test Method for Melting and Crystallization Tem-

perature by Thermal Analysis

- E 967 Practice for Temperature Calibration of Differential Scanning Calorimeters and Differential Thermal Analyzers
- E.968 Practice for Heat Flow Calibration of Differential **Scanning Calorimeters**
- E 1142 Terminology Relating to Thermophysical Properties
- E 1356 Test Method for Glass Transition Temperatures by Differential Scanning Calorimetry or Differential Thermal Analysis
- E 1953 Practice for Description of Thermal Analysis Apparatus

2.2 ISO Standards:<sup>3</sup>

- ISO 11357-1 Plastics-Differential Scanning Calorimetry (DSC)-Part 1: General Principles
- ISO 11357-2 Plastics-Differential Scanning Calorimetry (DSC)-Part 2: Determination of Glass Transition Temperature
- ISO 11357-3 Plastics-Differential Scanning Calorimetry (DSC)-Part 3: Determination of Temperature and Enthalpy of Melting and Crystallization

#### 3. Terminology

3.1 Specialized terms used in this test method are defined in Terminologies E 473 and E 1142.

#### 4. Summary of Test Method

4.1 This test method consists of heating or cooling the test material at a controlled rate under a specified purge gas at a controlled flow rate and continuously monitoring with a suitable sensing device the difference in heat input between a reference material and a test material due to energy changes in the material. A transition is marked by absorption or release of energy by the specimen resulting in a corresponding endothermic or exothermic peak or baseline shift in the heating or cooling curve. Areas under the crystallization exotherm or fusion endotherm of the test materials are compared against the respective areas obtained by the treatment of a wellcharacterized standard.

<sup>&</sup>lt;sup>1</sup> This test method is under the jurisdiction of ASTM Committee D20 on Plastics and is the direct responsibility of Subcommittee D20.30 on Thermal Properties (Section D20.30.07).

<sup>(</sup>Section D20.3007).<br>Current edition approved December 1, 2003. Published January 2004. Originally<br>approved in 1975. Last previous edition approved in 1999 as D 3418 - 99.<br> $\degree$  For referenced ASTM strandards, visit the AST the ASTM website

<sup>&</sup>lt;sup>3</sup> Available from American National Standards Institute (ANSD, 25 W, 43rd St., 4th Floor, New York, NY 10036.

# 5. Significance and Use

5.1 Thermal analysis provides a rapid method for measuring transitions due to morphological or chemical changes, in a polymer as it is heated/cooled through a specified temperature range. Change in specific heat capacity, heat flow and temperature values are determined for these transitions. Differential scanning calorimetry is used to assist in identifying specific polymers, polymer alloys, and certain polymer additives, which exhibit thermal transitions. Chemical reactions that cause or affect certain transitions have been measured with the aid of this technique; such reactions include oxidation, curing of thermosetting resins, and thermal decomposition.

5.2 This test method is useful for specification acceptance, process control, and research.

### 6. Interferences

6.1 Differences in heating or cooling rate as well as the final heating and cooling temperature have an effect on the measured results, especially on the enthalpy of fusion or crystallization. Therefore, departure from conditions specified for a given polymer is not permitted.

6.2 The presence of impurities is known to affect the transition temperature, particularly if an impurity tends to form solid solutions, or to be miscible in the melt phase.

6.3 Uncertain radiation losses at temperatures higher than 400°C have been known to affect the accuracy of results at times

6.4 Since particle size has an effect upon detected transition temperatures, the specimens to be compared shall be approximately the same particle size  $(1-5)$ .<sup>4</sup>

6.5 In cases that specimens react with air during the temperature cycle, provision shall be made for running the test under an inert gas blanket to avoid any incorrect measurement. Since some materials degrade near the melting region, care must be used to distinguish between degradation and transition.

6.6 Since milligram quantities of a specimen are used, it is essential to ensure that specimens are homogeneous and representative

6.7 It is possible that toxic or corrosive effluents are released when heating the material, and be harmful to the personnel or to the apparatus

6.8 Not all polymers lend themselves to the exact terms of this test method. For some polymers such as polyarylamides, crystallization is only possible from solution. For other polymers such as crystallizable polystyrene, annealing is only possible above their glass transition temperatures. When this test method is used for polymers of this type, carefully annealed samples must be tested without conditioning.

# 7. Apparatus

7.1 Differential Scanning Calorimeter (DSC)-The essential instrumentation required to provide the minimum differential scanning calorimetric capability for this test method includes:

7.1.1 DSC Test Chamber-This chamber is composed of the following:

7.1.1.1 Furnace(s), to provide uniform controlled heating (cooling) of a specimen and reference to a constant temperature or at a constant rate within the applicable cryogenic to 600°C temperature range of this test method.

7.1.1.2 Temperature Sensor, to provide an indication of the specimen temperature to  $\pm 0.01$ °C.

7.1.1.3 Differential Sensor, to detect heat flow difference between the specimen and reference equivalent to 1 mW.

7.1.1.4 Means of Sustaining a Test Chamber Environ*ment* of purge gas at a purge flow rate of 10 to 50  $\pm$  5 mL/min.

NOTE 4-Typically, 99+% pure nitrogen, argon or helium are employed when oxidation in air is a concern. Unless effects of moisture are to be studied, use of dry purge gas is recommended and is essential for operation at sub-ambient temperatures.

7.1.2 Temperature Controller, Temperature Controller, capable of executing a specific temperature program by operating the furnace(s) between selected temperature limits at a rate of temperature change of 0.5 to 20°C/min constant to  $\pm$ 0.1°C/ min or at an isothermal temperature constant to  $\pm 0.1$ °C.

7.1.3 Recording Device, capable of recording and displaying any fraction of the heat flow signal (DSC curve) including the signal noise as a function of temperature.

7.1.4 Software, for integrating areas under endothermic valleys or exothermic peaks, or both.

7.1.5 Containers (pans, crucibles, and so forth) that are inert to the specimen and reference materials and which are of suitable structural shape and integrity to contain the specimen and reference in accordance with the specific requirements of this test method.

7.1.6 Cooling capability to hasten cool down from elevated temperatures, to provide constant cooling rates of 0.5 - 20 °C/min to obtain repeatable crystallization temperatures, to achieve sub-ambient operation, or to sustain an isothermal sub-ambient temperature, or combination thereof.

7.2 Balance, capable of weighing to  $\pm 10$  µg.

#### 8. Sample

8.1 Powdered or Granular Specimens-Avoid grinding if the preliminary thermal cycle as outlined in 10.1.3 is not performed. Grinding or similar techniques for size reduction often introduce thermal effects because of friction or orientation, or both, and thereby change the thermal history of the specimen.

8.2 Molded or Pelleted Specimens-Cut the specimens with a microtome, razor blade, hypodermic punch, paper punch, or cork borer (Size No. 2 or 3) or other appropriate means to appropriate size, in thickness or diameter and length that will best fit the specimen containers as in  $715$  and will approximately meet the desired weight in the subsequent procedure.

8.3 Film or Sheet Specimens-For films thicker than 40 µm, see 8.2. For thinner films, cut slivers to fit in the specimen capsules or punch disks, if the circular specimen capsules are used.

8.4 Use any shape or form listed in 8.1-8.3 except when conducting referee tests that shall be performed on films as specified in 8.3.

<sup>&</sup>lt;sup>4</sup> The boldface numbers in parentheses refer to the list of references at the end of this test method.

# 9. Calibration

9.1 The purge gas shall be used during calibration

9.2 Calibrate the DSC temperature signal using Practice E 967 and the same heating rate to be used in this test method  $(10^{\circ}$ C/min) (see Note 5).

9.3 Calibrate the DSC heat flow signal using Practice E 968 and the same heating rate to be used in this test method  $(10^{\circ}C/min)$  (see Note 5).

9.4 Some instruments allow for the temperature and heat flow calibration to be performed simultaneously. In such cases, use the same heating rate for this method (10°C/min) and follow the manufacturer's instruction.

NOTE 5-Use of other heating rates is permitted but shall be reported. It is the responsibility of the user of other rates to demonstrate equivalency to this test method.

# 10. Procedure

10.1 For First-Order Transition (melting and crystallization):

10.1.1 The purge gas shall be used during testing. The flow rate of the gas shall be the same as used in the calibration (9.1).

10.1.2 Use a specimen mass appropriate for the material to be tested. In most cases a 5-mg specimen mass is satisfactory. Avoid overloading. Weigh the specimen to an accuracy of  $\pm 10$ μg.

10.1.2.1 Intimate thermal contact between the pan and specimen is essential for reproducible results. Crimp a metal cover against the pan with the sample sandwiched in between to ensure good heat transfer. Take care to ensure flat pan hottoms

10.1.3 Perform and record a preliminary thermal cycle by heating the sample at a rate of 10°C/min from at least 50°C below to 30°C above the melting temperature to erase previous thermal history.

NOTE 6-The selection of temperature and time are critical when the effect of annealing is studied. Minimize the time of exposure to high temperature to avoid sublimation or decomposition. In some cases it is possible that the preliminary thermal cycle will interfere with the transition of interest, causing an incorrect transition or eliminating a transition. Where it has been shown that this effect is present, omit the preliminary thermal cycle.

10.1.4 Hold the temperature for  $5 \text{ min}$  (10.1.3).

NOTE 7-In cases that high-temperature annealing cause polymer degradation, the use of shorter annealing times is permitted but shall be reported

10.1.5 Cool to at least 50°C below the peak crystallization temperature at a rate of 10°C/min and record the cooling curve.

10.1.6 Hold the temperature for 5 min.

10.1.7 Repeat heating at a rate of 10°C/min and record the heating curve. Use this curve to calculate the enthalpies of transition.

10.1.8 Measure the temperatures for the desired points on the curves:  $T_{e\bar{m}\nu}$   $T_{p\bar{m}\nu}$   $T_{e\bar{m}\nu}$   $T_{e\bar{c}\nu}$   $T_{p\bar{c}\nu}$  and  $T_{e\bar{t}c}$  (see Fig. 1). Report two  $T_{pm}$  's or  $T_{pc}$  's if observed.

where:

 $T_{eim}$ melting extrapolated onset temperature, °C,

 $T_{\epsilon\!f\!m}$ = melting extrapolated end temperature, °C,

 $T_{pm}^{cm}$  $=$  melting peak temperature,<sup>o</sup> C,

crystallization extrapolated onset temperature. °C.

 $\frac{T_{\text{ejc}}}{T_{\text{ejc}}}$ crystallization peak temperature, °C, and

= crystallization extrapolated end temperature,  $^{\circ}$ C.

Nore 8-The actual temperature displayed on the temperature axis depends upon the instrument type (for example, specimen temperature, program temperature, or specimen-program temperature average). Follow any recommended procedures or guidelines of the instrument manufacturer to obtain specimen temperature at the point of interest.

10.2 For Glass Transition:

10.2.1 The purge gas shall be used during testing. The flow rate of the gas shall be the same as used in the calibration (9.1).

10.2.2 Use a specimen mass appropriate for the material to be tested. In most cases, a 10 to 20-mg specimen mass is satisfactory. Weigh the specimen to an accuracy of  $\pm 10$  µg.

10.2.3 Perform and record a preliminary thermal cycle by heating the sample at a rate of 20°C/min from at least 50°C below to 30°C above the melting temperature to erase previous thermal history

10.2.4 Hold the temperature for 5 min. (See Note 7.)

10.2.5 Quench cool to at least 50°C below the transition temperature of interest.

10.2.6 Hold the temperature for 5 min.

10.2.7 Repeat heating at a rate of 20°C/min, and record the heating curve until all desired transitions have been completed. (See Note 5.)

10.2.8 The glass transition is more pronounced at faster heating rates. A heating rate of 20°C/min is used for  $T_e$ measurements. The instrument shall be calibrated at this heating rate. If both first- and second-order transitions  $(T_m$  and  $T_g$ , respectively) are to be determined in the same run, use procedure 10.1 and determine results from the second heating step (10.1.7).

NOTE 9- $T_g$  obtained using Procedure 10.1 will be different from  $T_g$ measured using procedures 10.2.3-10.2.7. The heating rate must be reported as described in 12.1.3.

10.2.9 Measure temperatures  $T_{eig}$ ,  $T_{mg}$ , and  $T_{efg}$  (see Fig. 2):

where:

 $T_{\text{eig}} \ \ \, = \ \, \text{extrapolated onset temperature,}\,\, \text{°C},$ 

 $T_{mg}$  = midpoint temperature, °C, and

 $T_{\rm eff}$ = extrapolated end temperature, °C.

A new baseline will likely be established after the transition, rather than a peak (see Note 10). For most applications, the  $T_{mg}$ temperature is more meaningful. In those cases, designate  $T_{mg}$ as the glass transition temperature  $(T_g)$  in place of the extrapolated onset for the glass transition curve.

NOTE 10-Stress relaxation peaks, caused by annealing, that appear in some polymers above the glass transition are normally eliminated by the preliminary thermal cycle and a new baseline will be established after the transition

#### 11. Calculation for Heat of Fusion and Crystallization

11.1 Construct a baseline by connecting the two points at which the melting endotherm or freezing exotherm deviate from the relatively straight baseline, caused by a signal that is

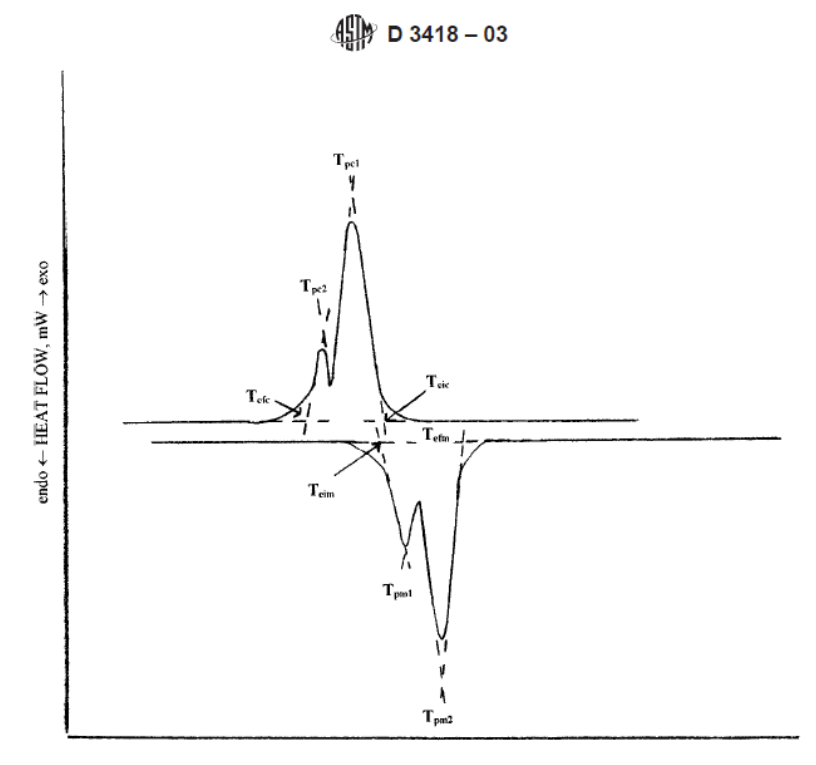

TEMPERATURE, °C FIG. 1 First-Order Transition of Nylon

proportional to the difference in heat flow between the reference and specimen capsules (Fig. 3 and Fig. 4).

11.2 The method described in 11.1 is not applicable for certain materials. In such cases, other graphical means must be developed for enclosing the peak areas as agreed upon between the manufacturer and the purchaser (4-8).

11.3 Integrate the area under the fusion heat flow endotherm or crystallization exotherm as a function of time to yield enthalpy or heat (mJ) of the transition.

11.4 Calculate the mass normalized enthalpy or heat of transition by dividing the enthalpy obtained in 11.3 by the mass of the test specimen. Report this mass normalized enthalpy of transition  $(J/g)$ .

# 12. Report

12.1 Report the following information:

12.1.1 Complete identification and description of the material tested, including source, manufacturer's code,

12.1.2 Description of instrument used for the test,

12.1.3 Statement of the mass, dimensions, geometry, and materials of the specimen container, and the heating rate.

12.1.4 Description of temperature calibration procedure,

12.1.5 Identification of the sample atmosphere by purge gas flow rate, purity, and composition, including humidity, if applicable,

12.1.6 Results of the transition measurements using the temperature parameters cited in Fig. 1, or any combination of parameters suitable for the purpose in hand.  $T_{pm}$  and  $T_{eic}$  that are commonly used as single characteristic temperatures for the first-order transition of semicrystalline polymers but must be identified by including the subscript.

12.1.7 Heat of fusion or crystallization, or both, and,

12.1.8 Any side reaction (for example, crosslinking, thermal degradation, or oxidation), and the reaction identified if possible

# 13. Precision and Bias

13.1 A complete Precision and Bias statement is not available

13.1.1 The precision of this test method for measuring first-order melting and crystallization temperatures is essentially equivalent to the that of Test Method E 794 (RR:E37-1001)

13.1.2 The precision for measuring the glass transition temperature is essentially equivalent to that of Test Method E 1356 (RR:E37-1013).

13.1.3 The precision for measuring the enthalpies of melting and crystallization is essentially equal to the precision stated in Test Method E 793.

13.2 Precision:

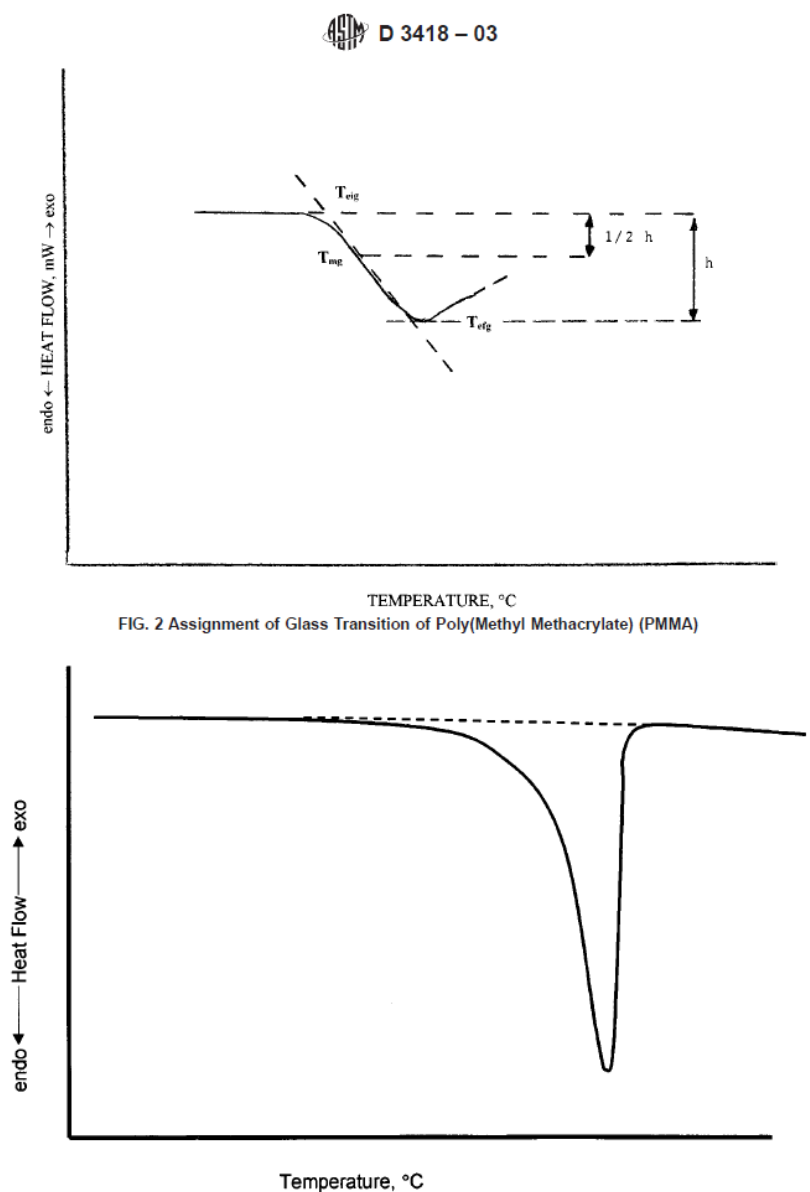

FIG. 3 Typical Heating Curve for Polyethylene

13.2.1 Describe the within laboratory variability using the repeatability value  $(r)$  obtained by multiplying the standard deviation by 2.8. The repeatability value estimates the 95 % confidence limit.

13.2.2 An interlaboratory study was conducted in 1998 in which the temperature of melting and crystallization of a

polypropylene sample were determined in nine laboratories. Repeatability values of  $r = 2.3$  and  $1.0$ °C were obtained for the melting and crystallization onset temperatures, respectively.

13.2.3 An interlaboratory study was conducted in 1984 in which glass transition temperature for three materials were determined in six laboratories. Repeatability values of  $r = 2.2$ ,

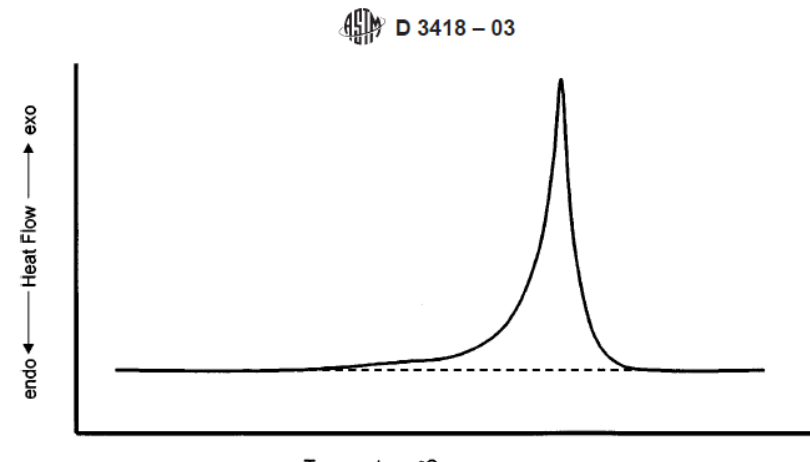

Temperature, °C FIG. 4 Typical Freezing Curve for Polyethylene

1.9, and 2.8°C were obtained for the glass transition midpoint temperature for a polyurethane, a polystyrene, and a epoxy glass composite, respectively.

13.2.4 An interlaboratory study was conducted in 1998 in which the enthalpy of fusion and crystallization for a polypropylene and a metallic sample was tested by nine laboratories. Repeatability values of  $r = 10$  and 3.4% were obtained for enthalpy of fusion and crystallization, respectively.

13.2.5 Describe the between-laboratory variability using the reproducibility value  $(R)$  obtained by multiplying the standard deviation by 2.8. The reproducibility value estimates the 95 % confidence limit.

13.2.6 Reproducibility values of  $R = 2.7$  and 4.2°C were obtained for melting and crystallization onset temperatures for polypropylene, respectively.

13.2.7 Reproducibility values of  $R = 4.2$ , 2.0, and 5.2°C were obtained for the glass transition midpoint temperature for a polyurethane, a polystyrene, and a epoxy glass composite, respectively.

13.2.8 Reproducibility values of  $R = 22$  and 7.3% were obtained for the enthalpy of melting and crystallization, respectively.

#### 13.3 Bias:

13.3.1 The bias of this test method for determining the first-order melting and crystallization temperature is essentially the same as the bias for Test Method E 794 and is estimated to be  $\pm 1.1$ °C (RR:E37-1001).

13.3.2 The bias for this test method for determining the glass transition temperature is undetermined as there are no reference values available for the materials tested.

13.3.3 An estimation of bias was obtained by comparing the enthalpy of fusion obtained for a metallic tin sample to literature values for this material. The bias was found to be less than 0.1 %. This indicates an absence of significant bias.

# 14. Keywords

14.1 crystallization; crystallization temperature; differential scanning calorimetry (DSC); enthalpy; first-order transition; glass transition; heat of crystallization; heat of fusion; heat of transition; melting; melting temperature; polymer; transition temperature

# **NORMA ASTM D 5023-01**

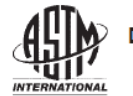

Designation: D 5023 - 01

# **Standard Test Method for** Plastics: Dynamic Mechanical Properties: In Flexure (Three-Point Bending)<sup>1</sup>

This standard is issued under the fixed designation D 5023; the number immediately following the designation indicates the year of original adoption or, in the case of revision, the year of last revision. A number in parentheses indicates the year of last reapproval. A superscript epsilon  $(\epsilon)$  indicates an editorial change since the last revision or reapproval.

# 1. Scope  $*$

1.1 This test method covers the use of dynamic mechanical instrumentation for gathering and reporting the visco-elastic properties of thermoplastic and thermosetting resins and composite systems in the form of rectangular bars molded directly or cut from sheets, plates, or molded shapes. The data generated, using three-point bending techniques, may be used to identify the thermomechanical properties of a plastics material or composition using a variety of dynamic mechanical instruments

1.2 This test method is intended to provide means for determining the modulus as a function of temperature for a wide variety of plastics materials using nonresonant forcedvibration techniques, in accordance with Practice D 4065. Plots of the elastic (storage); loss (viscous); and complex moduli and tan delta as a function of frequency, time, or temperature are indicative of significant transitions in the thermomechanical performance of the polymeric material system.

1.3 This test method is valid for a wide range of frequencies, typically from 0.01 to 100 Hz.

1.4 Apparent discrepancies may arise in results obtained under differing experimental conditions. These apparent differences from results observed in another study can usually be reconciled, without changing the observed data, by reporting in full (as described in this test method) the conditions under which the data were obtained

1.5 Due to possible instrumentation compliance, the data generated are intended to indicate relative and not necessarily absolute property values

1.6 Test data obtained by this test method are relevant and appropriate for use in engineering design.

1.7 The values stated in SI units are to be regarded as the standard. The values given in parentheses are for information only

1.8 This standard does not purport to address all of the safety concerns, if any, associated with its use. It is the responsibility of the user of this standard to establish appropriate safety and health practices and determine the applicability of regulatory limitations prior to use.

NOTE 1-There is no similar or equivalent ISO standard.

# 2. Referenced Documents

- 2.1 ASTM Standards:
- D 618 Practice for Conditioning Plastics and Electrical Insulating Materials for Testing
- D 4000 Classification System for Specifying Plastic Mate $rials<sup>3</sup>$
- D 4065 Practice for Determining and Reporting Dynamic Mechanical Properties of Plastics<sup>-</sup>
- D 4092 Terminology Relating to Dynamic Mechanical Measurements on Plastics<sup>3</sup>

# 3. Terminology

3.1 Definitions: For definitions applicable to this test method refer to Terminology D 4092.

# 4. Summary of Test Method

4.1 A specimen of rectangular cross section is tested in flexure as a beam. The bar rests on two supports and is loaded by means of a loading nose midway between the supports. The test specimen of known geometry is placed in mechanical linear displacement at fixed frequencies at either isothermal conditions or with linear temperature increases. The elastic moduli or loss moduli, or both, of the polymeric material system are measured using three-point bending.

NOTE 2-The particular method for measurement of the elastic and loss moduli and tan delta depends upon the individual instrument's operating principles

#### 5. Significance and Use

5.1 This test method provides a simple means of characterizing the thermomechanical behavior of plastics materials using very small amounts of material. The data obtained may be used for quality control, research and development, and establishment of optimum processing conditions.

<sup>&</sup>lt;sup>1</sup> This test method is under the jurisdiction of ASTM Committee D20 on Plastics and is the direct responsibility of Subcommittee D20.10 on Mechanical Properties. Current edition approved September 10, 2001. Published November 2001. Originally published as D 5023 - 89. Last previous edition D 5023 - 99.

<sup>&</sup>lt;sup>2</sup> Annual Book of ASTM Standards, Vol 08.01.

<sup>&</sup>lt;sup>3</sup> Annual Book of ASTM Standards, Vol 08.02.

5.2 Dynamic mechanical testing provides a sensitive test method for determining thermomechanical characteristics by measuring the elastic and loss moduli as a function of frequency, temperature, or time. Plots of moduli and tan delta of a material versus temperature provide graphical representation indicative of functional properties, effectiveness of cure (thermosetting resin system), and damping behavior under specified conditions.

5.3 This test method can be used to assess:

5.3.1 Modulus as a function of temperature.

5.3.2 Modulus as a function of frequency,

5.3.3 The effects of processing treatment,

5.3.4 Relative resin behavioral properties, including cure and damping.

5.3.5 The effects of substrate types and orientation (fabrication) on modulus, and

5.3.6 The effects of formulation additives which might affect processability or performance.

5.4 For many materials, there may be a specification that requires the use of this test method, but with some procedural modifications that take precedence when adhering to the specification. Therefore, it is advisable to refer to that material specification before using this test method. Table 1 of Classification System D 4000 lists the ASTM materials standards that currently exist.

## 6. Interferences

6.1 Since small test specimen geometries are used, it is essential that the specimens be representative of the polymeric material being tested.

# 7. Apparatus

7.1 The function of the apparatus is to hold a rectangular test specimen of a polymeric material system so that the material acts as the elastic and dissipative element in a mechanically driven linear displacement system. Dynamic mechanical instruments operate in a forced, constant amplitude and at a fixed frequency.

7.2 The apparatus shall consist of the following:

7.2.1 Loading Nose and Supports-The loading nose and supports shall have cylindrical surfaces having a sufficient radius to avoid excessive indentation or failure due to stress concentration directly under the loading nose.

7.2.2 Linear Deformation (strain)-A device for applying continuous linear deformation (strain) to the specimen. In the force-displacement device the deformation (strain) is applied and then released (see Table 1 of Practice D 4065).

7.2.3 Detectors-A device or devices for determining dependent and independent experimental parameters, such as force (stress) or deflection (strain), frequency, and temperature. Temperature should be measureable with a precision of  $\pm 1^{\circ}C$ , frequency to  $\pm 1$  %, and force to  $\pm 1$  %.

7.2.4 Temperature Controller and Oven- A device for controlling the temperature, either by heating (in steps or ramps), cooling (in steps or ramps), or maintaining a constant specimen environment, or a combination thereof. A temperature controller should be sufficiently stable to permit measurement of environmental-chamber temperature to within 1°C.

7.3 Nitrogen, or other inert gas supply, for purging purposes.

# 8. Test Specimens

8.1 The test specimens may be cut from sheets, plates, or molded shapes, or may be molded to the desired finished dimensions. Typically, the support span shall be 16 (tolerance  $+4$  or  $-2$ ) times the depth of the beam. Specimens shall be long enough to allow overhanging on each end of at least 10 % of the support span, but in no case less than  $6.4 \text{ mm}$  (0.25 in.) on each end. Overhang shall be sufficient to prevent the specimen from slipping through the supports. A typical rectangular test beam is 64 by 13 by 3 mm (2.5 by 0.5 by 0.125 in.) tested flatwise on a support span, resulting in a support-to-span ratio of 16 (tolerance +4 or -2). Rectangular test specimens of other dimensions can be used but should be clearly identified in the report section.

### 9. Calibration

9.1 Calibrate the instrument using procedures recommended by the manufacturer.

## 10. Conditioning

10.1 Condition the test specimens at  $23.0 \pm 2^{\circ}$ C  $(73.4 \pm 3.6^{\circ}F)$  and  $50 \pm 5$  % relative humidity for not less than 40 h prior to test in accordance with Procedure A of Practice D 618 for those tests where conditioning is required.

#### 11. Procedure

11.1 Use an untested specimen for each measurement, such as temperature or time sweep. Measure the width and depth of the specimen to the nearest  $0.03$  mm  $(0.001$  in.) at the center of the support span.

11.2 Center the specimen on the supports, with the long axis of the specimen perpendicular to the loading nose and supports.

11.3 Pre-load the test specimen so that there is a positive force. Monitor the normal force to ensure adequate preloading.

11.4 Select the desired frequency (or frequencies) for dynamic linear displacement.

11.5 Select the linear displacement amplitude.

11.6 Temperature Sweep:

11.6.1 Temperature increases should be controlled to 1 to 2°C/min for linear increases and 2 to 5°C/min with a minimum of 3-min thermal soak time for step increases. This will allow characterizing the modulus from the glassy region, through the glass-transition region, up to the softening or leathery-rubbery state

11.6.2 The tan delta peak shall coincide with the dramatic change in modulus through the glass-transition region.

### 12. Calculation

12.1 The equations listed in Practice D 4065 are used to calculate the following important rheological properties measured in forced, nonresonant dynamic displacement:

12.1.1 Storage (elastic) modulus in bending,  $E'$ ,

12.1.2 Loss (viscous) modulus in bending,  $E''$ ,

- 12.1.3 Complex modulus in bending,  $E^*$ , and
- 12.1.4 Tan delta,  $d^*$ .

# 4. D 5023-01

# 13. Report

13.1 Report the following information:

13.1.1 Complete identification of the material tested, including type, source, manufacturer's code, number, form, principal dimensions, and previous history,

13.1.2 Direction of cutting and loading specimen, including pre-load force.

- 13.1.3 Conditioning procedure,
- 13.1.4 Description of the instrument used for the test,
- 13.1.5 Description of the calibration procedure,

13.1.6 Identification of the sample atmosphere by gas composition, purity, and rate used,

13.1.7 Depth and width of specimen,

- 13.1.8 Support span length,
- 13.1.9 Support span-to-depth ratio,
- 13.1.10 Radius of supports and loading nose,
- 13.1.11 Frequency of dynamic displacement,
- 13.1.12 Amplitude of displacement,
- 13.1.13 Thermal gradient,
- 13.1.14 Number of specimens tested,
- 13.1.15 Equations used to calculate values,

13.1.16 Table of data and results, including moduli and tan delta as a function of temperature, and

13.1.17 A plot of the modulus (moduli) and tan delta as a function of temperature (Fig. 1).

# 14. Precision and Bias

14.1 The repeatability standard deviation has been determined for the materials shown in Table 1. A single laboratory evaluated four thermoplastic neat resins and composites and the values shown were obtained with the same test method in the same laboratory by the same operator using the same equipment in the shortest practical period of time using test specimens taken at random from a single quantity of homogeneous material.

# 15. Keywords

15.1 dynamic mechanical rheological properties; elastic; flexural viscoelastic behavior; linear displacement; loss;

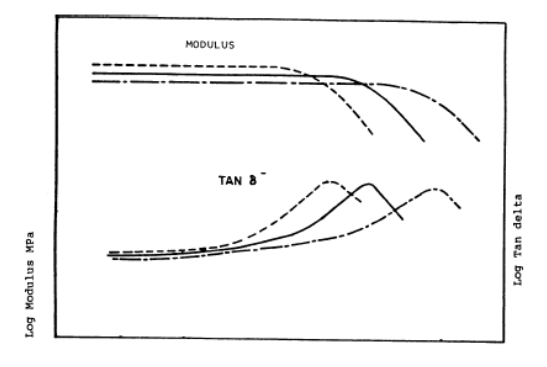

# **TEMPERATURE** FIG. 1 Dynamic Mechanical Properties in Three-Point Bending (at Different Frequencies)

TABLE 1 DMRT Three-Point Bending, Elastic Modulus, E' (E<sup>10</sup> Pascals) or (E<sup>11</sup> dynes/cm<sup>2</sup>) at Selected Temperatures

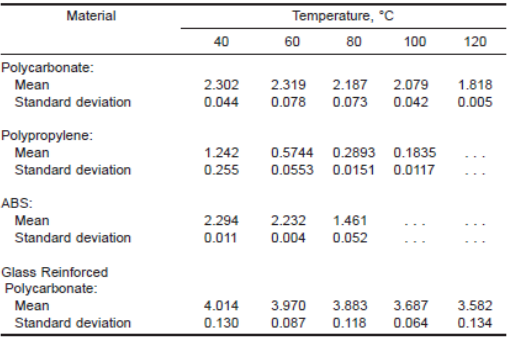

storage modulus; tan delta

# **NORMA ASTM E 1131 - 03**

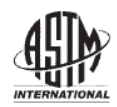

Designation: E 1131 - 03

# **Standard Test Method for** Compositional Analysis by Thermogravimetry<sup>1</sup>

This standard is issued under the fixed designation E 1131; the number immediately following the designation indicates the year of original adoption or, in the case of revision, the year of last revision. A number in parentheses indicates the year of last reapproval. A superscript epsilon (c) indicates an editorial change since the last revision or reapproval.

# 1. Scope

1.1 This test method provides a general technique incorporating thermogravimetry to determine the amount of highly volatile matter, medium volatile matter, combustible material, and ash content of compounds. This test method will be useful in performing a compositional analysis in cases where agreed upon by interested parties.

1.2 This test method is applicable to solids and liquids.

1.3 The temperature range of test is typically room temperature to 1000°C. Composition between 1 and 100 weight % of individual components may be determined.

1.4 This test method utilizes an inert and reactive gas environment

1.5 Computer or electronic-based instruments, techniques, or data treatment equivalent to this test method may also be used.

NOTE 1-Users of this test method are expressly advised that all such instruments or techniques may not be equivalent. It is the responsibility of the user of this test method to determine the necessary equivalency prior to use.

1.6 SI units are the standard

1.7 This standard is related ISO 11358 but is more detailed and specific.

# 1.8 This standard does not purport to address all of the safety concerns, if any, associated with its use. It is the responsibility of the user of this standard to establish appropriate safety and health practices and determine the applicability of regulatory limitations prior to use.

# 2. Referenced Documents

2.1 ASTM Standards:

D 3172 Practice for Proximate Analysis of Coal and Coke<sup>2</sup> E 473 Terminology Relating to Thermal Analysis<sup>3</sup>

- E 691 Practice for Conducting an Interlaboratory Study to Determine the Precision of a Test Method<sup>3</sup>
- E 1142 Terminology Relating to Thermophysical Properties<sup>3</sup>
- E 1582 Practice for Calibration of Temperature Scale for Thermogravimetry<sup>3</sup>
- E 2040 Test Method for Mass Scale Calibration of Thermogravimetric Analyzers<sup>4</sup>
- 2.2 ISO Standard:
- 11358 Plastics-Thermogravimetry (TG) of Polymers -General Principles<sup>5</sup>

# 3. Terminology

3.1 Definitions:

3.1.1 Many of the technical terms used in this test method are defined in Terminologies E 473 and E 1142.

3.2 Definitions of Terms Specific to This Standard:

3.2.1 highly volatile matter-moisture, plasticizer, residual solvent or other low boiling (200°C or less) components.

3.2.2 medium volatile matter-medium volatility materials such as oil and polymer degradation products. In general, these materials degrade or volatilize in the temperature range 200 to 750°C

3.2.3 combustible material-oxidizable material not volatile (in the unoxidized form) at 750°C, or some stipulated temperature dependent on material. Carbon is an example of such a material.

3.2.4 ash-nonvolatile residues in an oxidizing atmosphere which may include metal components, filler content or inert reinforcing materials.

3.2.5 mass loss plateau-a region of a thermogravimetric curve with a relatively constant mass.

# 4. Summary of Test Method

4.1 This test method is an empirical technique using thermogravimetry in which the mass of a substance, heated at a controlled rate in an appropriate environment, is recorded as a function of time or temperature. Mass loss over specific temperature ranges and in a specific atmosphere provide a compositional analysis of that substance.

### 5. Significance and Use

5.1 This test method is intended for use in quality control, material screening, and related problem solving where a

 $^1$  This test method is under the jurisdiction of ASTM Committee E37 on Thermal Measurements and is the direct responsibility of Subcommittee E37.01 on Thermal Analysis Methods.

Current edition approved March 10, 2003. Published April 2003. Originally approved in 1986. Last previous edition approved in 1998 as E 1131 - 98.

Annual Book of ASTM Standards, Vol 05.05 <sup>3</sup> Annual Book of ASTM Standards, Vol 14.02

<sup>&</sup>lt;sup>4</sup> Available from American National Standards Institute, 11 W. 42nd St., 13th Floor, New York, NY 10036.

<sup>&</sup>lt;sup>5</sup> Supporting data available from ASTM. Request RR: 1009.

compositional analysis is desired or a comparison can be made with a known material of the same type.

5.2 The parameters described should be considered as guidelines. They may be altered to suit a particular analysis, provided the changes are noted in the report.

5.3 The proportion of the determined components in a given mixture or blend may indicate specific quality or end use performance characteristics. Particular examples include the  $fallowina$ 

5.3.1 Increasing soot (carbon) content of used diesel lubricating oils indicates decreasing effectiveness

5.3.2 Specific carbon-to-polymer ratio ranges are required in some elastomeric and plastic parts in order to achieve desired mechanical strength and stability.

5.3.3 Some filled elastomeric and plastic products require specific inert content (for example, ash, filler, reinforcing agent, etc.) to meet performance specifications.

5.3.4 The volatile matter, fixed carbon, and ash content of coal and coke are important parameters. The "ranking" of coal increases with increasing carbon content and decreasing volatile and hydrocarbon, (medium volatility) content.

### 6. Interferences

6.1 This test method depends upon distinctive thermostability ranges of the determined components as a principle of the test. For this reason, materials which have no well-defined thermostable range, or whose thermostabilities are the same as other components, may create interferences. Particular examples include the following:

6.1.1 Oil-filled elastomers have such high molecular weight oils and such low molecular weight polymer content that the oil and polymer may not be separated based upon temperature stability

6.1.2 Ash content materials (metals) are slowly oxidized at high temperatures and in an air atmosphere, so that their mass increases (or decreases) with time. Under such conditions, a specific temperature or time region must be identified for the measurement of that component.

6.1.3 Polymers, especially neoprene and acrylonitrile butadiene rubber (NBR), carbonize to a considerable extent, giving low values for the polymer and high values for the carbon. Approximate corrections can be made for this if the type of polymer is known.

6.1.4 Certain pigments used in rubber lose weight on heating. For example, some pigments exhibit water loss in the range 500 to 600°C, resulting in high polymer values. Others, such as calcium carbonate, release  $\mathrm{CO}_2$  upon decomposition at 825°C, that may result in high carbon values. The extent of interference is dependent upon the type and quantity of pigment present.

# 7. Apparatus

7.1 The essential equipment required to provide the minimum thermogravimetric analyzer capability for this method includes:

7.1.1  $\Lambda$  thermobalance, composed of  $(a)$  a furnace to provide uniform controlled heating or a specimen to a constant temperature or at a constant rate within the 25 to 1000°C temperature range of this test method;  $(b)$  a temperature sensor

to provide an indication of the specimen/furnace temperature to  $\pm 1^{\circ}$ C; (c) an electrobalance to continuously measure the specimen mass with a minimum capacity of 30 mg and a sensitivity of  $\pm 1$  µg; and (d) a means of sustaining the specimen/container under atmosphere control with a purge rate of 10 to 100  $\pm$  5 mL/min.

7.1.2 A temperature controller, capable of executing a specific temperature program by operating the furnace between selected temperature limits at a rate of temperature change between 10 and 100°C/min constant to within  $\pm 1$  % for a minimum of 100 minutes.

7.1.3 A recording device, capable of recording and displaying the change in mass (TGA curve) on the Y-axis with a resolution of 5 µg and temperature or time on the X-axis with a resolution of 1 K or 0.1 min.

NOTE 2-The capability to display the first derivative of the signal may be useful in the measurement of obscure thermostability ranges.

7.1.4 Containers (pans, crucibles, and so forth), which are inert to the specimen and which will remain dimensionally stable within the temperature limits of this method.

7.2 Gas Flow Control Device, with the capability of switching between inert and reactive gases.

### 8. Reagents and Materials

8.1 An inert compressed gas such as argon or nitrogen and a reactive compressed gas such as air or oxygen are required for this method.

8.2 Purity of Purge Gases:

8.2.1 0.01 % maximum total impurity.

8.2.2 1.0 µg/g water impurity maximum.

8.2.3 1.0 µg/g hydrocarbon impurity maximum.

8.2.4 The inert purge gas must not contain more than 10 µg/g oxygen.

## 9. Test Specimen

9.1 Specimens are ordinarily measured as received. If some heat or mechanical treatment is applied to the specimen prior to test, this treatment shall be noted in the report.

9.2 Since the applicable samples may be mixtures or blends, take care to ensure that the analyzed specimen is representative of the sample from which it is taken. If the sample is a liquid, mixing prior to taking the specimen is sufficient to ensure this consideration. If the sample is a solid, take several specimens from different areas of the sample and either combine for a single determination, or each run separately with the final analysis representing an average of the determinations. Note the number of determinations in the report.

# 10. Calibration

10.1 Calibrate the mass signal from the apparatus according to Test Method E 2040.

10.2 Calibrate the temperature signal from the apparatus according to Practice E 1582.

# 11. Procedure

11.1 Establish the inert (nitrogen) and reactive (air or oxygen) gases at the desired flow rates. For most analyses, this rate will be in the range of 10 to 100 mL/min. Higher flow rates may be used for some analyses, particularly when utilizing high heating rates.

11.2 Switch the purge gas to the inert (nitrogen) gas.

11.3 Zero the recorder and tare the balance. It is recommended that this be done in a range at least one recorder setting more sensitive than that to be used in the final ash weighing.

11.4 Open the apparatus to expose the specimen holder.

11.5 Prepare the specimen as outlined in 9.2 and carefully place it in the specimen holder. Typically, a sample mass of 10 to 30 mg shall be used (see Table 1).

NOTE 3-Specimens smaller than 10 mg may be used if larger specimens cause instrument fouling or poor reproducibility.

11.6 Position the specimen temperature sensor to the same location used in calibration. (See Section 10.)

11.7 Enclose the specimen holder.

11.8 Record the initial mass. If the apparatus in use has provisions for direct percentage measurements, adjust to read  $100%$ 

11.9 Initiate the heating program within the desired temperature range. See Table 1 for suggested heating rates and temperature ranges. Record the specimen mass change continuously over the temperature interval.

11.9.1 The mass loss profile may be expressed in either milligrams or mass percent of original specimen mass. Expanded scale operation may be useful over selected temperature ranges

11.9.2 If only one or two components of the compositional analysis are desired, specific, more limited temperature ranges may be used. Similarly, several heating rates may be used during analysis in those regions of greater or lesser interest. Isothermal periods may be necessary for some materials. See Table 1 for suggested parameters.

11.10 Once a mass loss plateau is established in the range 600 to 950°C, depending on the material, switch from inert to reactive (air or oxygen) environment.

11.10.1 If a distinct plateau is not observed in this range, the atmosphere change is made based on the zero slope indication of the recorded first derivative or upon some agreed upon temperature. Suggested temperatures for this region are given in Table 1.

11.10.2 The resolution of this region may be enhanced, where carbon is present in large quantities or of special interest, by maintaining the specimen at constant temperature for several minutes after switching environments.

11.11 The analysis is complete upon the establishment of a mass loss plateau following the introduction of the reactive gas.

11.12 Switch to the inert purge gas.

11.13 Calculate and report the sample composition.

# 12. Calculation

12.1 Highly volatile matter is represented by a mass loss measured between the starting temperature and Temperature  $X$ (see Fig. 1). Temperature  $X$  should be taken in the center of the first mass loss plateau or, if no resolvable plateau exists, at an agreed upon temperature value. Suggested values for Temperature  $X$  are given in Table 2.

12.1.1 Highly volatile matter content may be determined by the following equation:

$$
V = \frac{W - R}{W} \times 100\% \tag{1}
$$

where:

 $V =$  highly volatile matter content, as received basis (%),

 $W =$  original specimen mass (mg), and

 $R =$  mass measured at Temperature X (mg).

12.2 Medium volatile matter is represented by the mass loss measured from Temperature  $X$  to Temperature  $Y$  (see Fig. 1). Temperature Y should correspond to the mass loss plateau used for switching atmospheres.

12.2.1 Medium volatile matter content can be determined using the following equation:

$$
O = \frac{R - S}{W} \times 100\% \tag{2}
$$

where:

 $O$  = medium volatile matter content, as-received basis, %,

mass measured at Temperature  $X_i$  (mg).  $\boldsymbol{R}$  $=$ 

Ñ  $=$  mass measured at Temperature Y, (mg), and

 $W =$  original specimen mass, (mg).

12.3 Combustible material content is represented by the mass loss measured from Temperature  $Y$  to Temperature  $Z$  (see Fig. 1). This region corresponds to the mass loss as a result of the oxidation of carbon to carbon dioxide.

12.3.1 Combustible material content may be calculated by the following equation:

$$
C = \frac{S - T}{W} \times 100\% \tag{3}
$$

where:

 $\overline{C}$  $=$  combustible material content, as-received basis,  $(%)$ ,

S  $=$  mass measured at Temperature Y, (mg),

- $=$  mass measured at Temperature Z, (mg) and  $T$
- $W =$  original specimen mass, (mg).

12.4 The residual weight remaining after the evolution of carbon dioxide is taken as ash content. This component is

**TABLE 1 Suggested Compositional Analysis Parameters** 

| Material       | Sample  | <b>Flow Rate</b><br>mL/min <sup>A</sup> | Purge<br>Time<br>Min | Temperature |     |     |     | Heating        | Gas<br>Switchover |
|----------------|---------|-----------------------------------------|----------------------|-------------|-----|-----|-----|----------------|-------------------|
|                | Size mg |                                         |                      | Initial     |     |     | 78  | Rate<br>°C/min | ۰c                |
| coal           | 20      | 50                                      |                      | ambient     | 110 | 900 | 900 | 10 to 150      | 900               |
| elastomers     | 20      | 50                                      |                      | ambient     | 325 | 550 | 750 | 10             | 600               |
| thermoplastics | 20      | 50                                      |                      | ambient     | 200 | 600 | 750 | 10             | 600               |
| lubricants     | 20      | 40 to 500                               |                      | 50          | 150 | 600 | 750 | 10 to 100      | 600               |
| thermosets     | 20      | 50                                      | ÷                    | ambient     | 200 | 550 | 750 | 10             | 600               |

^May differ depending upon instrument design

 $BZ$  is not necessarily the final temperature

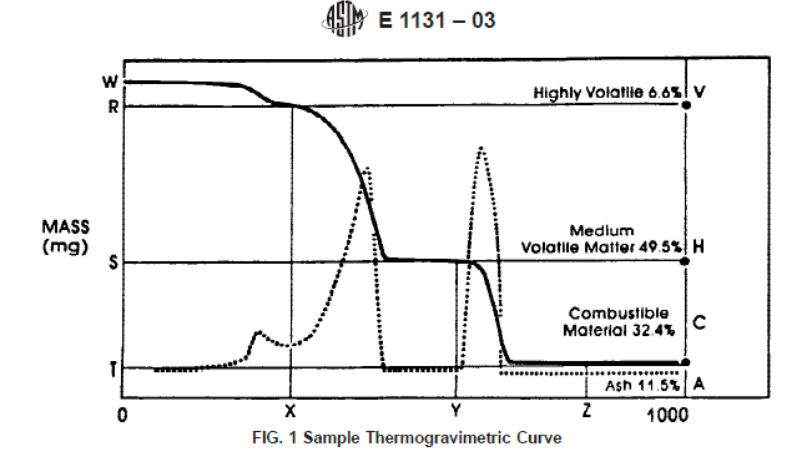

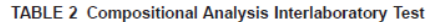

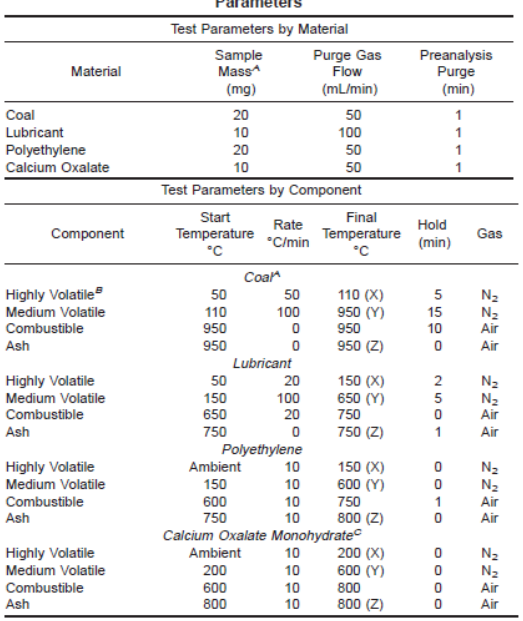

<sup>A</sup>Smaller sample sizes may be used to avoid instrument fouling.

Coal is determined on a dry basis therefore the highly volatile component will<br>not be measured. The initial mass should be measured at 110°C after the 5 min hold. If direct percentage measurements are being made, reset balance to 100 %. Temperature  $(X) = 110^{\circ}$ C, Mass  $(W) =$  Mass  $(R)$ .<br>Temperature  $(X) = 110^{\circ}$ C, Mass  $(W) =$  Mass  $(R)$ .

plateaus rather than the definitions of the method.

measured at Temperature Z. This temperature is not necessarily the final temperature. Suggested values for Temperature Z are given in Table 1.

12.4.1 The ash components of some materials may slowly oxidize and subsequently gain or lose weight at high tempera-

Sample: Rubber, lot 63, approximately 30 % carbon fill **Pretreatment:** None TG (Model XX) Apparatus: Temperature Range: Ambient to 1000°C at 10°C/min Purge Gas: Ambient to 600°C-Nitrogen 99.99 %<br>600°C to 1000°C-Air, Zero Grade Flow-50 mL/min Preanalysis Purge Time  $10 \text{ min}$ Determinations: **Duplicate** Composition in Weight **Highly Volatile** 6.6% Percent Medium Volatile 49.5% 32.4% Combustible Ash 11.5%

# FIG. 2 Example Report

tures. In such materials, a value for Temperature Z must be chosen prior to such transitions.

12.4.2 The ash content may be calculated using the following equation:

$$
A = \frac{T}{W} \times 100\,\%
$$
 (4)

where:

 $\boldsymbol{A}$  $=$  ash content, as received basis,  $(\%)$ ,

 $\boldsymbol{\tau}$  $=$  mass measured at Temperature Z, (mg) and

 $W$ = original specimen mass.

Nore 4-The use of the recorded first derivative may be useful in locating the value of  $X$ ,  $Y$ , and  $Z$  by examining areas of the curve where the derivative returns to, or approaches the baseline (see Fig. 1).

NOTE 5-When performing the calculations, retain all available decimal places in the measured values. Rounding of the values to the appropriate significant figures should only occur in the final result.

# 13. Report

13.1 The report shall include the following (see Fig. 2 and Table 2):

13.1.1 Description of the material, including the name of the manufacturer and information on lot number and proposed chemical composition, when known,

13.1.2 Description of any sample pretreatment prior to analysis,

13.1.3 Description of the thermogravimetric analysis apparatus, including, where appropriate, the make and model of commercial equipment used.

13.1.4 Temperature range over which the various components are measured and the respective heating rates,

- 13.1.5 Purge gas, flow rate, and composition,
- 13.1.6 Pre-analysis purge time,
- 13.1.7 Number of determinations,

13.1.8 The weight percent highly volatile matter, medium volatile matter, combustible material, and ash content, and

- 13.1.9 Original (or photocopy) of the thermal curve.
- 13.1.10 The specific dated version of this test method used.

# 14. Precision and Bias

14.1 Precision-On the basis of an interlaboratory test<sup>5</sup> of this test method, in which nine laboratories tested four materials on two days close together, using the test parameters in Table 2, the test results in Table 4 were obtained.

NOTE 6-The precision values stated in Table 4 are based on four specific materials studied in this interlaboratory test. These precision values may vary with the type of material analyzed and the testing parameters selected.

14.2 Within laboratory variability may be described using the repeatability value  $(r)$ , obtained by multiplying the standard deviation by 2.8. The repeatability value estimates the 95 % confidence limit.

14.3 Between laboratory variability may be described using the reproducibility value  $(R)$  obtained by multiplying the standard deviation by 2.8. The reproducibility value estimates the 95 % confidence limit.

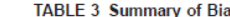

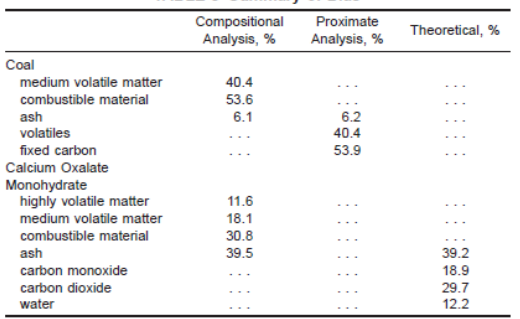

#### **TABLE 4** Precision Test Values

NOTE 1-Where:  $X =$  average component concentration in weight percent,  $r$  = repeatability interval as defined by Practice E 691, and  $R$  = reproducibility interval as defined by Practice E 691.

NOTE 2-Three materials are reported here on a dry basis, with no highly volatile component. Polyethylene is reported on a dry ash-free basis

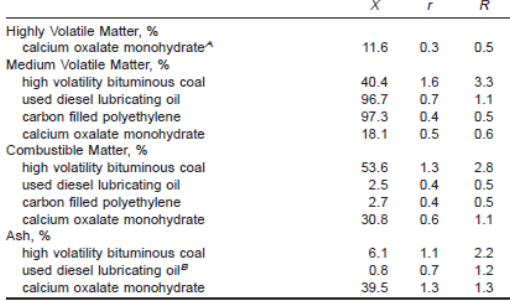

<sup>A</sup>Although the four components measured in calcium oxalate monohydrate do not strictly follow the definitions of this test method, their four well defined mass

loss plateaus provide precision data indicative of a well behaved specimen.<br>
FAlthough outside the scope of this test method, the ash component for lubricating oil is included to indicate the precision to be expected when measuring components below 1 %.

14.4 The interpretation of this data will produce individual precision statements for each material and component using the following as an example: two test results obtained by different laboratories on replicate samples of lubricating oil of about 2.5 % combustible material would not be expected to differ by more than  $0.5\%$ .

14.5 Bias-No reference materials were selected for the interlaboratory testing of this test method; however, data was provided for coal using Practice D 3172 for proximate analysis. In addition, the results from the calcium oxalate compositional analysis can be compared to calculated theoretical values for each mass loss plateau. The bias indicated for this method is summarized in Table 3.

# 15. Keywords

15.1 ash; combustible material; composition; compositional analysis; highly volatile matter; medium volatile matter; thermogravimetry

# **Appendice C. Caratteristiche delle attrezzature utilizzate**

In questa appendice verranno esposte le caratteristiche delle attrezzature che più frequentemente vengono utilizzate nei test di caratterizzazione meccanica. Nello specifico verrà analizzata la macchina dinamometrica situata presso il Pa.L.Mer. (Parco Scientifico e Tecnologico del Lazio Meridionale) utilizzata per i test di caratterizzazione meccanica eseguiti sui provini e di seguito analizzati nel presente elaborato.

Verranno anche riportate le caratteristiche ed il principio di funzionamento di attrezzature quali: calorimetria a scansione (DSC), termogravimetria (TGA) e analisi meccanica dinamica (DMA).

# C 1.1 Caratteristiche dell'attrezzatura per le prove meccaniche

La macchina di prova Instron 5586, prodotta dall'omonima casa, è in grado di determinare le principali proprietà meccaniche dei materiali ed è molto versatile grazie ai numerosi accessori in dotazione, può effettuare prove a trazione, a compressione, a flessione di peeling e altro. La macchina è dotata di un telaio che funge da basamento al cui interno sono custoditi i vari organi elettrici e meccanici che ne permettono il funzionamento, al basamento sono ancorate le colonne che permettono alla traversa mobile di scorrere nell'area di lavoro; inoltre collegata alla traversa c'è la cella di carico che permette di rilevare i dati del carico. Le caratteristiche della macchina sono:

- Dimensioni: 2393x1124x779 mm (AxLxP);
- Capacità: 300kN;
- Velocità massima: 500mm/min;
- Velocità minima: 0.005mm/min.

Per la prova sono stati utilizzati morsetti a cuneo ed estensimetro dinamico, il controllo della macchina può avvenire in maniera diretta mediante apposita pulsantiera ma anche in remoto con software di connessione ed elaborazione Blue Hill; questo mediante un'interfaccia semplice e intuitiva, permette di valutare e ricavare le caratteristiche prestazionali dei materiali, essenzialmente fornendogli l'area di incollaggio e restituendo una curva Sforzo di Trazione-Corsa.

La macchina (Fig. C1) ha in dotazione anche una camera climatica per il condizionamento del provino durante la prova, tale accessorio presenta degli ingressi per i bracci degli afferraggi sulla parte alta e bassa del telaio, nella parte retrostante presenta i sistemi di condizionamento, riscaldamento mediante resistenza elettrica e distribuzione del calore in maniera convettiva forzata per mezzo di una ventola e sistema di raffreddamento che usa come vettore di scambio del calore l'anidride carbonica; la camera presenta una parete mobile incernierata su di un lato, termicamente isolato, per il caricamento dei provini con chiusura/apertura rapida ed inoltre un vetro per l'ispezione visiva durante la prova. L'interfaccia utente è costituita da una pulsantiera dove si definisce la temperatura di setpoint ed un controllo in retroazione che indica la temperatura istante per istante all'interno della camera.

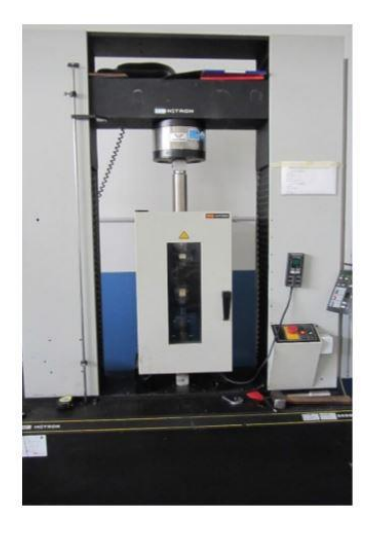

*Fig. C1 - Macchina di prova Instron 5586.*

278 **|** P a g . A carattere generale, durante la prova Il campione viene fatto flettere per mezzo di un punzone fino a quando si arriva al punto di rottura del provino o fino a quando si raggiunge una deformazione del 5.0%, a seconda di quale dei due casi si verifica per primo. Una barra di sezione rettangolare poggia su due supporti ed è caricato per mezzo di un naso di

caricamento a metà strada tra i due supporti fissi, in Fig. C2 viene riportato uno schema relativo al principio di funzionamento.

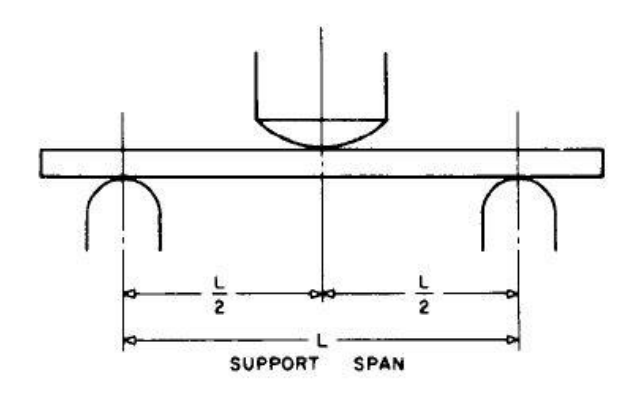

*Fig. C2 - Principio di funzionamento prova di flessione a tre punti.*

Per ottenere una corretta esecuzione della prova, occorre avere:

- Raggio minimo del supporto = 3.2mm;
- Raggio massimo del supporto = 1.6 volte la profondità del campione;
- Raggio massimo del naso di caricamento = 4 volte la profondità del campione.

Le proprietà di flessione possono variare in base alla profondità del campione, alla temperatura, alle condizioni atmosferiche ed alla differenza di velocità di sforzo come specificato nelle differenze che caratterizzano le Procedure A dalle Procedure B.

# C 1.2 Caratteristiche dell'attrezzatura per le prove di calorimetria differenziale a scansione (DSC)

Quando si parla di analisi termica di un materiale, ci si riferisce convenzionalmente a un gruppo di tecniche nelle quali una proprietà fisica della sostanza in esame viene misurata in funzione della temperatura o del tempo mentre il campione è sottoposto ad un trattamento termico controllato e programmato.

L'analisi termica quindi misura gli effetti dello scambio di energia che avviene tra l'ambiente e il materiale che a sua volta si traducono in una variazione delle interazioni esistenti nella massa del campione in esame.

L'analisi DSC, ampiamente utilizzata in molte aree di ricerca, di sviluppo e di controllo qualità, consente di studiare qualsiasi fenomeno che comporti una variazione della capacità termica di un materiale, esplorando un ampio intervallo di temperature e necessitando di piccole quantità di campione.

La calorimetria differenziale a scansione rientra nelle tecniche più utilizzate per la caratterizzazione dei polimeri.

Un calorimetro DSC misura i flussi di calore associati alle transizioni termiche che si verificano in un campione quando questo è riscaldato/raffreddato (condizioni dinamiche) o mantenuto a temperatura costante (condizioni isoterme) in maniera controllata. Ciò permette all'utilizzatore di determinare a quale temperatura o intervalli di temperatura avvengono eventuali:

- processi di fusione;
- processi di cristallizzazione;
- transizioni vetrose.

Nel caso specifico dei polimeri e dei materiali polimerici in genere, la calorimetria DSC in condizioni dinamiche permette principalmente di determinare:

- temperatura di transizione vetrosa (Tg);
- temperatura di fusione (Tm);
- temperatura di cristallizzazione (Tc);
- entalpia di fusione (ΔHm) e di cristallizzazione (ΔHc);
- grado di cristallinità (Xc).

In condizioni statiche invece con l'analisi DSC è possibile effettuare test di stabilità e possono essere studiate le cinetiche di transizione di fase, di cristallizzazione, di reticolazione e curing.

Un aspetto importante delle analisi DSC è che oltre al vantaggio di utilizzare piccole quantità di campione (pochi mg), la calorimetria è una tecnica non distruttiva per cui, a patto di non superare la soglia di degradazione termica del materiale in esame, può essere sfruttata per determinare la reversibilità di un dato fenomeno a seguito di cicli termici successivi o per studiare fenomeni di invecchiamento (aging) naturale o accelerato mediante opportuni trattamenti termici.

Sono disponibili in commercio due tipologie di calorimetri DSC:

- DSC a compensazione di potenza;
- DSC a flusso di calore.

I calorimetri a compensazione sono composti da due elementi riscaldanti separati: uno per il campione in esame e uno per il riferimento, costituito da un crogiolo vuoto (generalmente in alluminio). Entrambi gli elementi sono riscaldati (o raffreddati) e si stabilisce tra loro una potenza di compensazione per mantenere la velocità di riscaldamento (o raffreddamento) programmata in precedenza (ovvero mantenere la stessa temperatura).

Tale energia non è altro che la misura delle variazioni di entalpia o di capacità termica del campione rispetto al riferimento. Uno o più sensori di temperatura rilevano la temperatura dei singoli crogioli, misurando quindi la differenza di temperatura tra il campione e il riferimento, poi convertita in energia equivalente.

Nei calorimetri a flusso di calore a differenza dei precedenti ha una sola fornace al cui interno è posto un piatto in lega di rame e nichel (lega costantana) che fornisce o sottrae calore al campione e al riferimento.

In Fig. C3 viene riportata una rappresentazione schematica della struttura di un calorimetro DSC a compensazione di potenza.

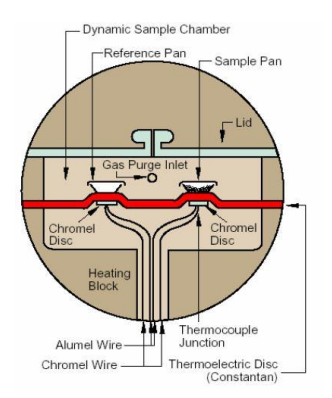

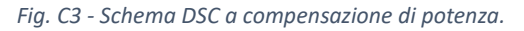
## C 1.3 Caratteristiche dell'attrezzatura per le prove di termogravimetria (TGA)

L'analisi termogravimetrica (TGA) consiste nella registrazione della variazione nel tempo della massa di un campione sottoposto a una scansione programmata di temperatura. Tale misura viene effettuata con una microbilancia sensibile alle variazioni di massa dovute allo sviluppo o all'assorbimento di gas quando il campione è posto in una fornace che permette il controllo della temperatura e dell'atmosfera. Il risultato dell'esperimento è un termogramma che riporta in ascissa la temperatura (o il tempo) e in ordinata la variazione di massa, come valore assoluto o percentuale. Tale grafico viene spesso definito curva di decomposizione termica.

L'analisi termogravimetrica può essere effettuata in atmosfere modificate, sia inerti che reattive, permettendo di ottenere informazioni sulla stabilità e sulla reattività dei materiali nelle diverse condizioni.

Nel campo dei materiali polimerici questo tipo di analisi consente di ottenere dati quali:

- stabilità termica;
- stabilità termo-ossidativa;
- composizione in sistemi multicomponente;
- stabilità in atmosfere corrosive o reattive.

Da notare che le eventuali modificazioni chimiche o strutturali non comportano variazioni di massa e non sono evidenziabili dall'analisi TGA, così come non sono ottenibili informazioni dirette sui prodotti di degradazione e di conseguenza sui meccanismi di quest'ultima.

Le prove termogravimetriche in modalità dinamica sono in genere effettuate variando la temperatura con velocità di scansione fissa a 10 o 20 °C/min in atmosfera di gas a flusso controllato. Il risultato dell'analisi è un grafico detto termogramma o curva TG. Dalla curva TG è possibile determinare la temperatura di degradazione del polimero.

La TGA fondamentalmente è una bilancia di elevatissima precisione in cui il campione viene riscaldato progressivamente dalla temperatura ambiente anche fino a oltre 1000 °C con

rampe di salita in temperatura programmabili e in flusso di gas controllato. I componenti che costituiscono la TGA sono:

- bilancia analitica con sensibilità dell'ordine del μg o del decimo di μg;
- crogiolo porta campioni;
- fornace (programmabile con temperatura dai 25 ai 1500°C);
- sistema di flussaggio di gas di spurgo;
- elaboratore per il controllo dello strumento.

In Fig. C4 vengono riportate le parti costitutive di una TGA.

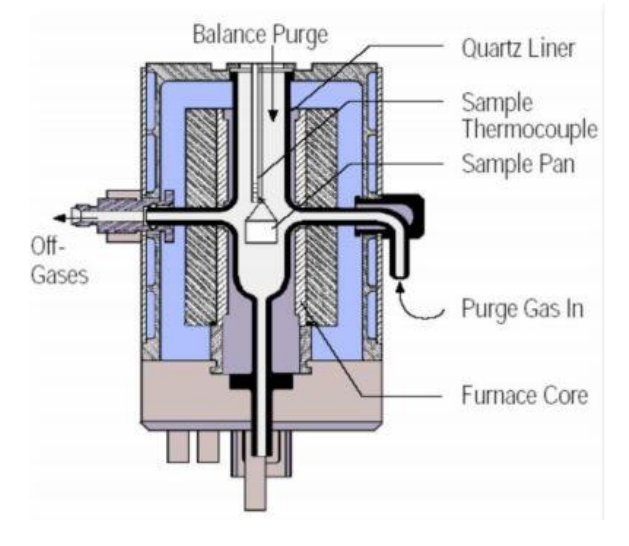

*Fig. C4 - Parti costitutive di una TGA.*

Fondamentalmente esistono due geometrie caratteristiche per questa tipologia di strumenti: una a geometria verticale ed una a geometria orizzontale.

Nella termobilancia a geometria verticale il braccio di supporto è in genere tenuto fuori dalla fornace e il campione è sospeso all'interno di quest'ultima dall'alto o dal basso. I vantaggi di questo tipo di geometria sono legati principalmente all'assenza di fenomeni di dilatazione del braccio di supporto che possono portare a derive nella misura. Lo svantaggio è legato a una maggiore difficoltà di evacuazione dei gas svolti durante l'analisi, con formazione di un effetto camino dovuto ai moti convettivi dei gas caldi che tendono a muoversi verso l'alto. Per gli strumenti a geometria orizzontale, il principale vantaggio è rappresentato dalla possibilità di accoppiare misure di DTA o DSC alla misura

termogravimetrica, evidenziando quindi anche le transizioni termiche che avvengono senza perdita di peso e/o verificando se la reazione/transizione associata alla perdita di peso è esotermica o endotermica.

## C 1.4 Caratteristiche dell'attrezzatura per le prove analisi meccanica dinamica (DMA)

L'analisi meccanica dinamica (Dynamic Mechanical Analysis) è una tecnica di analisi termica utilizzata per misurare le proprietà dei materiali ed in particolare per la valutazione del comportamento viscoelastico dei polimeri.

In particolare, nel corso di una DMA, una tensione variabile con andamento sinusoidale è applicata ad un provino e la risultante deformazione (sinusoidale) viene misurata e registrata.

Le DMA sono spesso definite come reometri per i solidi, si può considerare come una tecnica complementare ai più comuni dinamometri che vengono spesso impiegati per misure di modulo di Young, carichi di rottura e simili.

Nell'analisi DMA, invece di forza e ampiezza di oscillazione, si utilizzano grandezze scalate alle dimensioni del campione e alla particolare geometria utilizzata. Questo consente di eseguire sul campione test equivalenti anche con sistemi differenti o di confrontare campioni diversi sottoponendoli a test equivalenti.

Le grandezze normalmente utilizzate sono:

- Stress (derivato dalla forza);
- Deformazione o strain (ampiezza di oscillazione).

Il parametro direttamente misurato da una DMA è la rigidità o stiffness del provino.

Tale parametro è essenzialmente il rapporto tra la forza applicata e la deformazione ottenuta e dipende dalle proprietà del materiale e dalla forma del provino.

Esistono fondamentalmente due tipologie di DMA:

- Motore Trasduttore separati;
- Motore Trasduttore combinati.

Di seguito vengono proposti due modelli differenti della casa costruttrice TI INSTRUMENTS (Fig. C5):

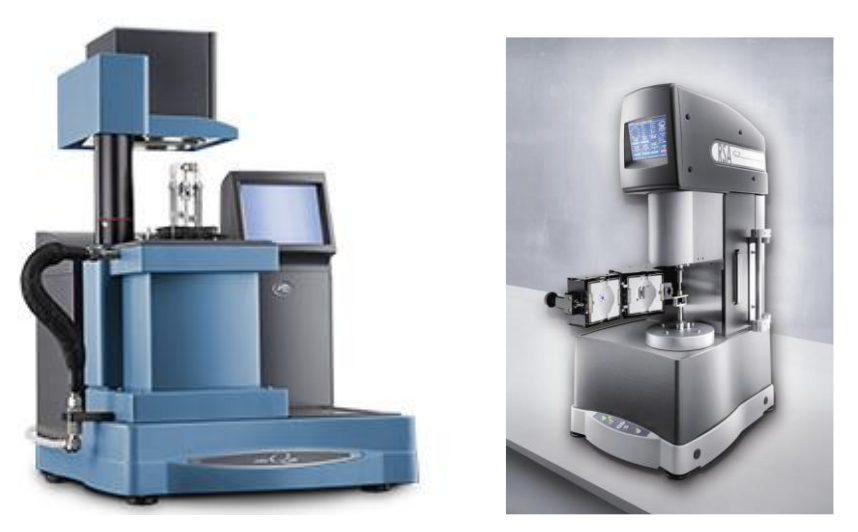

*Fig. C5 - DMA: RSA-G2 e Q800 della TI INSTRUMENTS.*

Nello specifico per le DMA a motore-trasduttore separati, il motore applica la deformazione e il trasduttore misura lo stress; nel caso delle DMA a motore-trasduttore combinati, il motore applica la forza e il trasduttore misura la deformazione.

In Fig. C6 viene rappresentato uno schema semplificato delle due tipologie di DMA.

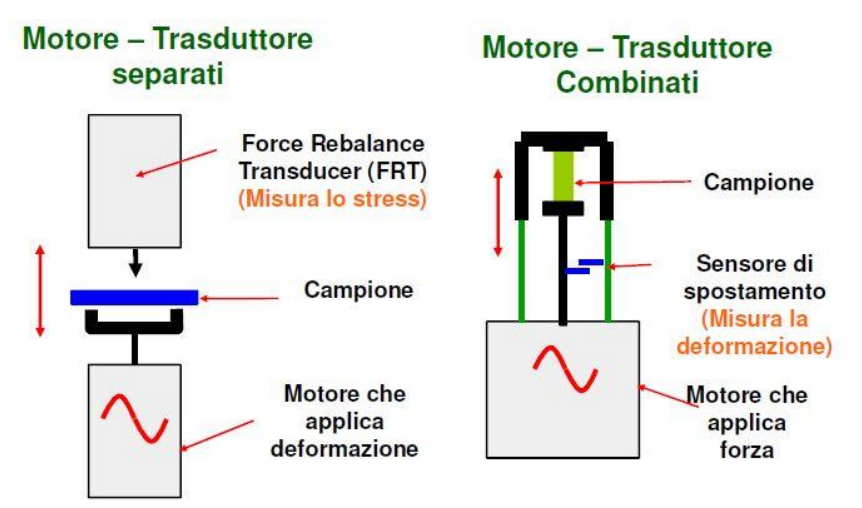

*Fig. C6 - Schema semplificato delle tipologie di DMA.*

I vantaggi della DMA con Motore e trasduttore combinati sono:

• Sistema più "semplice" costruttivamente;

- Motore ad induzione per applicare anche le forze più piccole;
- Controllo diretto dello stress anche in condizioni estreme.

Per la DMA con Motore e trasduttore separati i principali vantaggi sono rappresentati da:

- Possibilità di applicare deformazioni minime (0.05 μm): ideale per gomme e altri materiali "delicati";
- Controllo diretto della deformazione anche in condizioni estreme;
- Possibilità di accoppiare misure di tipo elettrico.

Le analisi tramite DMA consentono di eseguire una serie di test differenti quali:

- **MISURA DELLE PROPRIETÀ MECCANICHE**: Moduli e caratteristiche di smorzamento su un range di tempi, frequenze e temperature;
- **MISURA DELLA MOBILITÀ MOLECOLARE**;
- Valutare la relazione tra STRUTTURA e PROPRIETÀ del materiale.

## **Appendice D. Diagrammi DSC**

#### • **Diagrammi ottenuti per la polvere di PA12 Vergine**

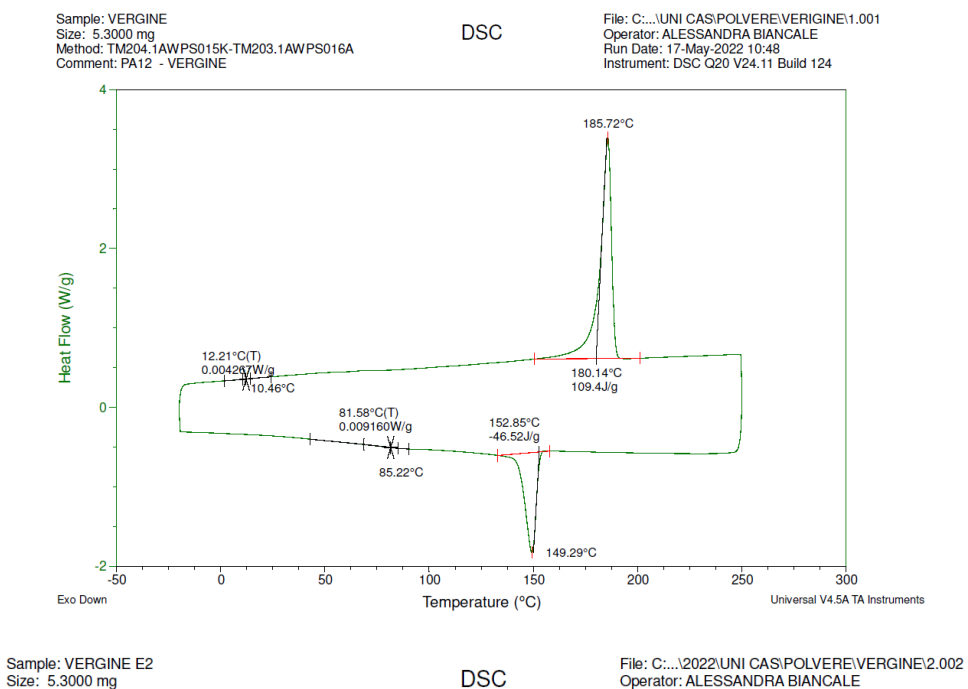

Salliple. v Ensine<br>Size: 5.3000 mg<br>Method: TM204.1AWPS015K-TM203.1AWPS016A<br>Comment: PA12 - VERGINE

Piper Construct CALCONIC CONTRACTOR<br>
Operator: ALESSANDRA BIANCALE<br>
Run Date: 17-May-2022 12:07<br>
Instrument: DSC Q20 V24.11 Build 124

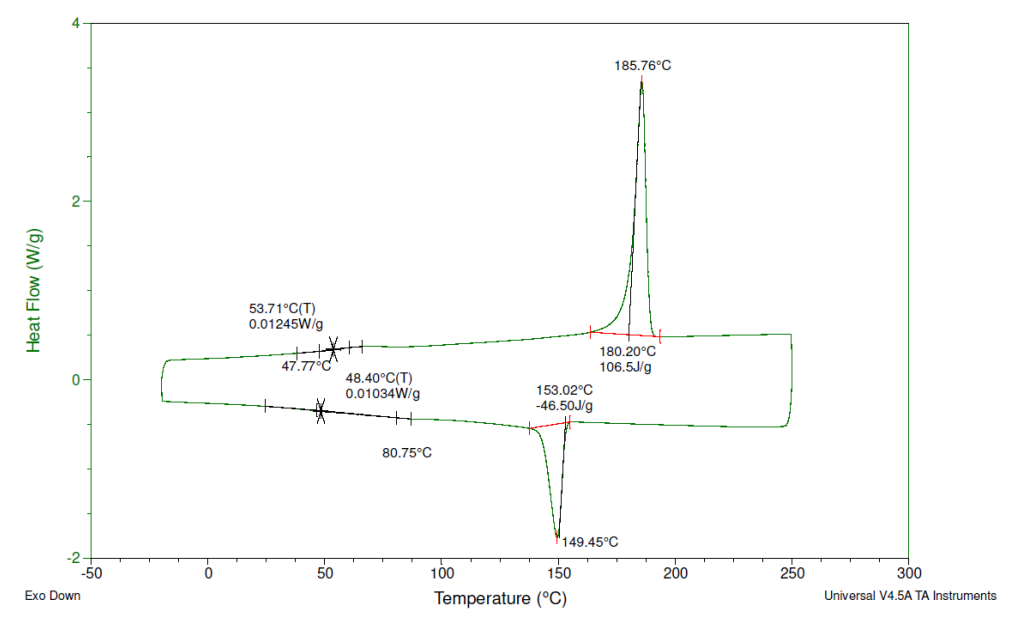

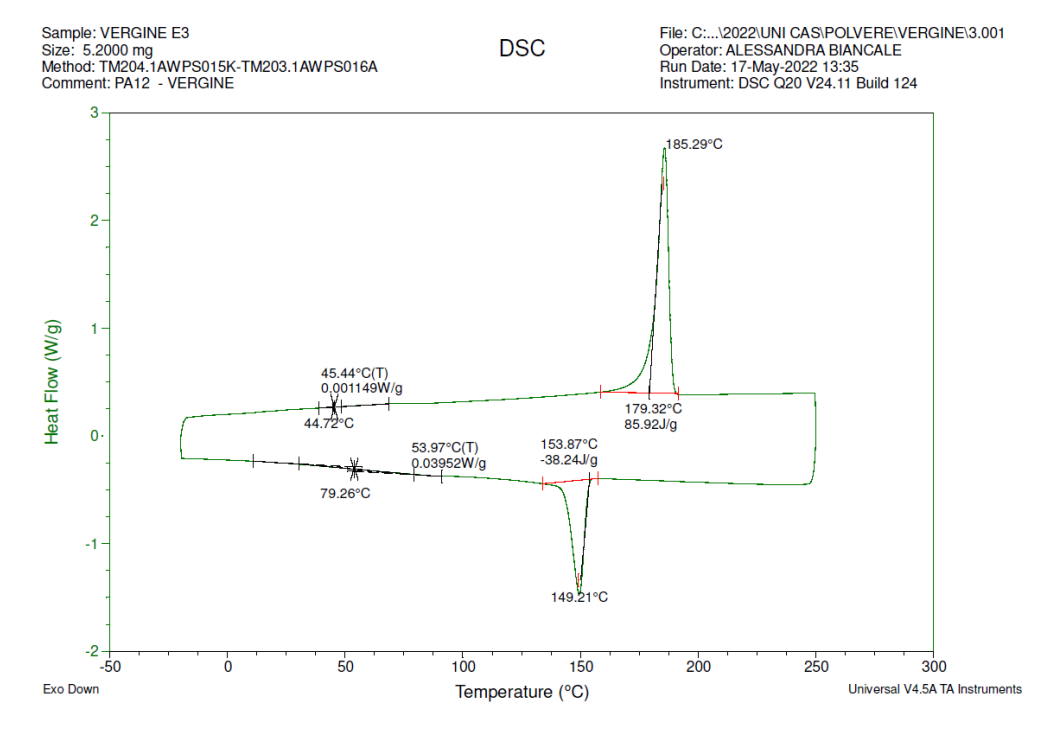

#### • **Diagrammi ottenuti per la polvere di PA12 Invecchiata**

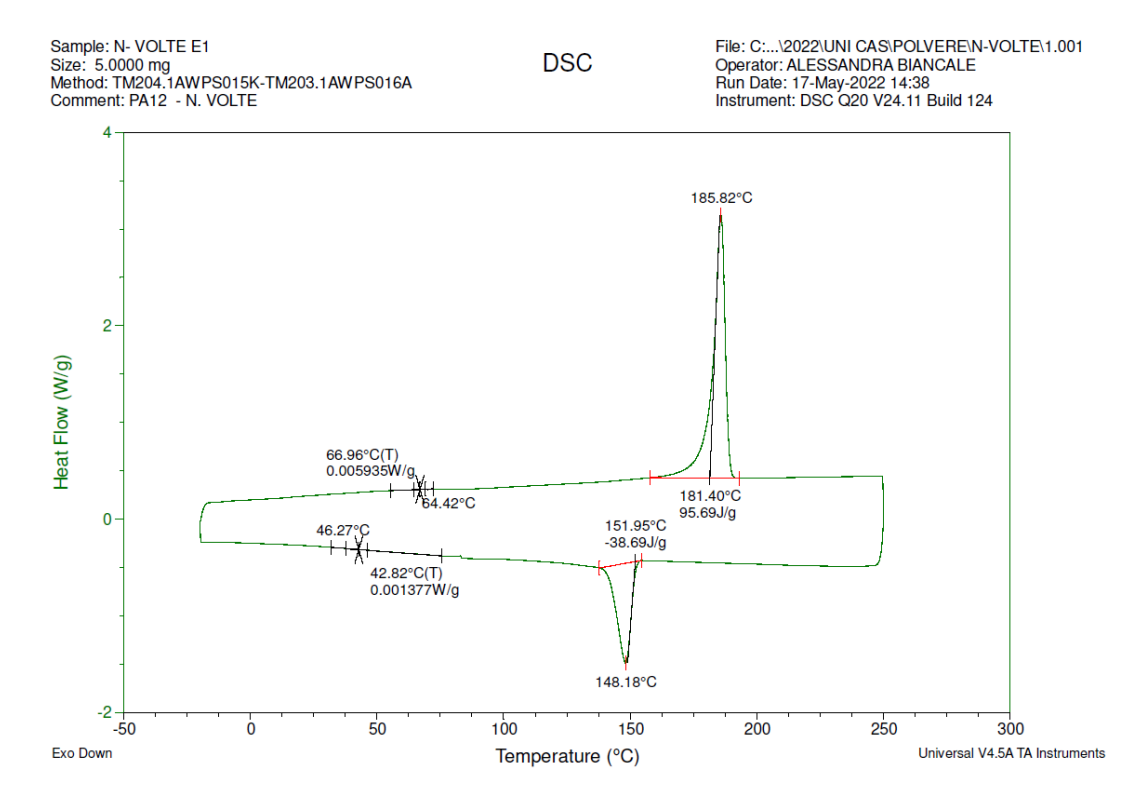

File: C:...\2022\UNI CAS\POLVERE\N-VOLTE\2.001

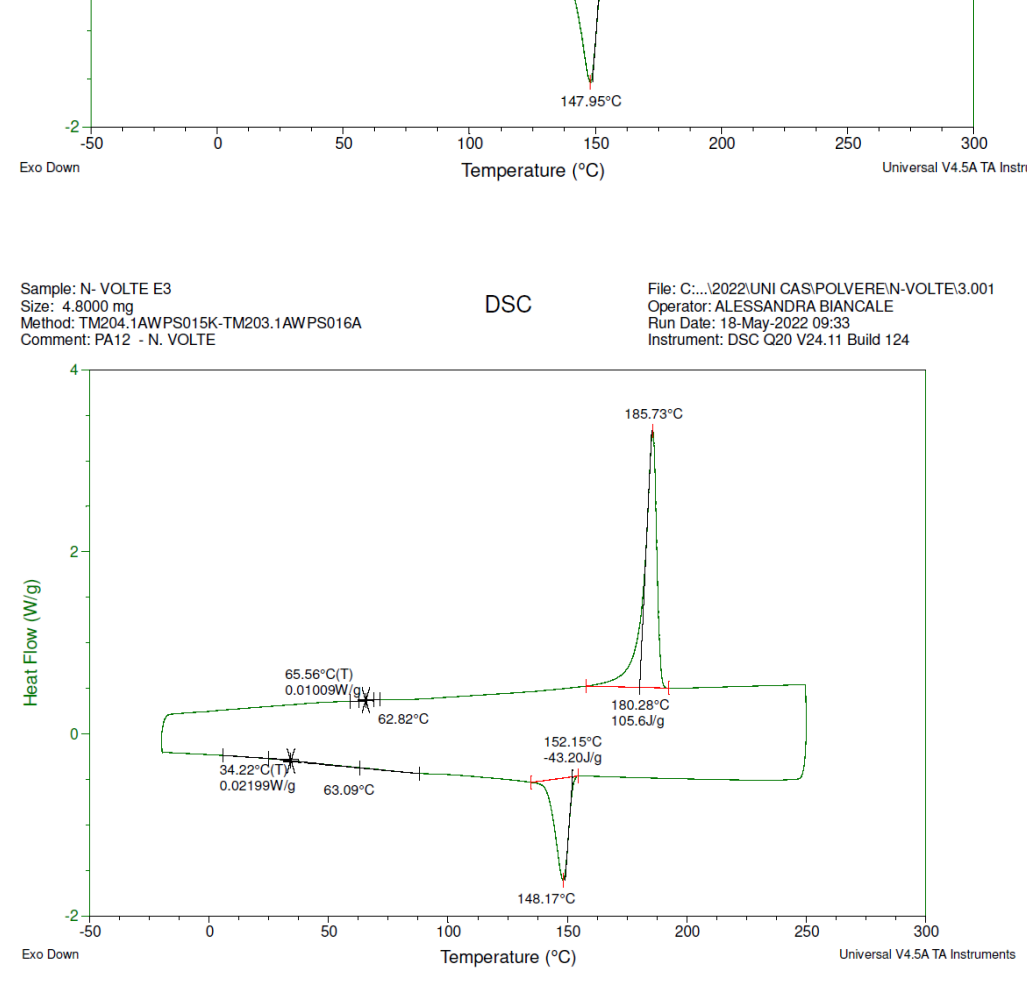

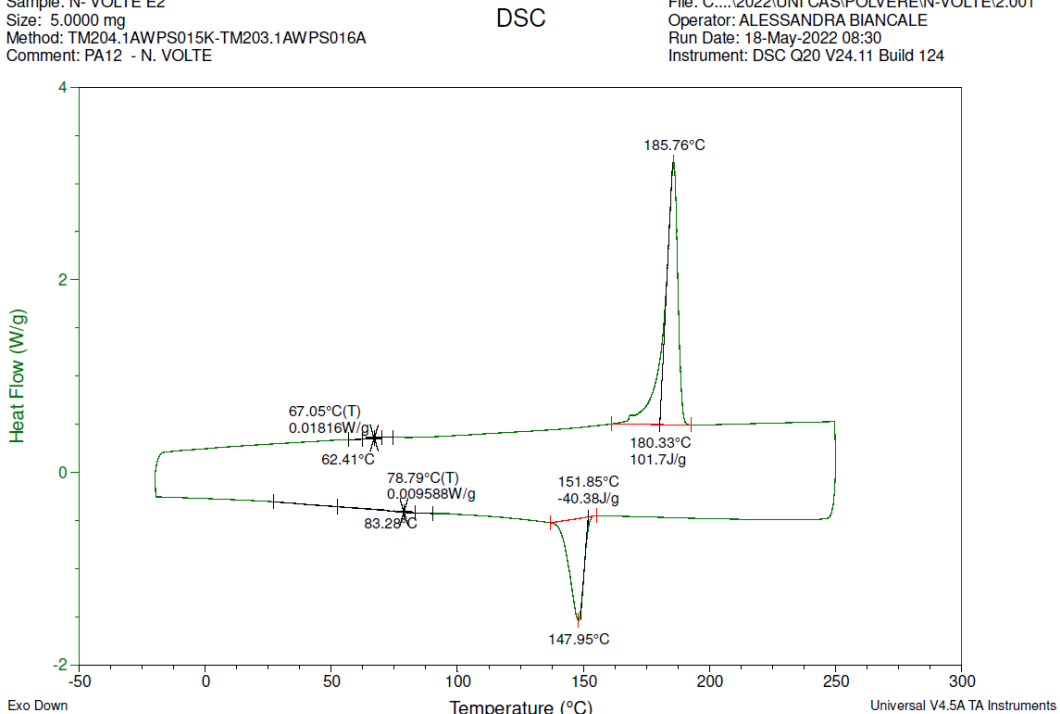

Sample: N- VOLTE E2

# **Appendice E. Diagrammi TGA**

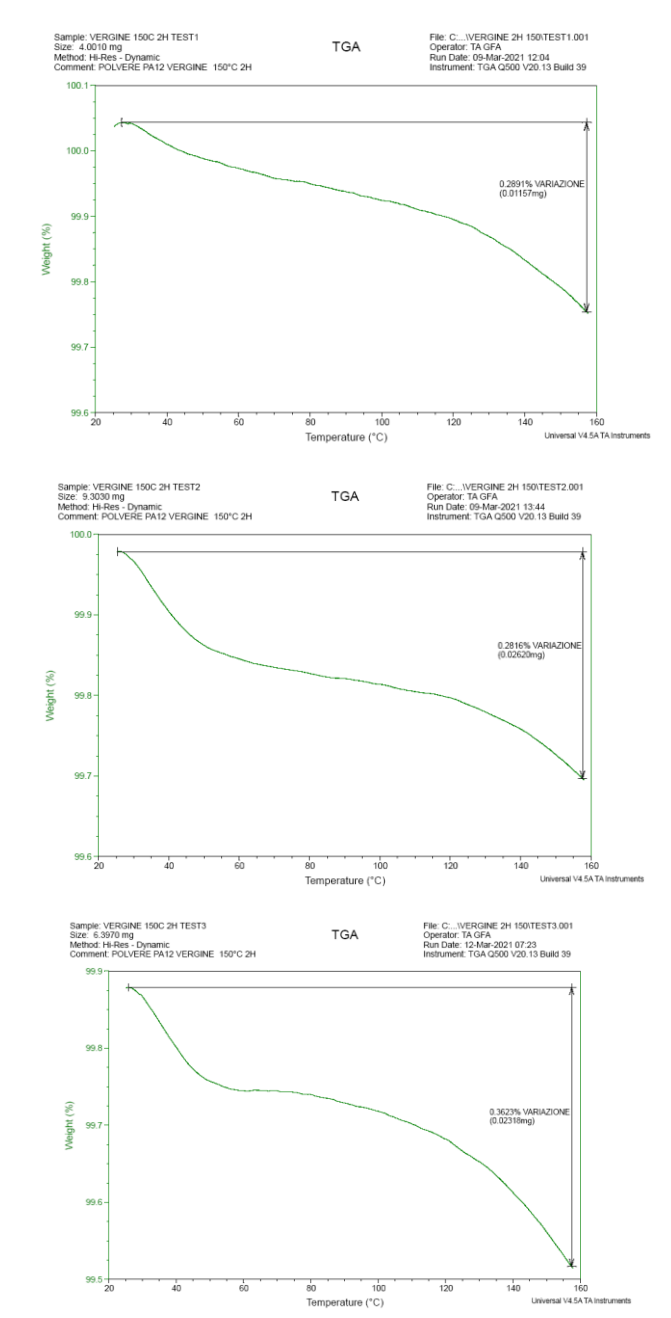

### • **Diagrammi ottenuti per la polvere di PA12 Vergine**

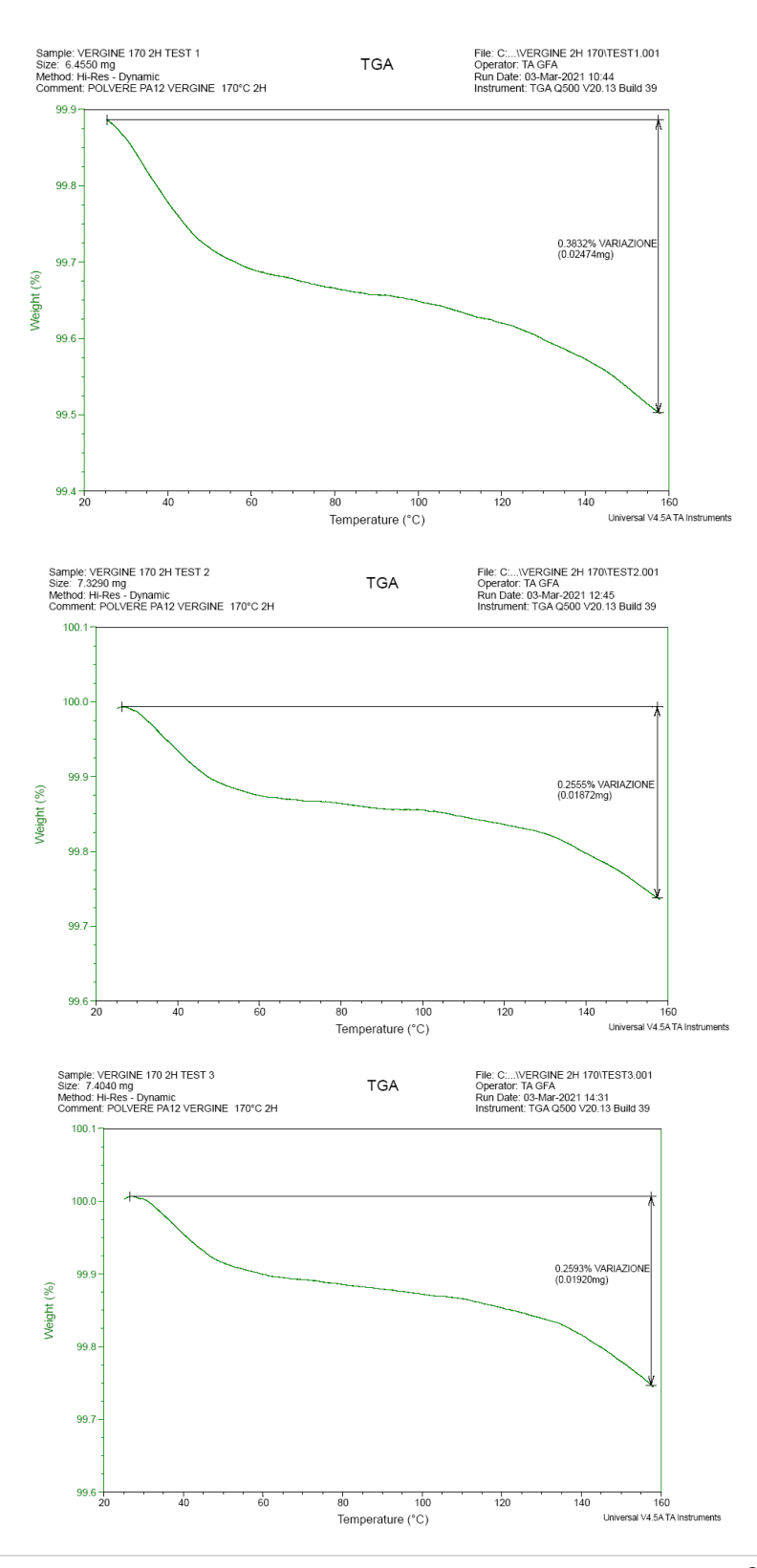

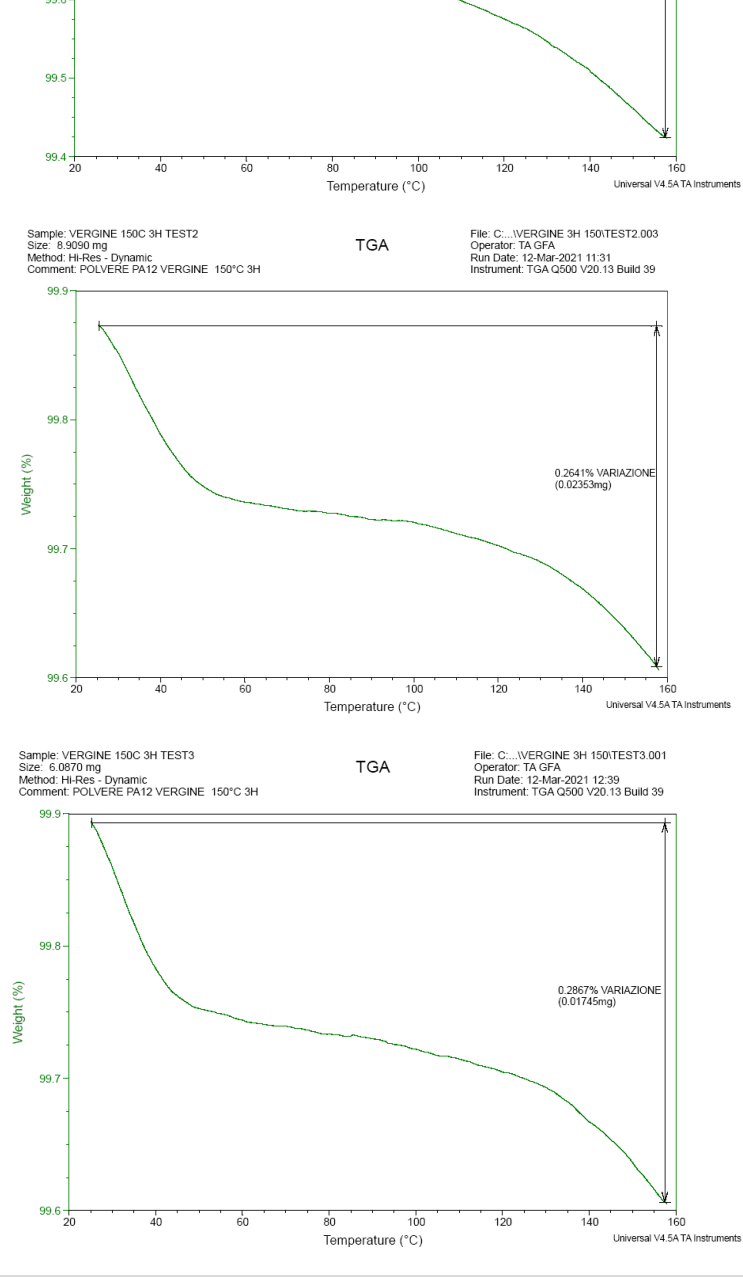

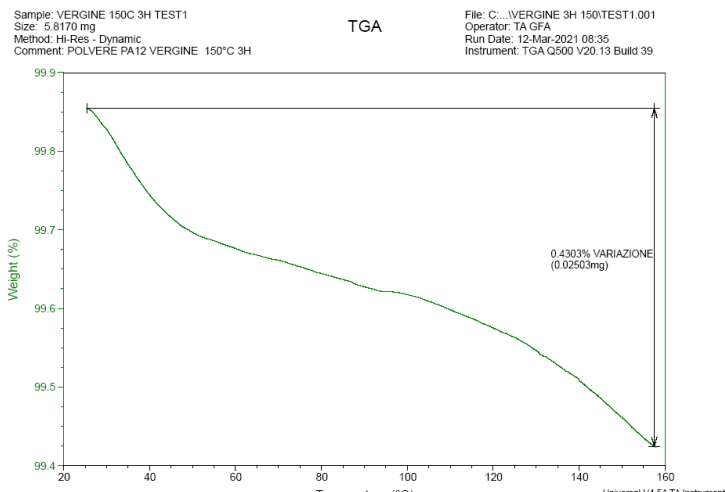

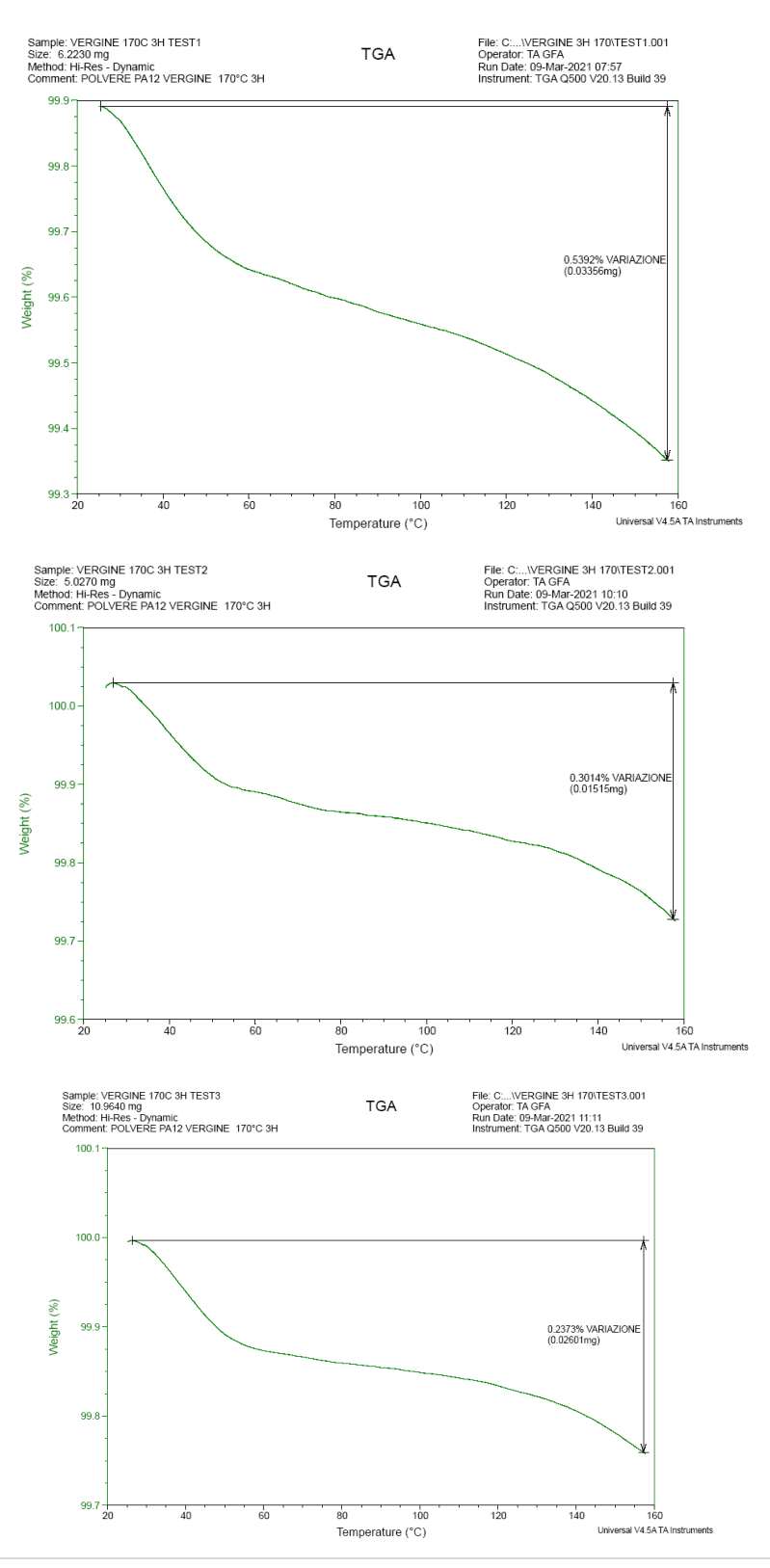

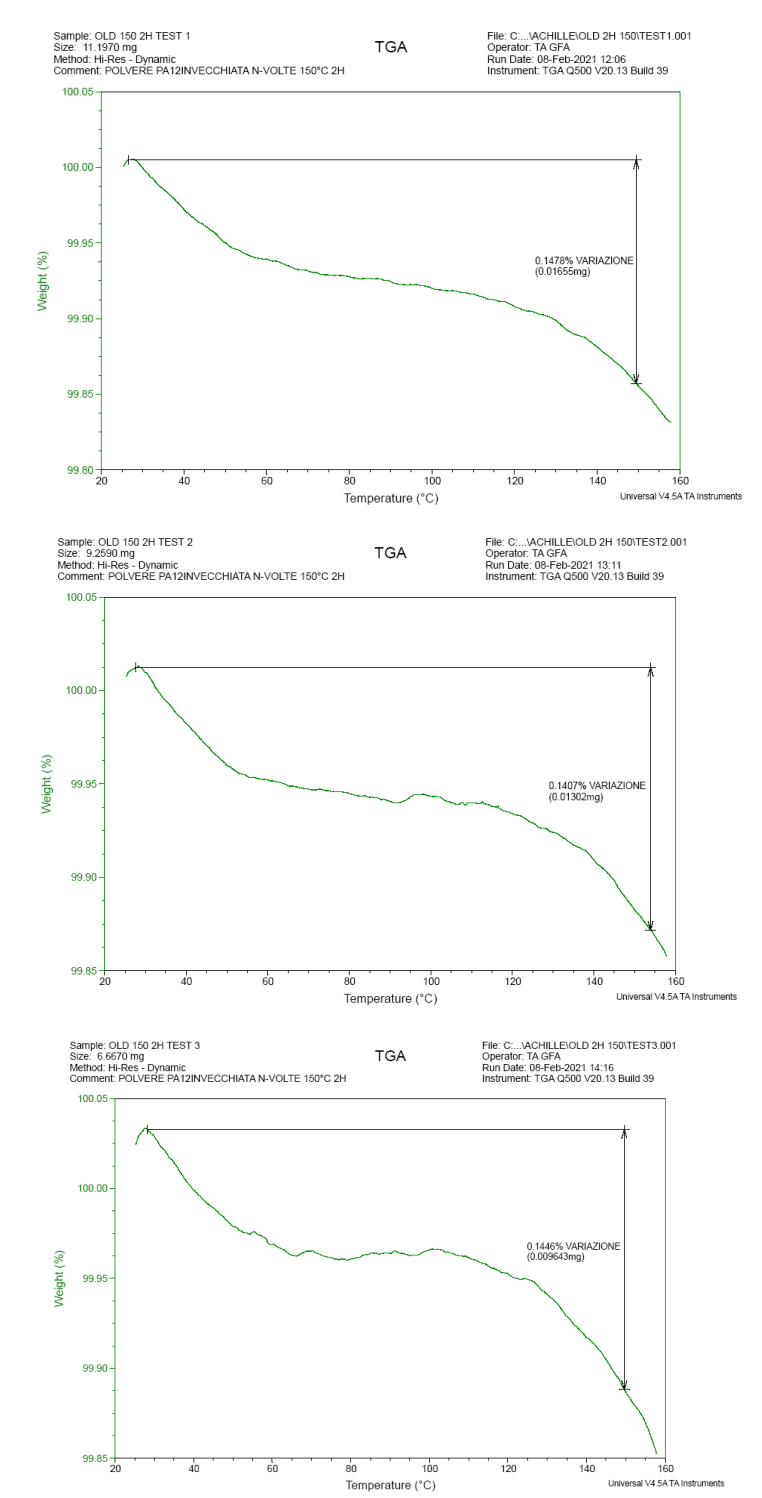

### • **Diagrammi ottenuti per la polvere di PA12 Invecchiata**

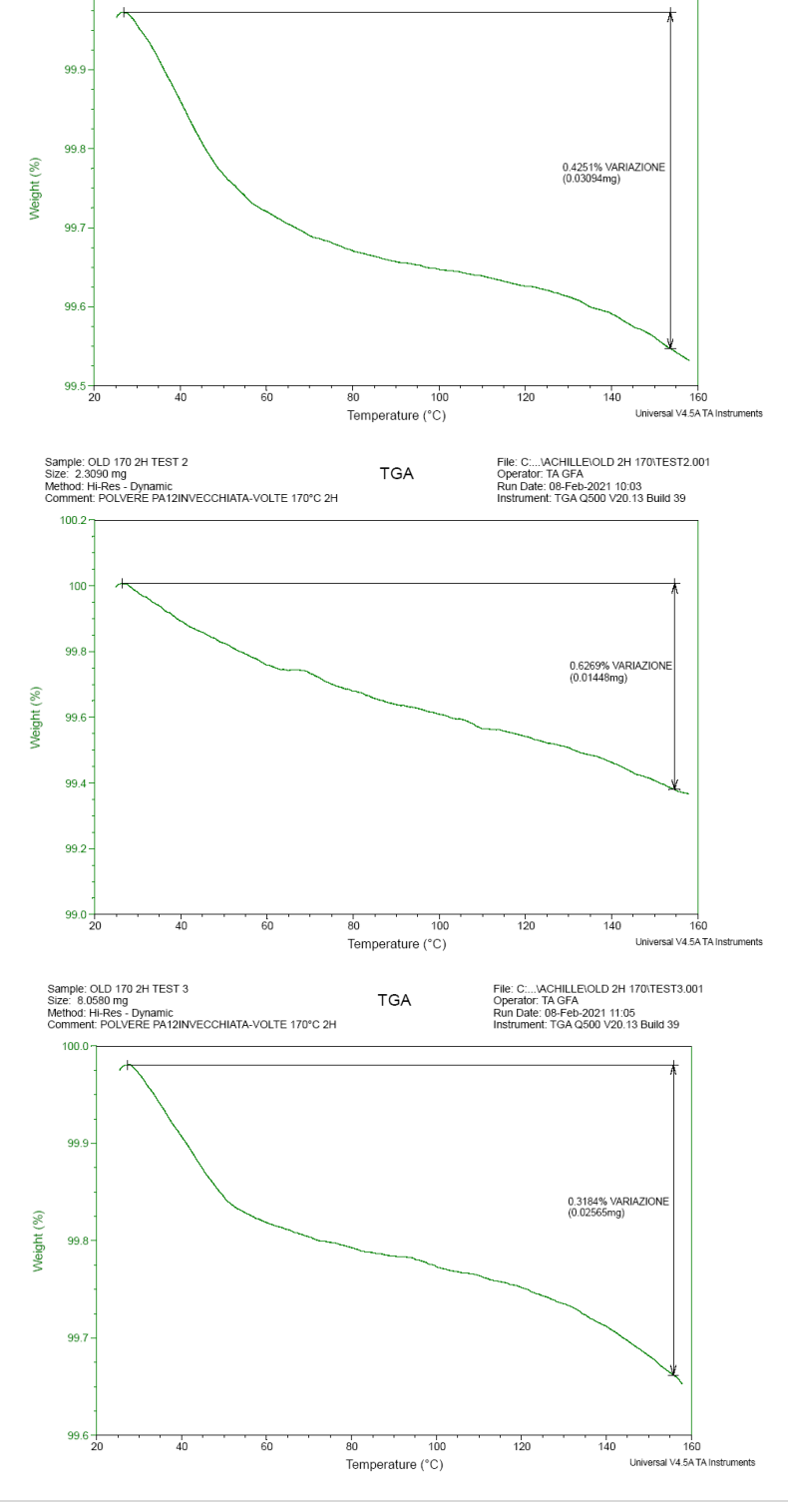

**TGA** 

File: C:...\ACHILLE\OLD 2H 170\TEST1.001<br>Operator: TA GFA<br>Run Date: 20-Jan-2021 09:44<br>Instrument: TGA Q500 V20.13 Build 39

Sample: POLVERE OLD 2H 170 TEST 1<br>Size: 7 22790 mg<br>Method: Ramp<br>Comment: POLVERE PA12 - INVECCHAIATA n-VOLTE 2h 170°C

 $100.0 -$ 

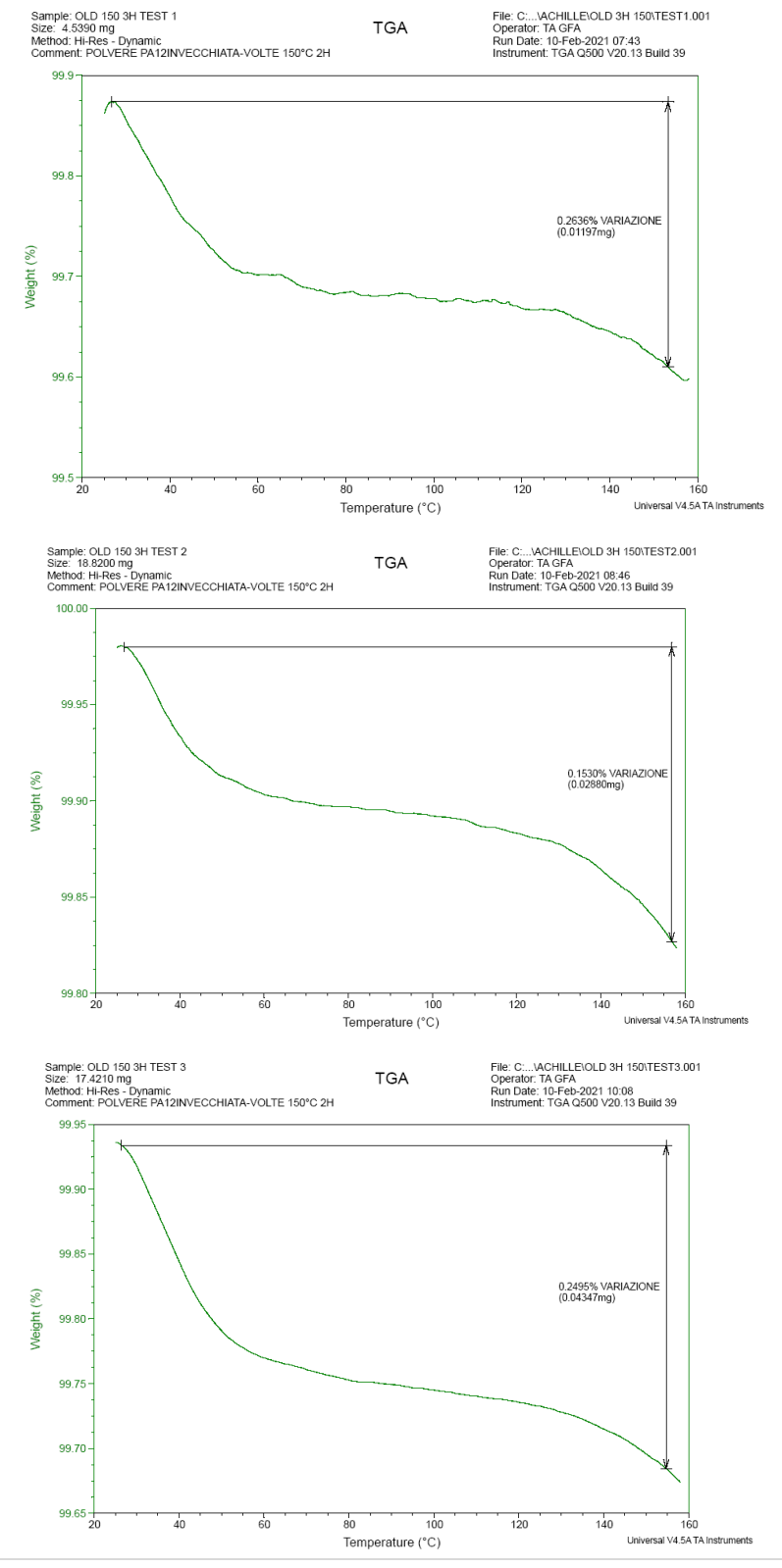

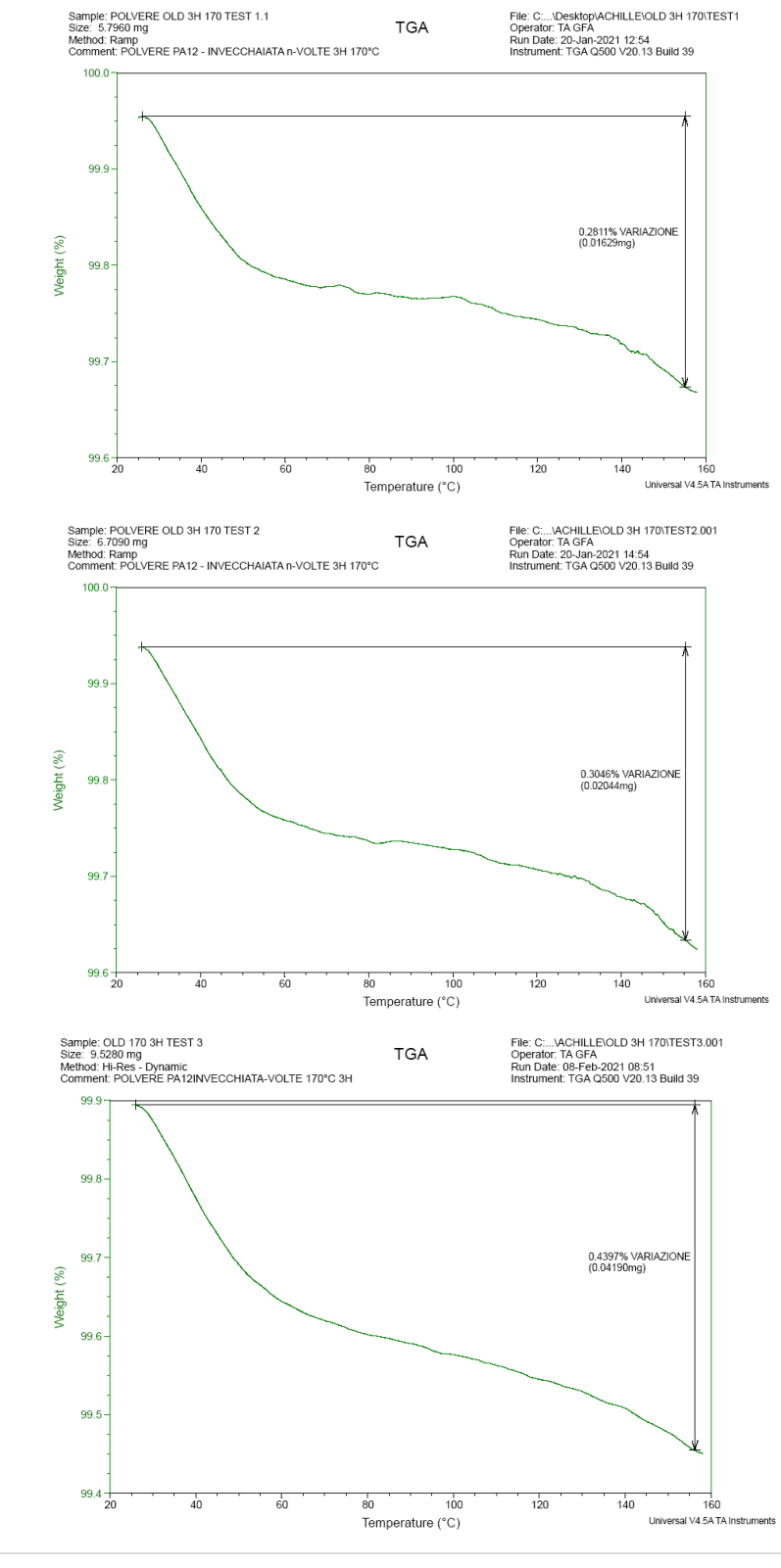

# **Bibliografia**

- [AA.V2019] AA.VV., "General software brochure 2019.0 Digimat The material modeling platform", MSC Software Belgium SA, 2019.
- [AA.V2020] AA.VV. "Digimat\_manual Release 2020 FP1 July 2020 © 2019 MSC Software", Belgium SA, 2020.
- [AA.V2023-1] AA.VV., "Che cosa sono i polimeri", [https://www.focus.it/scienza/scienze/che-cosa-sono-i-polimeri,](https://www.focus.it/scienza/scienze/che-cosa-sono-i-polimeri) 2023.
- [AA.V2023-2] AA.VV., "Sinterizzazione laser" [https://formlabs.com/it/blog/sinterizzazione-laser/,](https://formlabs.com/it/blog/sinterizzazione-laser/) 2023.
- [AA.V2023-3] AA. VV., "Differential scanning calorimetry", [https://www.pslc.ws/welcome/tour/macrog/dsc.htm?](https://www.pslc.ws/welcome/tour/macrog/dsc.htm), 2023.
- [AA.V2023-4] AA.VV., "Sb digimat-am\_ltr\_w Digimat for Additive Manufacturing Material, process, and structural simulation platform for 3D printing of plastics & composites", 2023.
- [Bas2018] A. W. Basit, S. Gaisford, "Advances in the Pharmaceutical Sciences Series", 3D Printing of Pharmaceuticals, (AAPS Advances in the Pharmaceutical Sciences Series Book 31), Springer, 2018.
- [Dad2017] S. Dadbakhsh, L. Verbelen, O. Verkinderen, D. Strobbe, P. Van Puyvelde, J.P. Kruth, "Effect of PA12 powder reuse on coalescence behaviour and microstructure of SLS parts", European Polymer Journal, vol. 92, pp. 250–262, 2017.
- [Dot2009] K. Dotchev, W. Yusoff, "Recycling of polyamide 12 based powders in the laser sintering process", Rapid Prototyp. J., vol. 15, pp. 192–203, 2009.
- [Fra2017] Franchetti, Matthew & Kress, Connor, "An economic analysis comparing the cost feasibility of replacing injection molding processes with emerging additive manufacturing techniques", The International Journal of Advanced Manufacturing Technology. 88. 10.1007/s00170- 016-8968-7, 2017.
- [Gaz2021] A. Gazzerro, W. Polini, L. Sorrentino, "Investigation on selective laser sintering of PA12: dimensional accuracy and mechanical performance", Rapid Prototyping Journal, ISSN 1355-2546], 2021.
- [Gaz2022] Gazzerro A., Polini W., Sorrentino L., "Ageing of PA12 powder in Selective Laser Sintering", AITEM 2021 - XV Convegno dell'Associazione Italiana delle Tecnologie Manufatturiere, Milano 17-19 gennaio 2022.
- [Gaz2023] A. Gazzerro, W. Polini, L. Sorrentino, G. Giuliano, "Aging of PA12 Powder in Power Bed Fusion", Applied Sciences, vol. 13(9), Article n. 5599, 2023.
- [Gog1980] S. Gogolewski, K. Czerntawska, M. Gastorek, "Effect of annealing on thermal properties and crystalline structure of polyamides", Nylon 12 (polylaurolactam), Colloid Polym. Sci. vol. 258, pp. 1130–1136, 1980.
- [Goo2012] R.D. Goodridge, C.J. Tuck, R.J.M. Hague, "Laser sintering of polyamides and other polymers", Prog. Mater Sci., vol. 57, 229–267, 2012.
- [Gor2002] T.J. Gornet, K.R. Davis, T.L. Starr, K.M. Mulloy, "Characterization of selective laser sintering materials to determine process stability, in: Solid Freeform Fabrication Symposium", Austin, pp. 546–553, 2002.
- [Hoo2010] B. Van Hooreweder, F. De Coninck, D. Moens, R. Boonen, P. Sas, "Microstructural characterization of SLS-PA12 specimens under dynamic tension/compression excitation", Polymer Testing vol. 29 pp. 319–326, 2010.
- [Kru2008] J.-P. Kruth, G. Levy, R. Schindel, T. Craeghs, E. Yasa, "Consolidation of Polymer Powders by Selective Laser Sintering", 2008.
- [Kue2010] F. Kuehnlein, D. Drummer, D. Rietzel, A. Seefried, "Degradation behavior and material properties of PA12-plastic powders processed by powder based additive manufacturing technologies", Ann. DAAAM Proc. Int. DAAAM Symp., pp. 1547–1548, 2010.
- [Mal2019] G. Malucelli, "La classificazione delle poliammidi", http://www.aictc.eu/wp-content/uploads/2017/02/A1-G.-Malucelli-La-classificazione-delle-poliammidi-Politecnico-di-Torino.pdf, 2019.
- [Pou2016] Pour M. A., M. Zanardini, A. Bacchetti, S. Zanoni, "Additive Manufacturing Impacts on Productions and Logistics Systems", IFAC-PapersOnLine., vol. 49, pp 1679-1684, 2016.
- [Sal2012] G. V. Salmoria, J. L. Leite, L. F. Vieira, A. T. N. Pires, C. R. M. Roesler, "Mechanical properties of PA6/PA12 blend specimens prepared by selective laser sintering", Polymer Testing, vol. 31, pp. 411 – 416, 2012.
- [Sal2018] G. V. Salmoria, V. R. Lauth, M. R. Cardenuto, R. F. Magnago," Characterization of PA12/PBT specimens prepared by selective laser sintering", Optics and Laser Thecnology, vol. 98, pp. 92 – 96, 2018.
- [San2018] H. Sangho, K. Ransikarbum, H. Hweeyoung, D. Kwon, K. Hyeonnam, K. Namhun, "A dimensional compensation algorithm for vertical bending deformation of 3D printed parts in selective laser sintering", Rapid Prototyping Journal. 24. 10.1108/RPJ-12-2016-0202, 2018.
- [Sch2020] H. Schafstall, R. Assaker, V. Mensing, "Hexagon\_MI\_MSC\_AM\_ebook Smarter 3D Printing First Time Right by Design Additive Manufacturing", 2020.
- [Sin2020] S. L. Sindinger, C. Kralovec, D. Tasch, M. Schagerl, "Thickness dependent anisotropy of mechanical properties and inhomogeneous porosity characteristics in laser-sintered polyamide 12 specimens", Additive Manufacturing, vol. 33, 2020.
- [Ven2023] V. Vendittoli, A. Gazzerro, W. Polini, L. Sorrentino, "Dimensional and geometric deviations of parts in PA12 manufactured by selective laser sintering: numerical and experimental analyses", Materials Research Proceedings, vol. 35, pp. 198-205, 2023.
- [Wud2014] K. Wudy, D. Drummer, F. Kühnlein, M. Drexler, "Influence of degradation behavior of polyamide 12 powders in laser sintering process on produced parts", AIP Conf. Proc. 1593, pp. 691–695, 2014.
- [Zar2006] H. Zarringhalam, N. Hopkinson, N.F. Kamperman, J.J. de Vlieger, "Effects of processing on microstructure and properties of SLS Nylon 12", Mater. Sci. Eng. A 435–436, pp. 172–180, 2006.